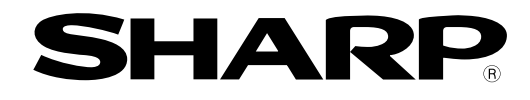

# **IV-S20**

## 2.09 S2.09

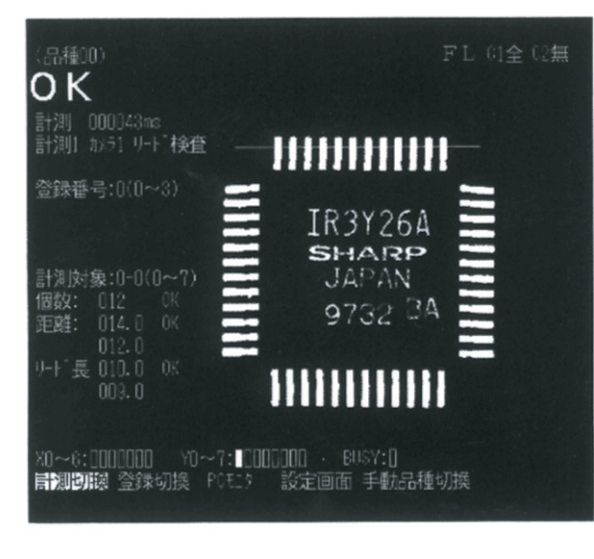

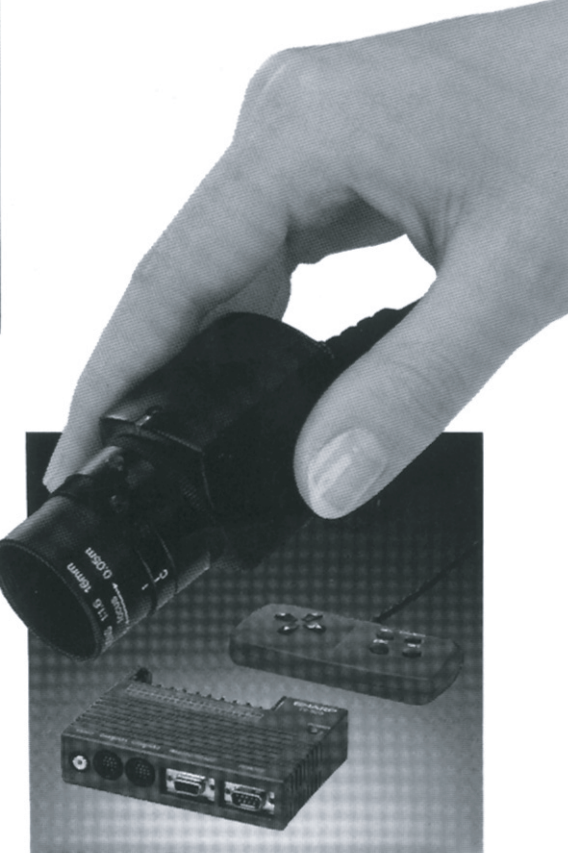

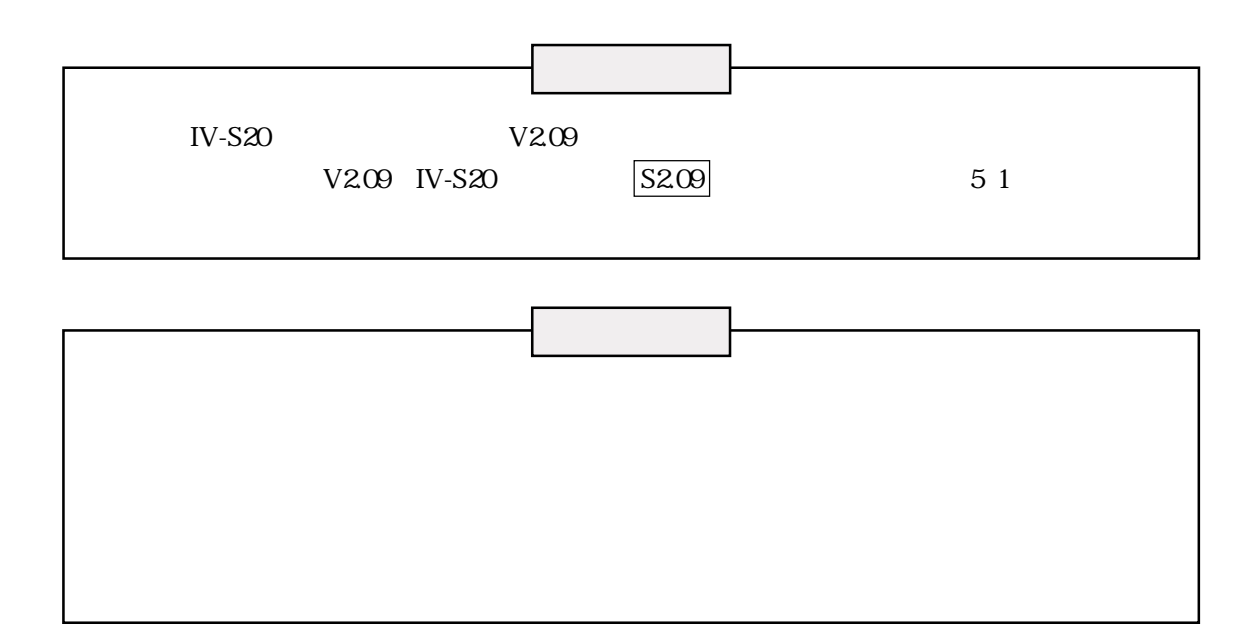

 $IV-S20$ 

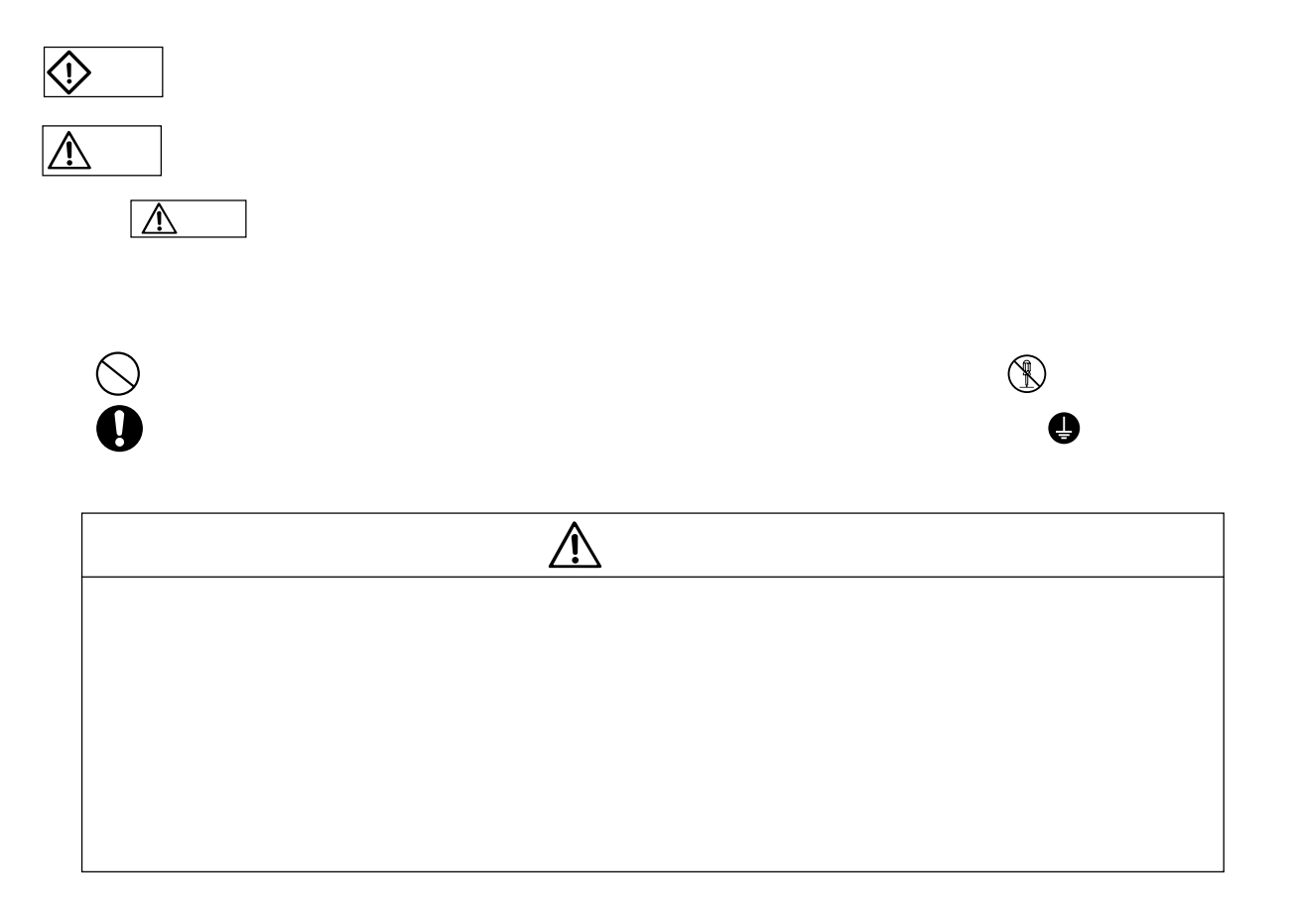

安全上のご注意

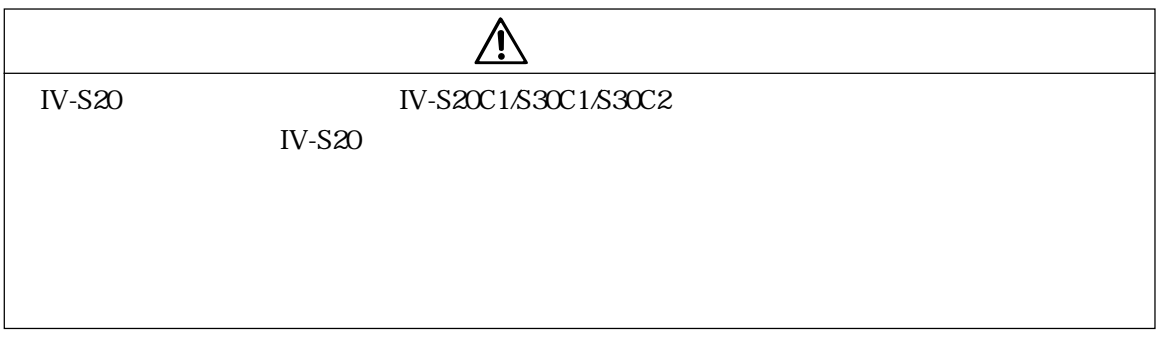

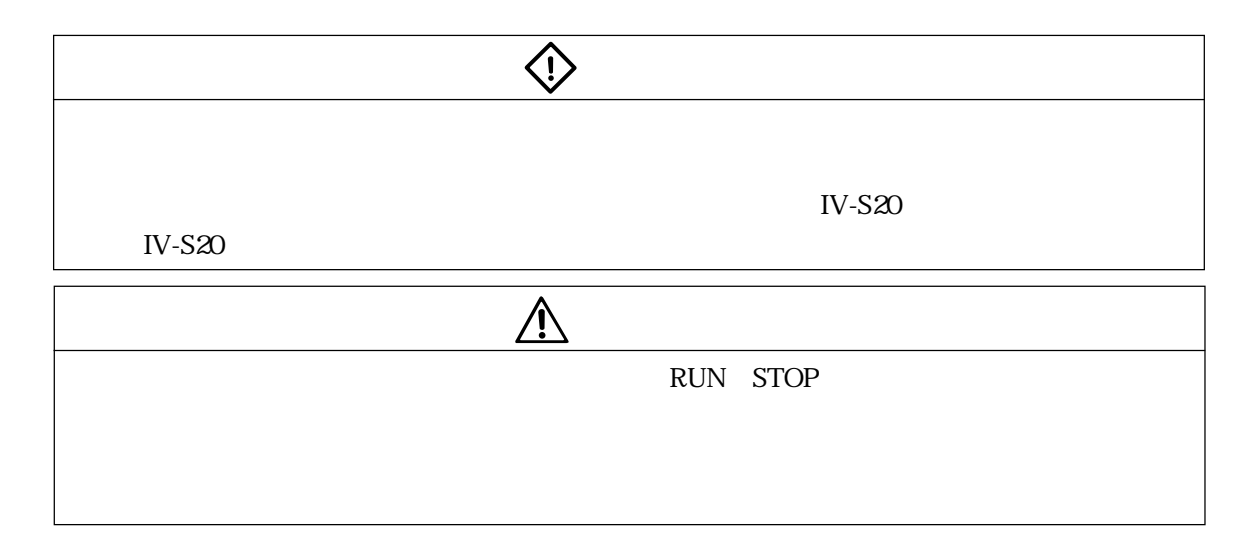

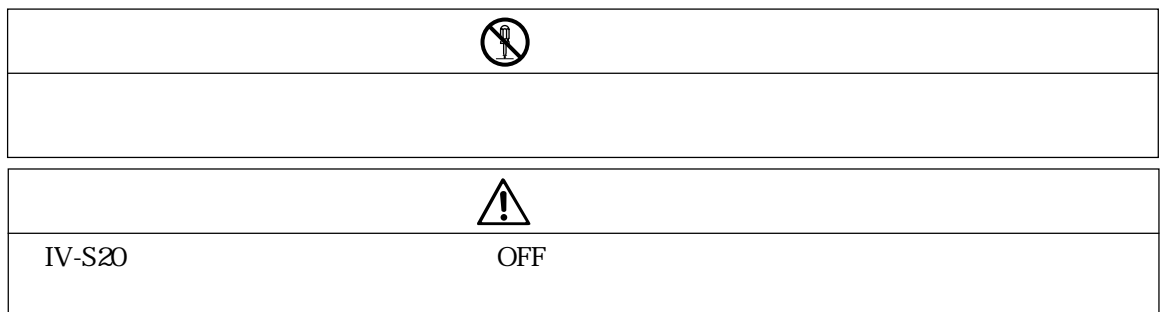

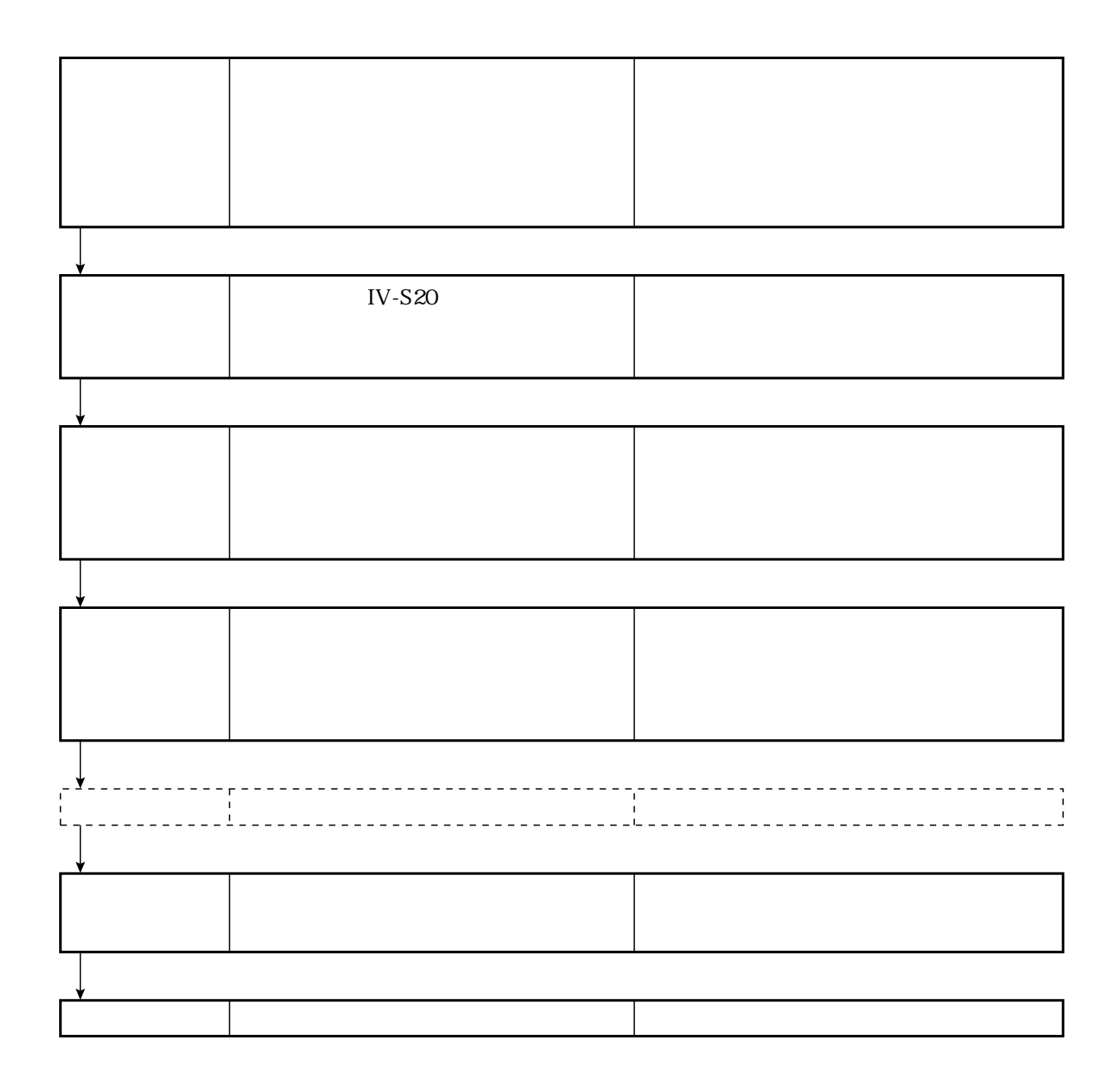

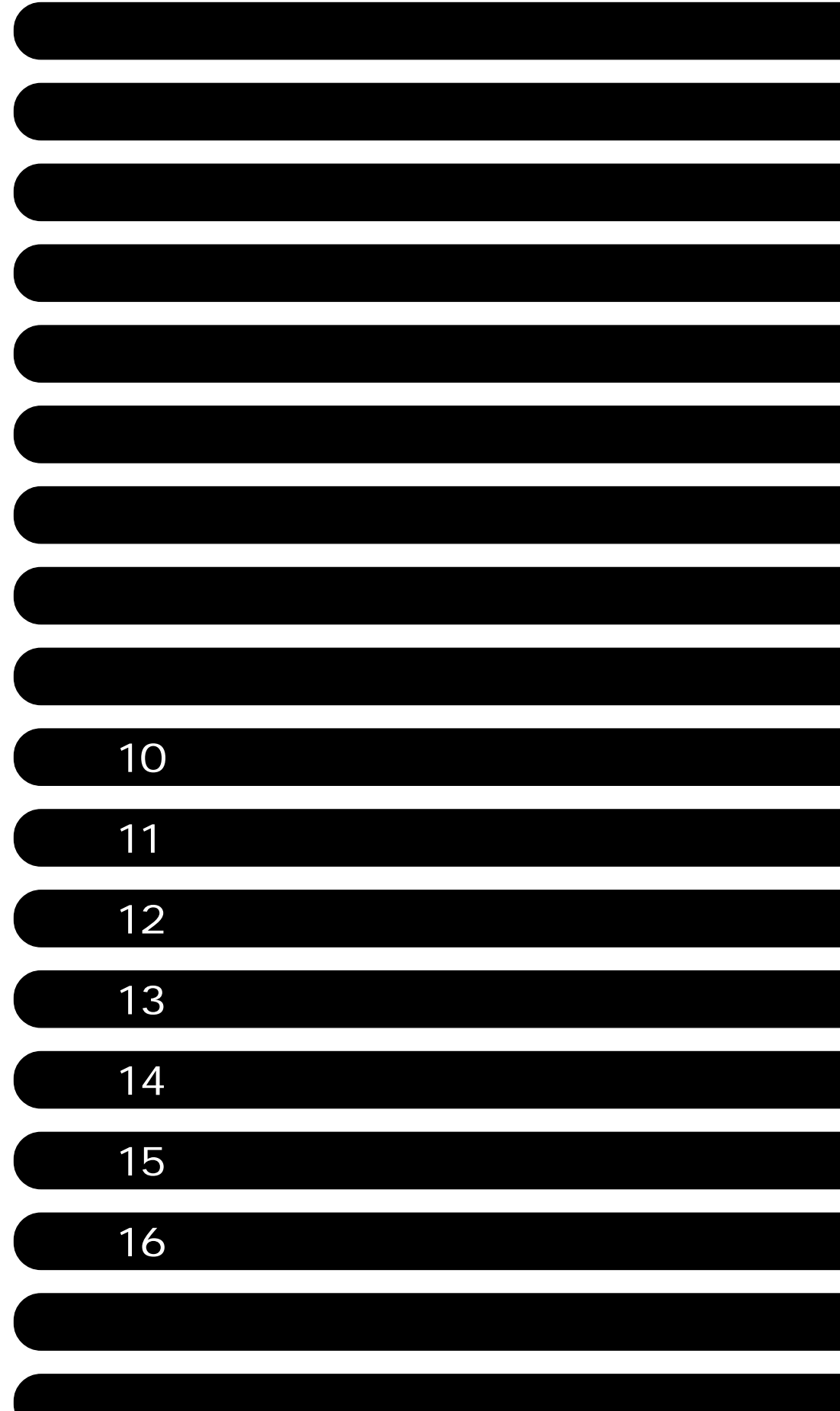

第1章 概要 ・・・・・・・・・・・・・・・・・・・・・・・・・・・・・・・・・・・・・・・・・・・・・・・・・・・・・・・・・・・・ 1・1~7 1 1 CCD 1 1 IV-S20 1 2 13 〔1〕位置ずれ・絶対位置計測 1・3  $14$ 14 15  $15$  〔6〕2値化による個数カウント計測 1・6  $7\,6$  $\sim$  1.7  $21$  $3149$  $3-2$ 38 3 15 3 22 31 38 344  $3-45$ 第4章 システム構成 ・・・・・・・・・・・・・・・・・・・・・・・・・・・・・・・・・・・・・・・・・・・・・・・・・・・・ 4・1~7 4 1 4  $\overline{4}$  $51\,5$ IV-S20 5 1 5.2 5 2 IV-S20L16 54 IV-S20HC3 54 5 5  $61\,31$ 6 1 〔1〕照明機器 6・1  $63$ 64

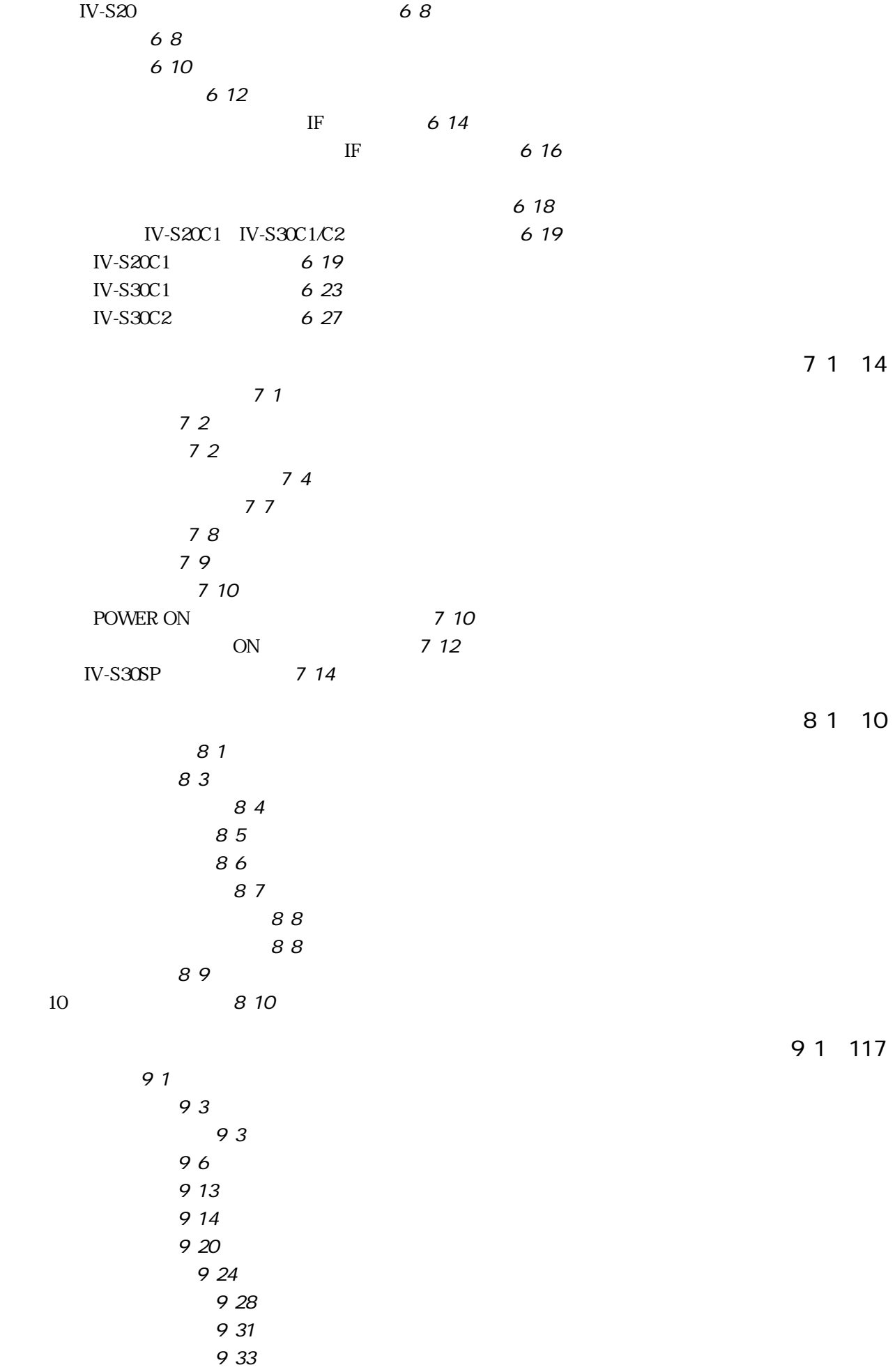

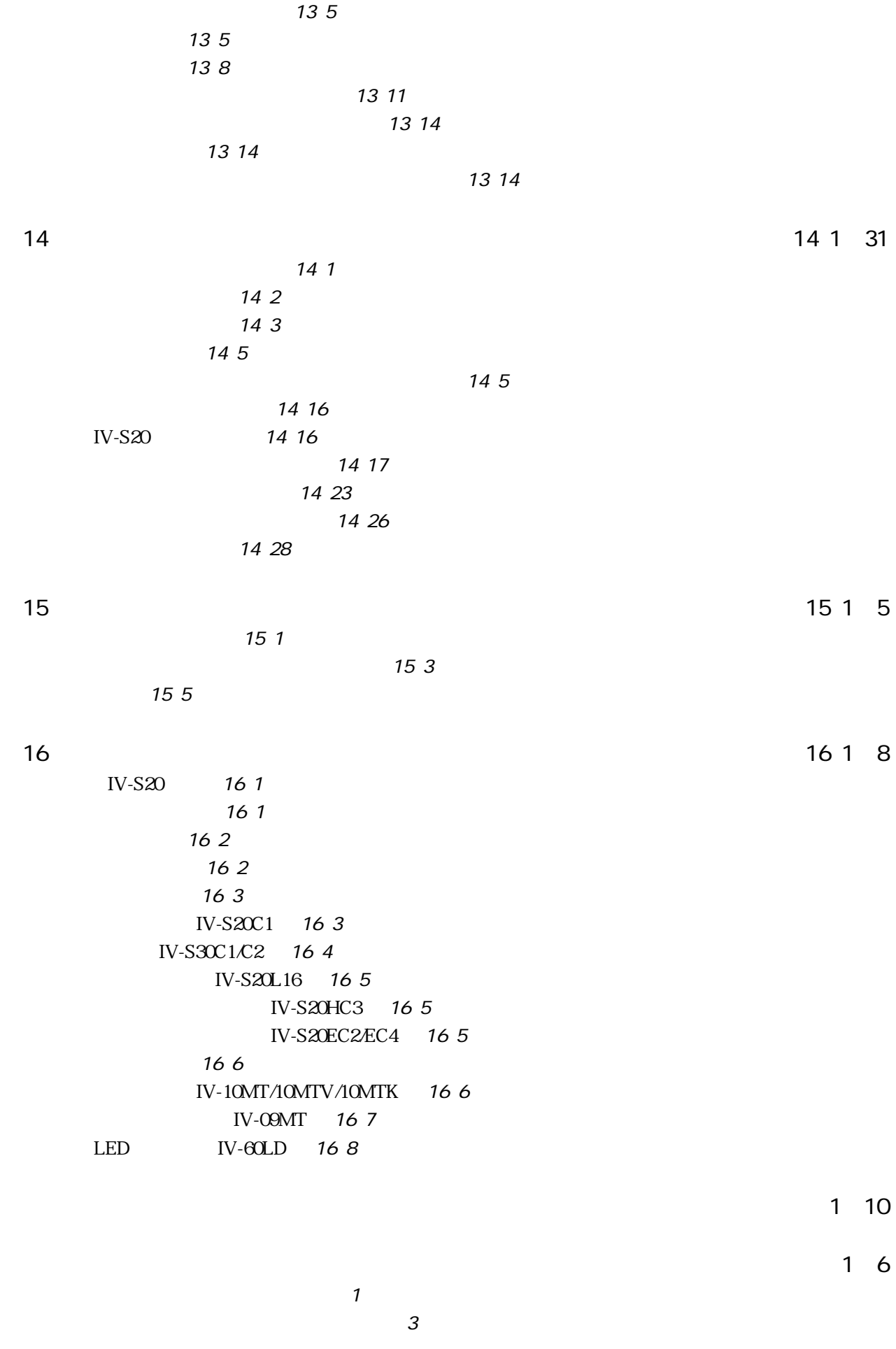

<u>site is a structure of the structure of the structure of the structure of the structure of the structure of th</u>

## $1$   $\sim$   $\sim$   $\sim$   $\sim$   $\sim$  $IV-S20$

### CCD

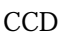

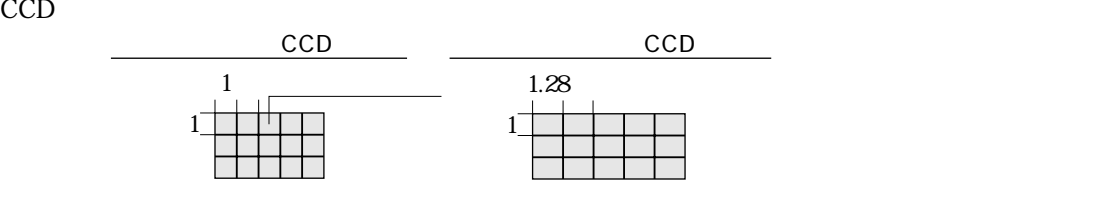

CCD画素の水平ラインを順次走査する全画素読み取り方式を採用しており、奇数ラインのみを読

CCD<br>CCD

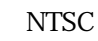

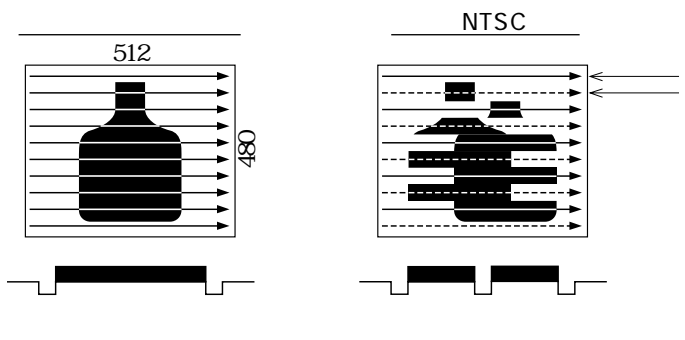

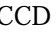

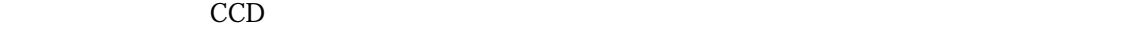

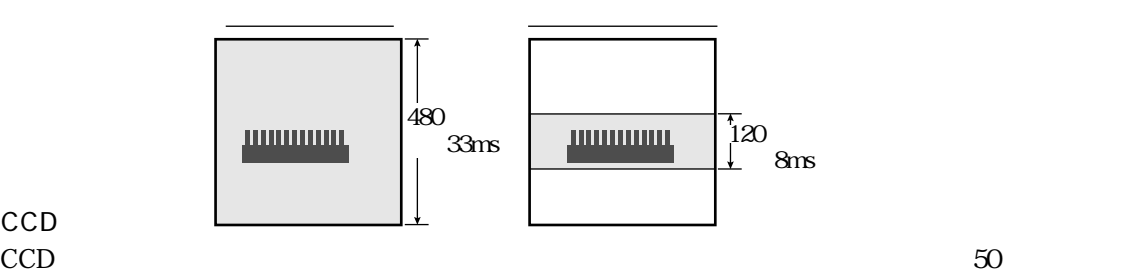

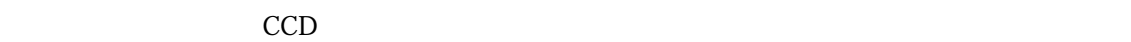

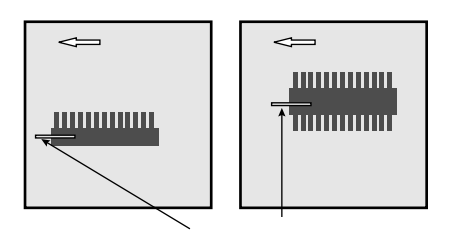

 $IV-S20$ 

概 要

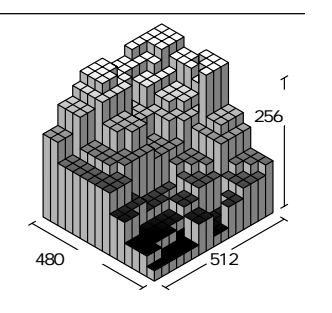

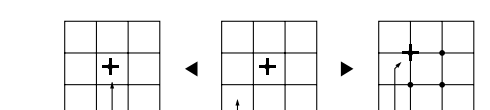

 $PC$ 

#### (10)プログラムレス高速通信

115.2kbps

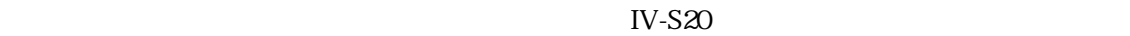

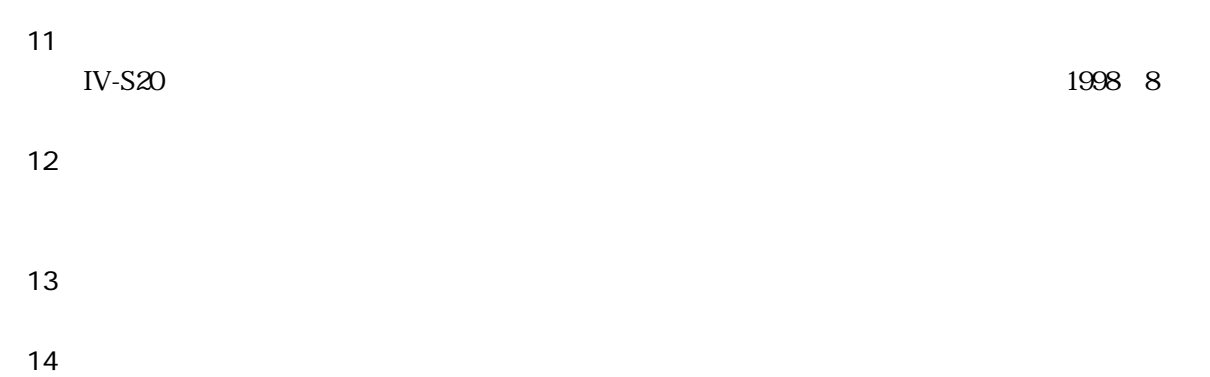

CCD

IV-S20 $\blacksquare$ 

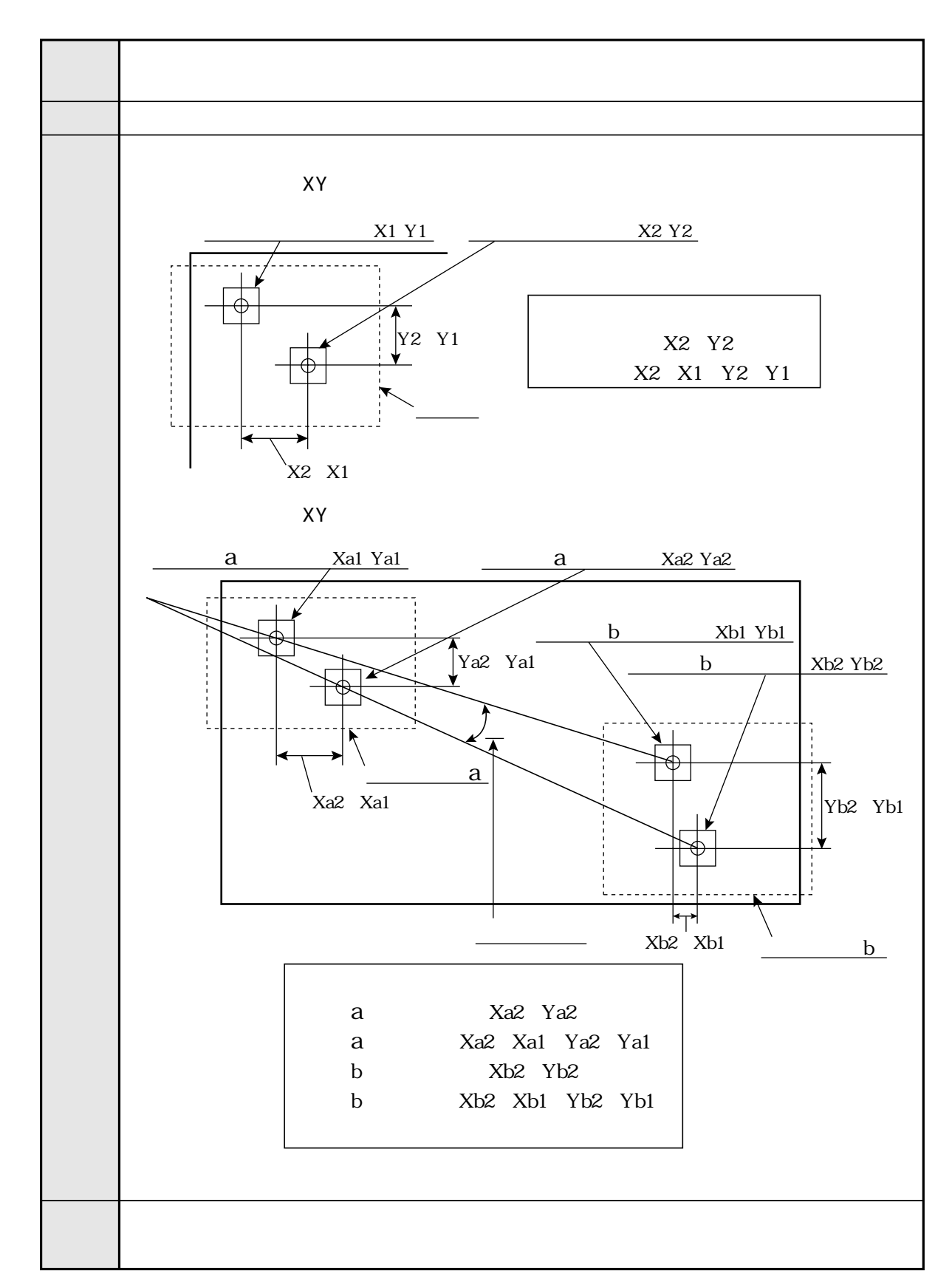

概 要

 $IV-S20$ 

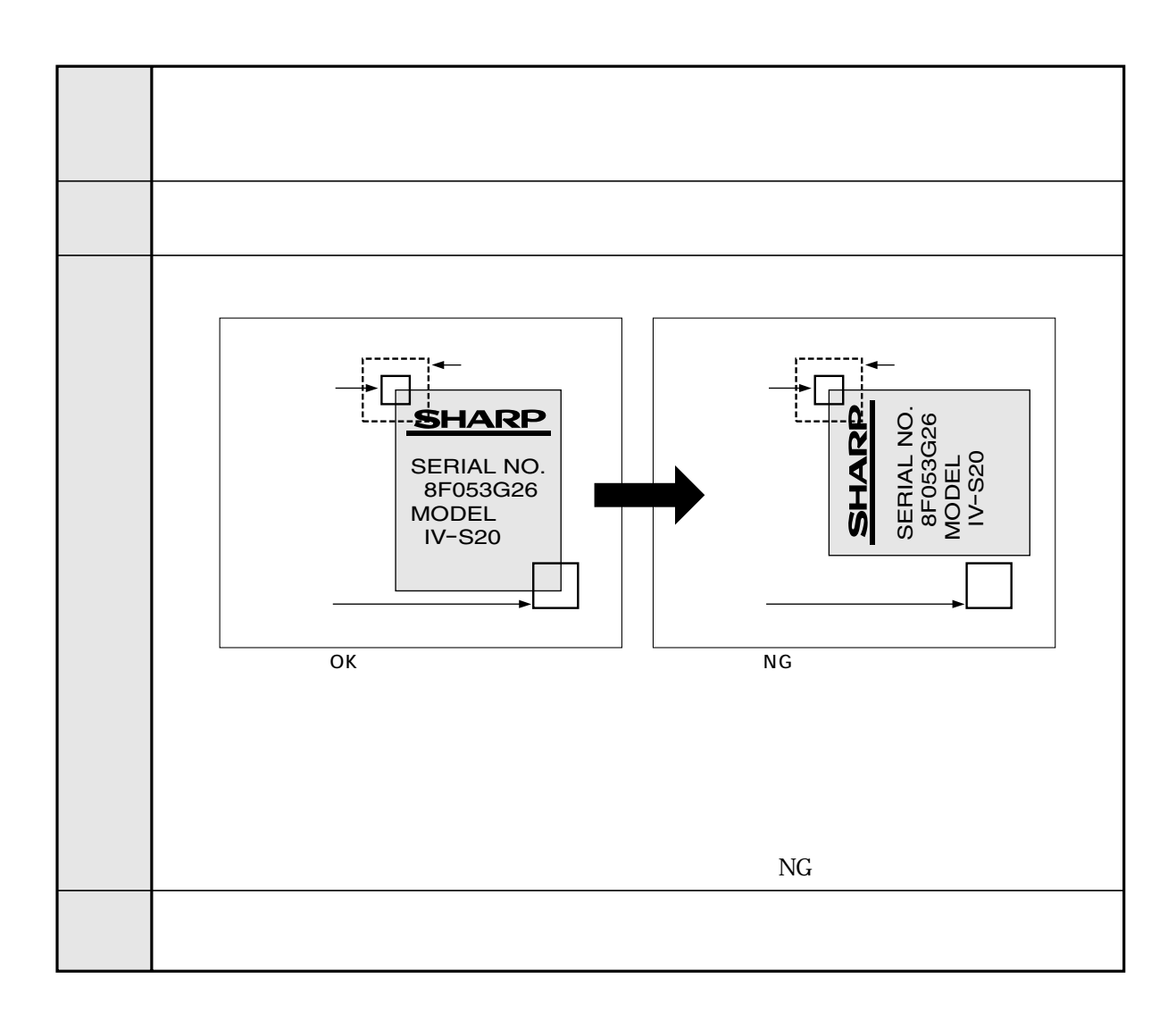

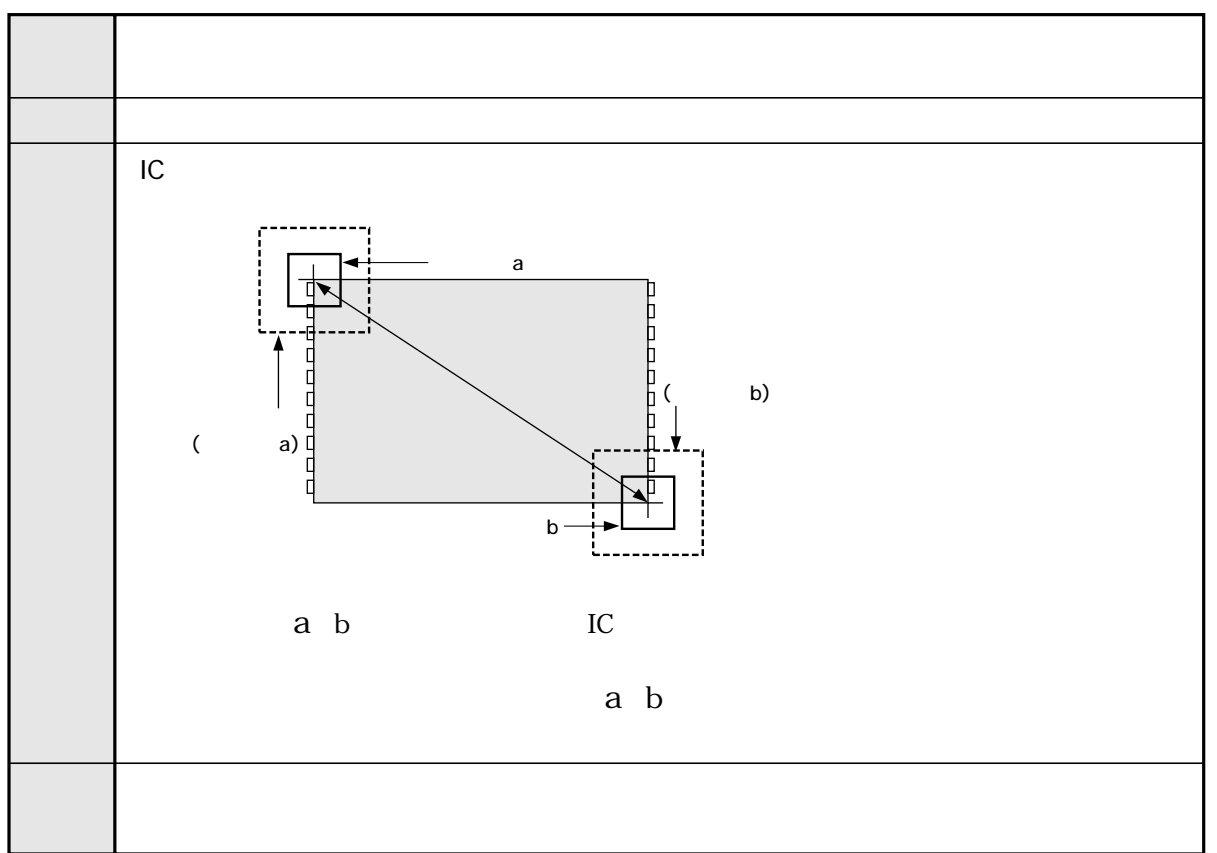

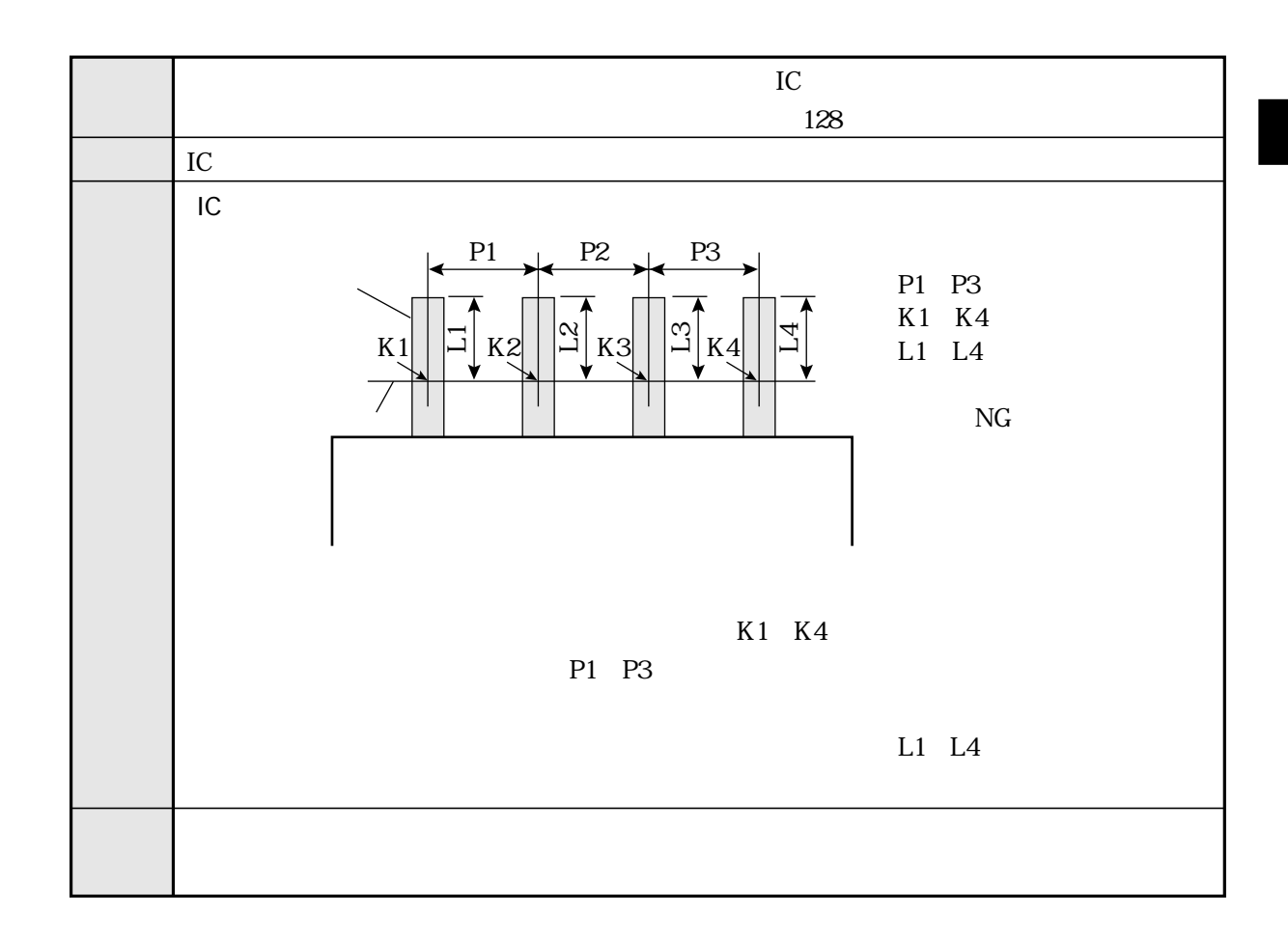

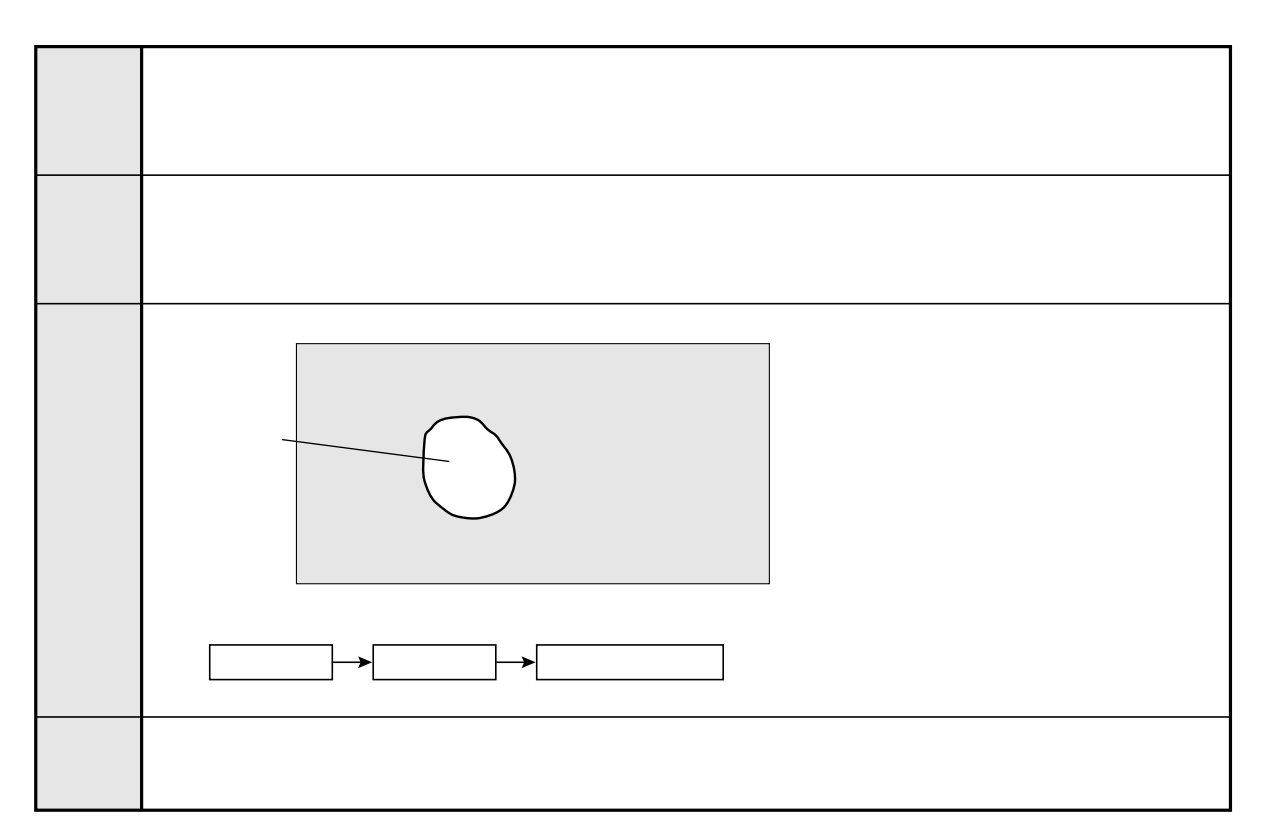

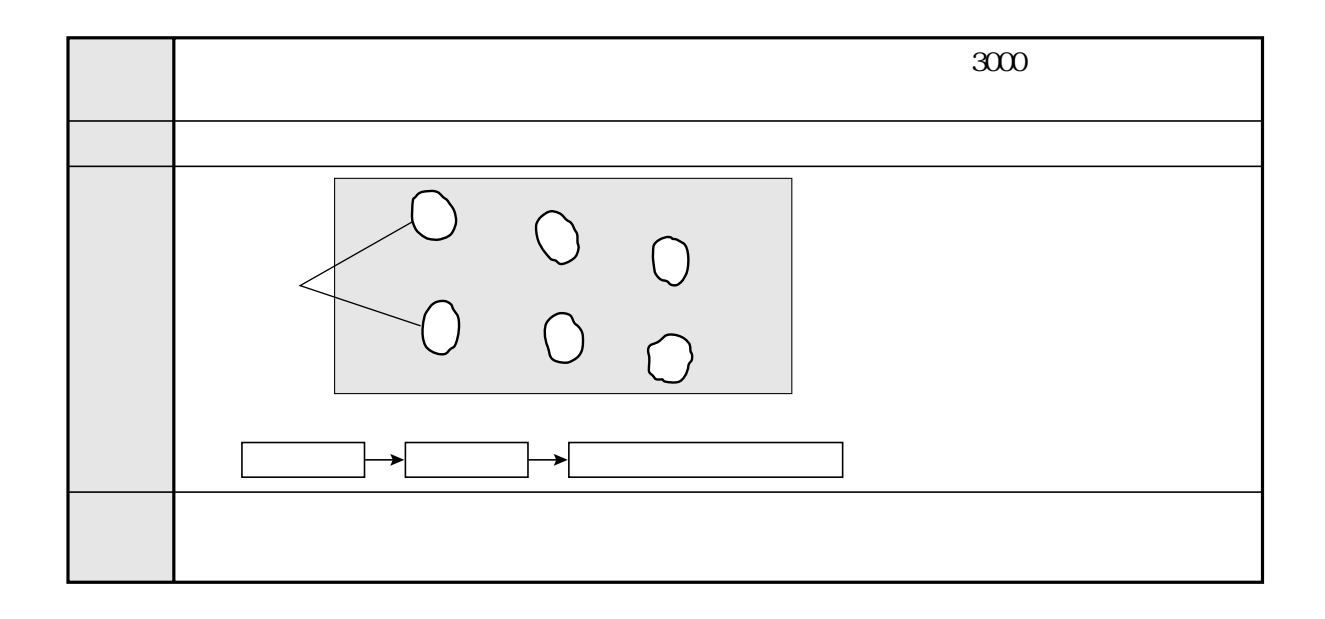

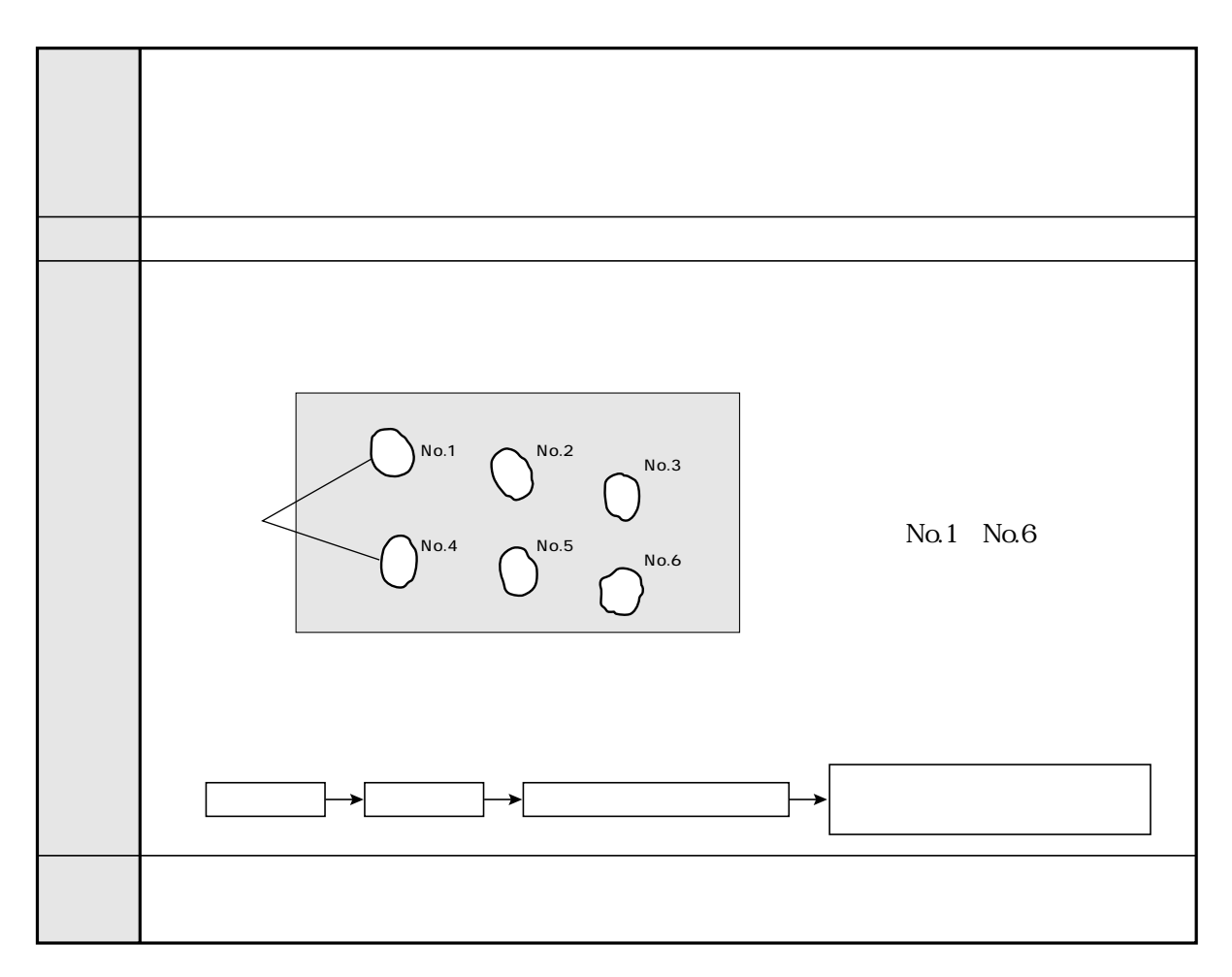

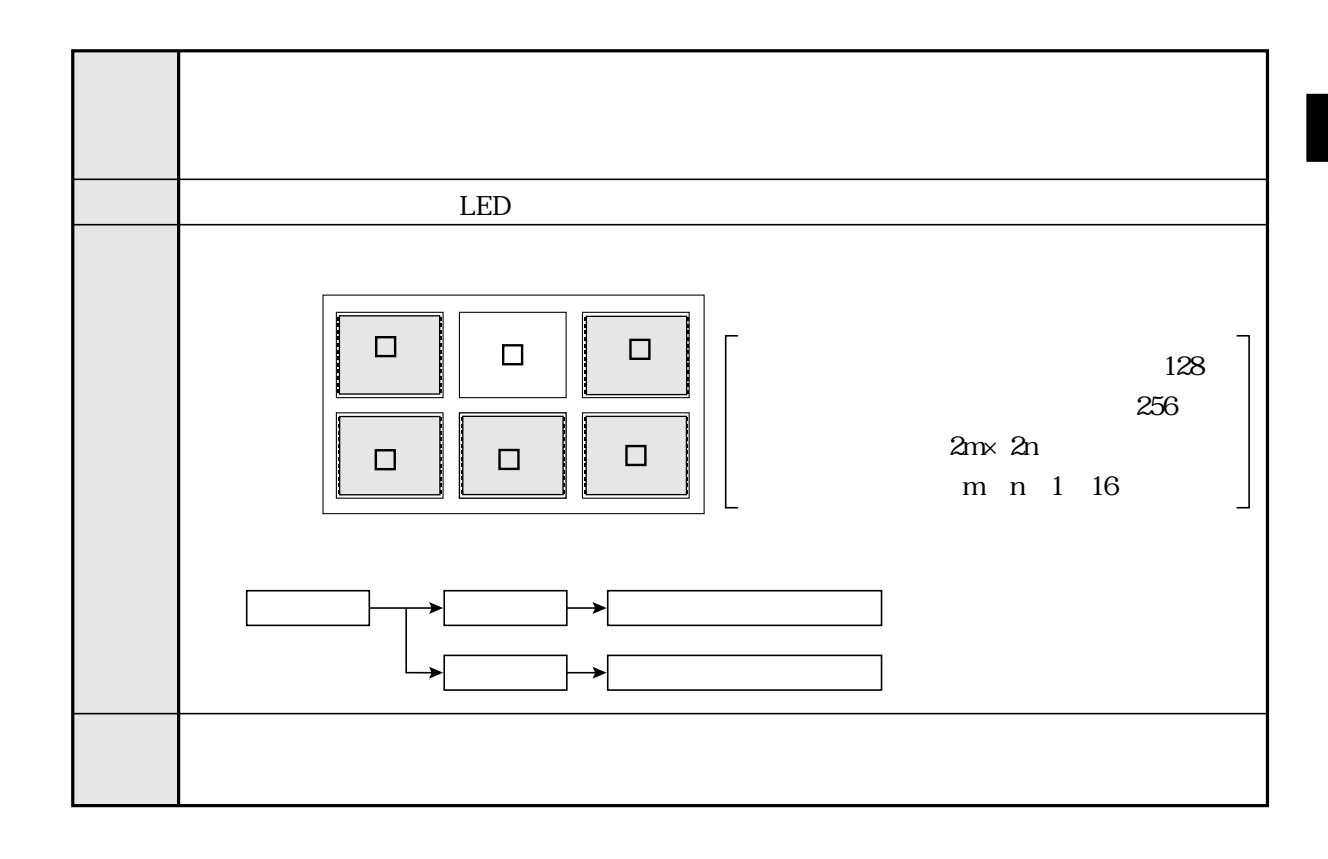

 $IV-S20$ 

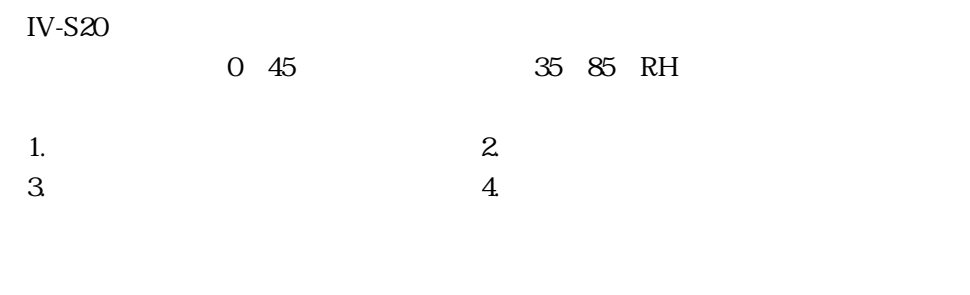

 $IV-S20$   $IV-S20$ 

 $\mathcal{L}$ 

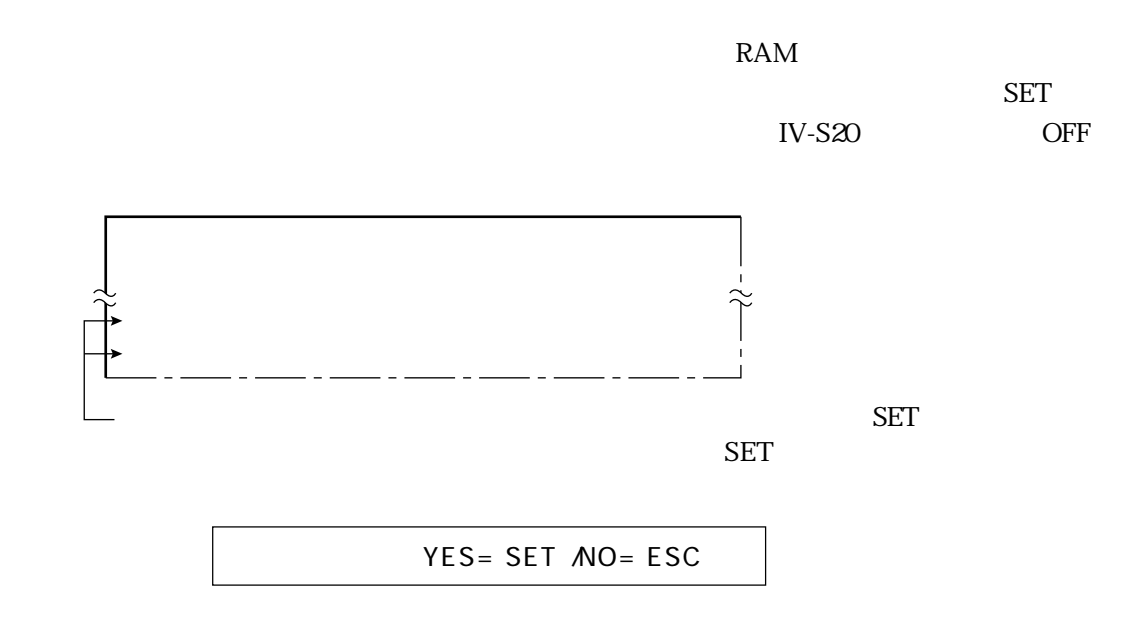

ccD ccco

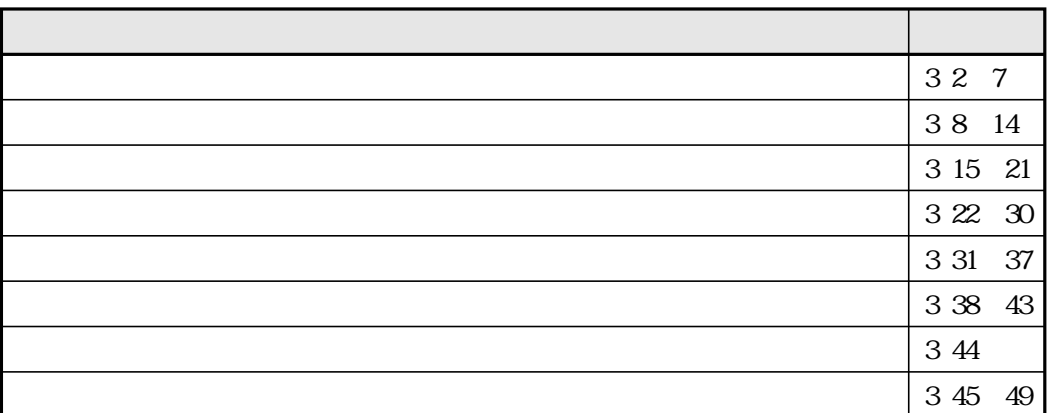

 $\mathbb{Z}$  3  $\mathbb{Z}$  3  $\mathbb{Z}$  3

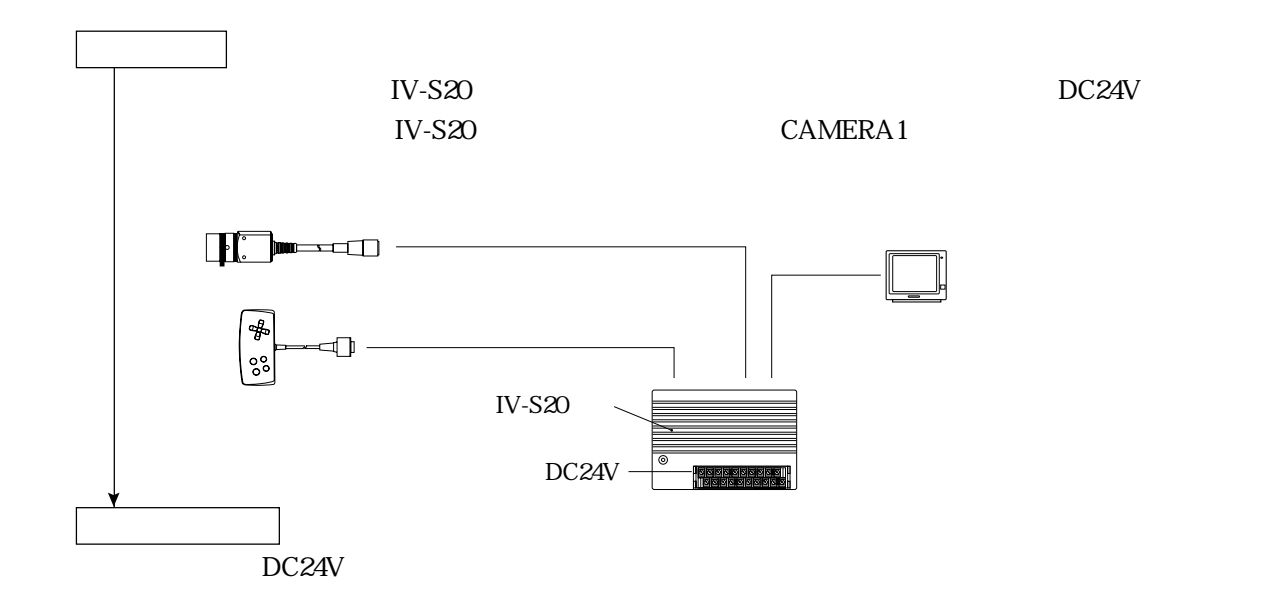

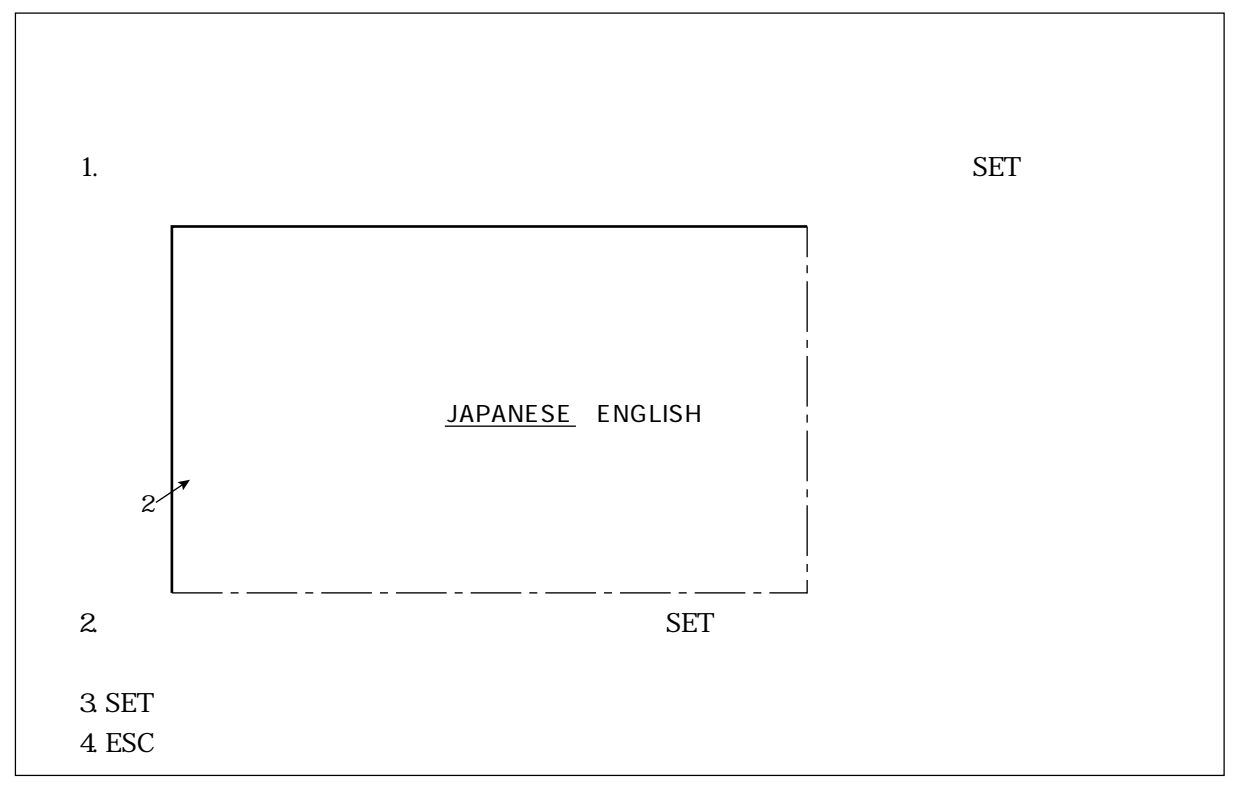

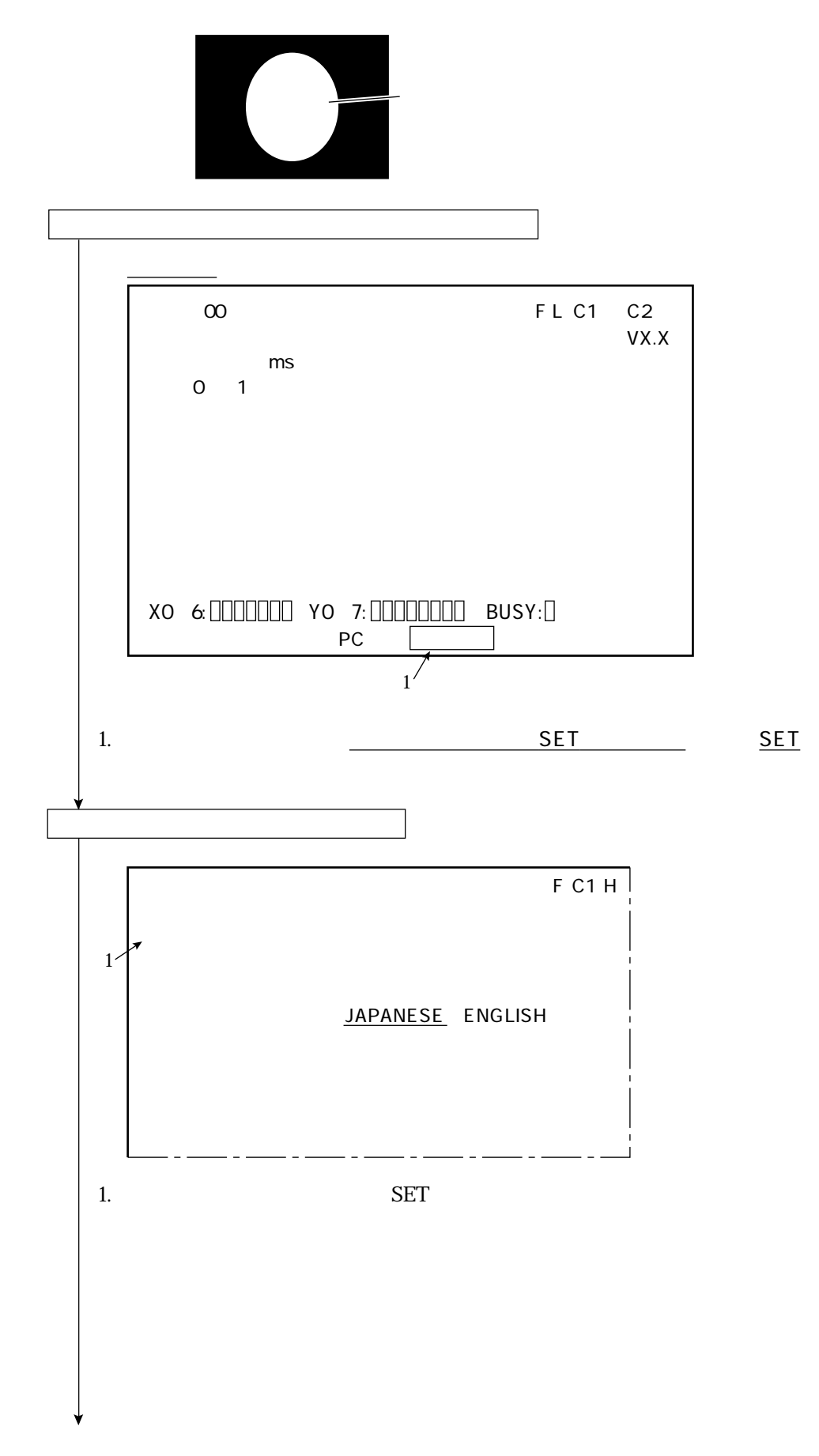

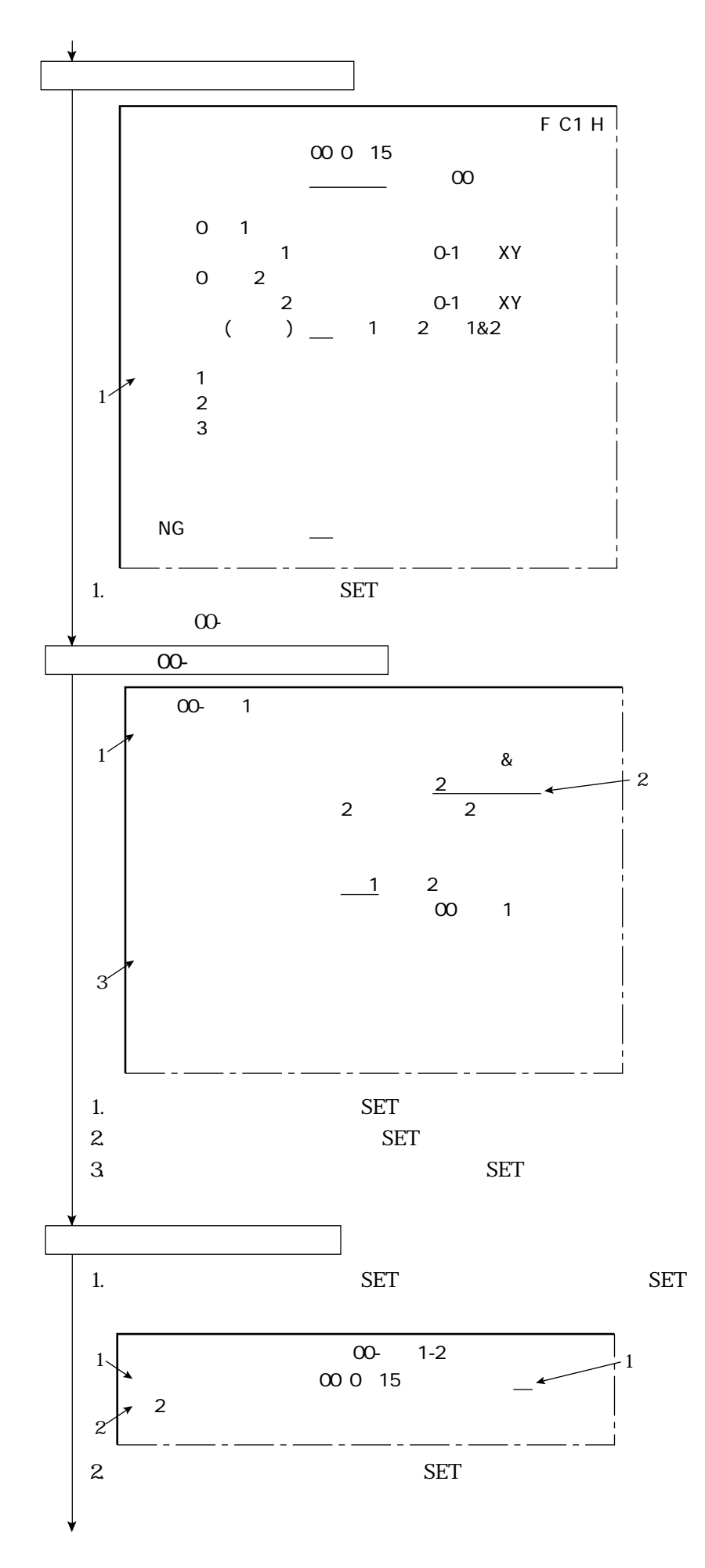

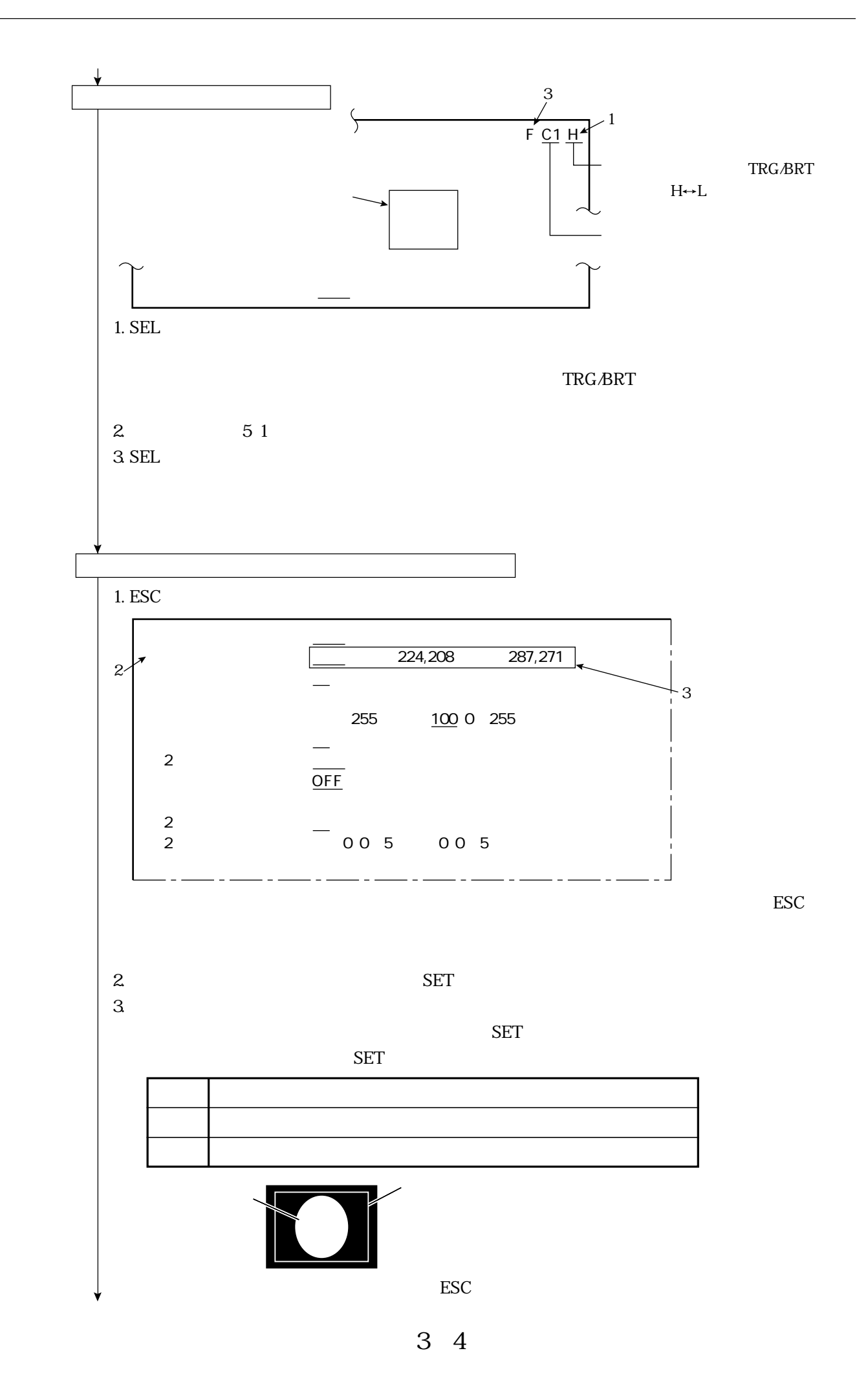

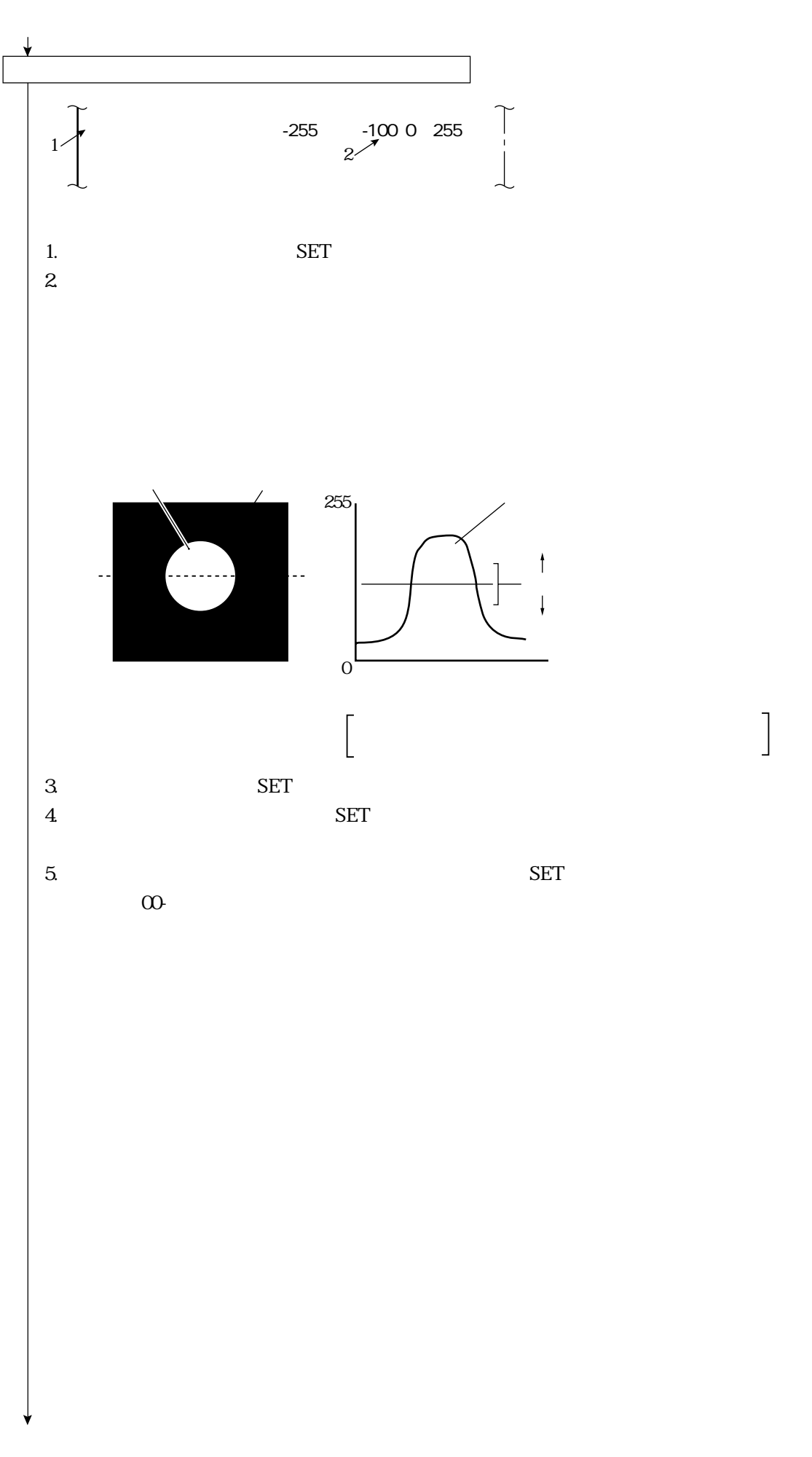

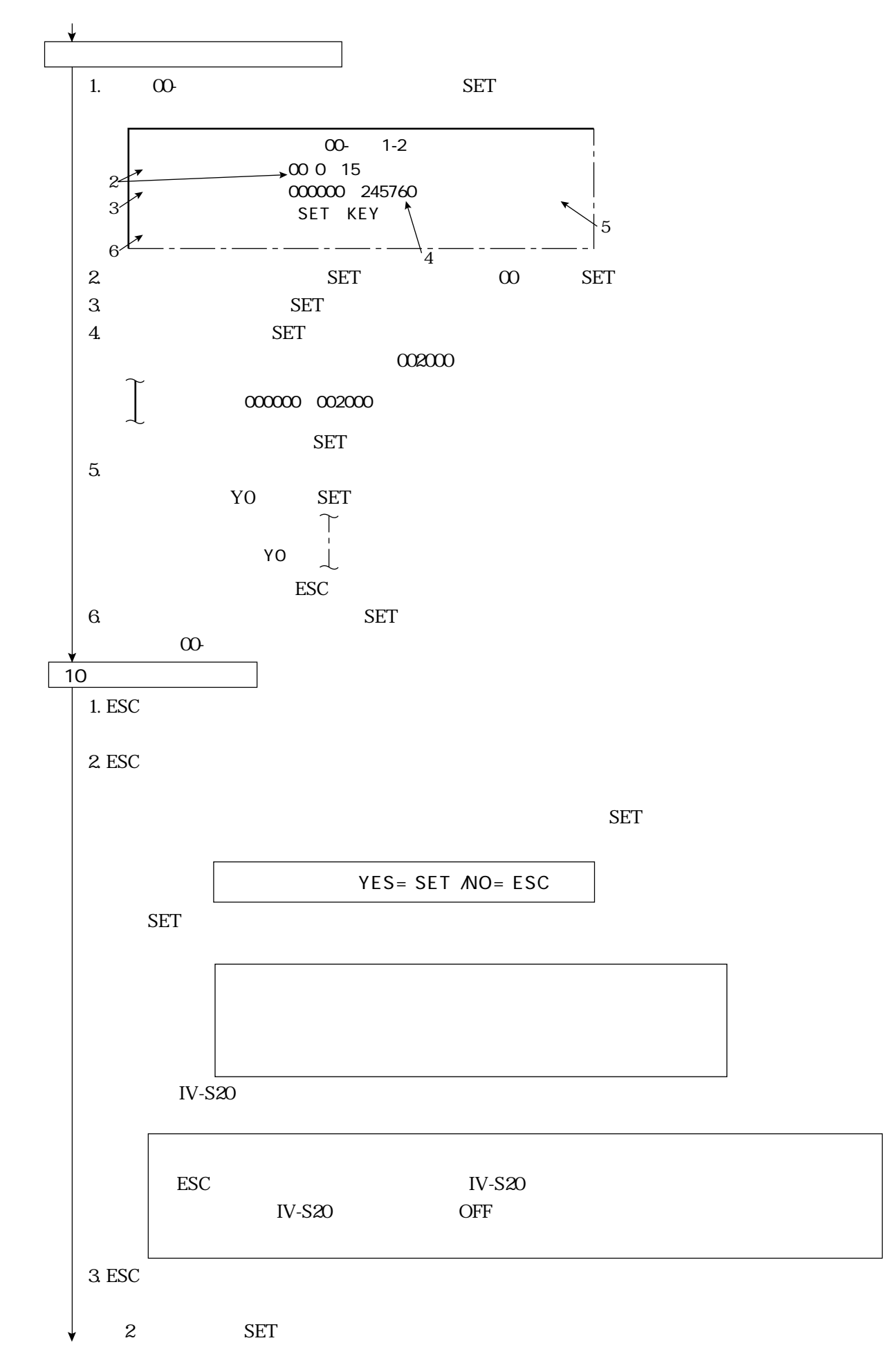

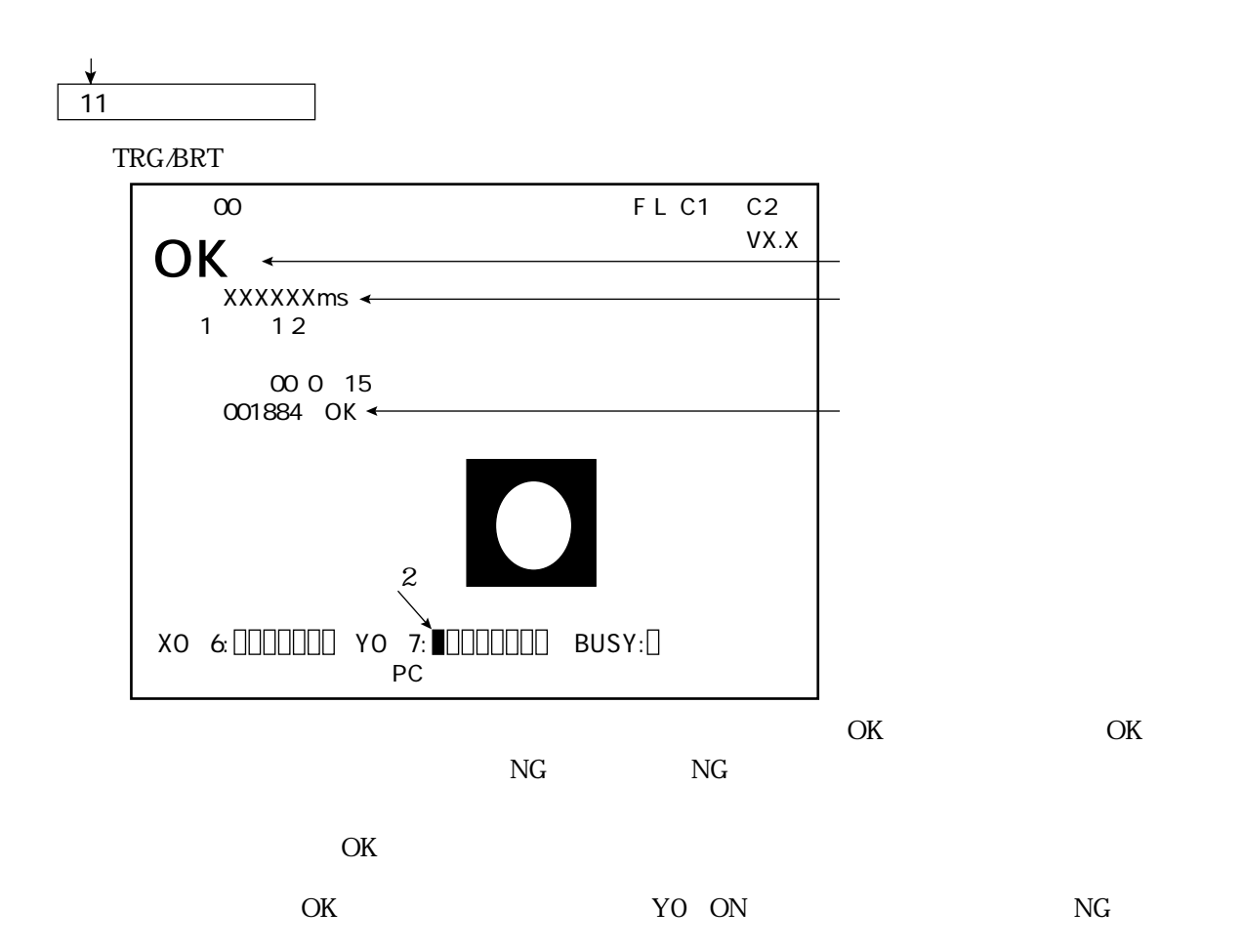

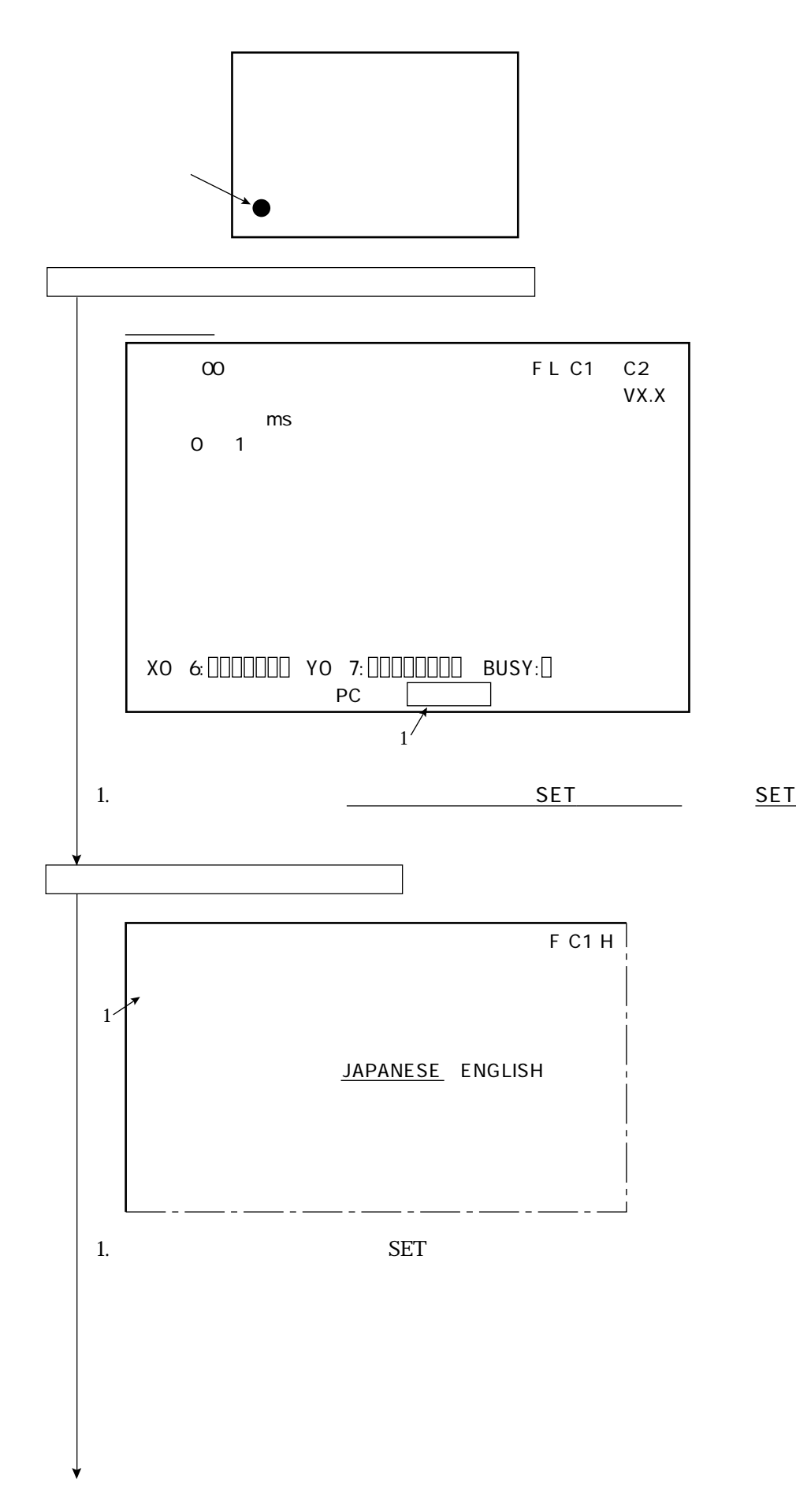

 $\frac{1}{\sqrt{2}}$  , and the set of the set of the set of the set of the set of the set of the set of the set of the set of the set of the set of the set of the set of the set of the set of the set of the set of the set of the

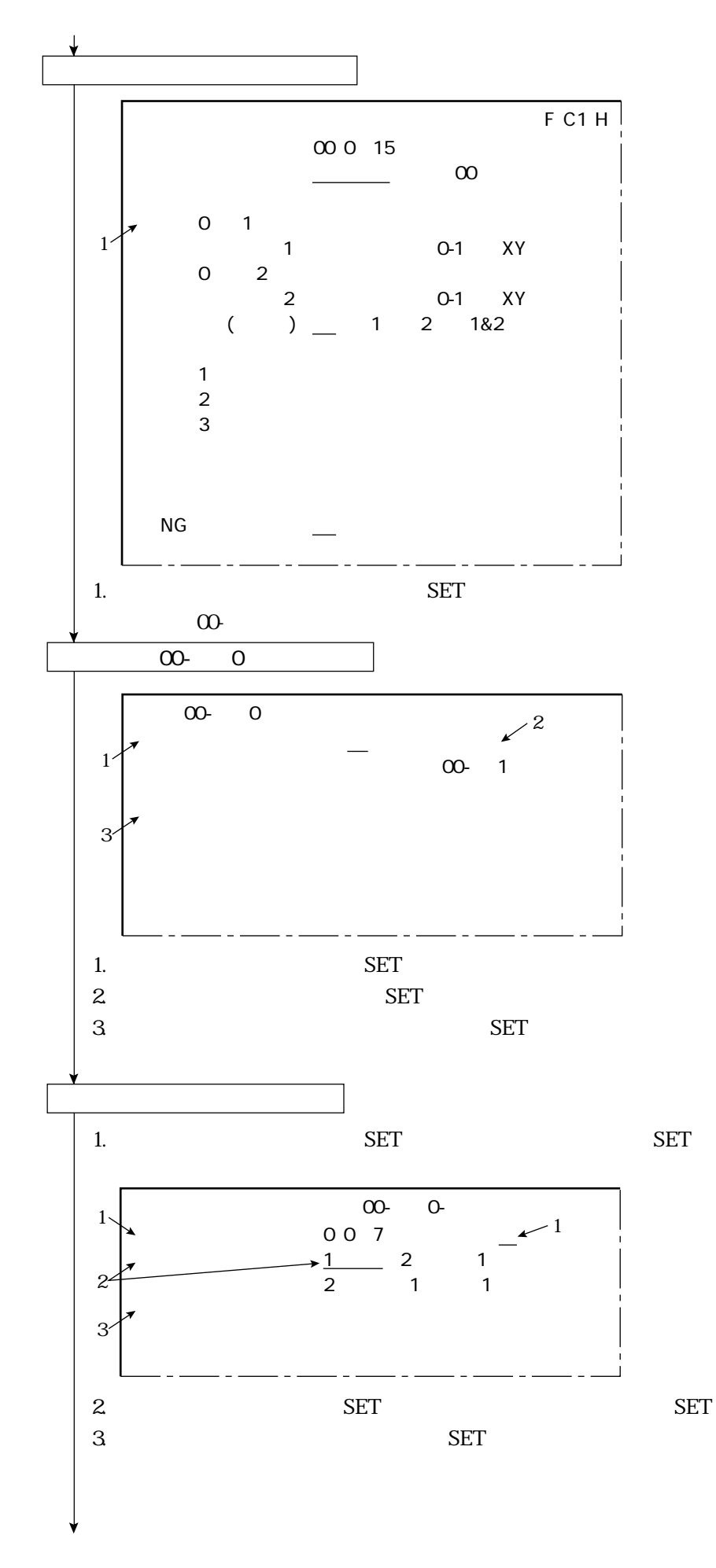

 $\overline{\phantom{a}}$  (d)  $\overline{\phantom{a}}$  (d)  $\overline{\phantom{a}}$  (d)  $\overline{\phantom{a}}$  (d)  $\overline{\phantom{a}}$  (d)  $\overline{\phantom{a}}$ 

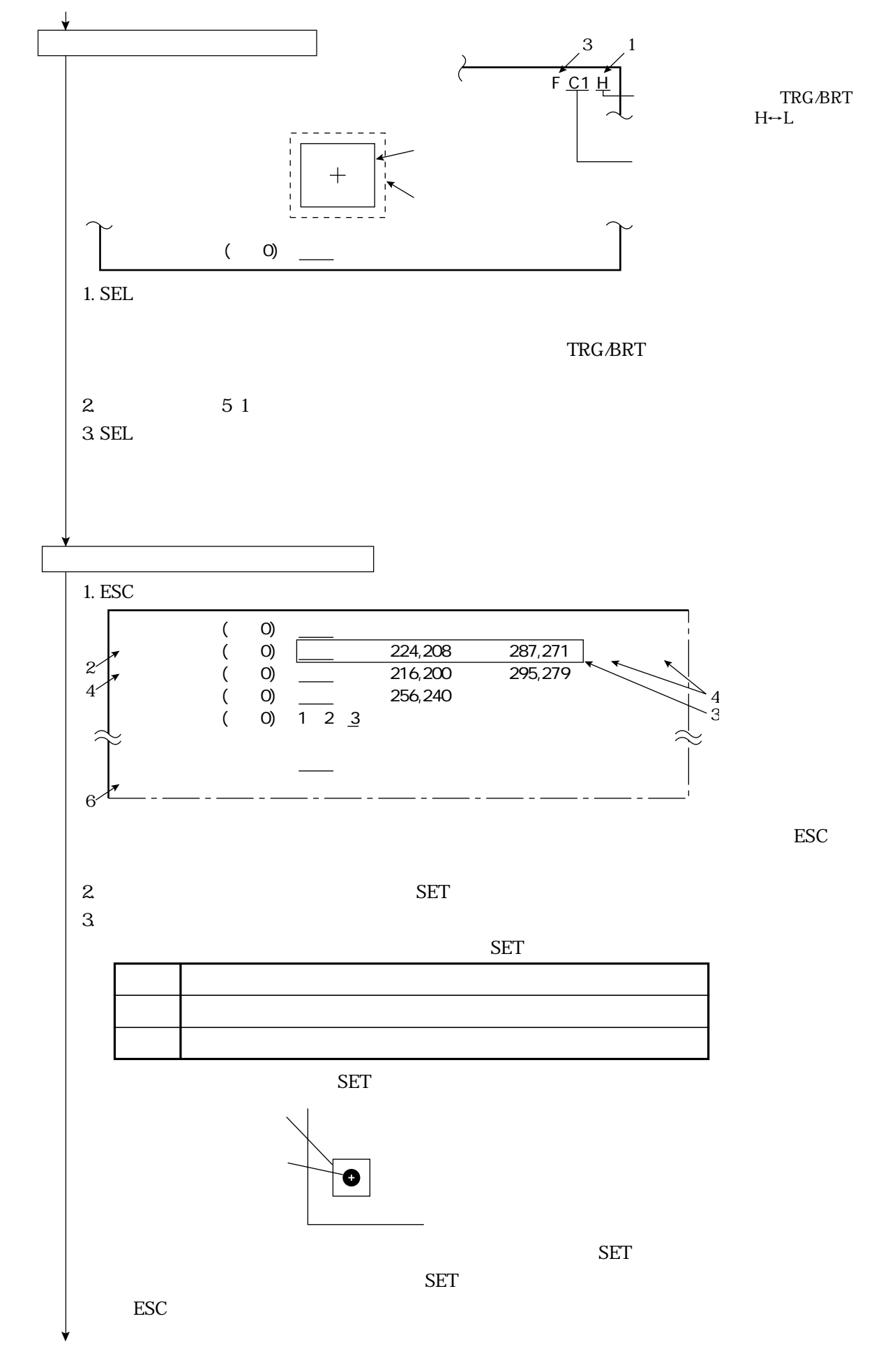

 $\frac{1}{\sqrt{2}}$  , and the set of the set of the set of the set of the set of the set of the set of the set of the set of the set of the set of the set of the set of the set of the set of the set of the set of the set of the

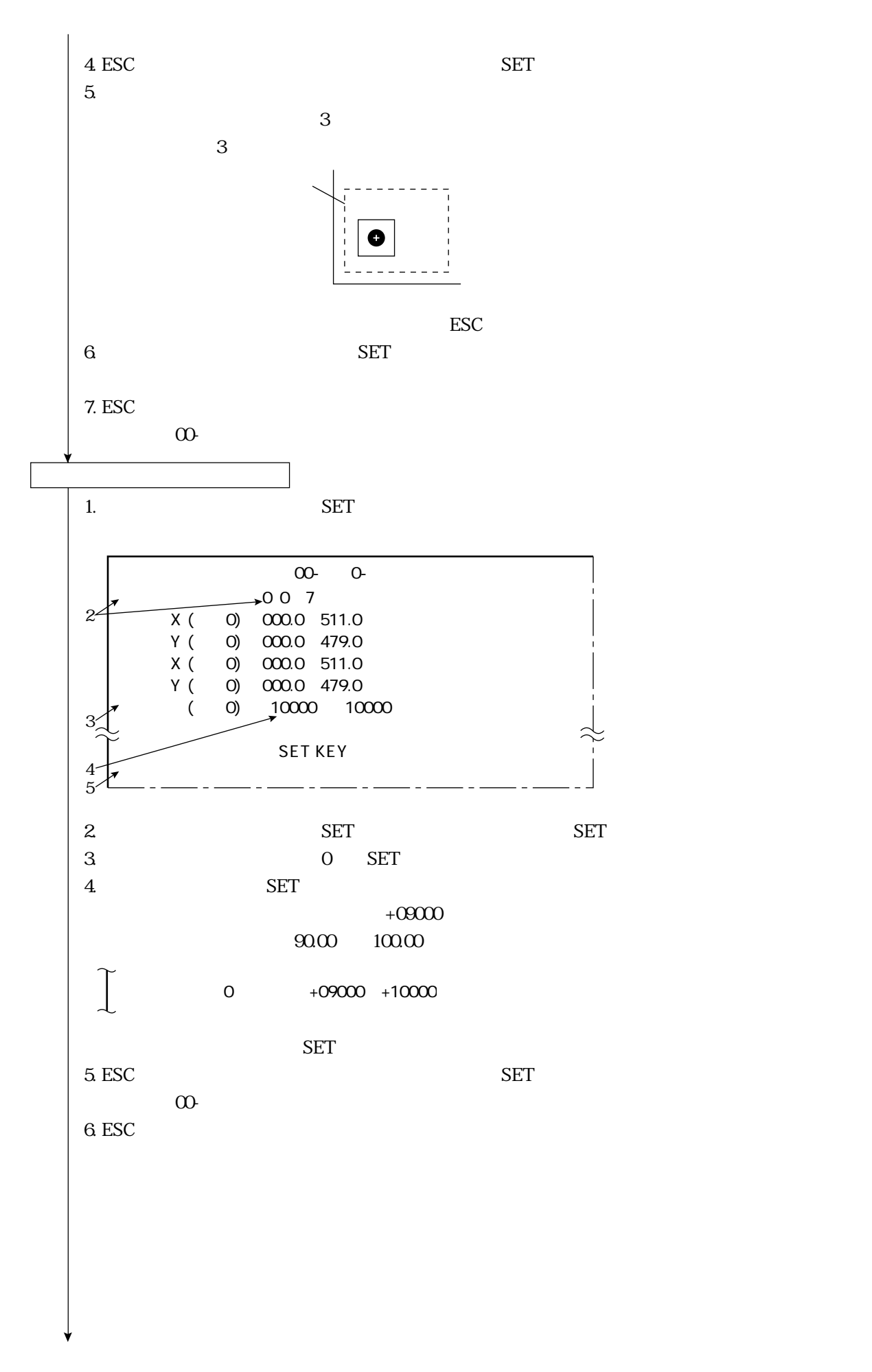

 $\overline{\phantom{a}}$  (d)  $\overline{\phantom{a}}$  (d)  $\overline{\phantom{a}}$  (d)  $\overline{\phantom{a}}$  (d)  $\overline{\phantom{a}}$  (d)  $\overline{\phantom{a}}$ 

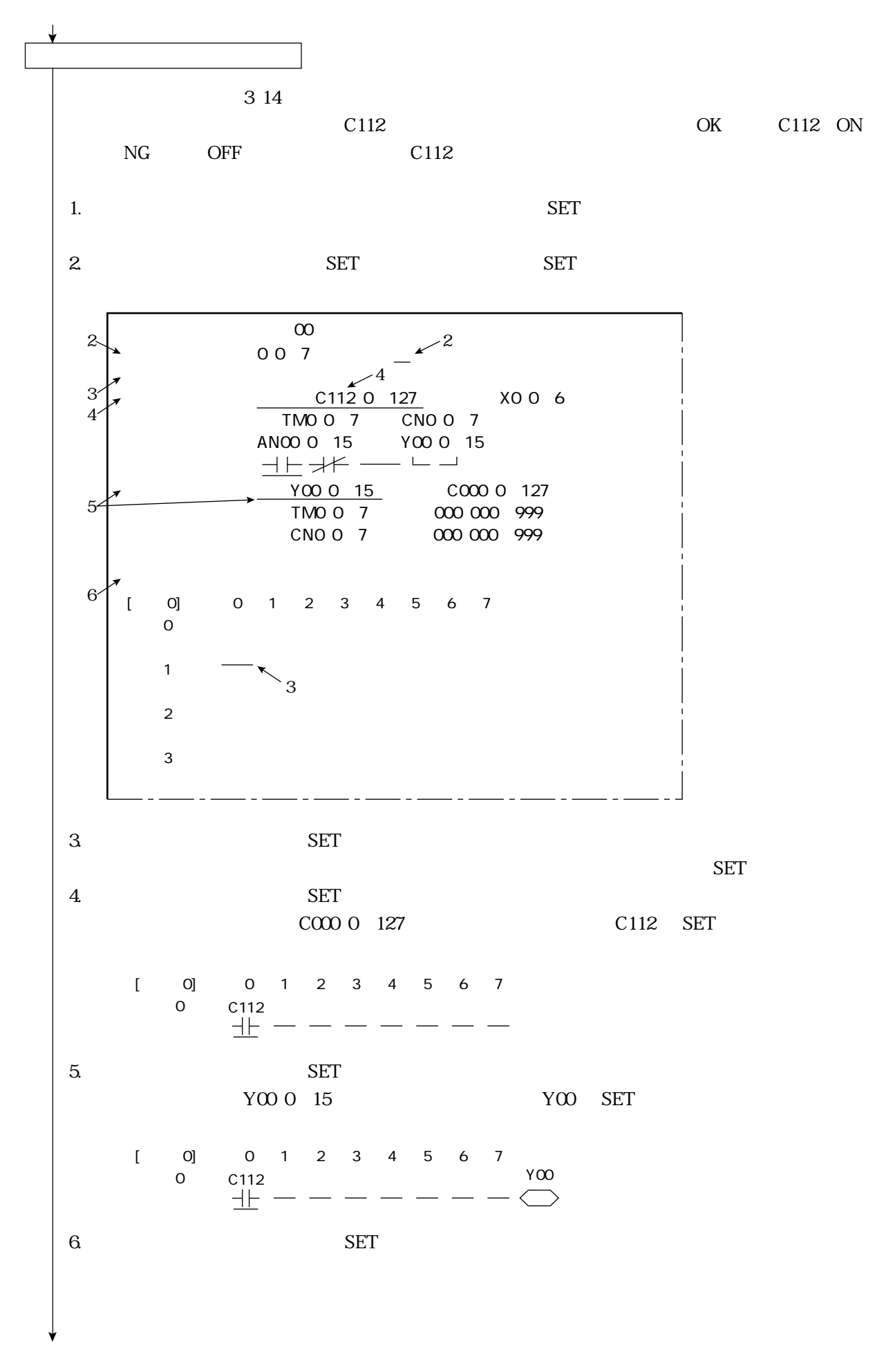

 $\frac{1}{\sqrt{2}}$  , and the set of the set of the set of the set of the set of the set of the set of the set of the set of the set of the set of the set of the set of the set of the set of the set of the set of the set of the

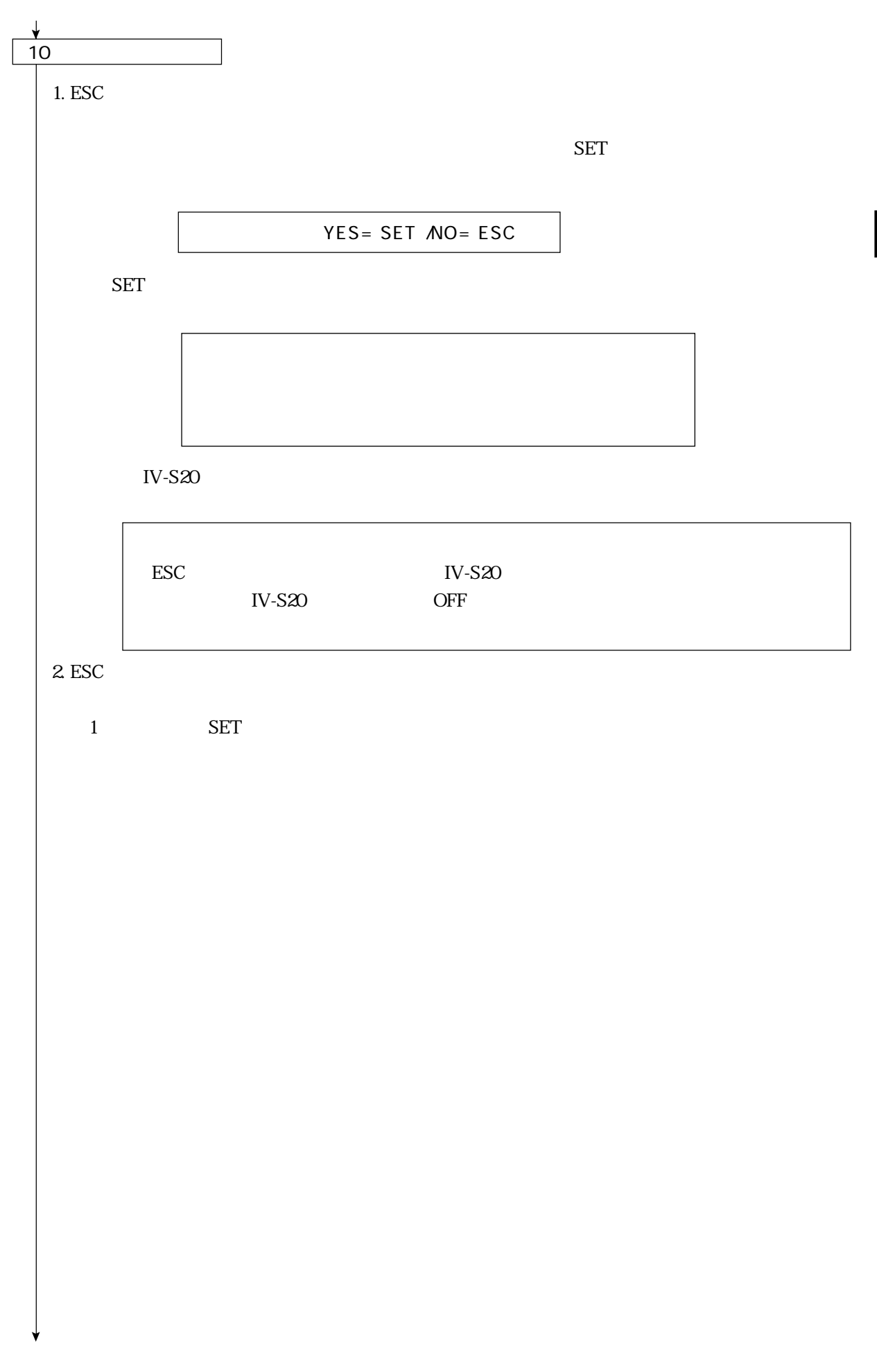

 $\overline{\phantom{a}}$  (d)  $\overline{\phantom{a}}$  (d)  $\overline{\phantom{a}}$  (d)  $\overline{\phantom{a}}$  (d)  $\overline{\phantom{a}}$  (d)  $\overline{\phantom{a}}$ 

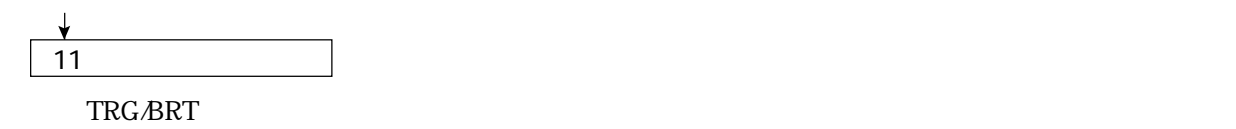

 $\frac{1}{\sqrt{2}}$  ,  $\frac{1}{\sqrt{2}}$  ,  $\frac{1}{\sqrt{2}}$  ,  $\frac{1}{\sqrt{2}}$  ,  $\frac{1}{\sqrt{2}}$  ,  $\frac{1}{\sqrt{2}}$  ,  $\frac{1}{\sqrt{2}}$  ,  $\frac{1}{\sqrt{2}}$  ,  $\frac{1}{\sqrt{2}}$  ,  $\frac{1}{\sqrt{2}}$  ,  $\frac{1}{\sqrt{2}}$  ,  $\frac{1}{\sqrt{2}}$  ,  $\frac{1}{\sqrt{2}}$  ,  $\frac{1}{\sqrt{2}}$  ,  $\frac{1}{\sqrt{2}}$ 

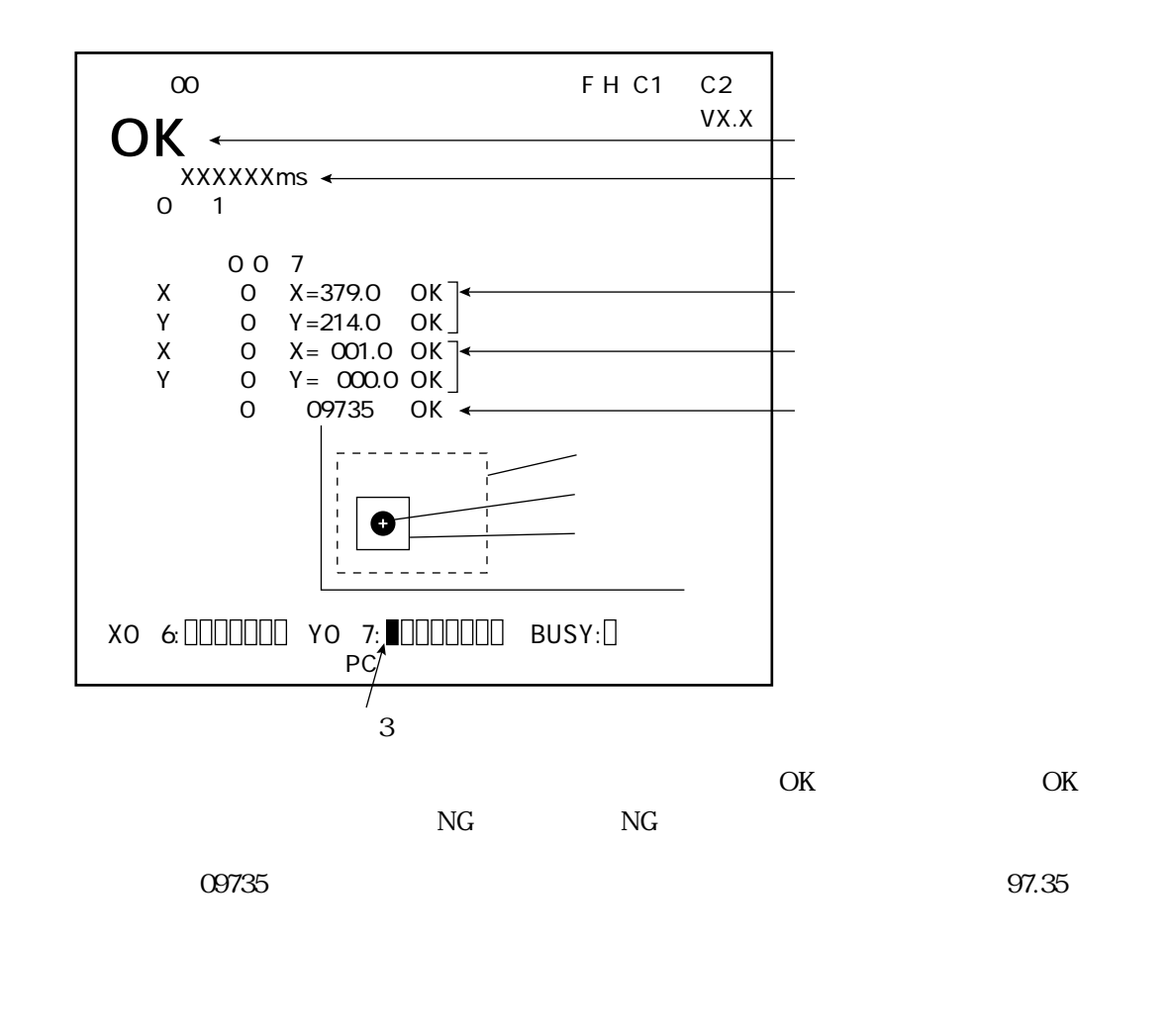

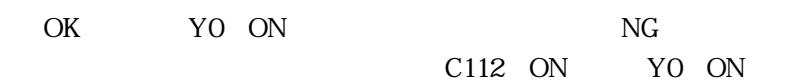

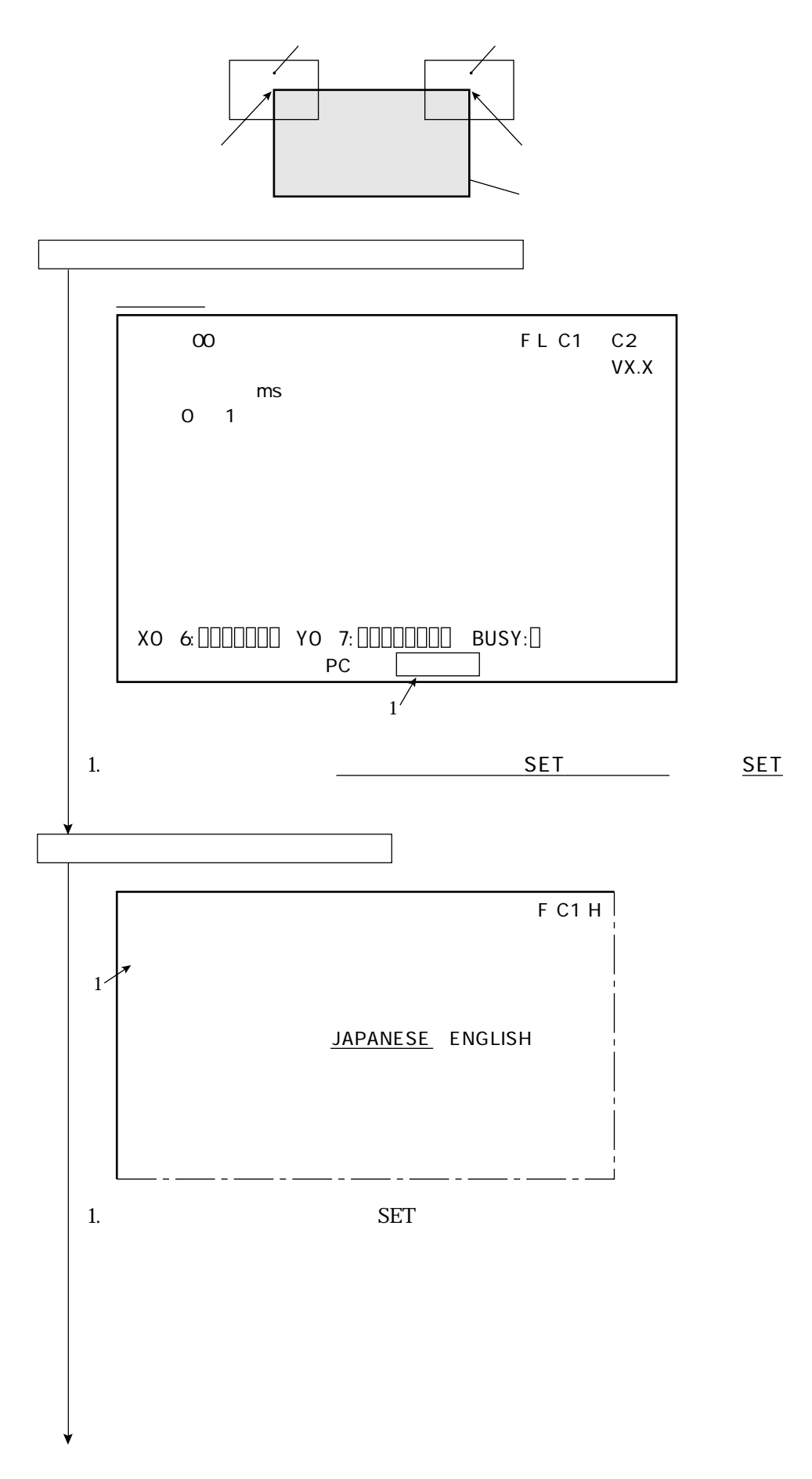

### 3 15

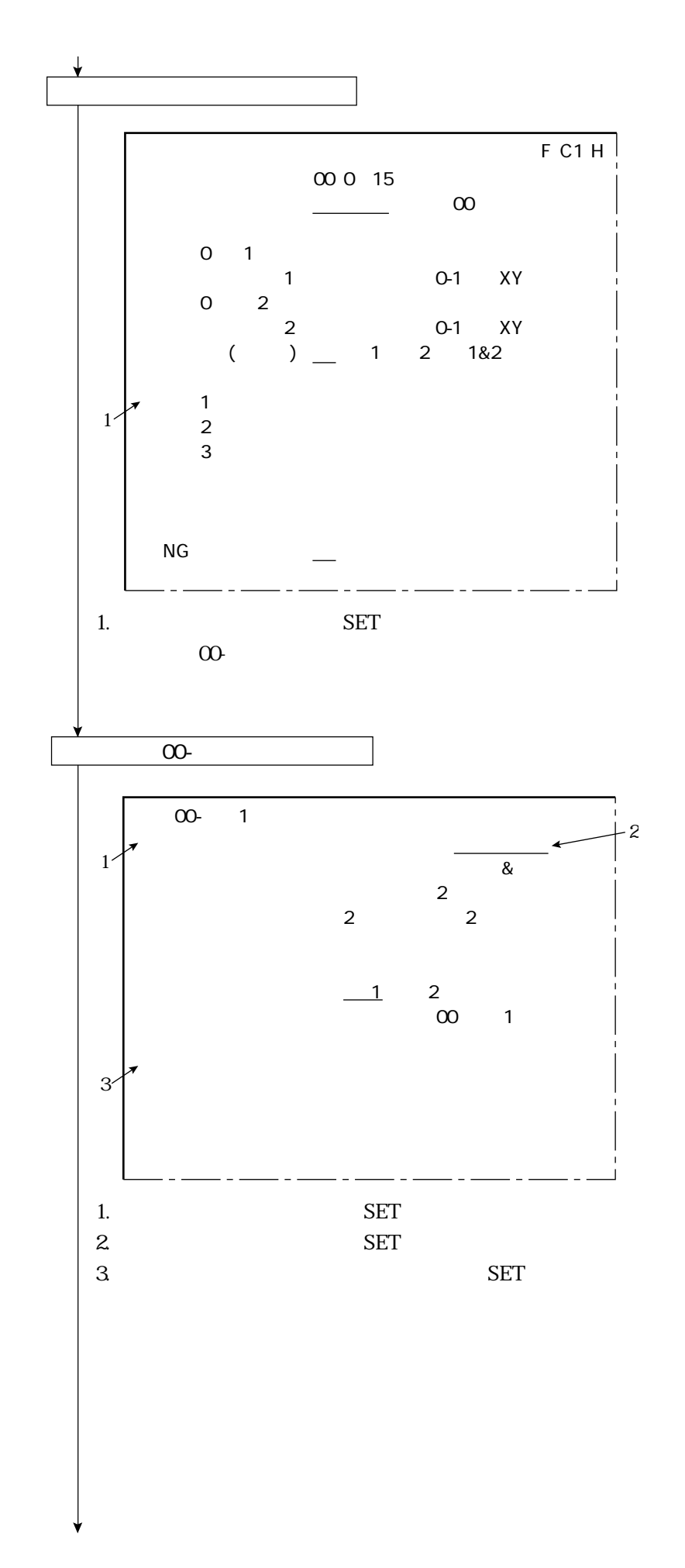

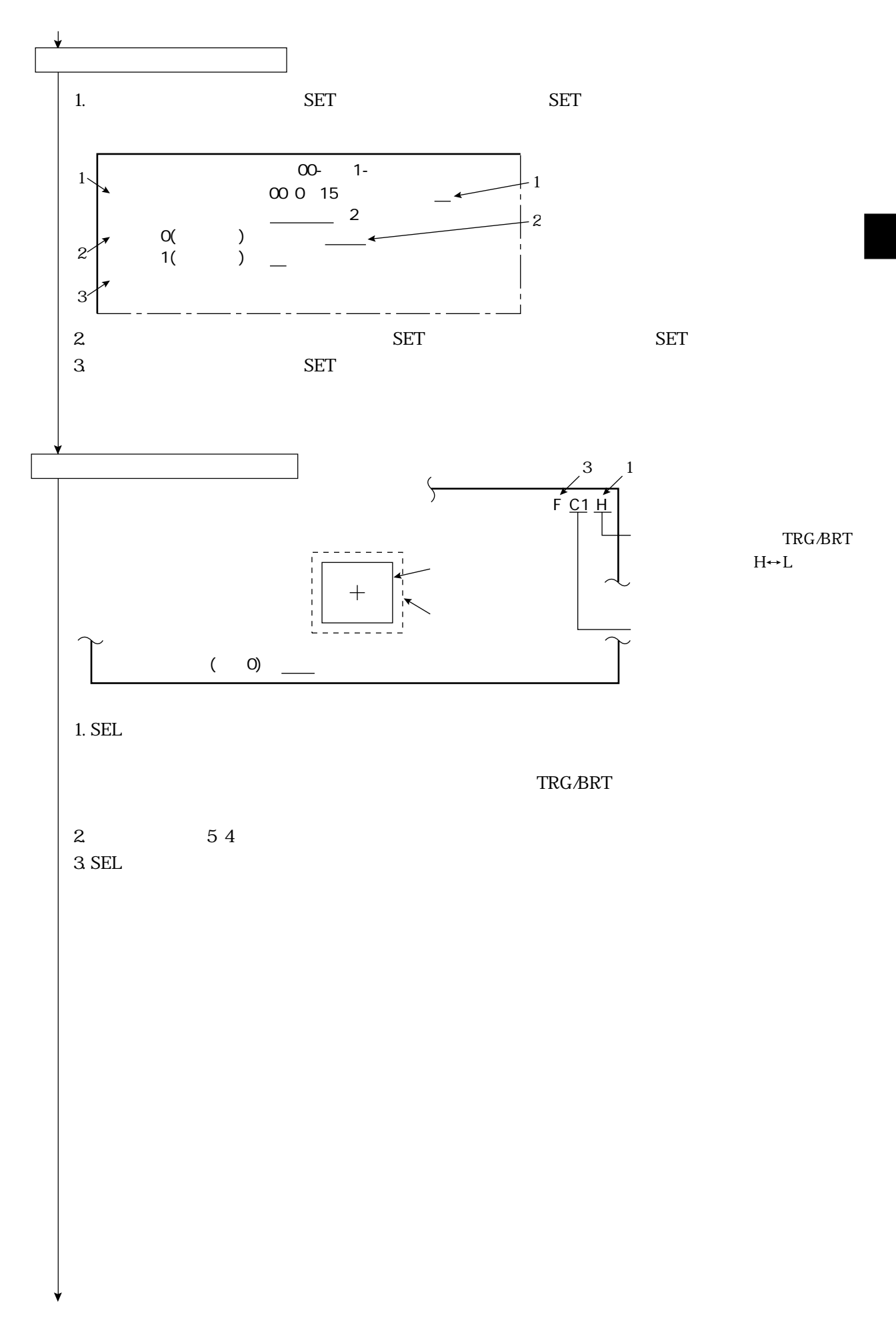

 $\overline{\phantom{a}}$  , and the set of the set of the set of the set of the set of the set of the set of the set of the set of the set of the set of the set of the set of the set of the set of the set of the set of the set of the s

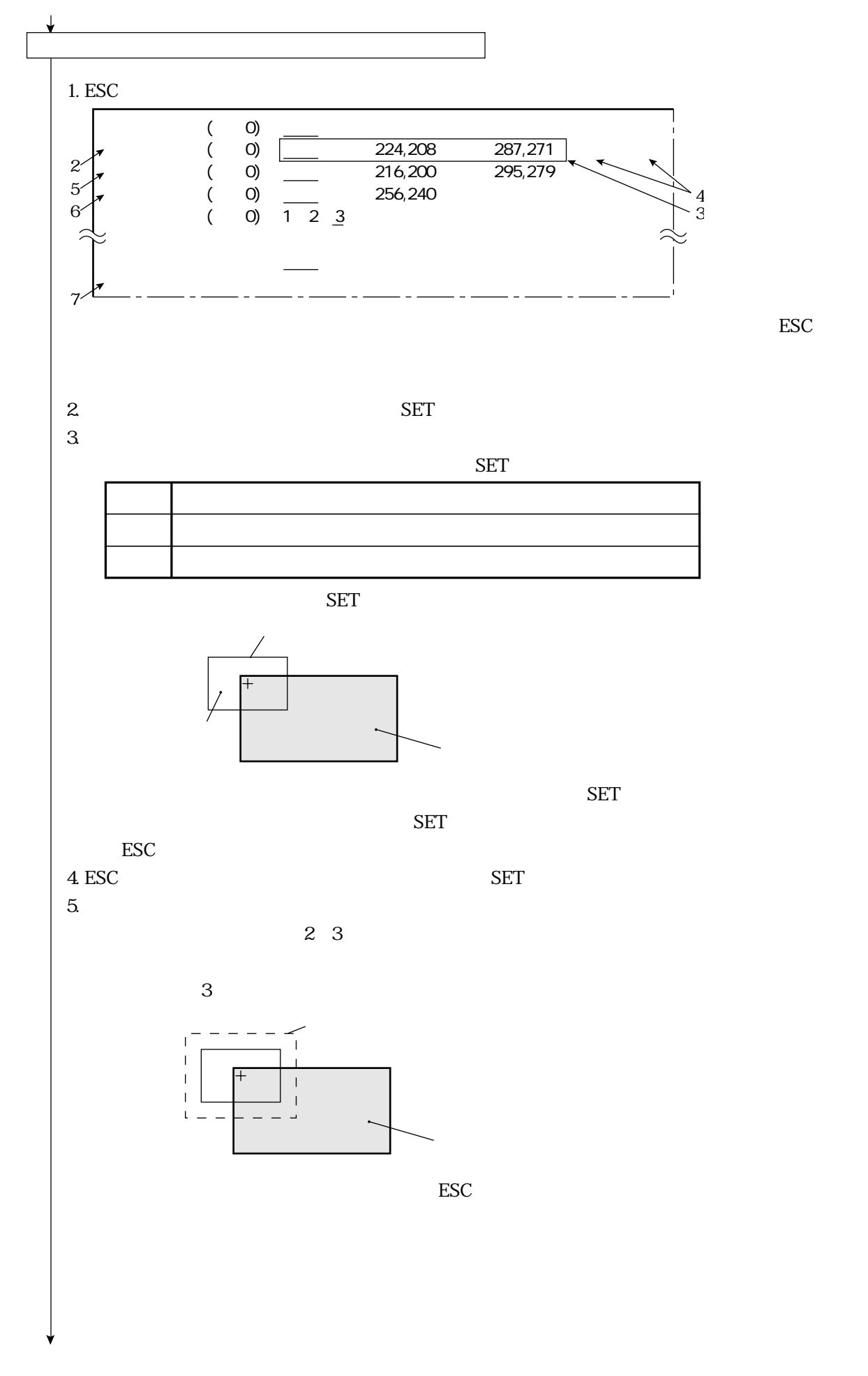

 $\overline{\phantom{a}}$  , and the set of the set of the set of the set of the set of the set of the set of the set of the set of the set of the set of the set of the set of the set of the set of the set of the set of the set of the s
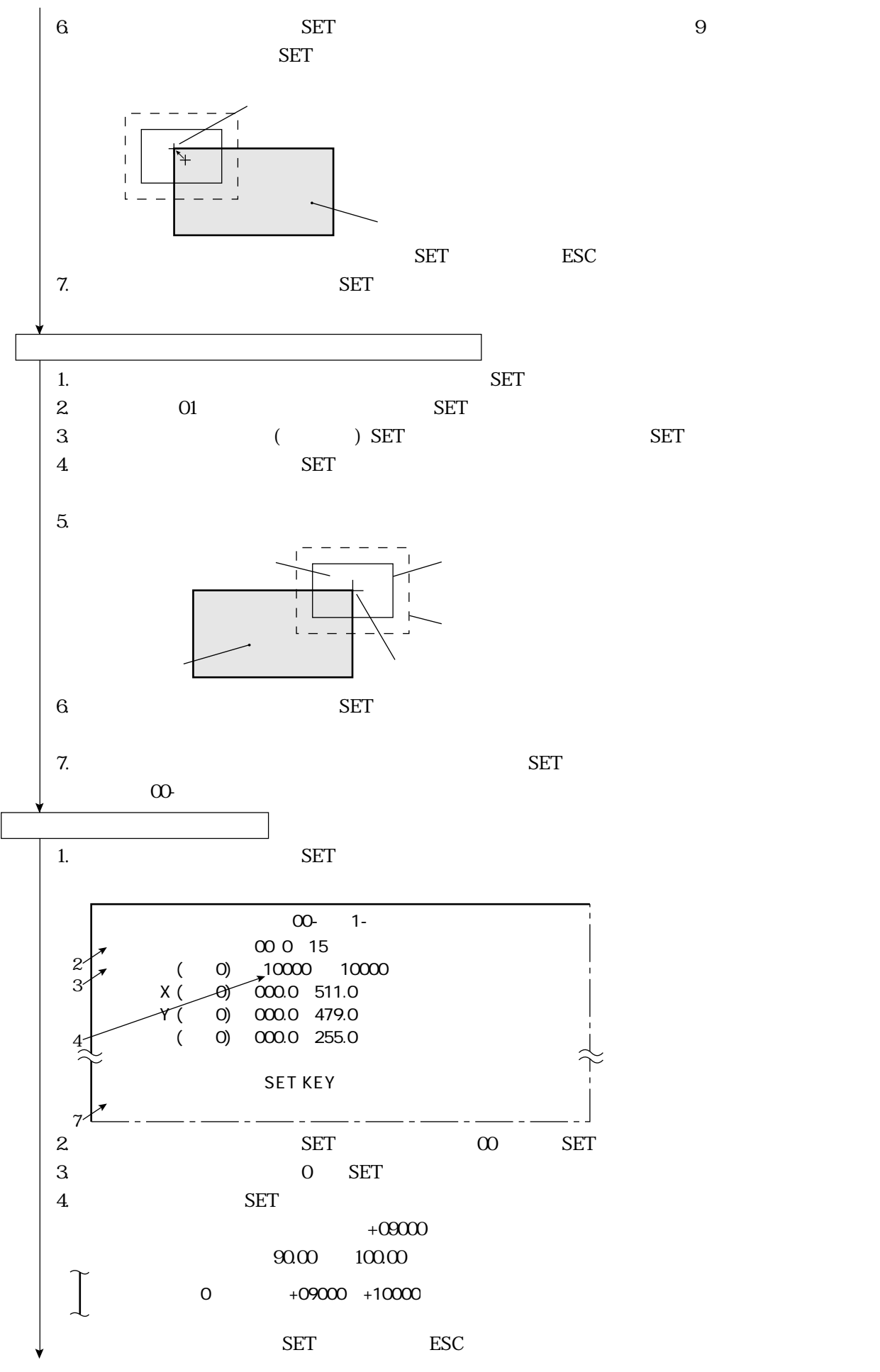

 $\overline{\phantom{a}}$  , and the set of the set of the set of the set of the set of the set of the set of the set of the set of the set of the set of the set of the set of the set of the set of the set of the set of the set of the s

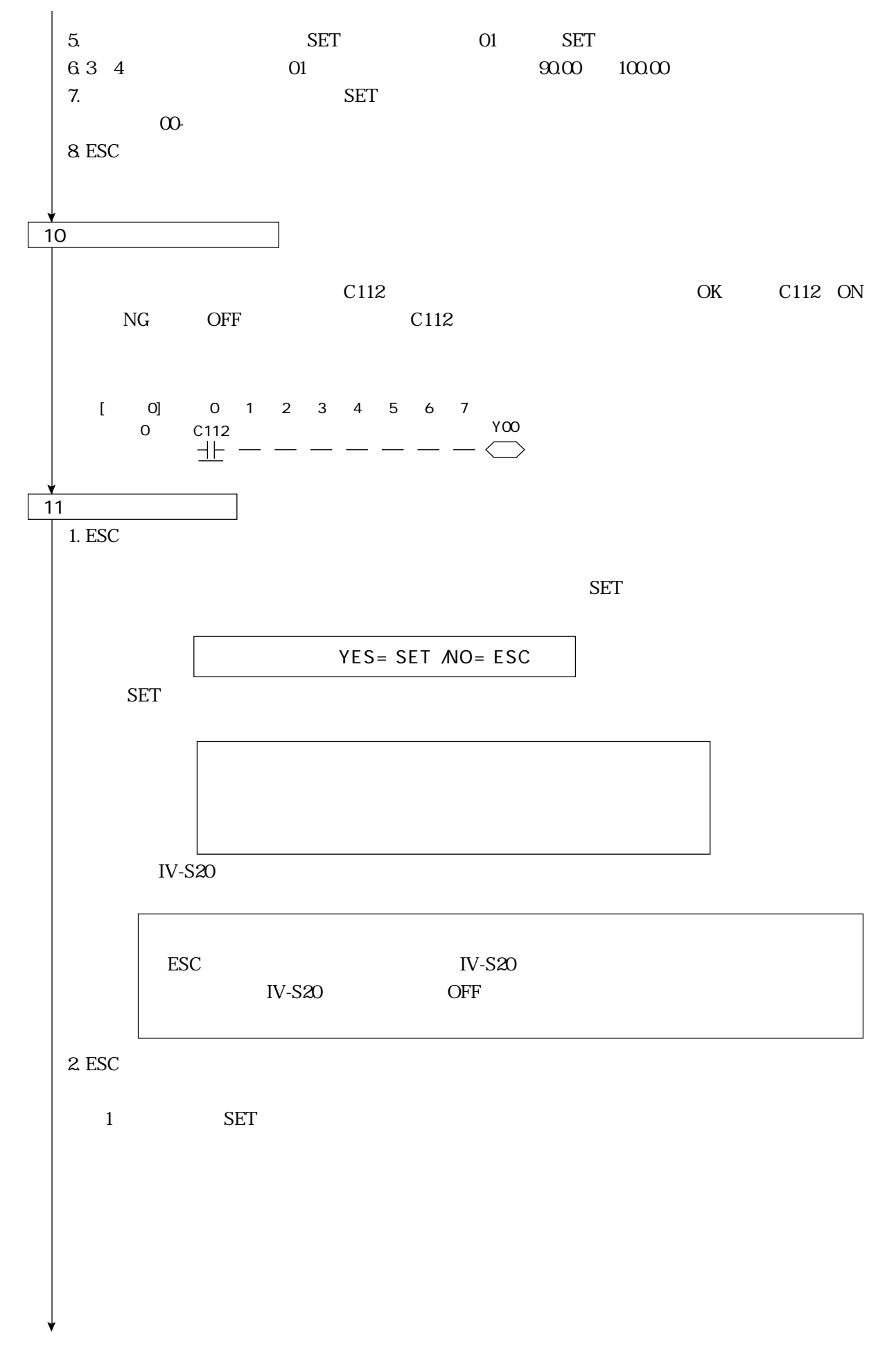

 $\overline{\phantom{a}}$  , and the set of the set of the set of the set of the set of the set of the set of the set of the set of the set of the set of the set of the set of the set of the set of the set of the set of the set of the s

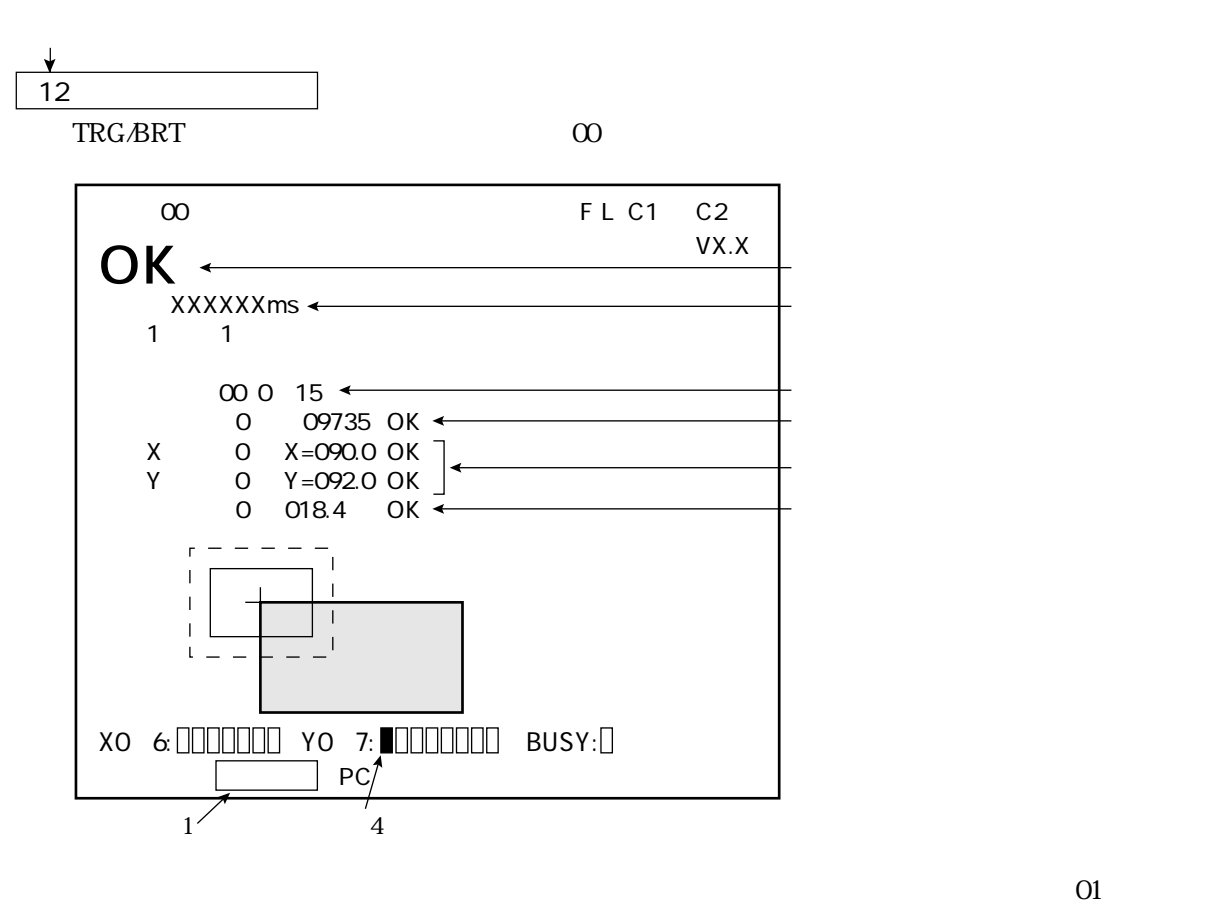

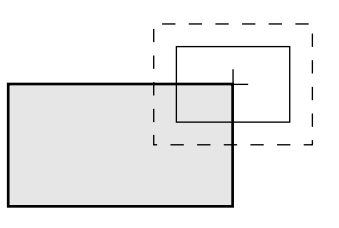

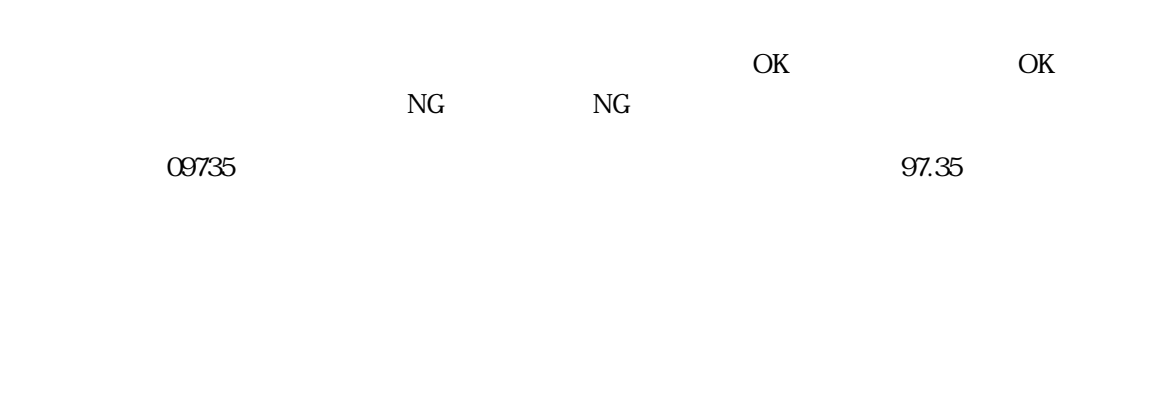

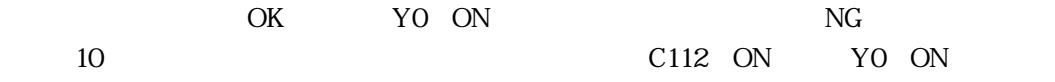

 $\overline{\phantom{a}}$  , and the set of the set of the set of the set of the set of the set of the set of the set of the set of the set of the set of the set of the set of the set of the set of the set of the set of the set of the s

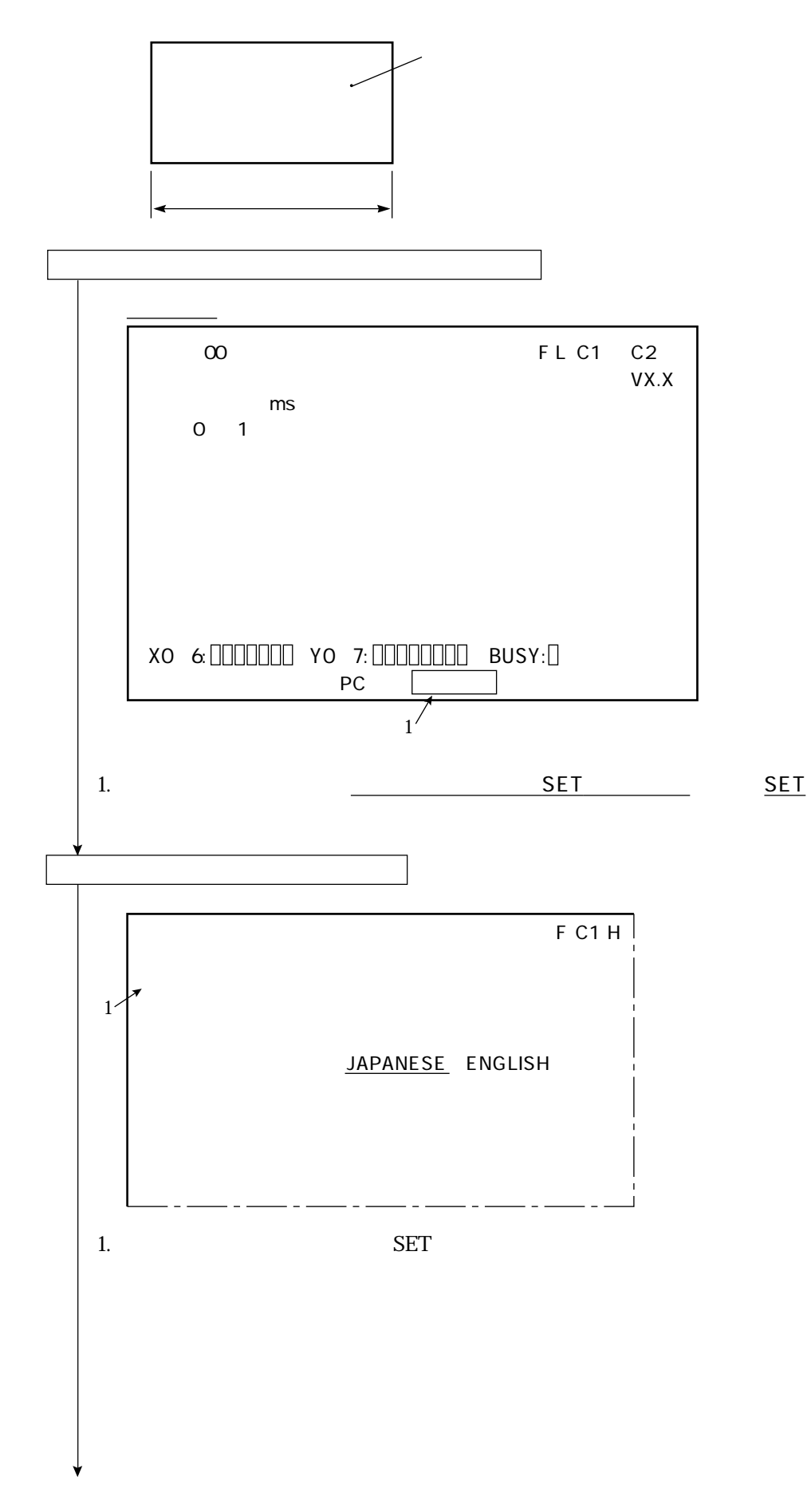

 $\frac{1}{2}$  , and  $\frac{1}{2}$  , and  $\frac{1}{2}$  , and  $\frac{1}{2}$  , and  $\frac{1}{2}$  , and  $\frac{1}{2}$ 

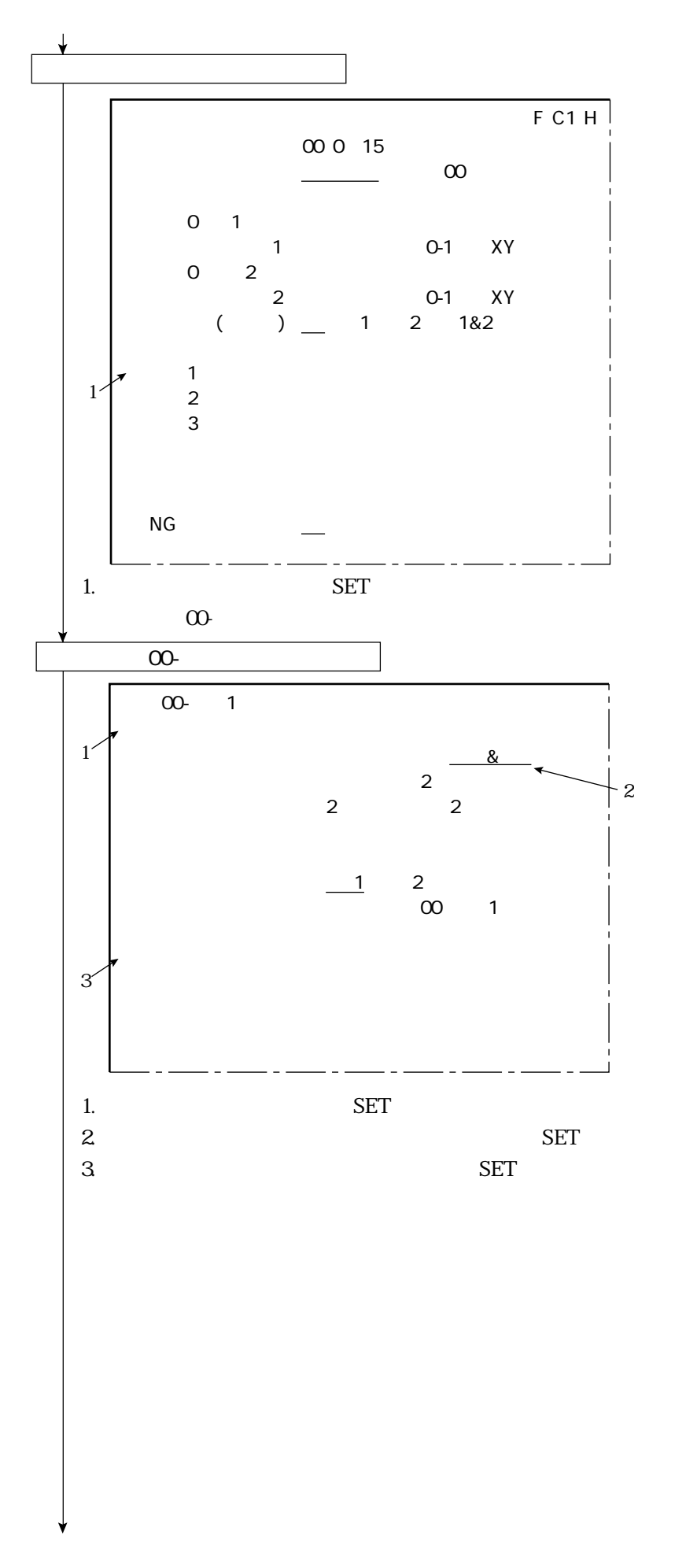

3 23

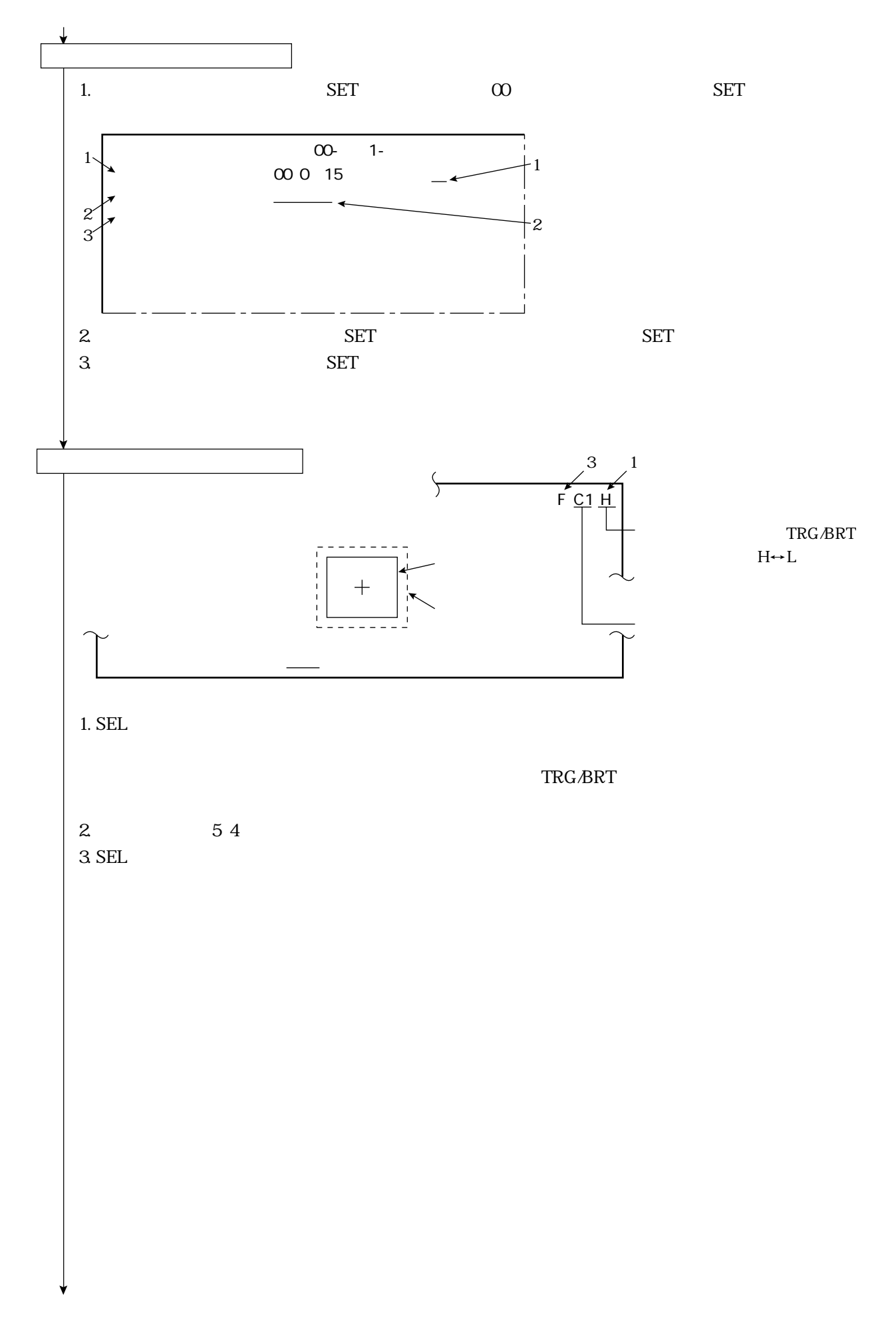

 $\frac{1}{2}$  , and  $\frac{1}{2}$  , and  $\frac{1}{2}$  , and  $\frac{1}{2}$  , and  $\frac{1}{2}$  , and  $\frac{1}{2}$ 

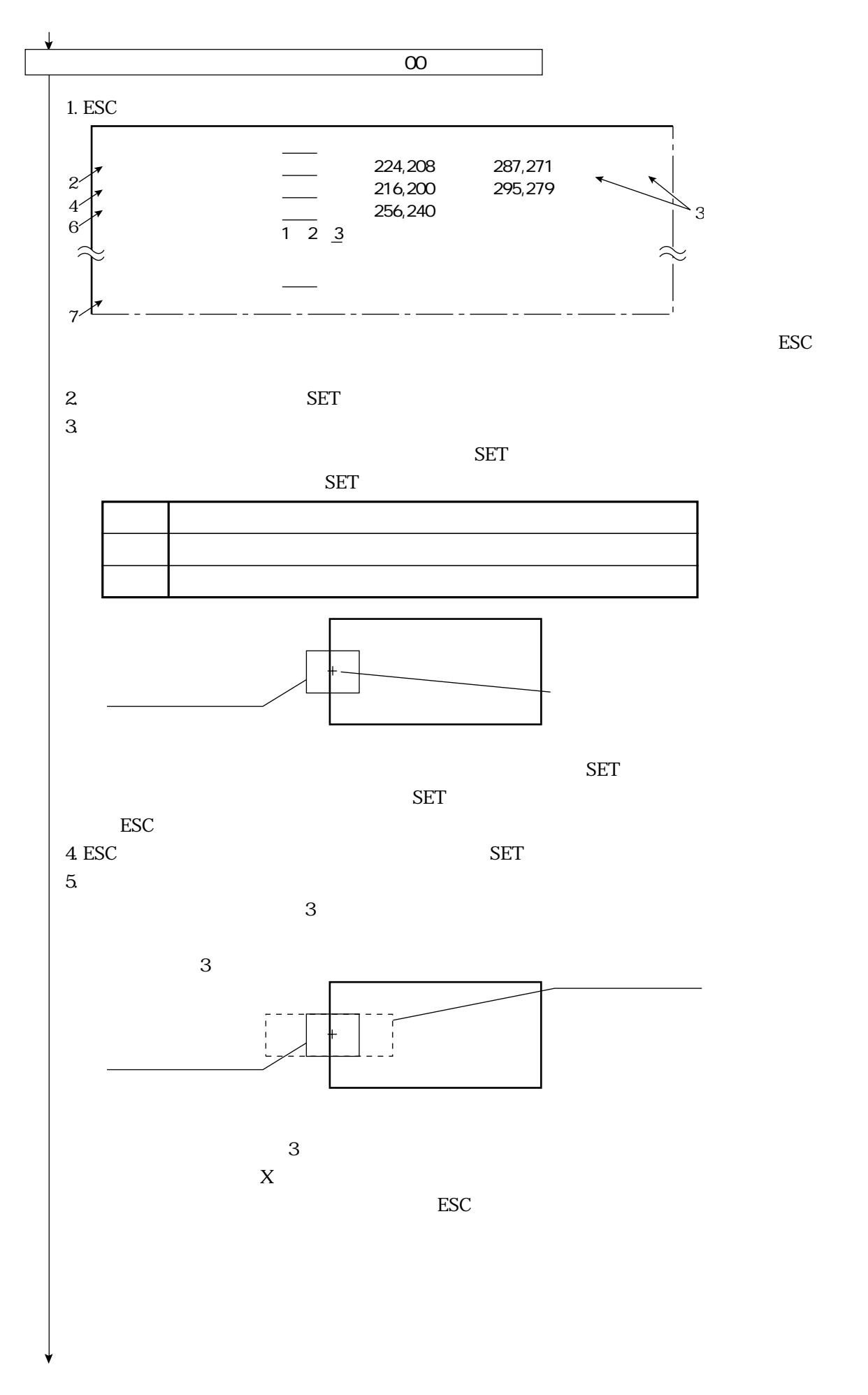

 $\frac{1}{2}$  ,  $\frac{1}{2}$  ,  $\frac{1$ 

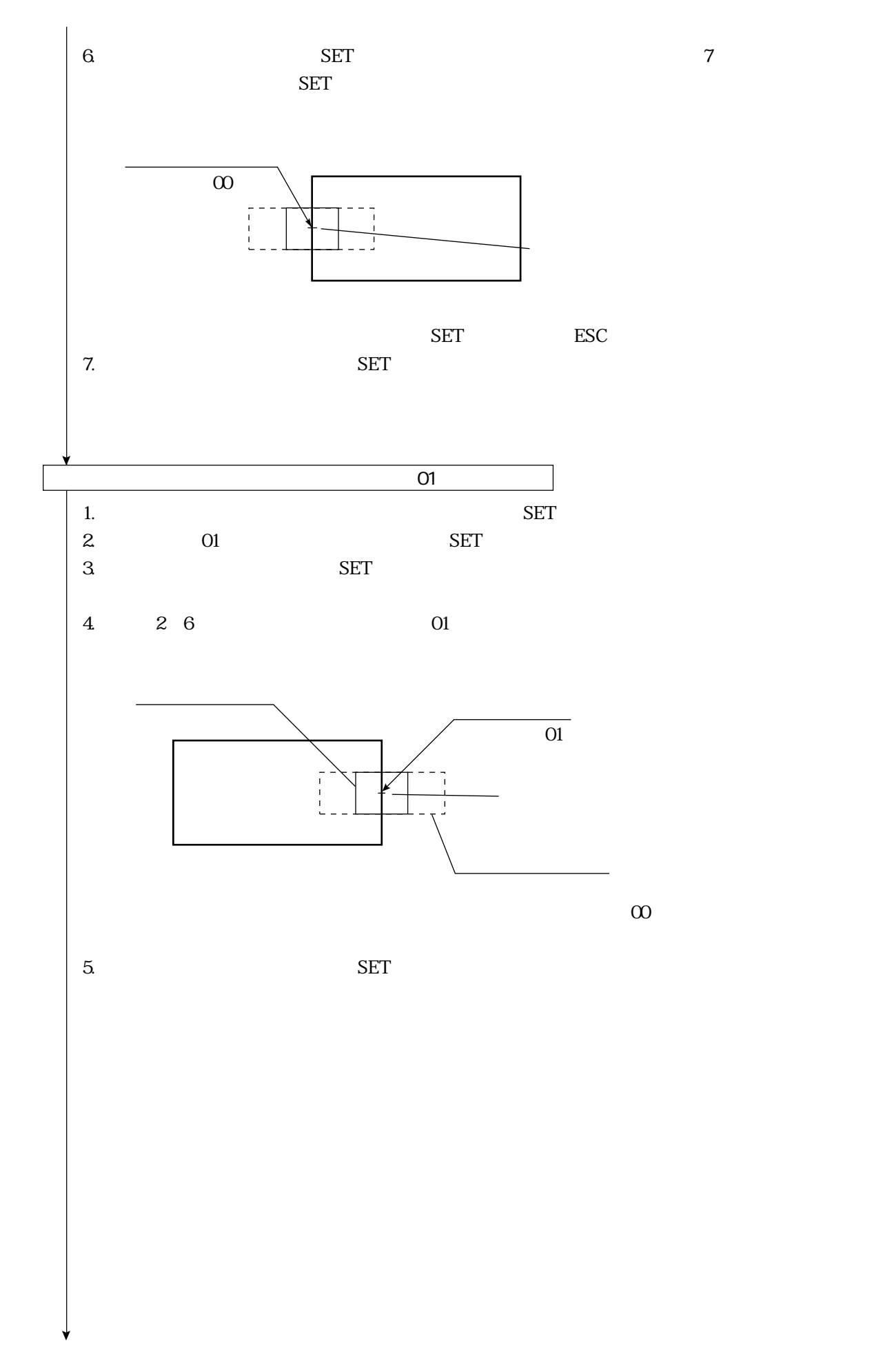

 $\frac{1}{2}$  , and  $\frac{1}{2}$  , and  $\frac{1}{2}$  , and  $\frac{1}{2}$  , and  $\frac{1}{2}$  , and  $\frac{1}{2}$ 

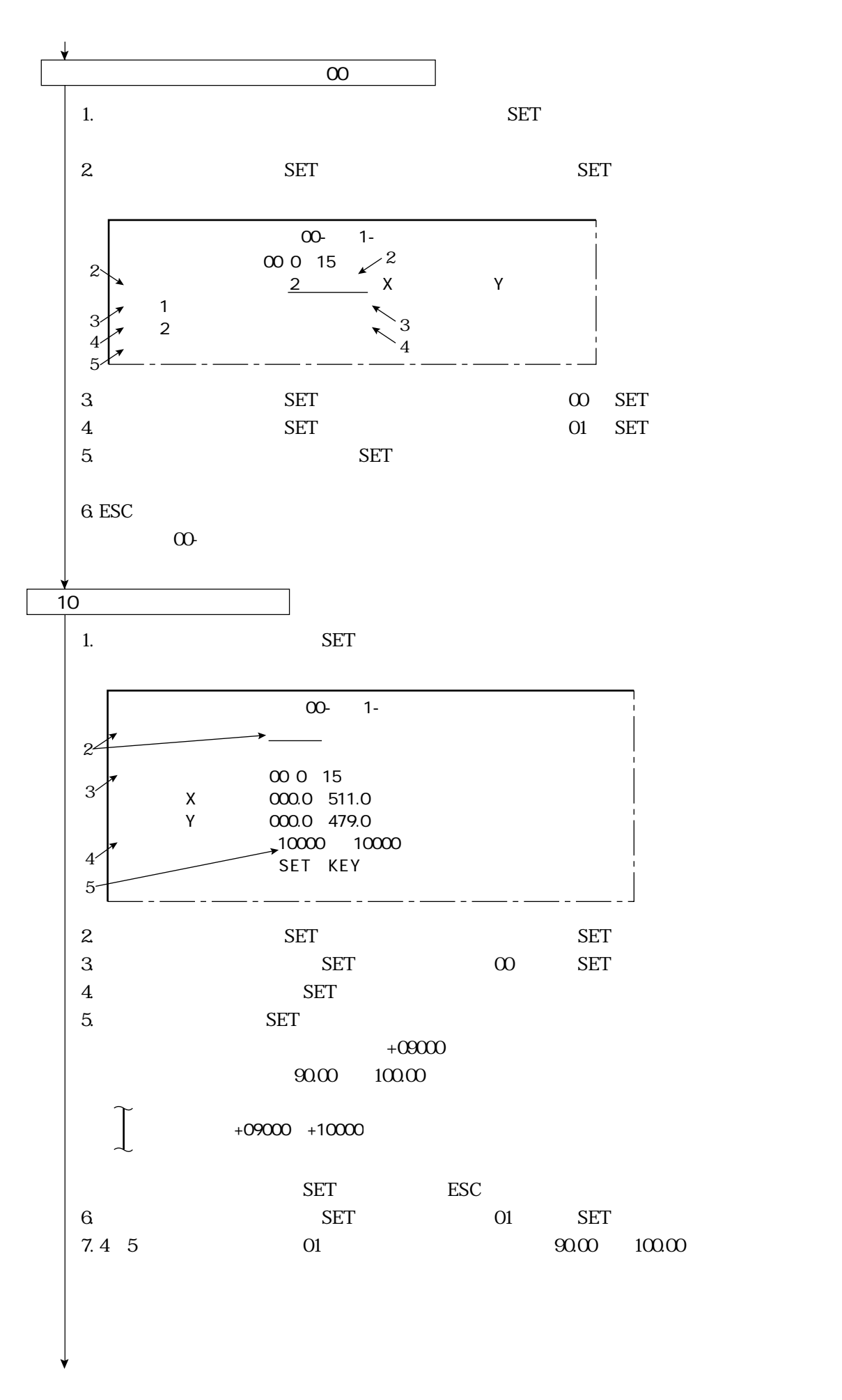

 $\frac{1}{2}$  ,  $\frac{1}{2}$  ,  $\frac{1$ 

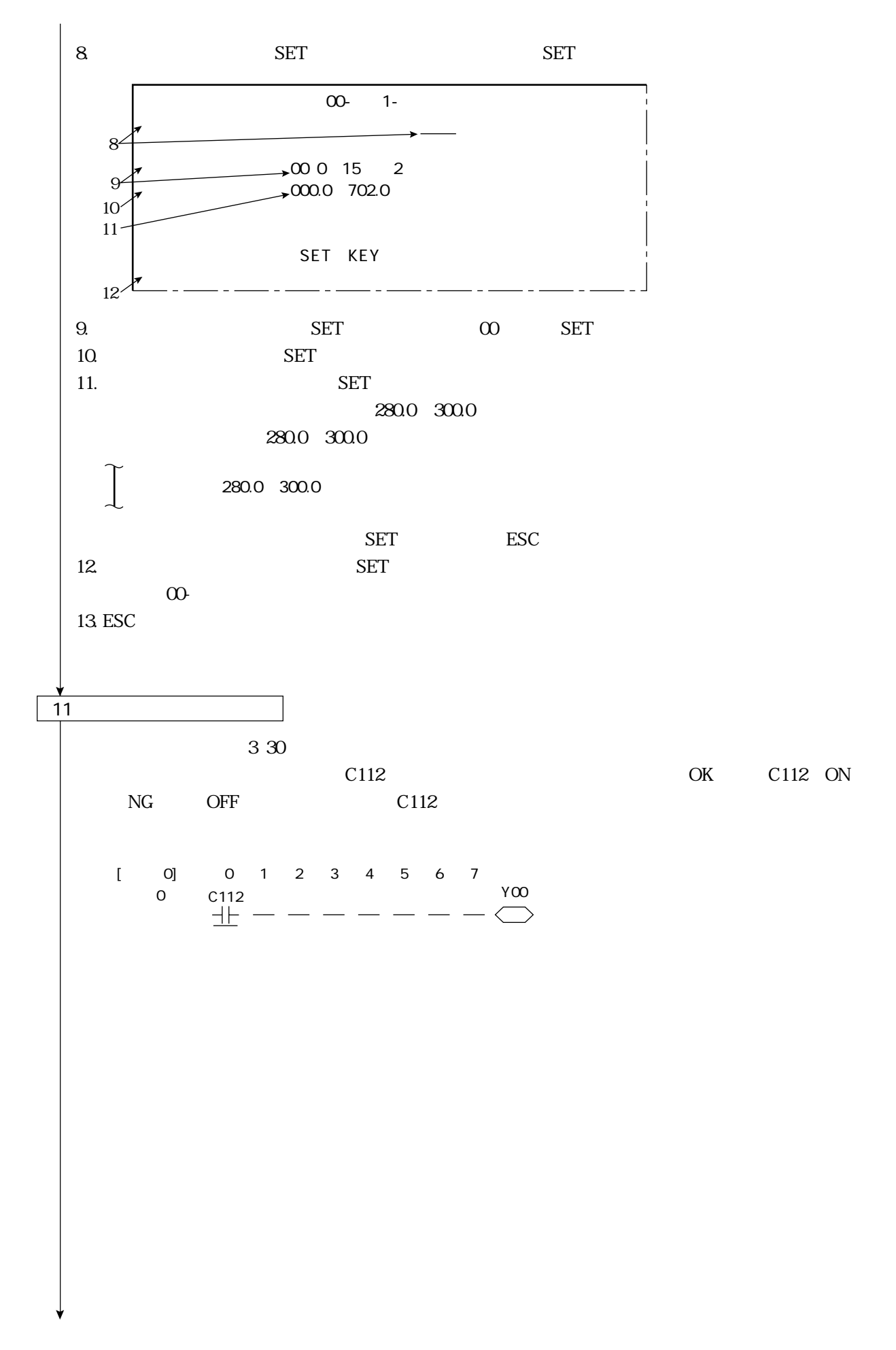

 $\frac{1}{2}$  , and  $\frac{1}{2}$  , and  $\frac{1}{2}$  , and  $\frac{1}{2}$  , and  $\frac{1}{2}$  , and  $\frac{1}{2}$ 

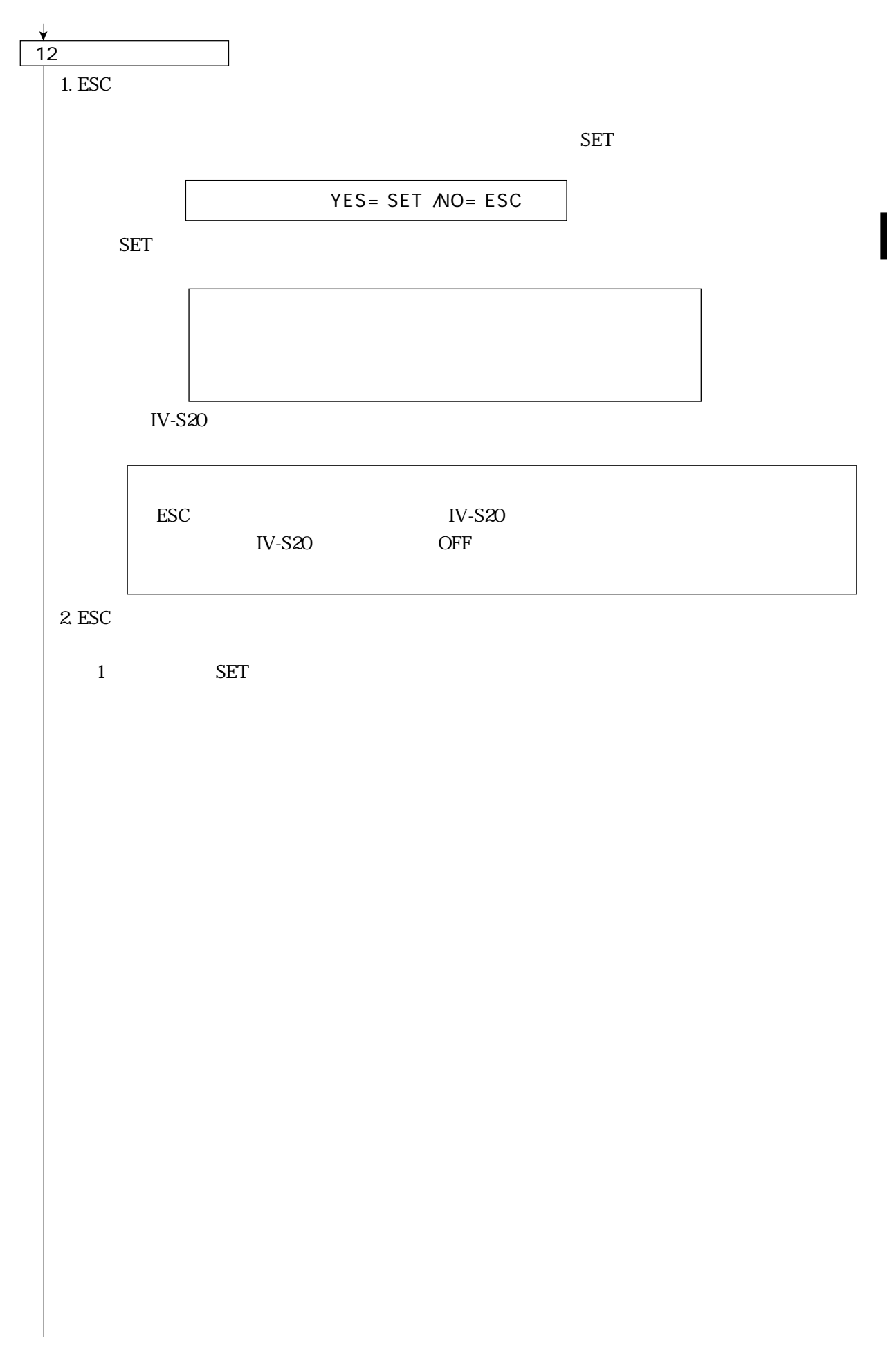

 $\frac{1}{2}$  ,  $\frac{1}{2}$  ,  $\frac{1$ 

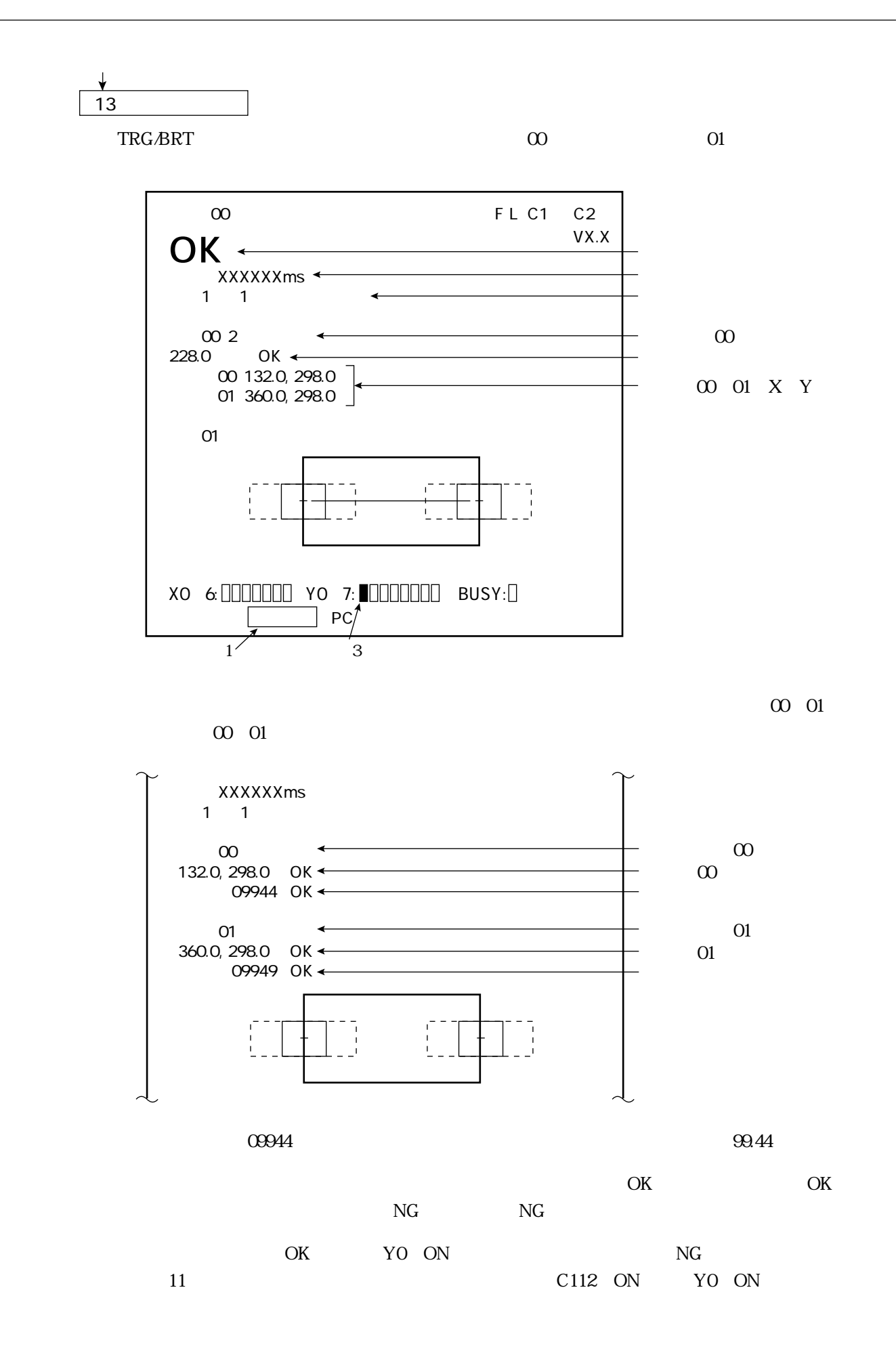

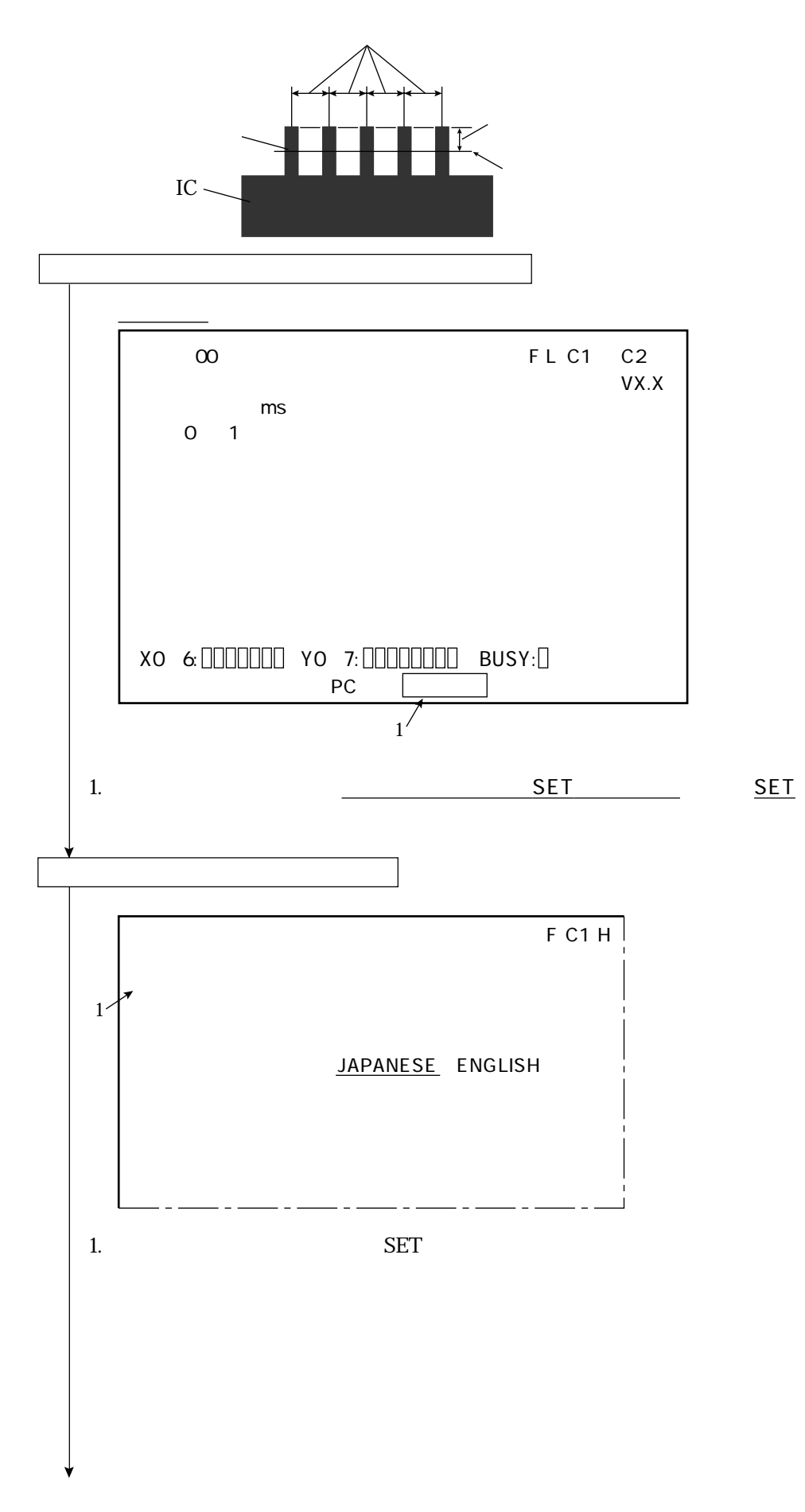

 $\frac{1}{\sqrt{2}}$  ,  $\frac{1}{\sqrt{2}}$  ,  $\frac{1}{\sqrt{2}}$  ,  $\frac{1}{\sqrt{2}}$  ,  $\frac{1}{\sqrt{2}}$  ,  $\frac{1}{\sqrt{2}}$  ,  $\frac{1}{\sqrt{2}}$  ,  $\frac{1}{\sqrt{2}}$  ,  $\frac{1}{\sqrt{2}}$  ,  $\frac{1}{\sqrt{2}}$  ,  $\frac{1}{\sqrt{2}}$  ,  $\frac{1}{\sqrt{2}}$  ,  $\frac{1}{\sqrt{2}}$  ,  $\frac{1}{\sqrt{2}}$  ,  $\frac{1}{\sqrt{2}}$ 

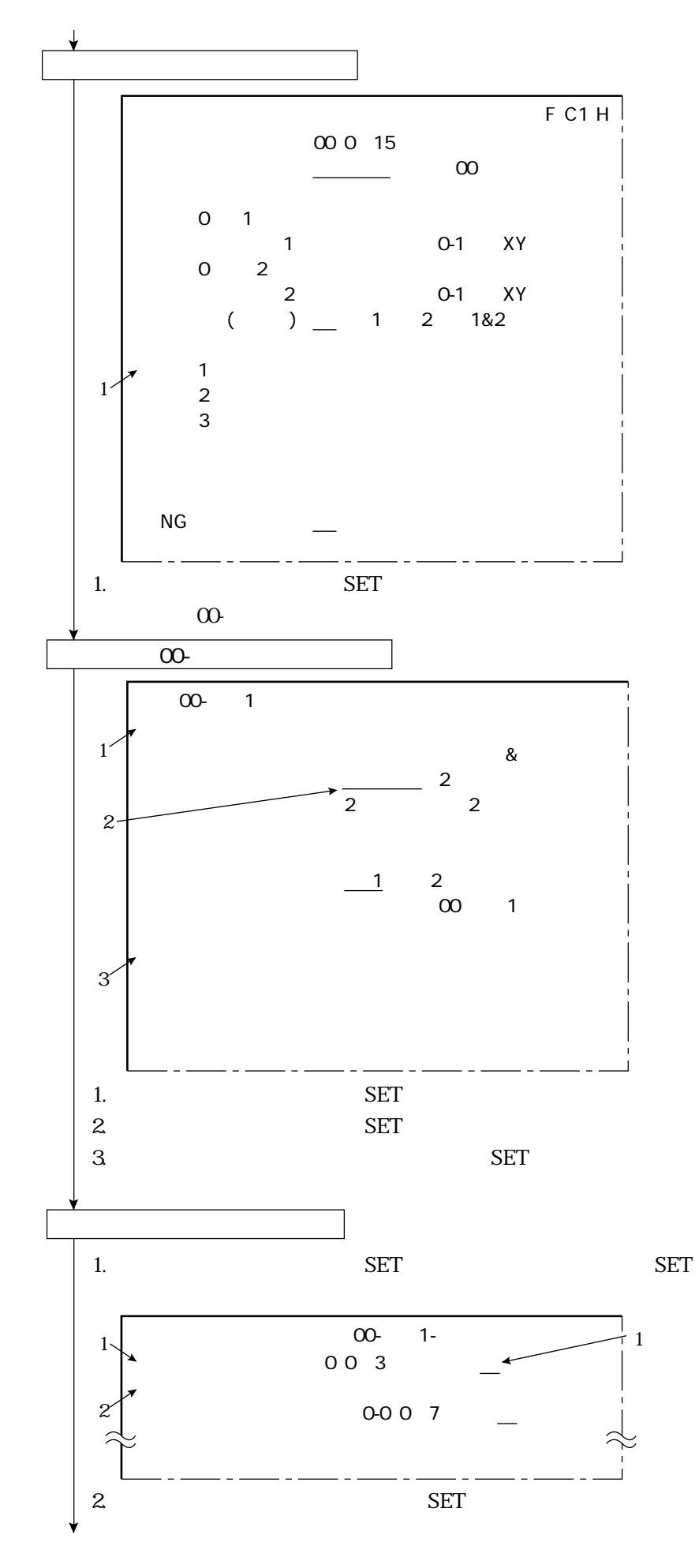

 $\overline{\phantom{a}}$  ( ) and ( ) and ( ) and ( ) and ( ) and ( ) and ( ) and ( ) and ( ) and ( ) and ( ) and ( ) and ( ) and (

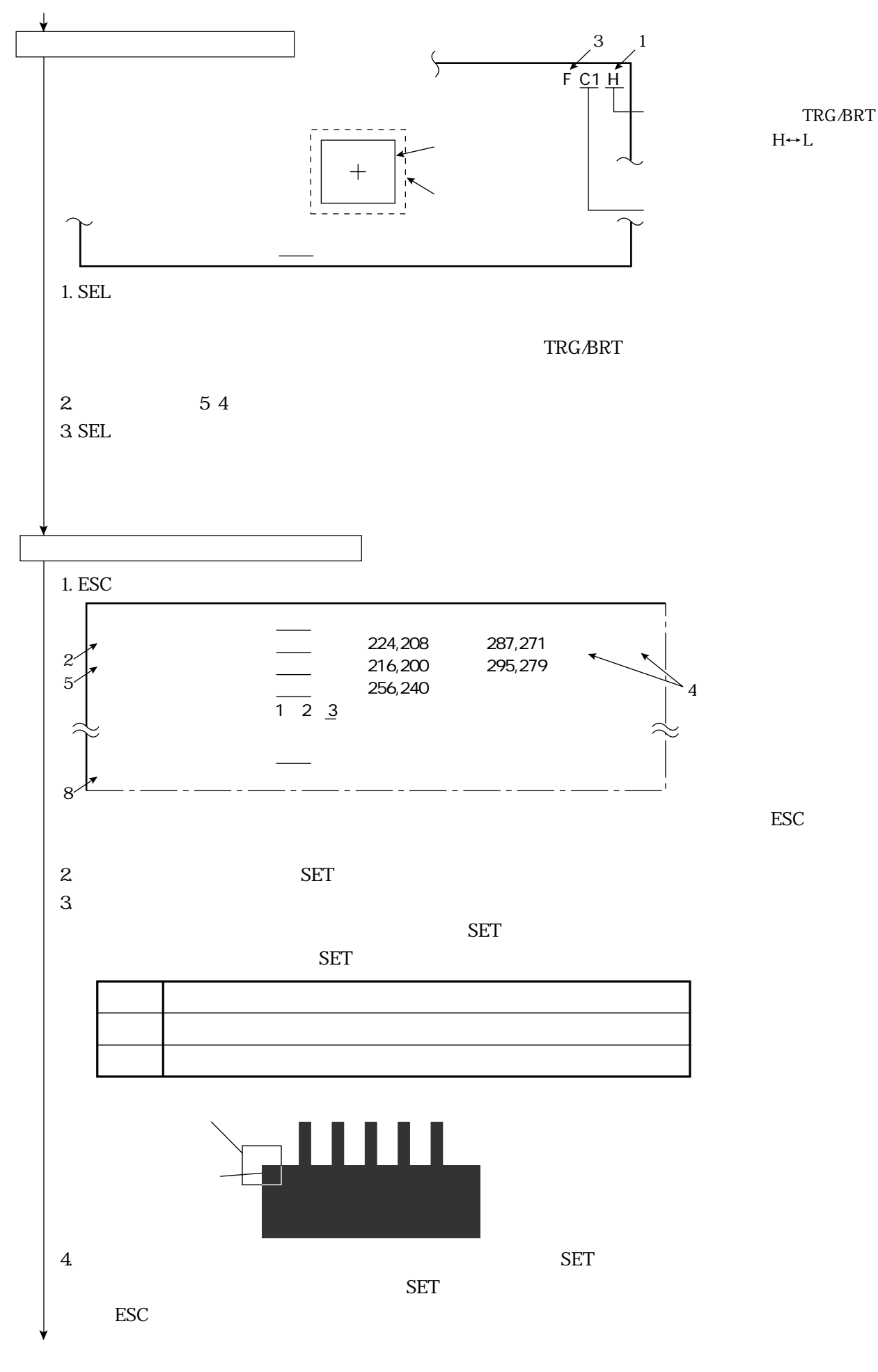

 $\frac{1}{\sqrt{2}}$  ,  $\frac{1}{\sqrt{2}}$  ,  $\frac{1}{\sqrt{2}}$  ,  $\frac{1}{\sqrt{2}}$  ,  $\frac{1}{\sqrt{2}}$  ,  $\frac{1}{\sqrt{2}}$  ,  $\frac{1}{\sqrt{2}}$  ,  $\frac{1}{\sqrt{2}}$  ,  $\frac{1}{\sqrt{2}}$  ,  $\frac{1}{\sqrt{2}}$  ,  $\frac{1}{\sqrt{2}}$  ,  $\frac{1}{\sqrt{2}}$  ,  $\frac{1}{\sqrt{2}}$  ,  $\frac{1}{\sqrt{2}}$  ,  $\frac{1}{\sqrt{2}}$ 

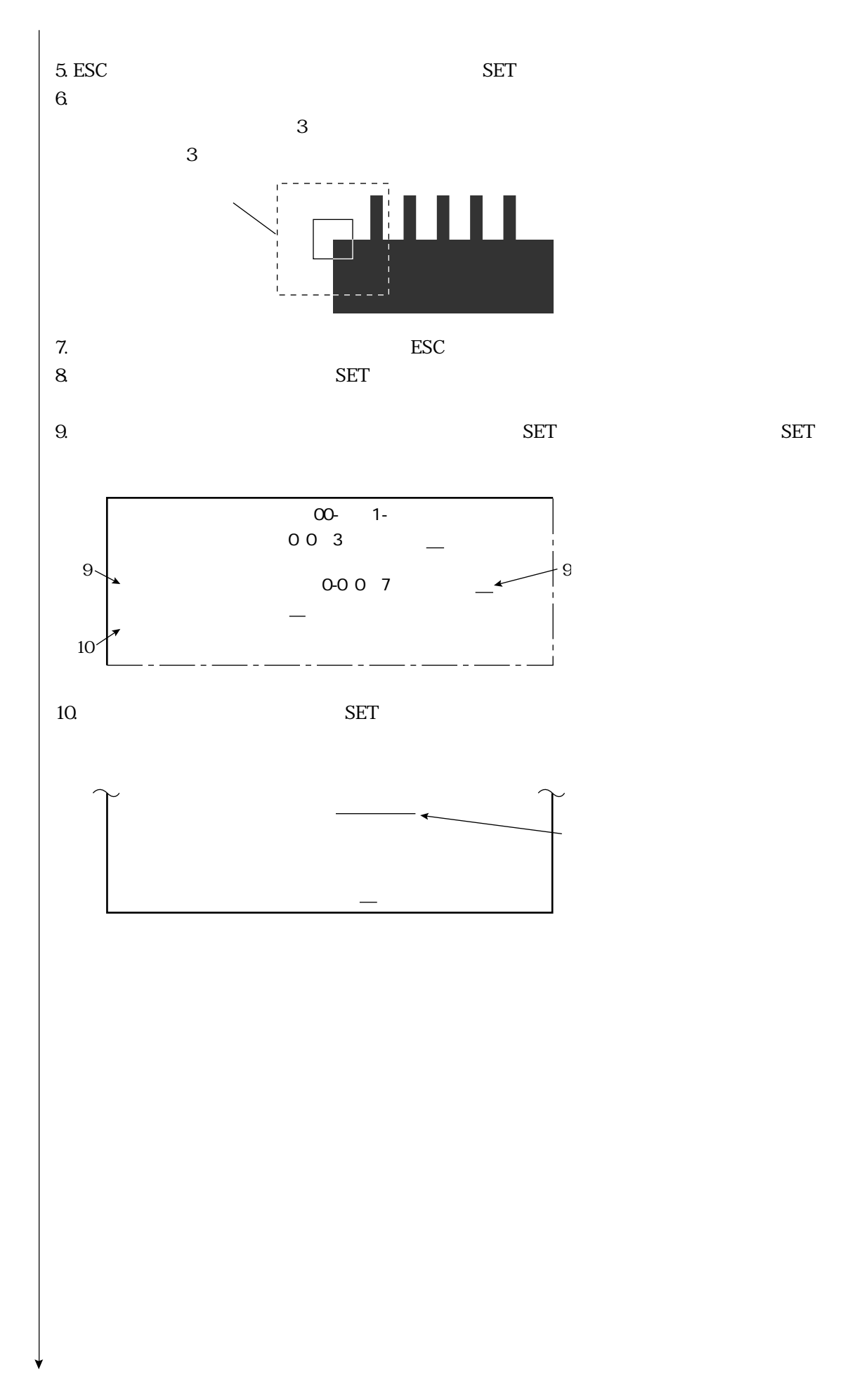

 $\overline{\phantom{a}}$  ( ) and ( ) and ( ) and ( ) and ( ) and ( ) and ( ) and ( ) and ( ) and ( ) and ( ) and ( ) and ( ) and (

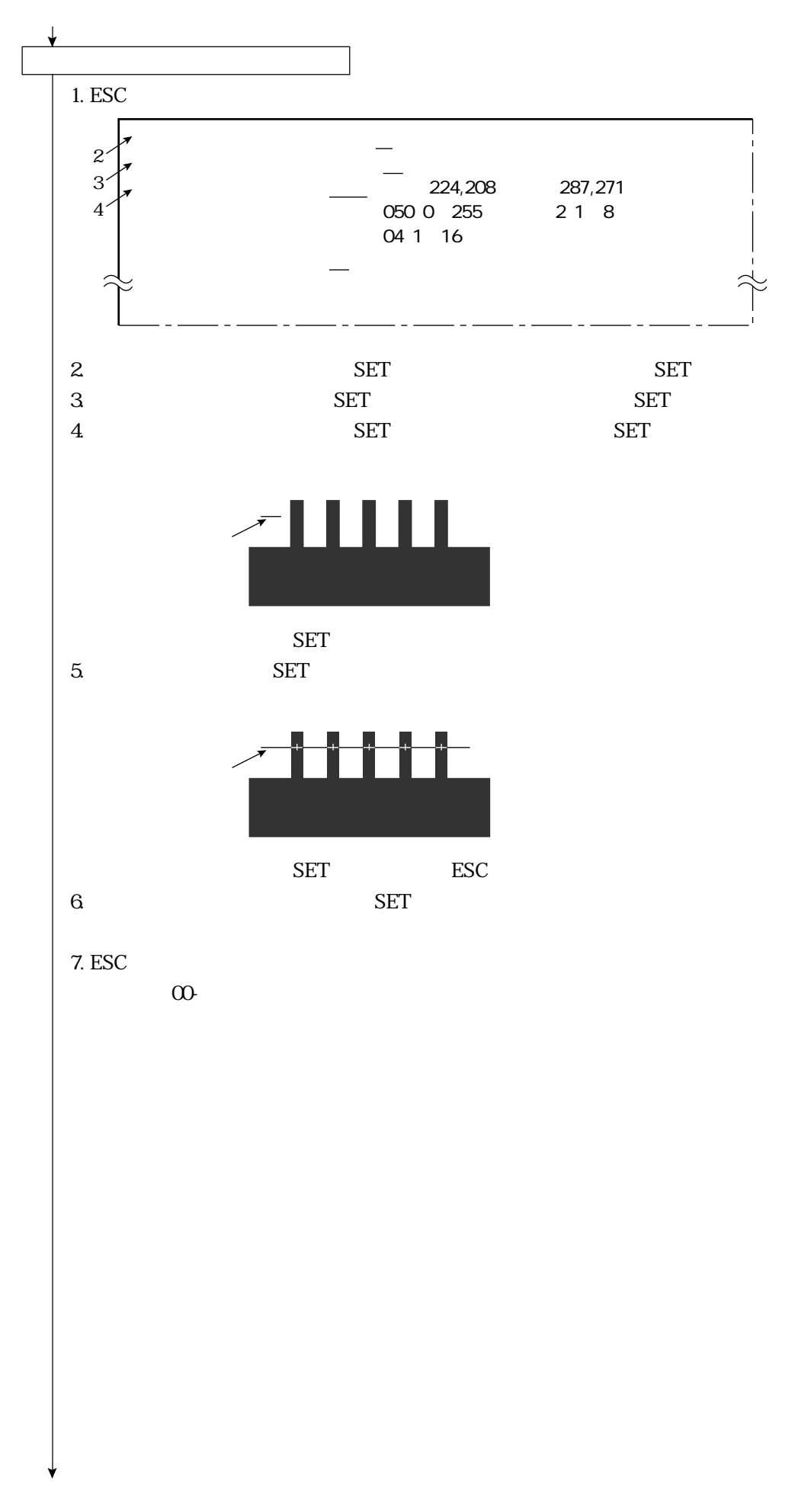

 $\frac{1}{\sqrt{2}}$  ,  $\frac{1}{\sqrt{2}}$  ,  $\frac{1}{\sqrt{2}}$  ,  $\frac{1}{\sqrt{2}}$  ,  $\frac{1}{\sqrt{2}}$  ,  $\frac{1}{\sqrt{2}}$  ,  $\frac{1}{\sqrt{2}}$  ,  $\frac{1}{\sqrt{2}}$  ,  $\frac{1}{\sqrt{2}}$  ,  $\frac{1}{\sqrt{2}}$  ,  $\frac{1}{\sqrt{2}}$  ,  $\frac{1}{\sqrt{2}}$  ,  $\frac{1}{\sqrt{2}}$  ,  $\frac{1}{\sqrt{2}}$  ,  $\frac{1}{\sqrt{2}}$ 

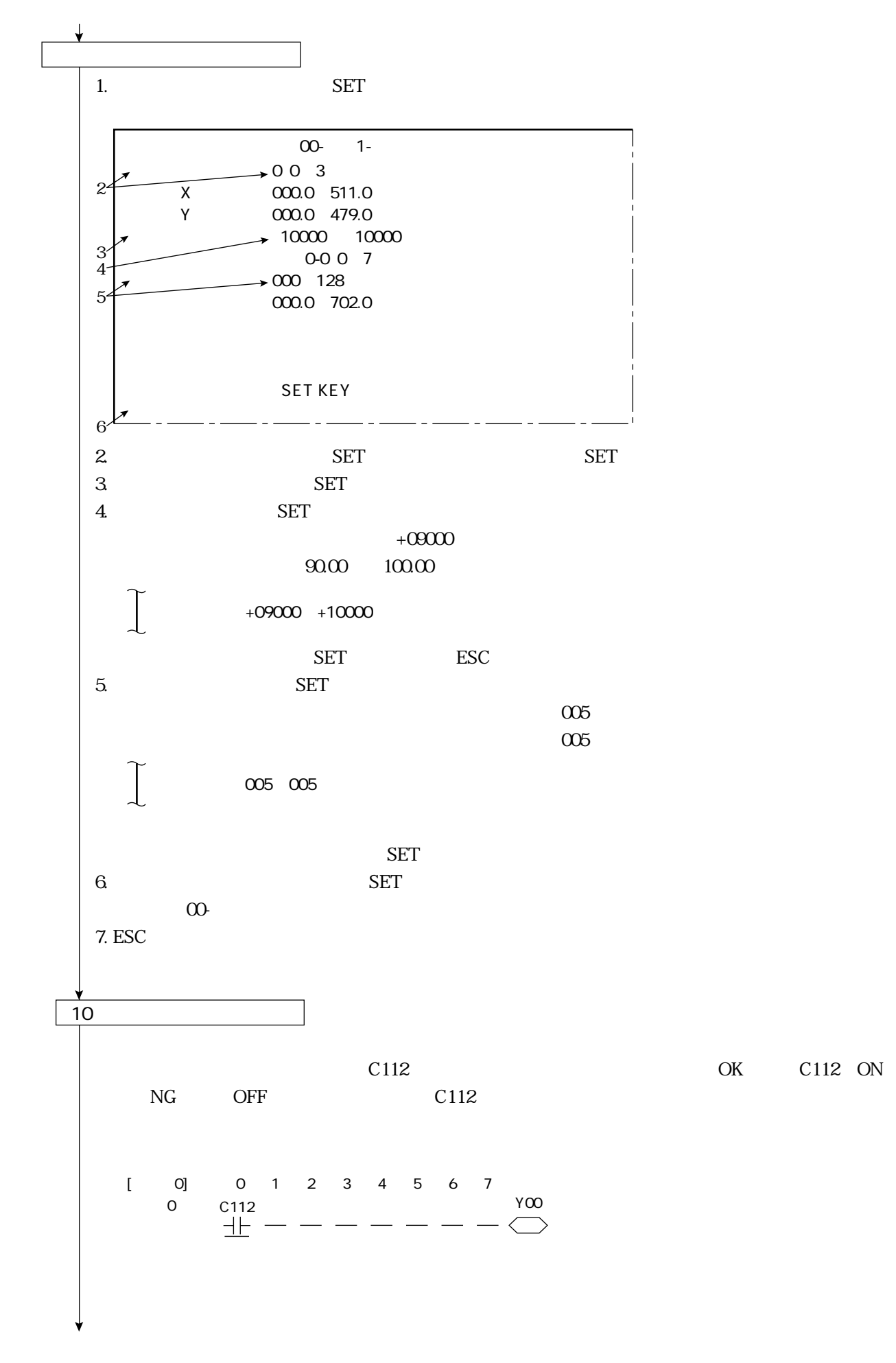

 $\overline{\phantom{a}}$  ( ) and ( ) and ( ) and ( ) and ( ) and ( ) and ( ) and ( ) and ( ) and ( ) and ( ) and ( ) and ( ) and (

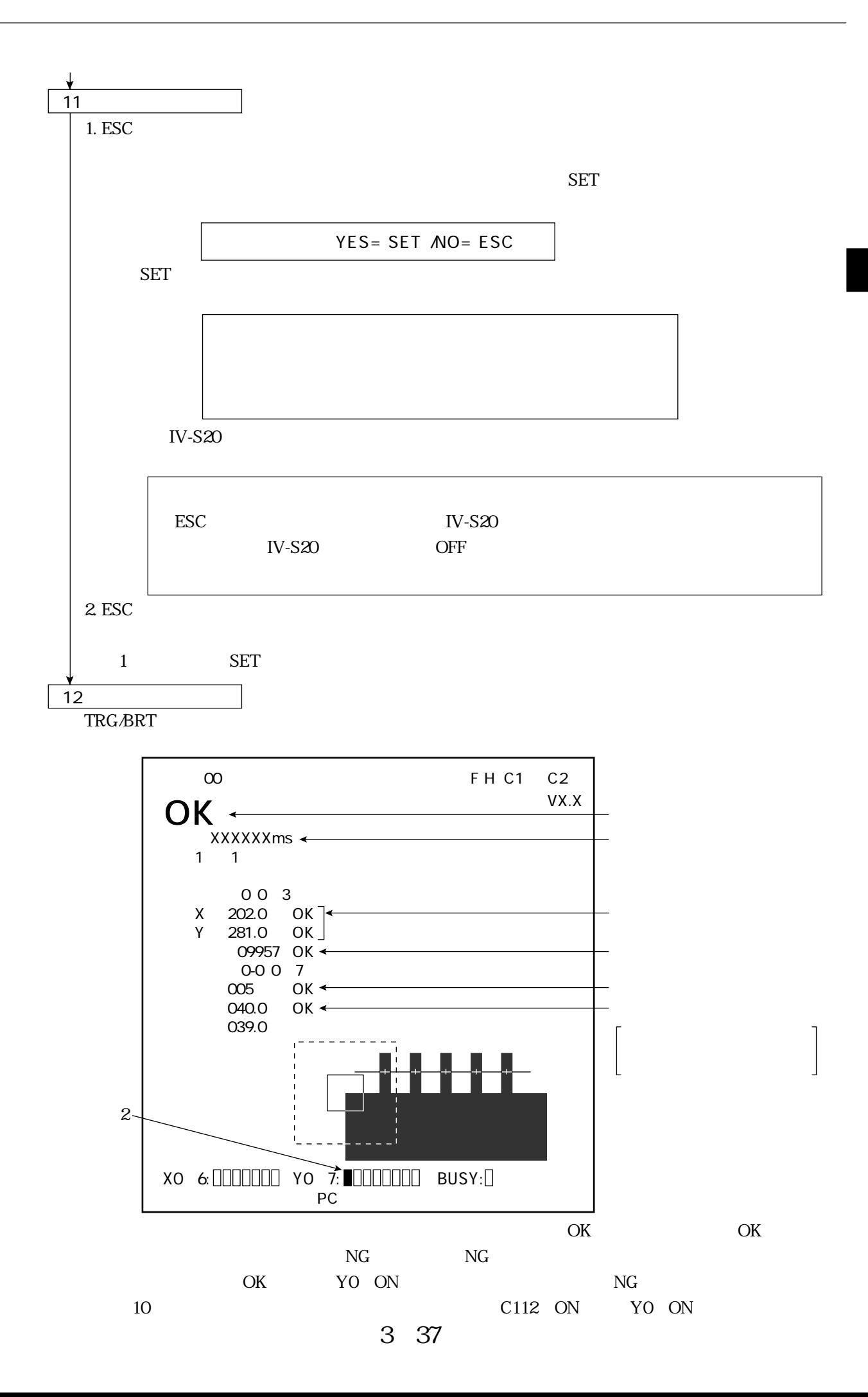

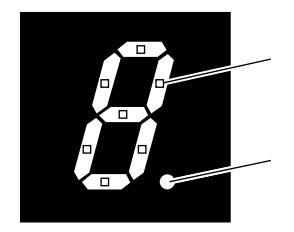

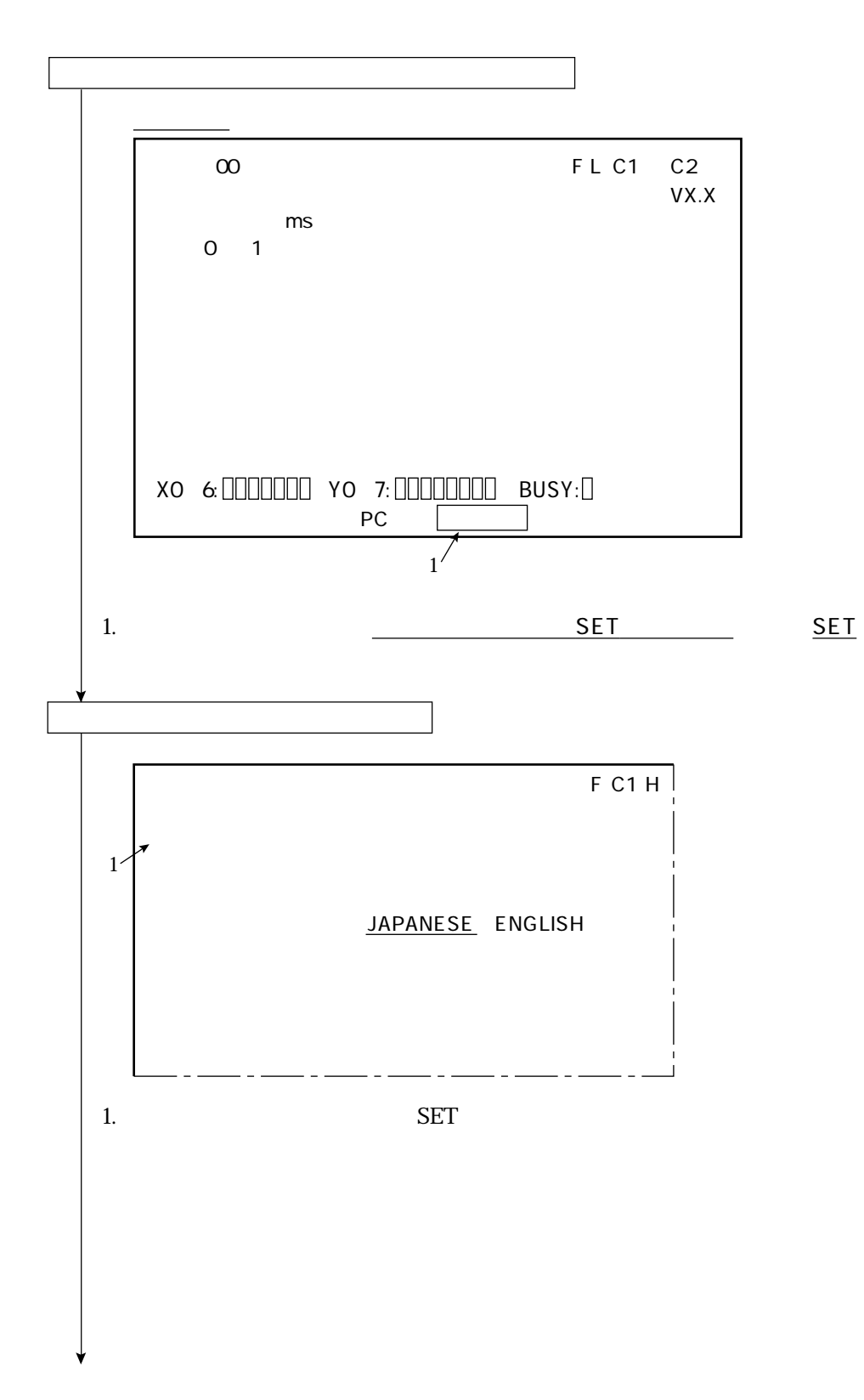

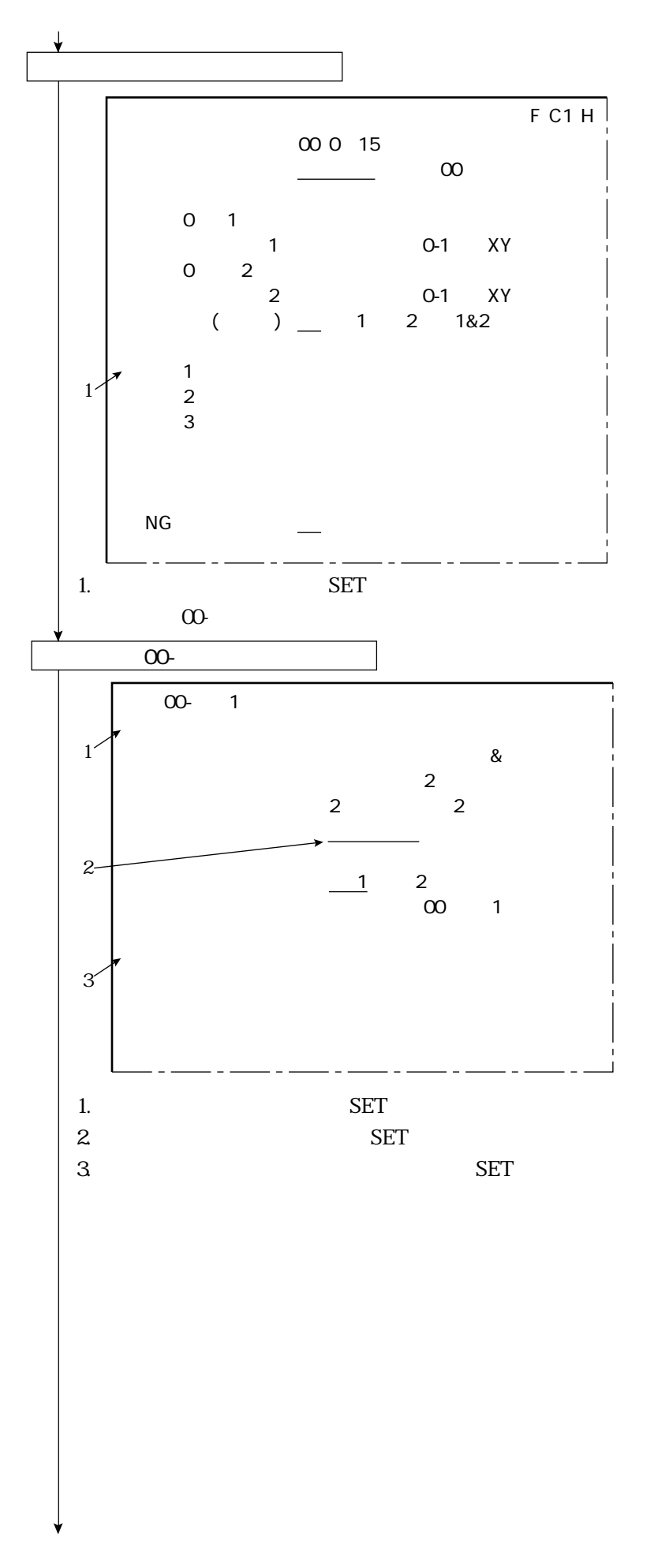

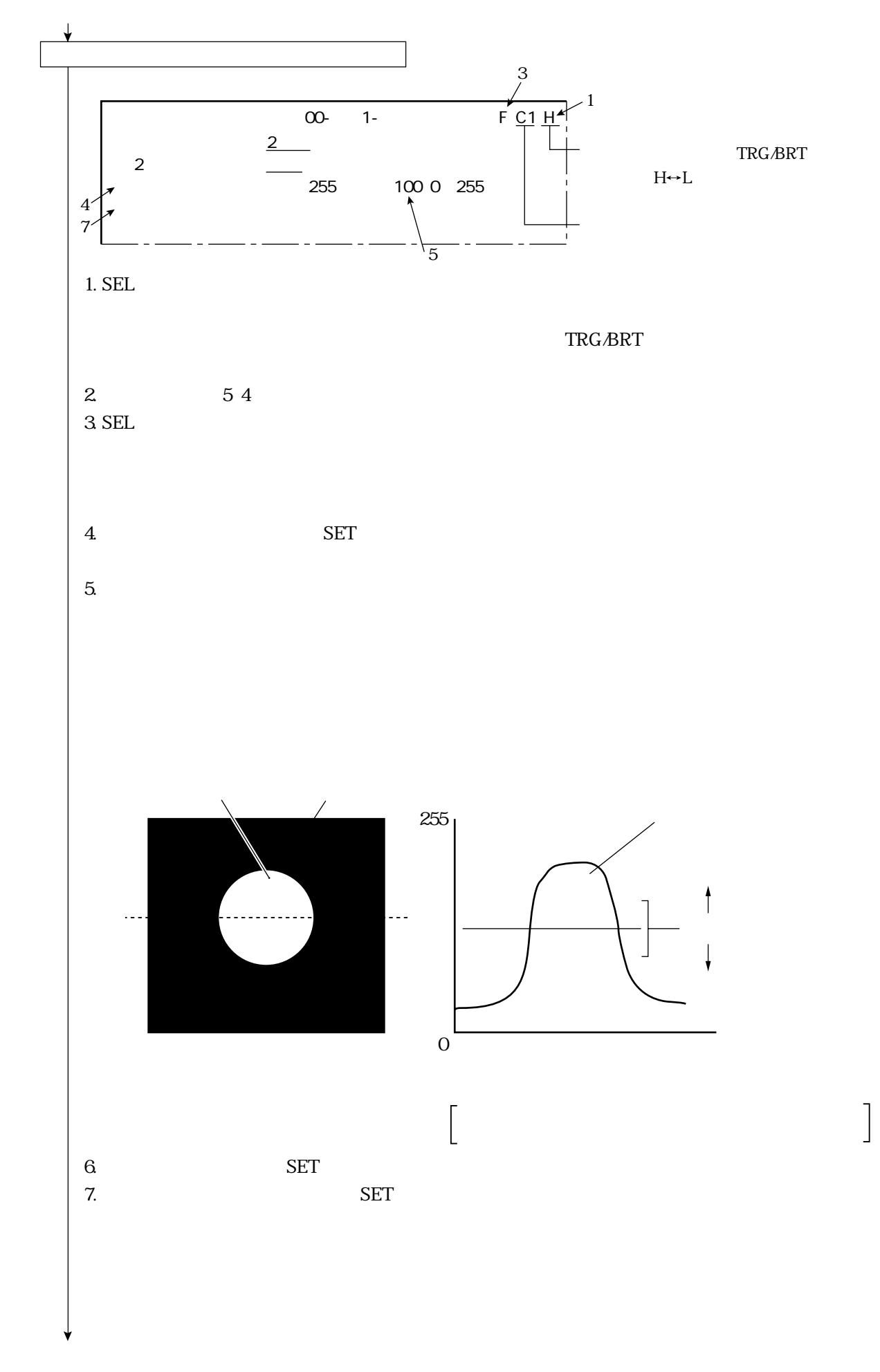

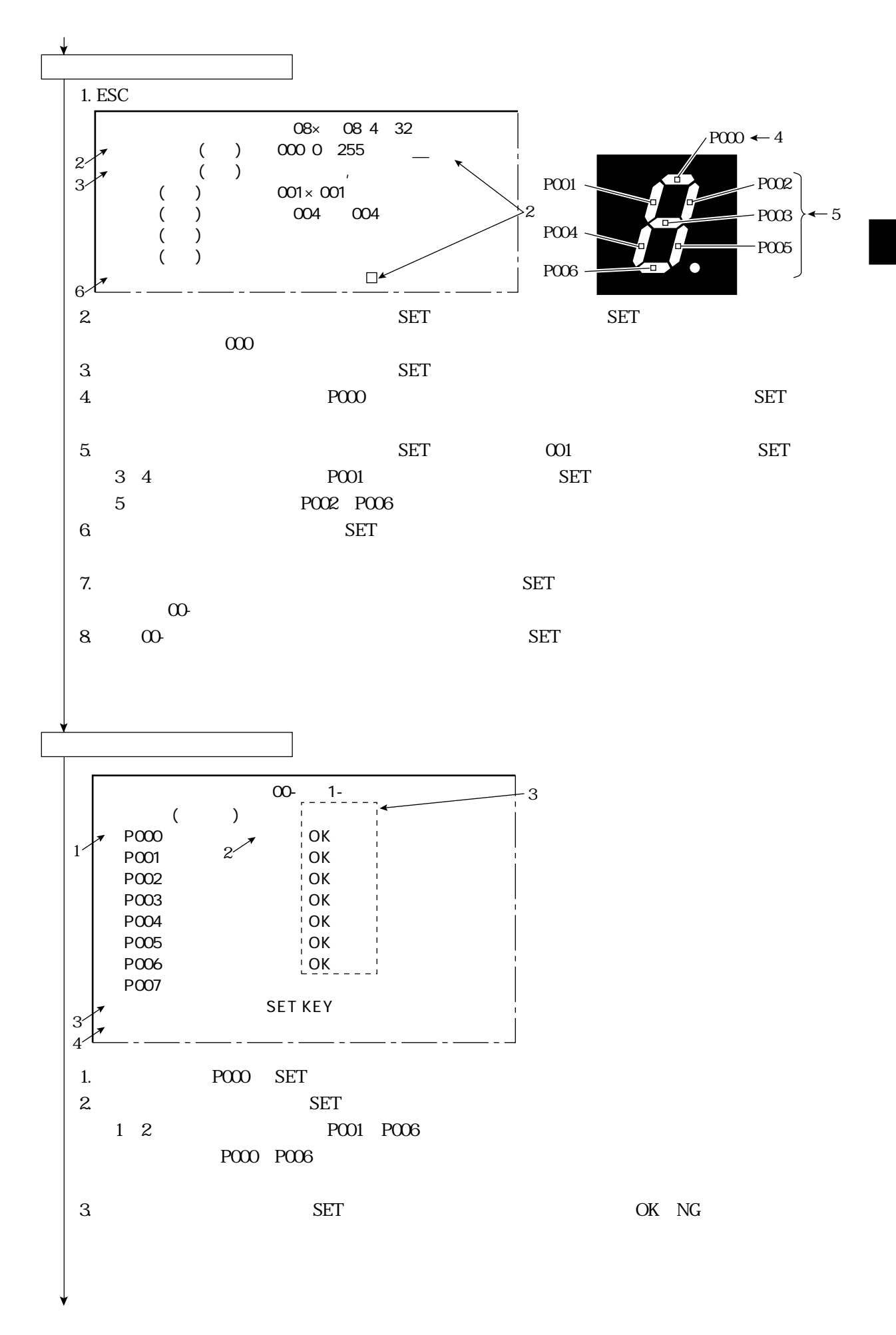

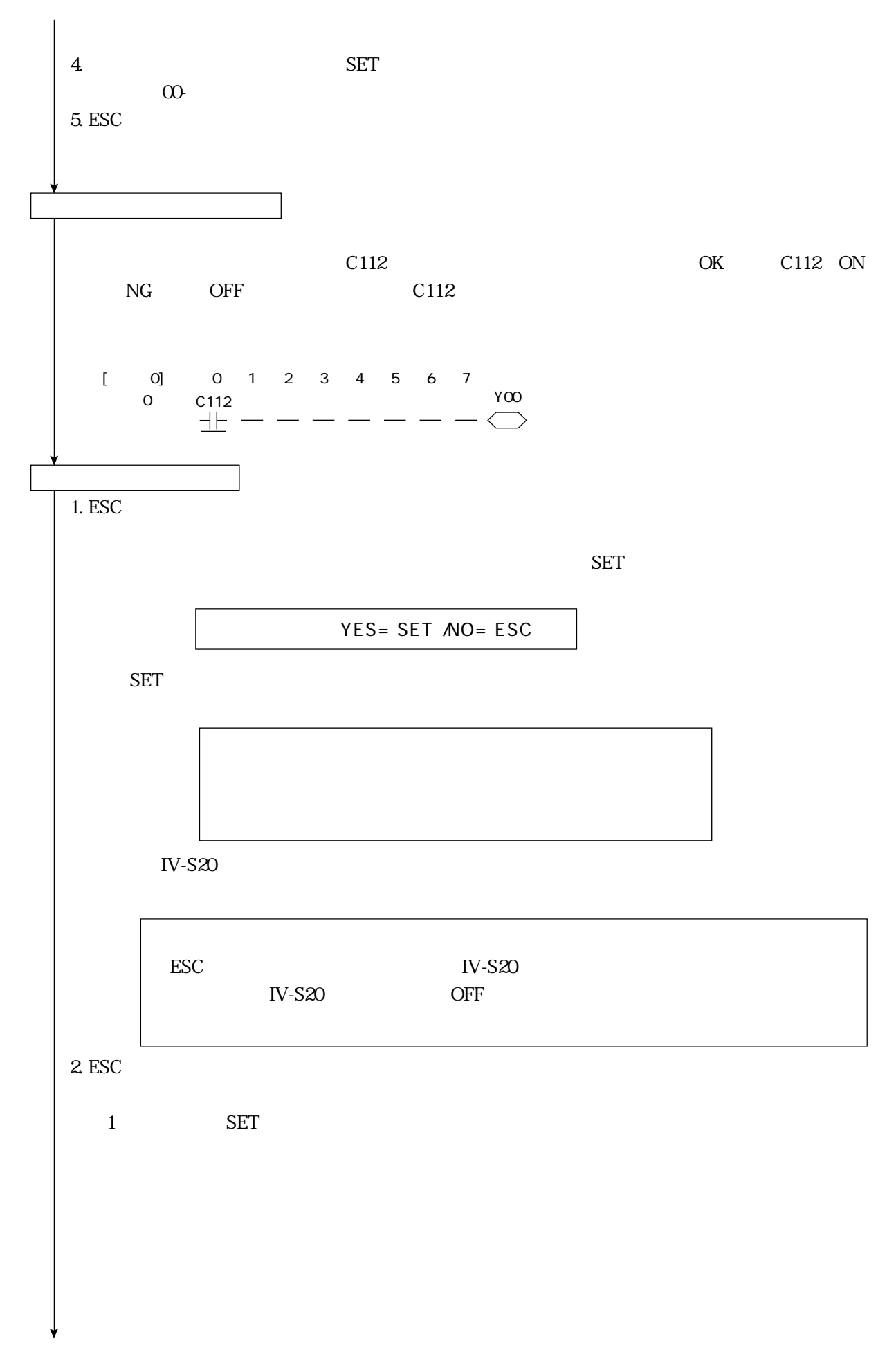

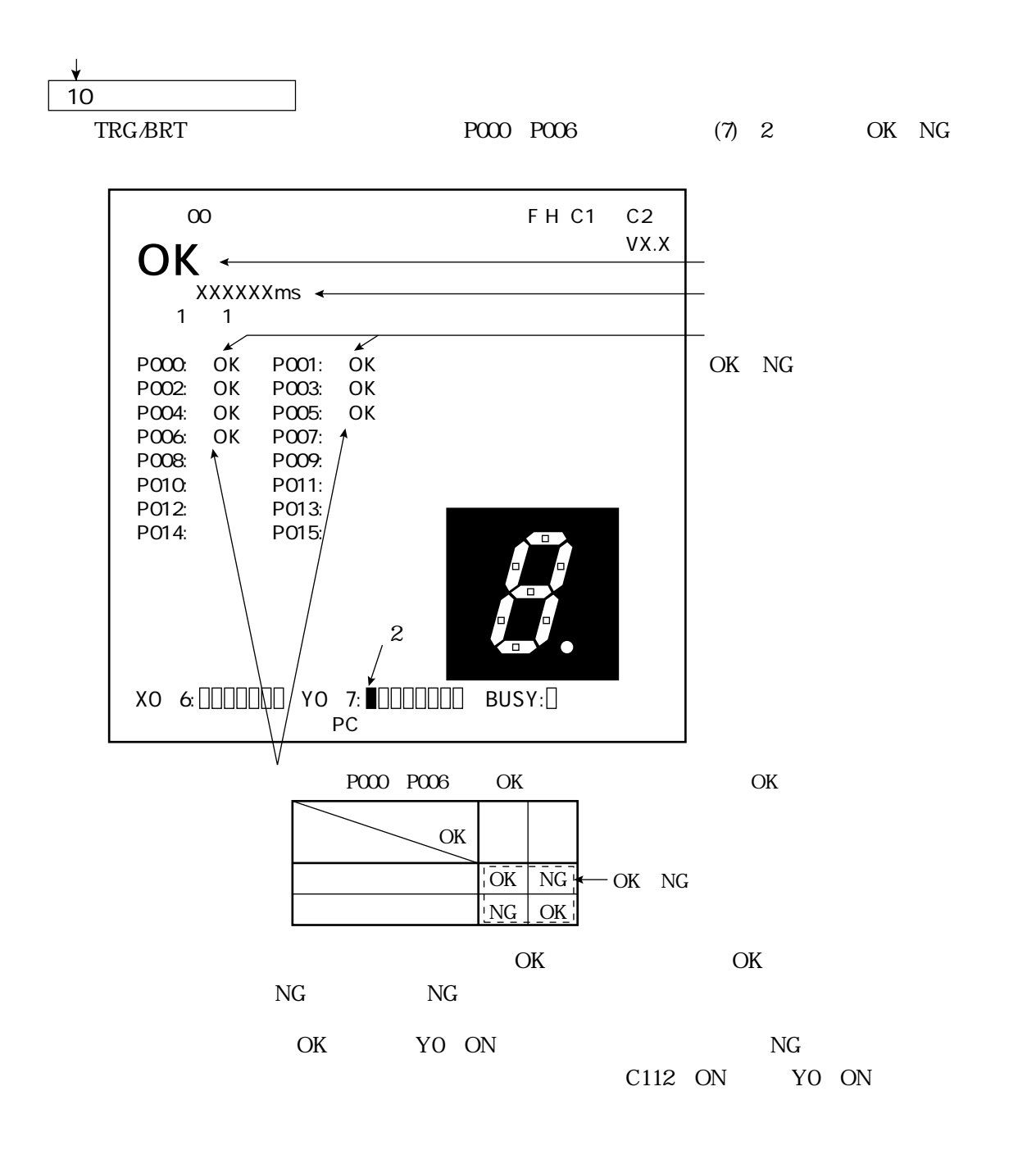

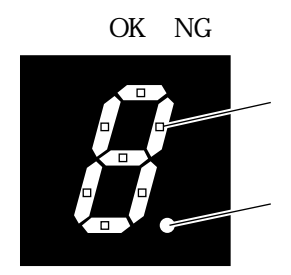

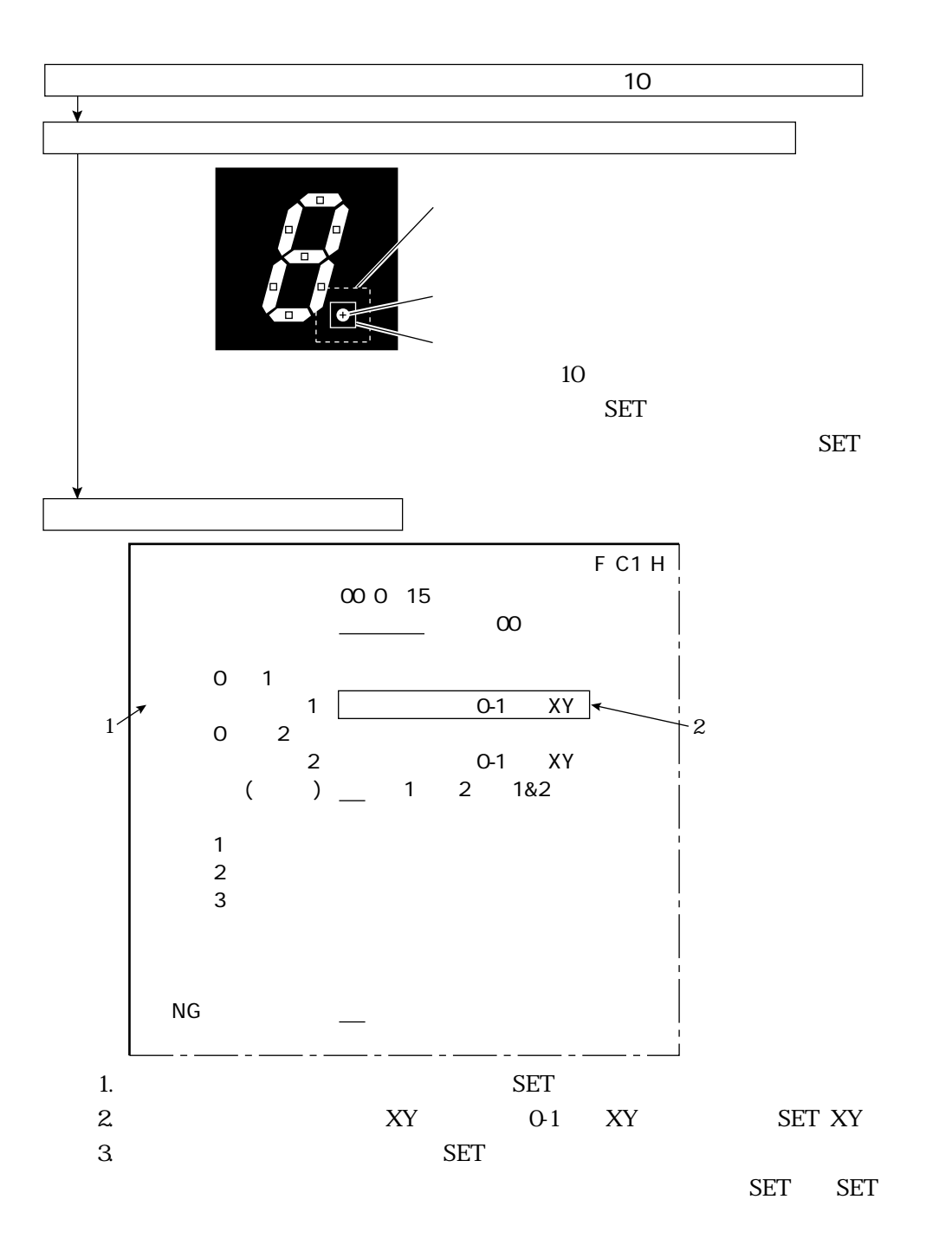

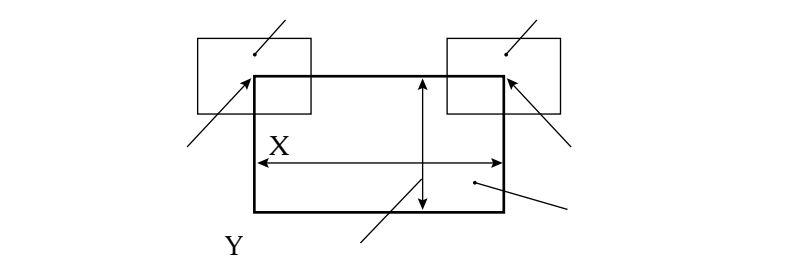

 $\frac{1}{\sqrt{2}}$  ,  $\frac{1}{\sqrt{2}}$  ,  $\frac{1}{\sqrt{2}}$  ,  $\frac{1}{\sqrt{2}}$  ,  $\frac{1}{\sqrt{2}}$  ,  $\frac{1}{\sqrt{2}}$  ,  $\frac{1}{\sqrt{2}}$  ,  $\frac{1}{\sqrt{2}}$  ,  $\frac{1}{\sqrt{2}}$  ,  $\frac{1}{\sqrt{2}}$  ,  $\frac{1}{\sqrt{2}}$  ,  $\frac{1}{\sqrt{2}}$  ,  $\frac{1}{\sqrt{2}}$  ,  $\frac{1}{\sqrt{2}}$  ,  $\frac{1}{\sqrt{2}}$ 

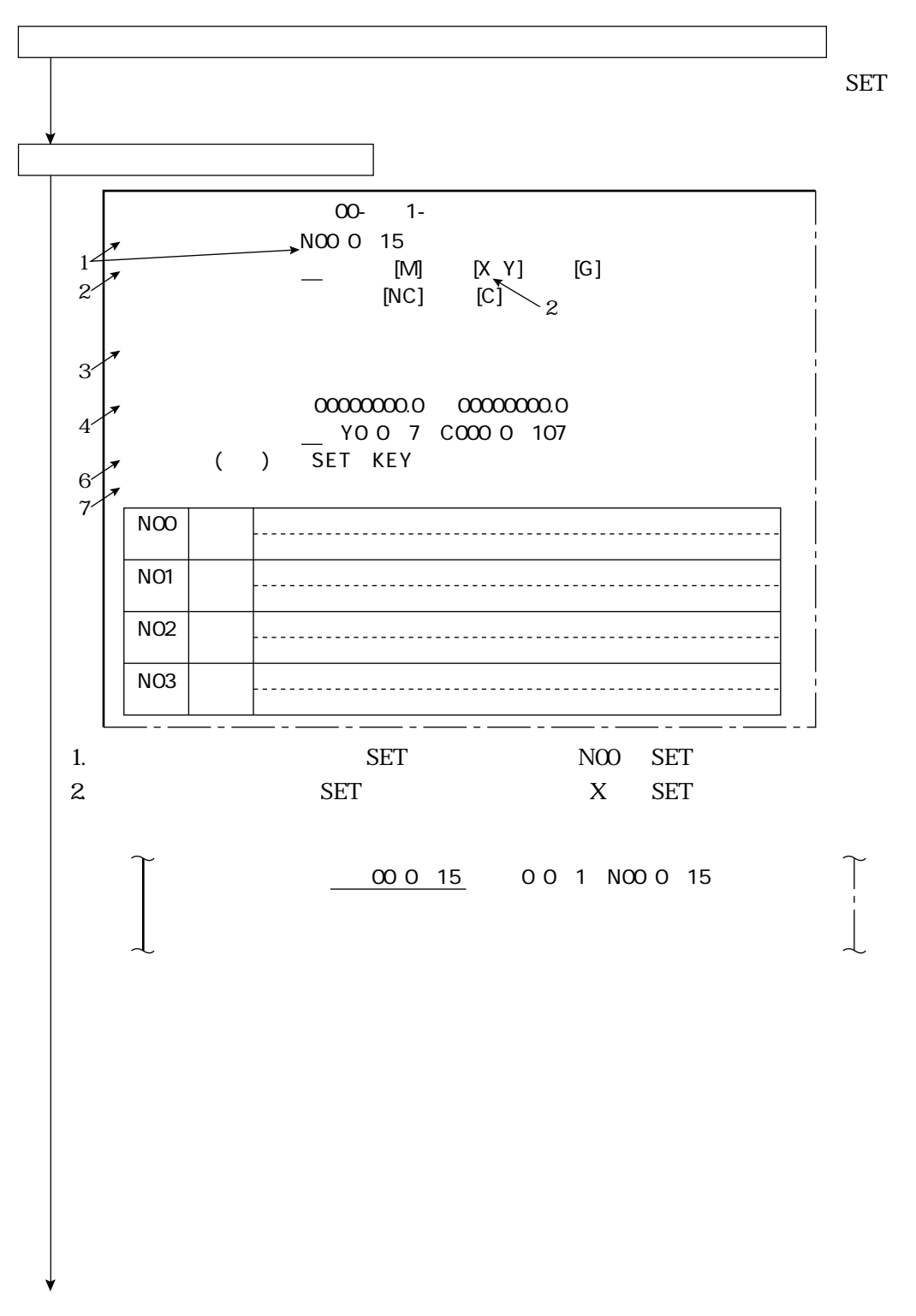

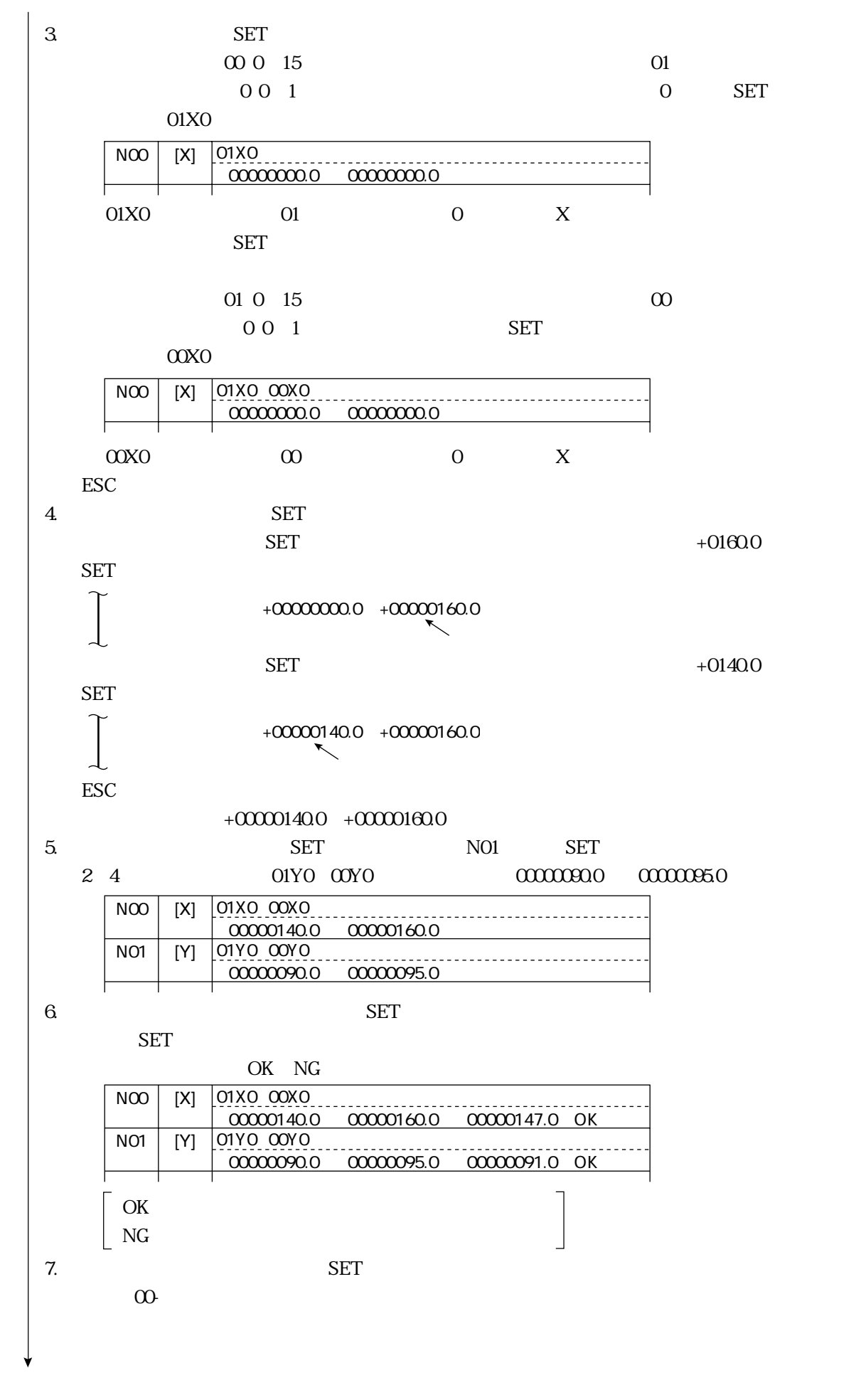

 $\frac{1}{\sqrt{2}}$  , which is a set of the set of the set of the set of the set of the set of the set of the set of the set of the set of the set of the set of the set of the set of the set of the set of the set of the set of t

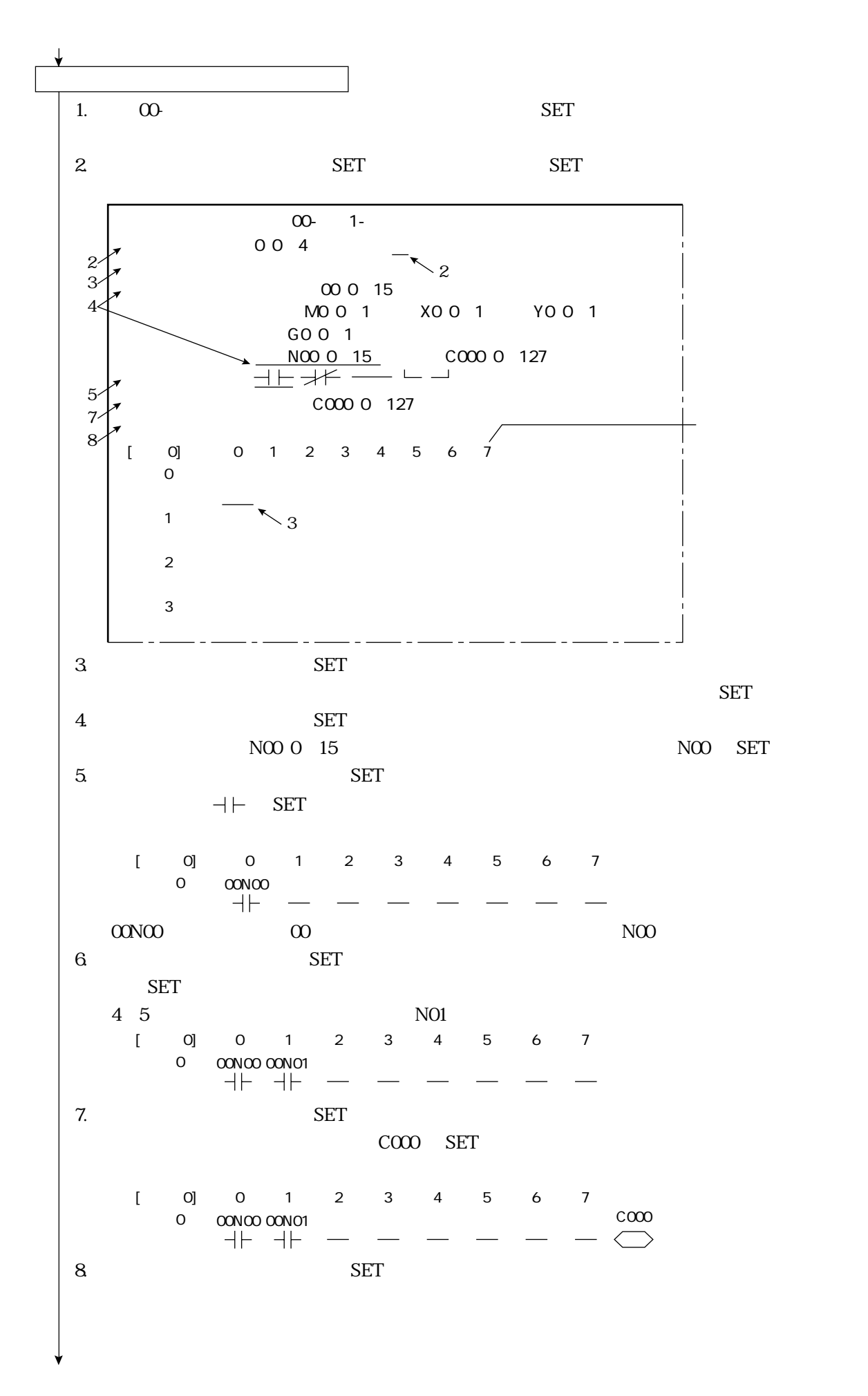

 $\frac{1}{\sqrt{2}}$  ,  $\frac{1}{\sqrt{2}}$  ,  $\frac{1}{\sqrt{2}}$  ,  $\frac{1}{\sqrt{2}}$  ,  $\frac{1}{\sqrt{2}}$  ,  $\frac{1}{\sqrt{2}}$  ,  $\frac{1}{\sqrt{2}}$  ,  $\frac{1}{\sqrt{2}}$  ,  $\frac{1}{\sqrt{2}}$  ,  $\frac{1}{\sqrt{2}}$  ,  $\frac{1}{\sqrt{2}}$  ,  $\frac{1}{\sqrt{2}}$  ,  $\frac{1}{\sqrt{2}}$  ,  $\frac{1}{\sqrt{2}}$  ,  $\frac{1}{\sqrt{2}}$ 

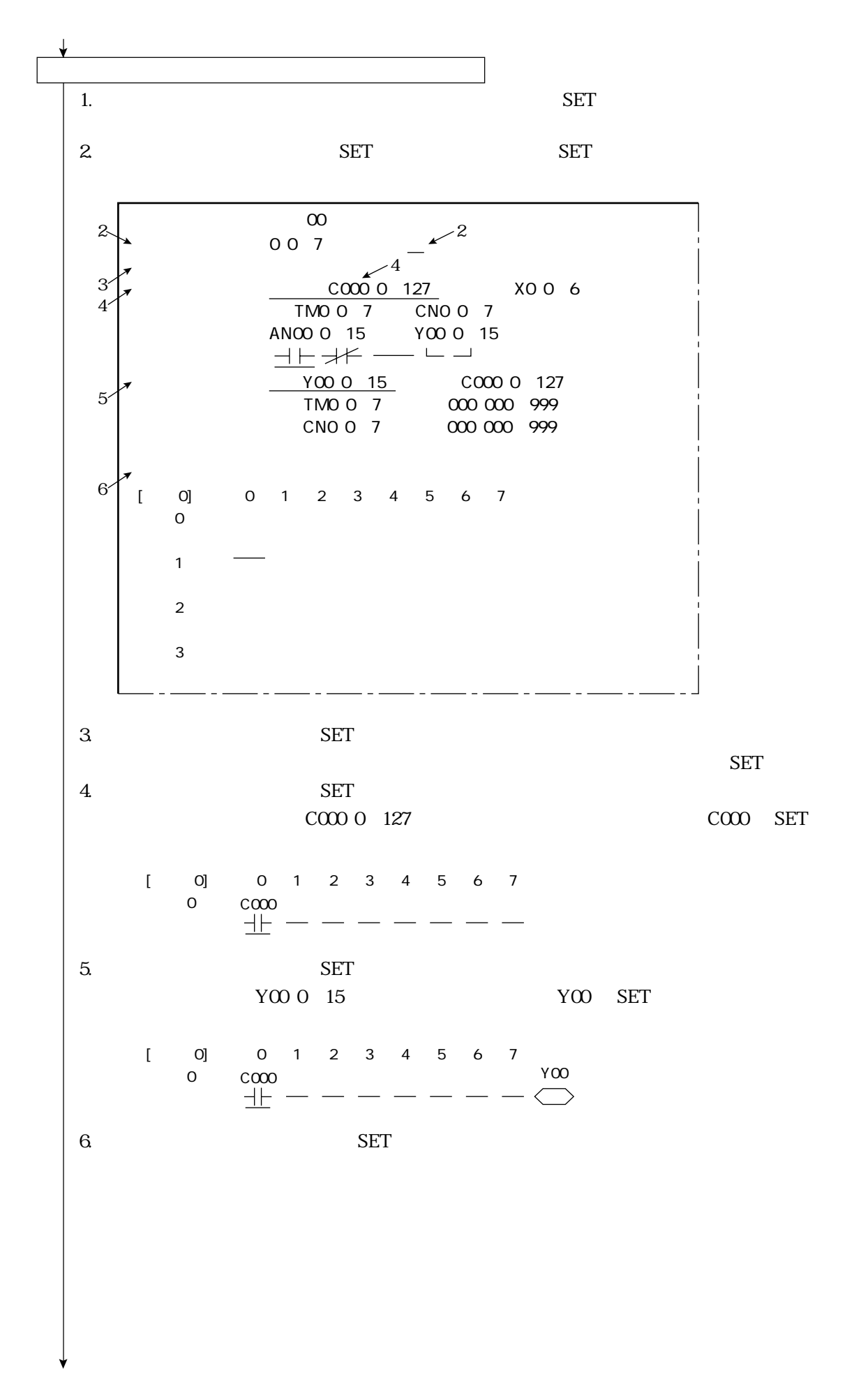

 $\frac{1}{\sqrt{2}}$  , which is a set of the set of the set of the set of the set of the set of the set of the set of the set of the set of the set of the set of the set of the set of the set of the set of the set of the set of t

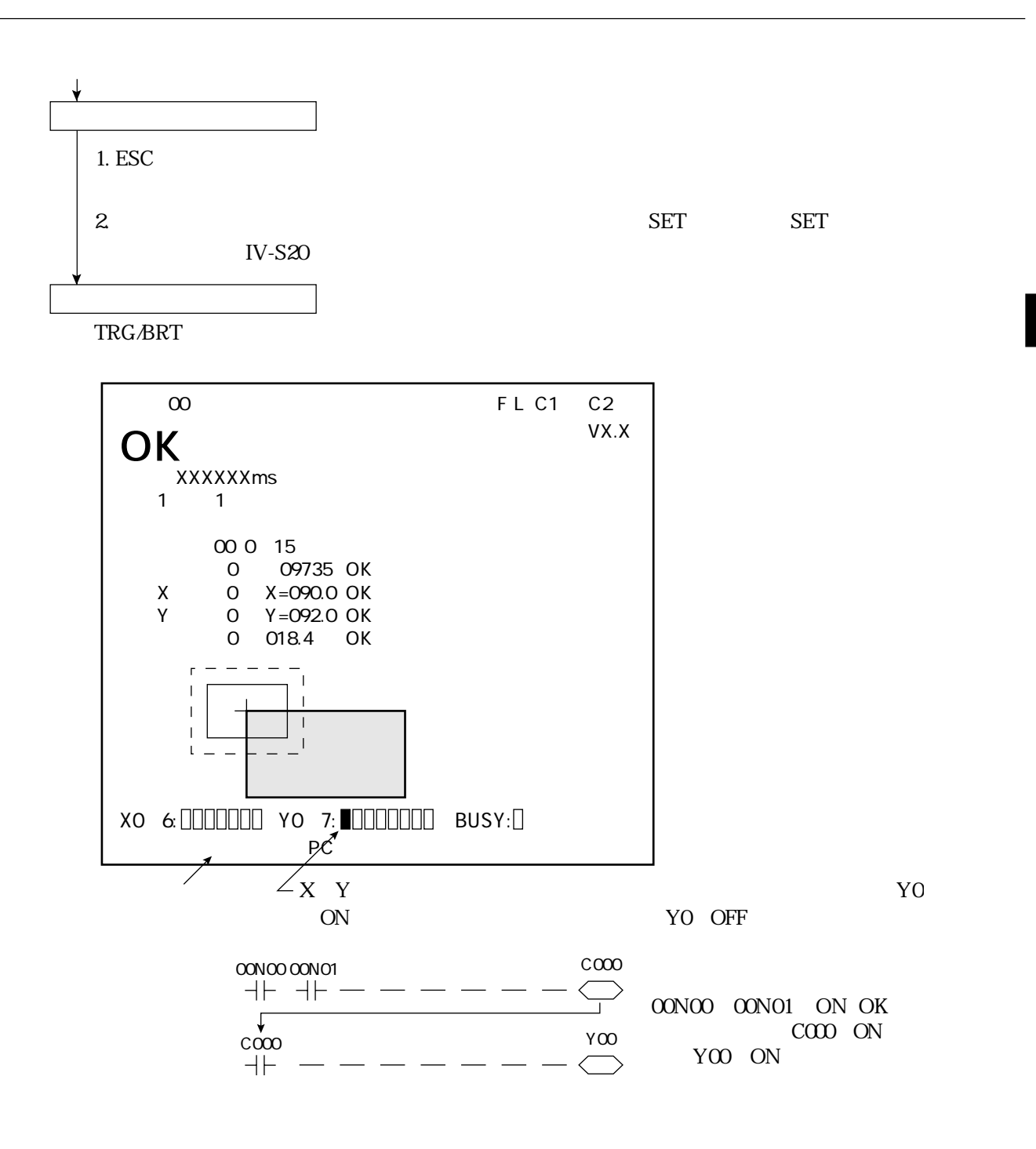

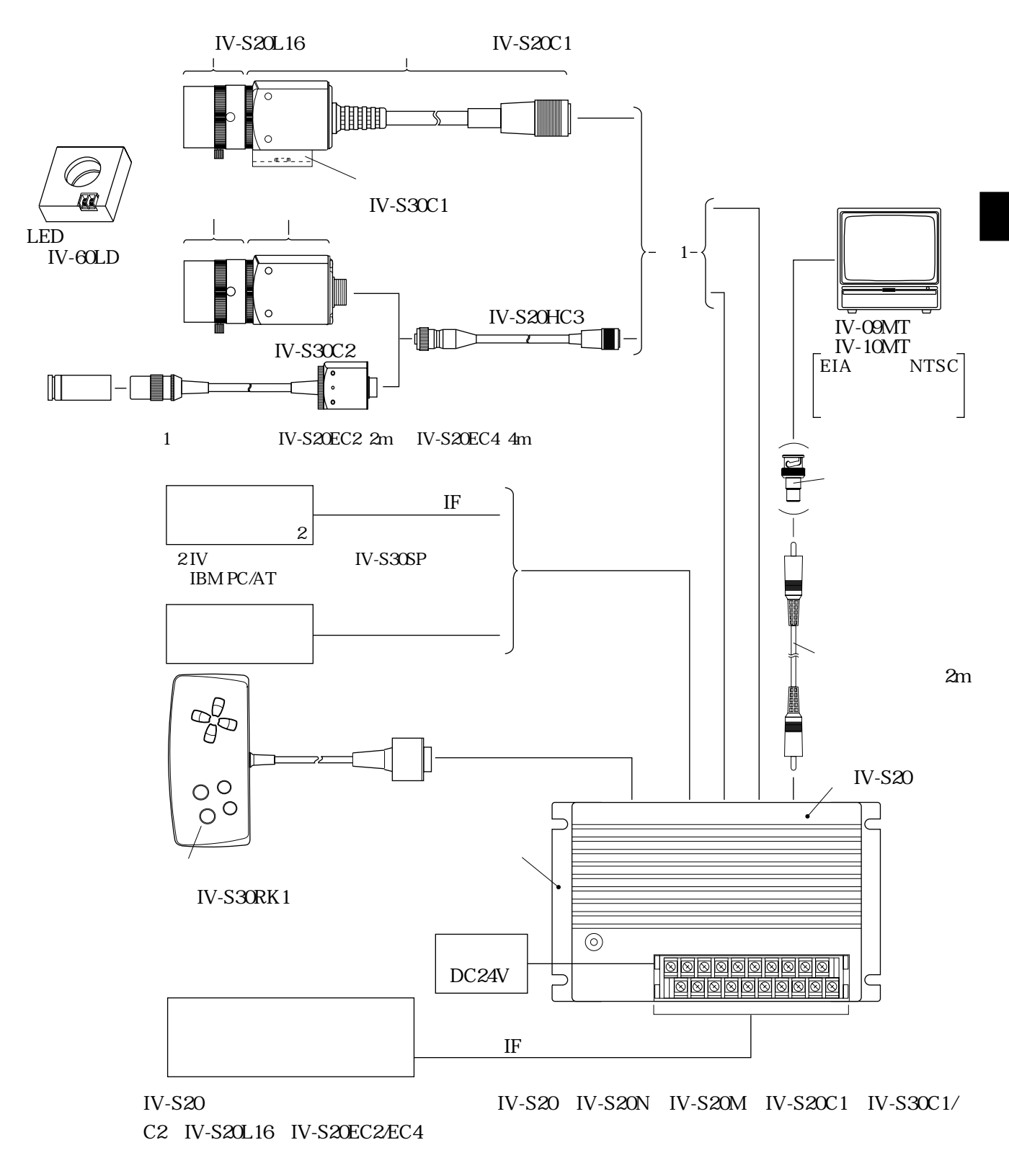

## IV-S20L16 IV-S20 IV-S20C1 IV-S20L16

 $IV-S20$ 

## IV-S20 IV-S20N IV-S20M

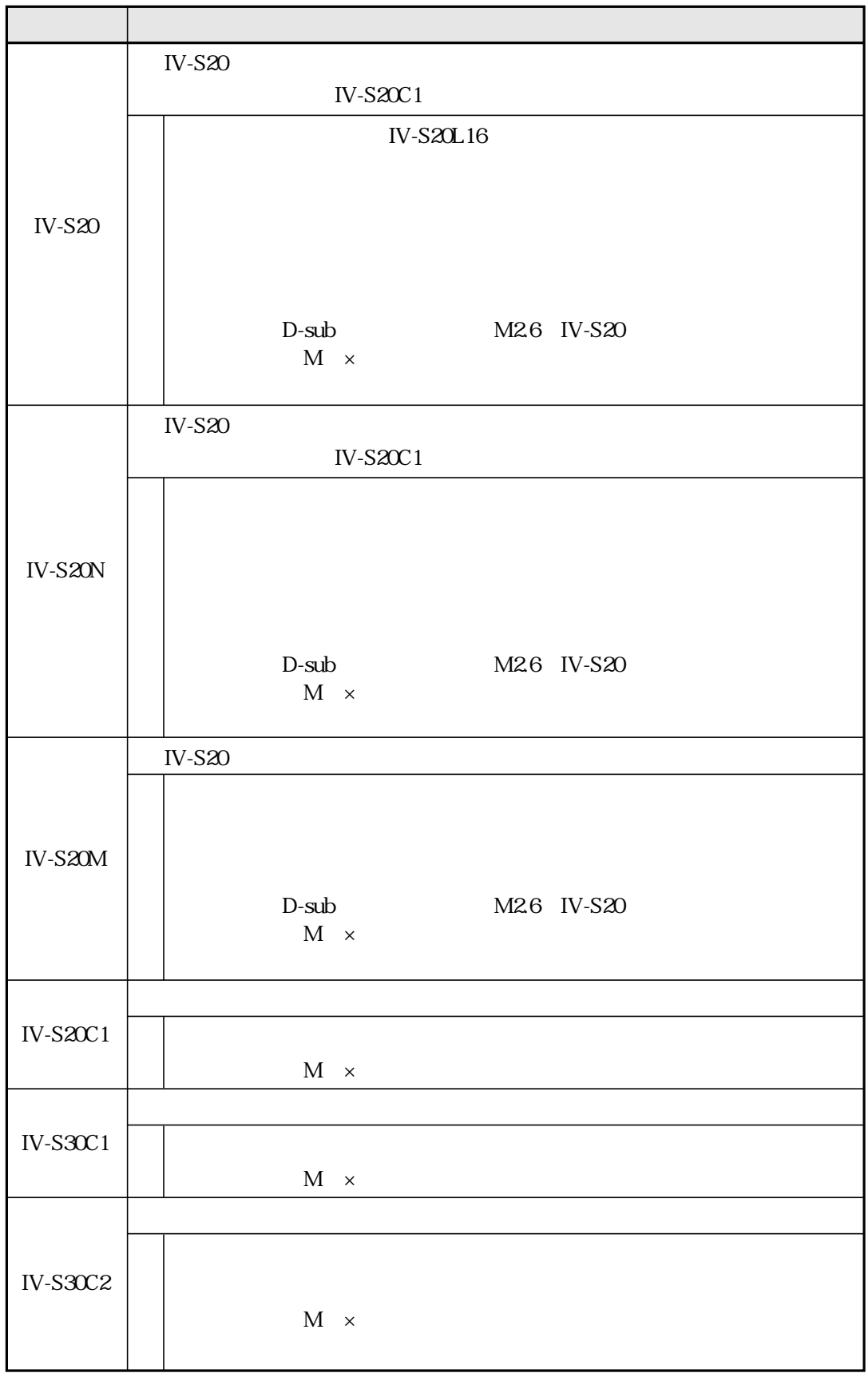

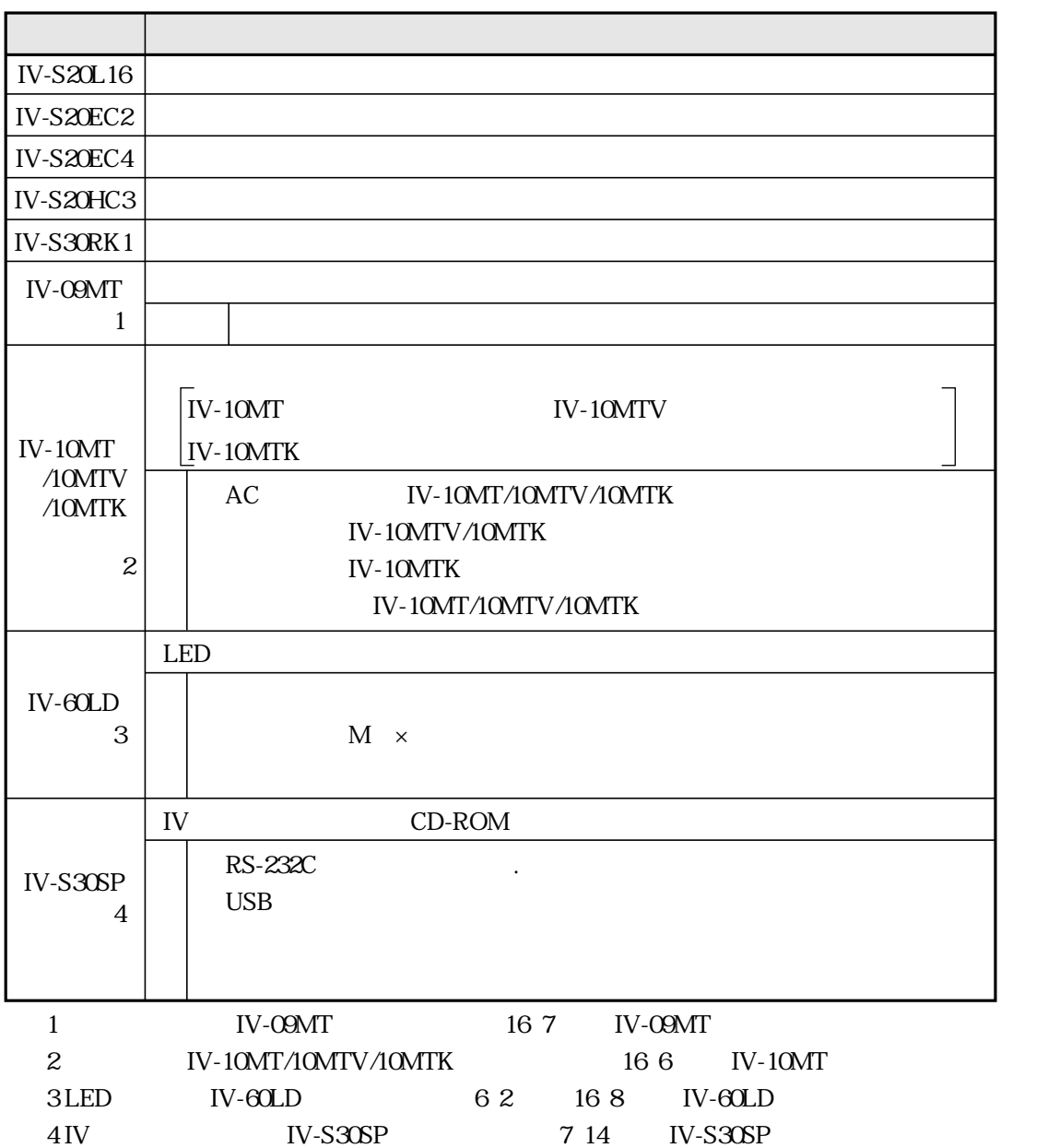

システム構成

 $IV-S20$ 

システム構成

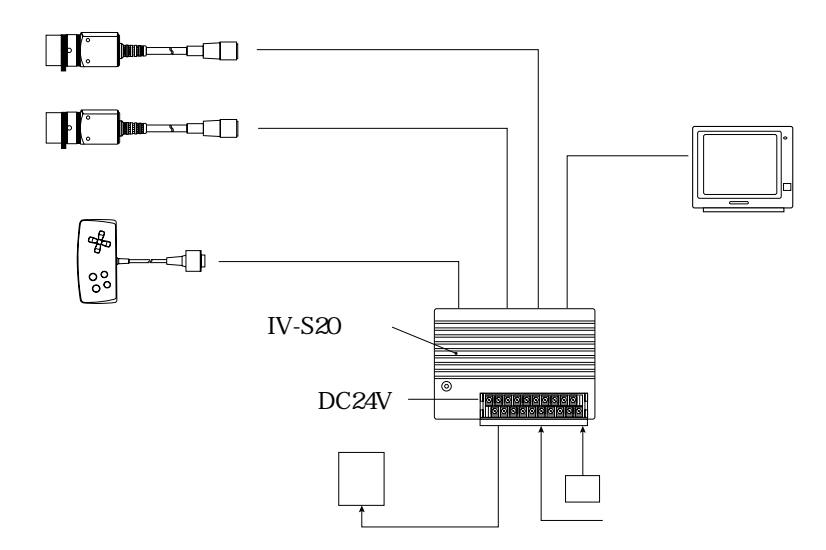

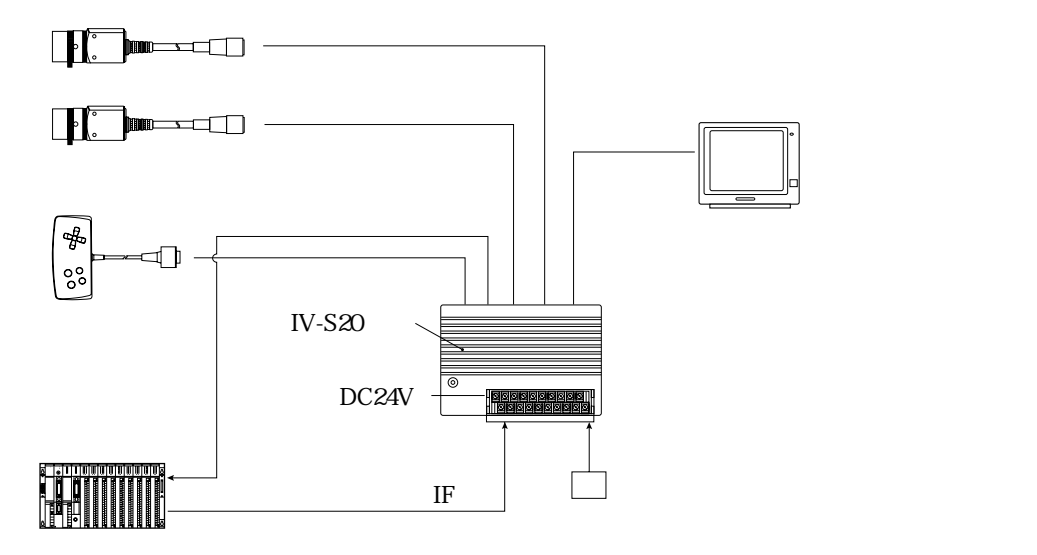

 $\mathop{\rm CCD}\nolimits$ 

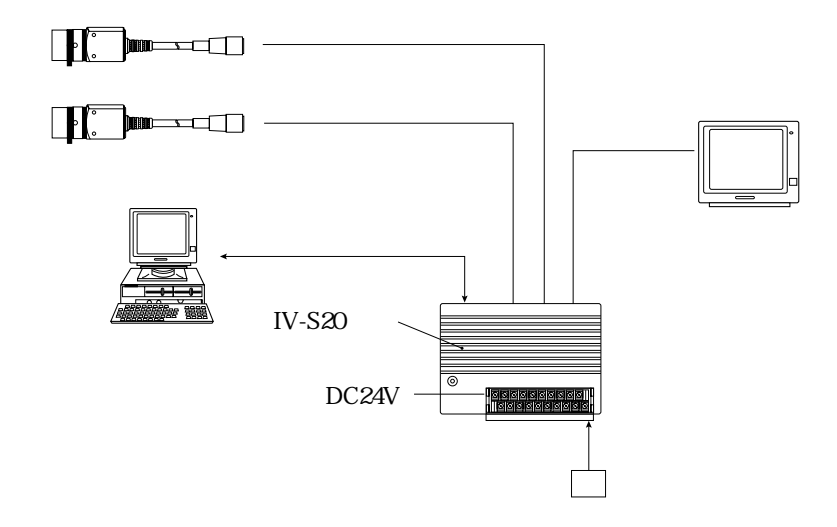

システム構成

 $\mathsf{CCD}\hspace{0.04cm}$ CCD the contract of the contract of the contract of the contract of the contract of the contract of the contract of the contract of the contract of the contract of the contract of the contract of the contract of the contra  $IV-S20$ 

計測開始をCCDトリガ(サンプリング開始入力:オート)で行い、計測結果を外部(回転灯など)

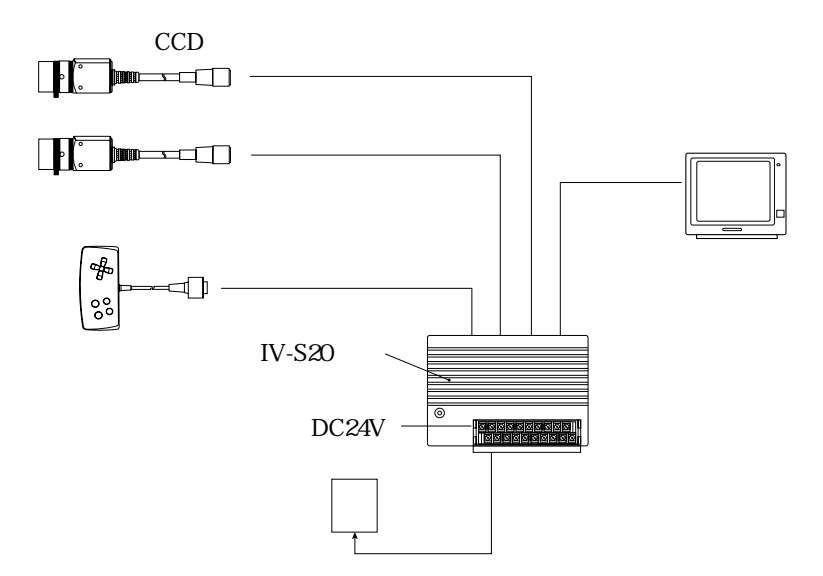
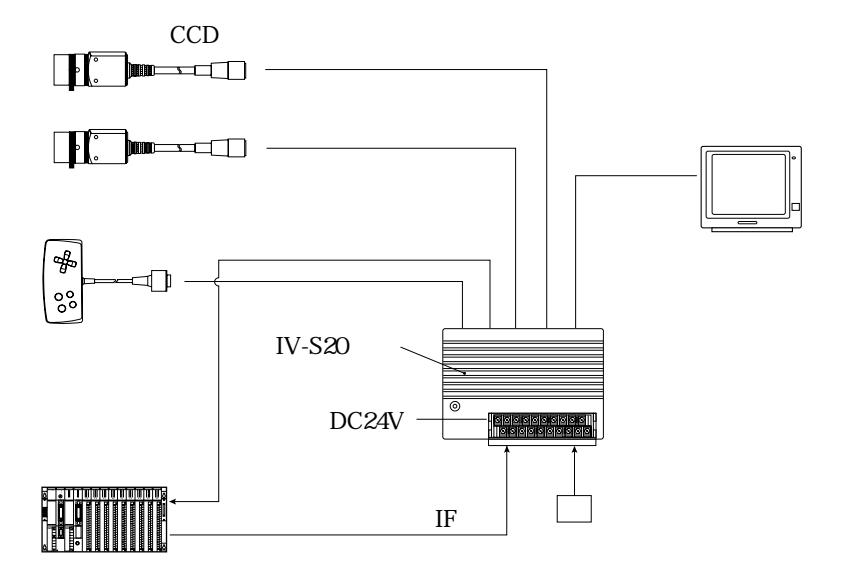

計測開始をCCDトリガ(サンプリング開始入力:パソコン)で行い、計測データをパソコンへ出力

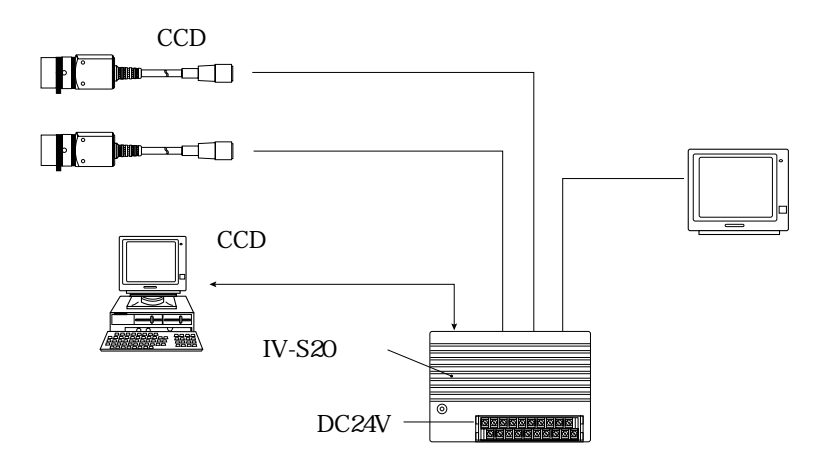

計測開始をCCDトリガ(サンプリング開始入力:光電センサなど)で行い、計測データをプログラ

システム構成

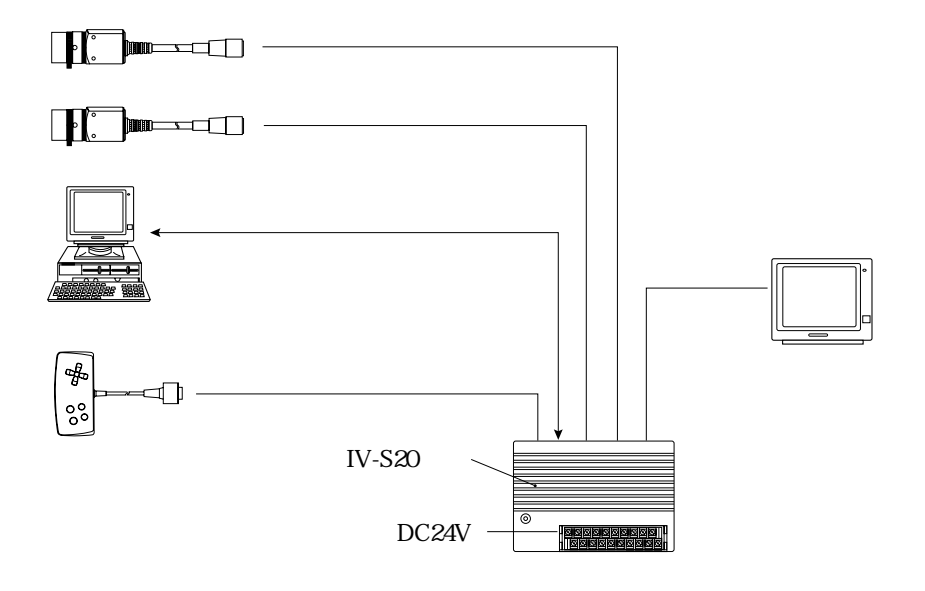

システム構成

## 5  $IV-S20$ **IV-S20**

 $IV-S20$ 

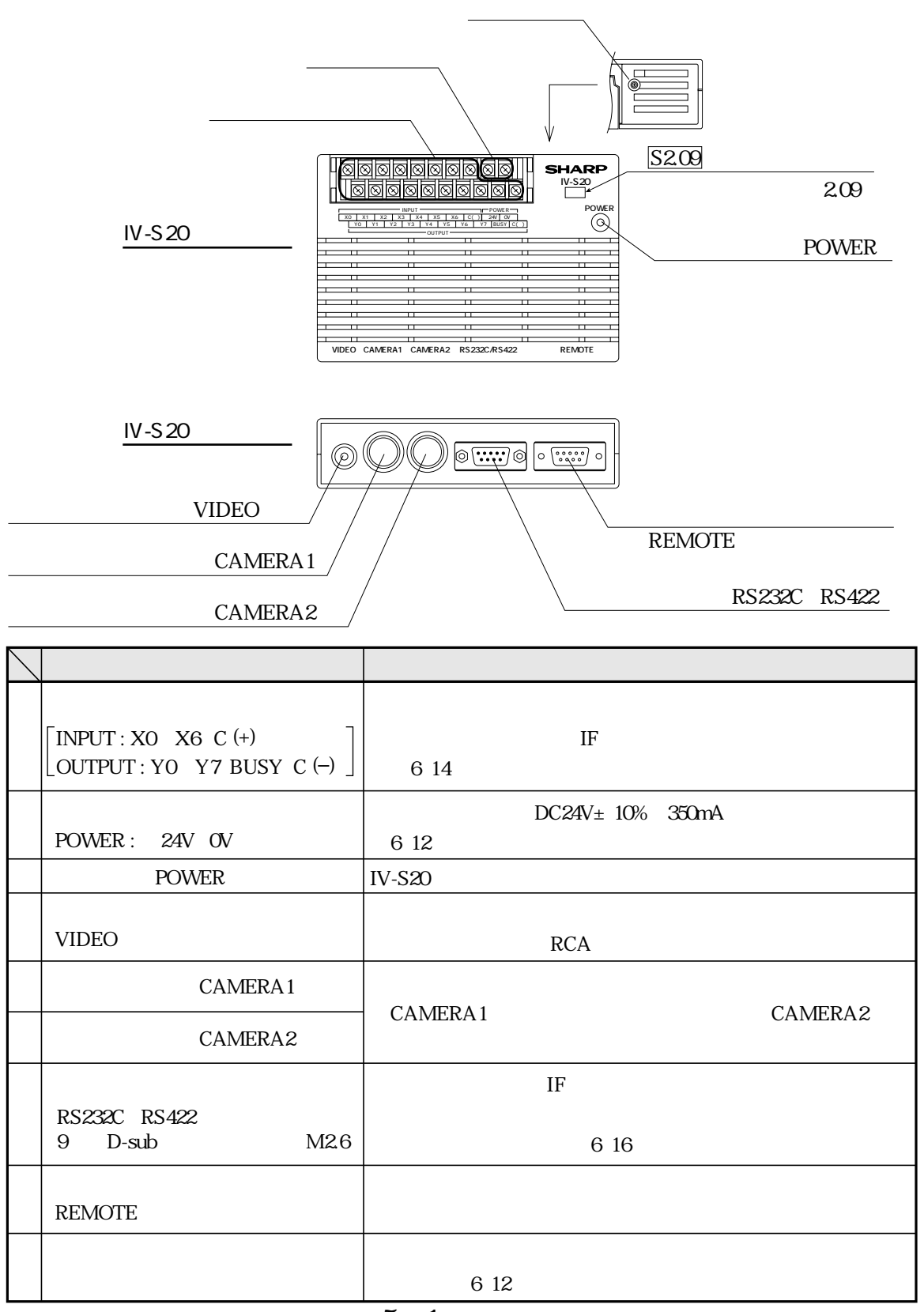

IV-S20C1

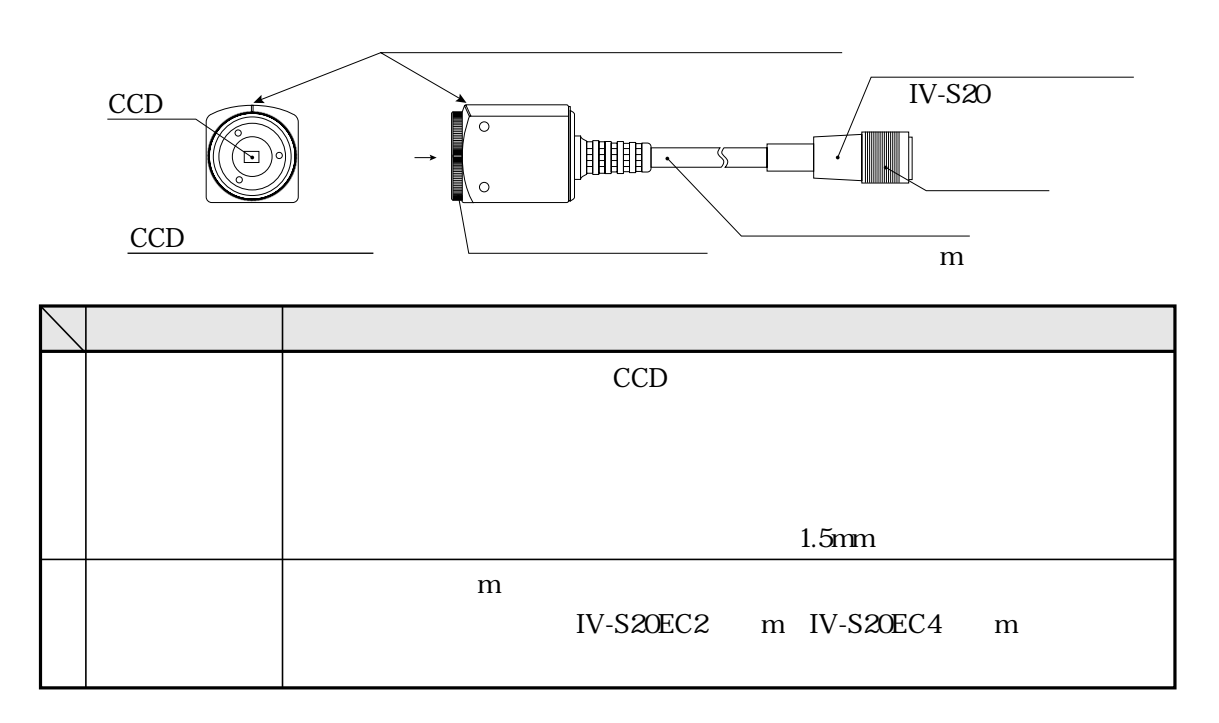

IV-S30C1

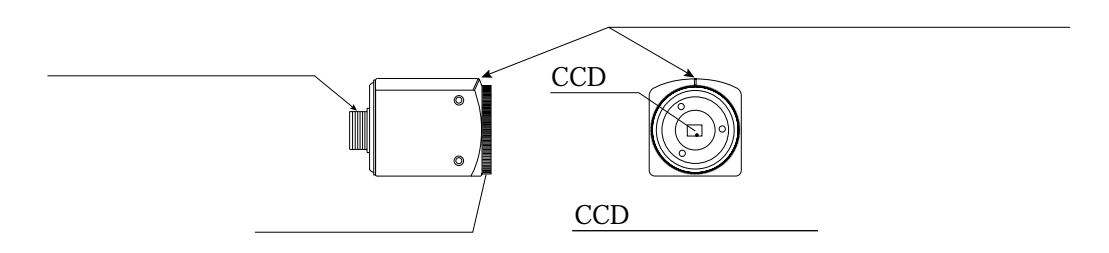

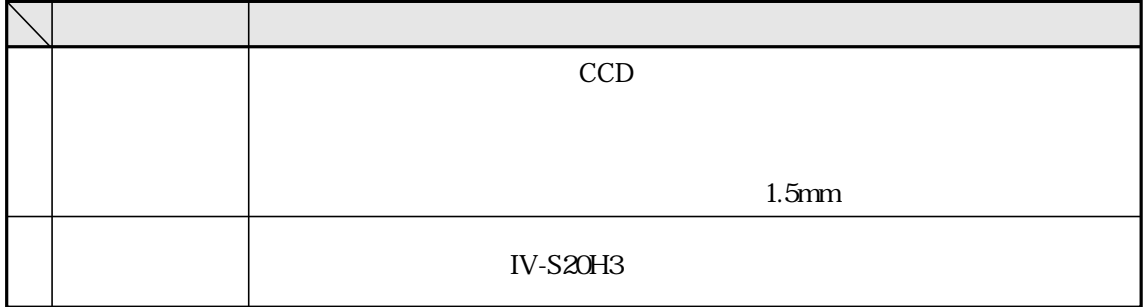

 $IV-S3OC2$ 

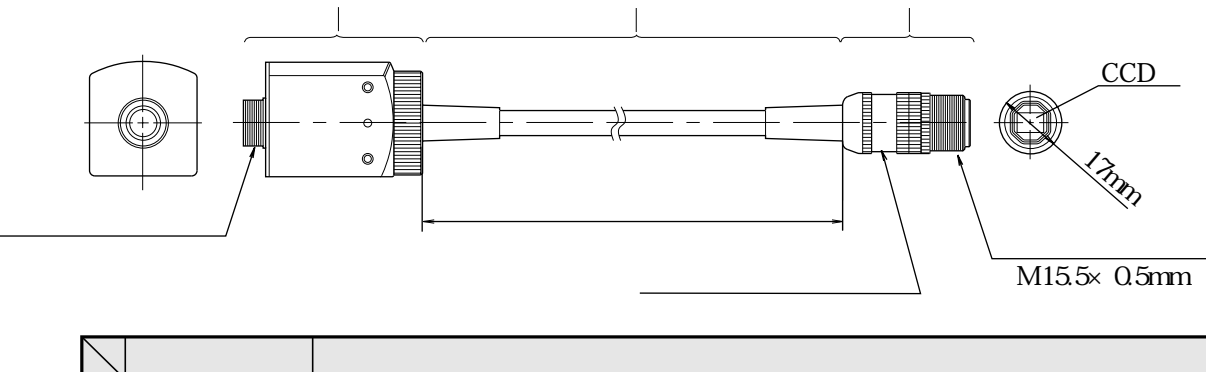

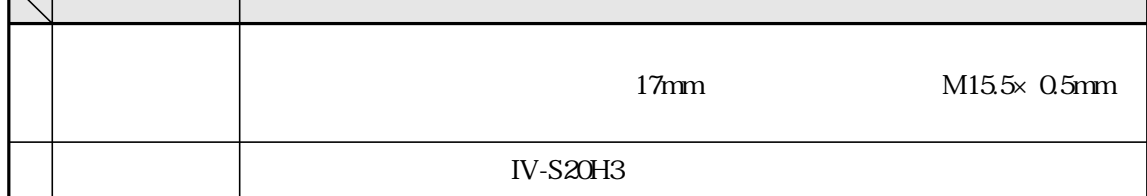

IV-S20L16

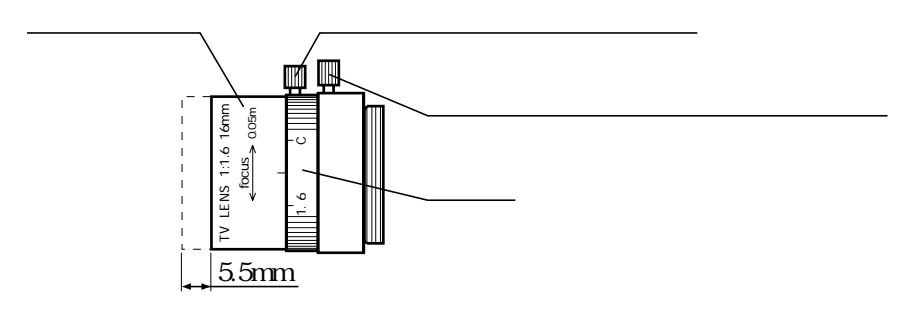

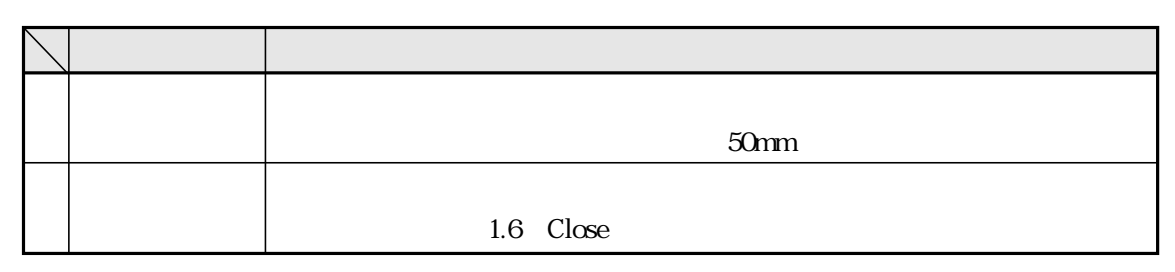

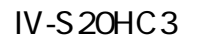

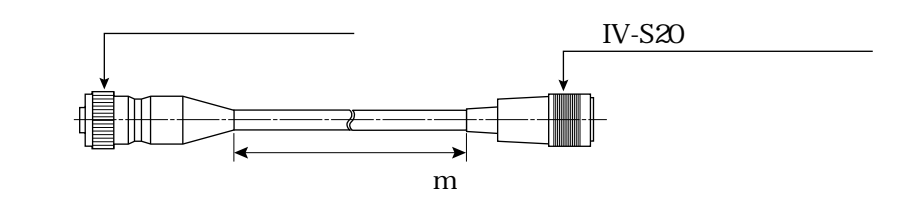

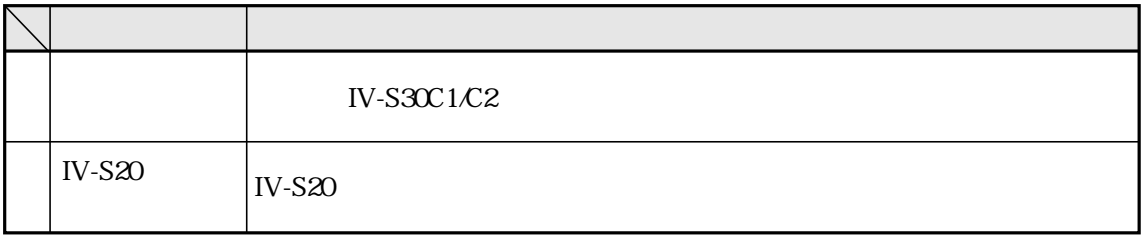

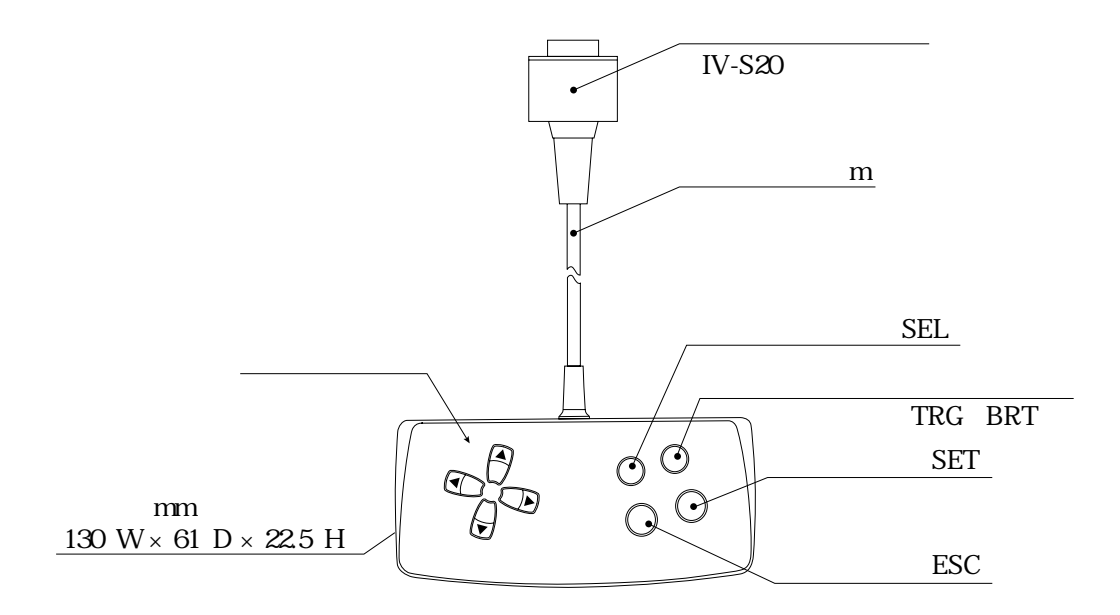

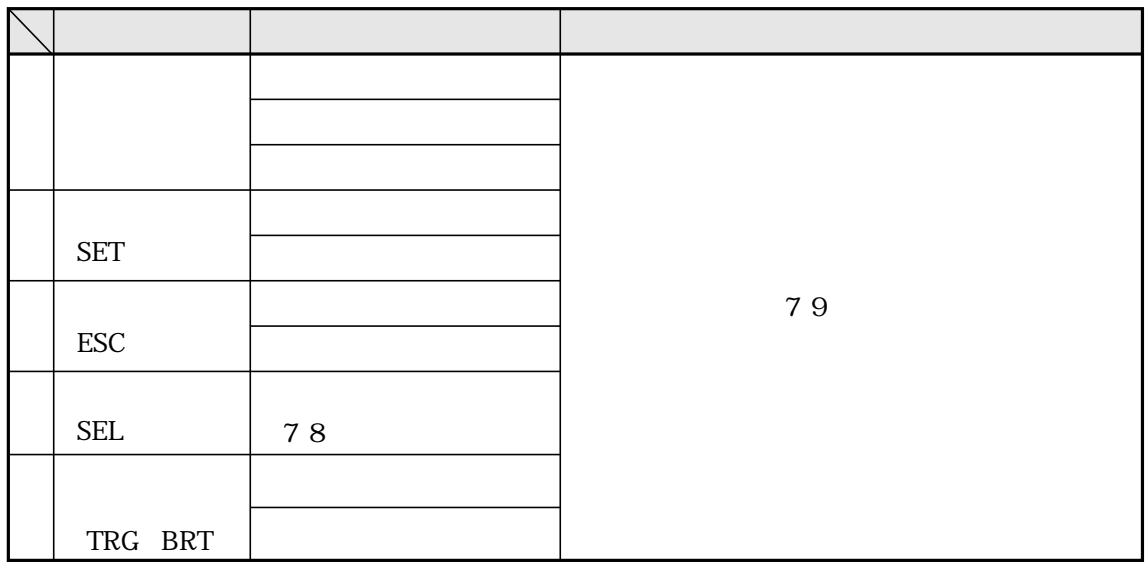

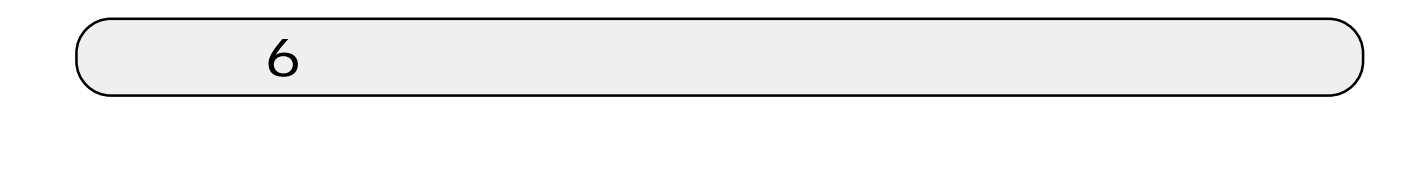

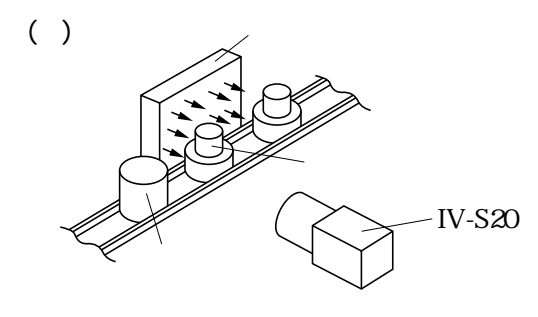

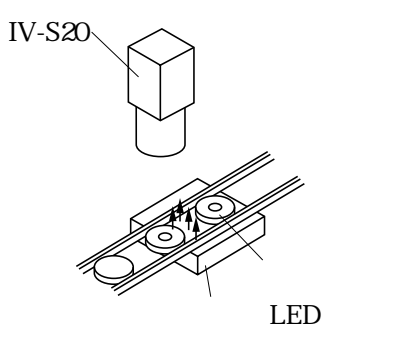

 $( )$ 

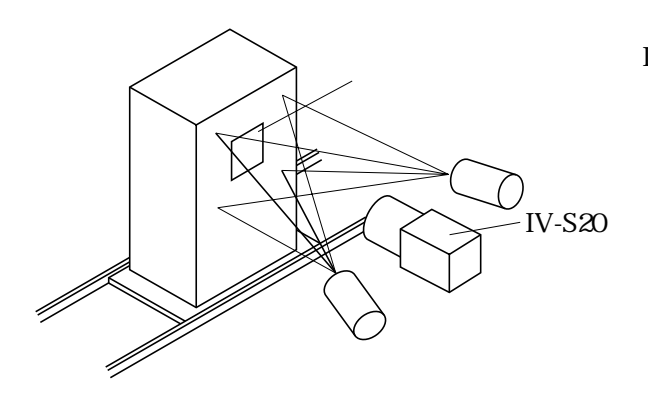

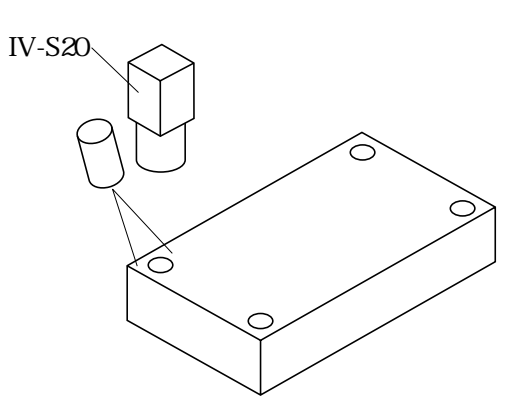

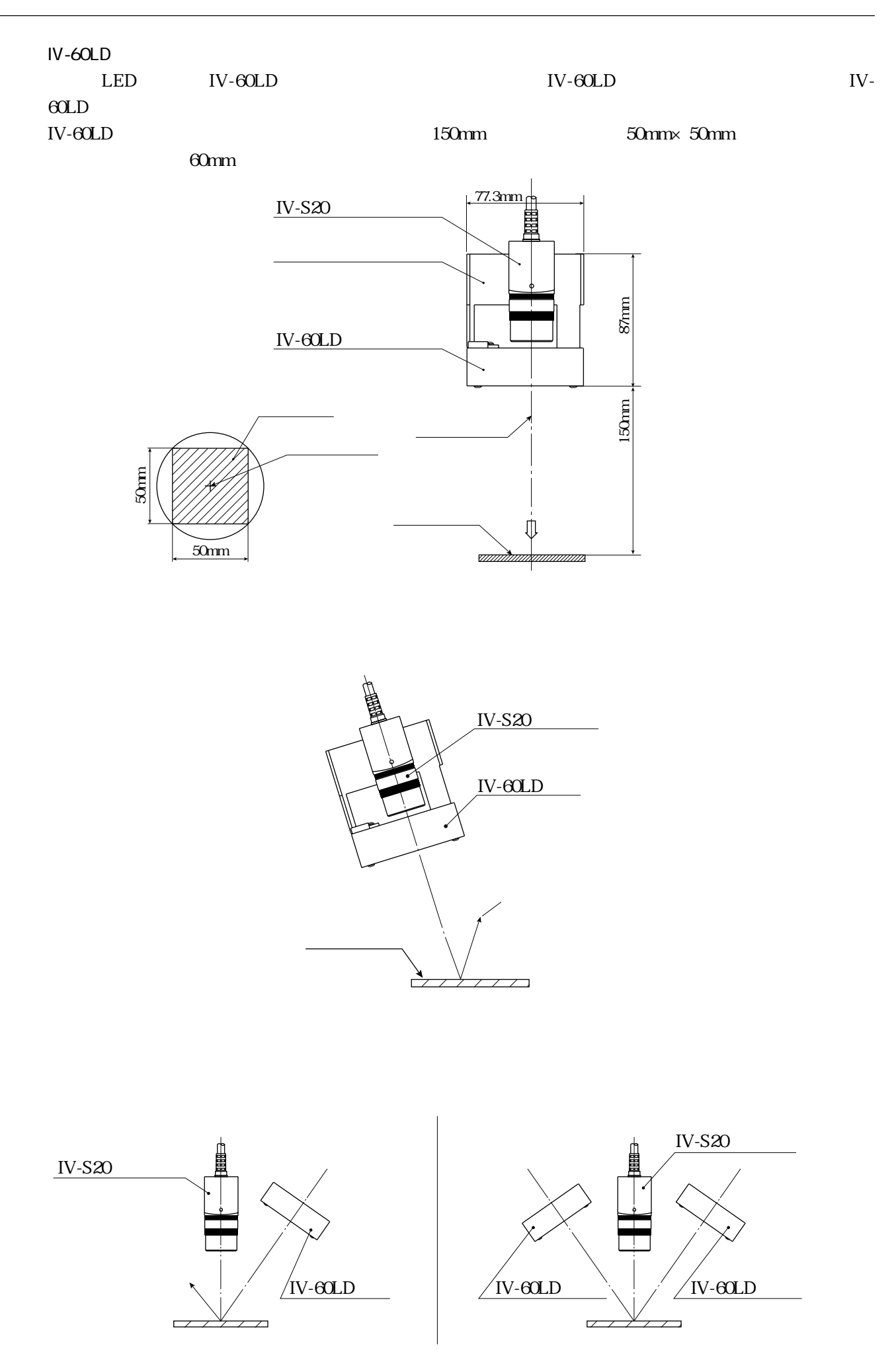

6・2

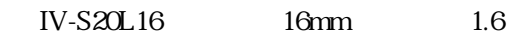

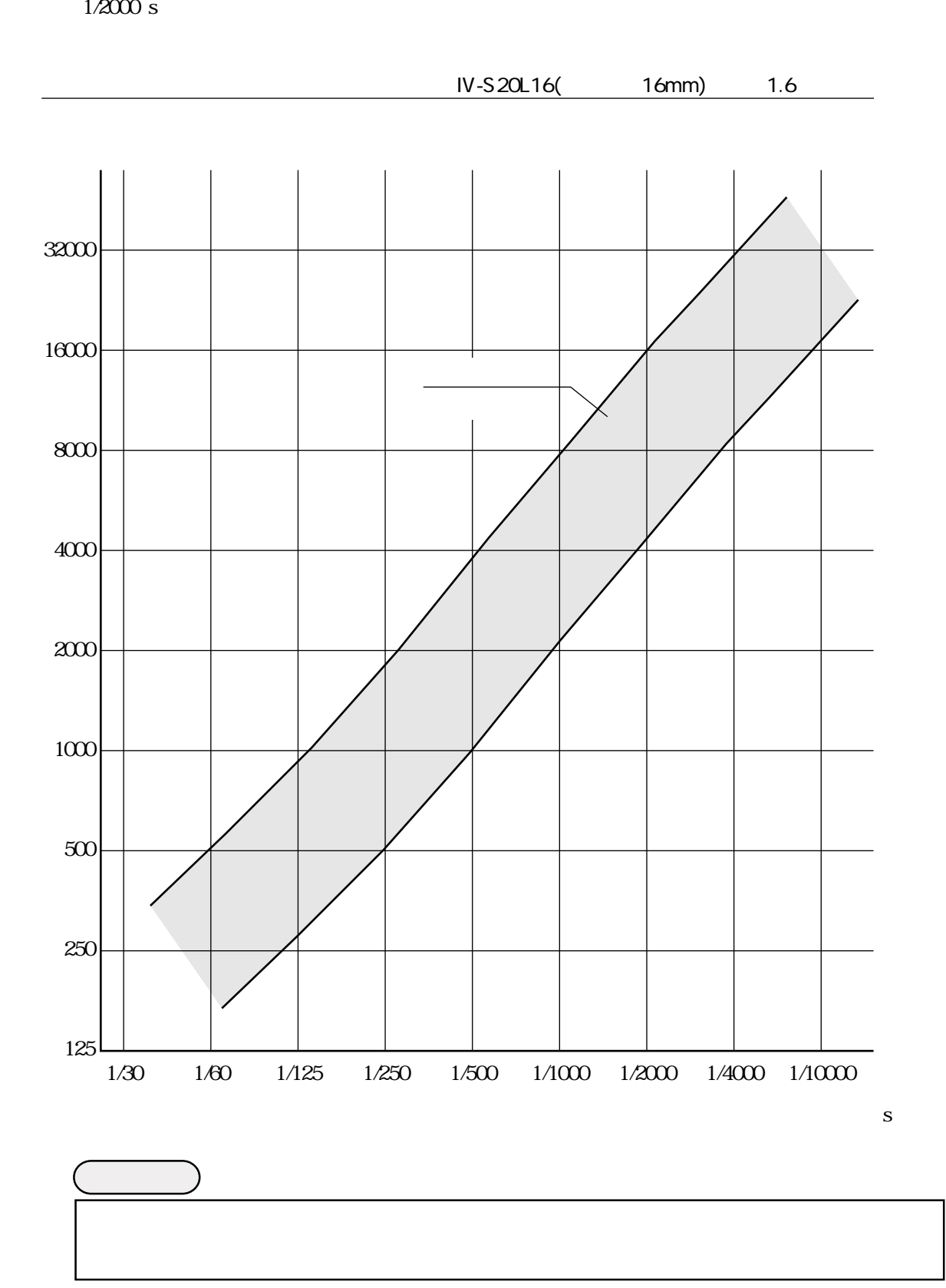

 $1/1000 \text{ s}$ 

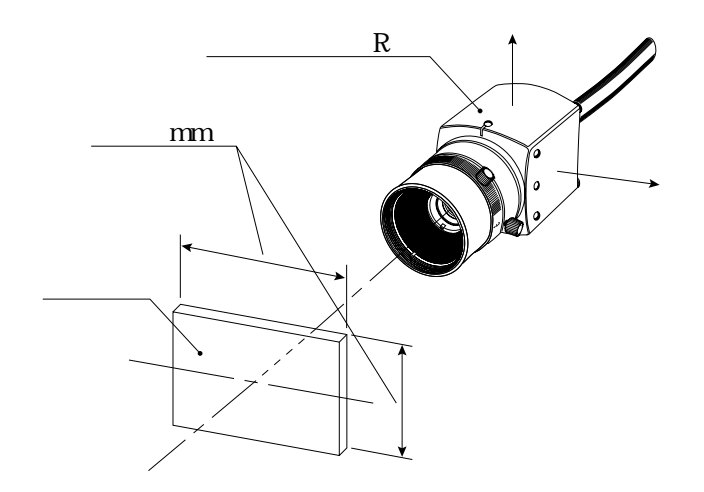

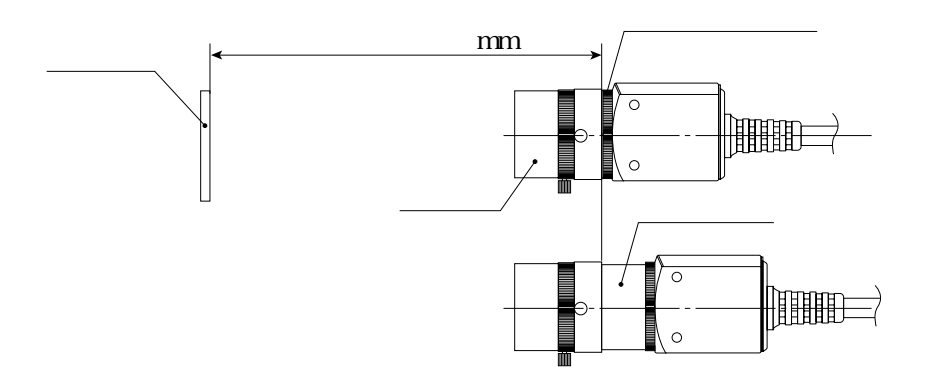

 $\mathbf f$ 

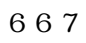

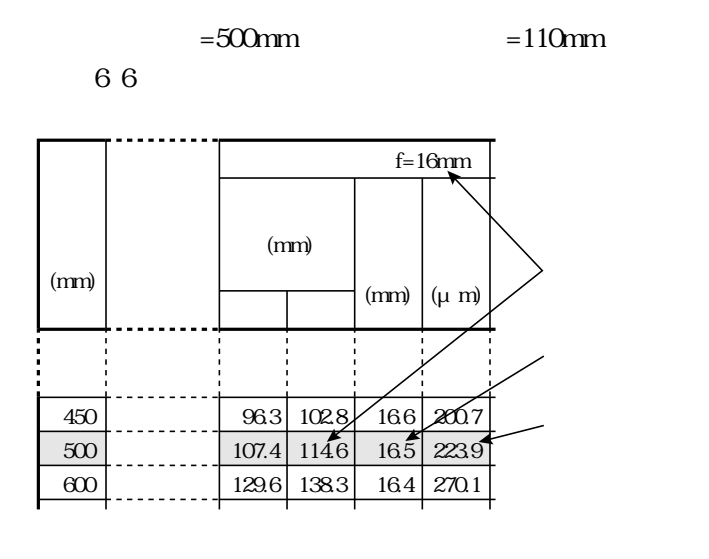

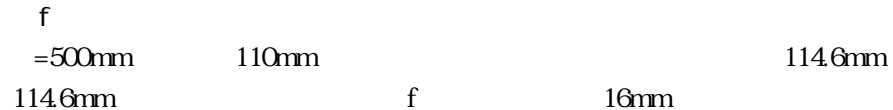

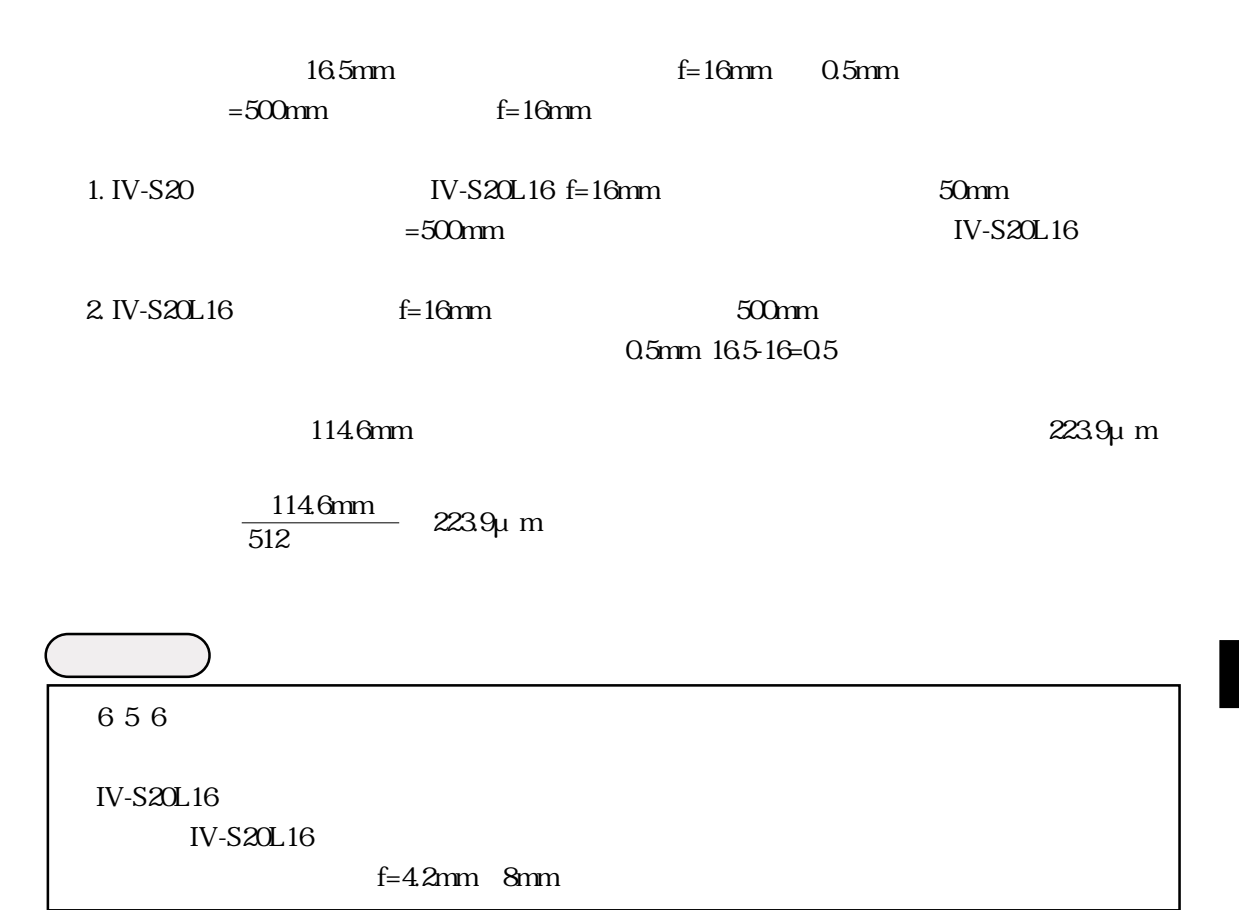

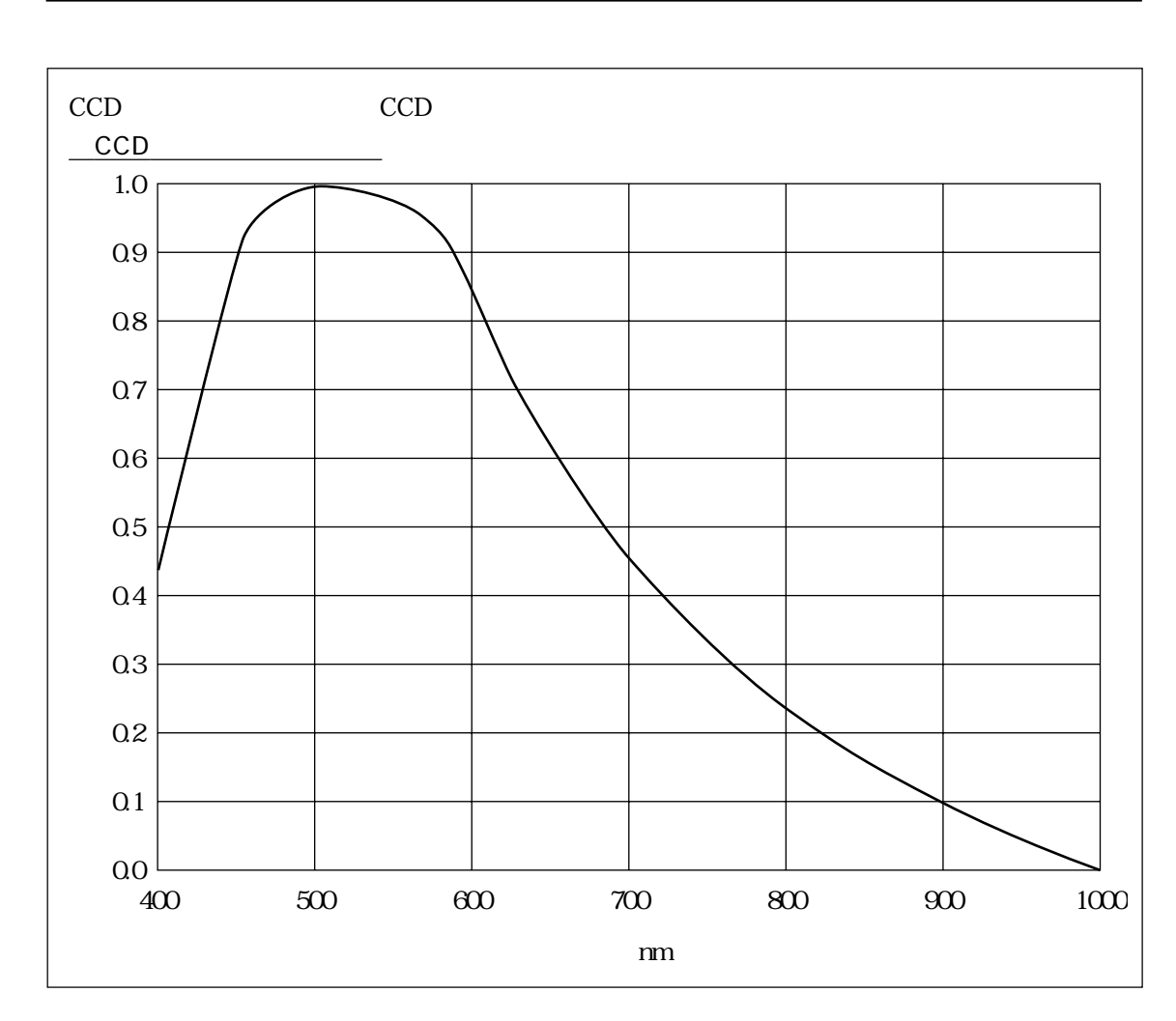

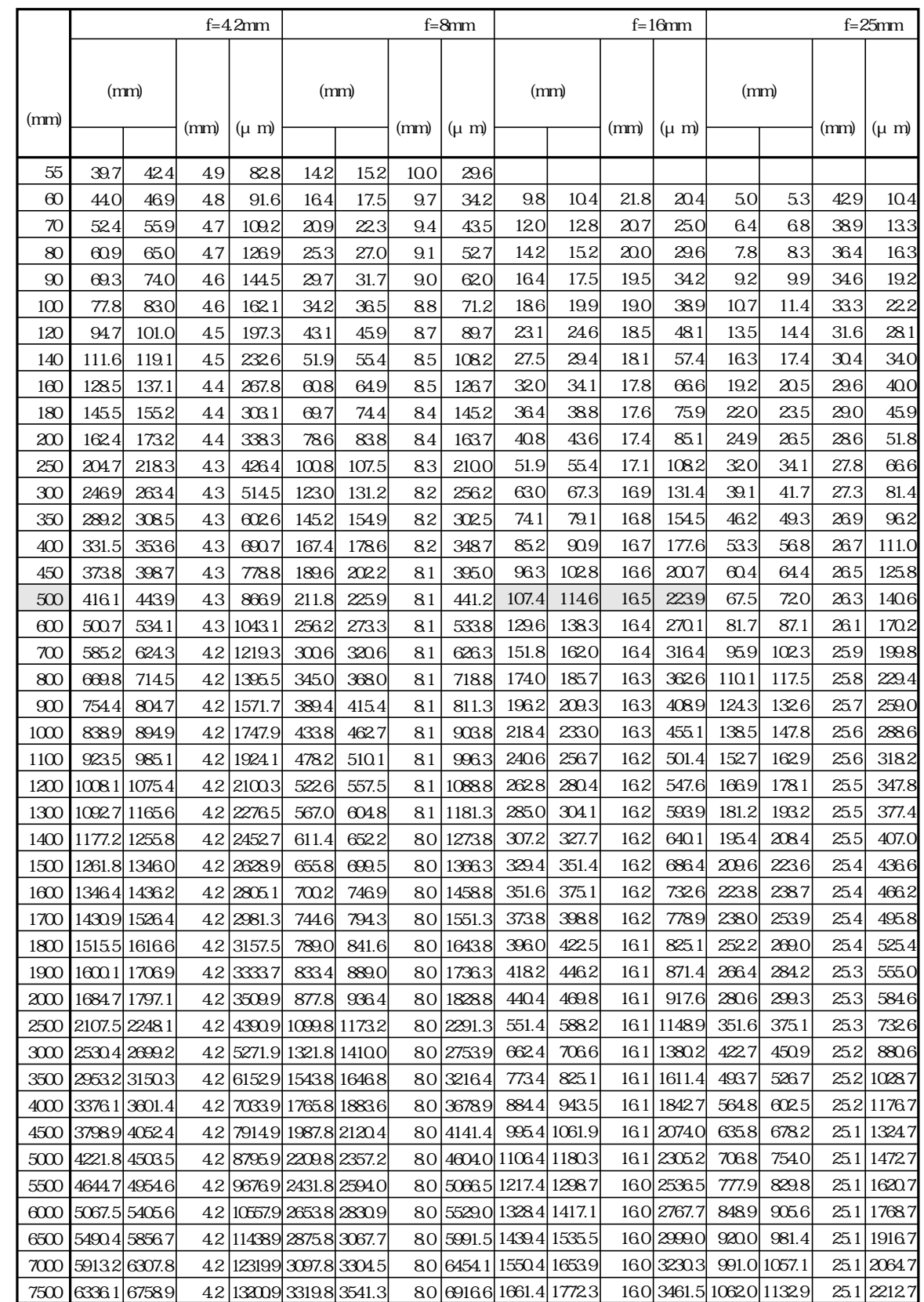

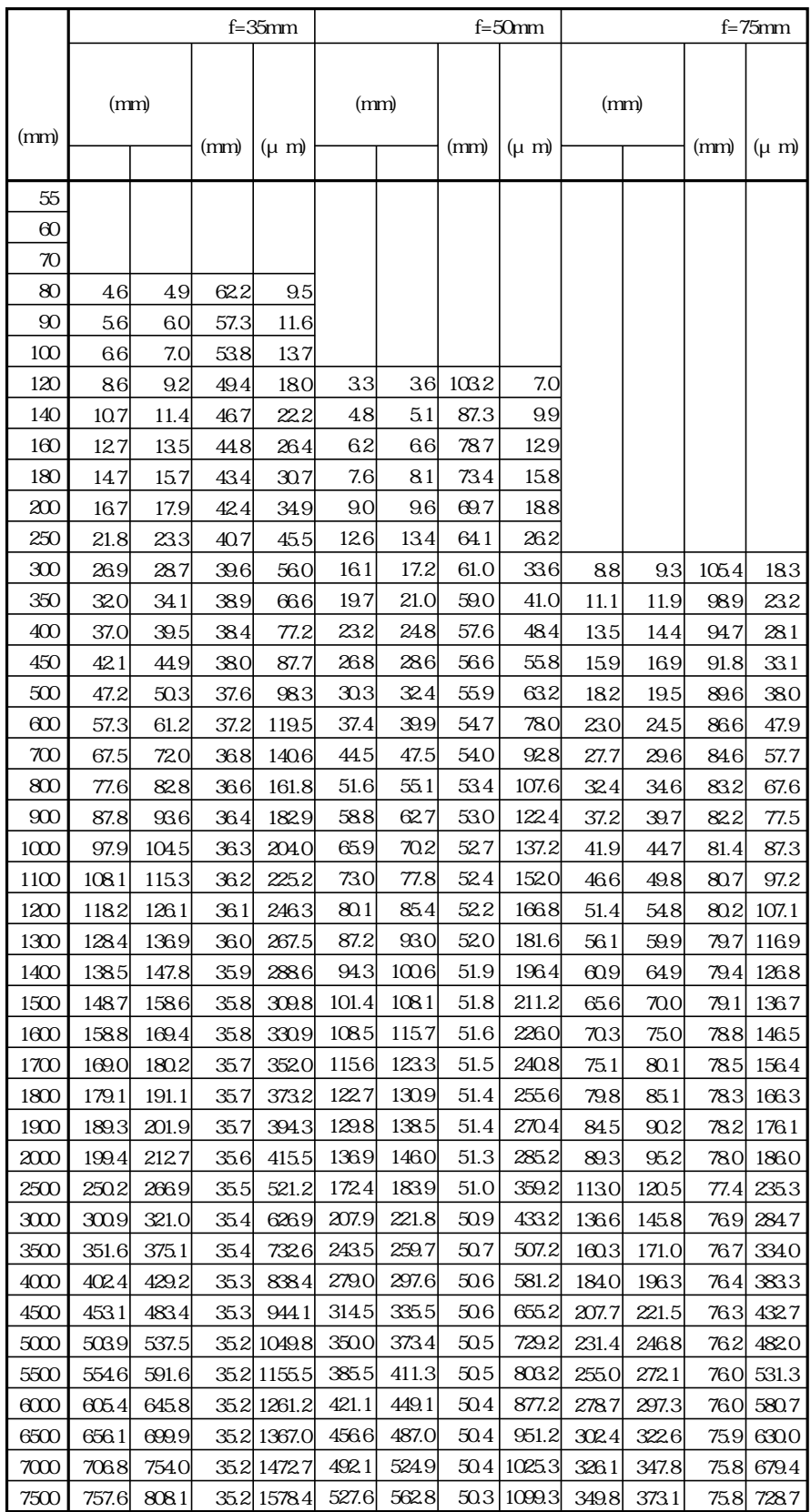

## IV-S20 IV-S20 $\infty$ 8000000000000<br>|<u>| 100000000000</u>00 IV-S $20$ POWER<br> **O** WPUT - WPUT - THOWER<br>X0 X1 X2 X3 X4 X5 X6 C() 24V 0V<br>| Y0 Y1 Y2 Y3 Y4 Y5 Y6 Y7 BUSY C() OUTPUT  $\frac{1}{2}$  $\mathbf{H}$  $\overline{\phantom{0}}$ **VIDEO CAMERA1 CAMERA2 RS232C/RS422 REMOTE ▼� ▼�** CAMERA2 CAMERA1 REMOTE VIDEO  $\circ$   $\circ$   $\circ$   $\circ$   $\circ$   $\circ$   $\circ$   $\circ$ © (  $\overline{\mathbf{A}}$  $\ddot{\bullet}$  $IV-S20$ ③� ①� ①� ④� カメラ1� ④� カメラ2�  $\frac{\partial \mathcal{L}}{\partial \mathcal{L}}$ リモート設定キー� ②�  $^{0}_{0}$

**DETECTS IV-S20** CAMERA1 CAMERA2 6 19 6 23 6 27

 $CAMERA1$ CAMERA<sub>2</sub>

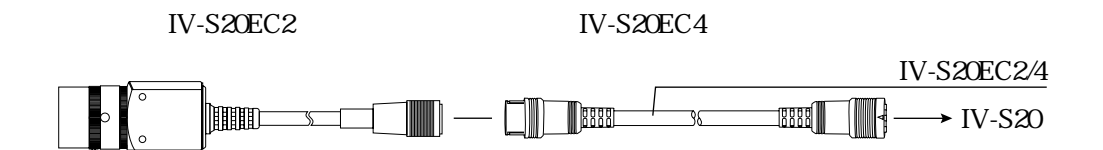

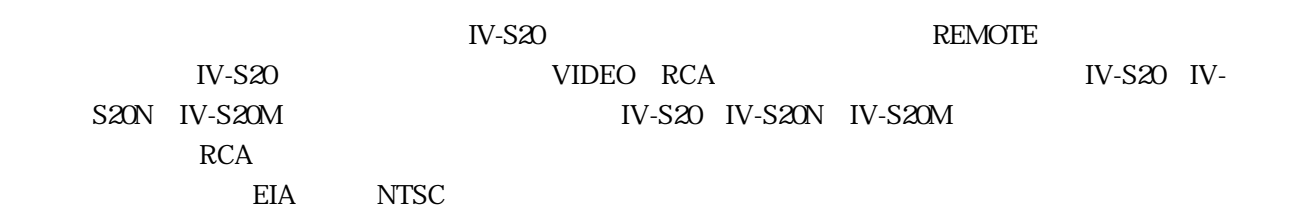

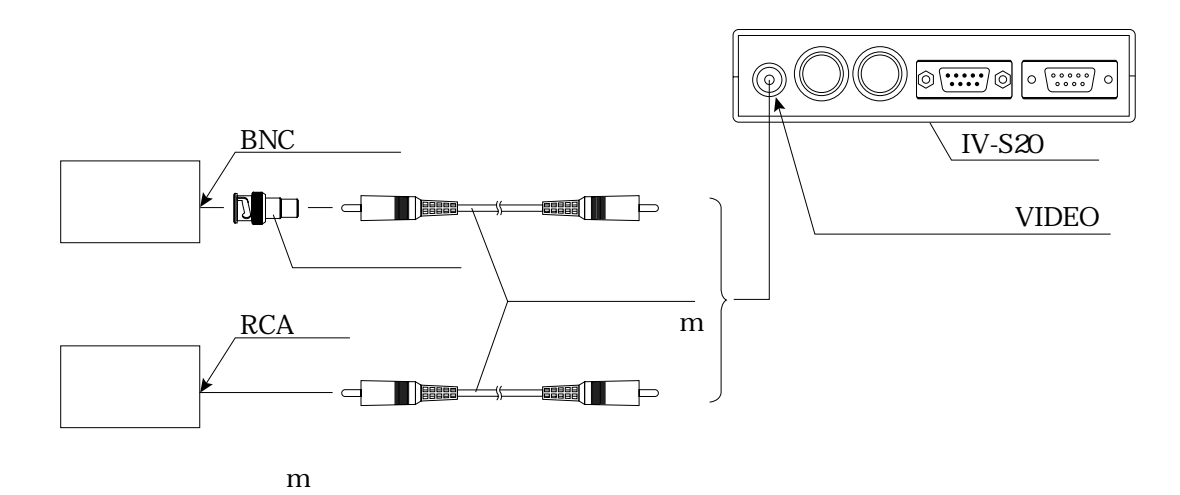

 $619$ 

IV-S20 IV-S20 $\Box$ 

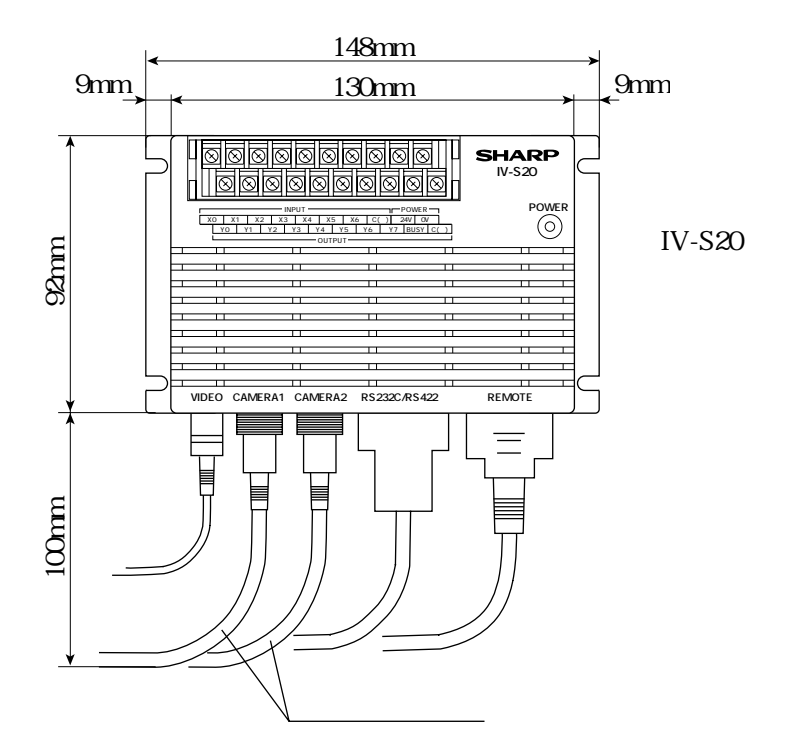

設置の条件/方法

 $IV-S20$   $IV-S20$   $IV-S20$   $IV-S20$   $IV-S20$ 

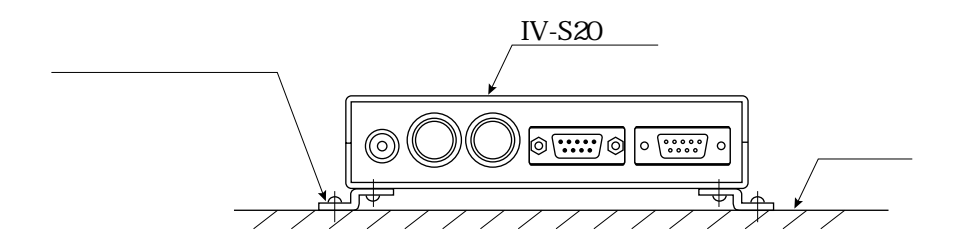

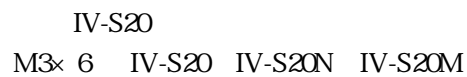

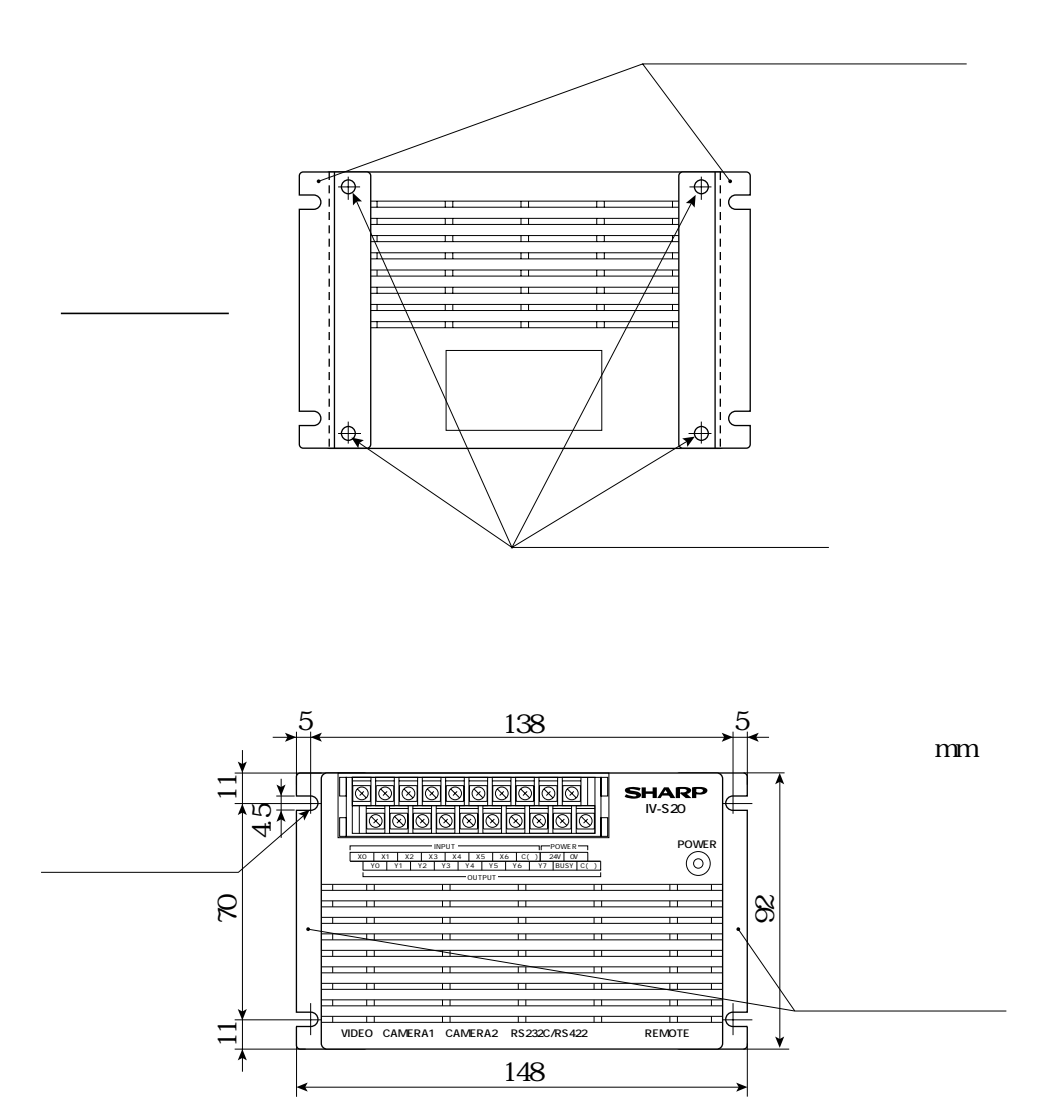

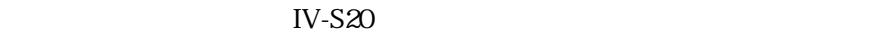

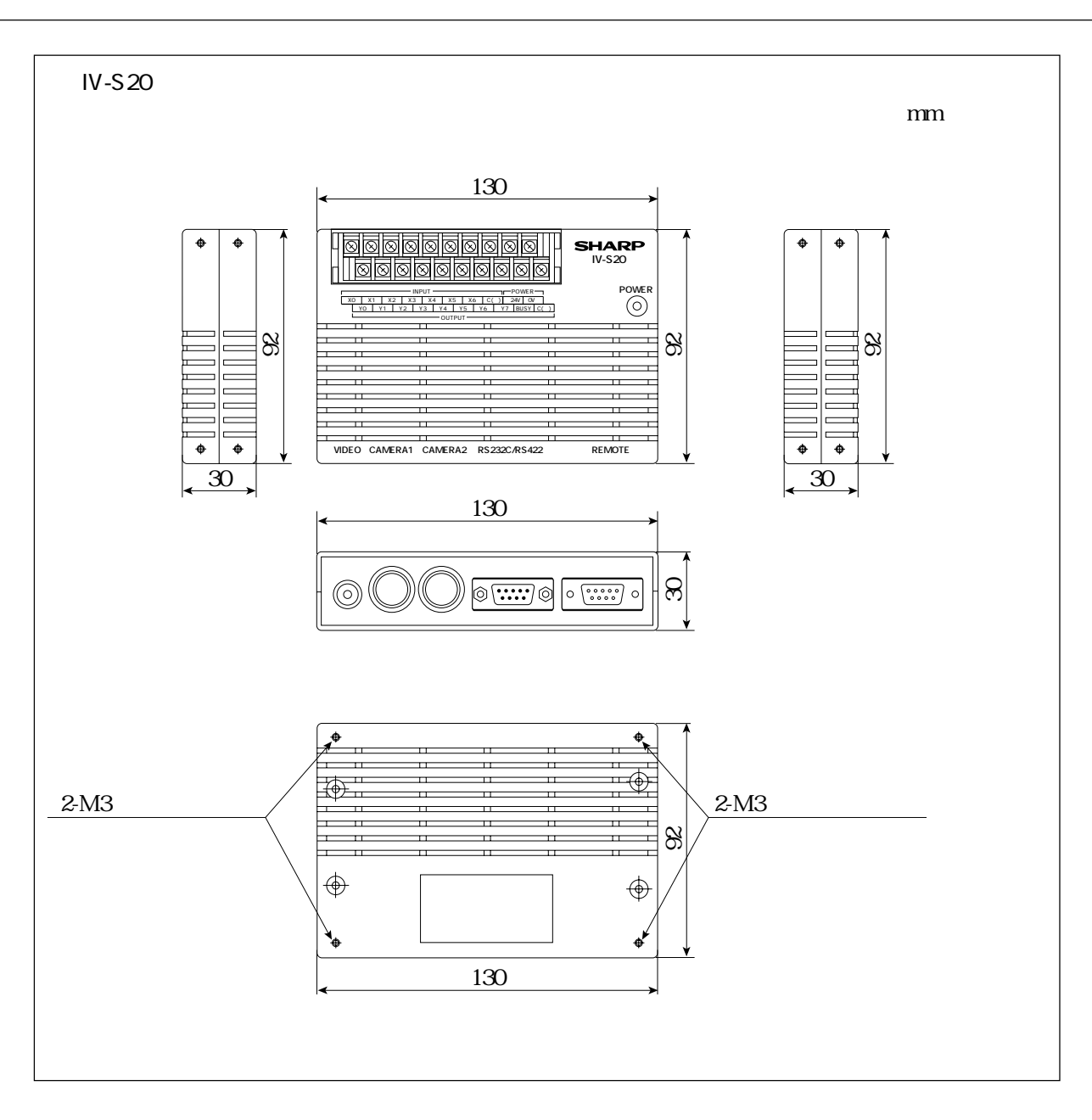

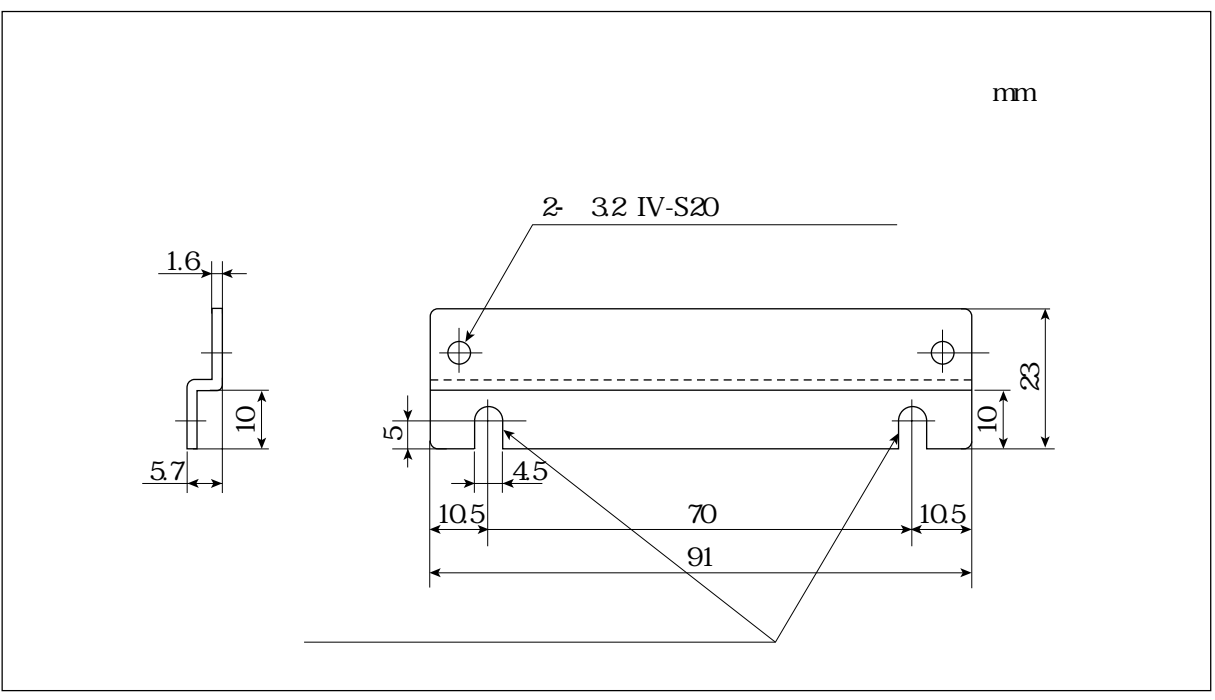

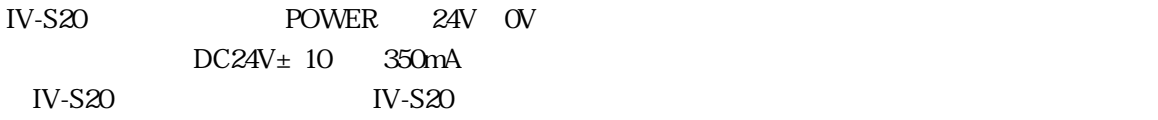

 $24V$  OV  $1V-52C$ 

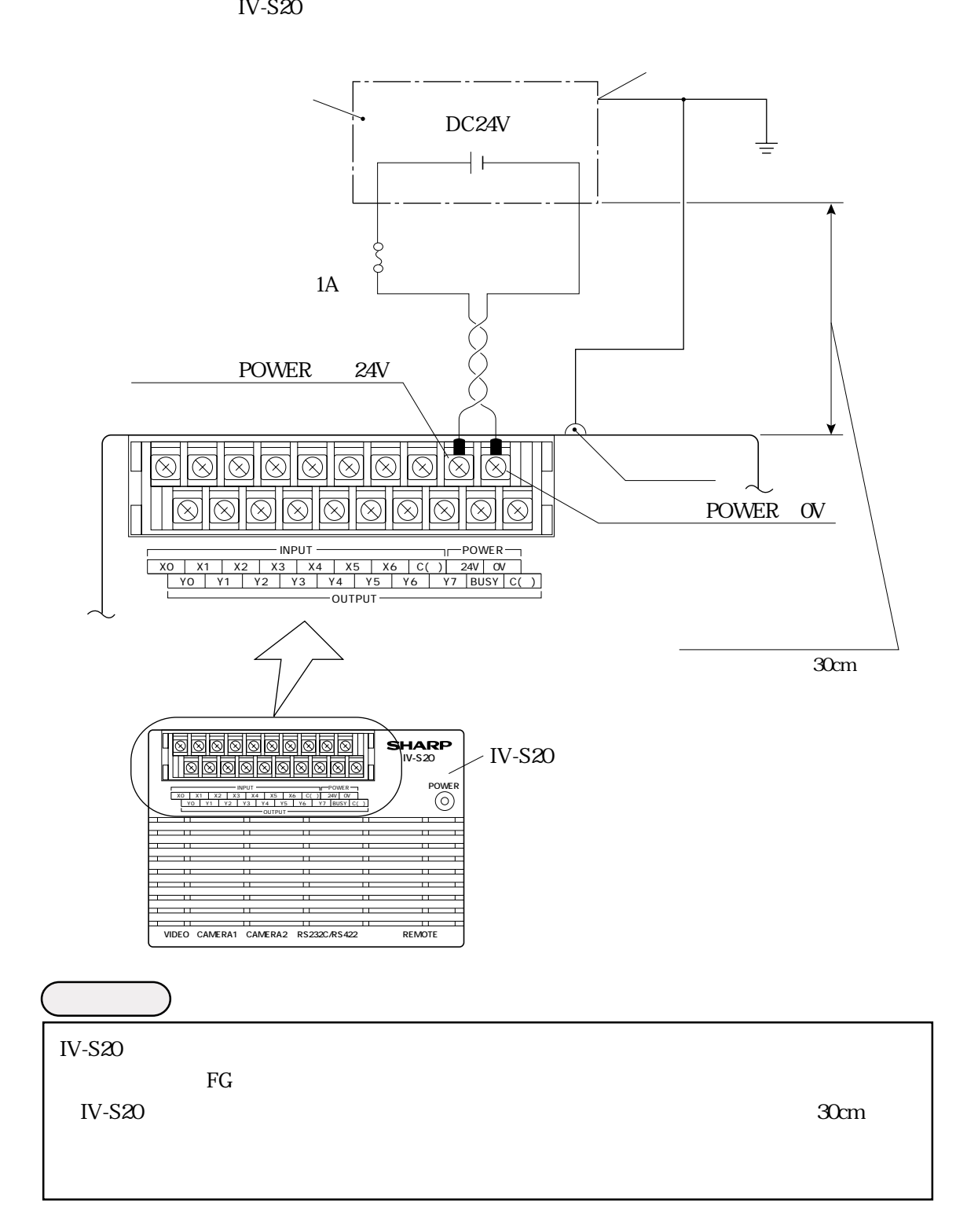

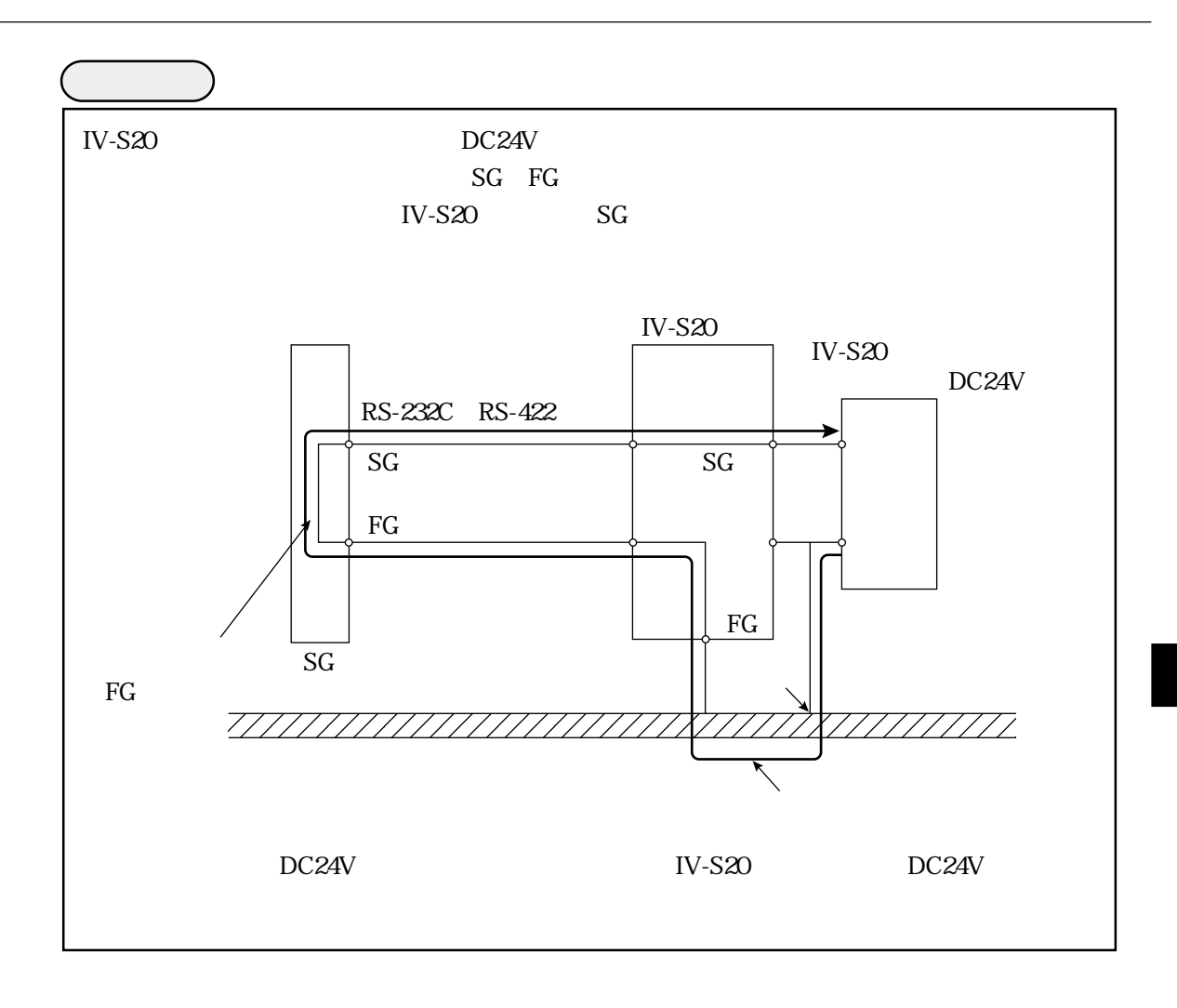

IF

**IV-S20** 

 $IV-S20$ 

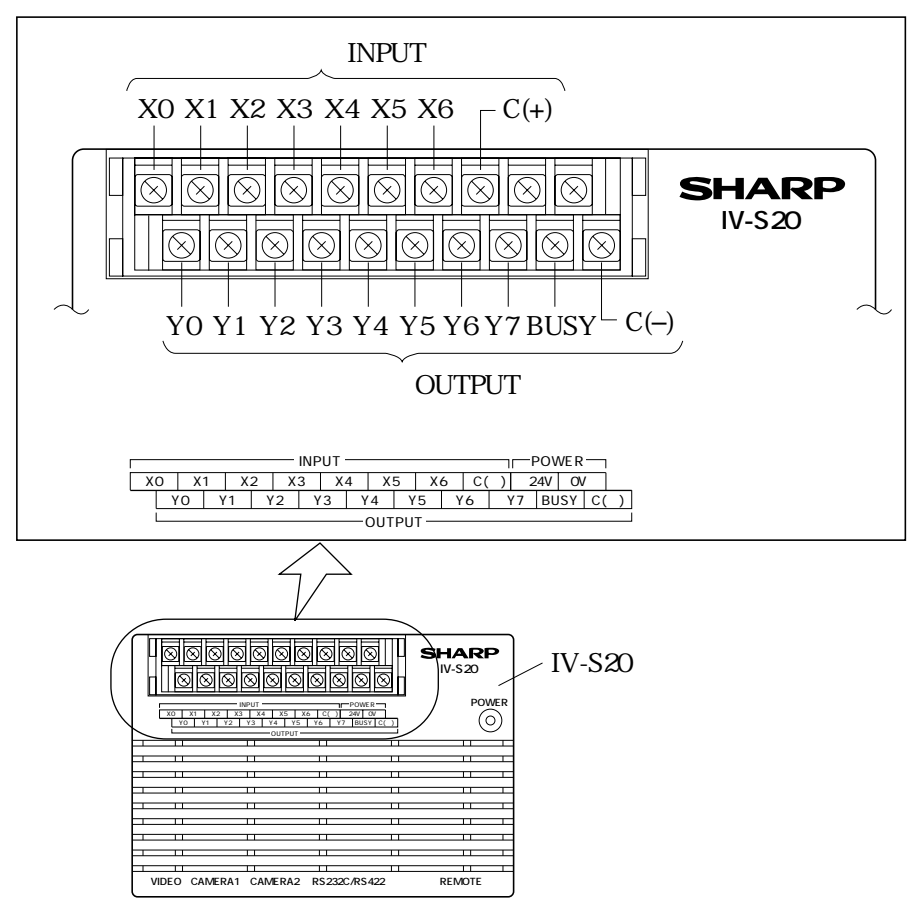

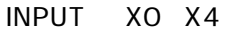

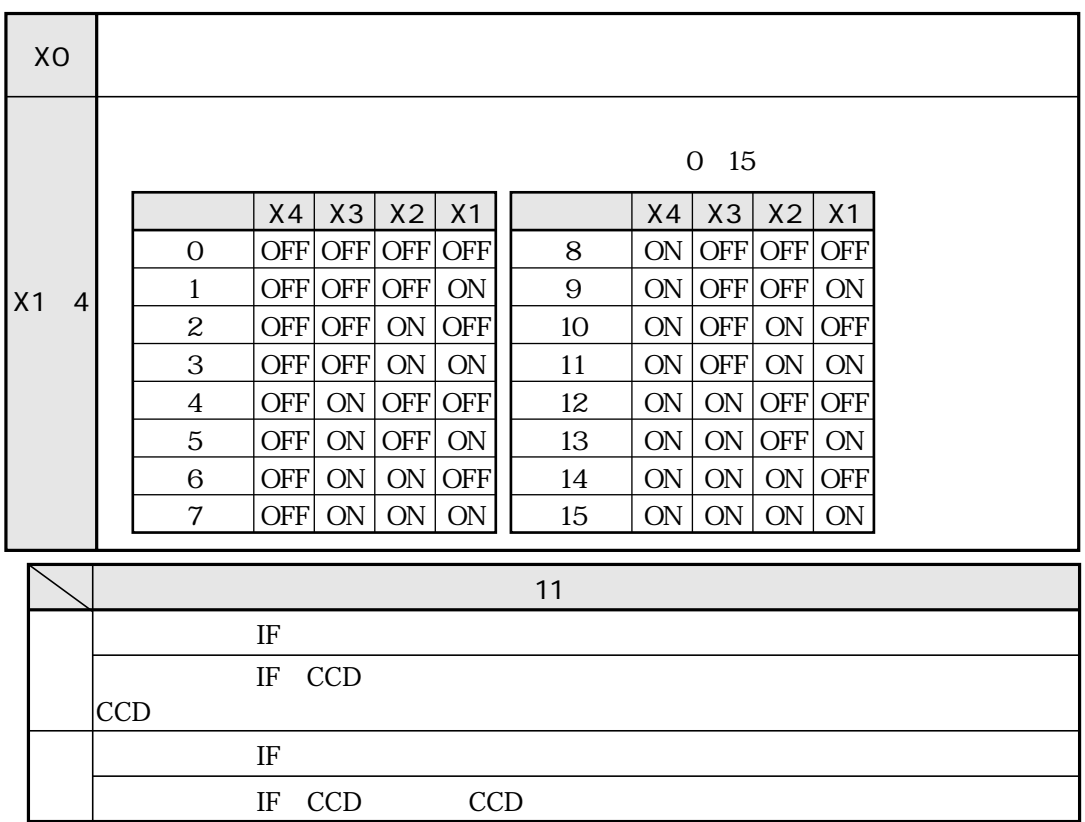

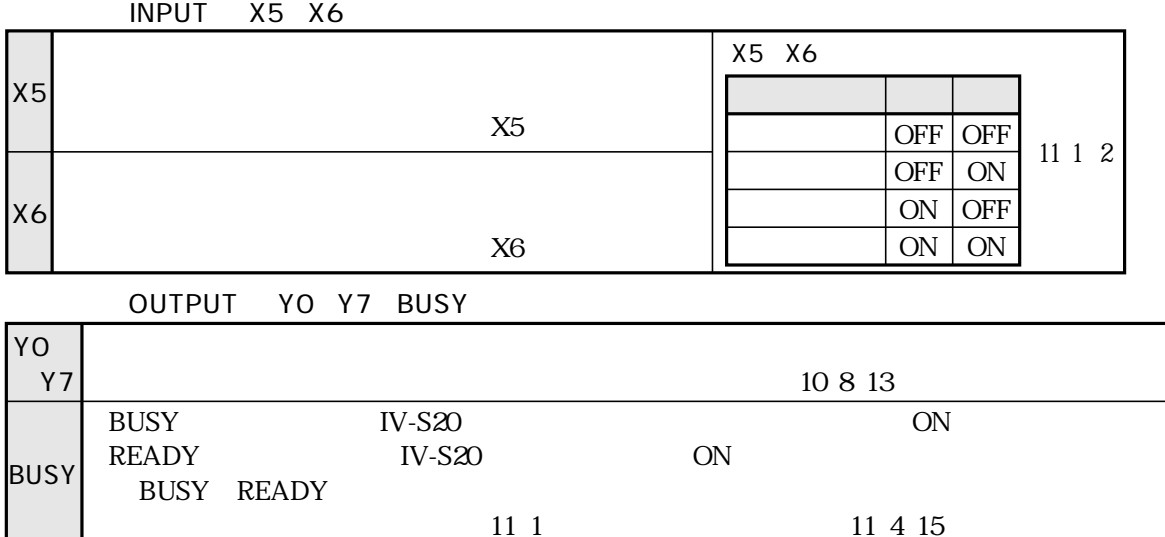

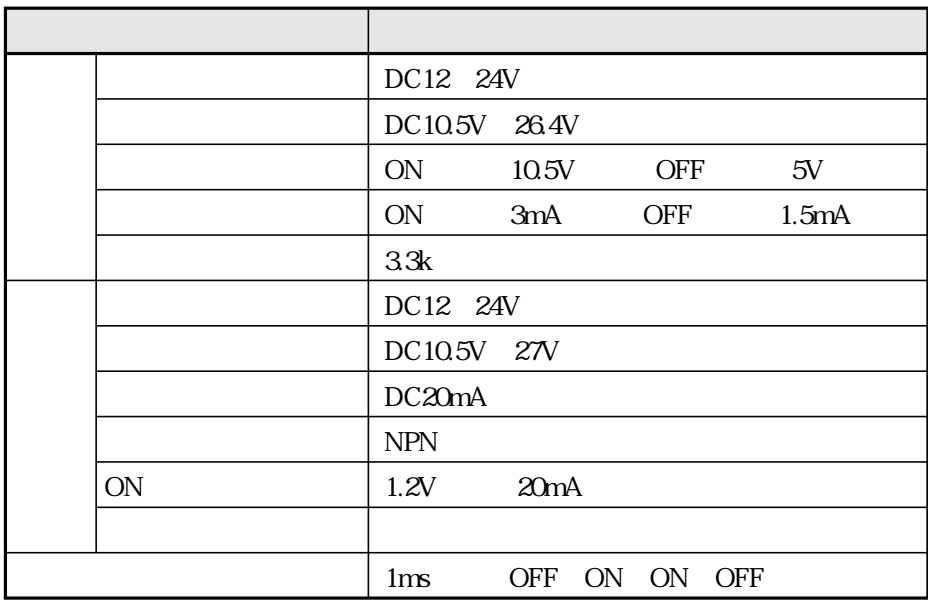

 $IV-S20$ 

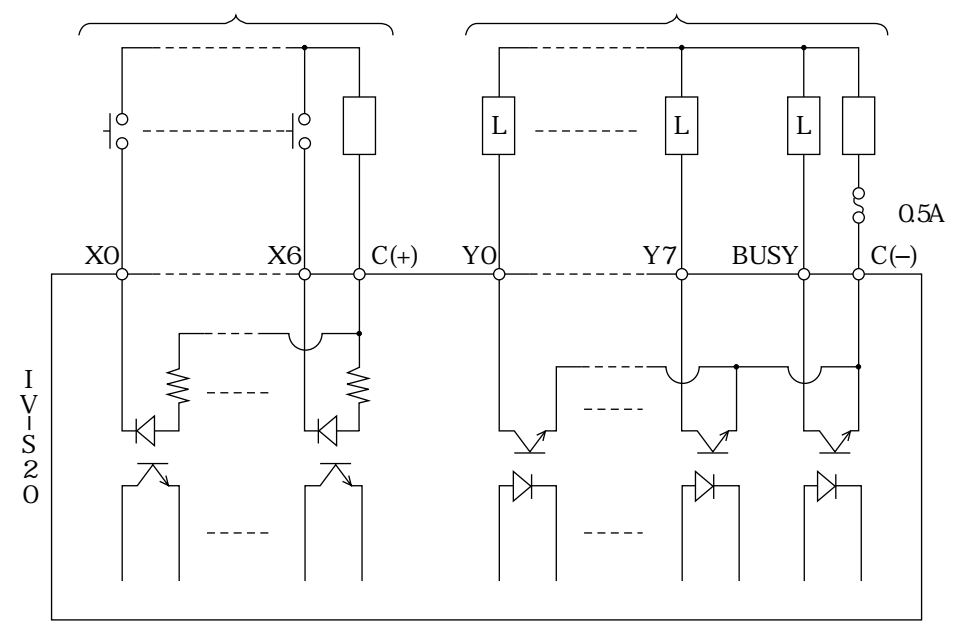

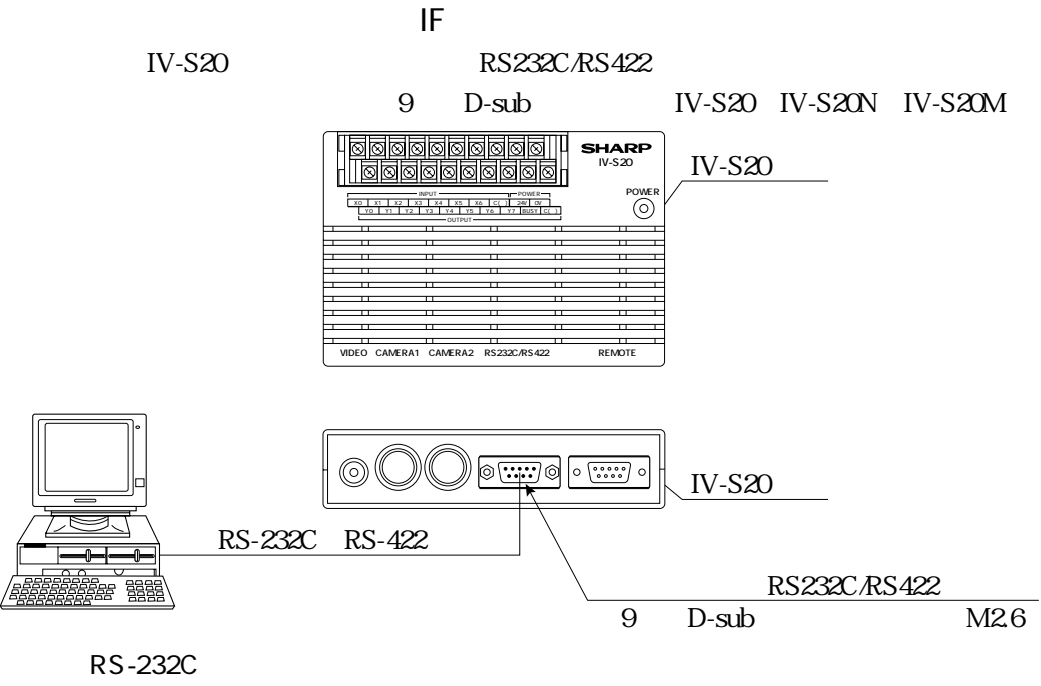

**IV-S20** 

RS-232C

D-sub

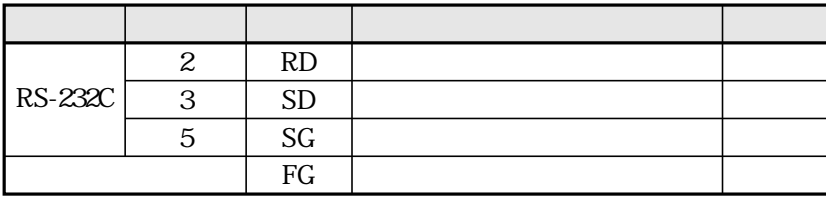

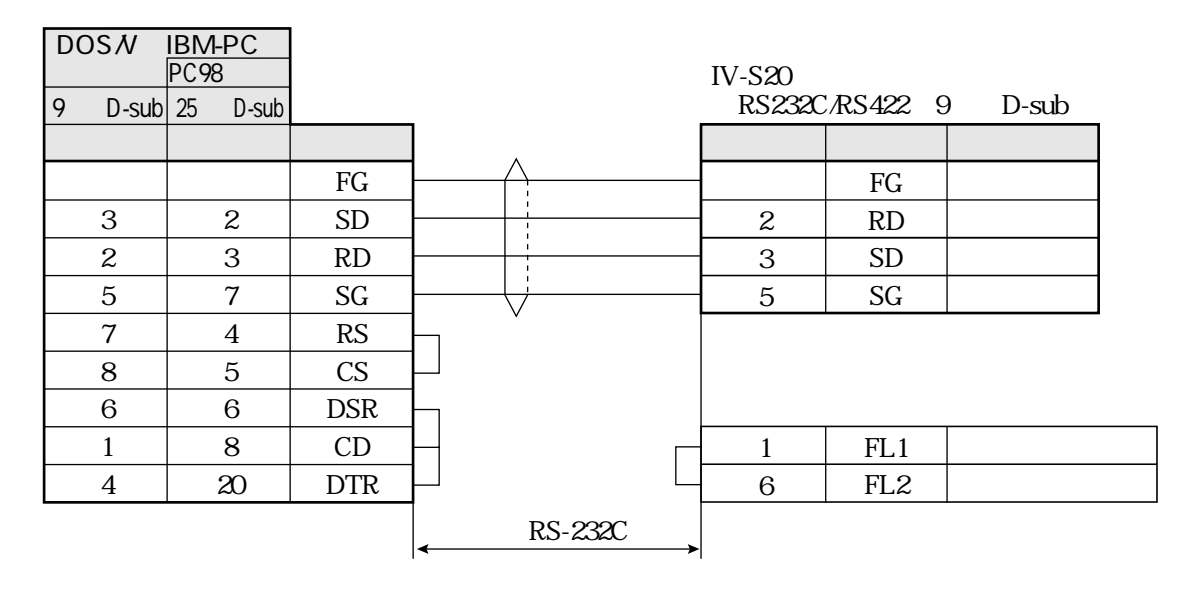

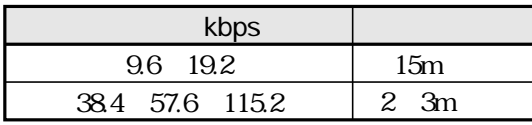

RS-422

RS-422

11 17

 $IV-S20$ 

RS-422

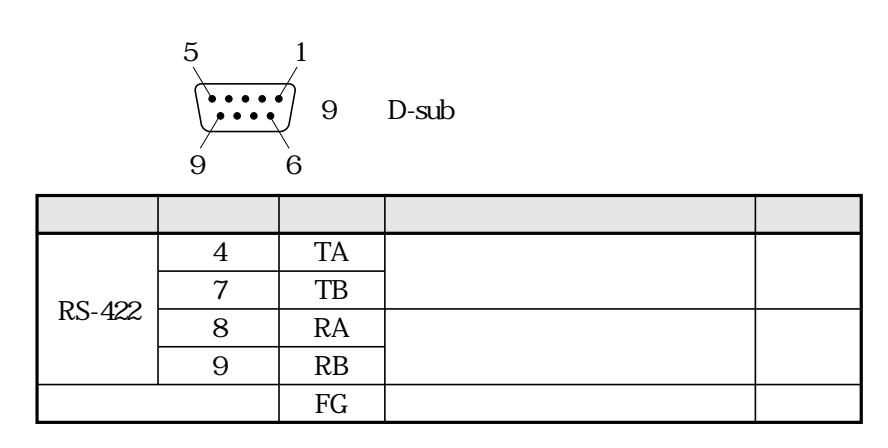

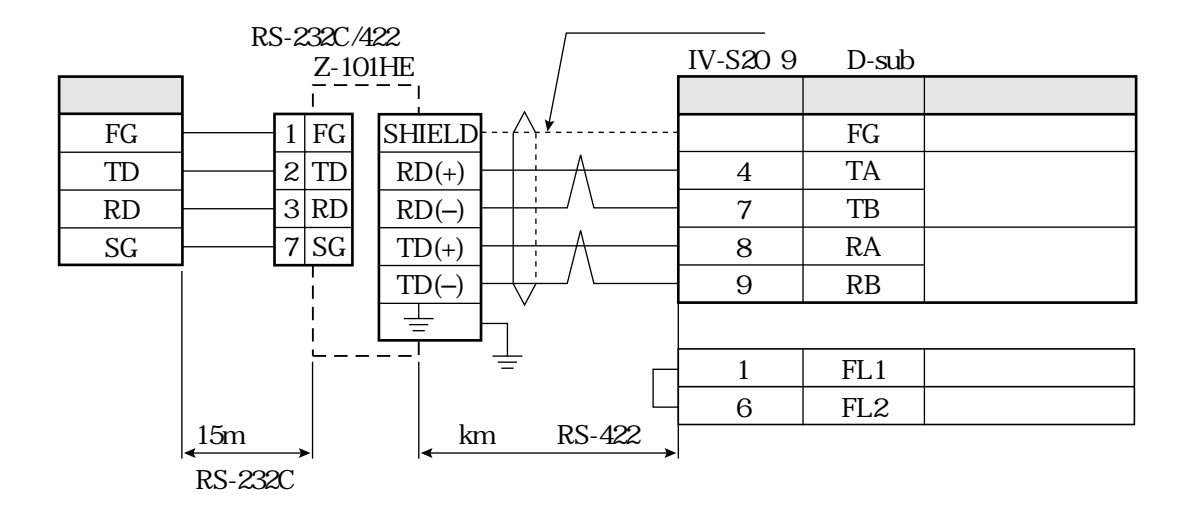

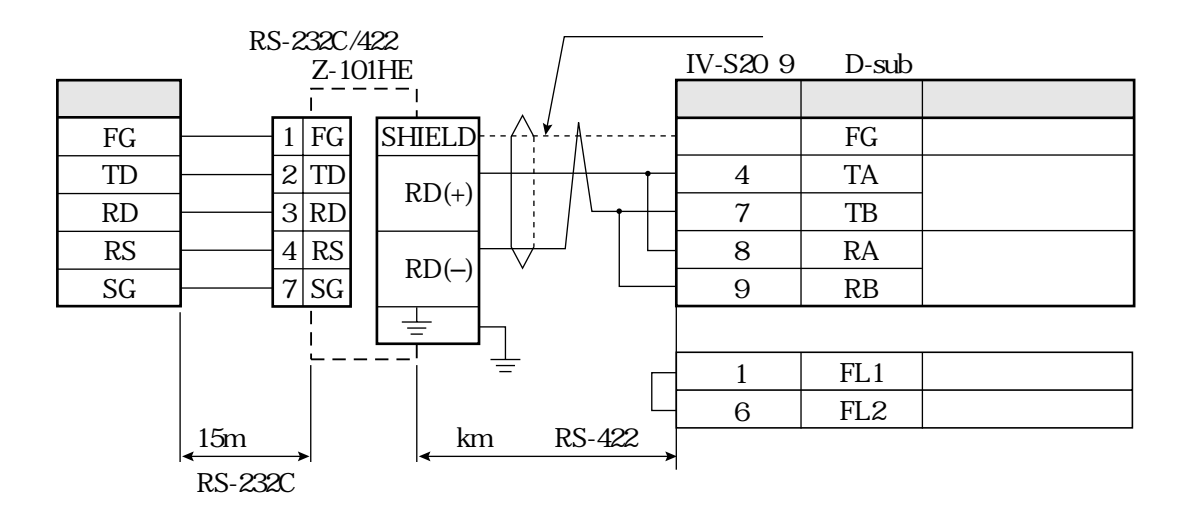

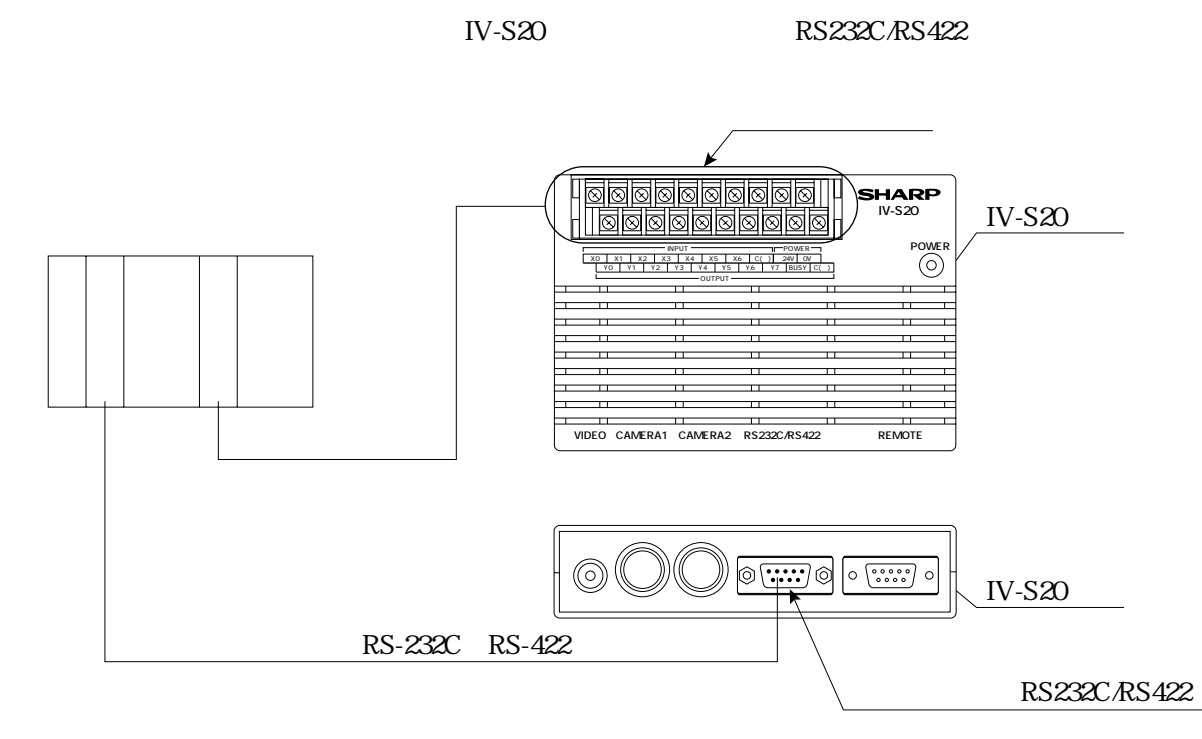

RS-232C/RS-422 IV-S20

RS232C/RS422: D-sub

設置の条件/方法

(IV-S20 6 16 17

 $RS-232C$ 

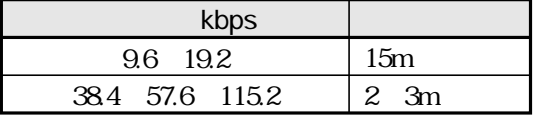

 $IV-S20$ 

 $IF$ 

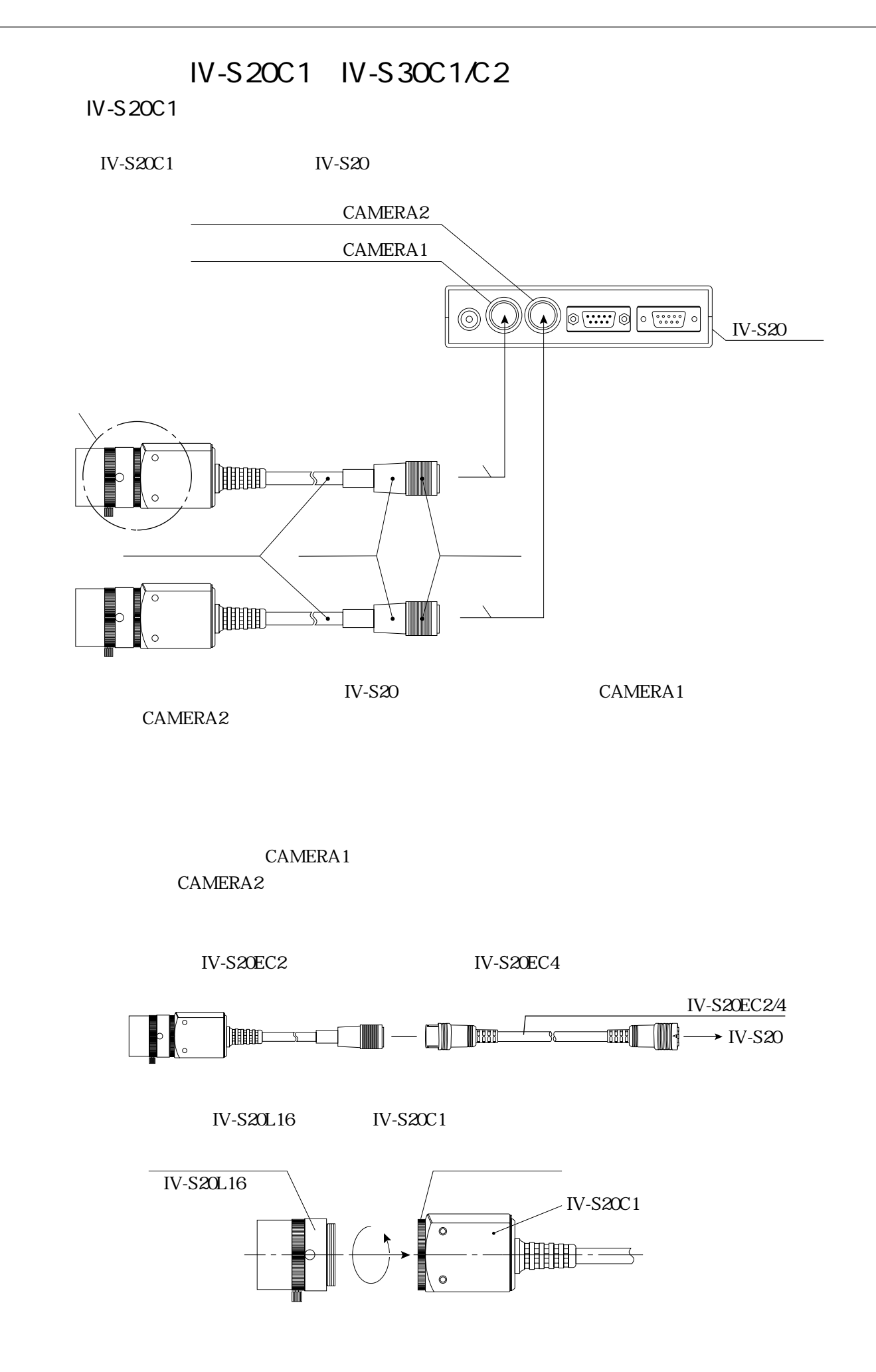

<u> スカメラのエヌ</u>

設置の条件/方法

<u>de Carlos de Carlos de Carlos de Carlos de Carlos de Carlos de Carlos de Carlos de Carlos de Carlos de Carlos d</u>

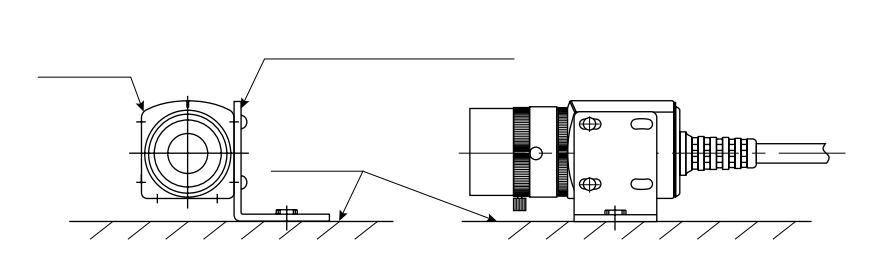

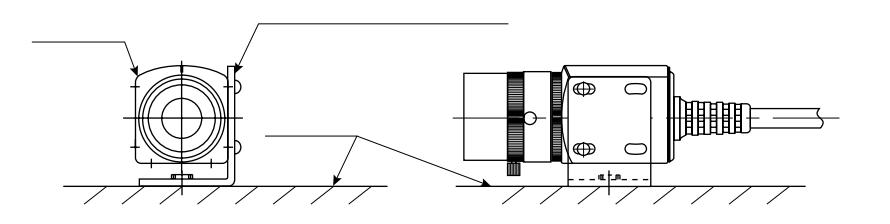

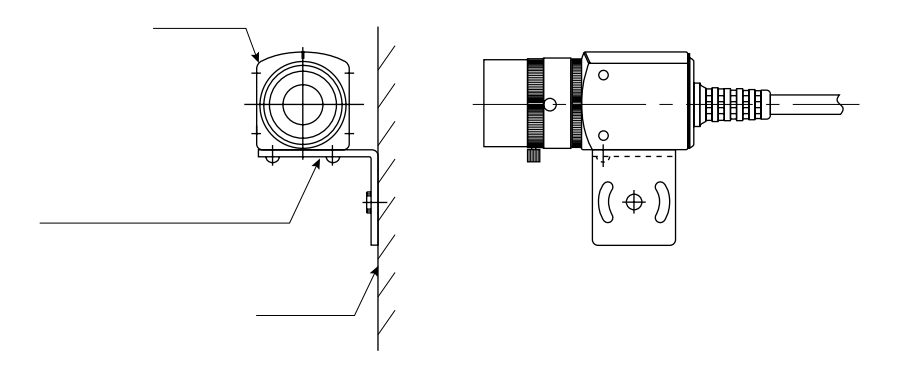

N-S20C1 M3 20mm M3×6 IV-S20 IV-S20N IV-S20C1 3.2 20mm 1/4-20UNC

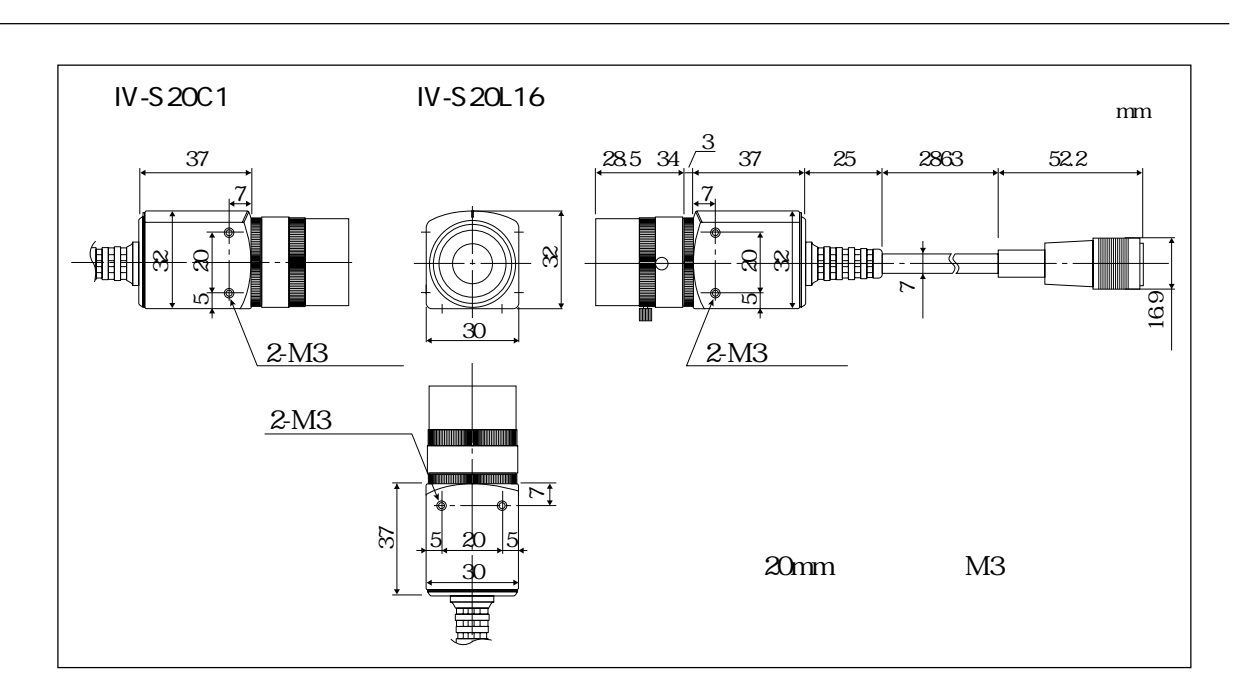

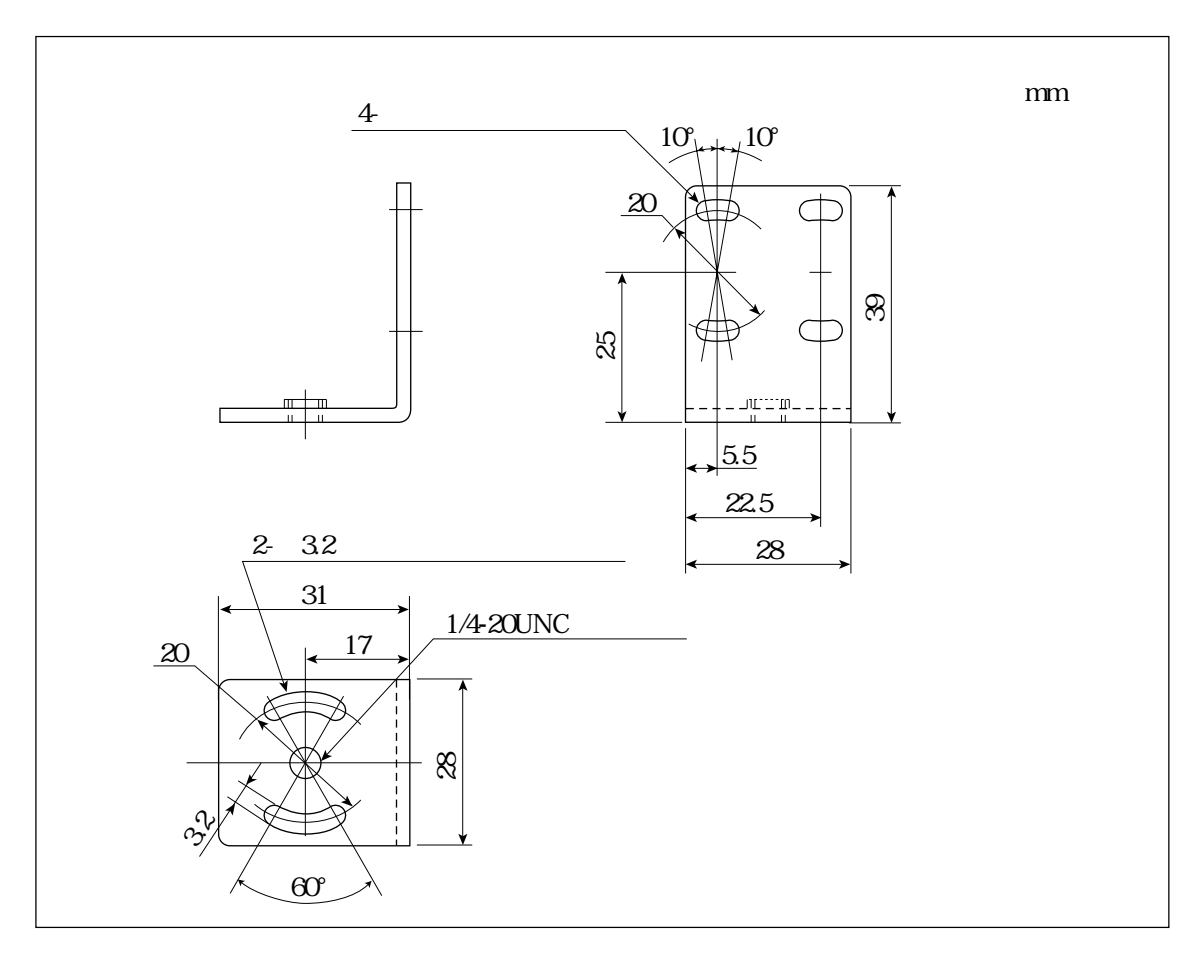

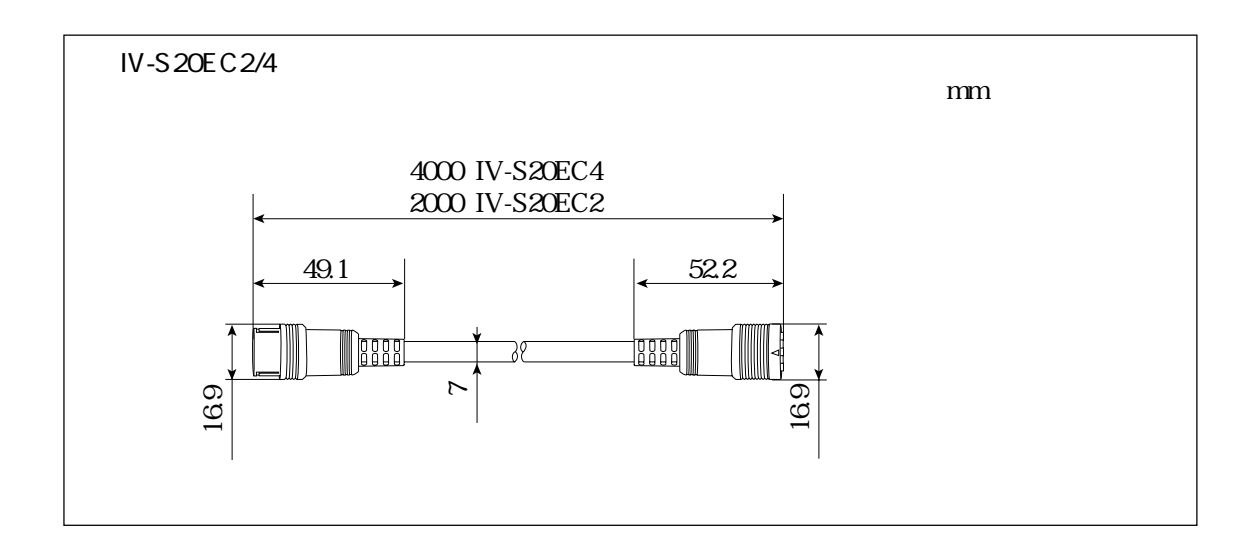

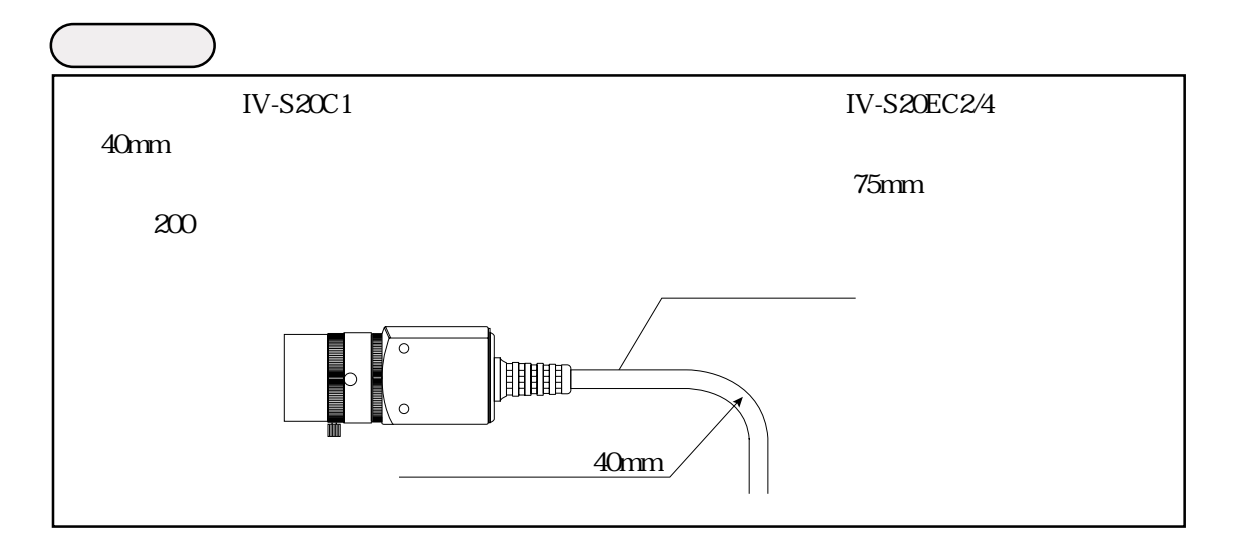

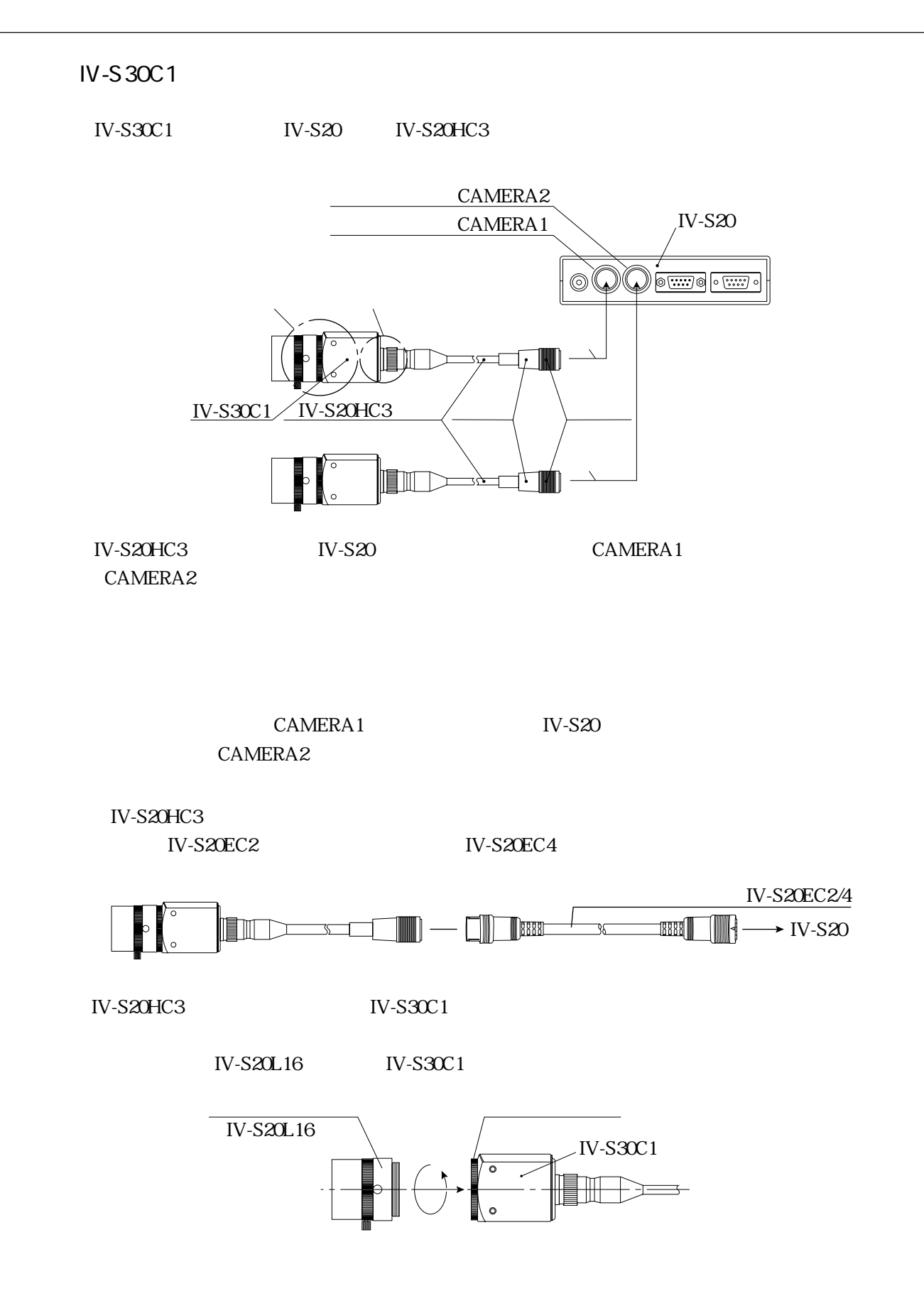

6・23

設置の条件/方法

 $IV-S30C1$   $IV-S30C1$ 

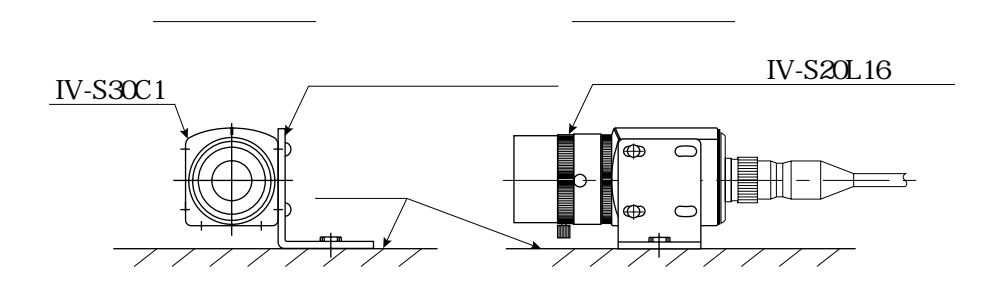

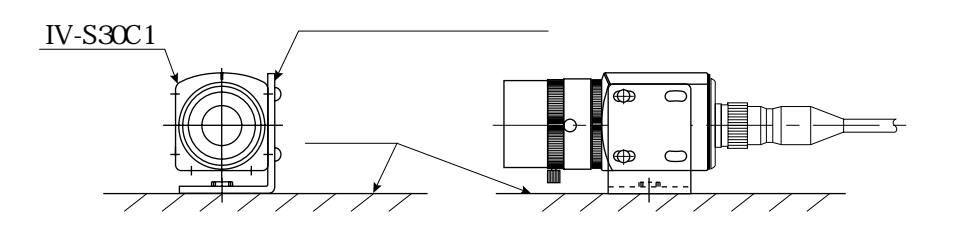

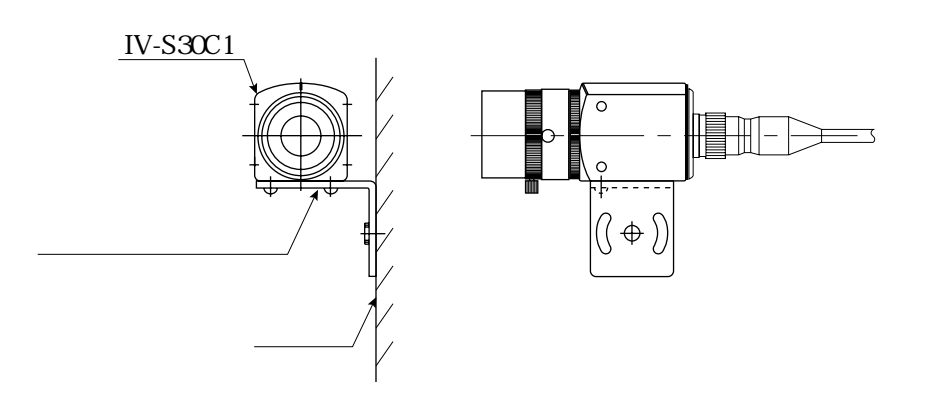

N-S30C1 M3 20mm  $M3\times 6$  IV-S30C1 3.2 20mm 1/4-20UNC

IV-S30C1

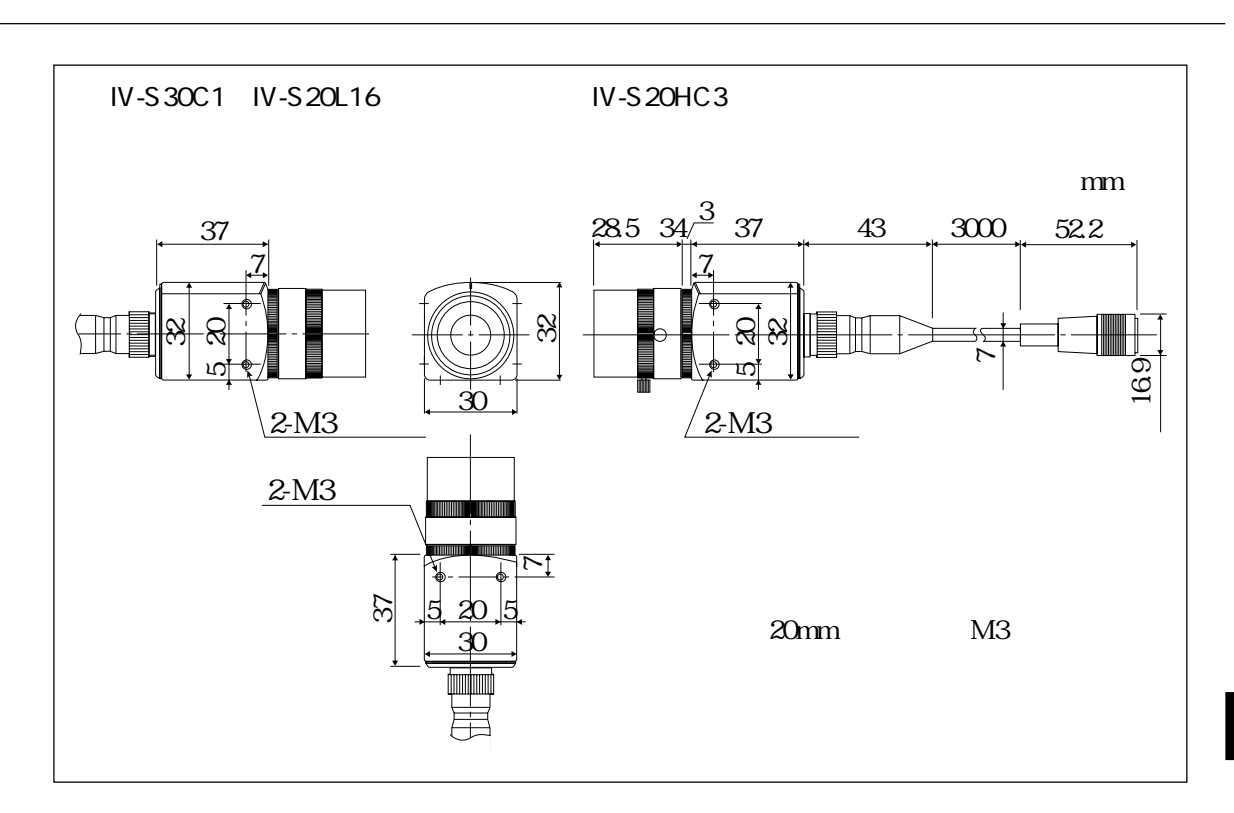

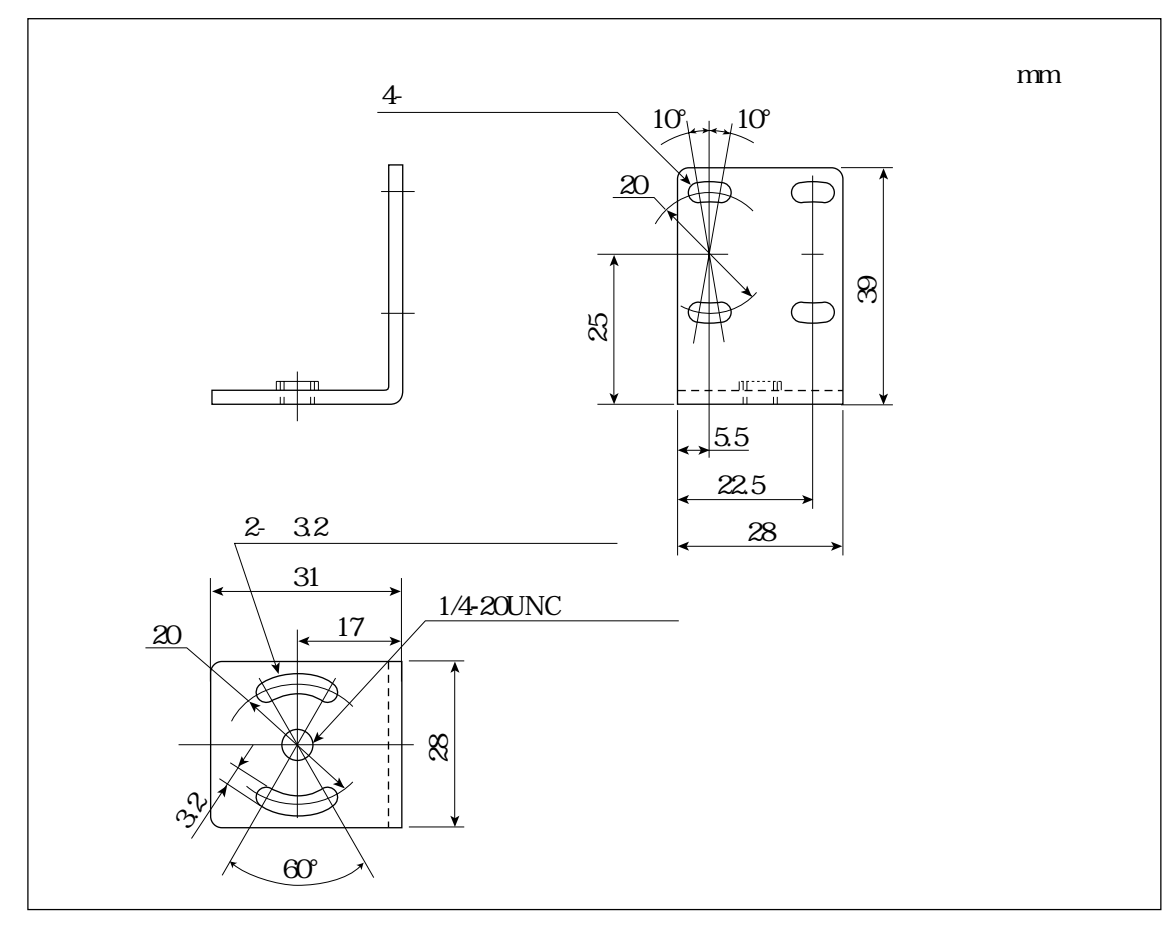

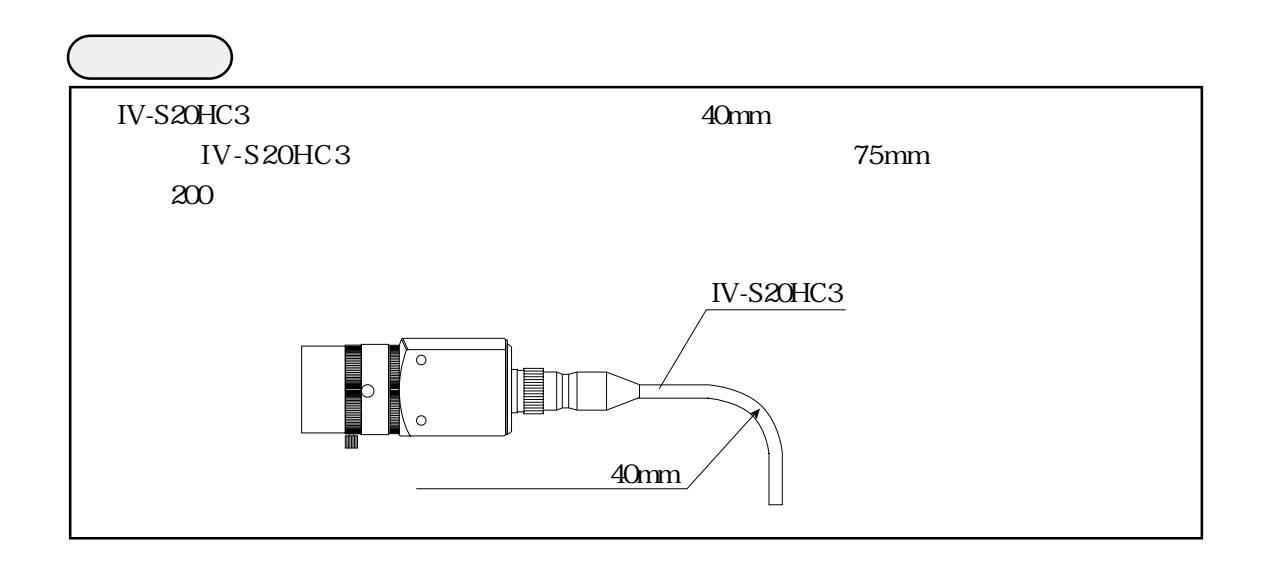

 $IV-S30C2$ 

IV-S30C2 IV-S20 IV-S20HC3

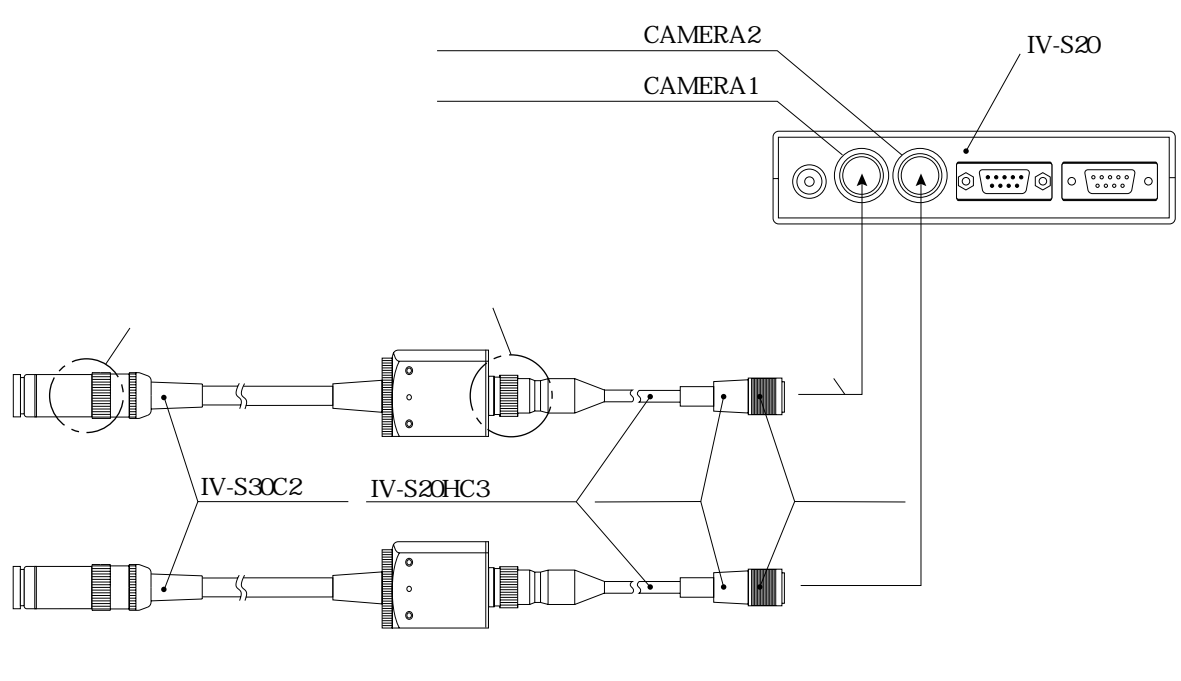

設置の条件/方法

IV-S20HC3 IV-S20 IV-S20 CAMERA1 CAMERA2

ークストンのエストライトのアメラにはない。<br>これは*N*S20システムのカメラにはなり、カメラにはカメラには、カメラには、カメラには、カメラには、カメラには、カメラには、カメラには、カメラには、カメラには、カメラには、カメラには、カメラには、カメラには、カメラにはなり、カメラにはなり、カメラにはなり、カメラにはなり、カメラにはなり、カメラにはなり、カメラにはなり、カメラにはなり、カメラにはなり、カメラにはなり、カメラにはなり、カメラには CAMERA<sub>2</sub>

TV-S20EC2 IV-S20EC4

IV-S20HC3 IV-S30C2

6・27

 $IV-S30C2$ 

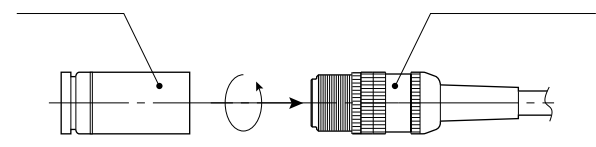

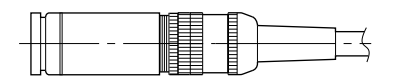

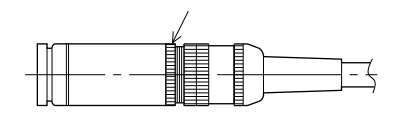

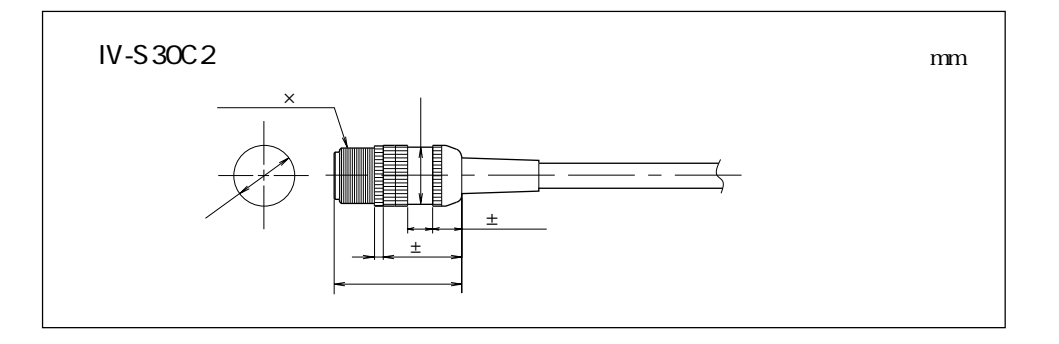

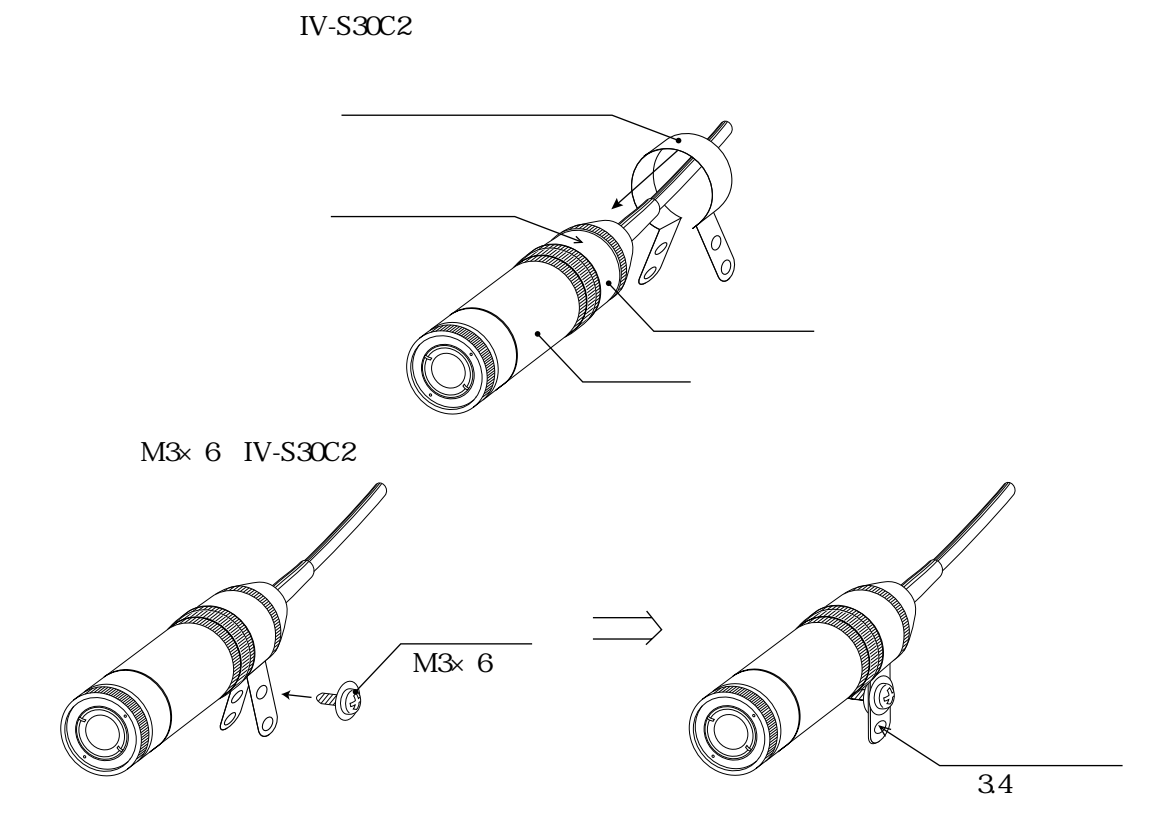

 $\overline{34}$ 

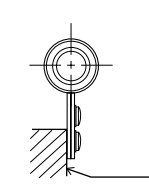

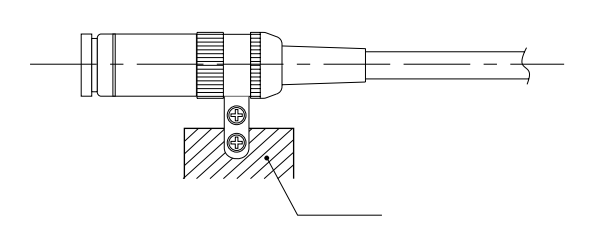

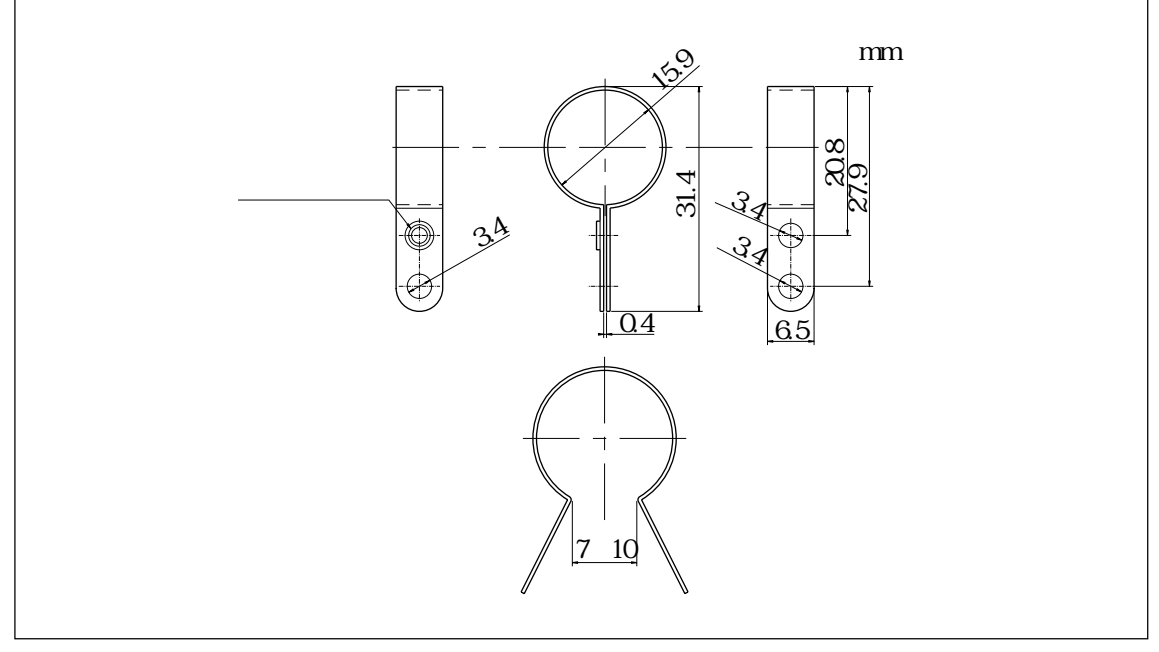
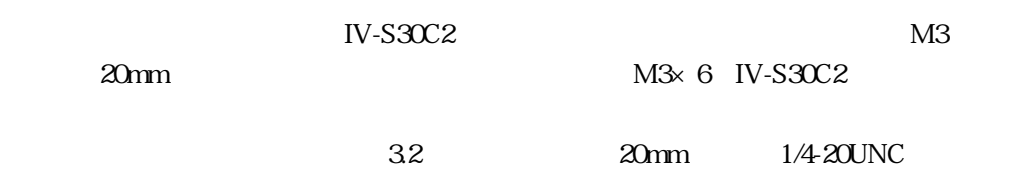

設置の条件/方法

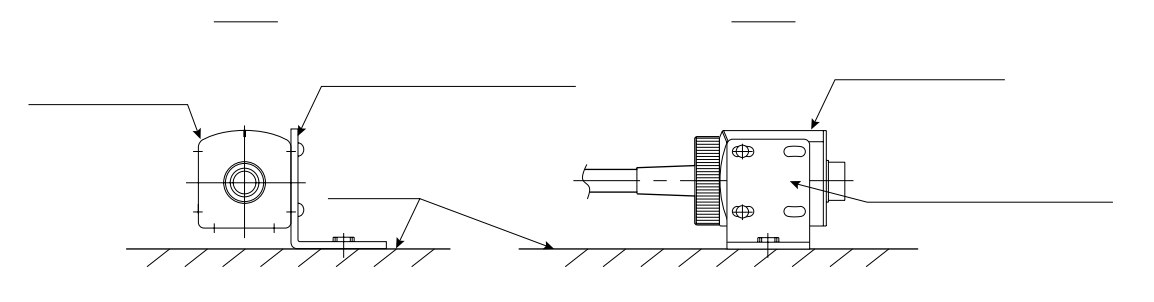

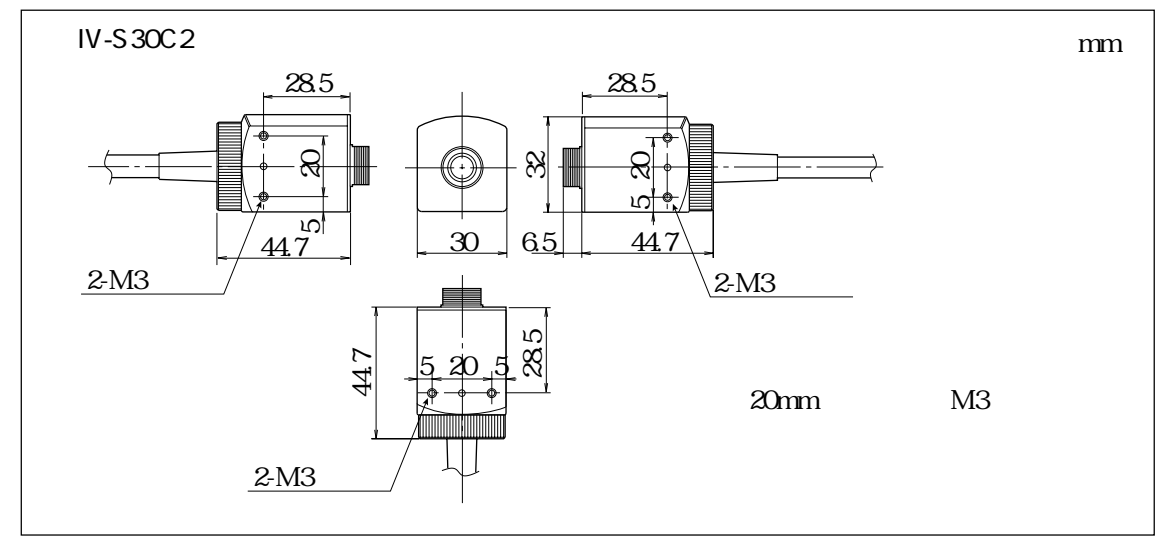

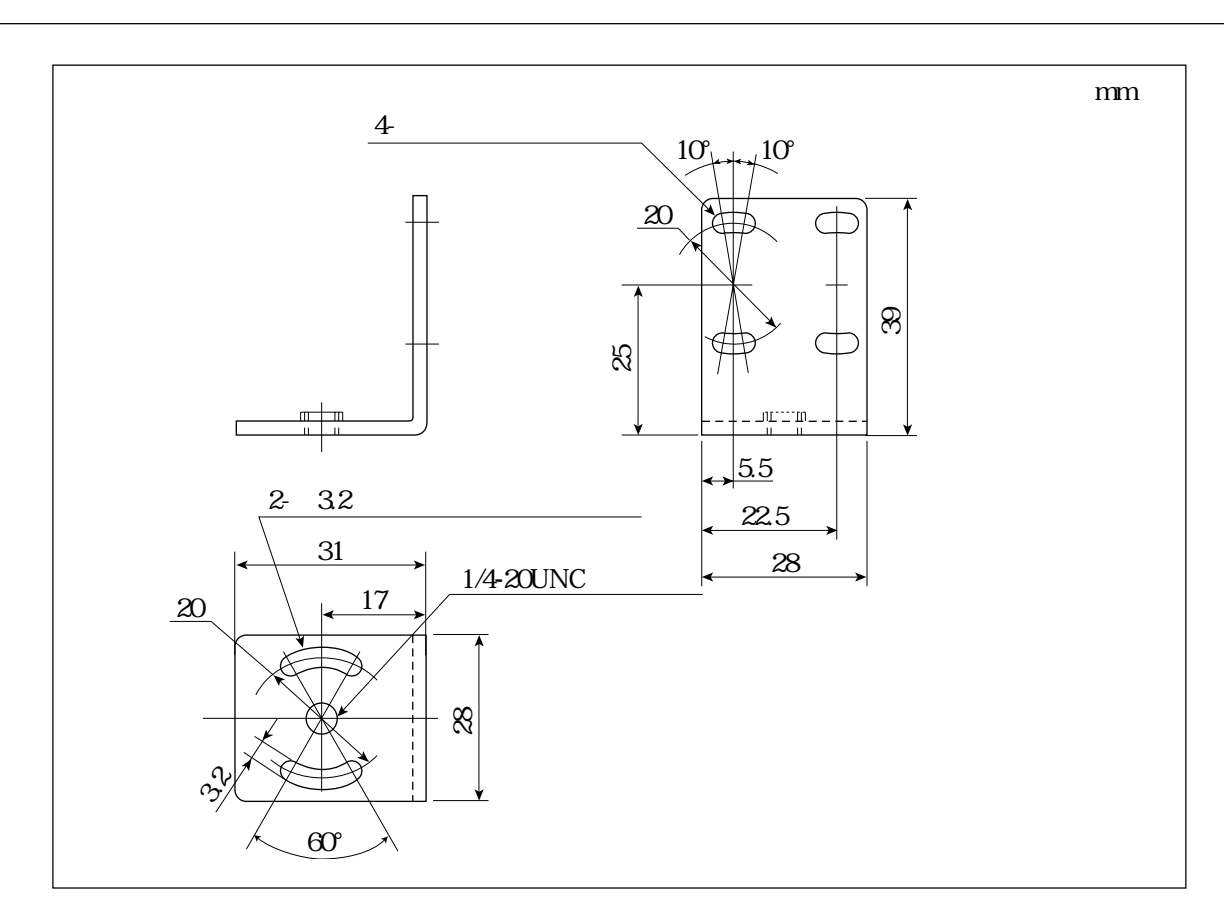

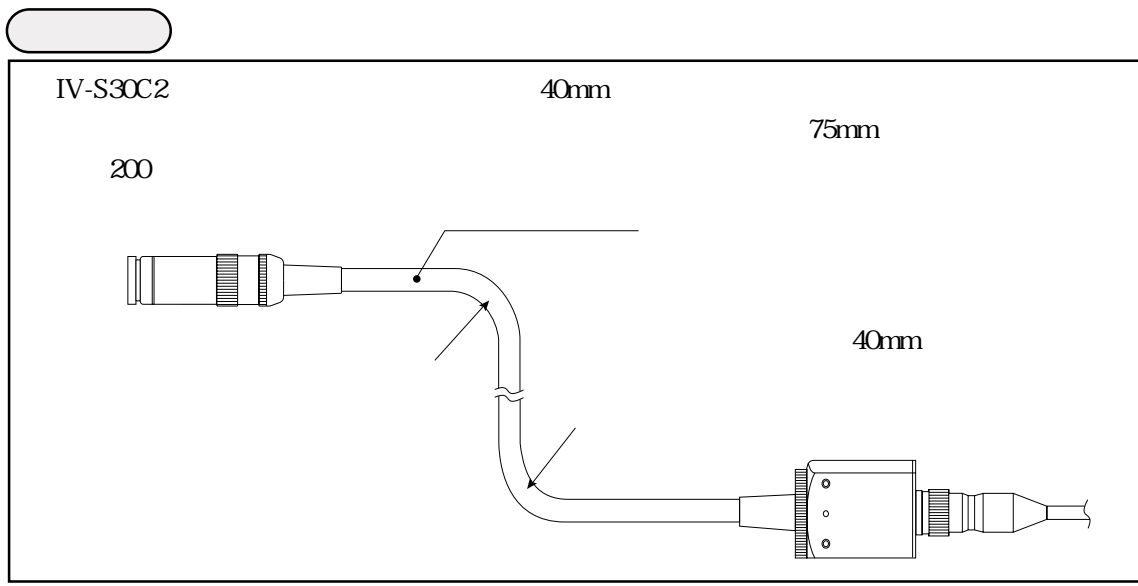

 $\overline{7}$ 

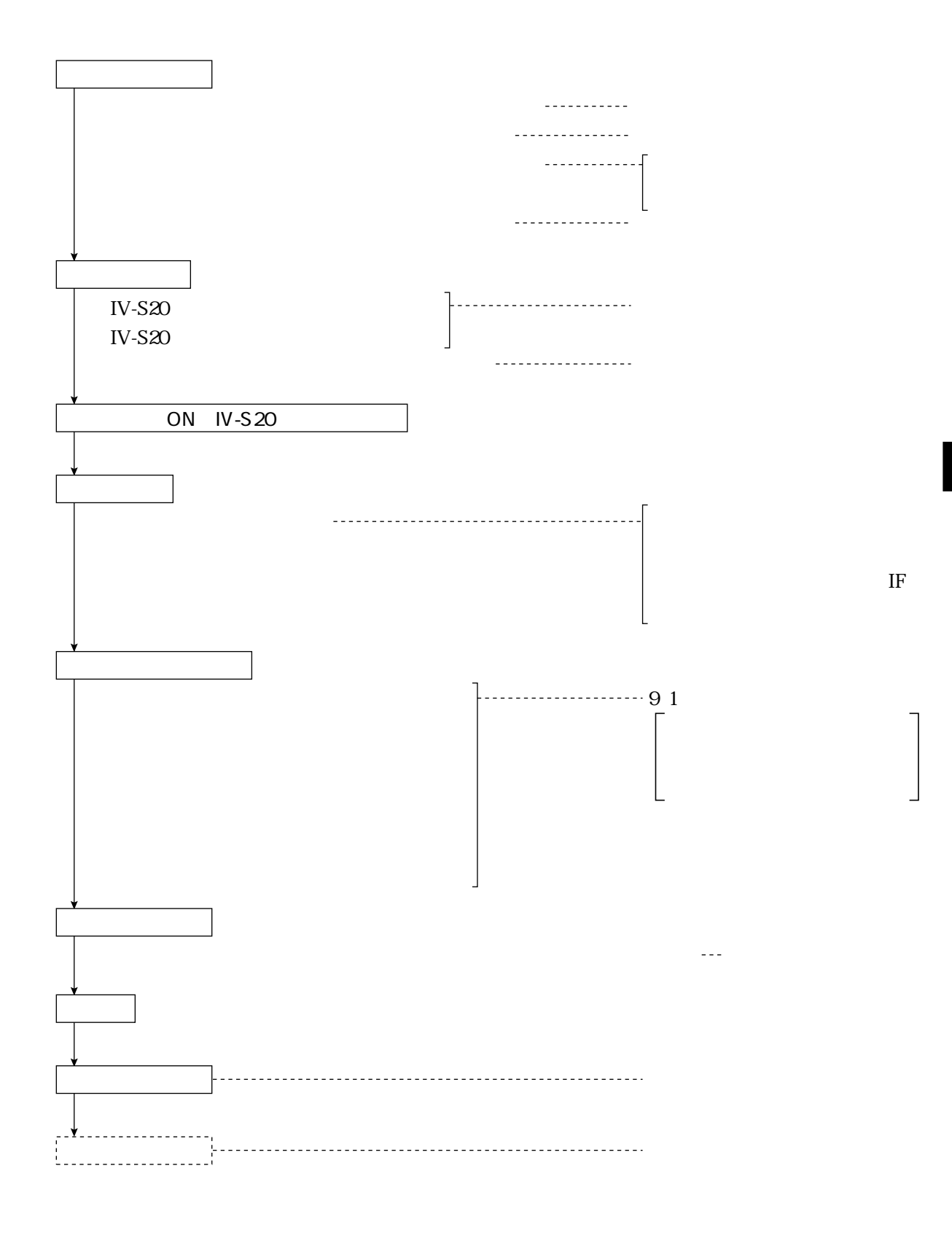

**IV-S20** 

**IV-S20** 

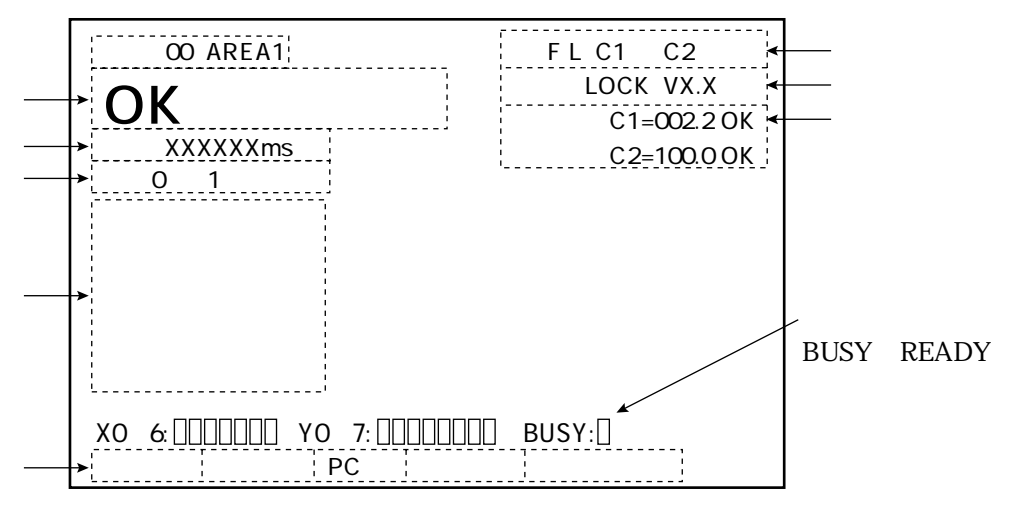

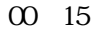

C116

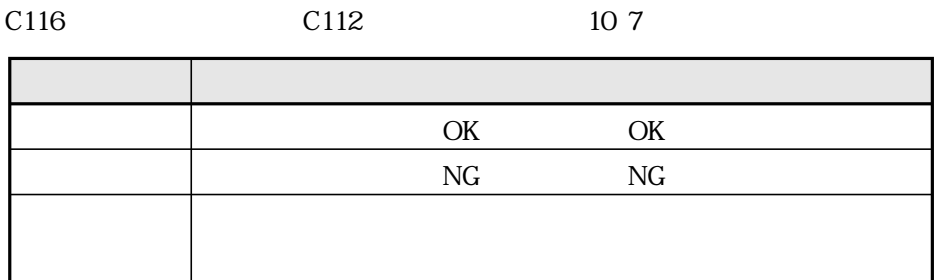

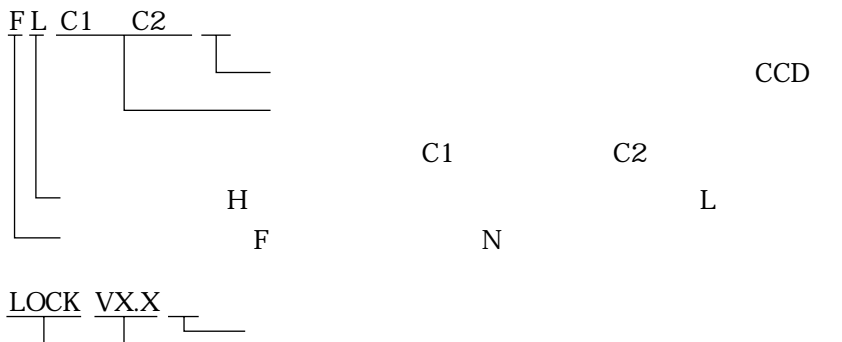

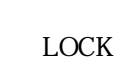

C1 002.2 OK

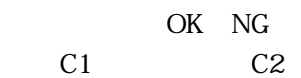

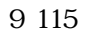

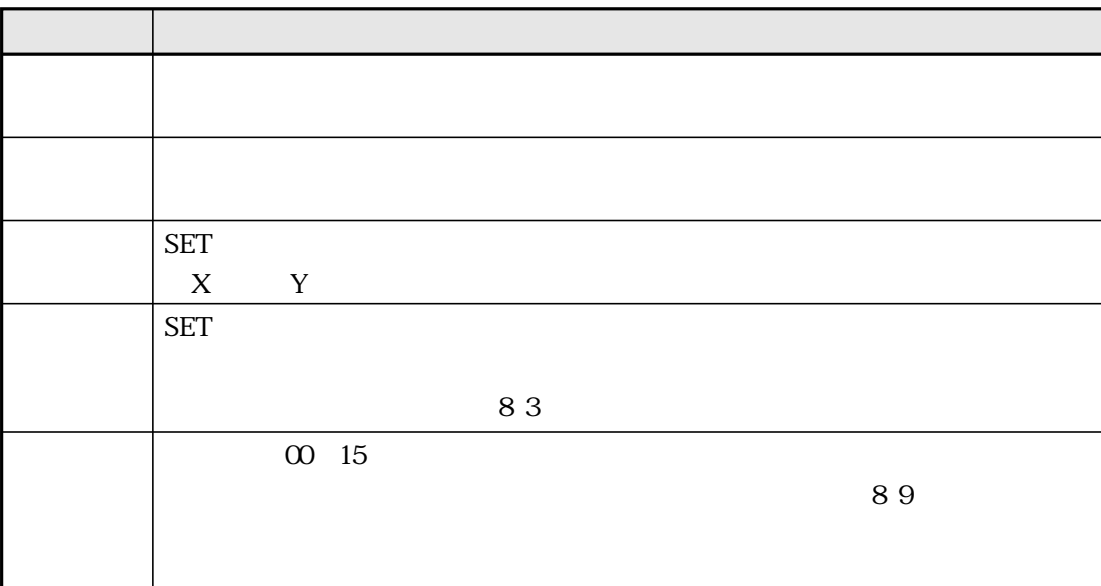

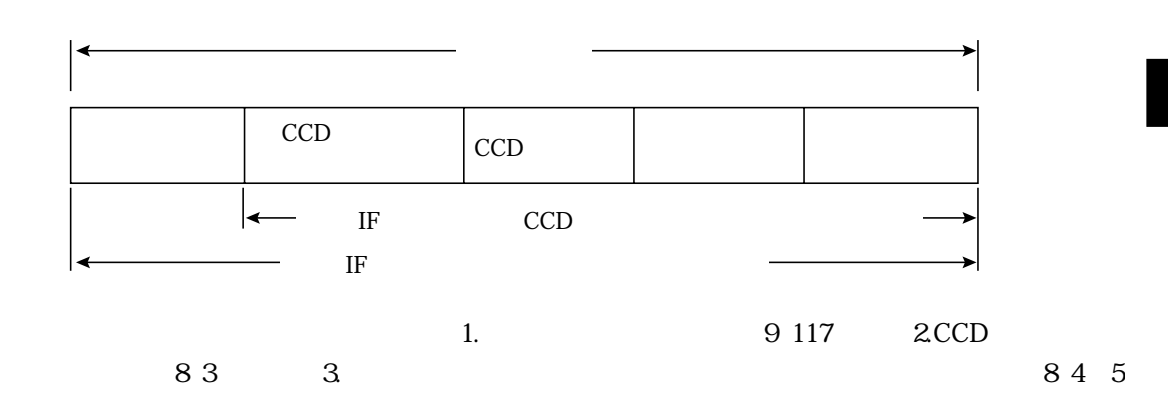

 $H L$ 

512  $\times$  480 512  $\overline{0}$   $\overline{0}$  $\frac{480}{5}$  $|Y|$ 511 479

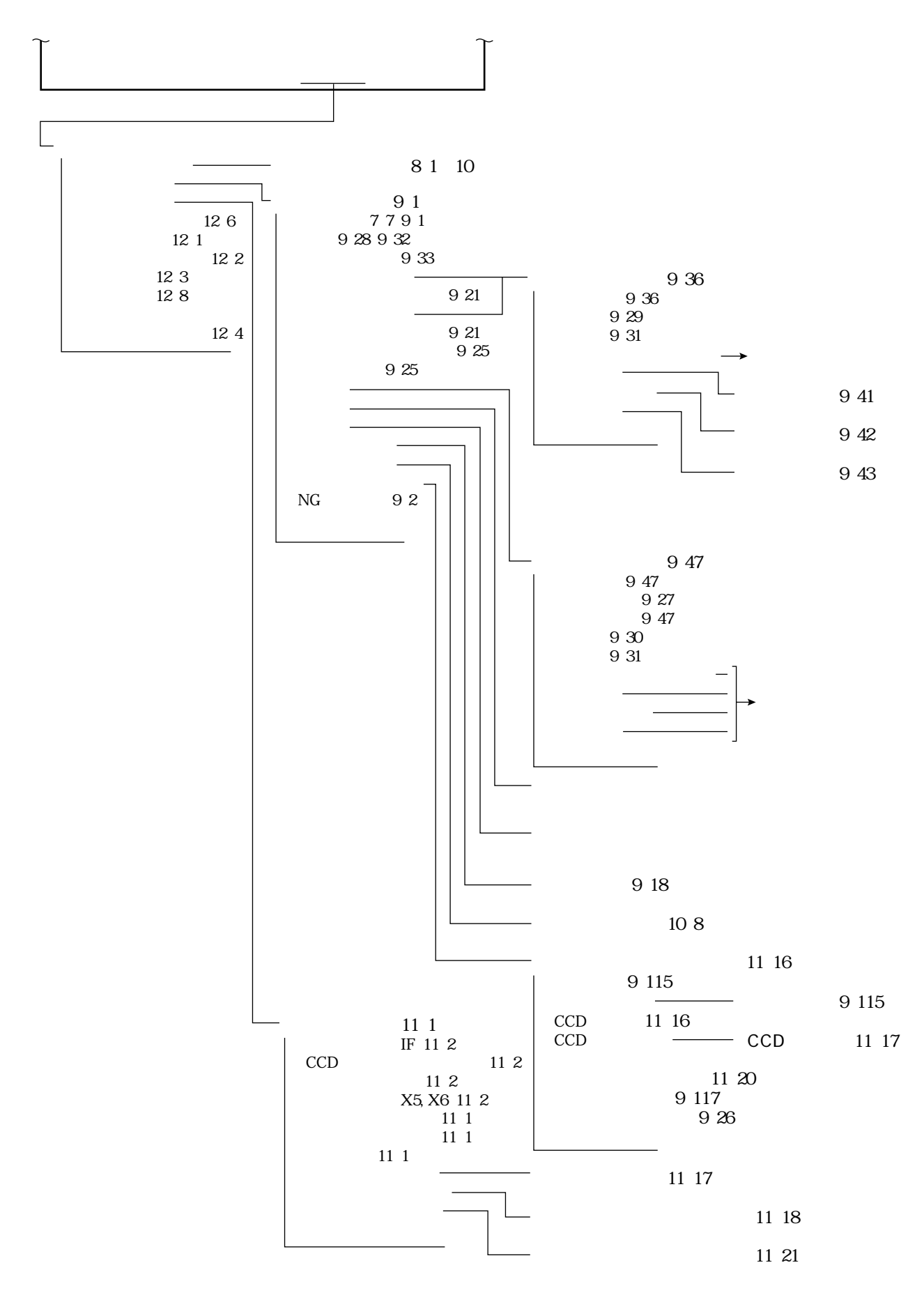

**SET** 

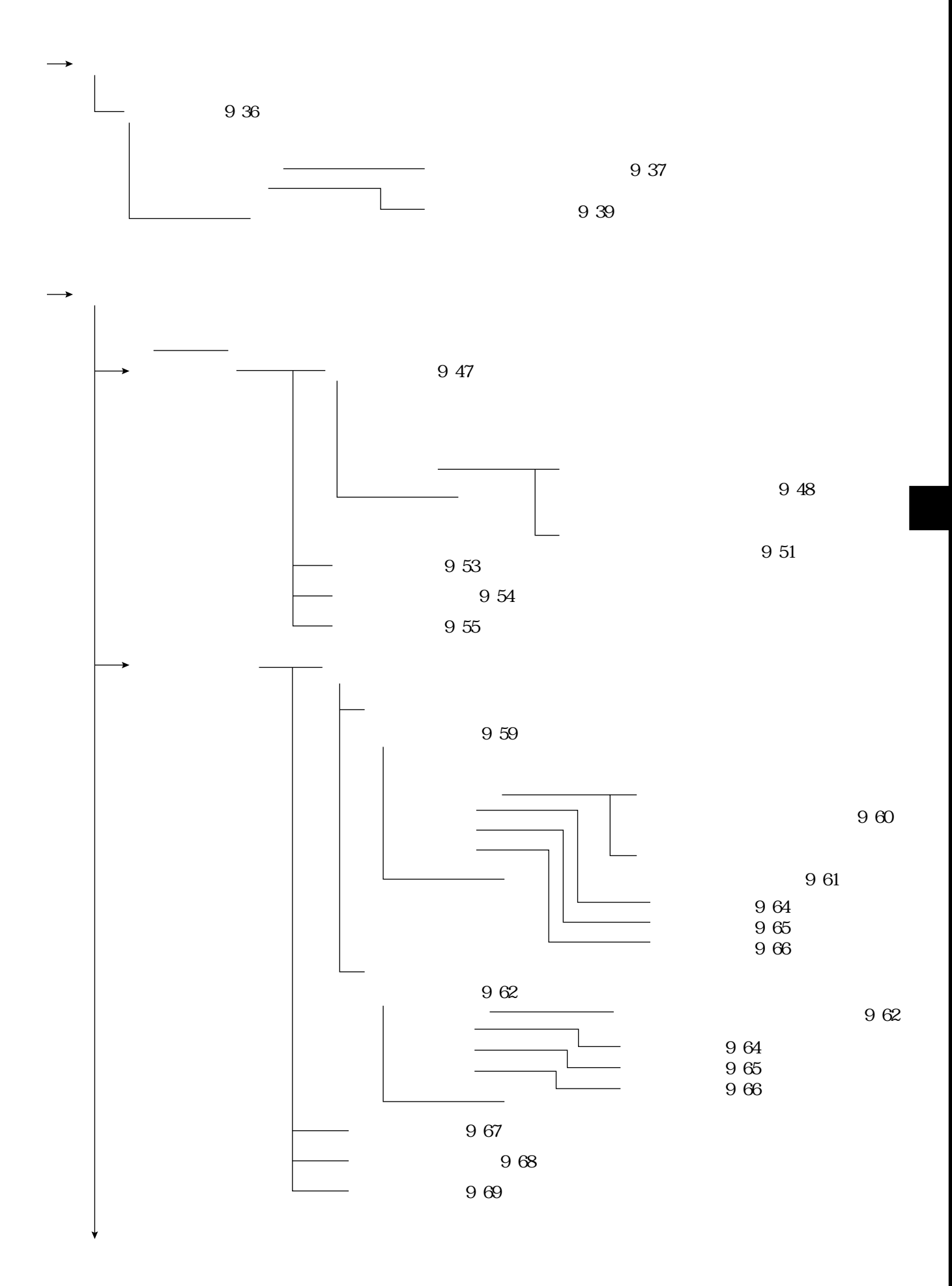

7 6

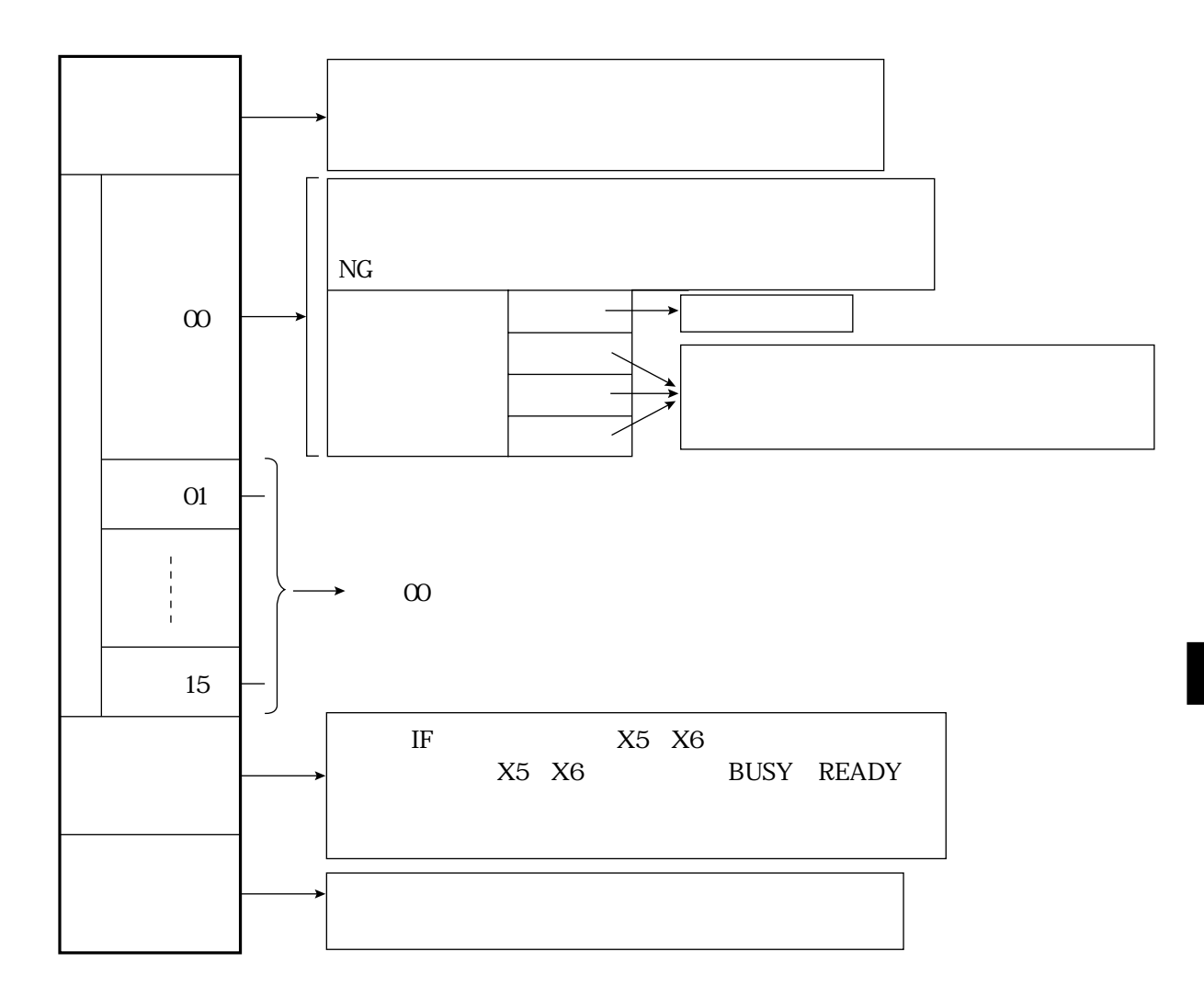

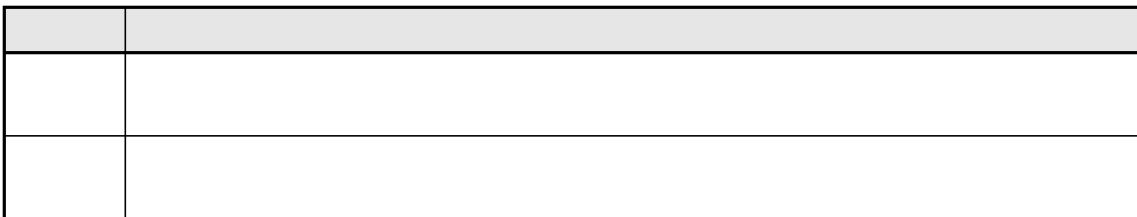

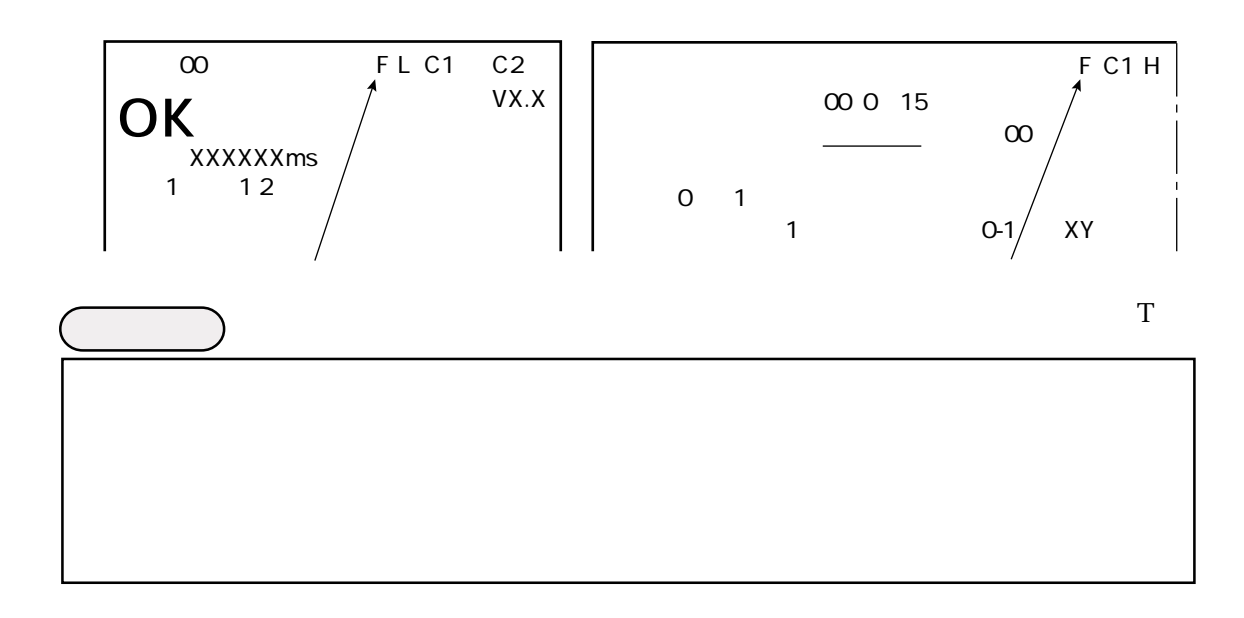

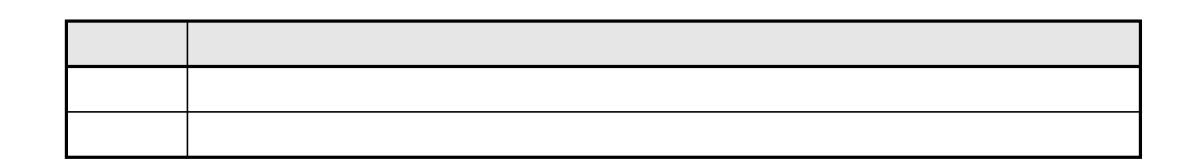

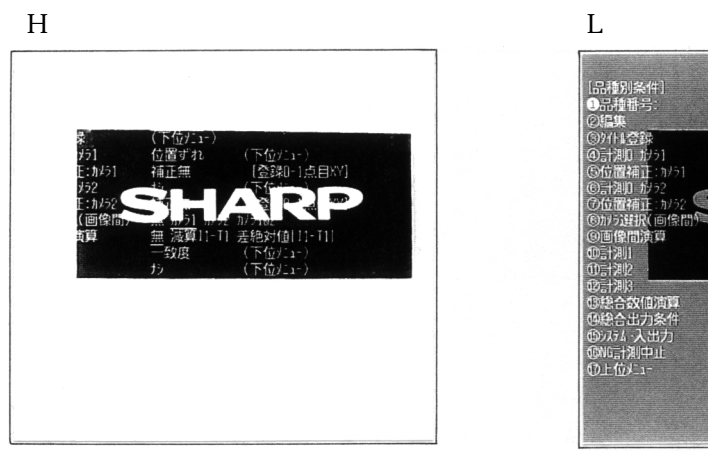

 $\frac{1}{\sqrt{2\pi}}\left(\frac{1}{\sqrt{2\pi}}\right)^{1/2}$ 

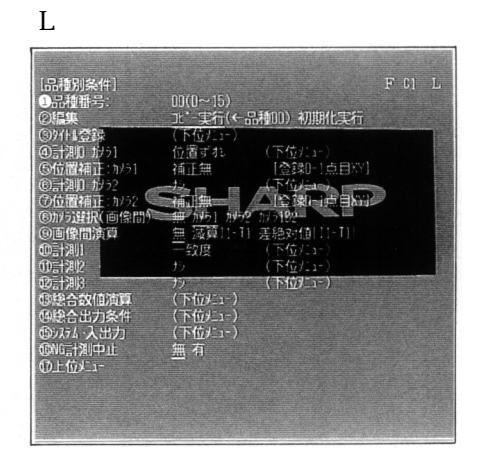

7・8

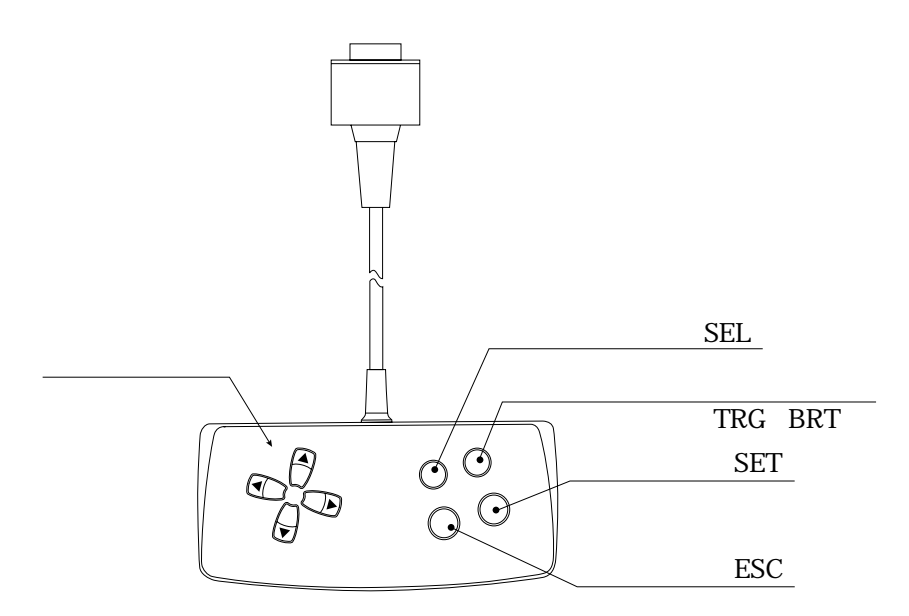

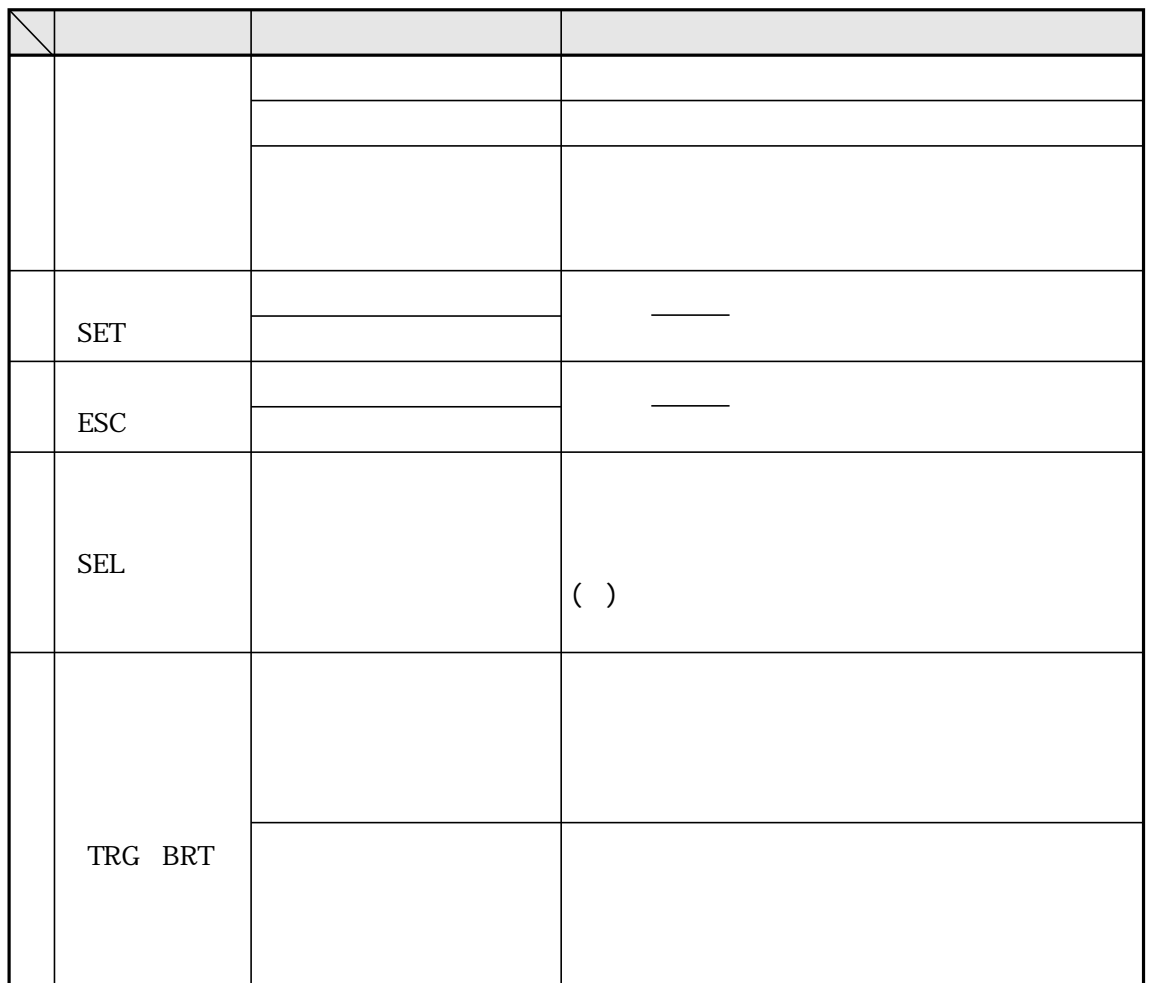

## POWER ON

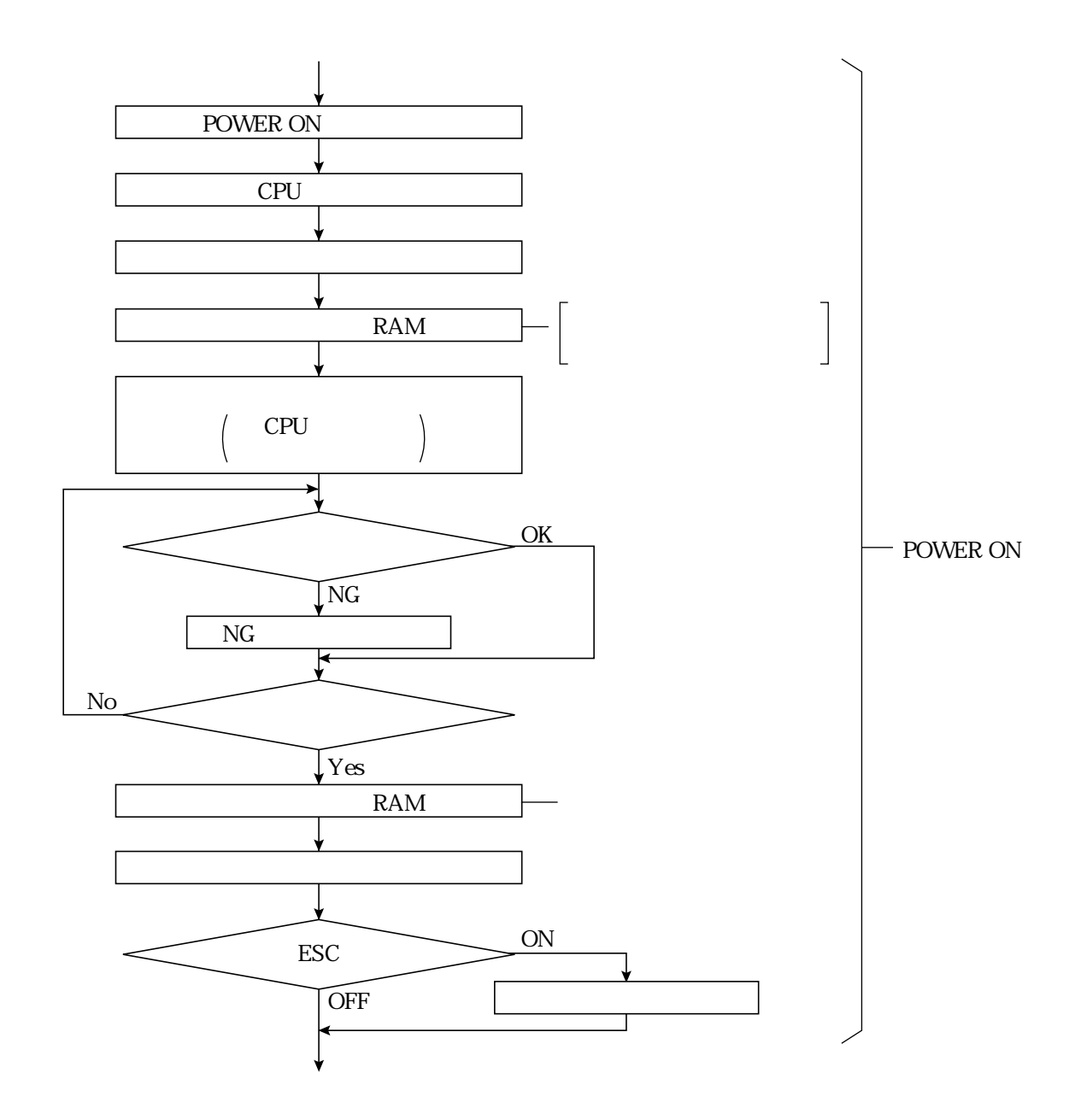

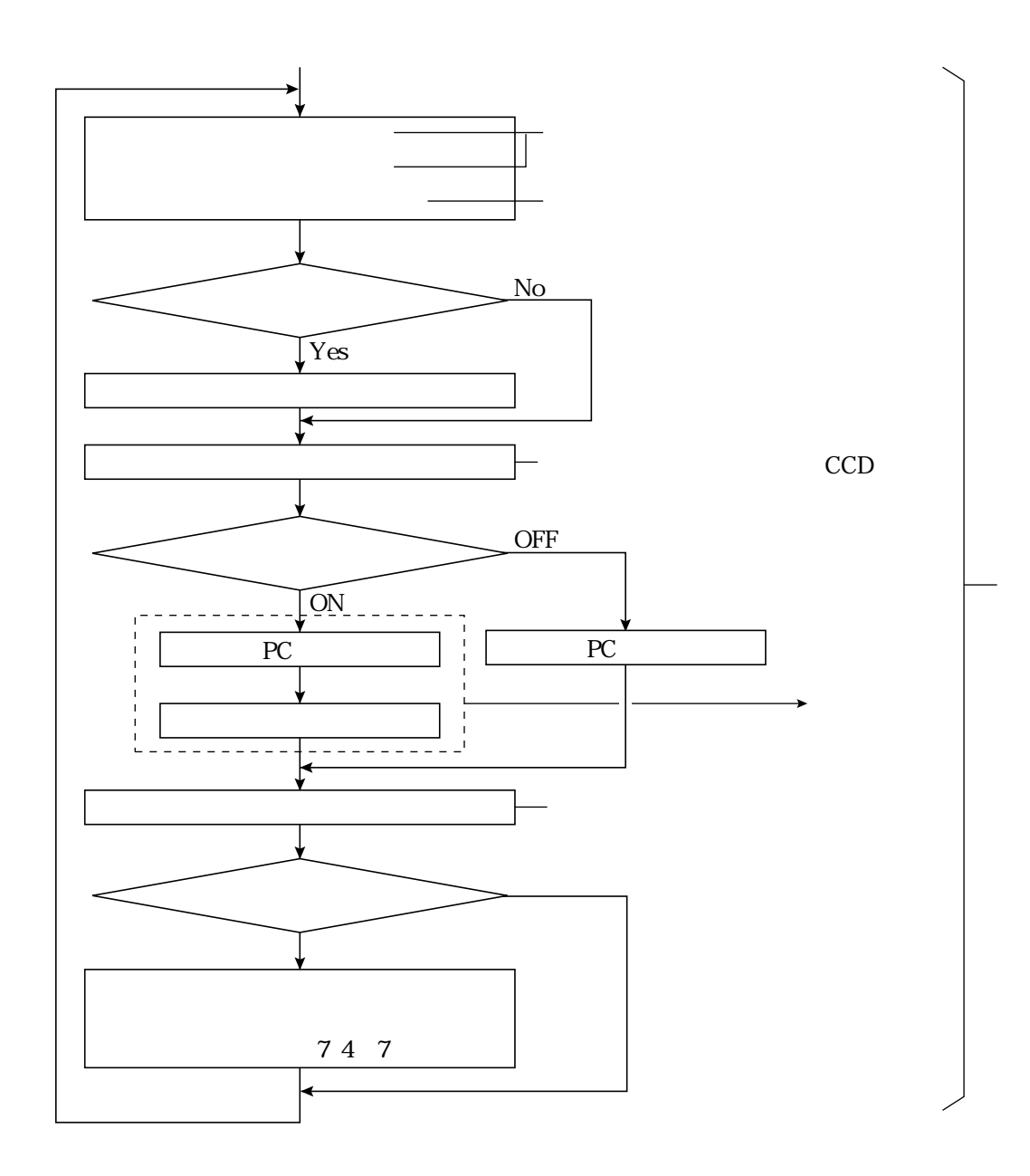

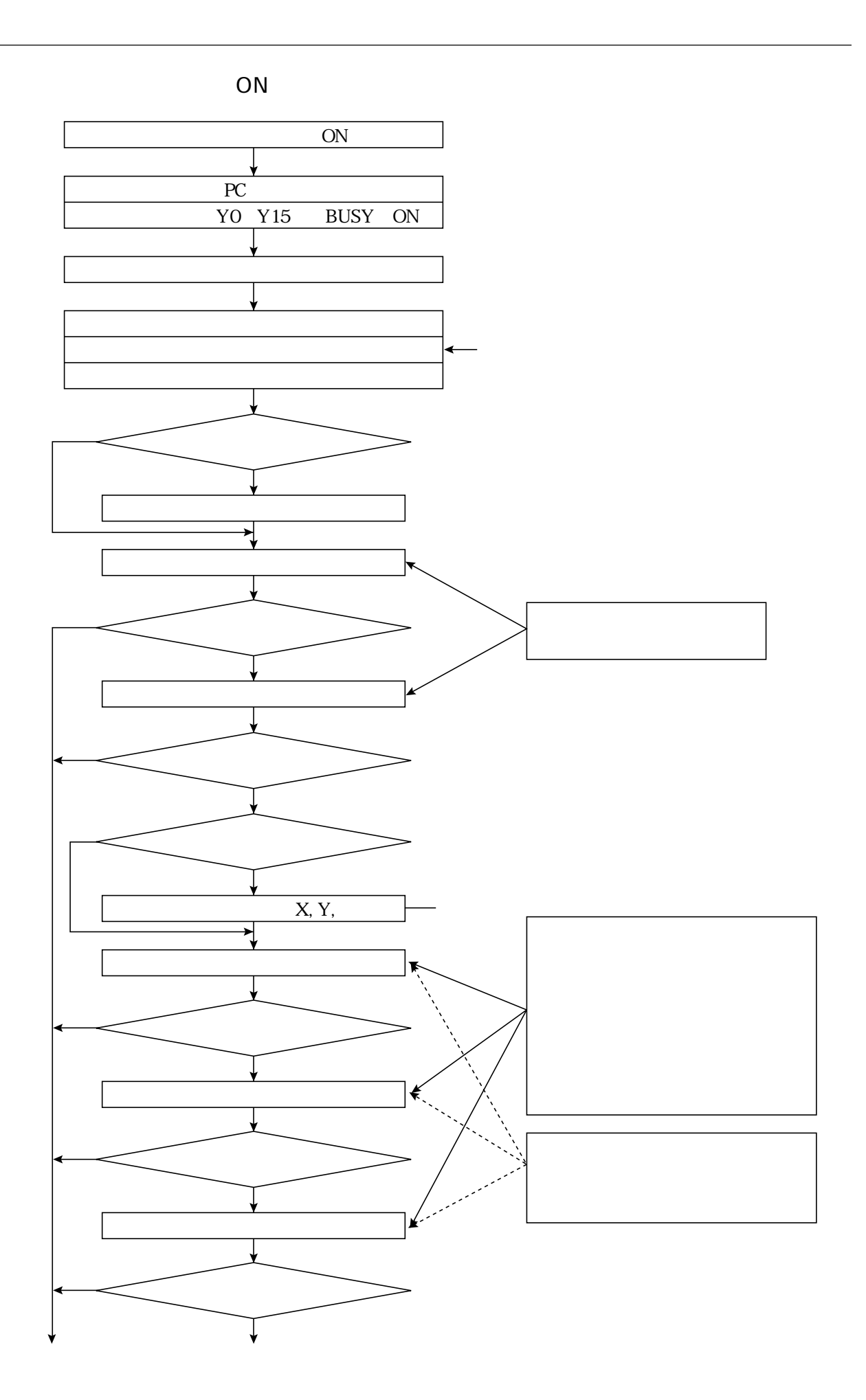

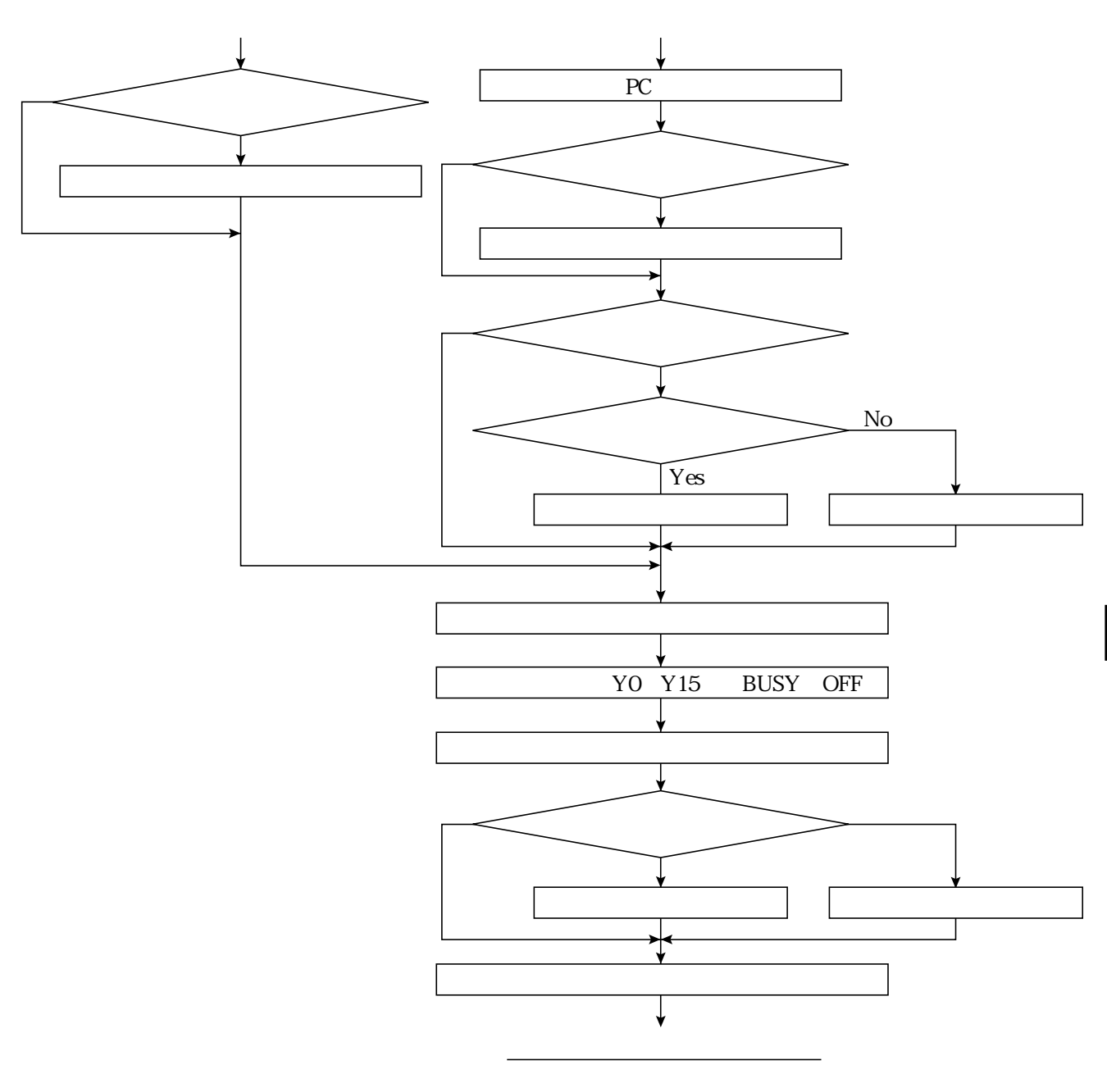

 $NG$ 

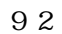

## IV-S30SP

 $\frac{1}{\sqrt{2\pi}}$ 

IV-S30SP IV-S20/S30 Windows95/98/NT4.0 IV-S20  $1V- S20$ 

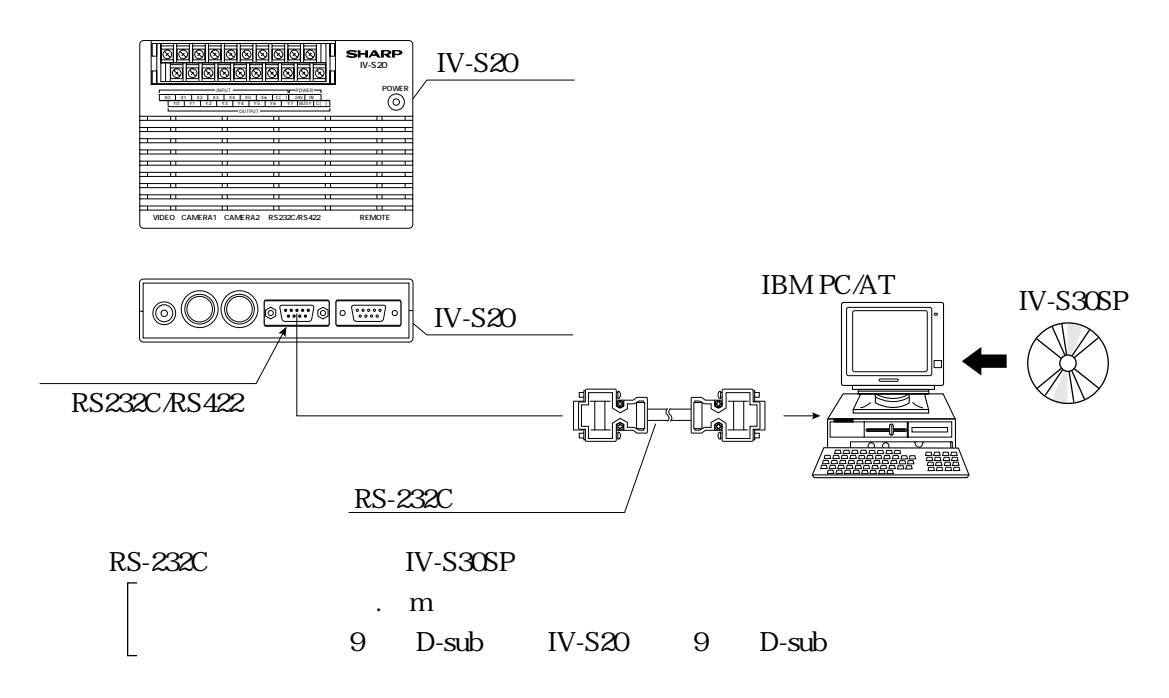

IV-S30SP

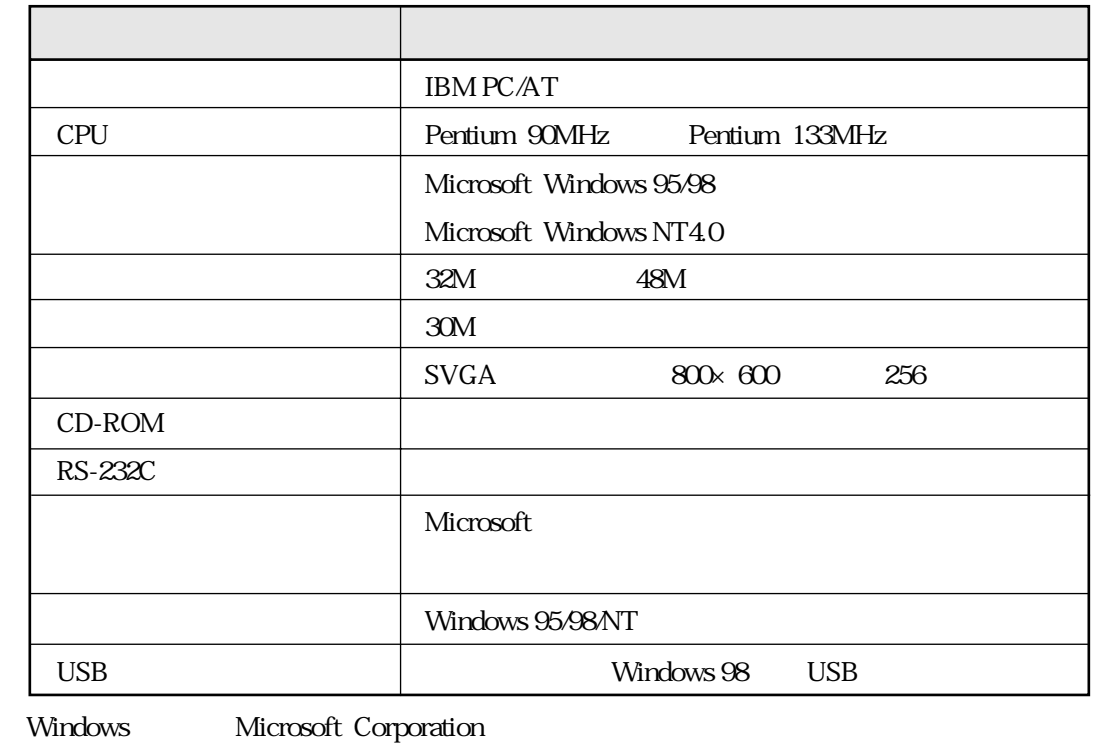

Pentium Intel Corporation

IV-S30SP IV-S30SP

## 第 8 章 運転画面条件の設定

IV-S20 $\alpha$ 

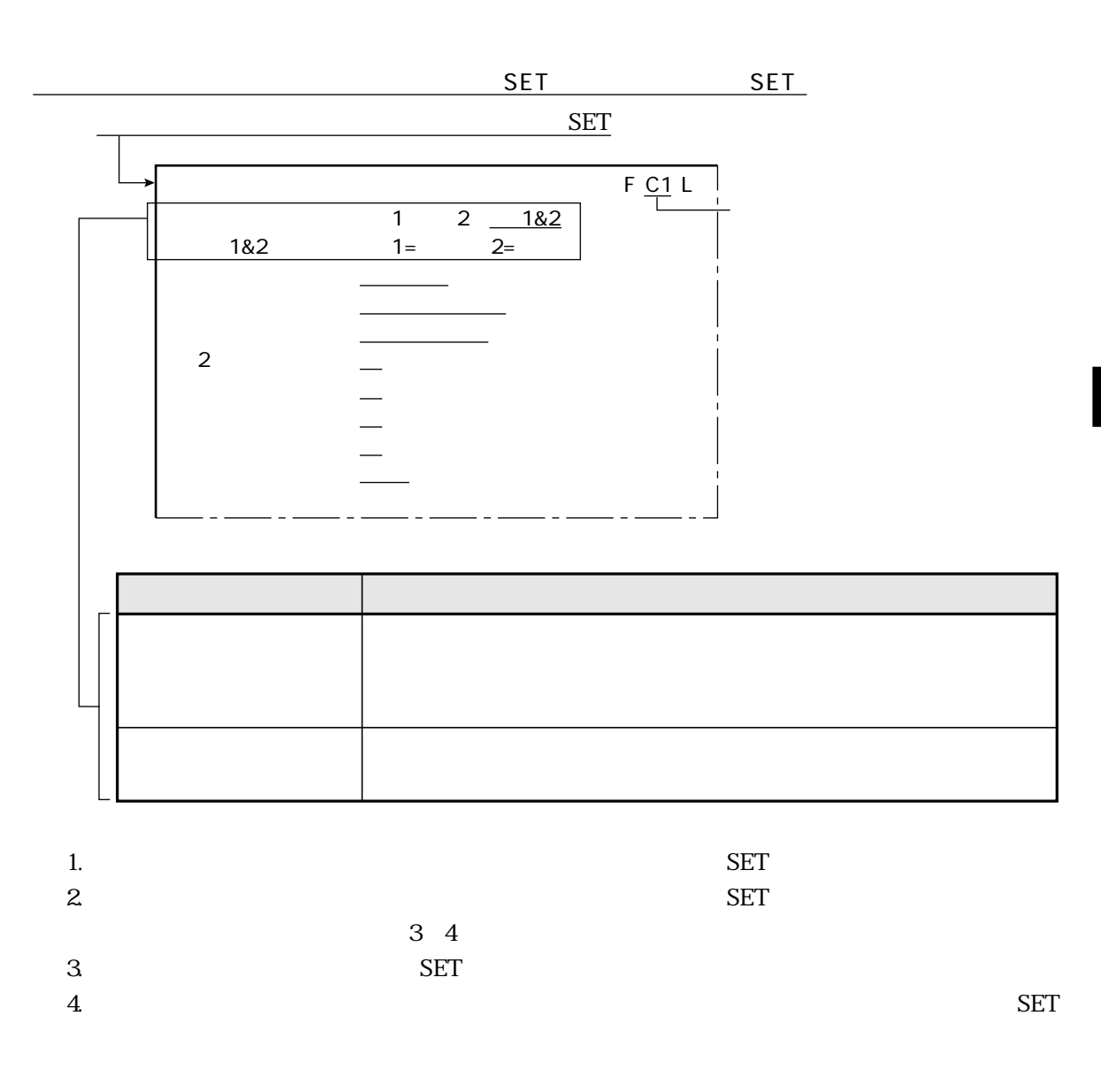

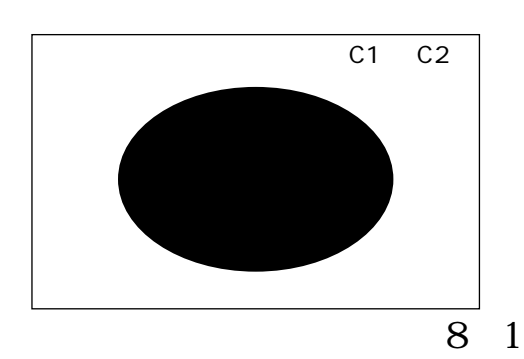

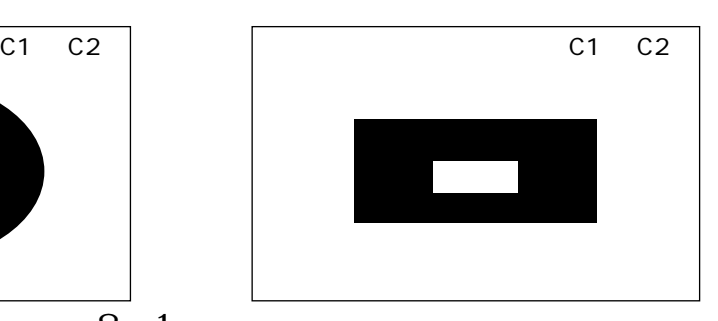

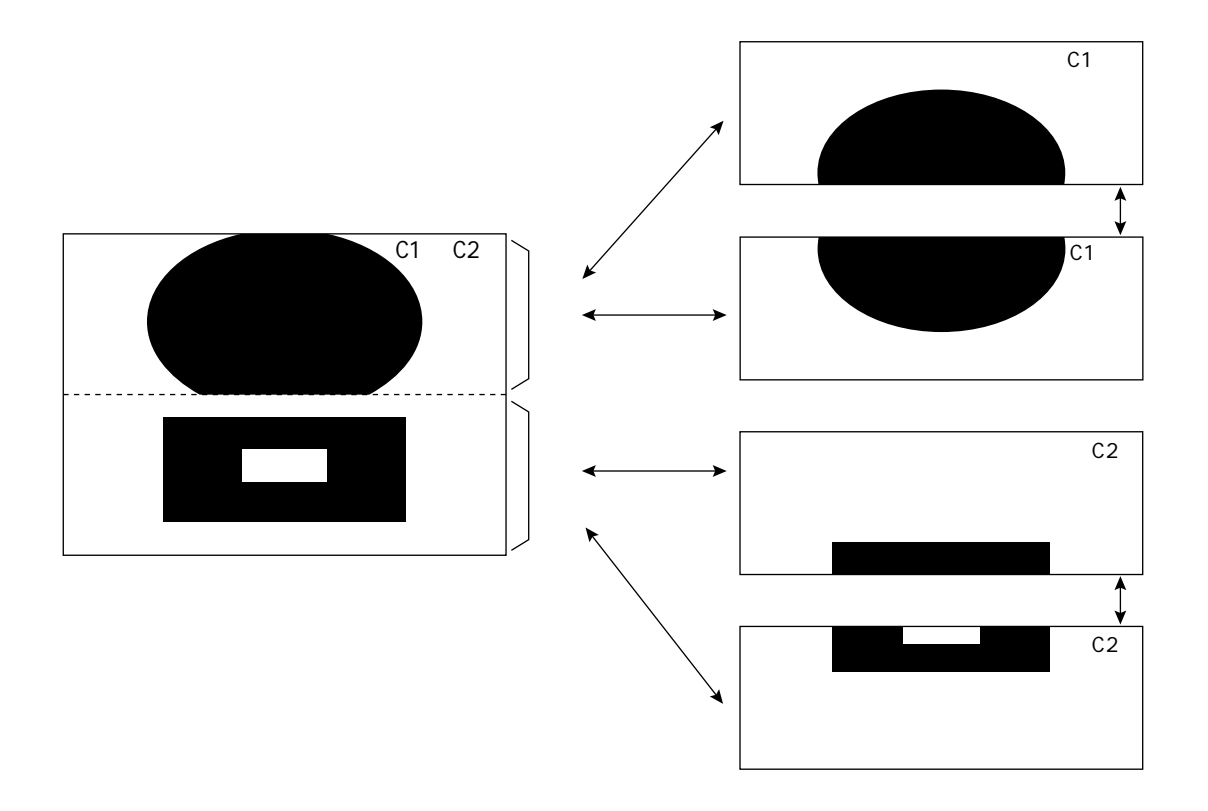

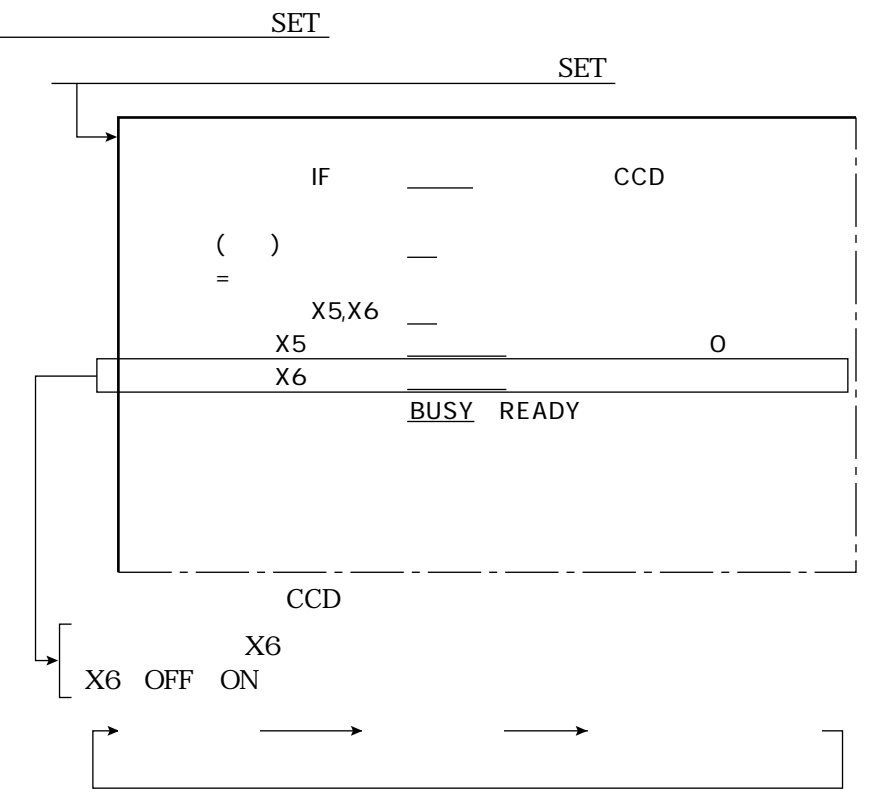

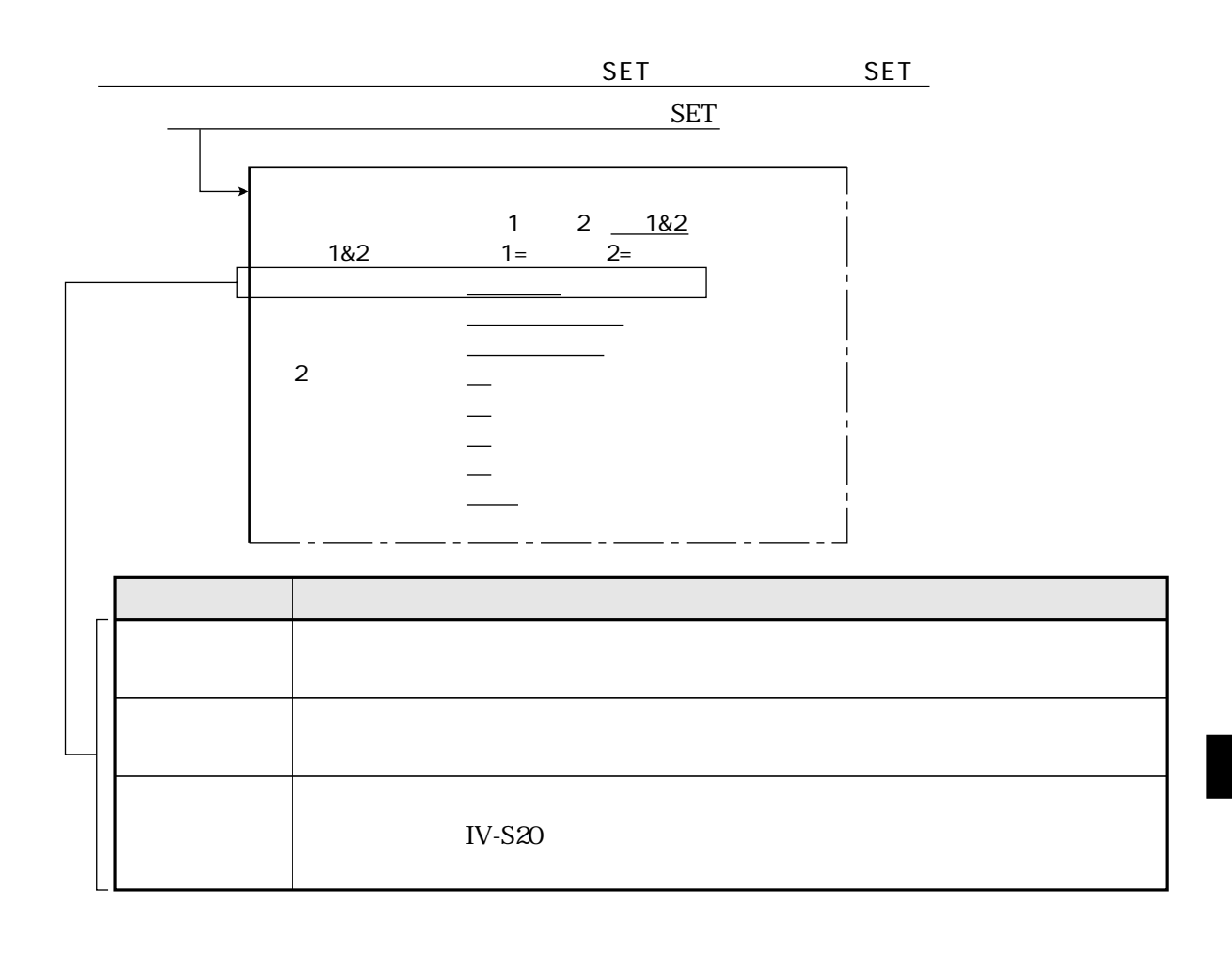

 $\mathbb{Z}_{\geq 0}$ 

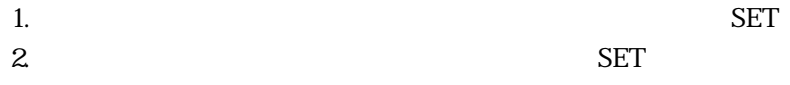

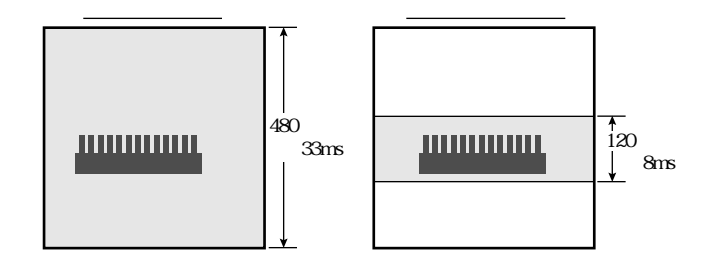

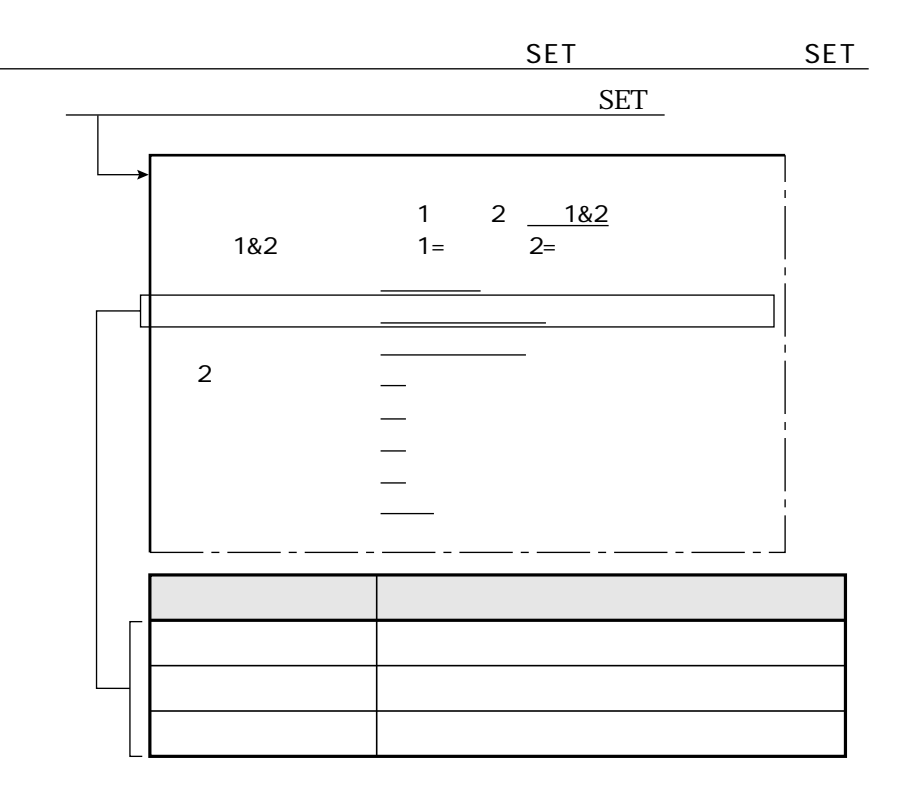

 $1. \,$  $\mathbf{2}% ^{2}+\mathbf{21}^{2}+\mathbf{21}^{2}$ 

**SET SET** 

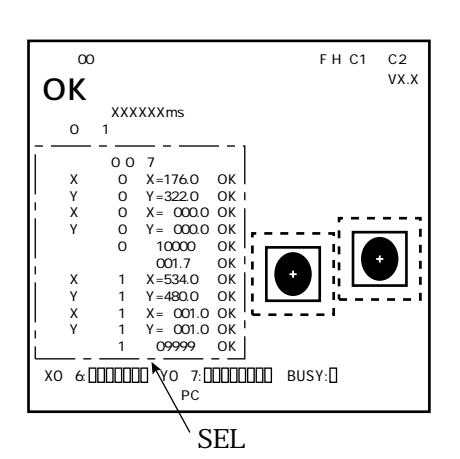

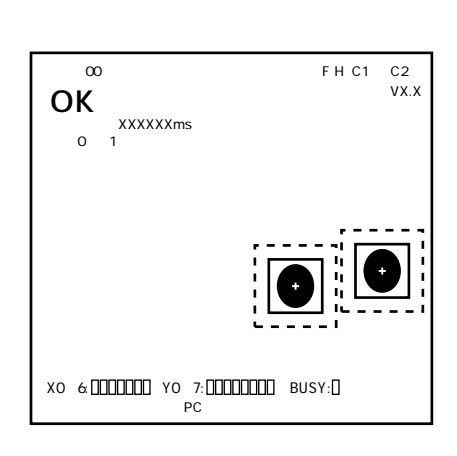

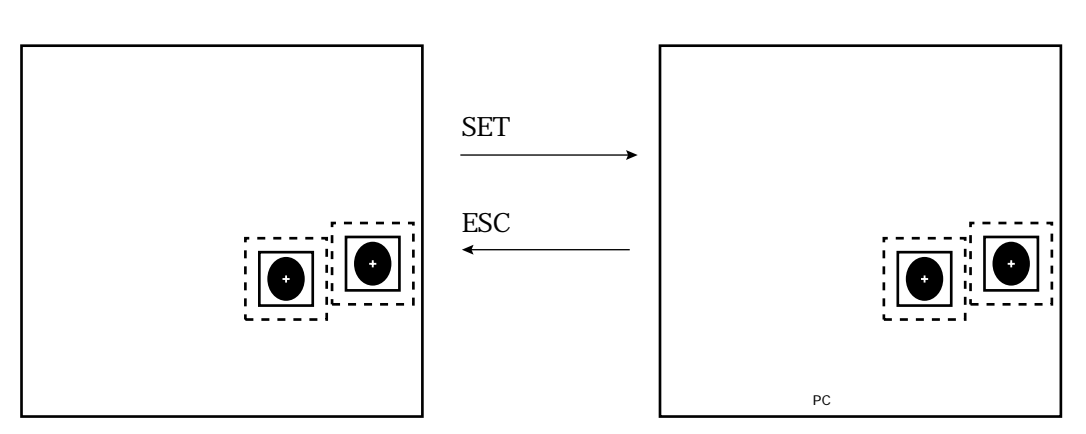

 $8\,$  $\overline{4}$ 

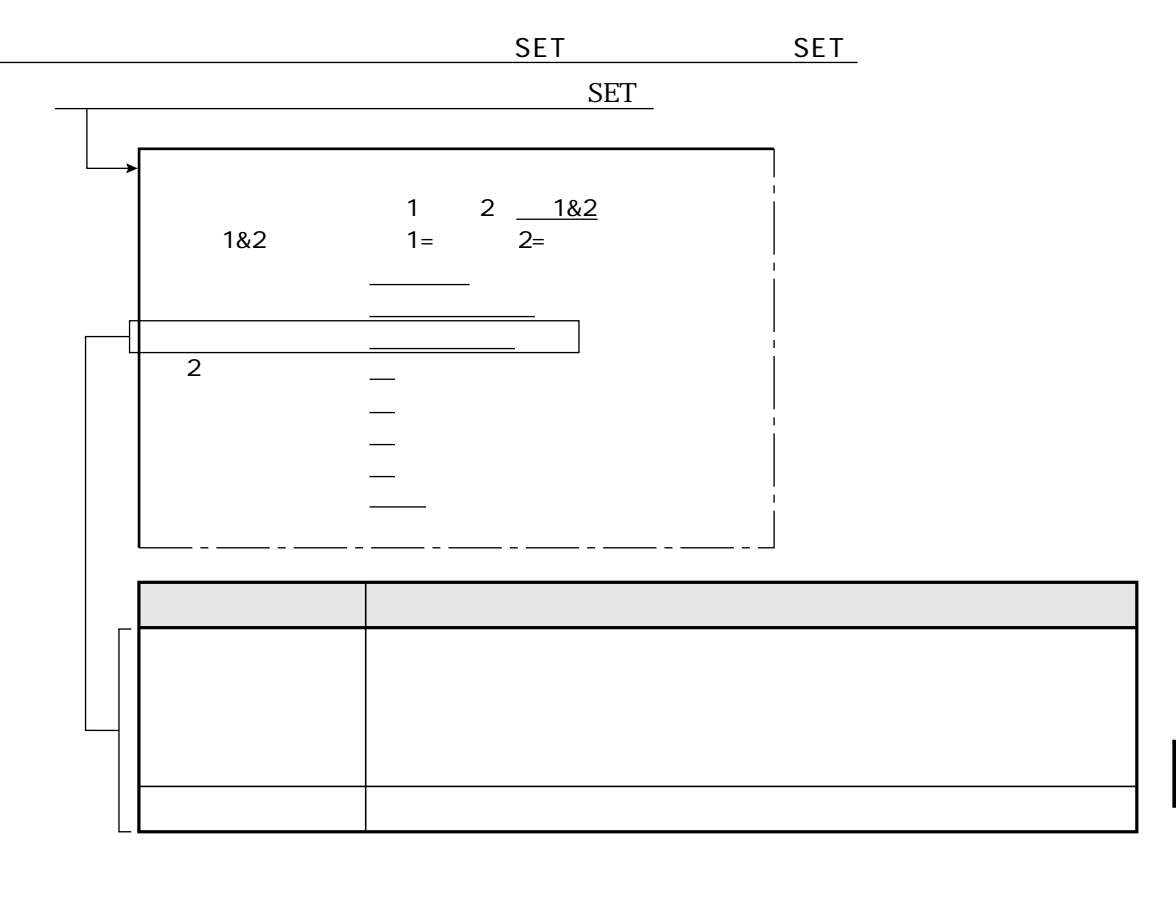

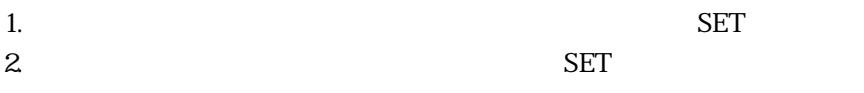

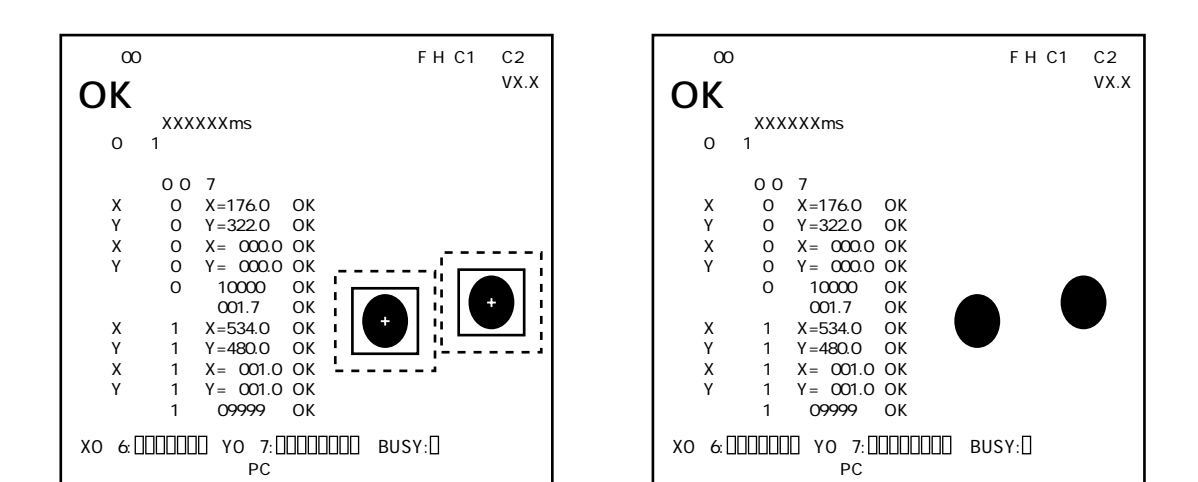

8 5

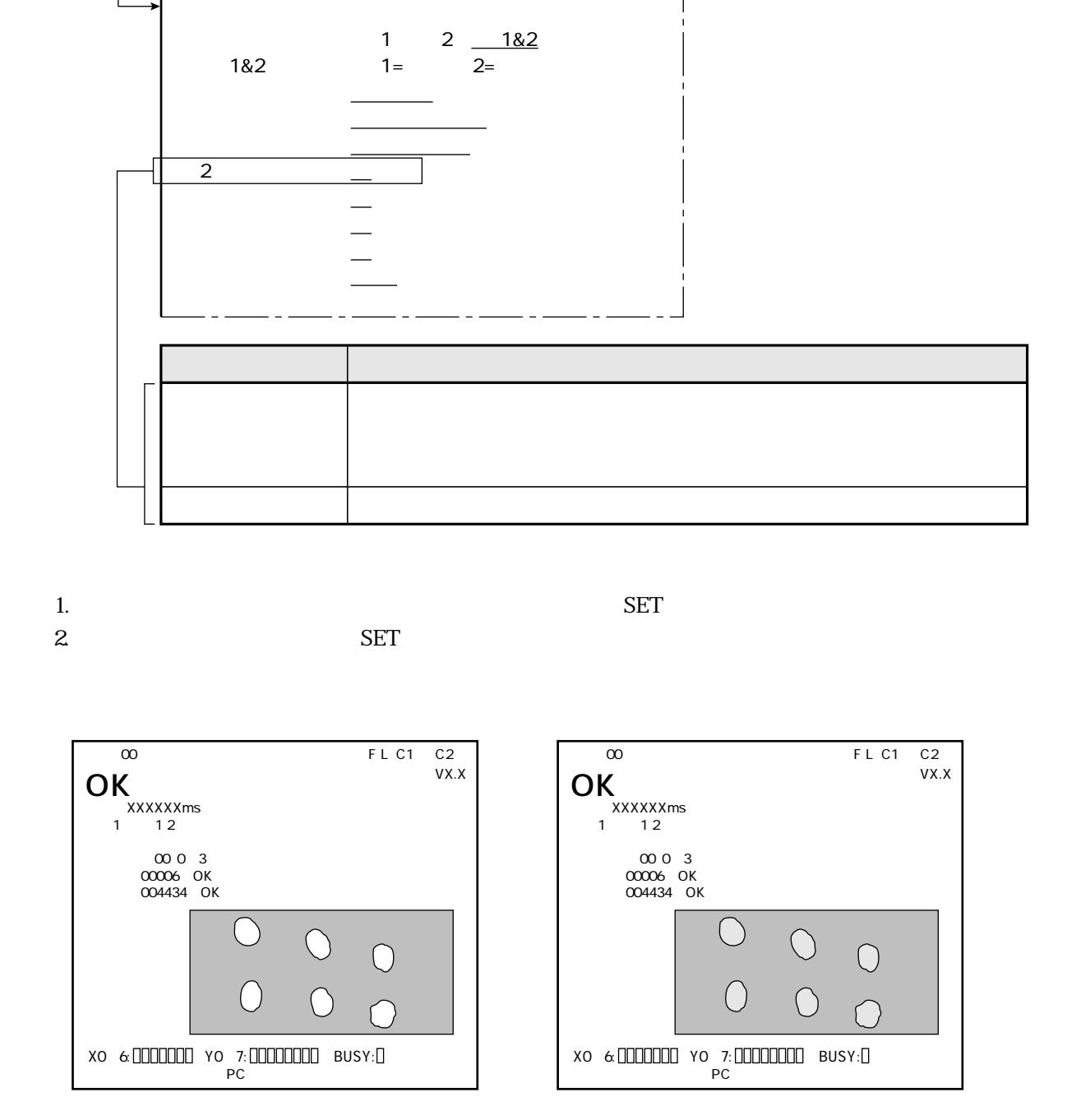

SET<sub>\_\_\_</sub>

**SET** 

SET

8 6

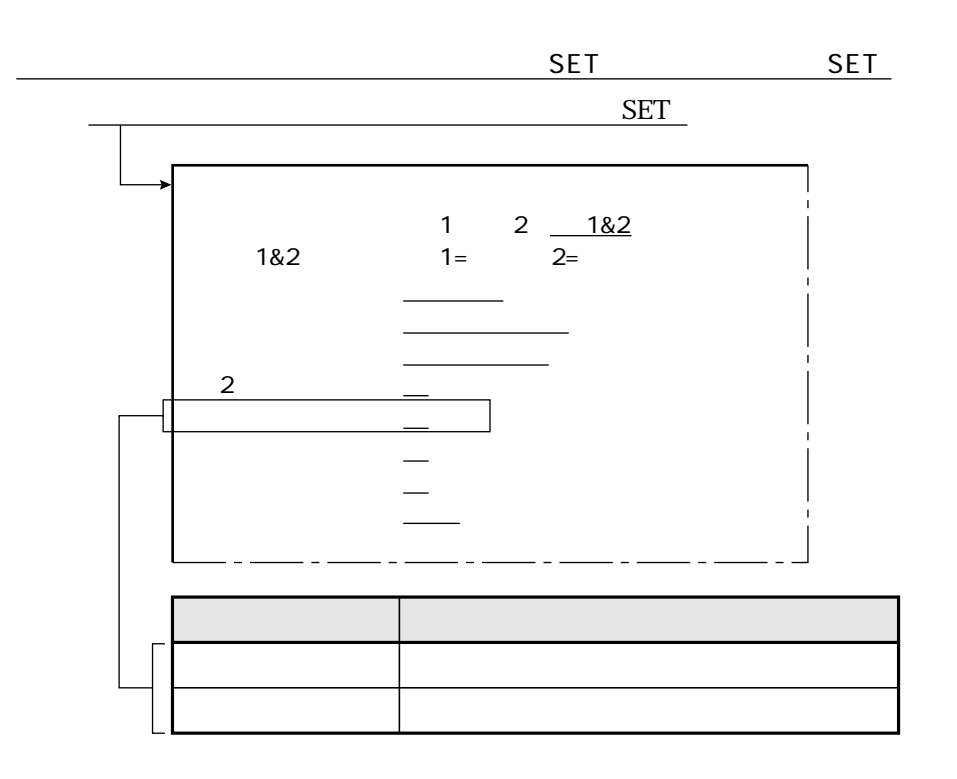

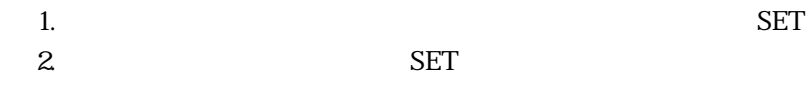

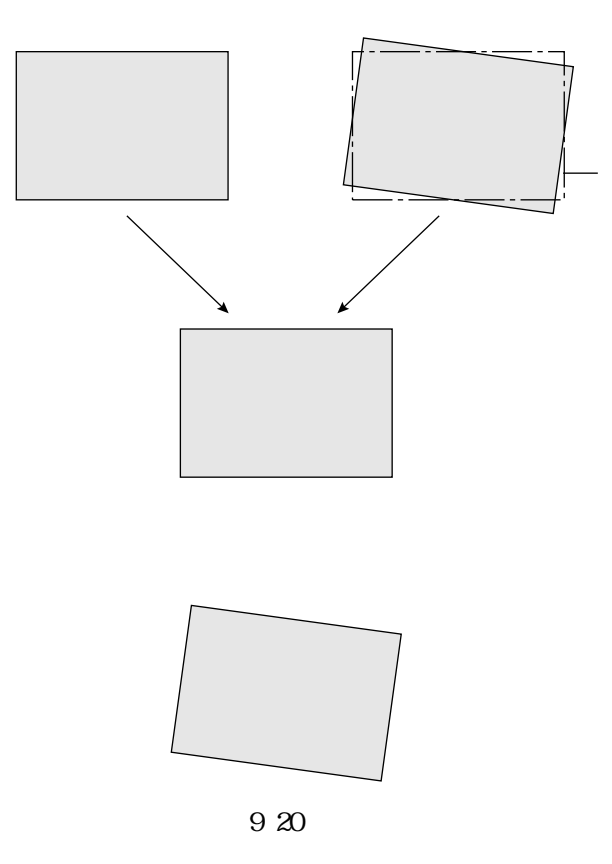

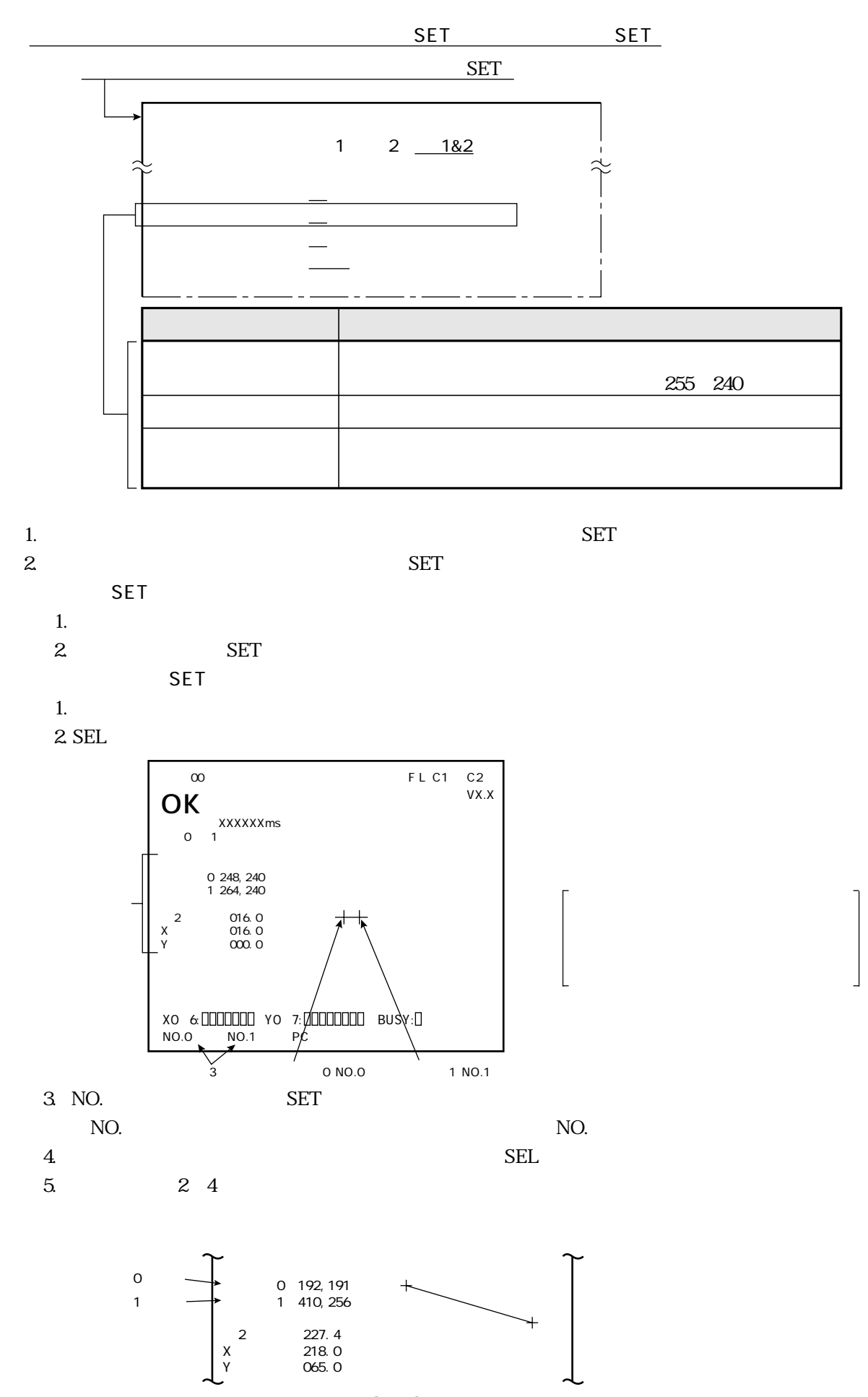

 $\mathbb{Z}$ 

8・8

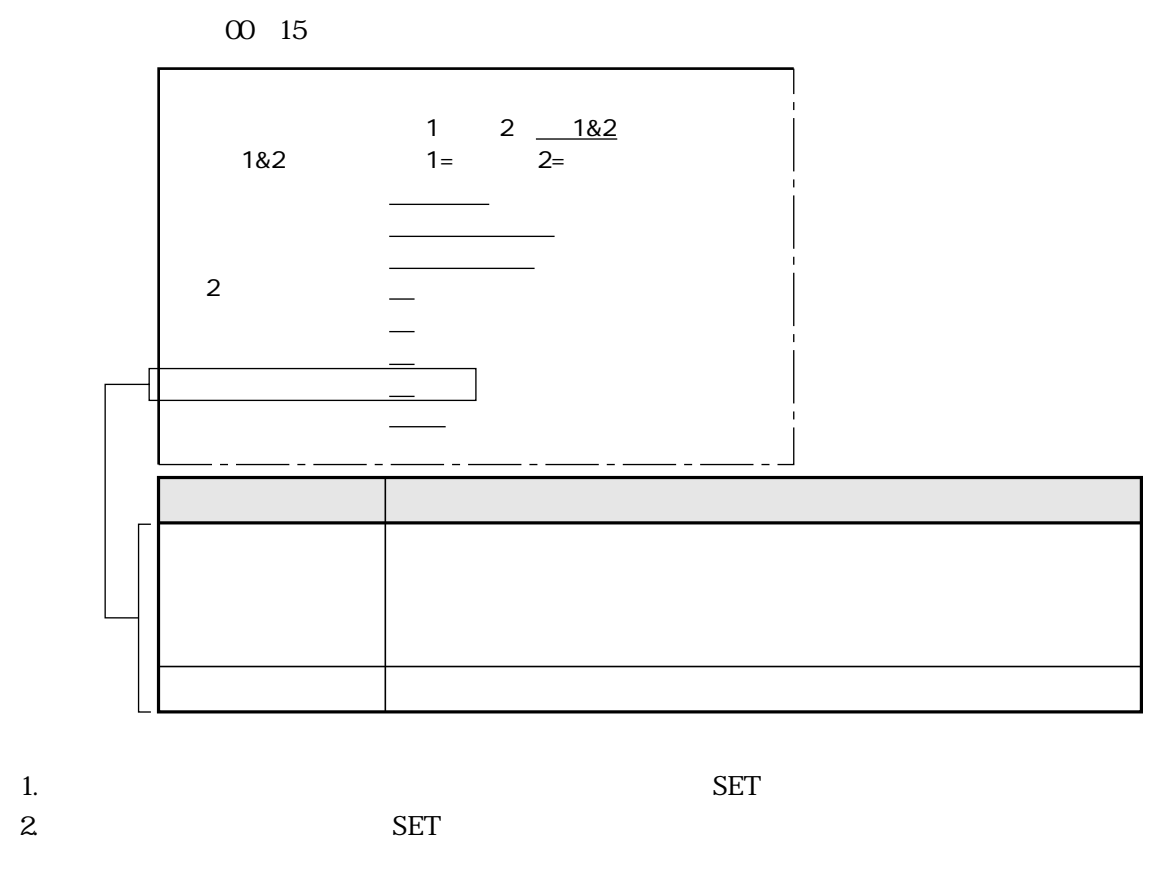

 $\mathbb{Z}_{\geq 0}$ 

 $1.$  $2.$ 

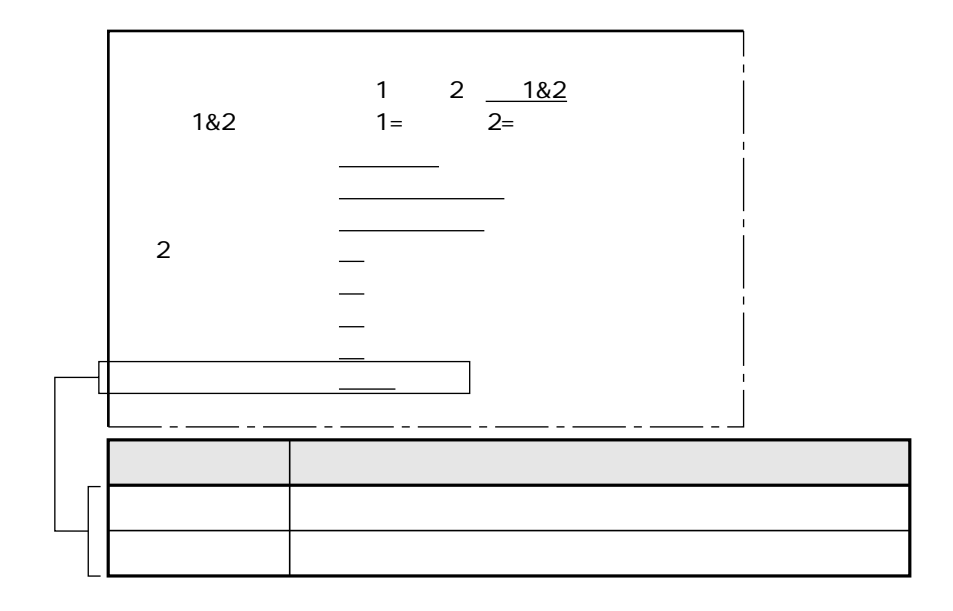

 $1.$  SET 2. SET

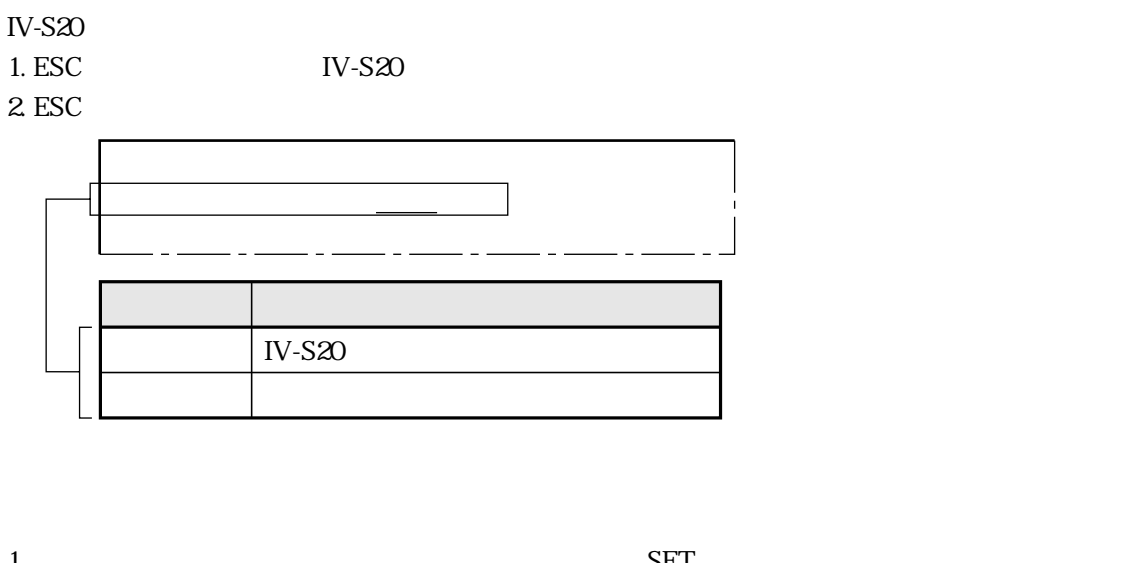

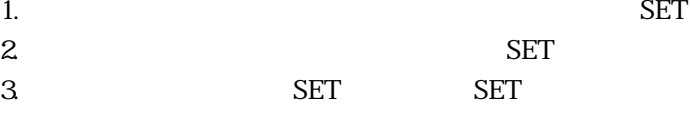

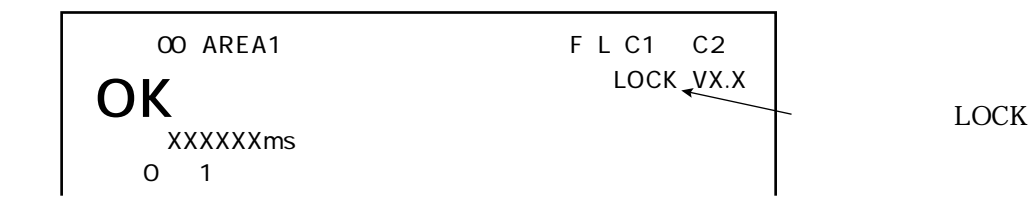

〔10〕運転画面ロック

 $\mathbb{Z}$ 

9

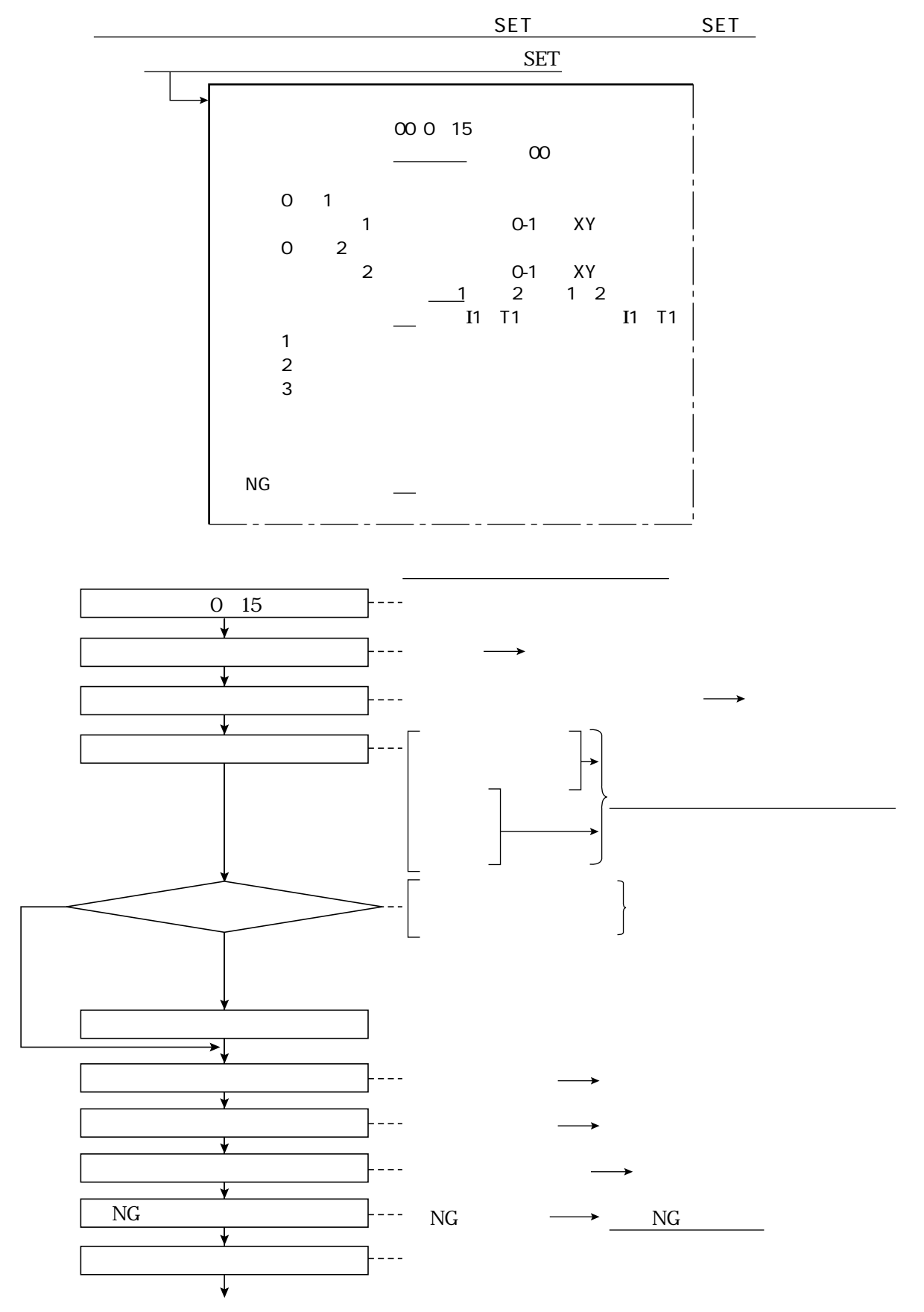

9 1

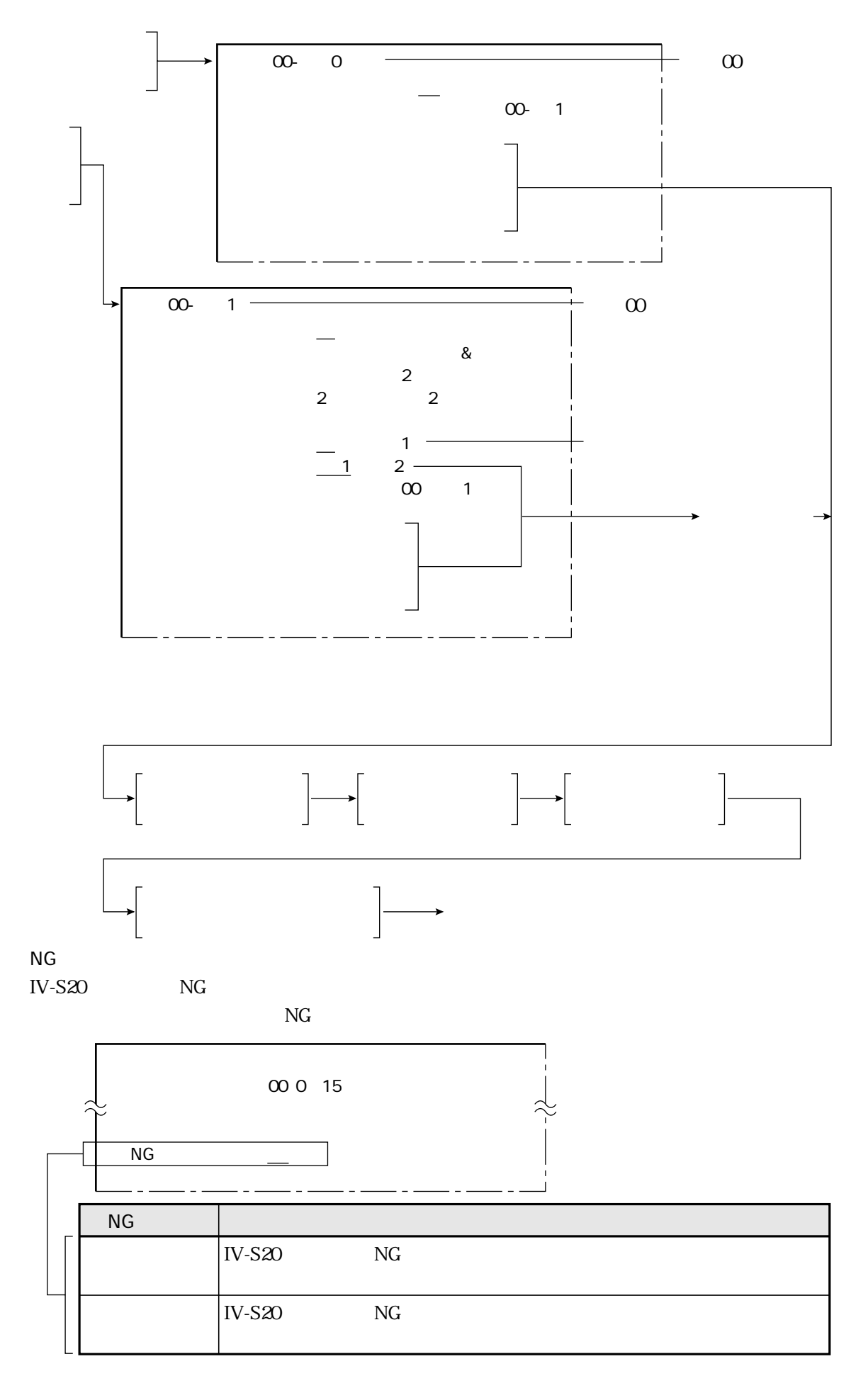

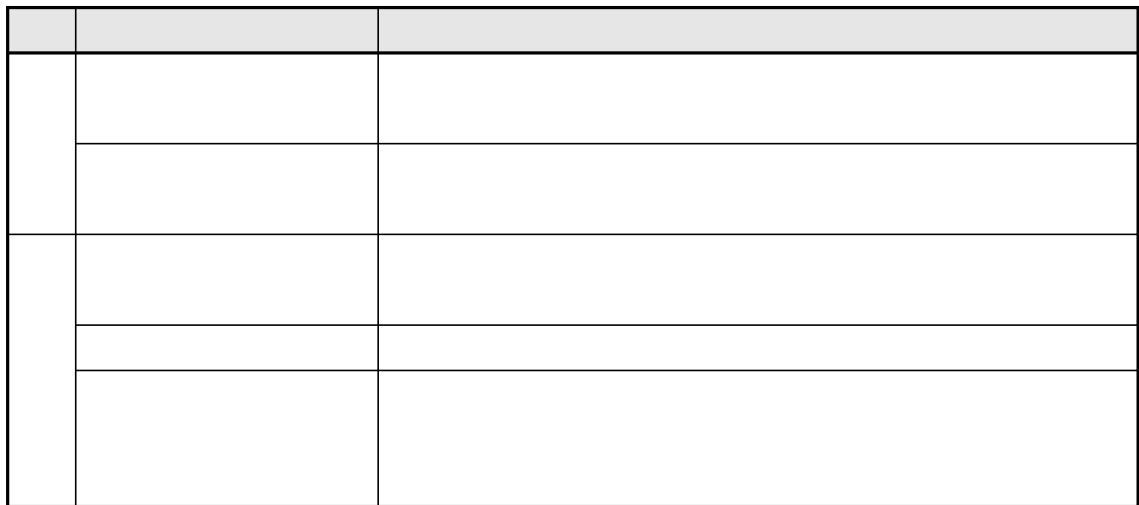

 $\overline{1}$ .

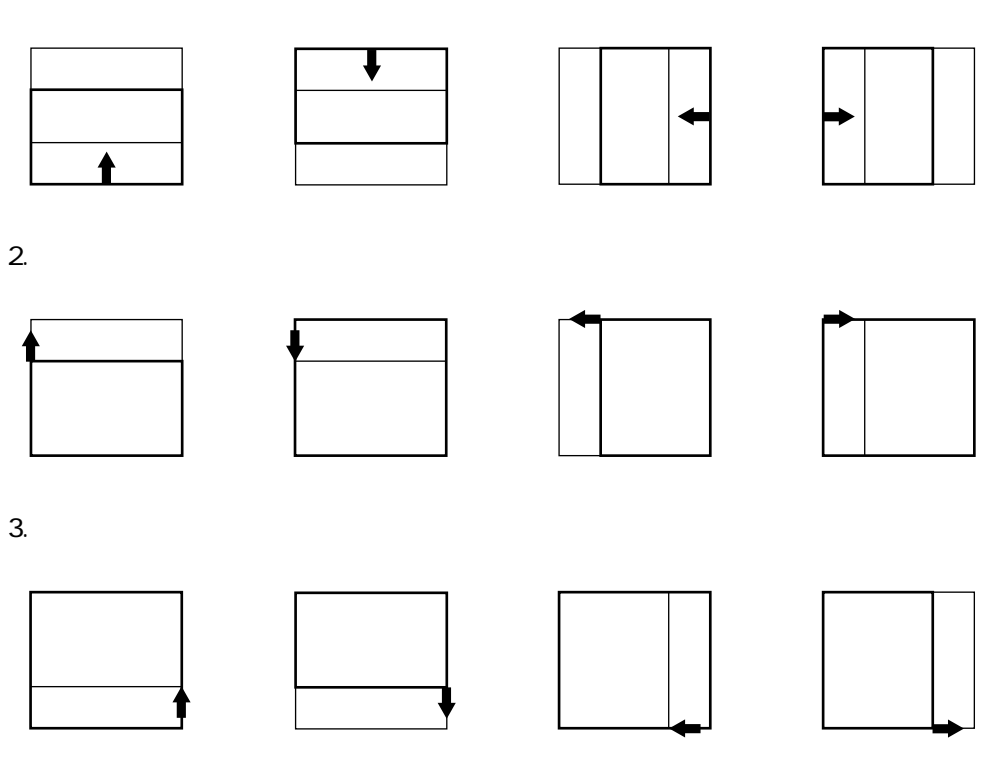

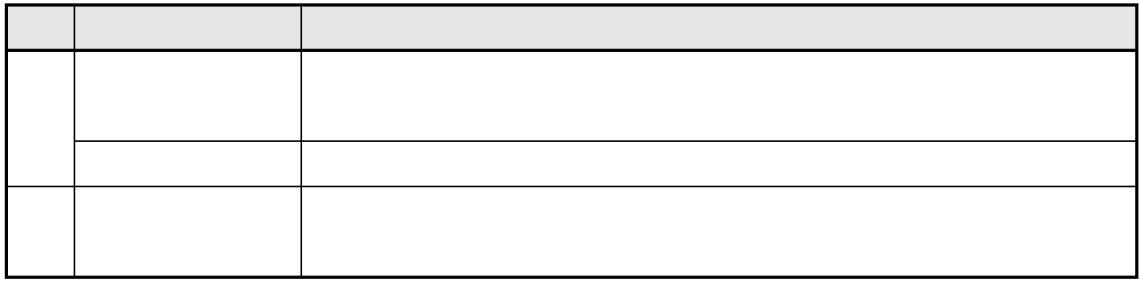

 $\overline{1}$ .

 $\overline{a}$ 

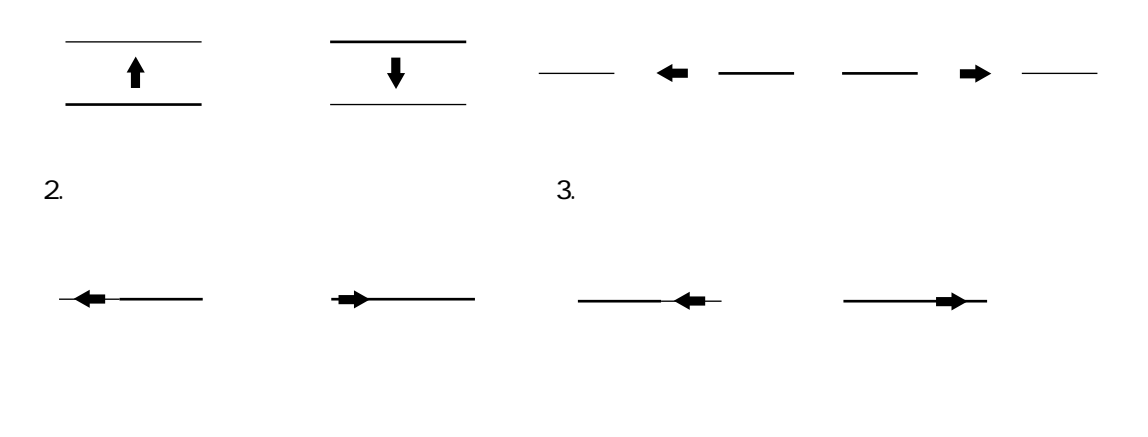

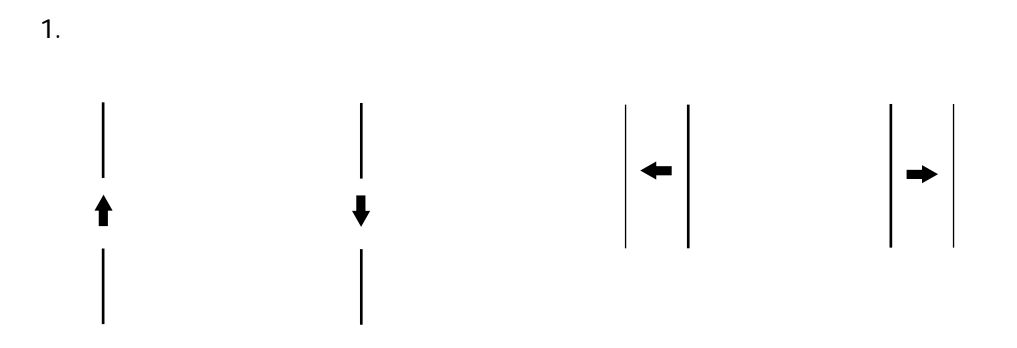

 $\overline{3}$ .

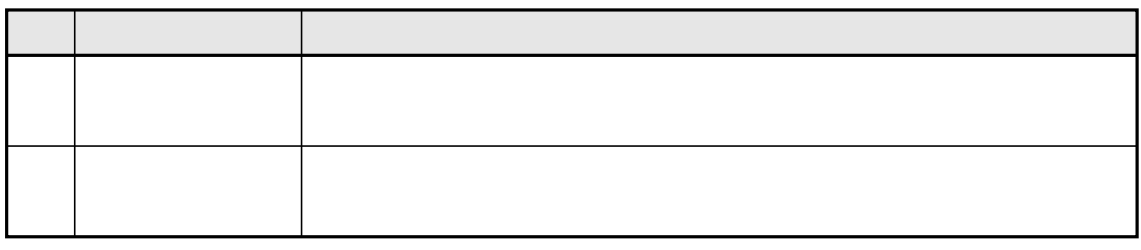

 $\overline{1}$ .

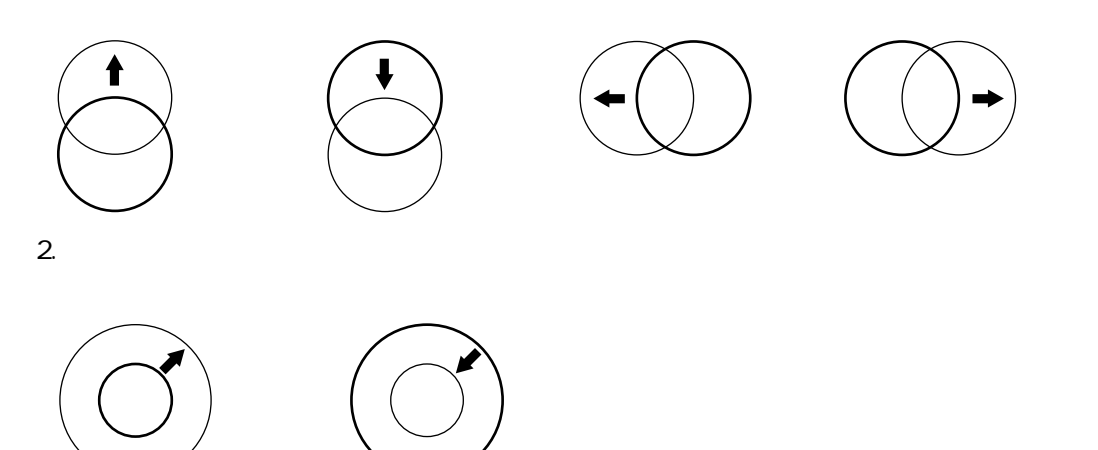

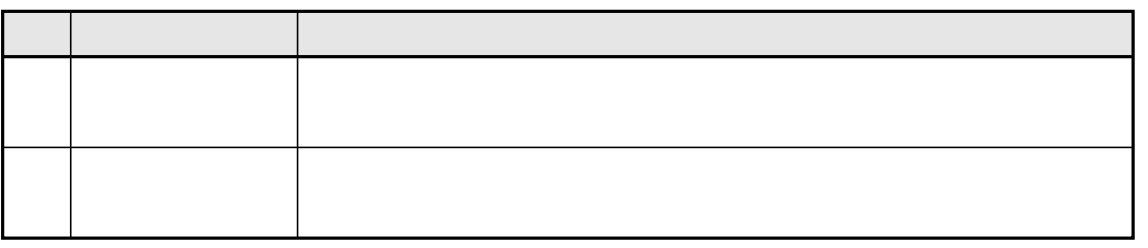

 $\overline{1}$ .

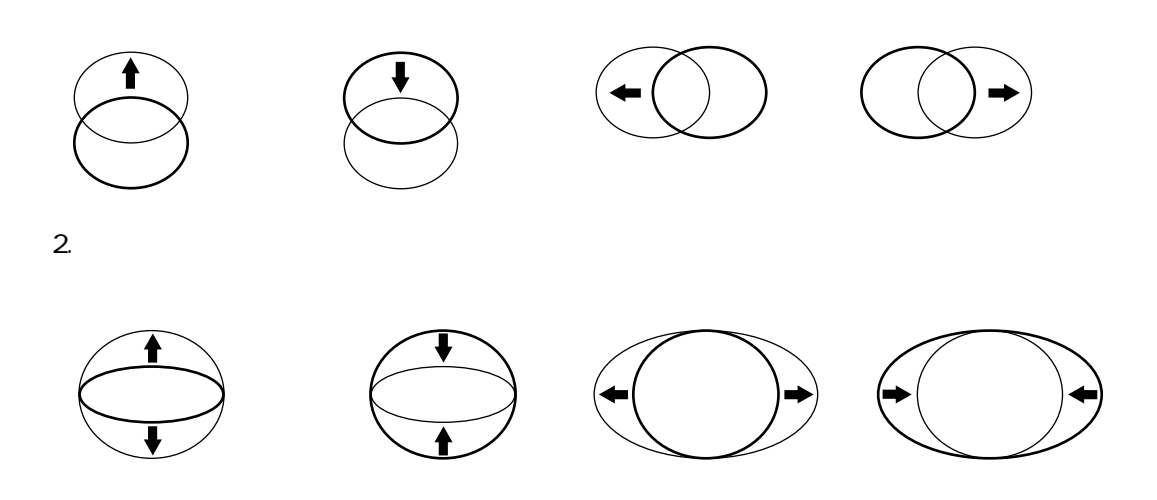

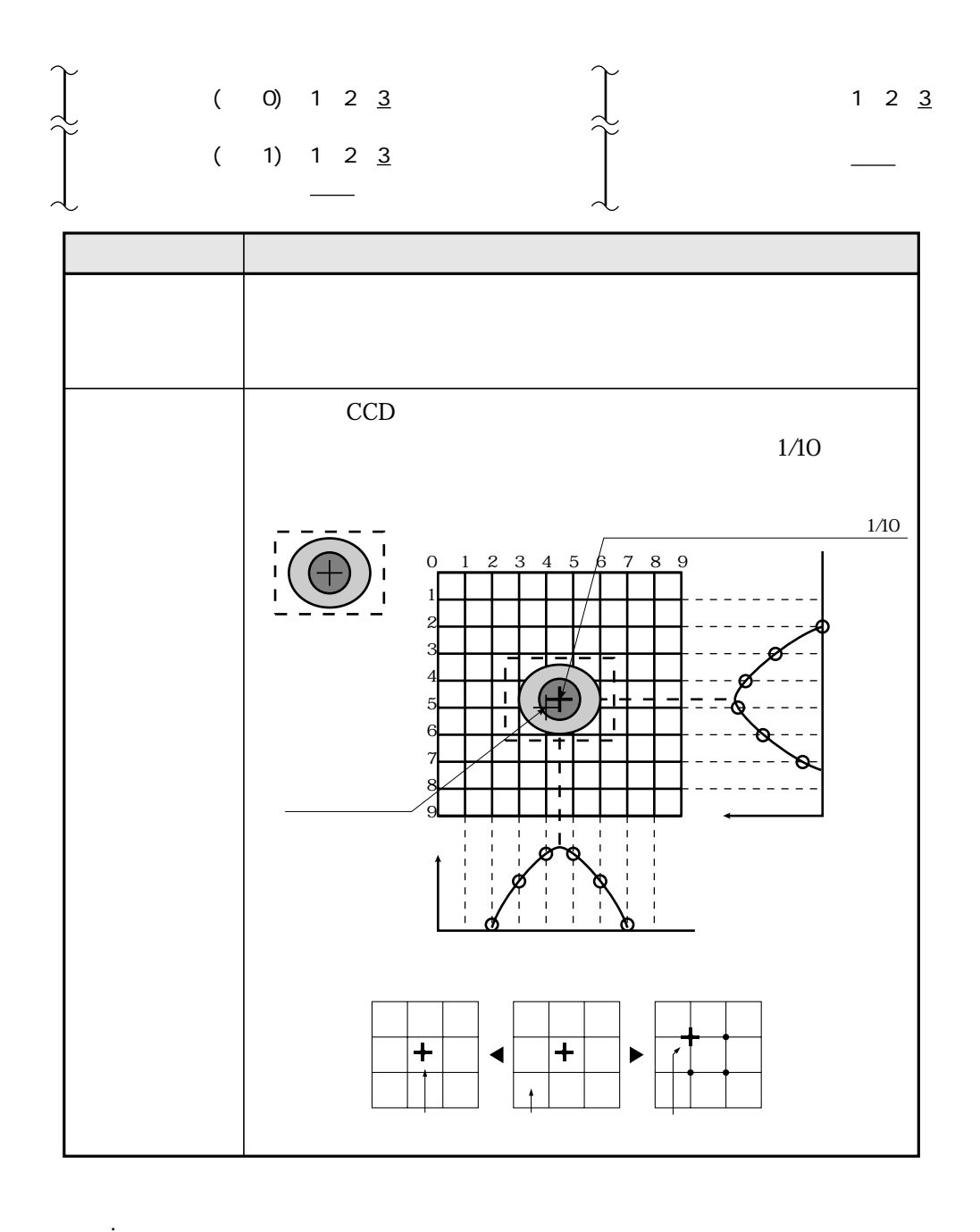

 $9\ 37$  $9 \omega$ 

 $\overline{\phantom{a}}$ 

948

9 75

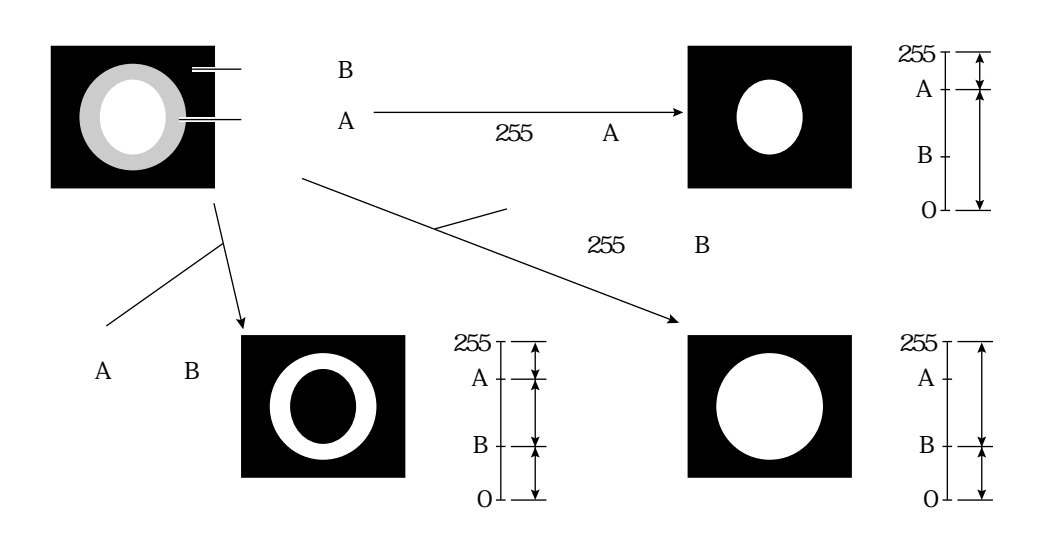

 $255$ 

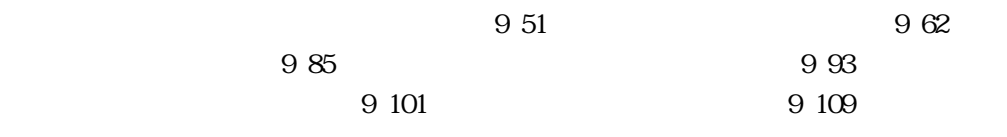

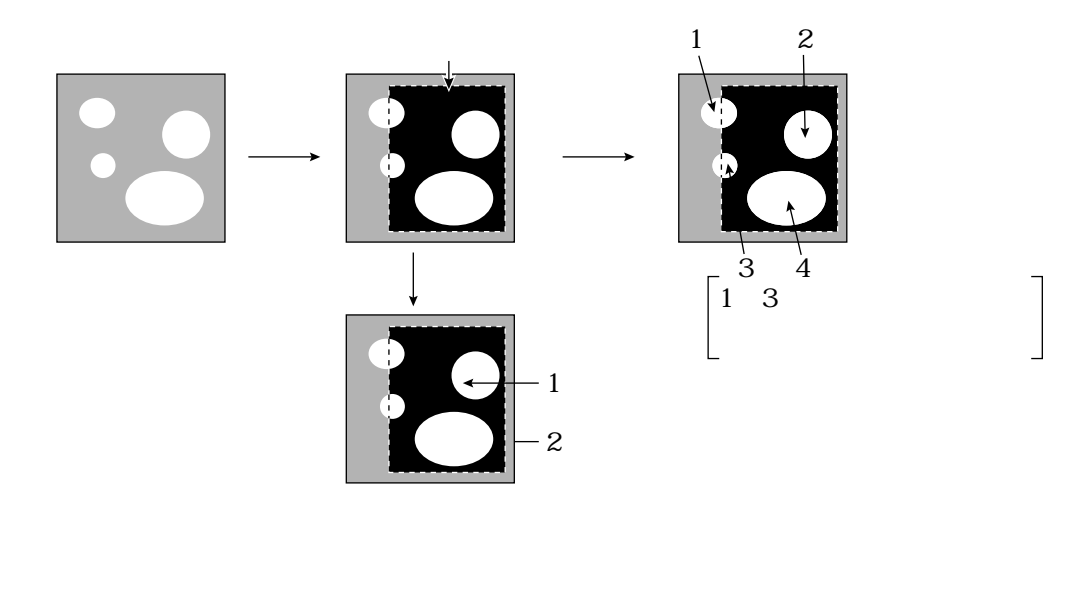

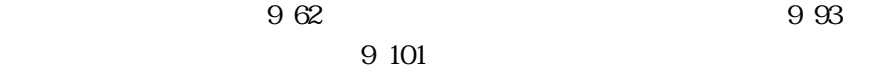

共通設定

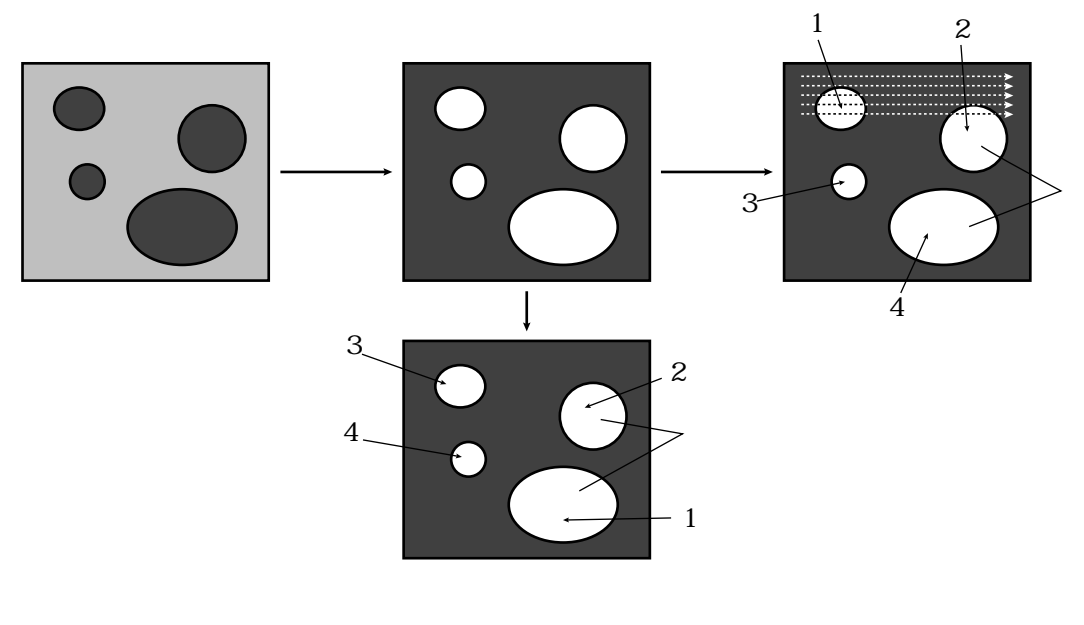

 $9 \, 62 \qquad \qquad 9 \, 93$ 9 101

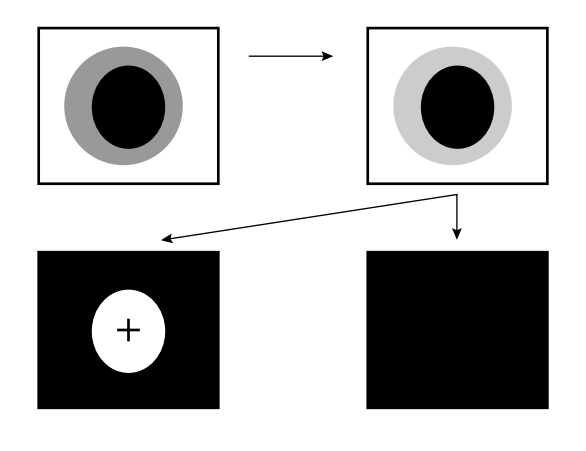

共通設定

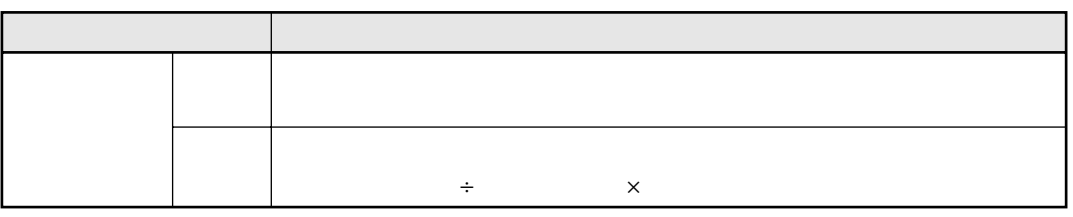

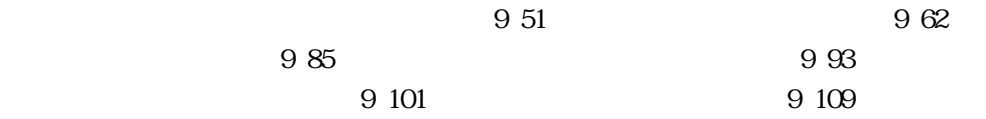

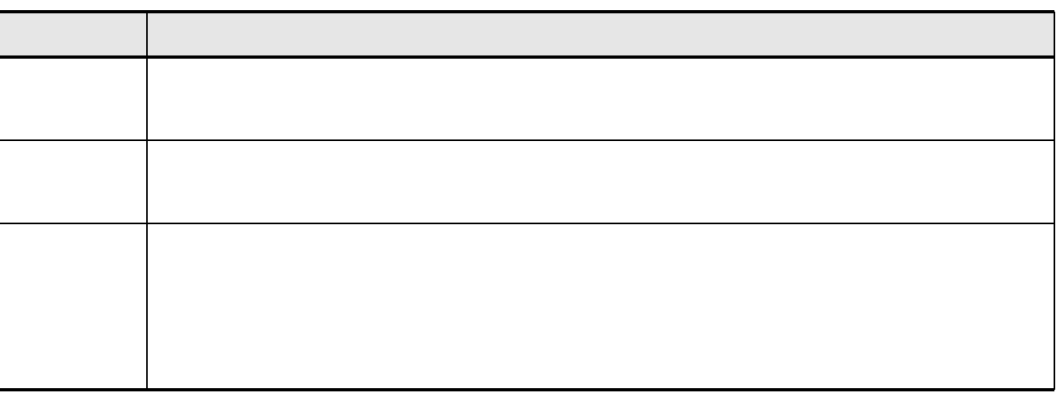

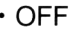

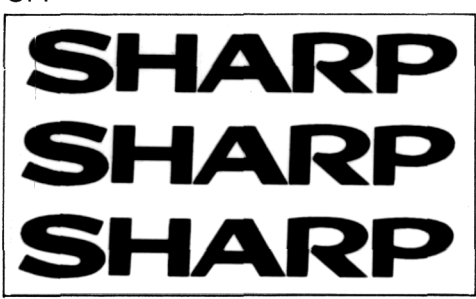

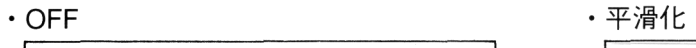

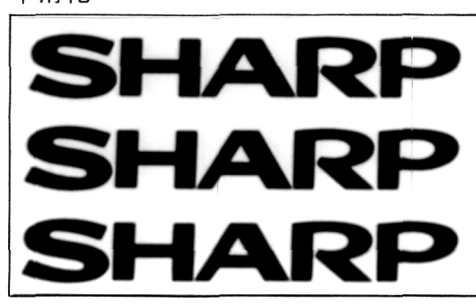

共通設定

## ·エッジ強調 おおや インジ抽出(全)

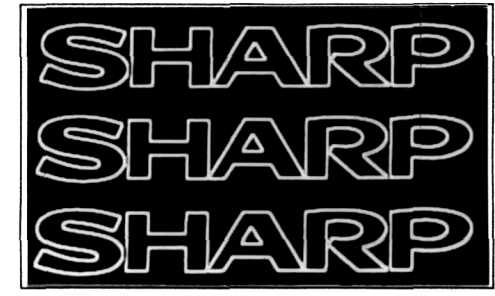

・エッジ抽出(水平エッジ) おきない キエッジ抽出(垂直エッジ)

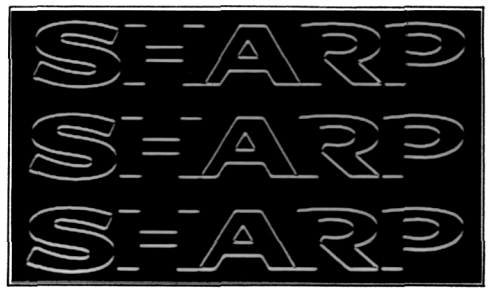

 $993 \hspace{1.5cm} 9101$ 

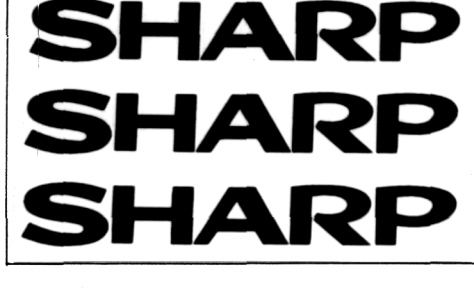

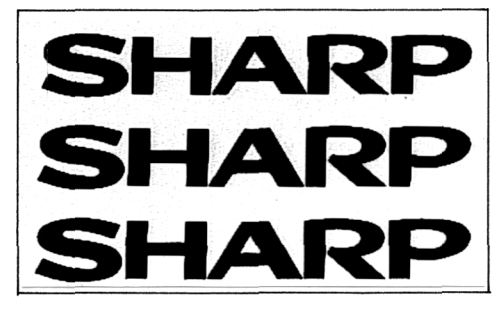

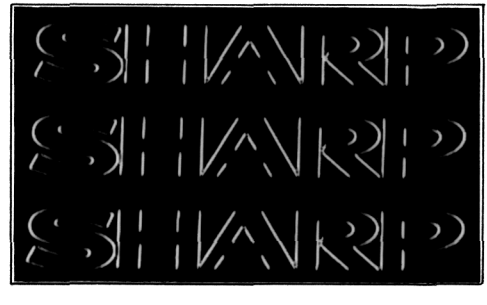

 $962$   $985$ 

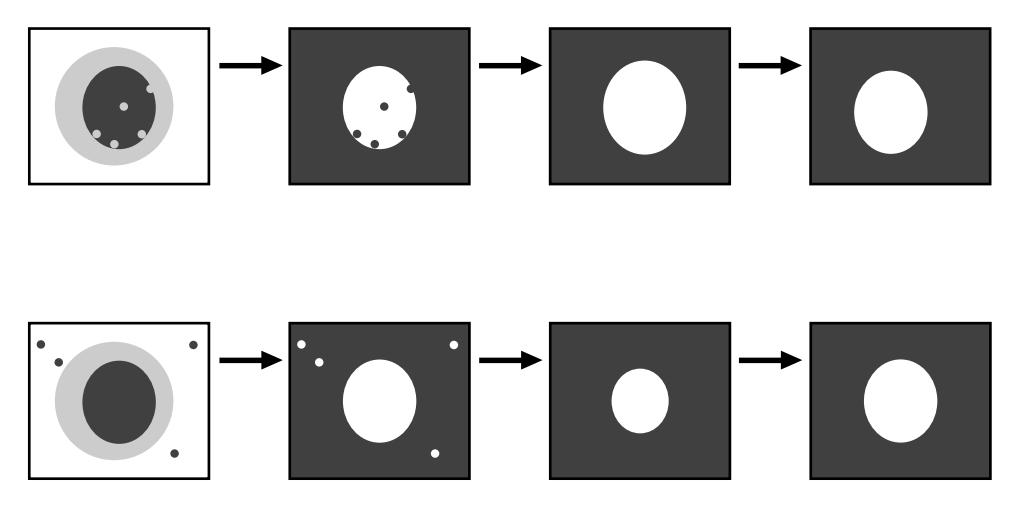

IV-S20 $\alpha$ 

共通設定

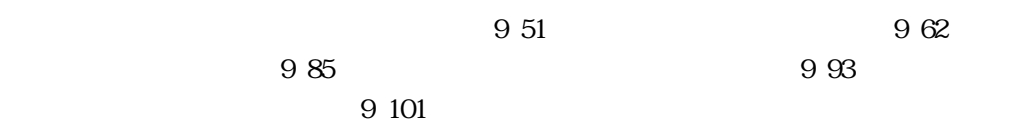
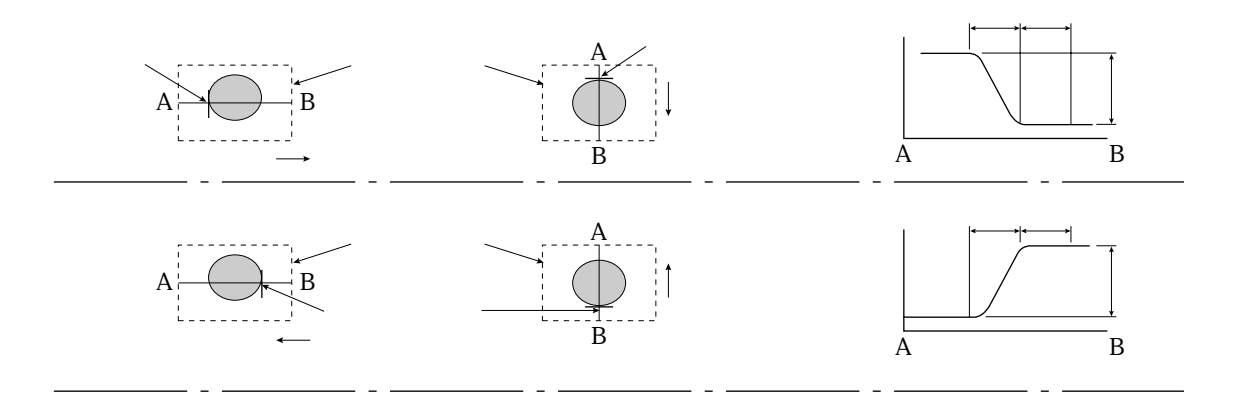

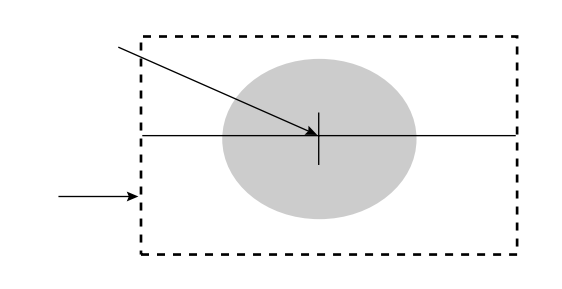

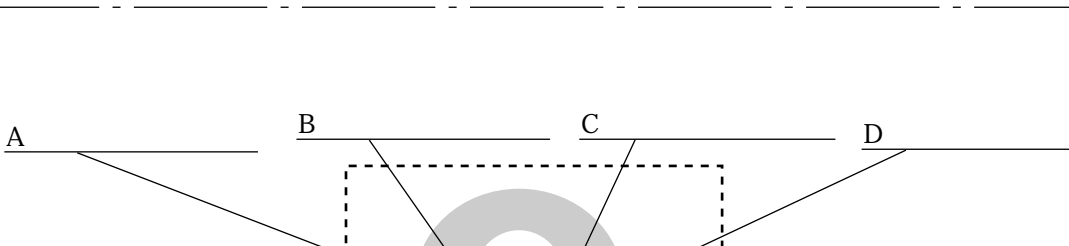

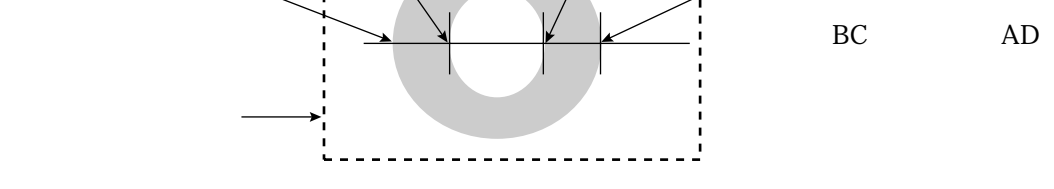

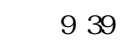

961

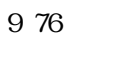

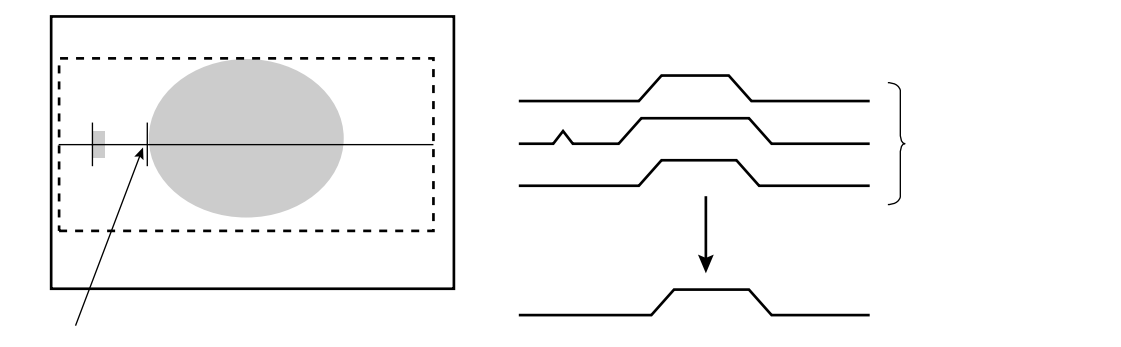

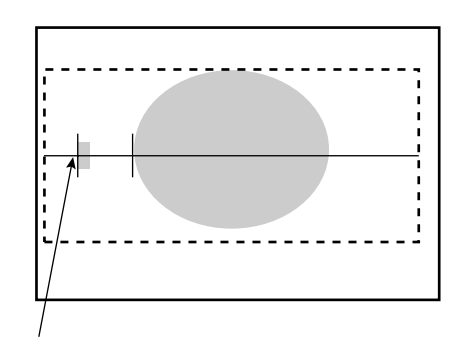

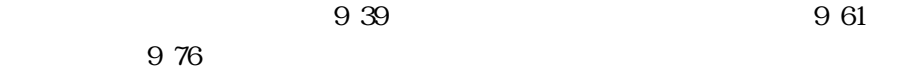

9・12

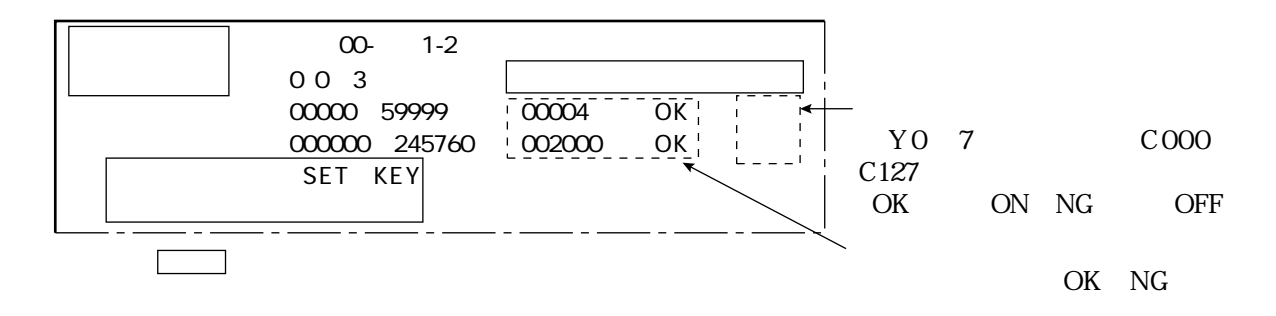

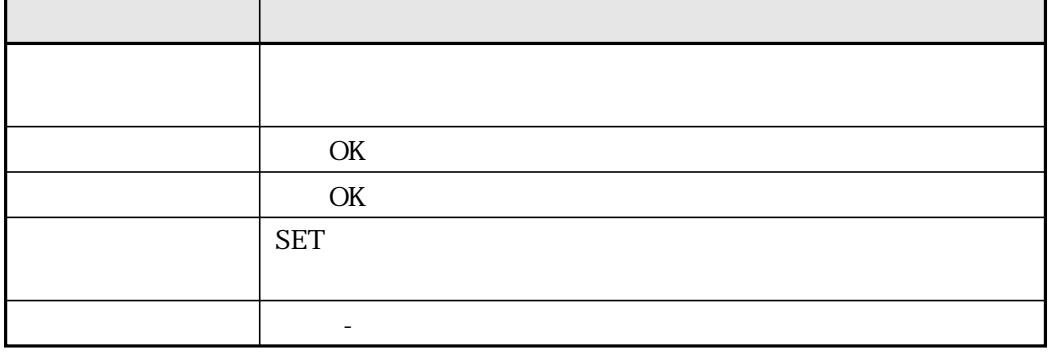

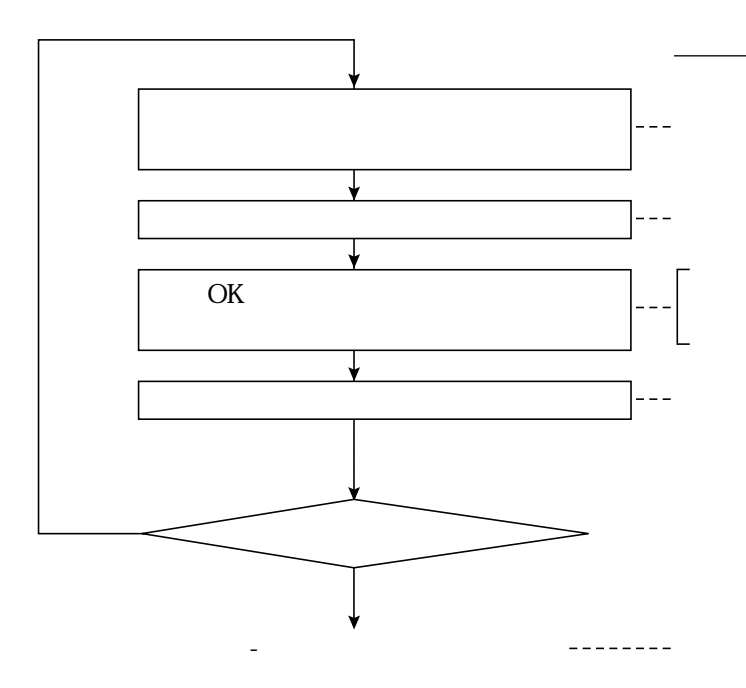

NOO N15

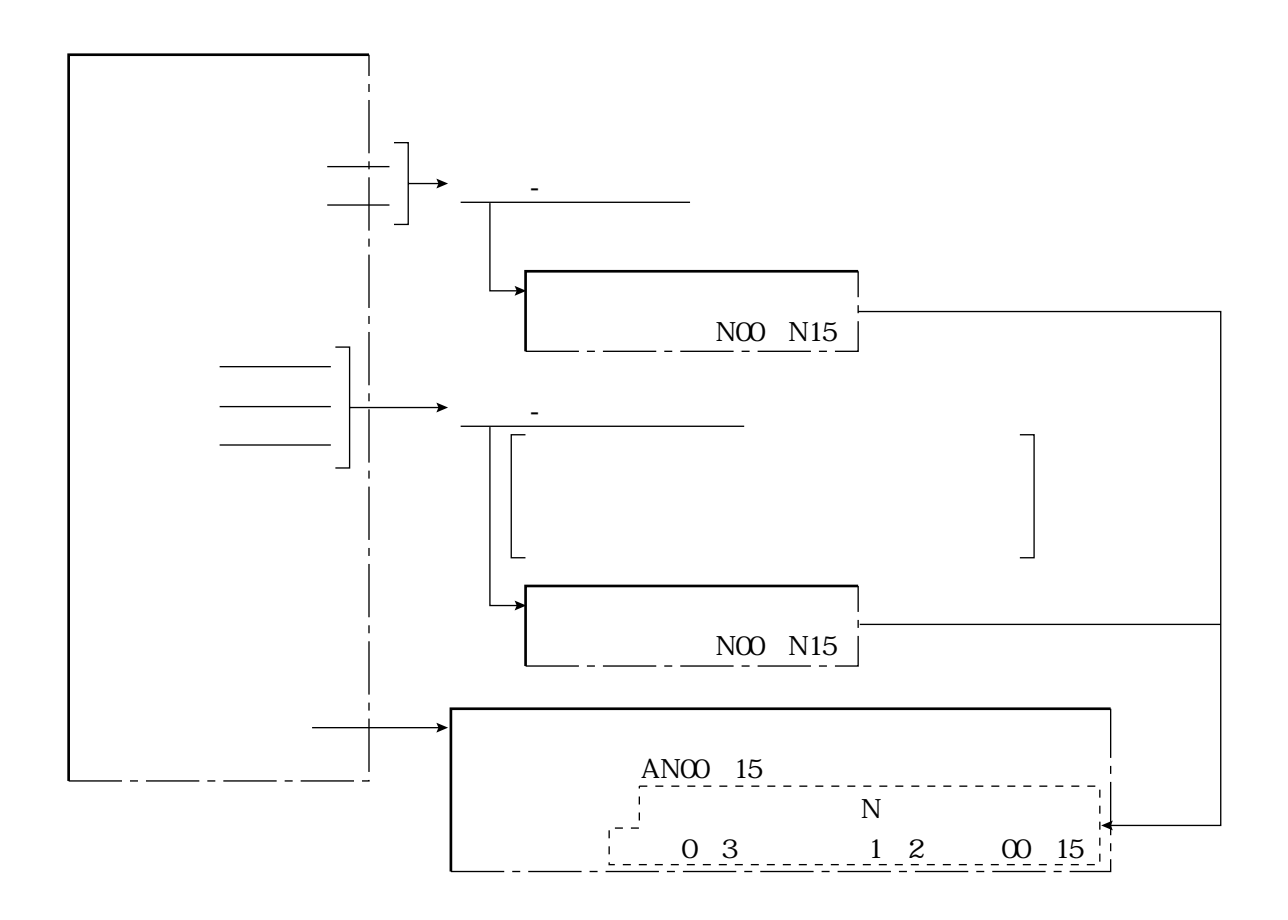

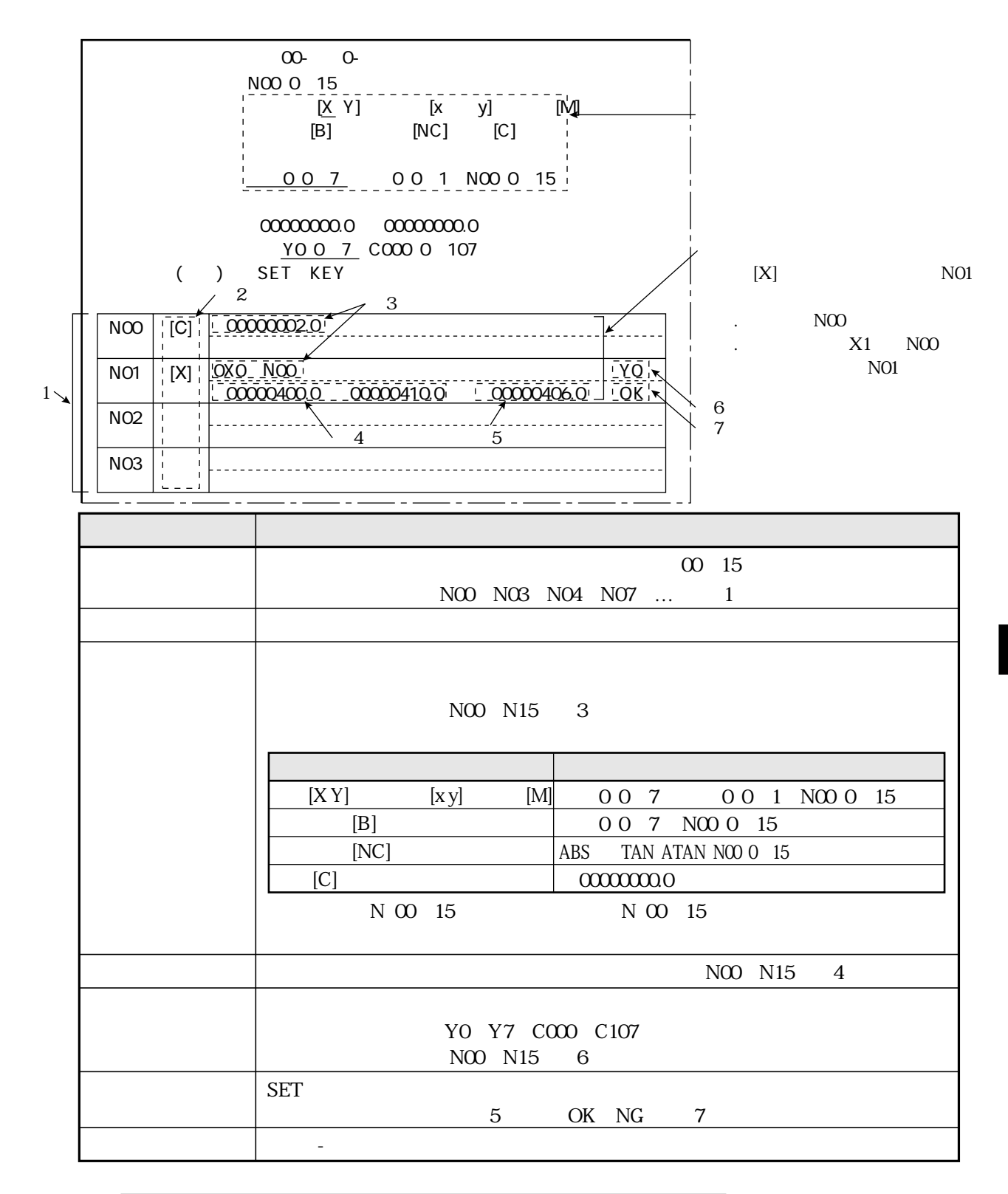

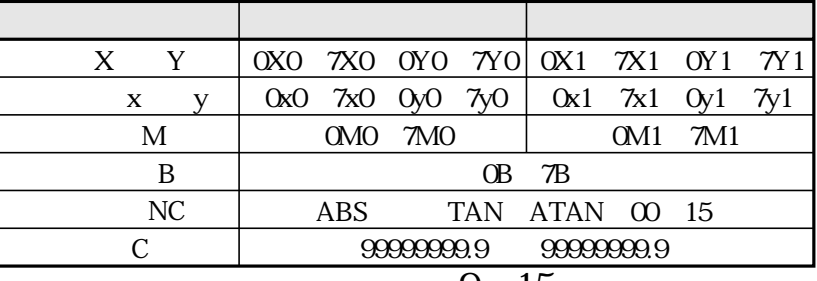

0 7 0 7

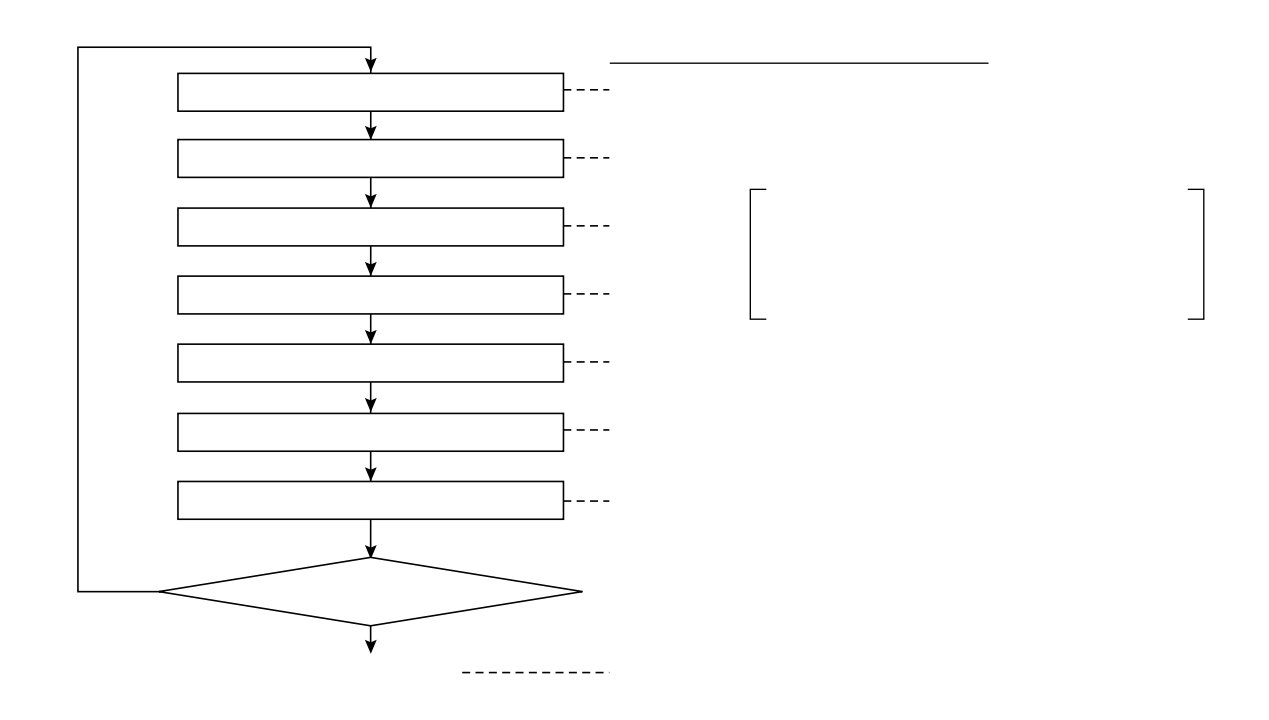

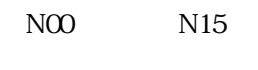

OK NG

 $PC$ 

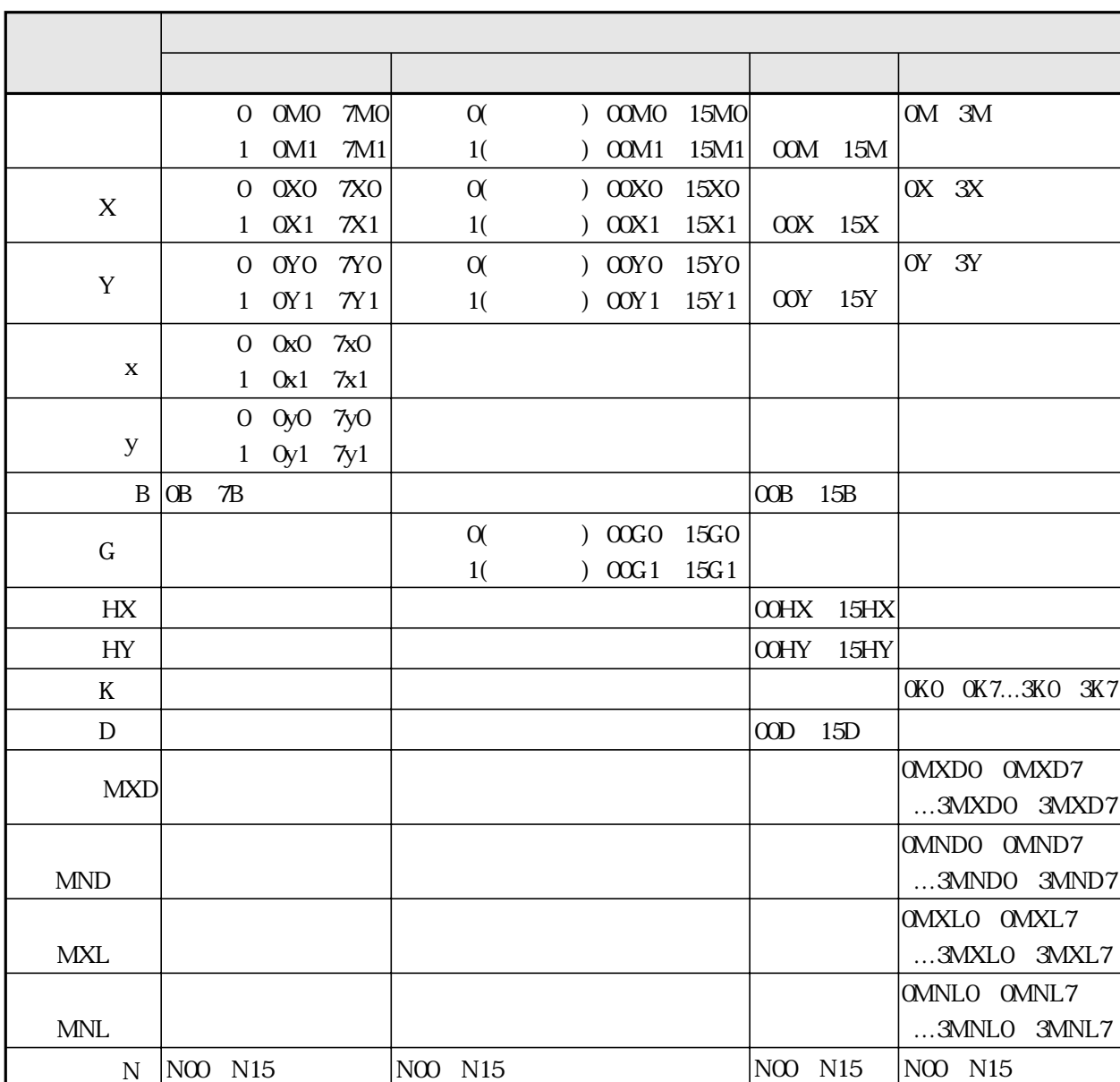

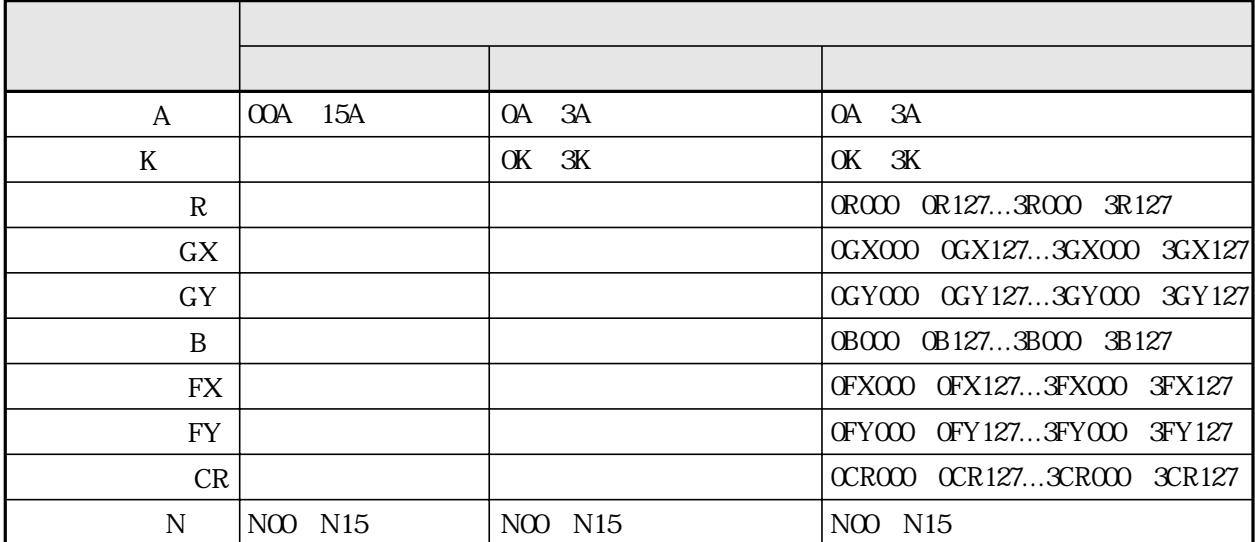

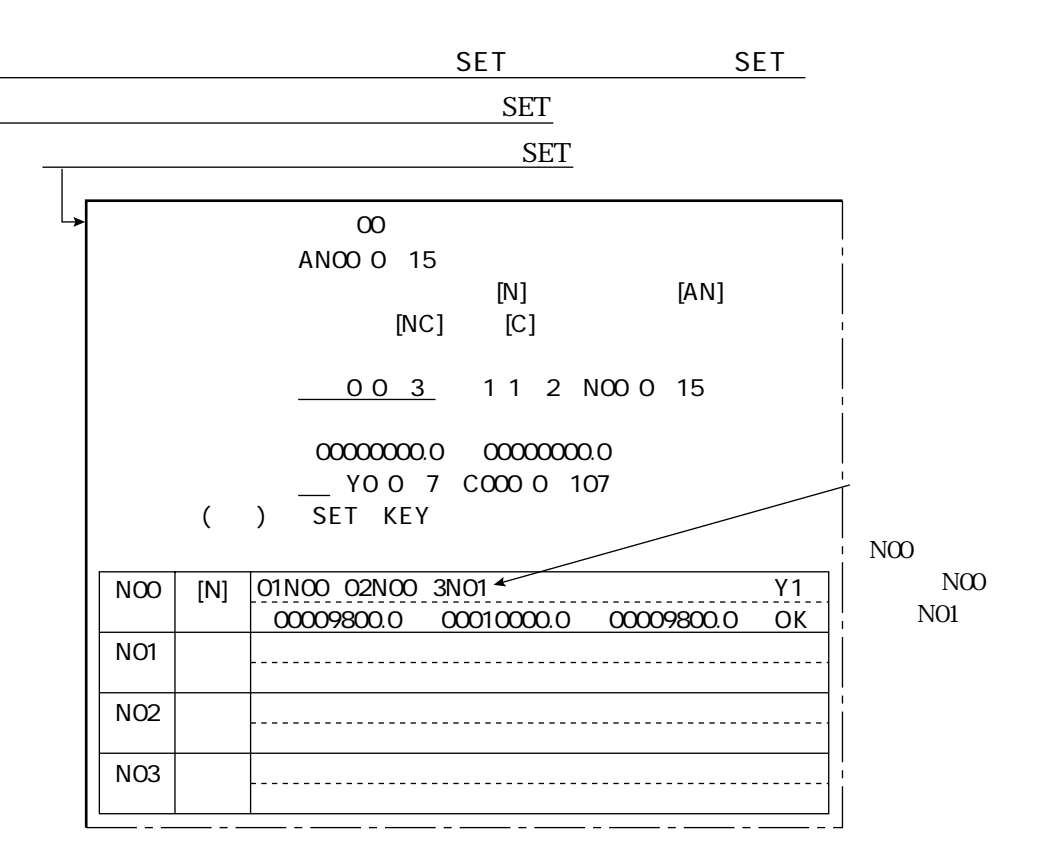

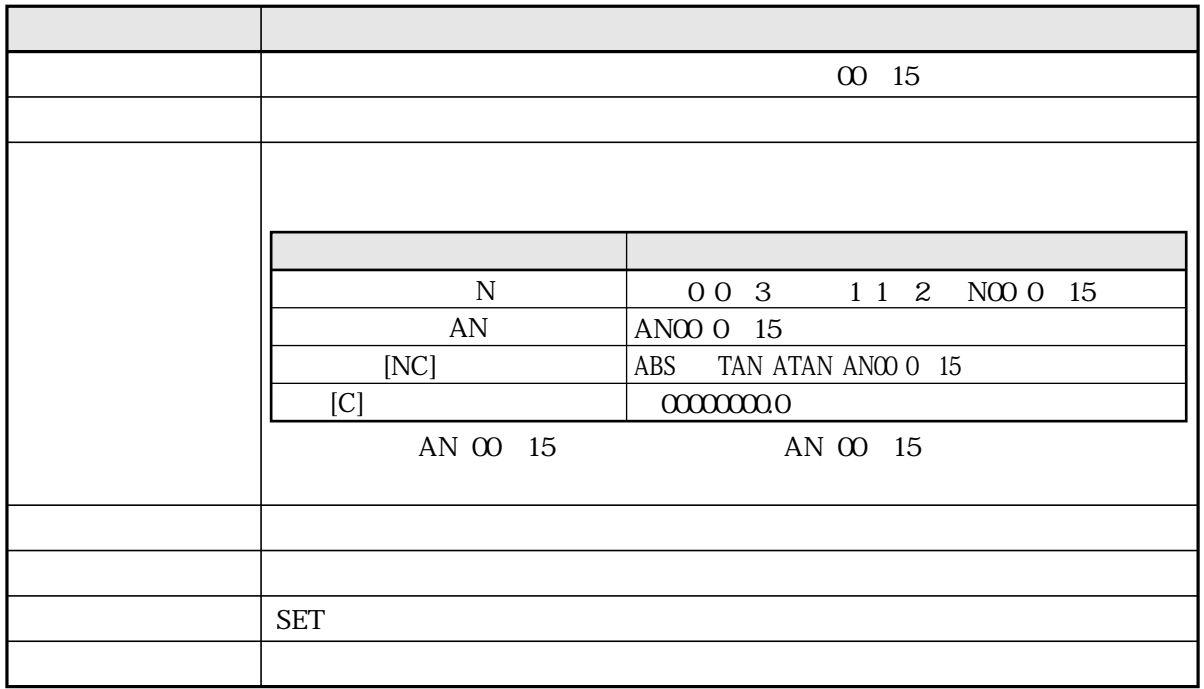

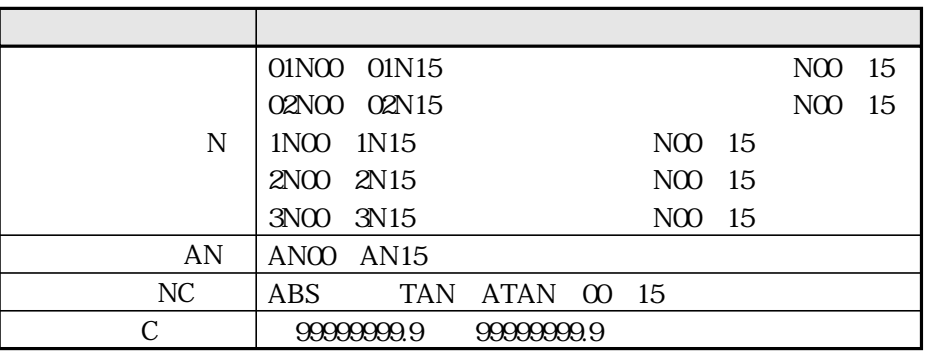

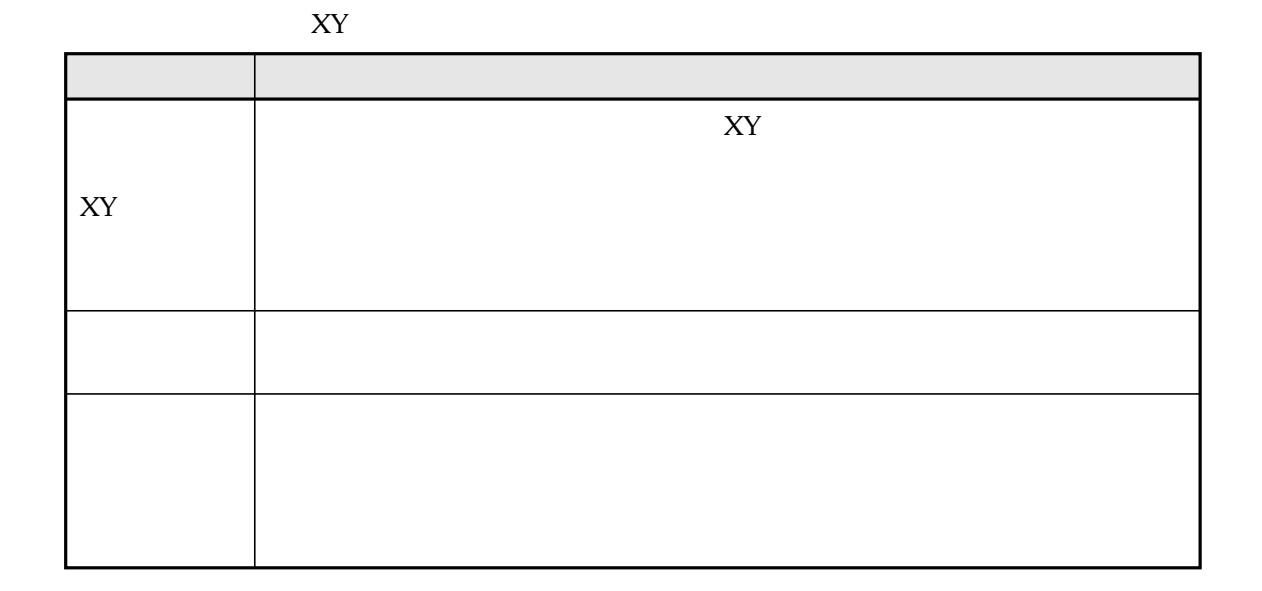

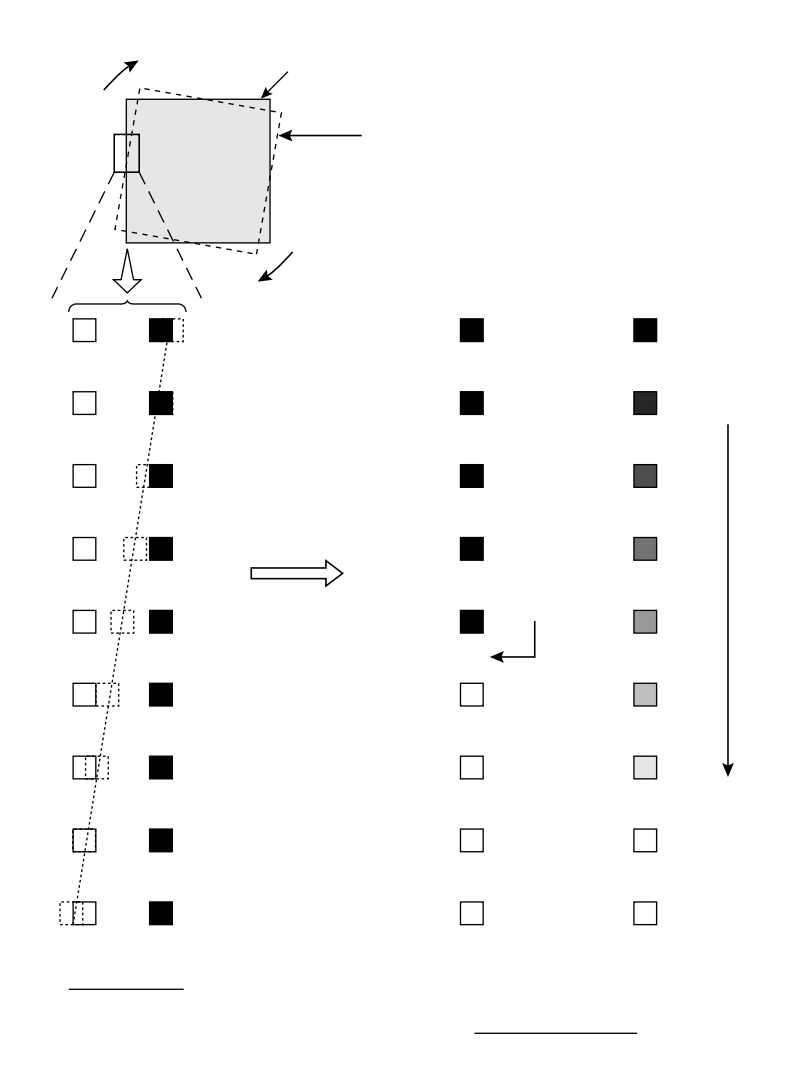

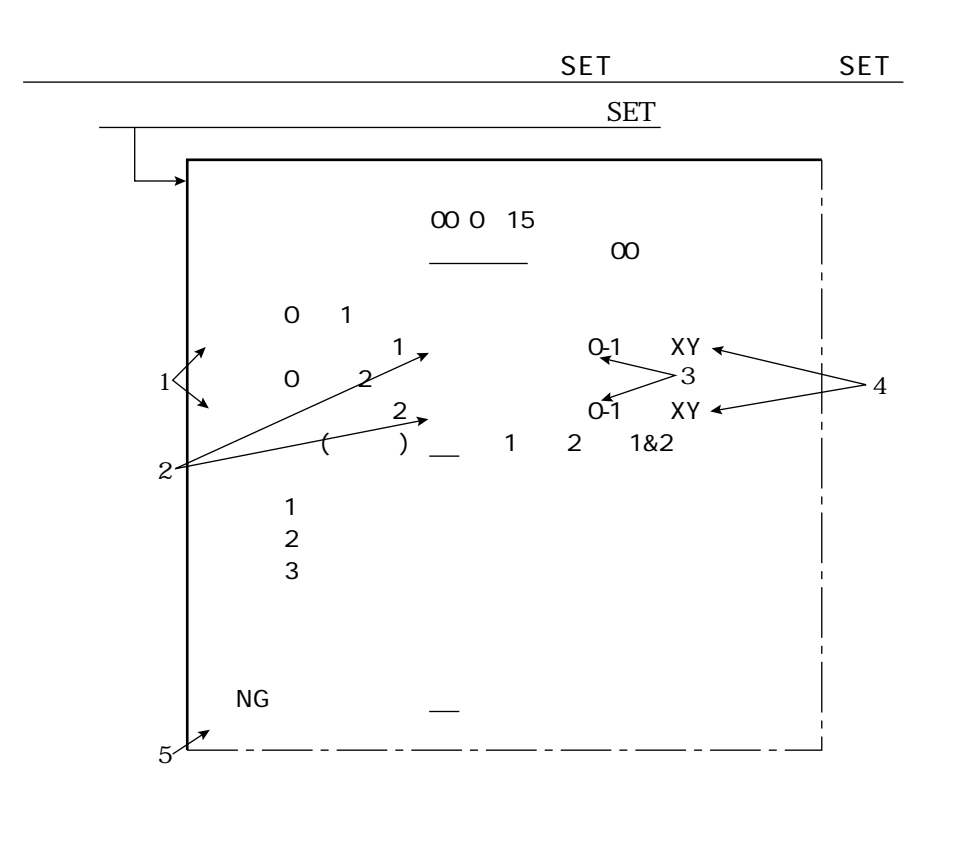

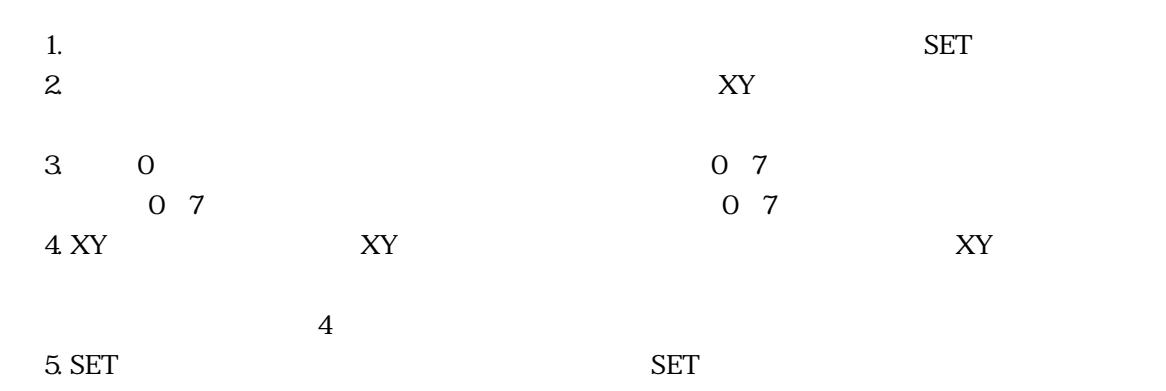

9・21

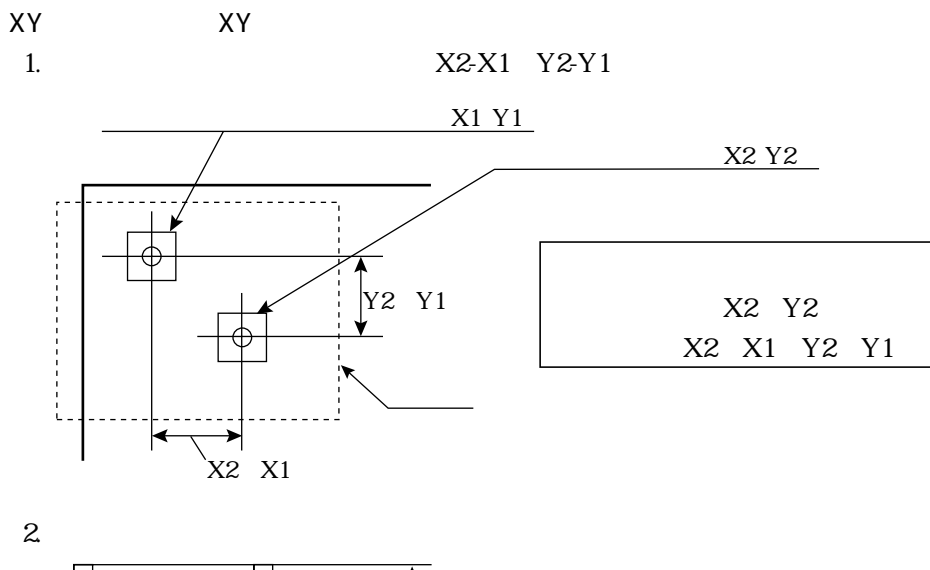

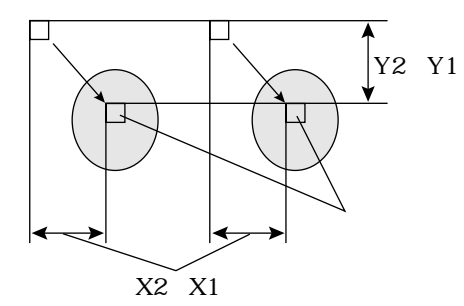

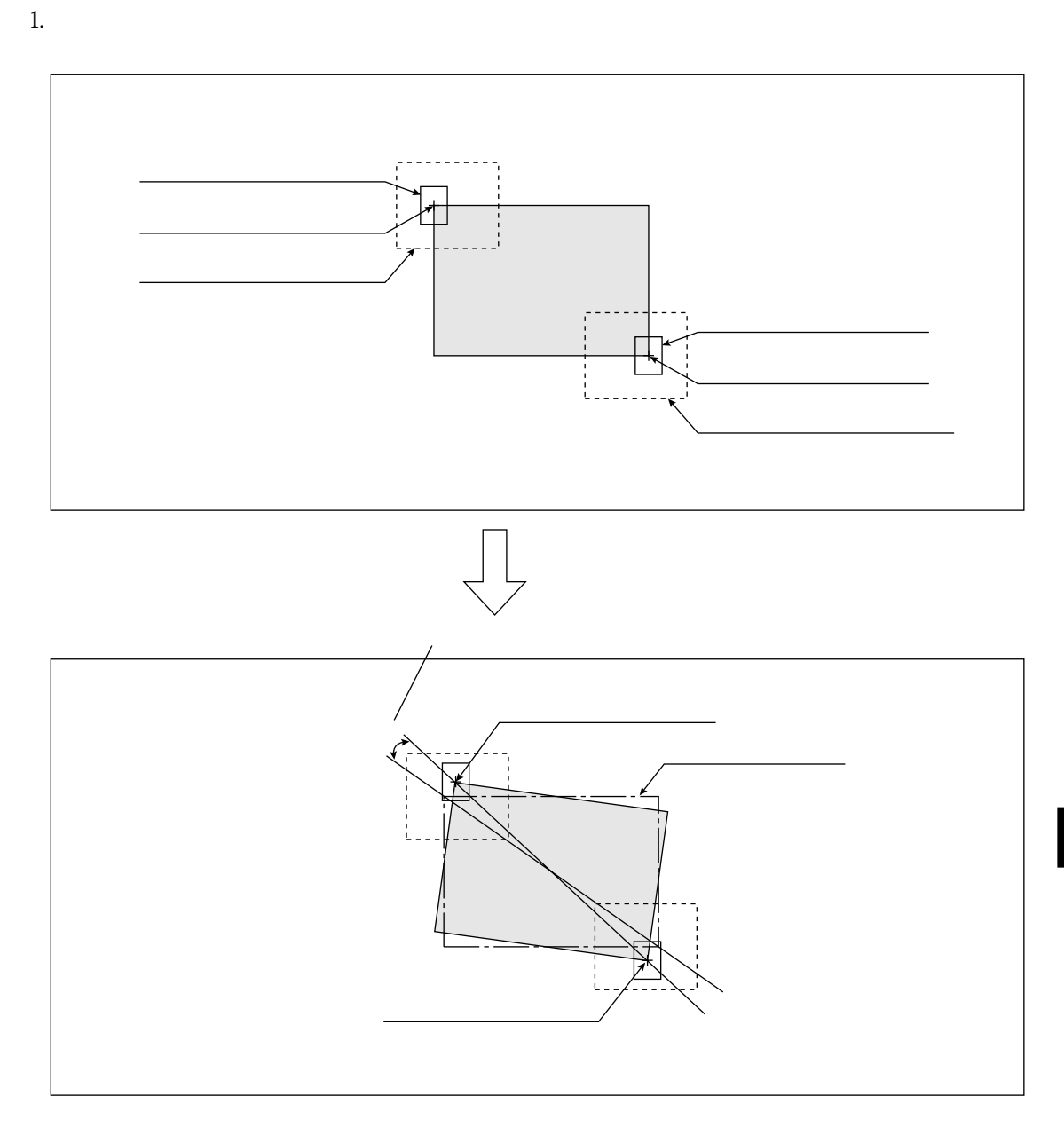

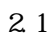

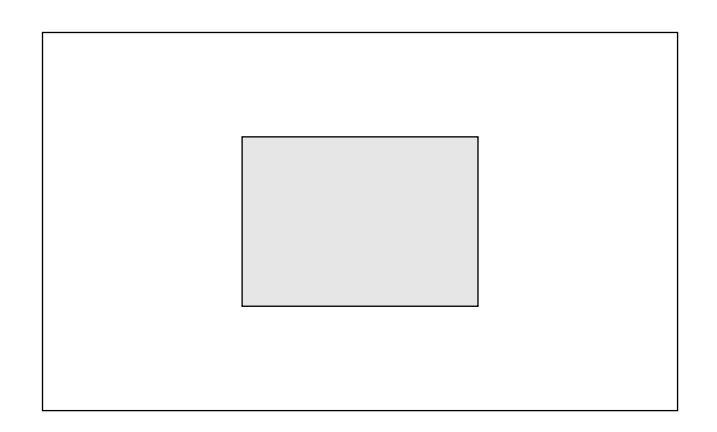

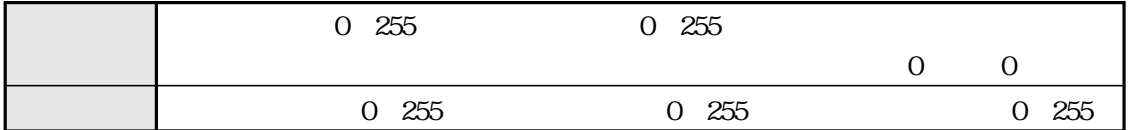

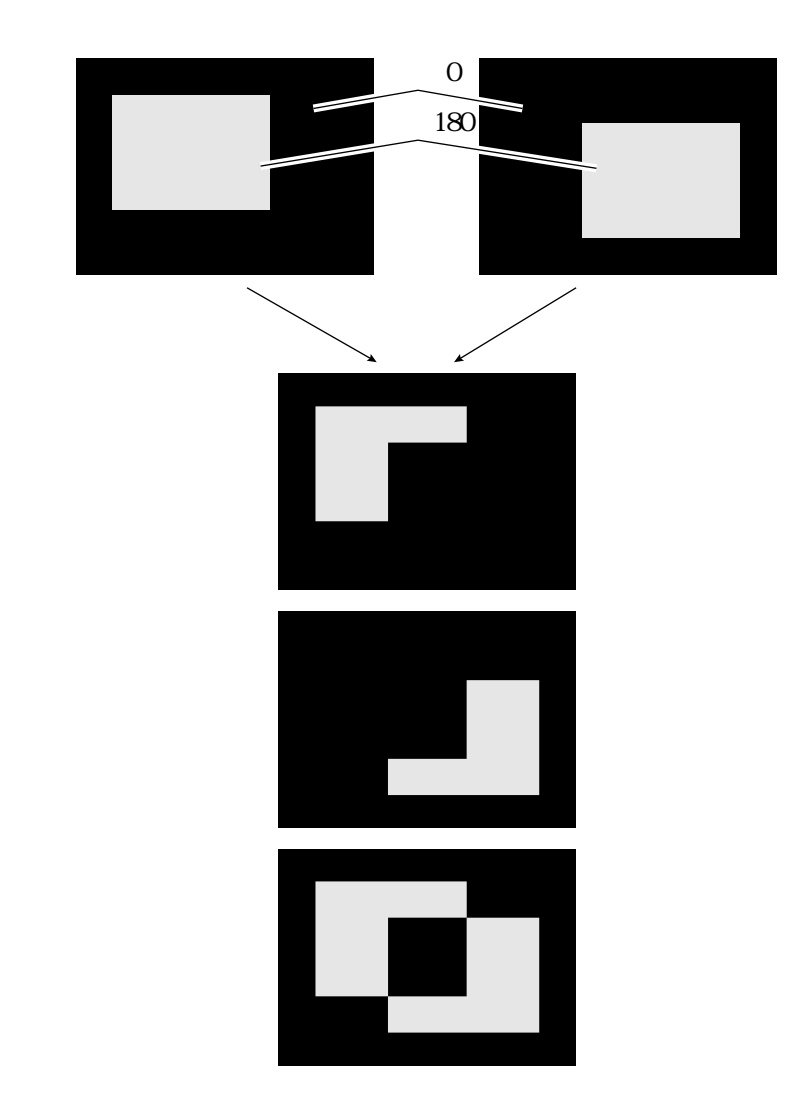

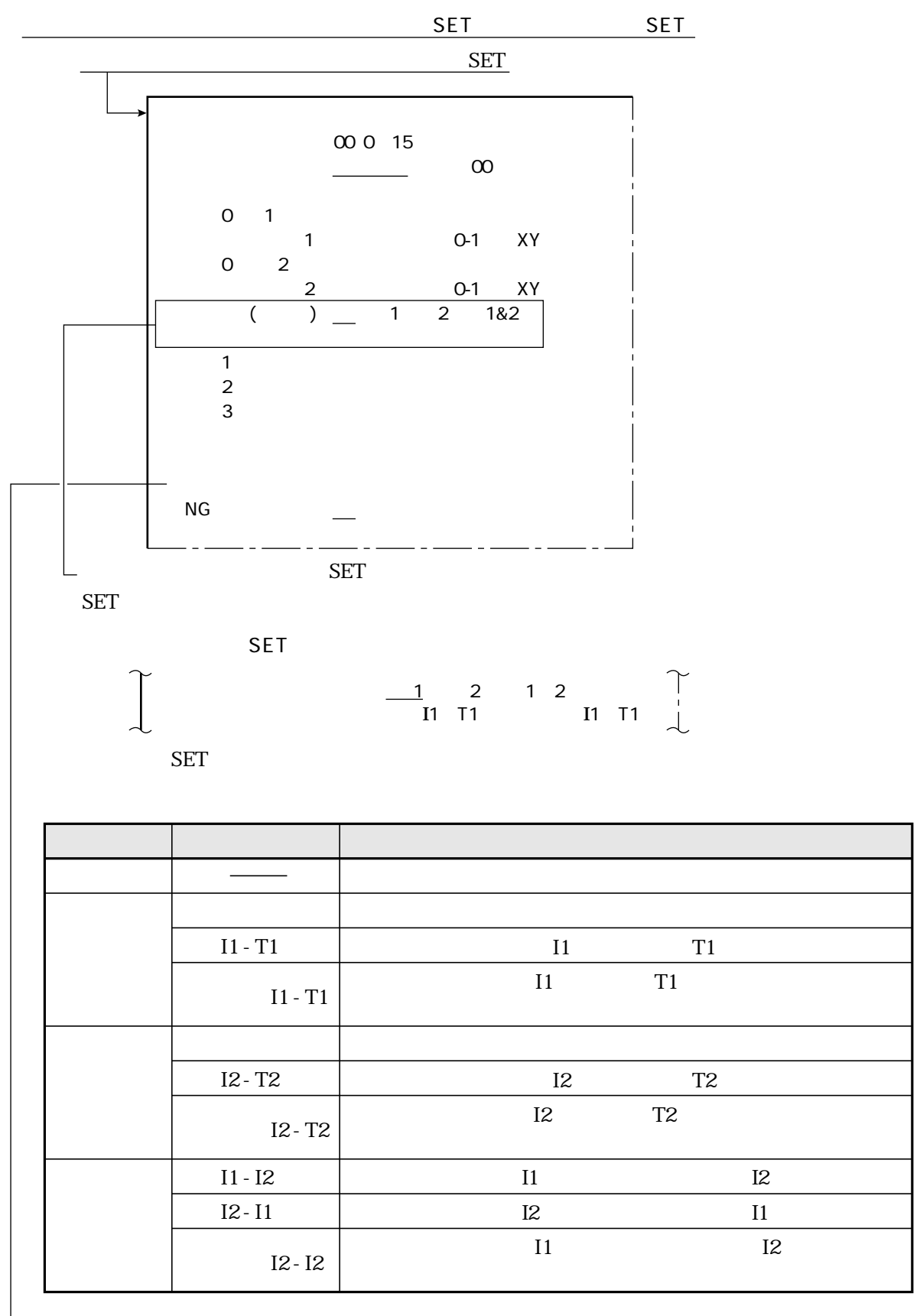

 $T1$  T2

 $11$   $12$ 

9・25

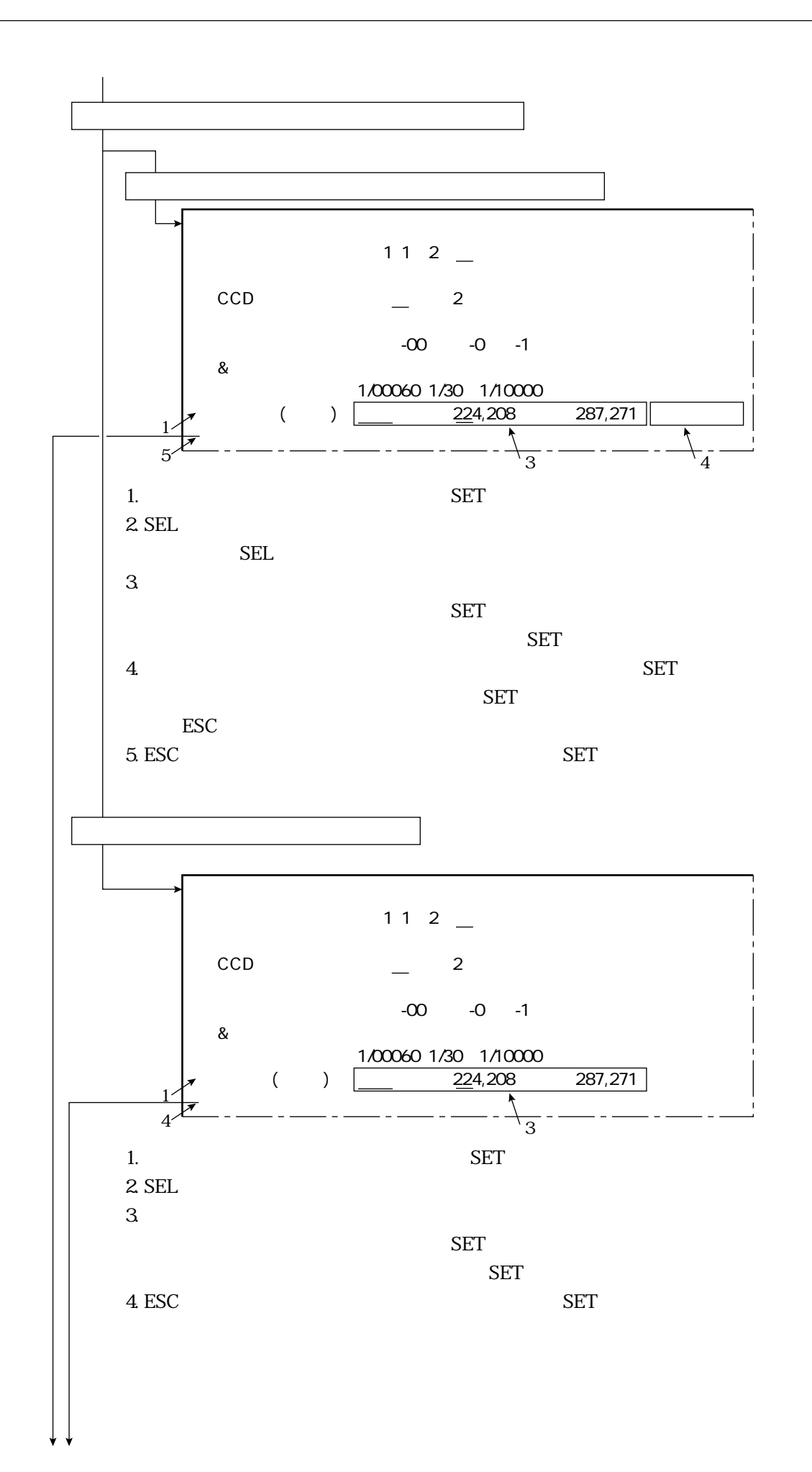

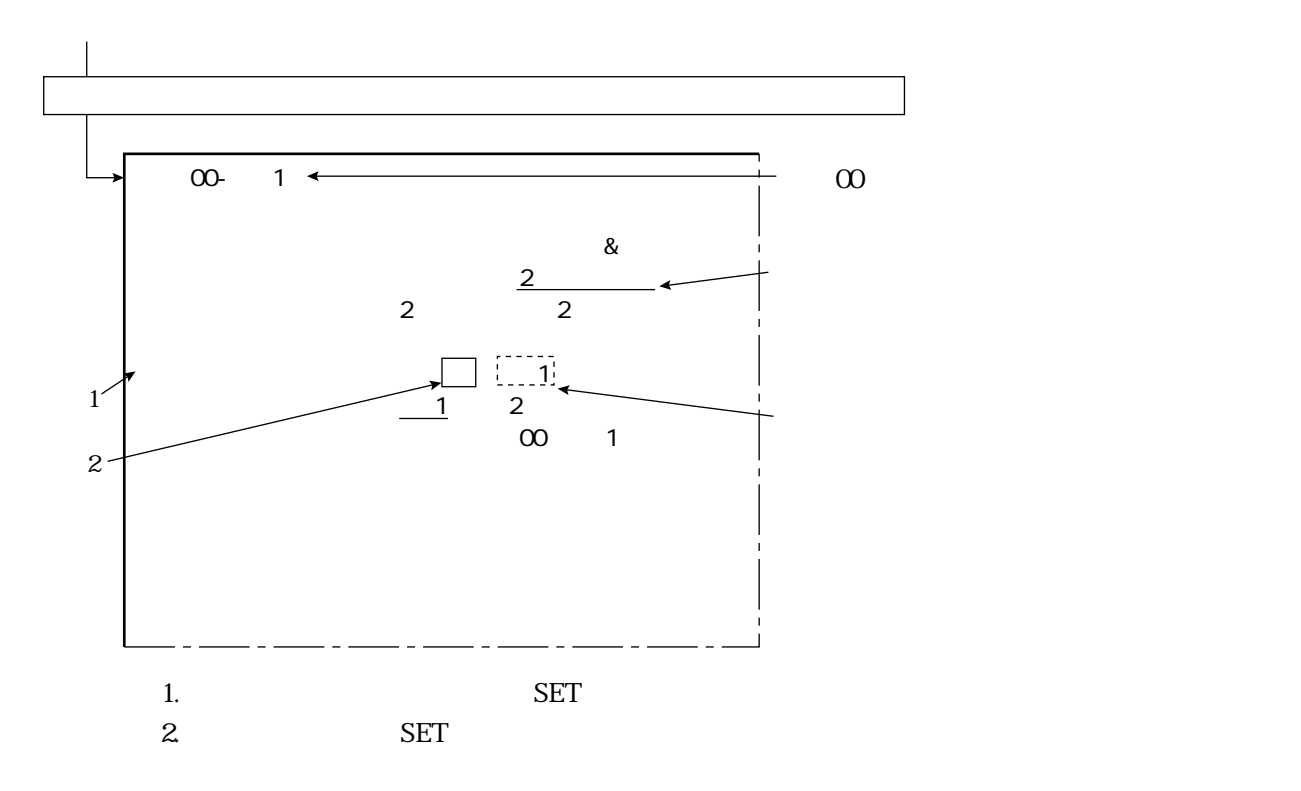

 $IV-S20$ 

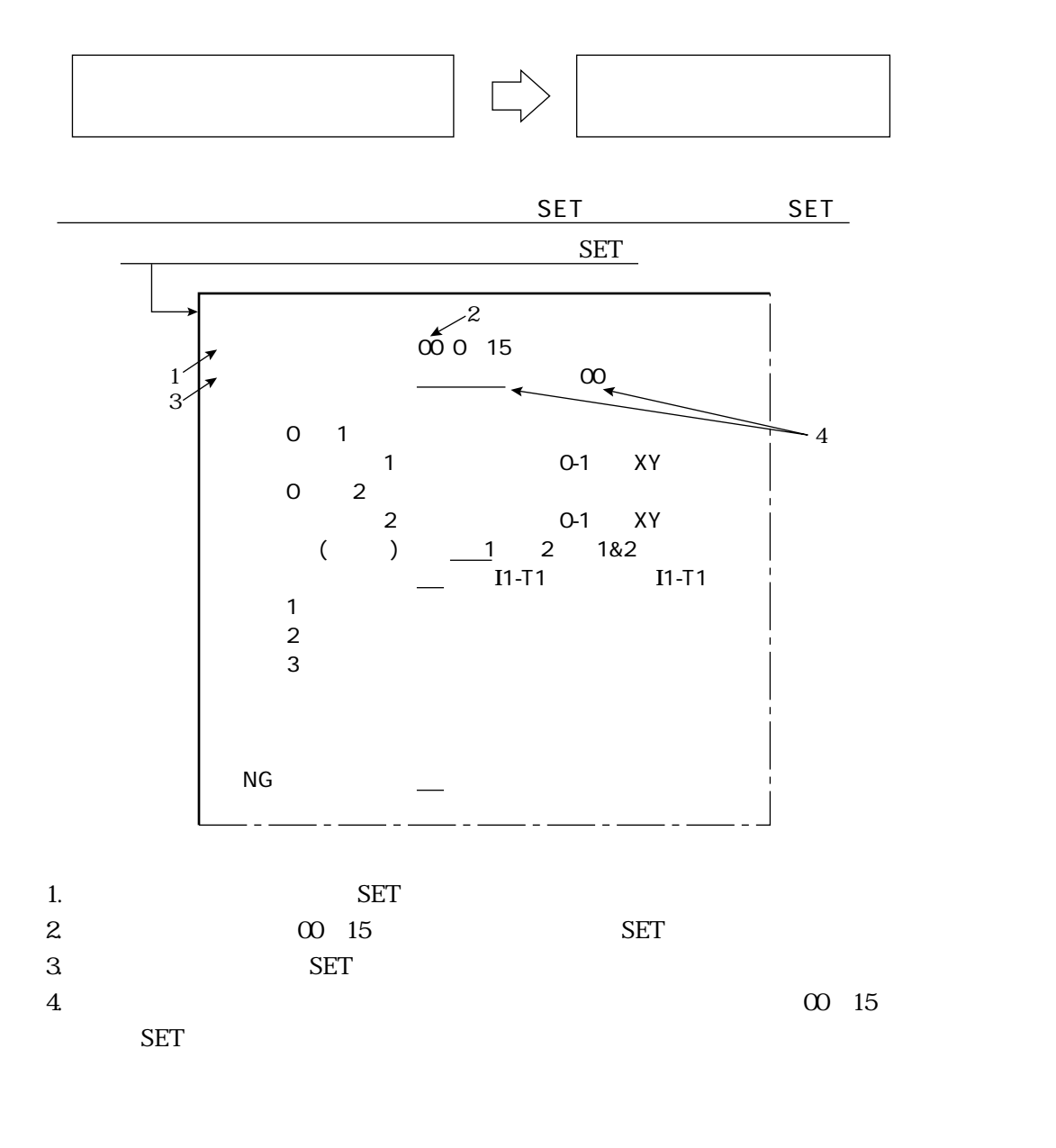

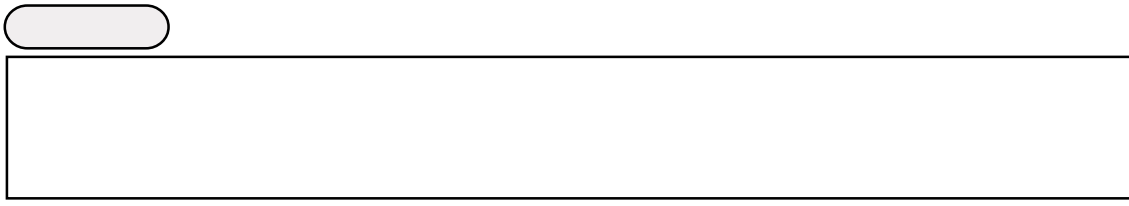

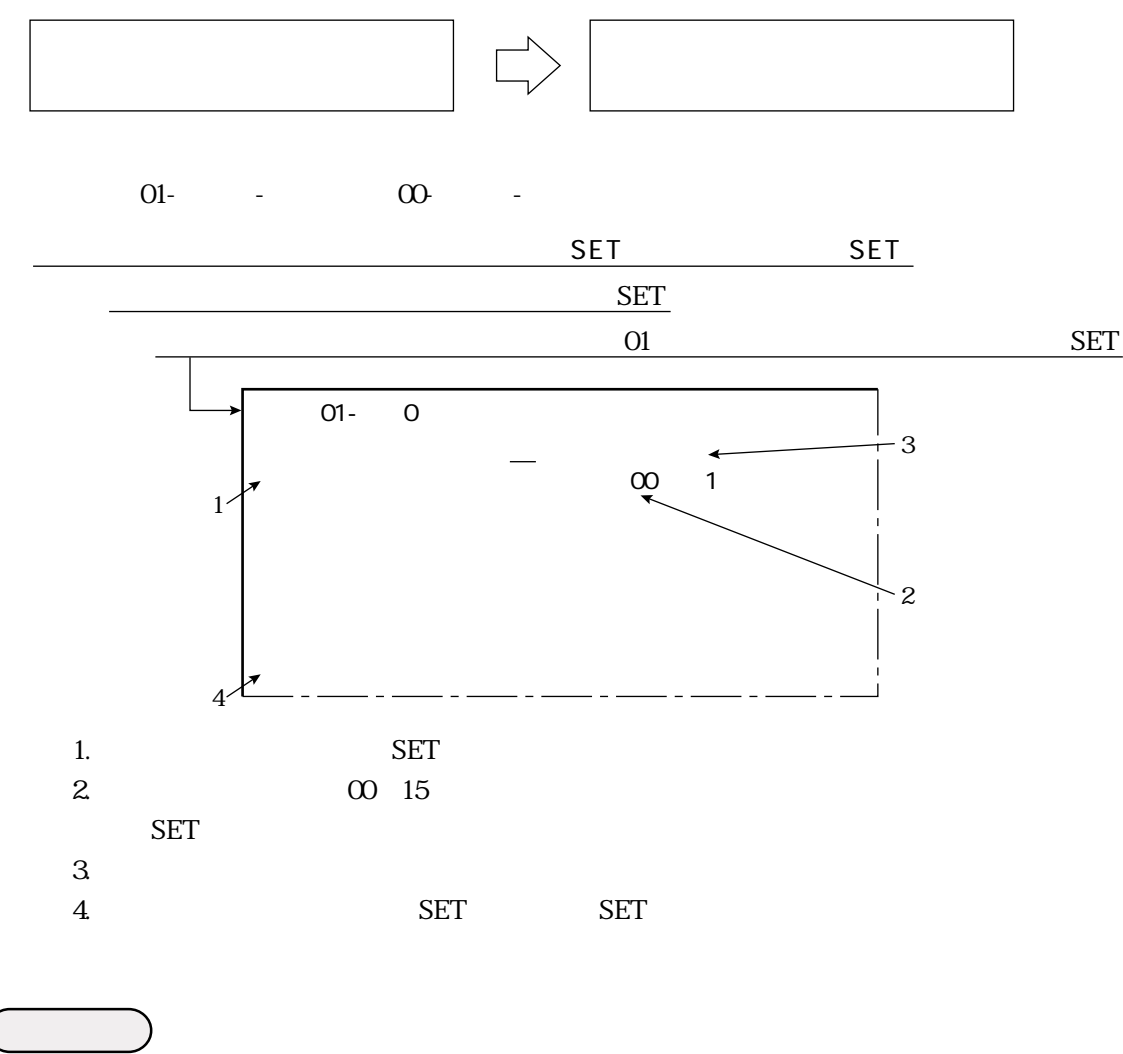

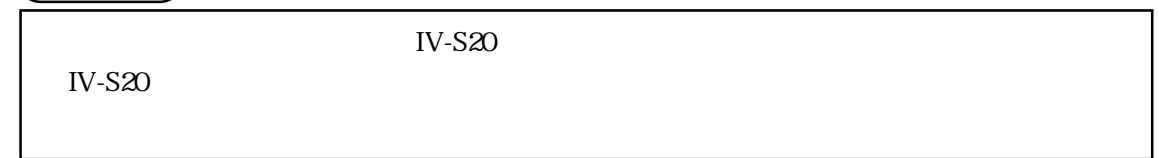

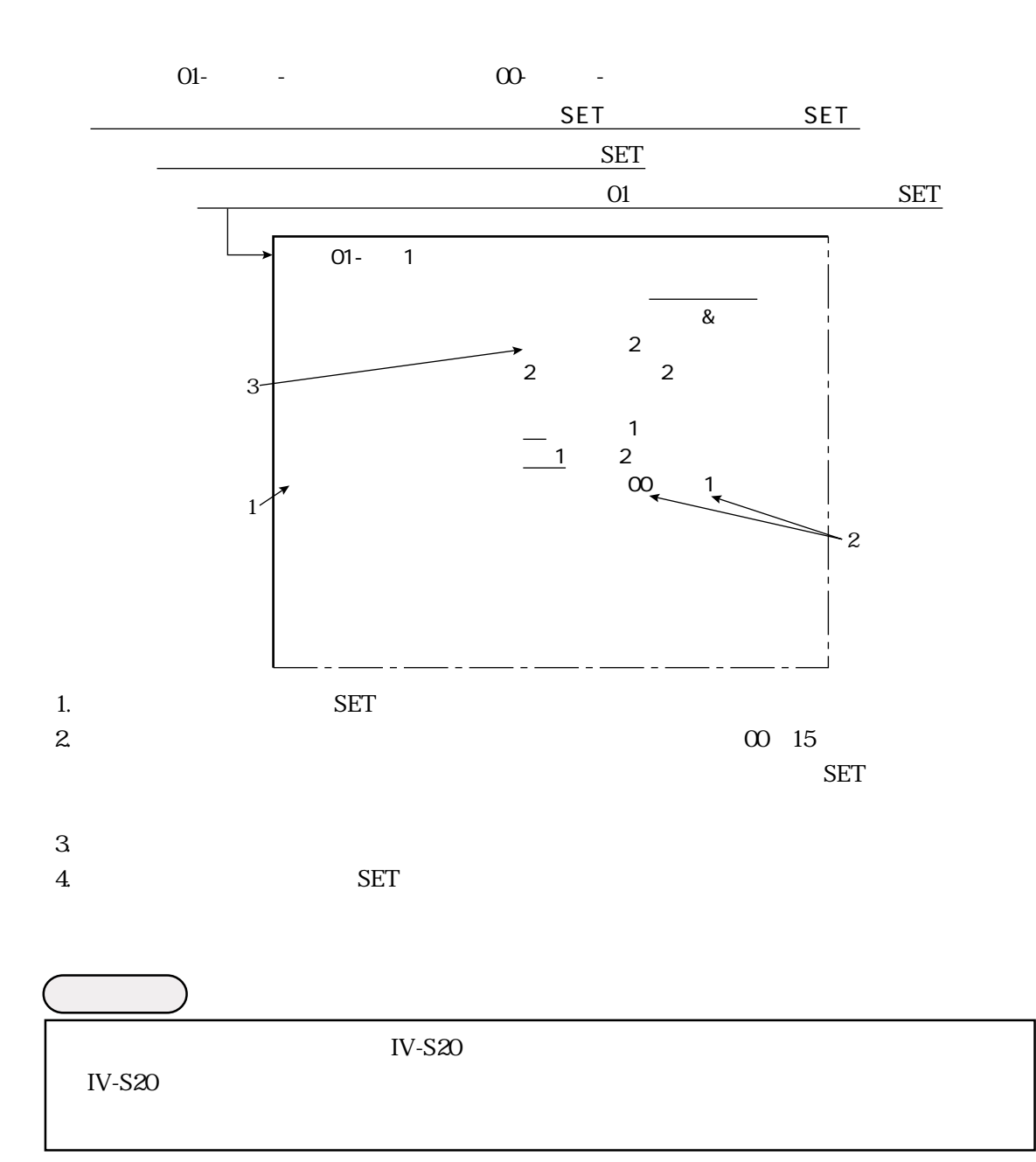

9・30

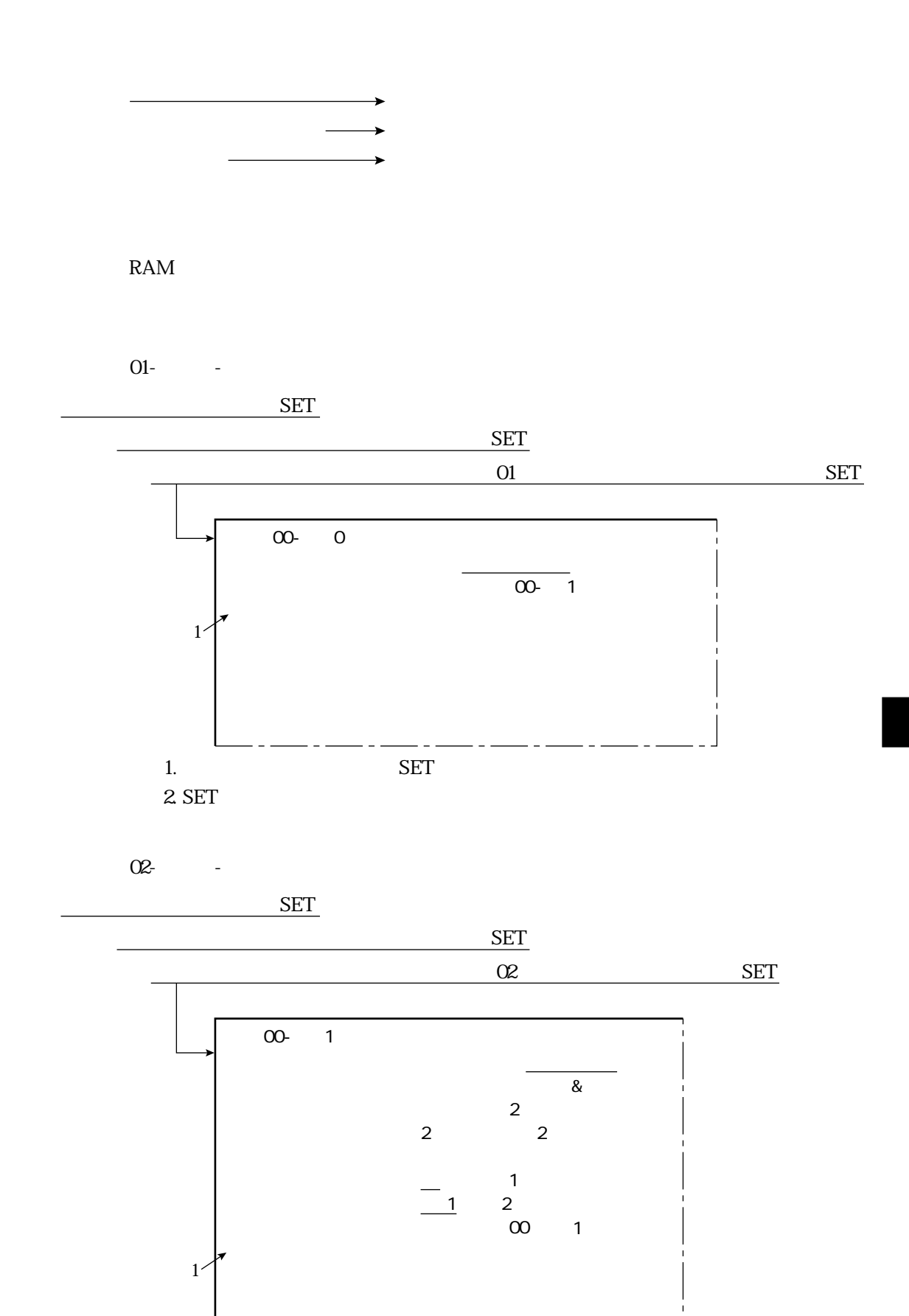

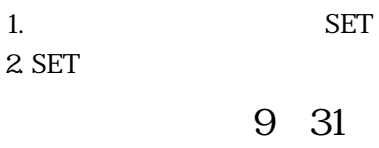

2. SET

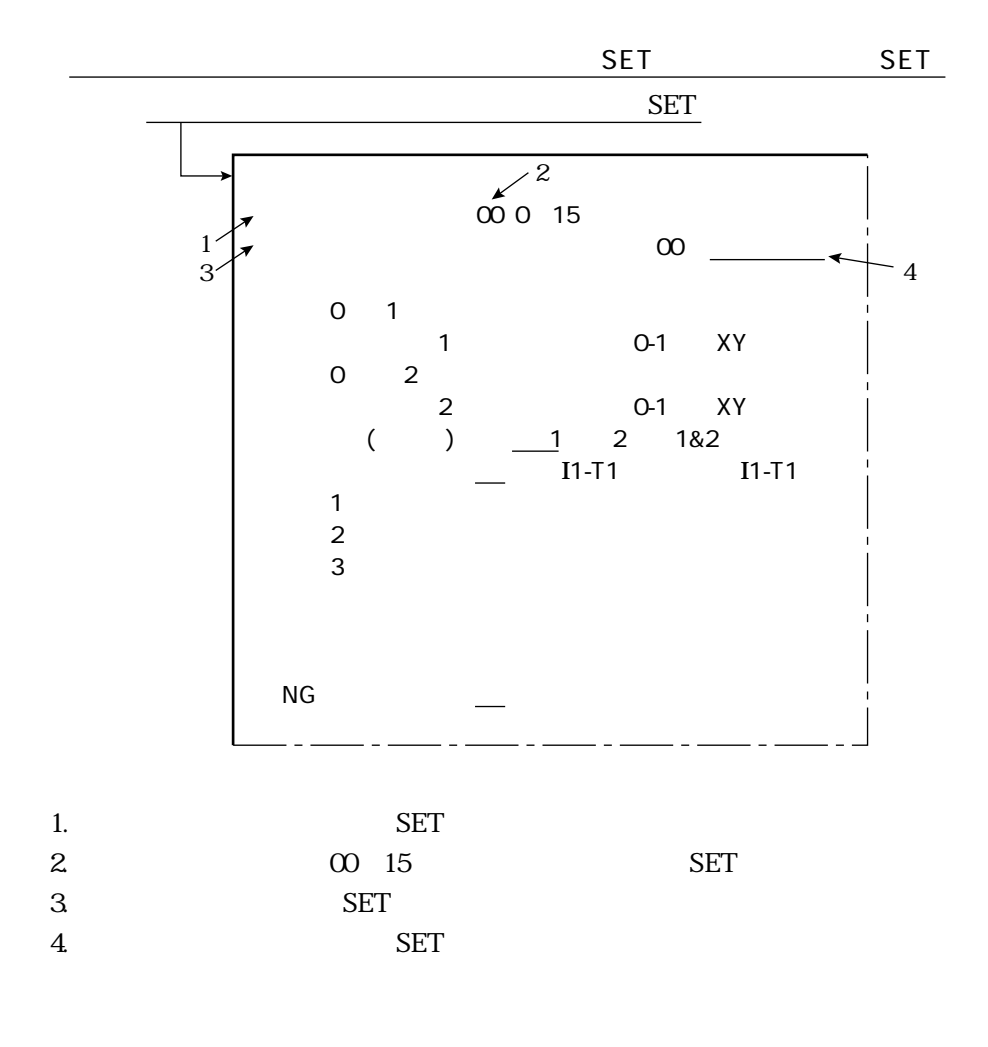

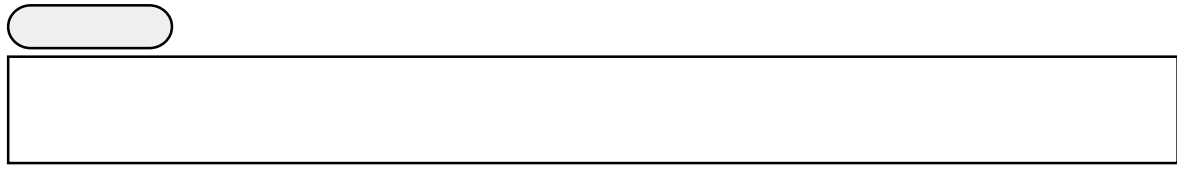

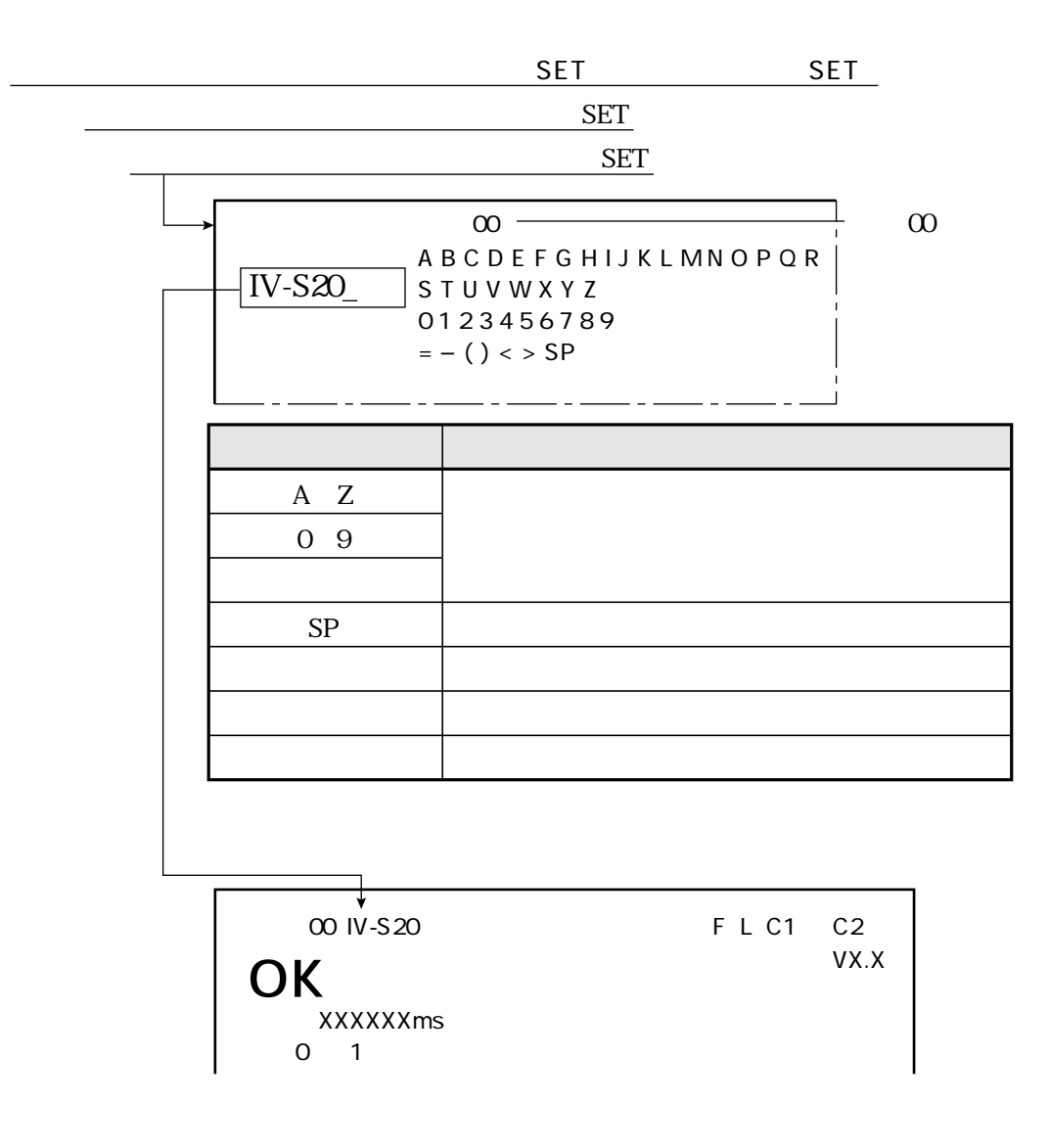

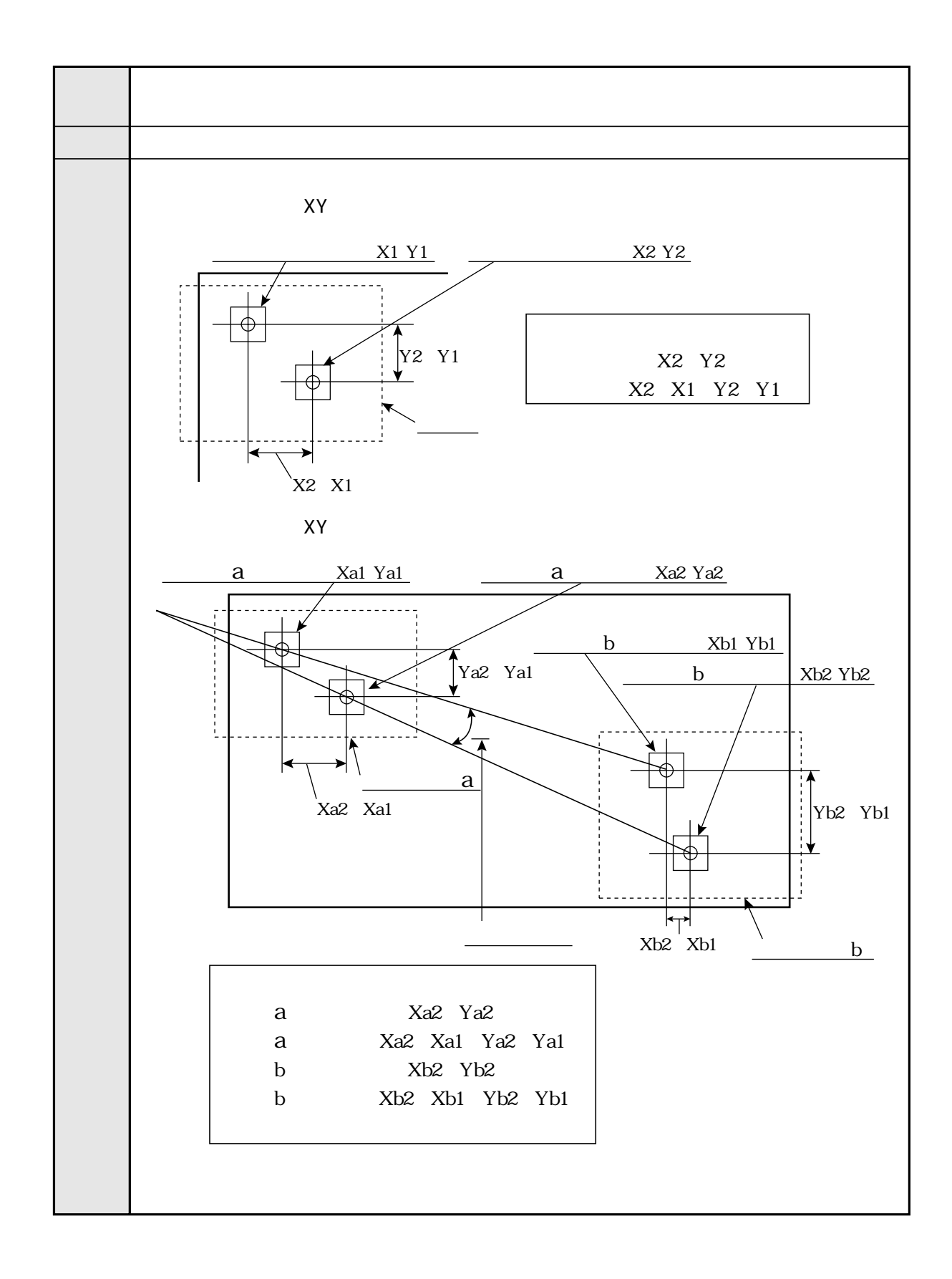

 $\overline{\phantom{a}}$ 

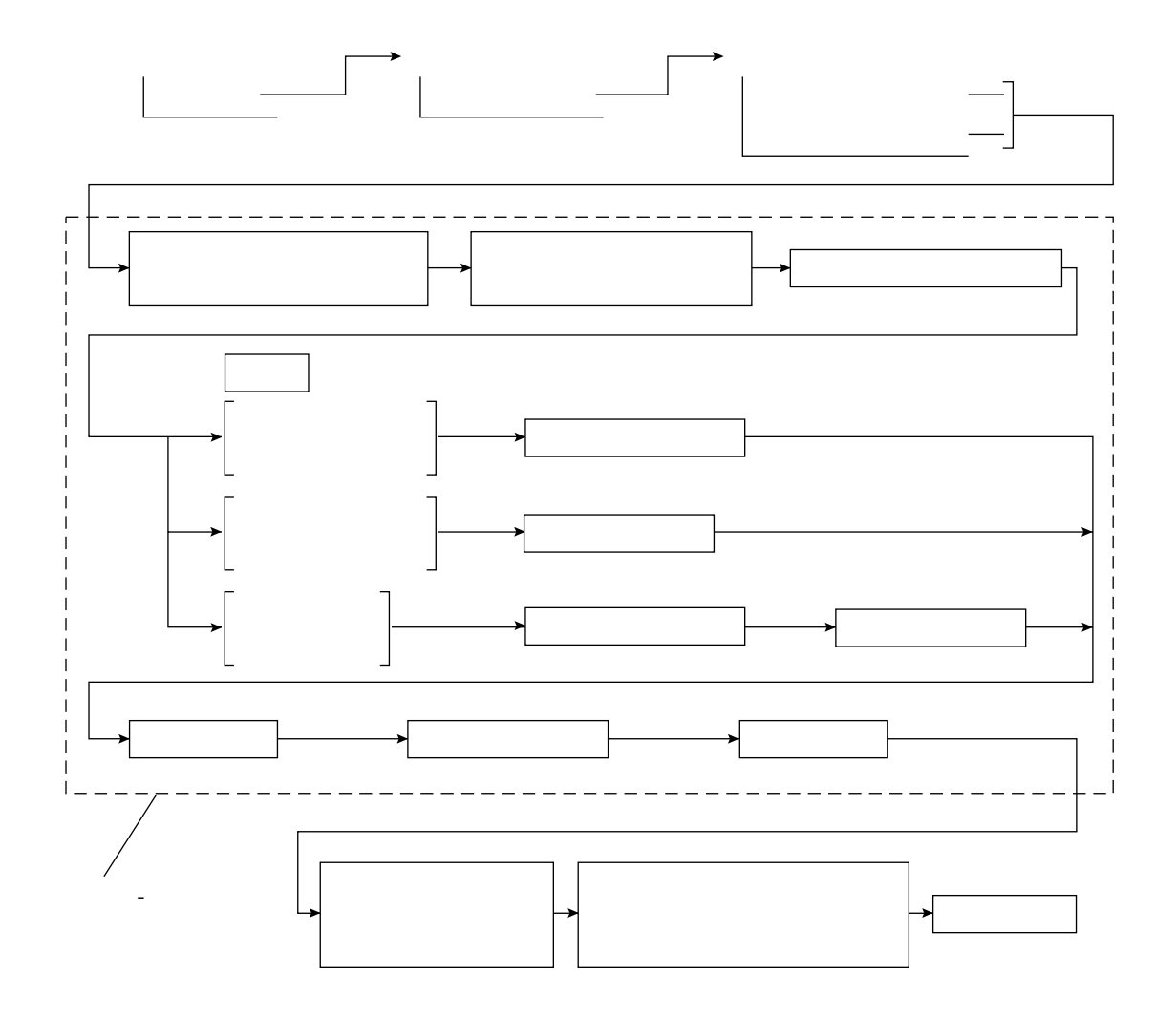

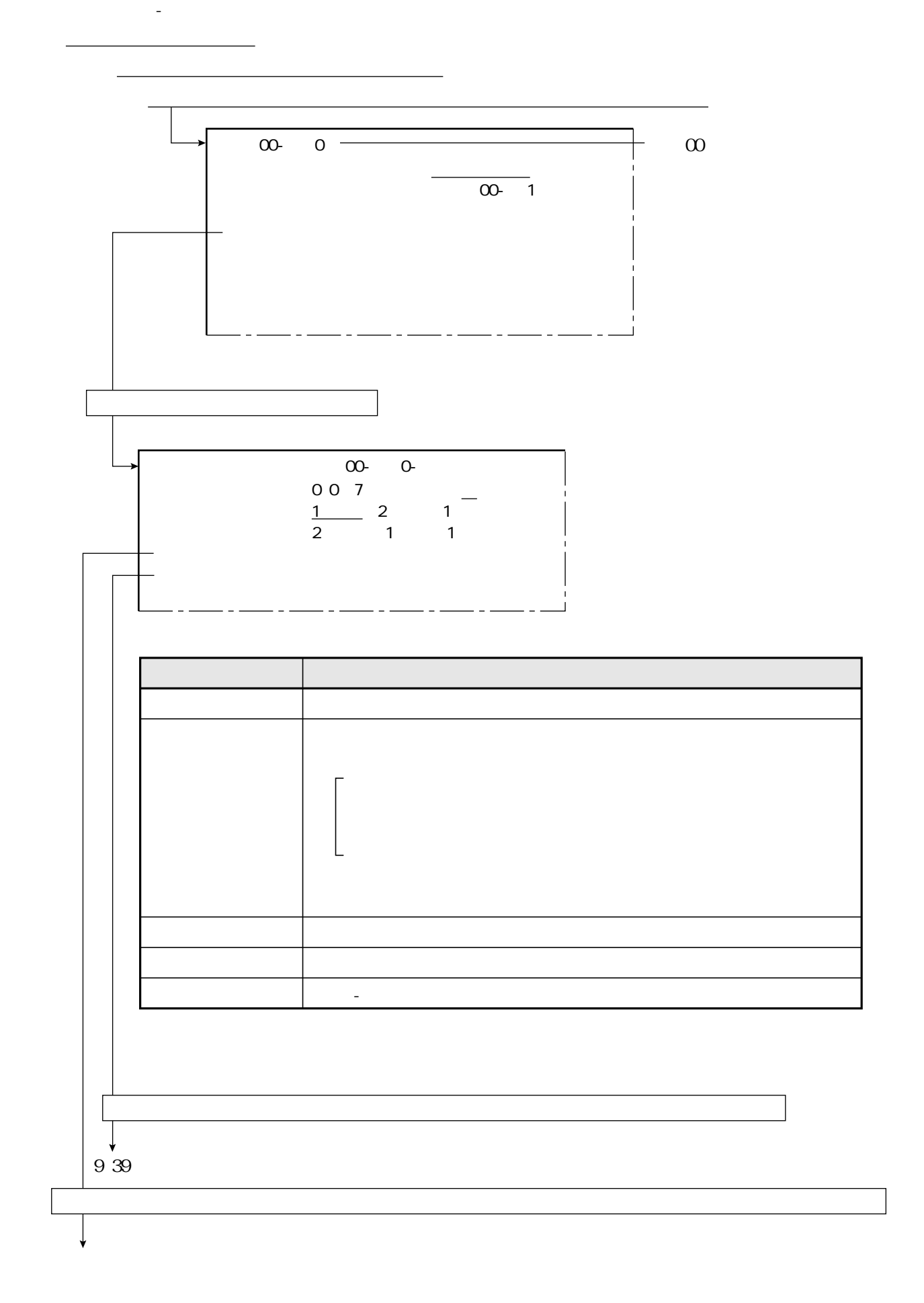

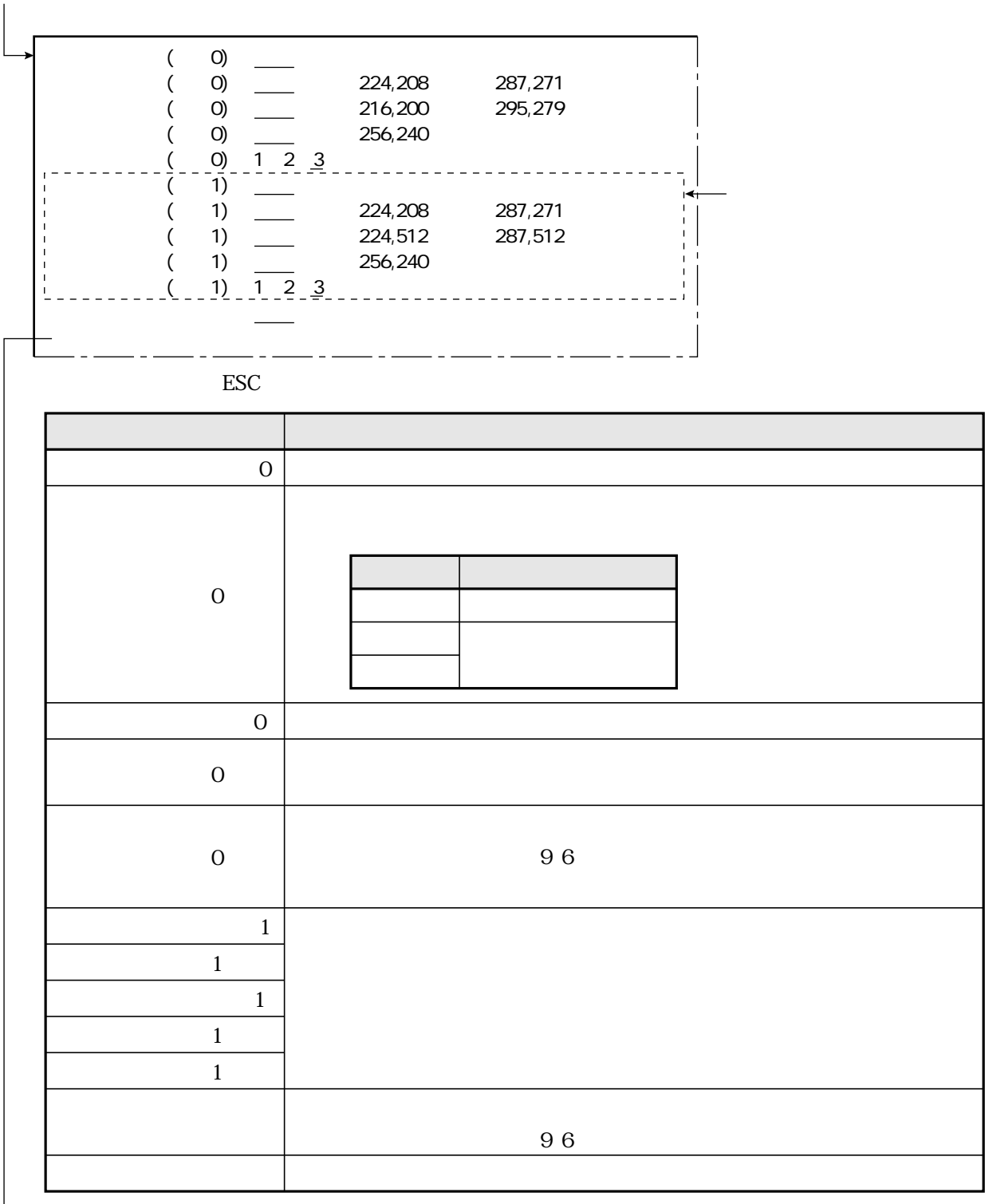

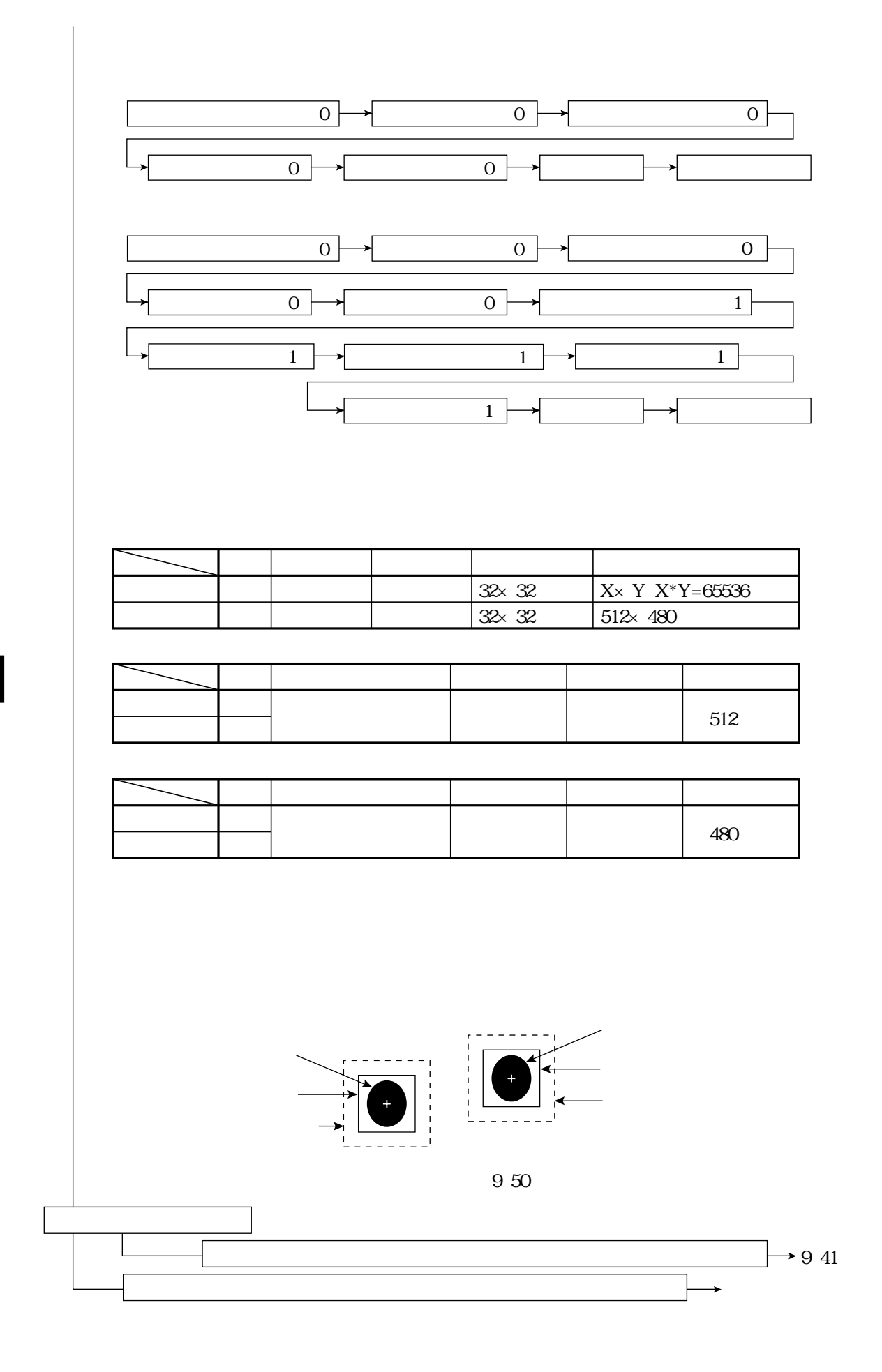

9 38

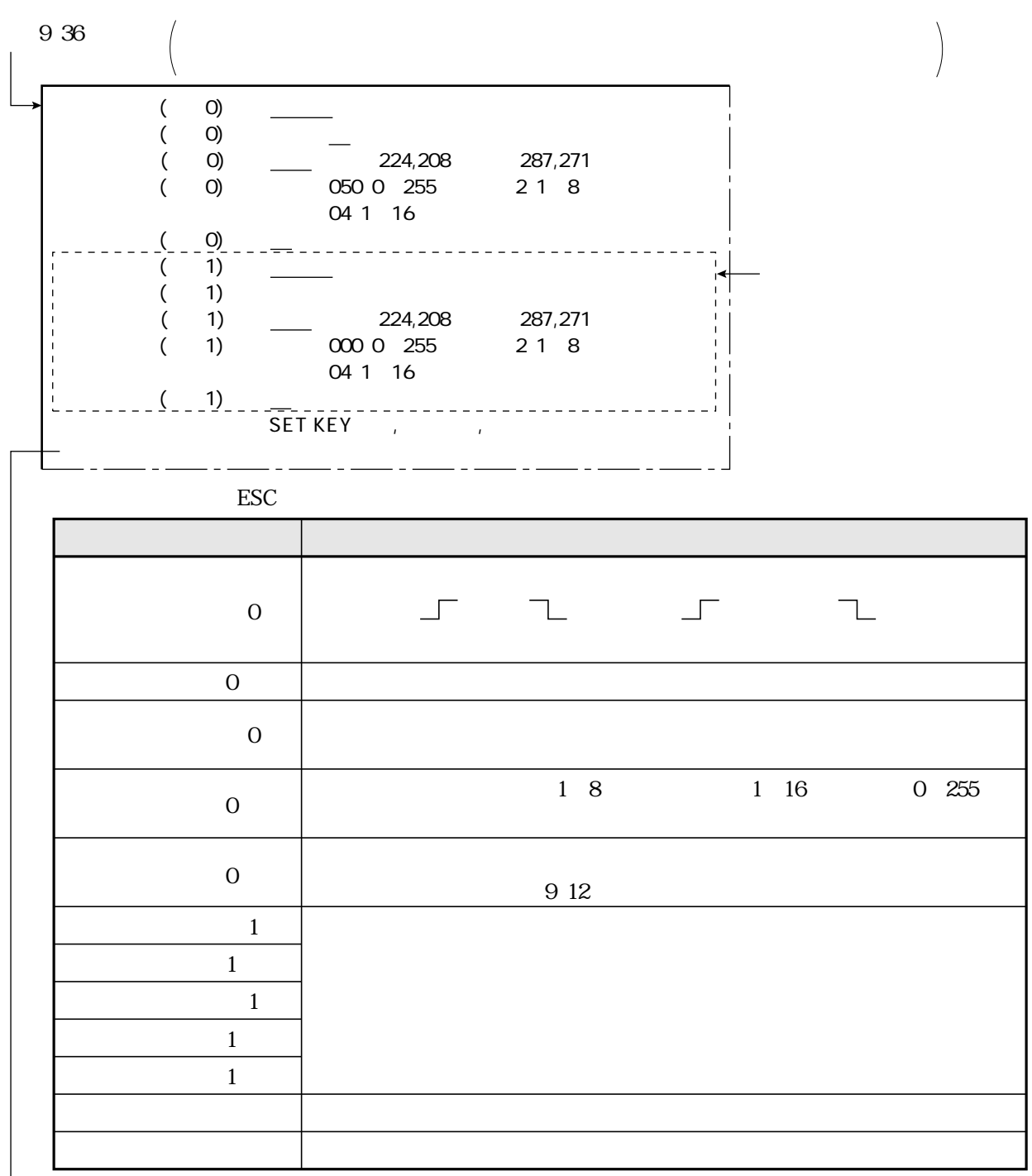

9 1 1

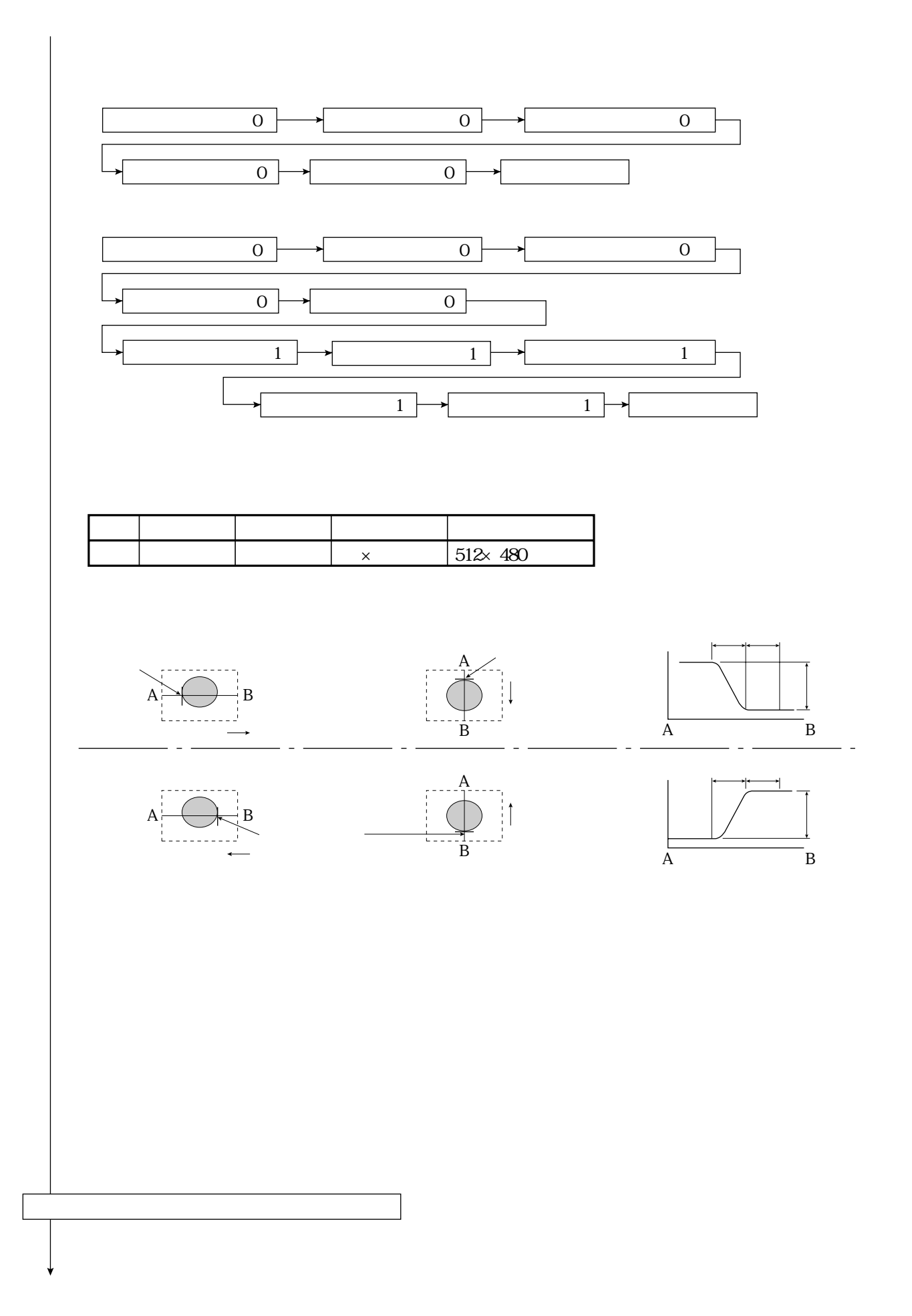

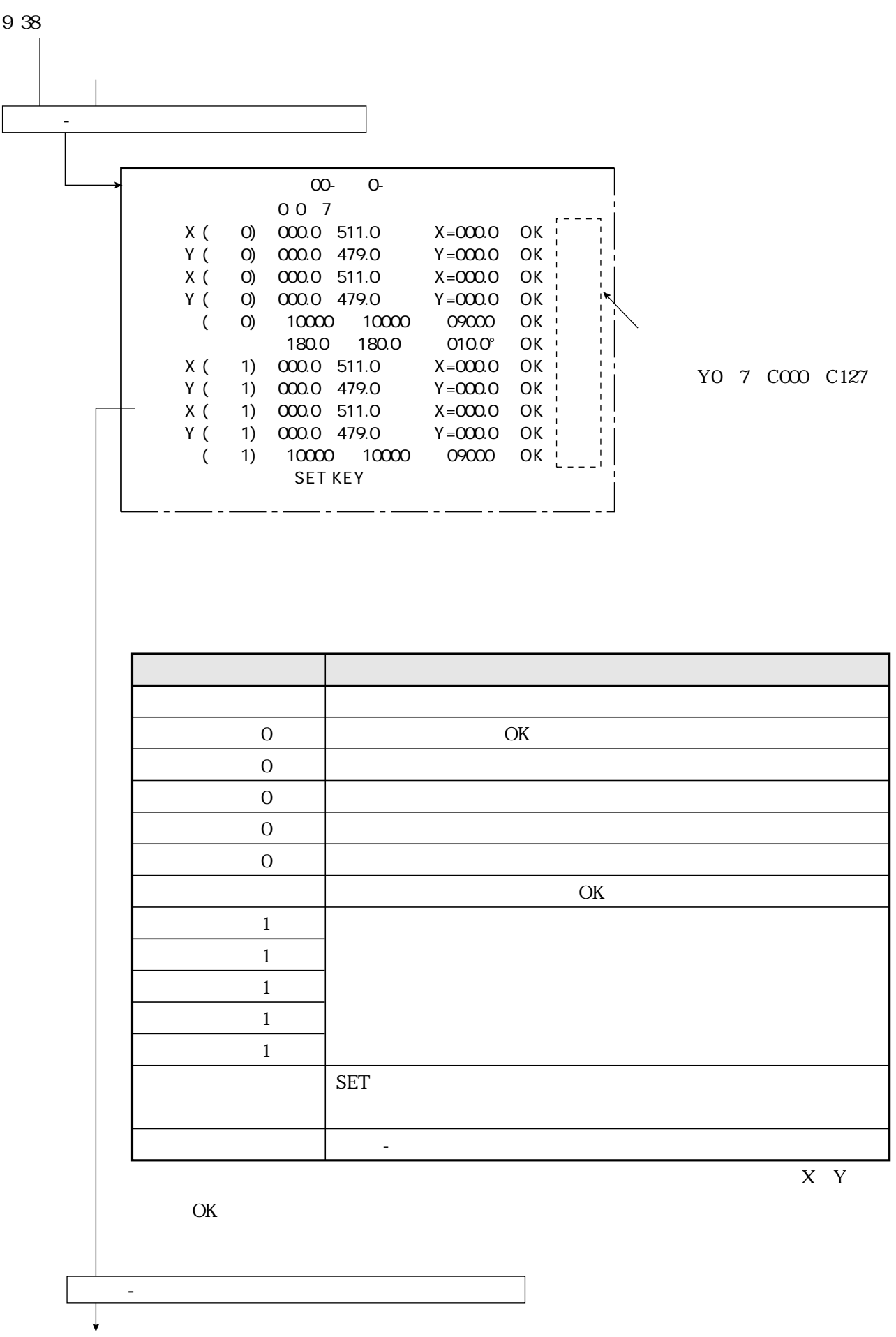

 $\overline{\phantom{a}}$ 

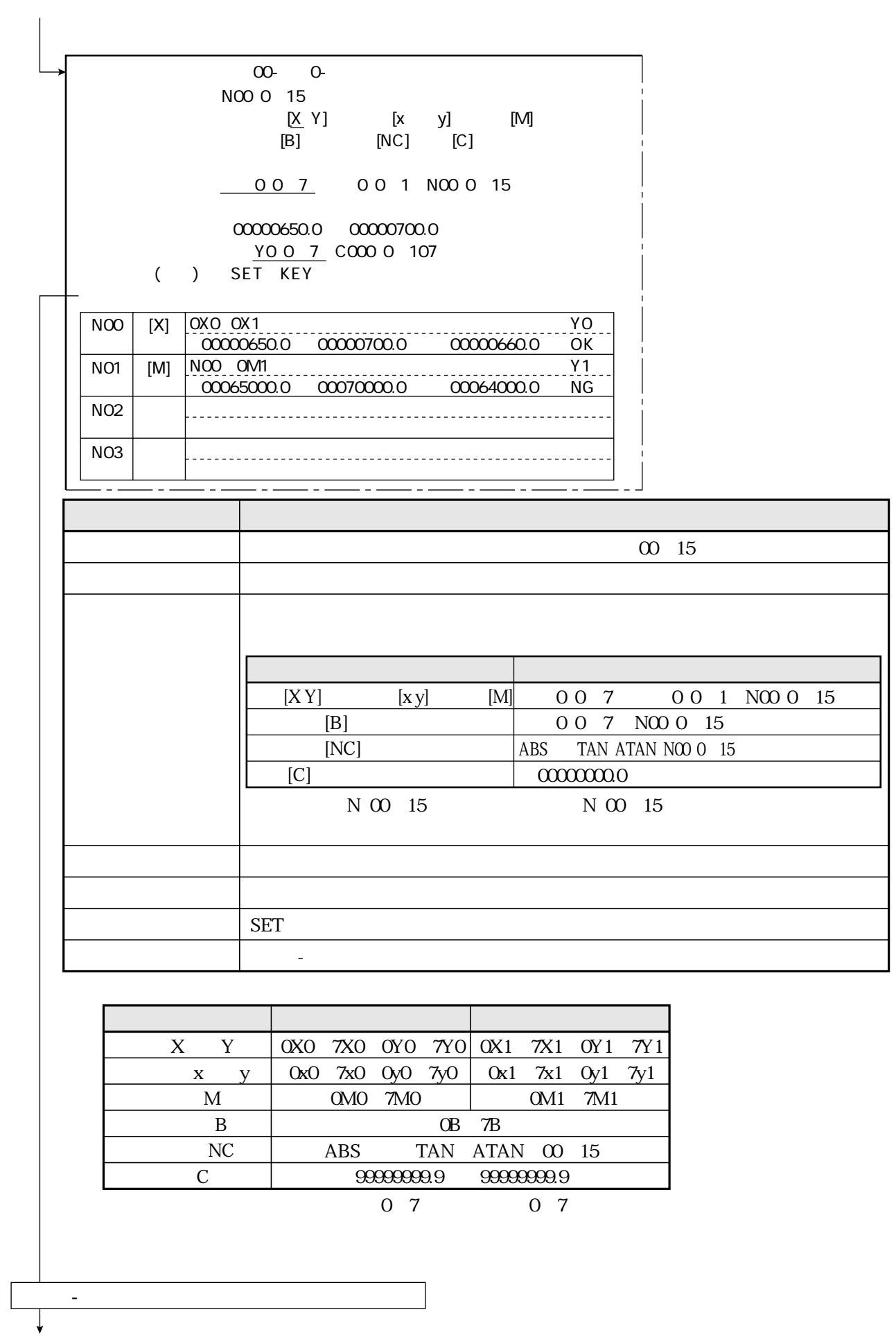

00- 0-00 4  $\begin{array}{c|cc}\n & 0 & 0 & 7 \\
\hline\n\end{array}$ COO 0 127  $O$ 0 1 2 3 4 5 6 7  $\Gamma$  $\mathsf O$  $\mathbf{1}$  $\overline{c}$  $\mathsf 3$ OMO 7MO  $\mathbf M$ 0M1 7M1 X Y 0X0 7X0 0Y0 7Y0 0X1 7X1 0Y1 7Y1 0x0 7x0 0y0 7y0  $\mathbf{x} \quad \mathbf{y}$ 0x1 7x1 0y1 7y1  $\overline{B}$ OB 7B  $N$ NOO N15  ${\cal C}$ COO C127 0 7 0 7

9 43

**TRG/BRT** 

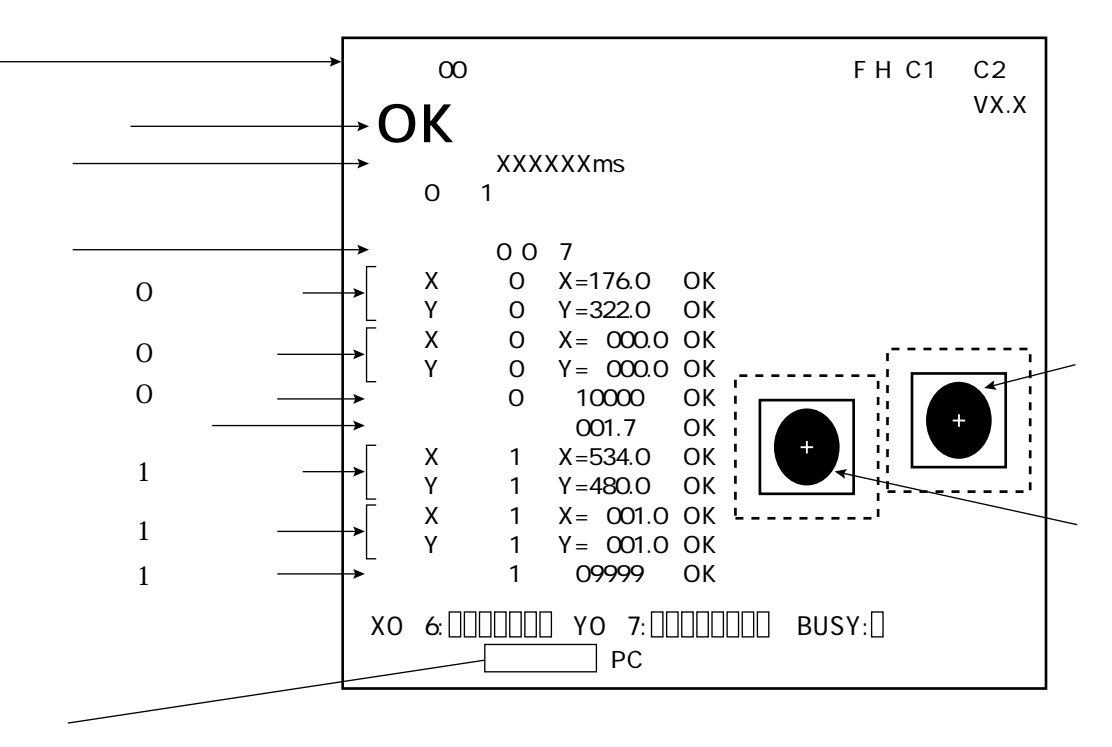

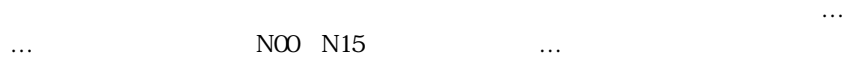

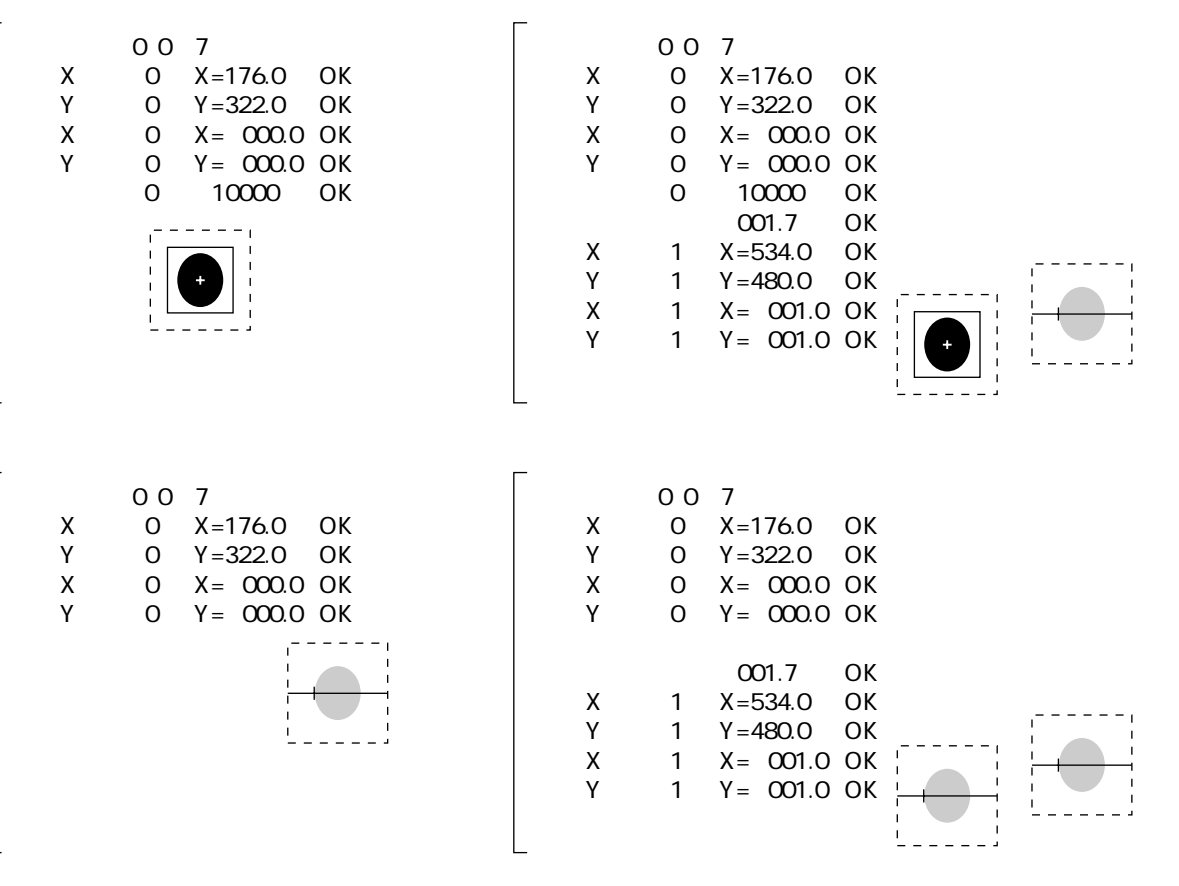

9 -44

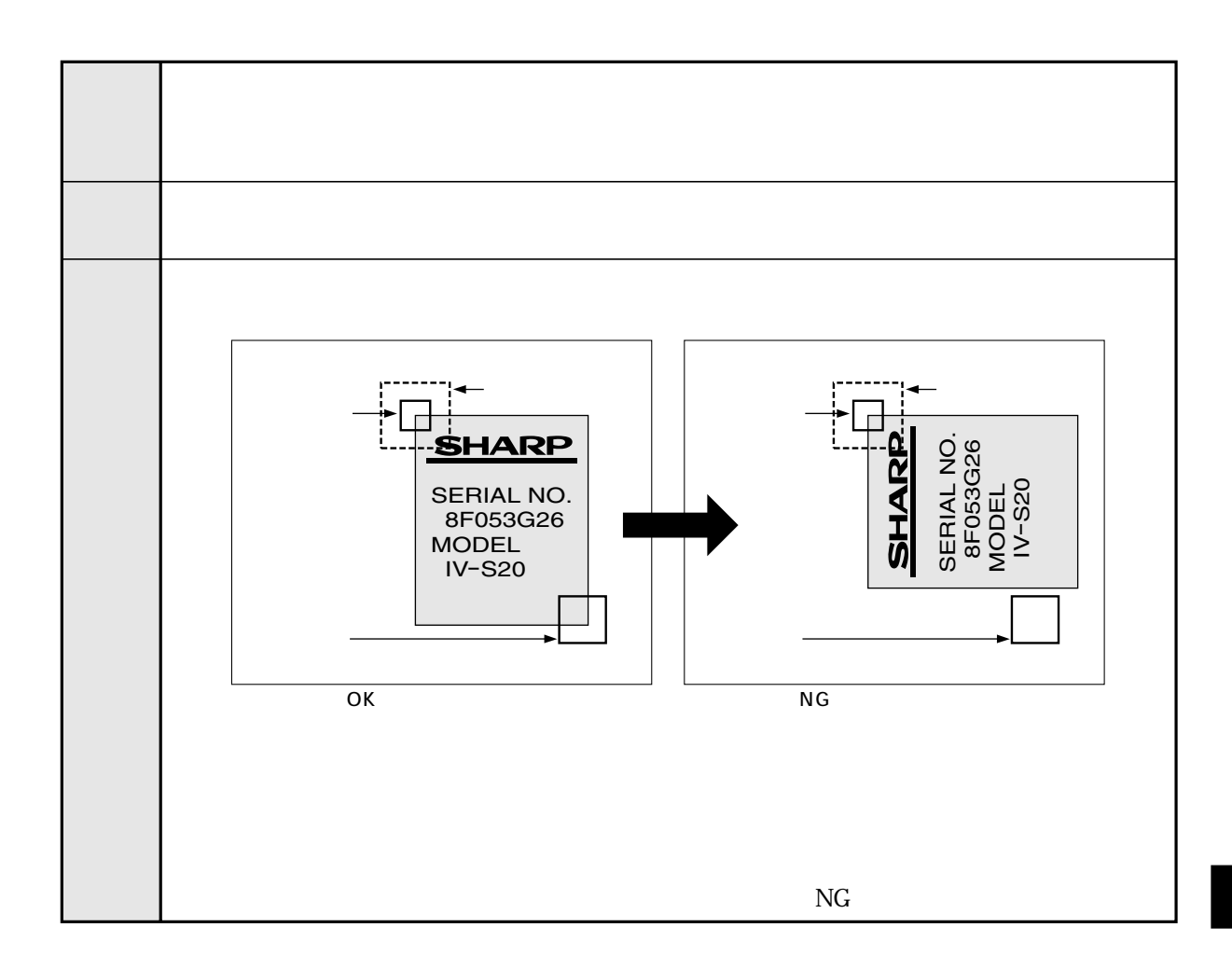

検査

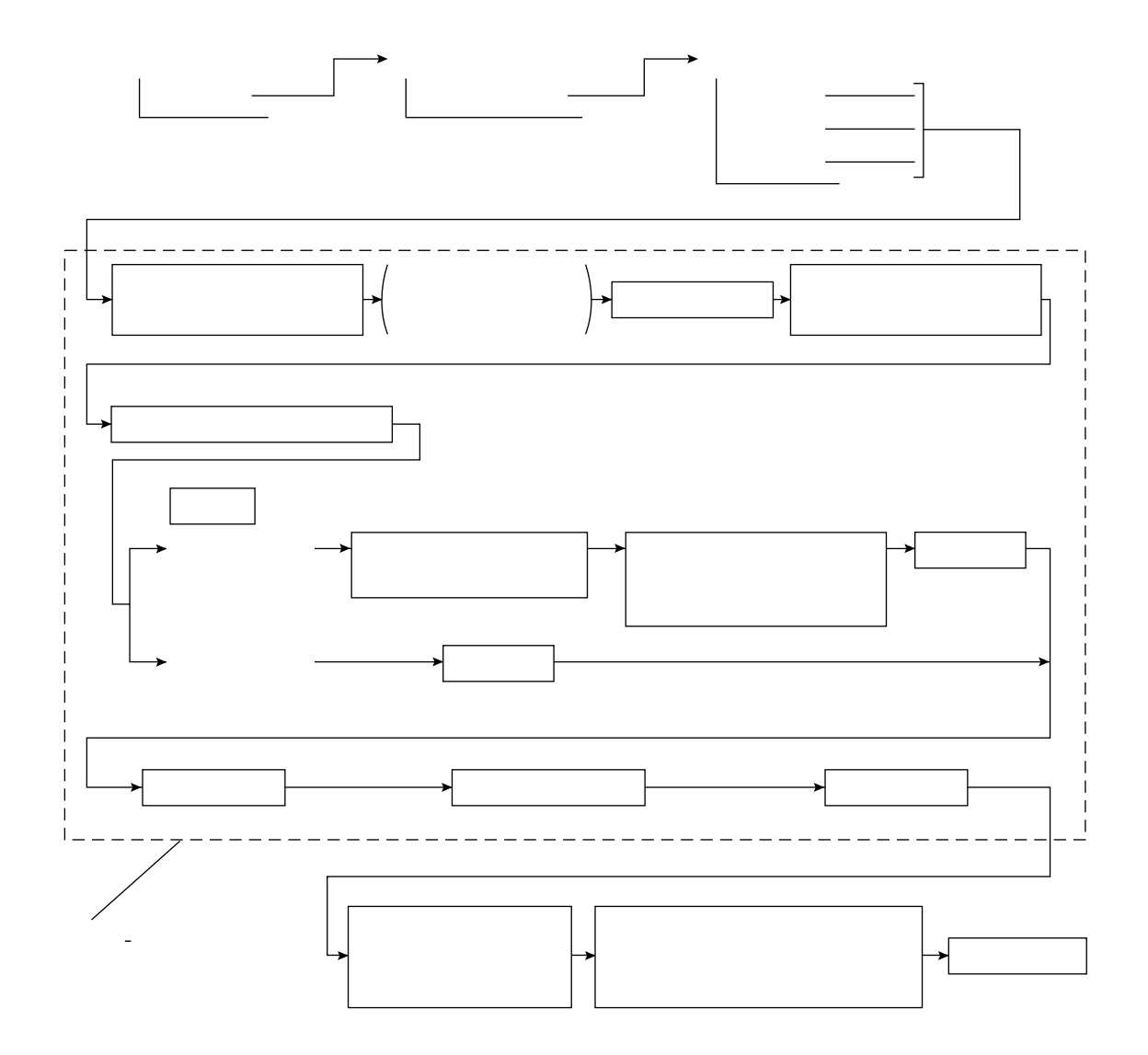
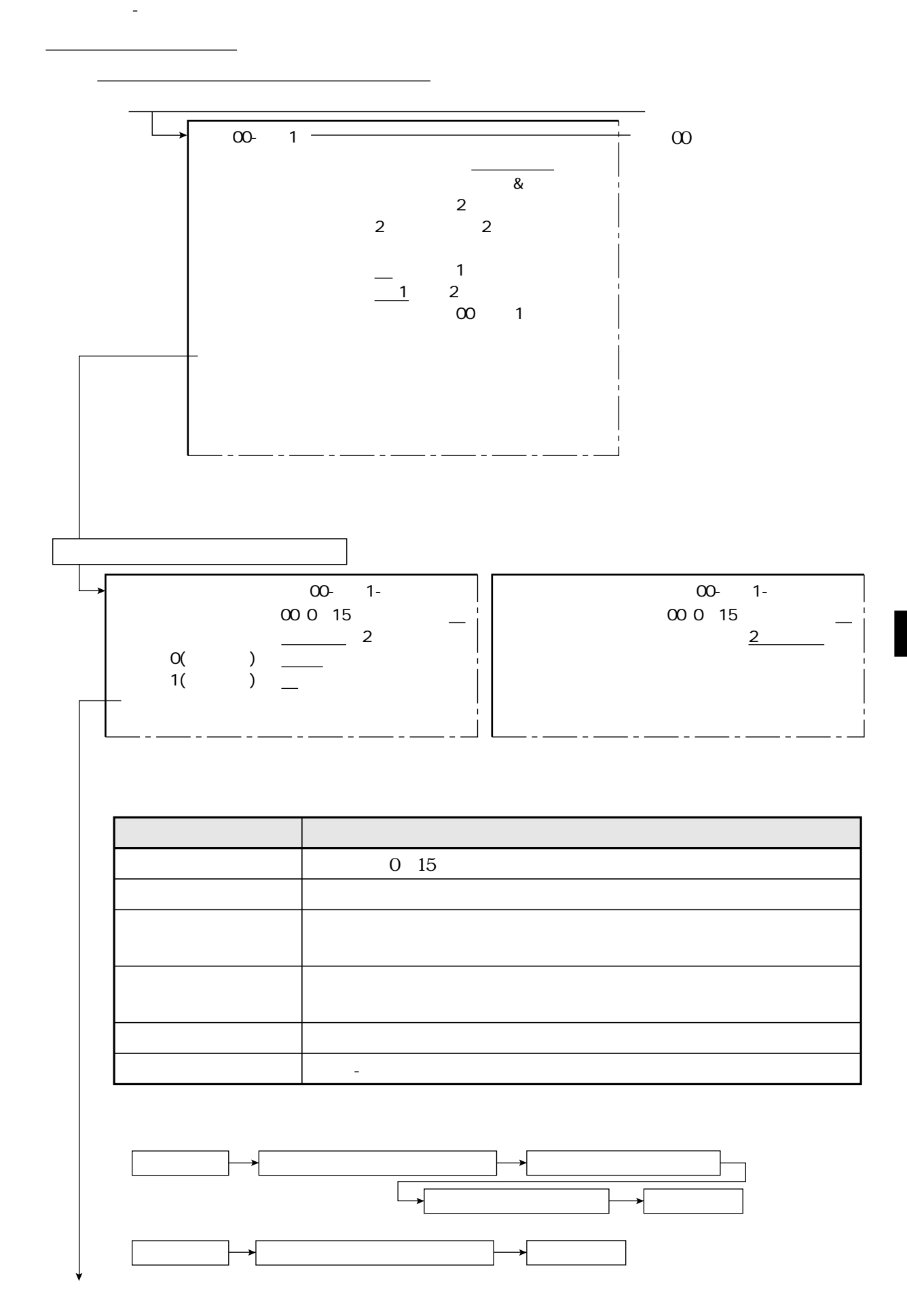

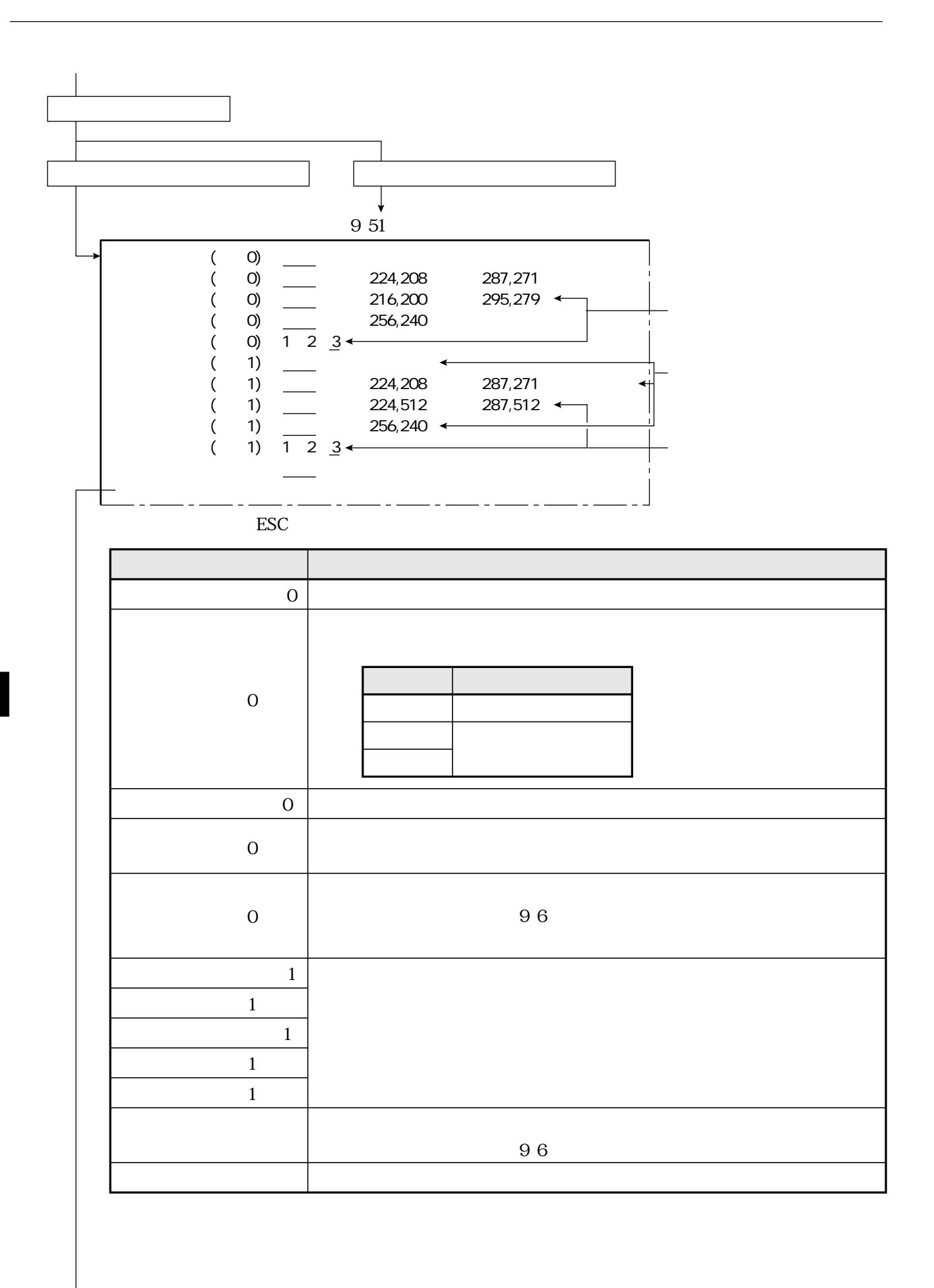

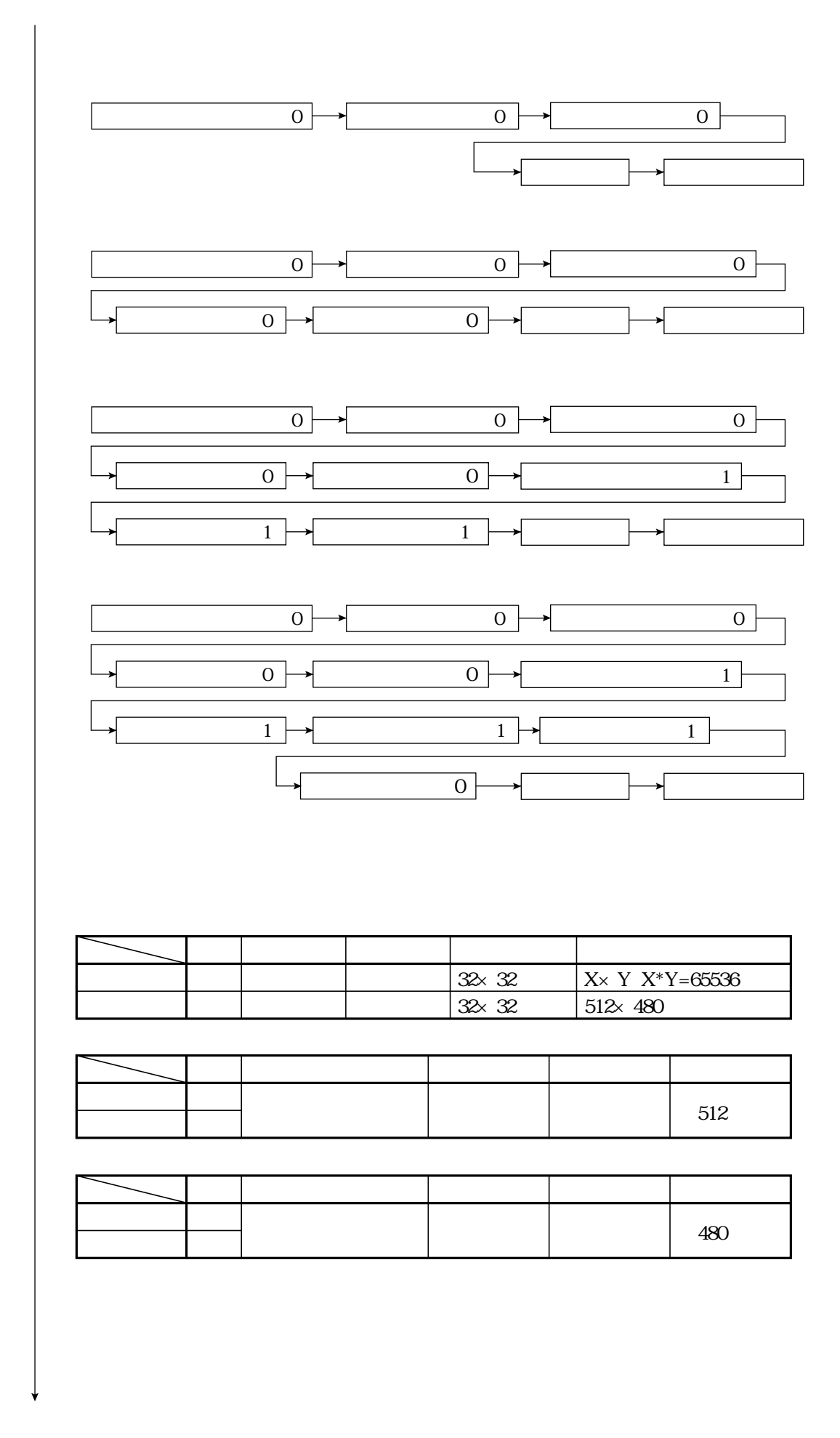

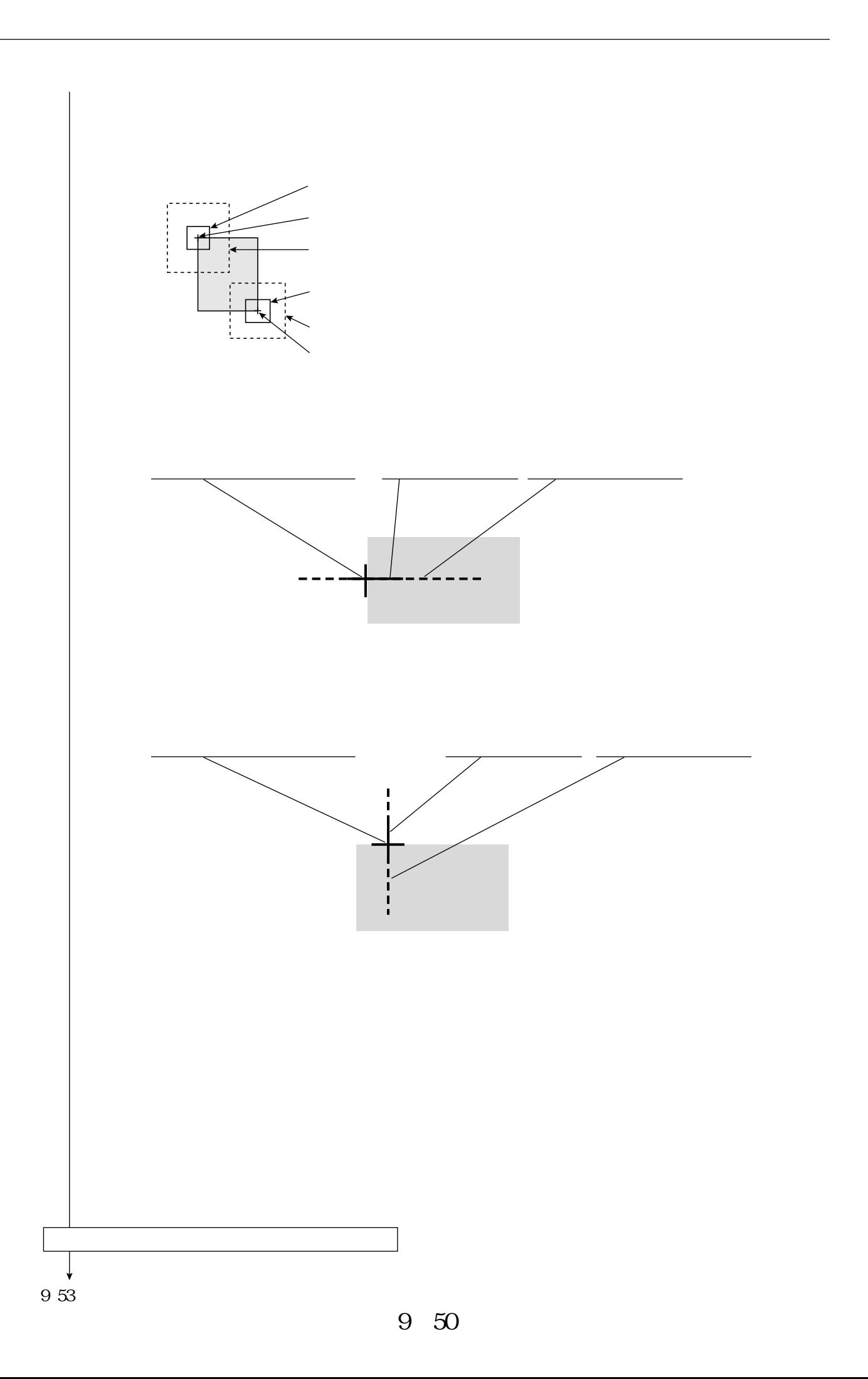

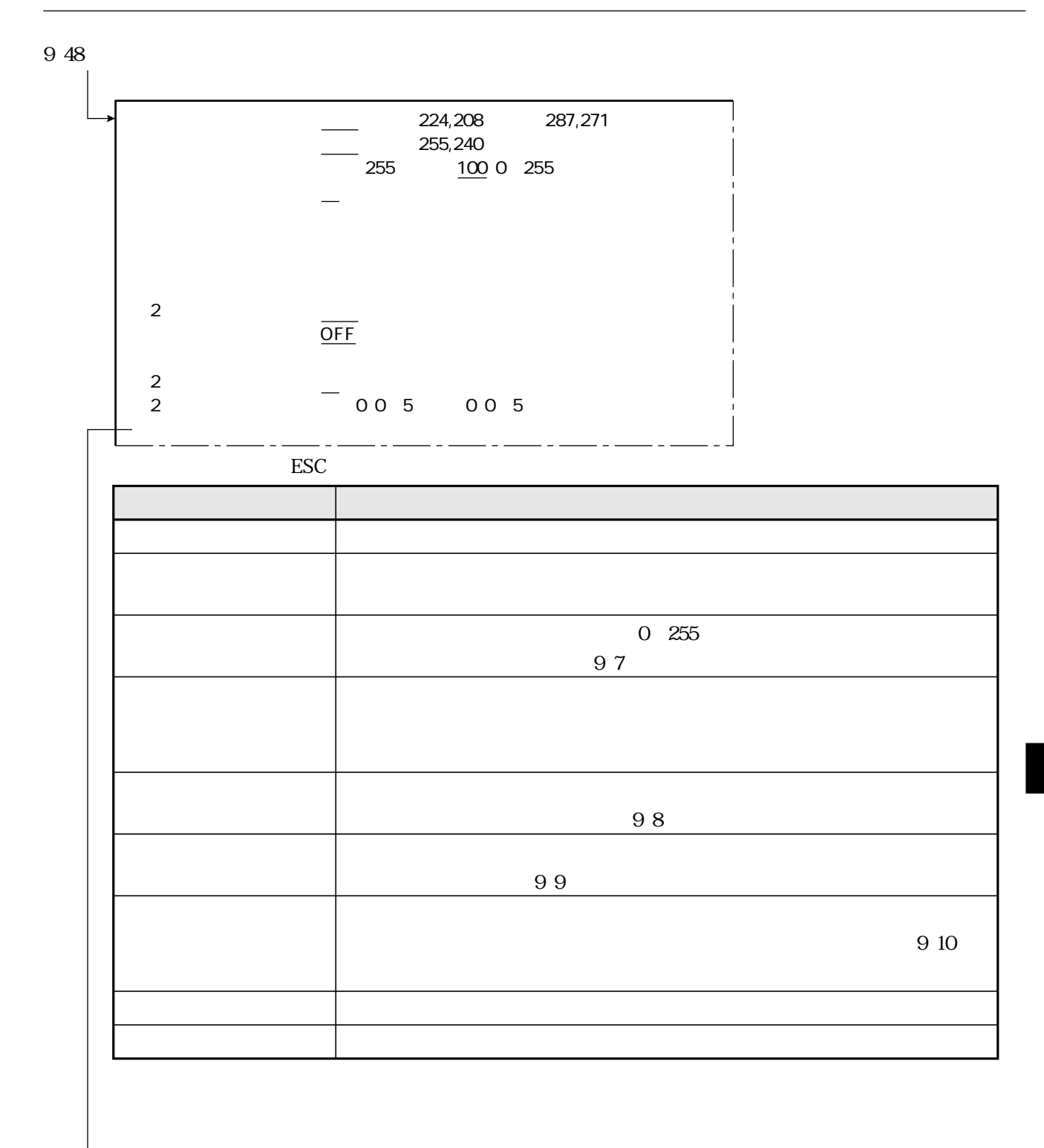

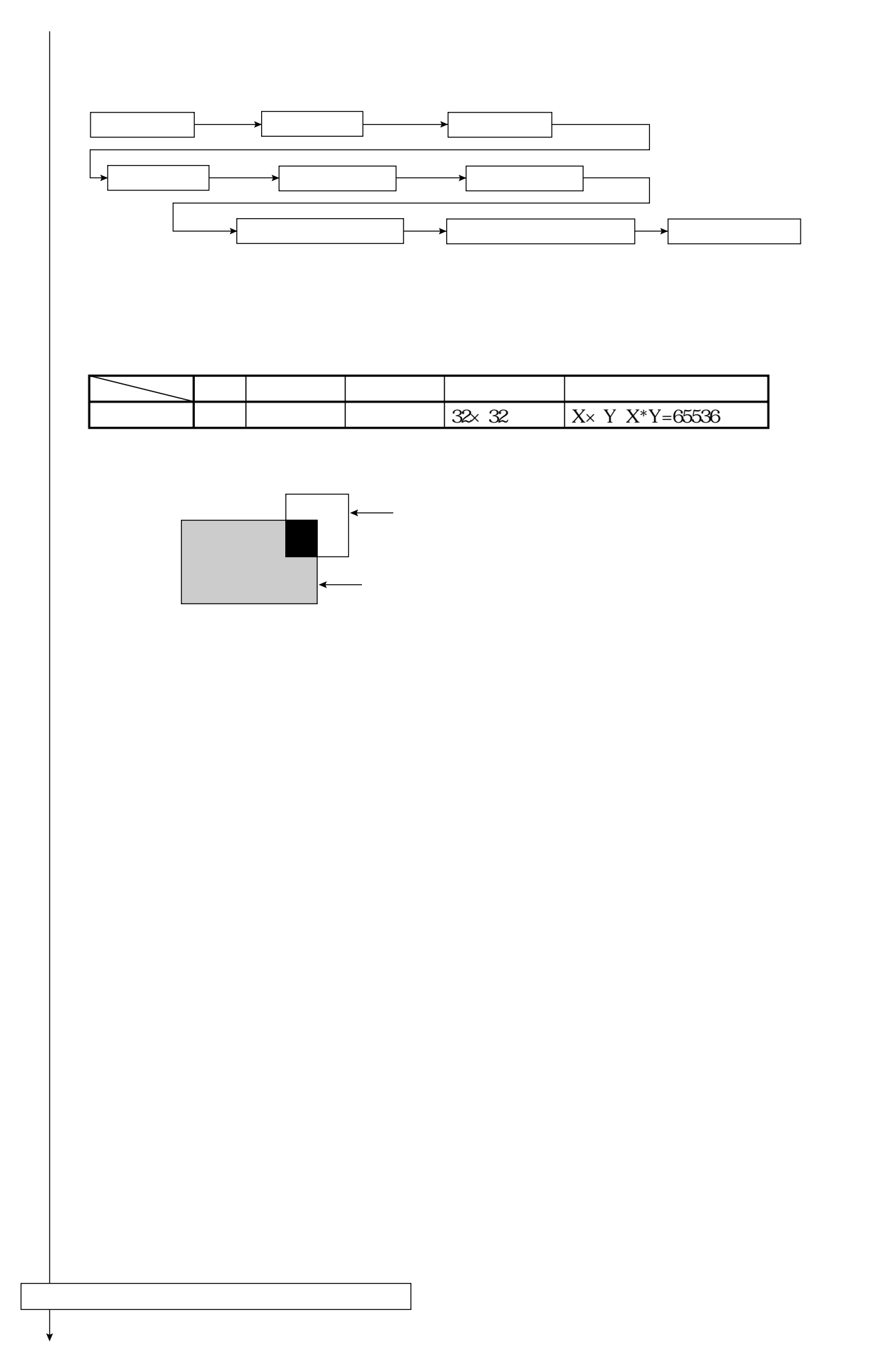

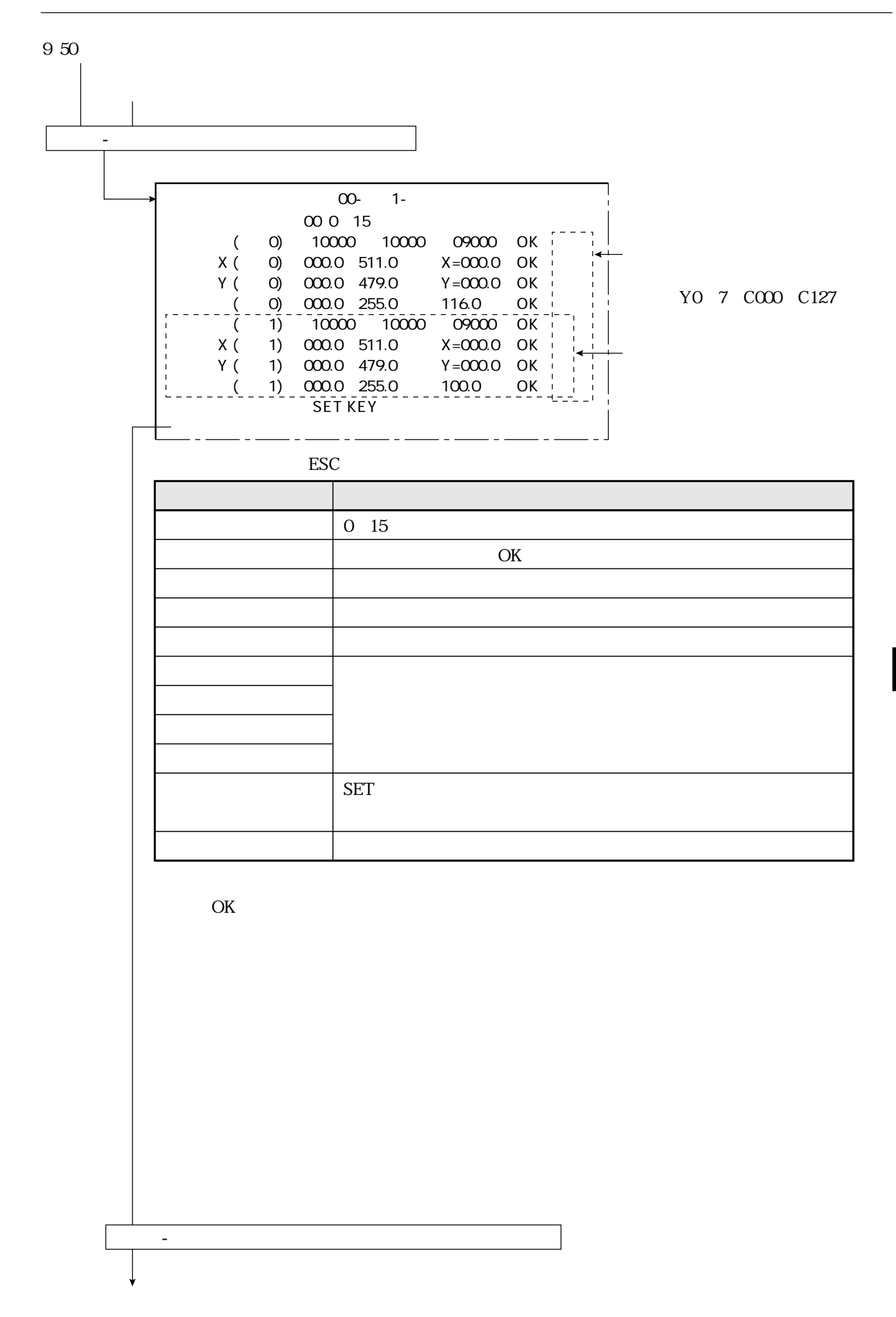

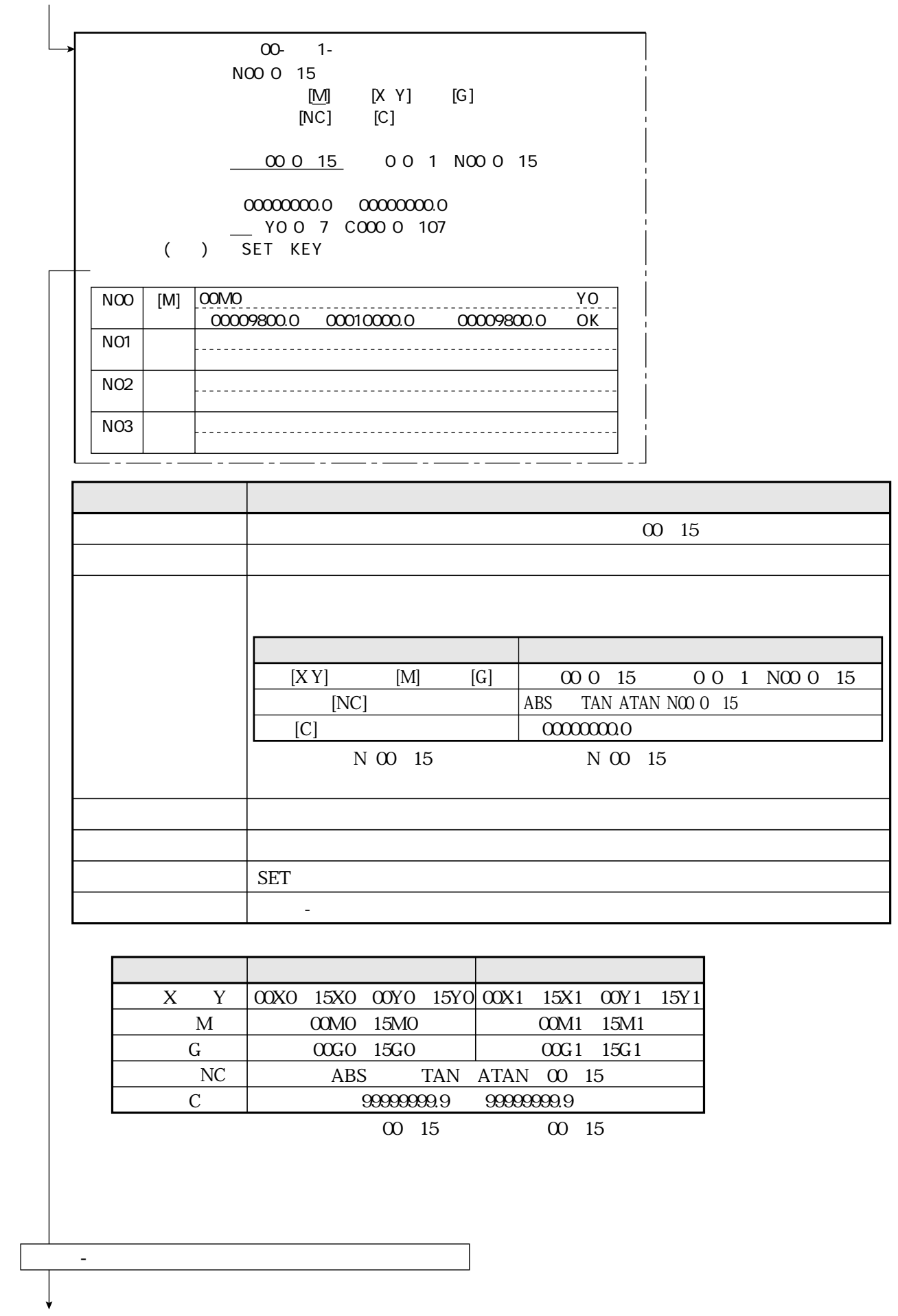

 $00 - 1$  $004$  - $\frac{000015}{M001}$  XOO 1 YOO 1 GO 0 1  $\frac{N0000}{1!}$  15  $\frac{C00000}{1!}$  127 COO 0 127 0 1 2 3 4 5 6 7  $[ \qquad 0 ]$  $\mathsf{O}$  $\mathbf{1}$  $\overline{2}$  $\mathbf{3}$ 

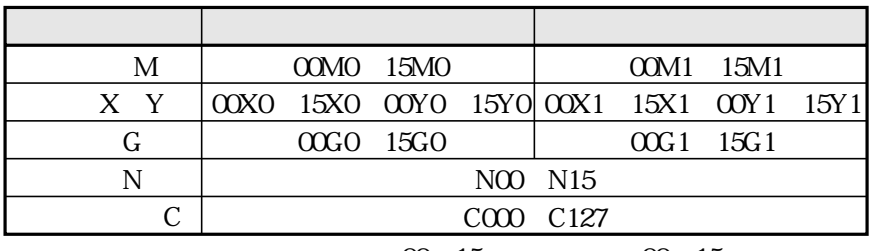

00 15 00 15

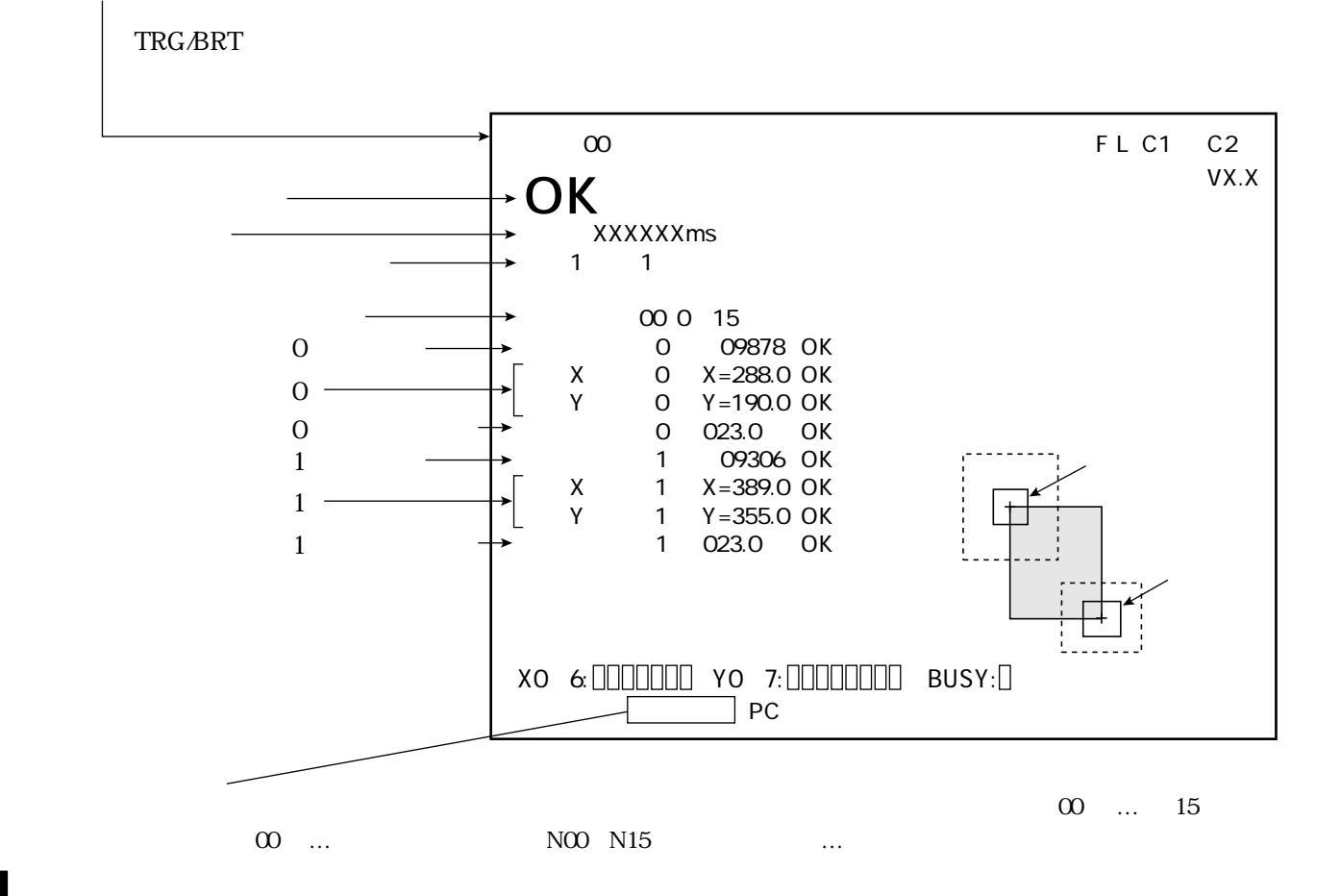

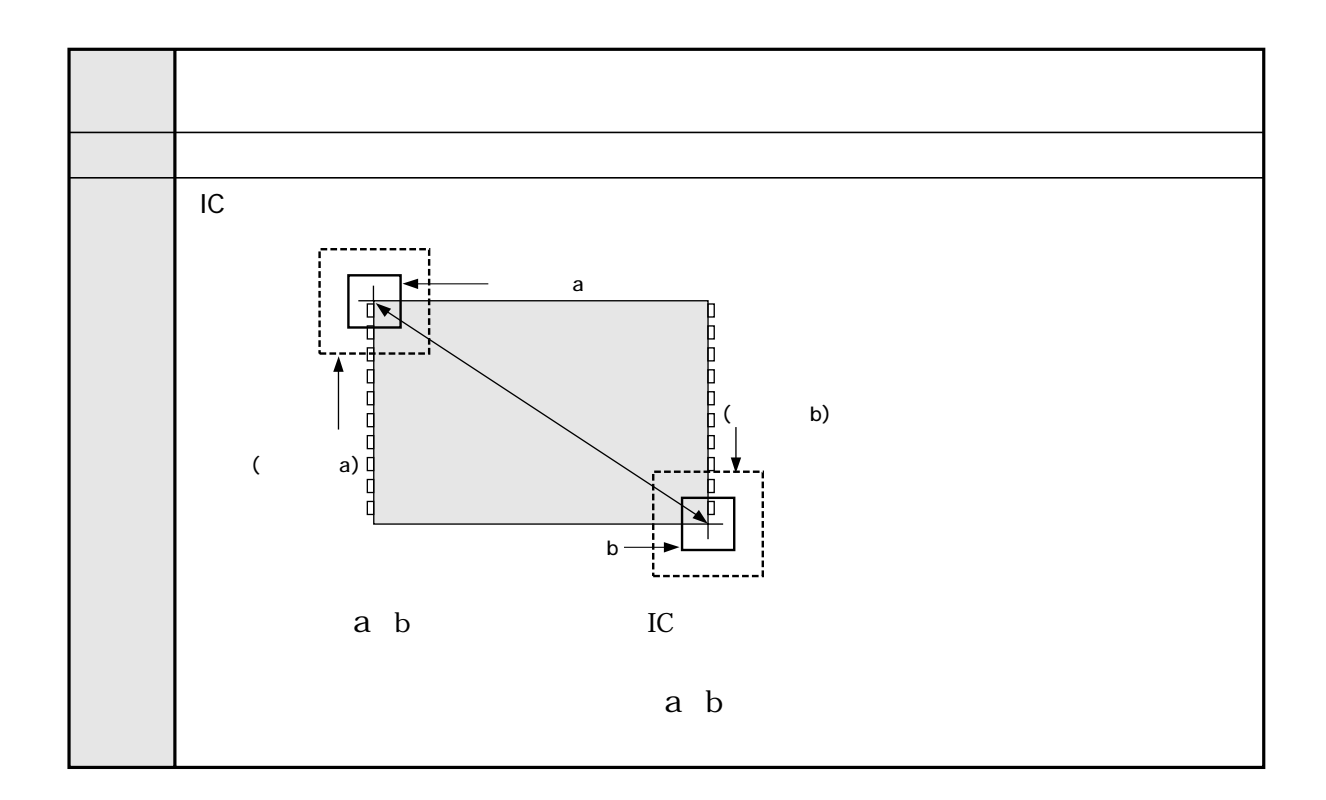

距離・角度計測

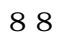

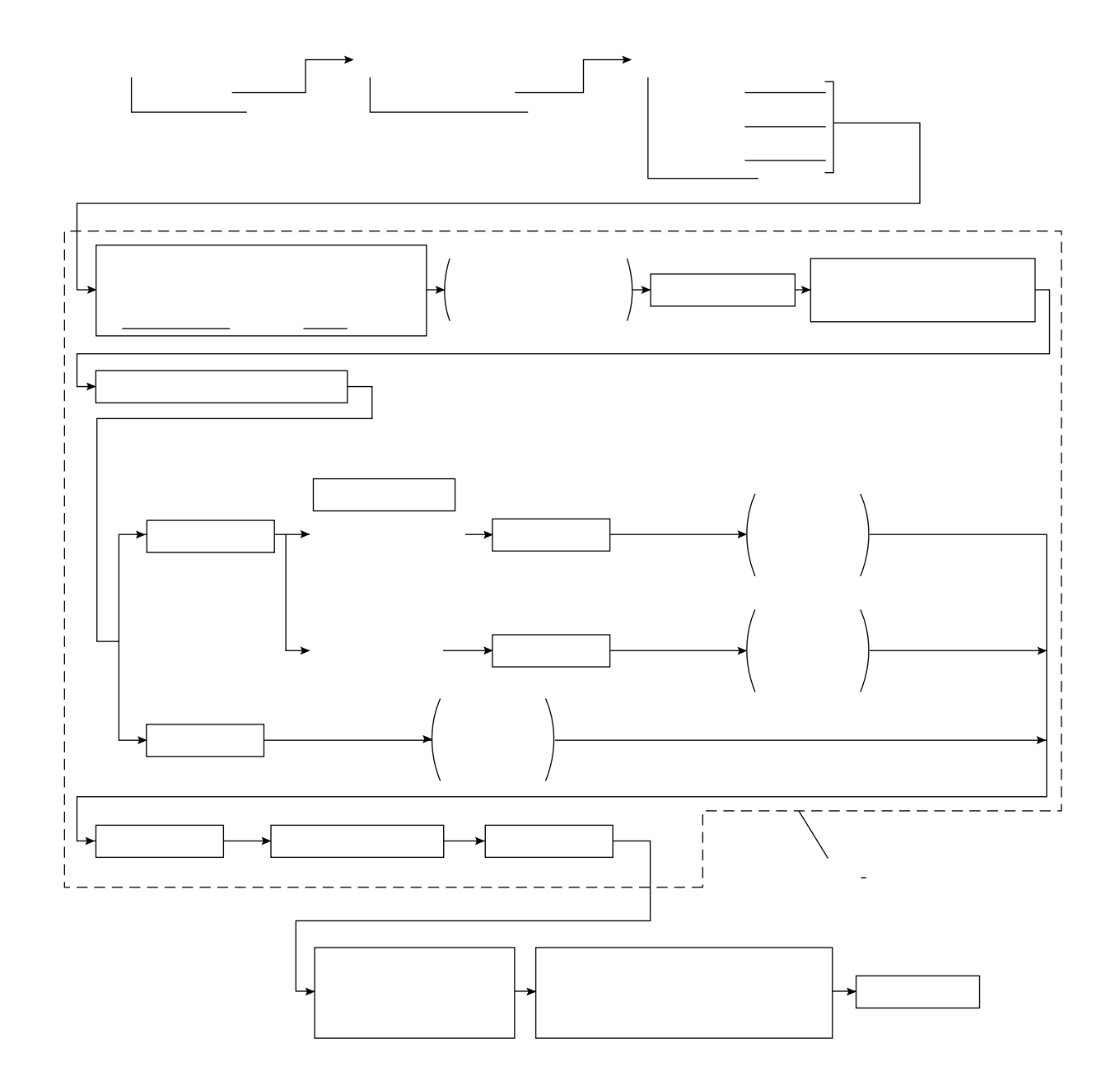

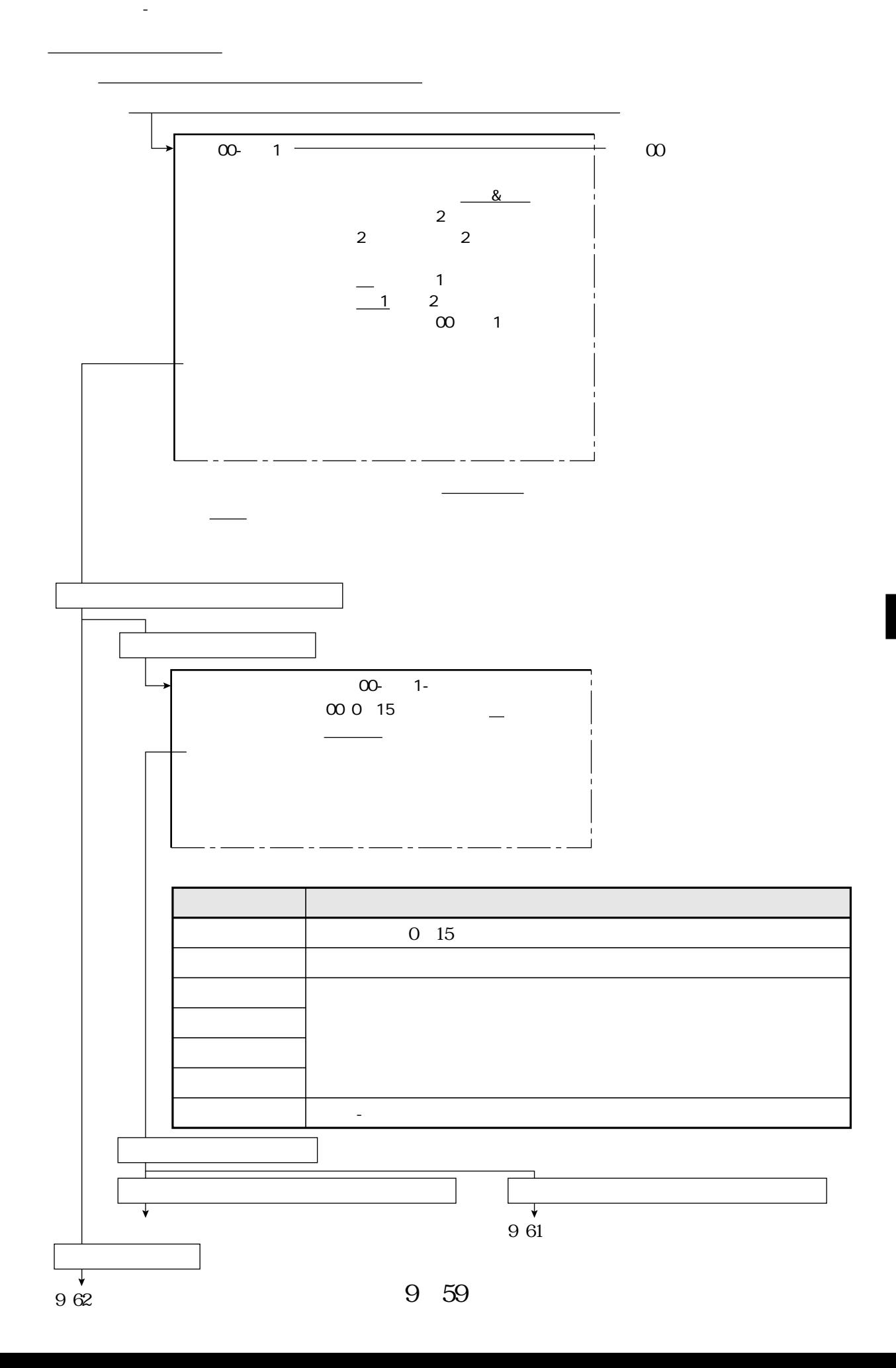

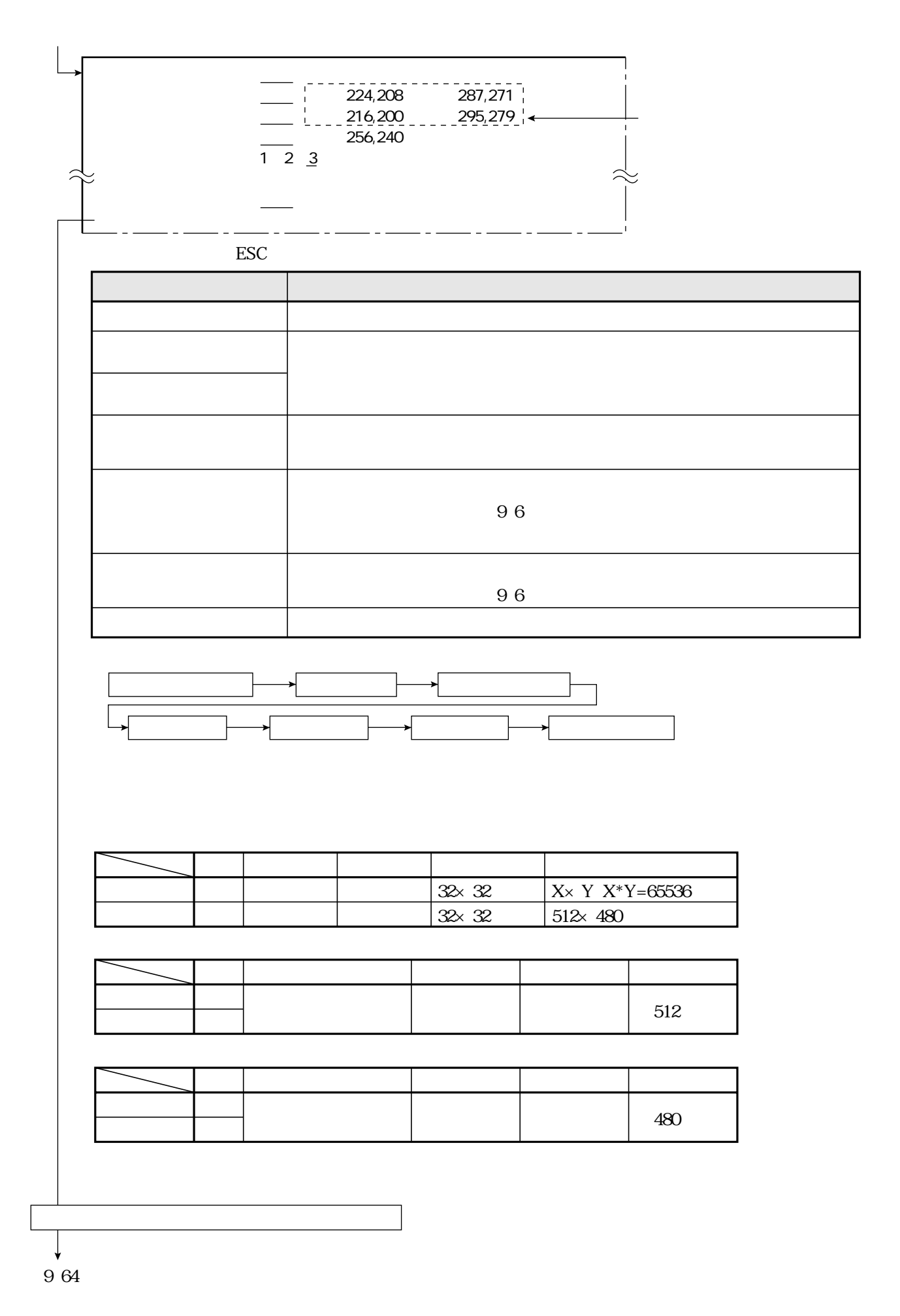

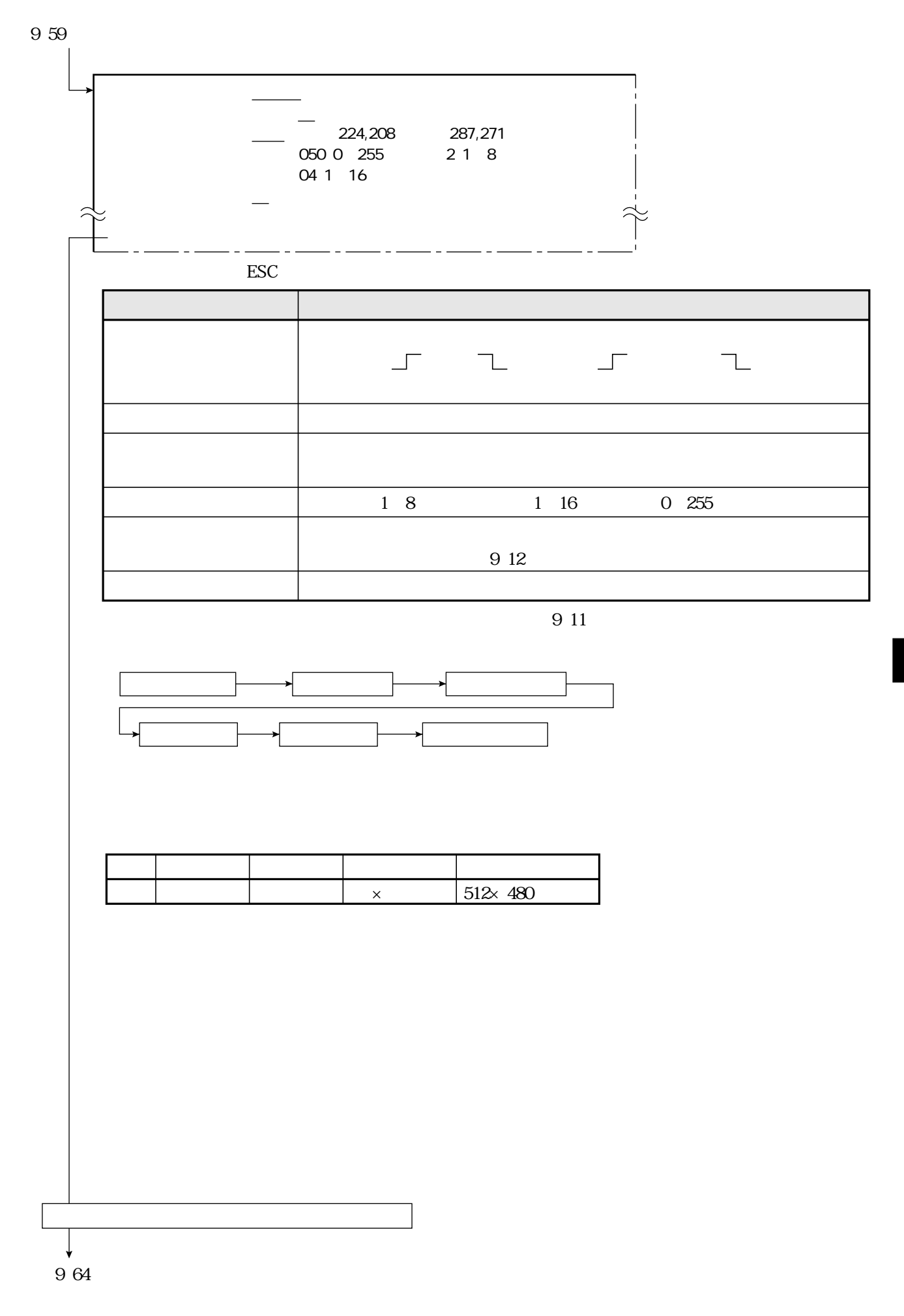

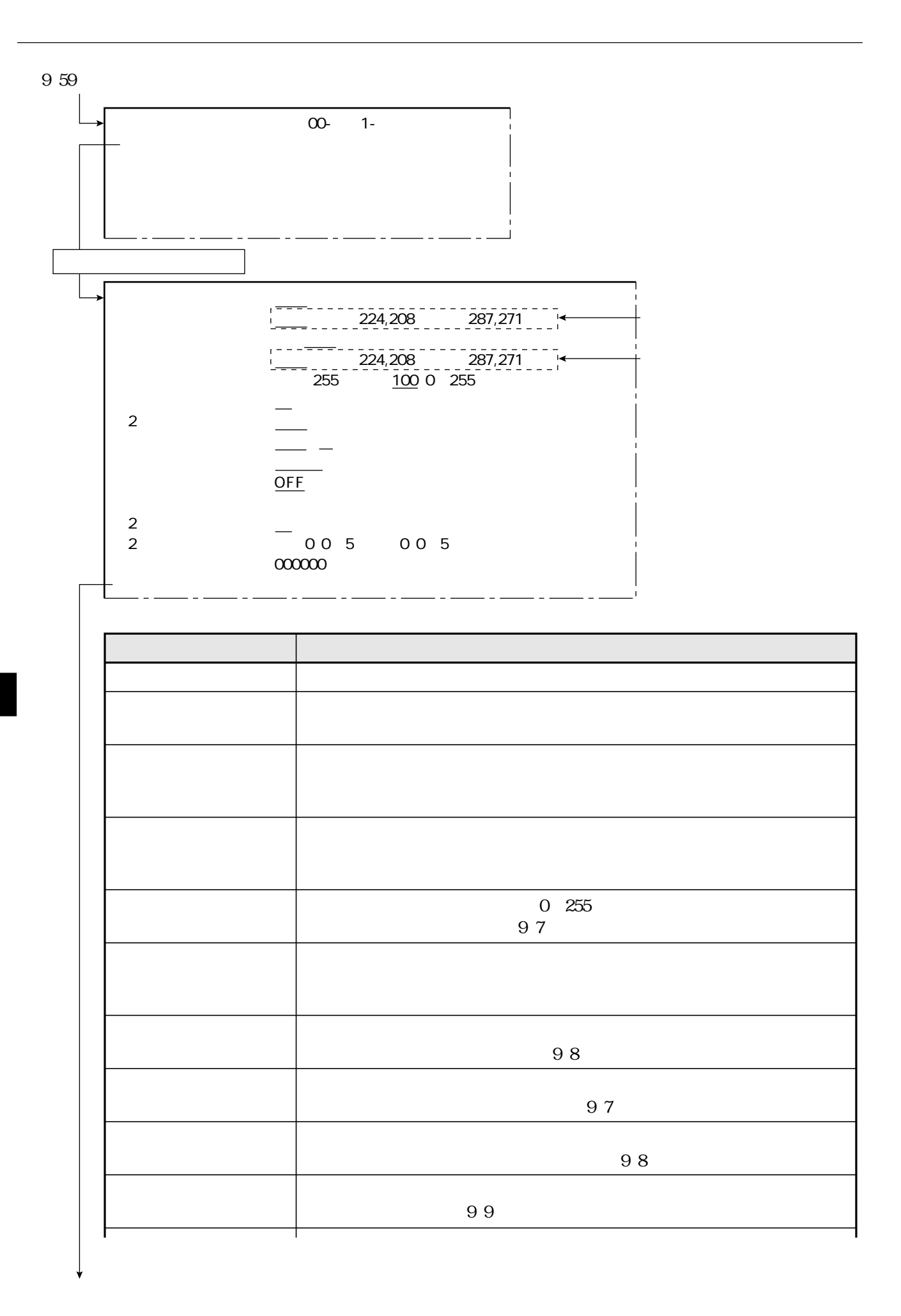

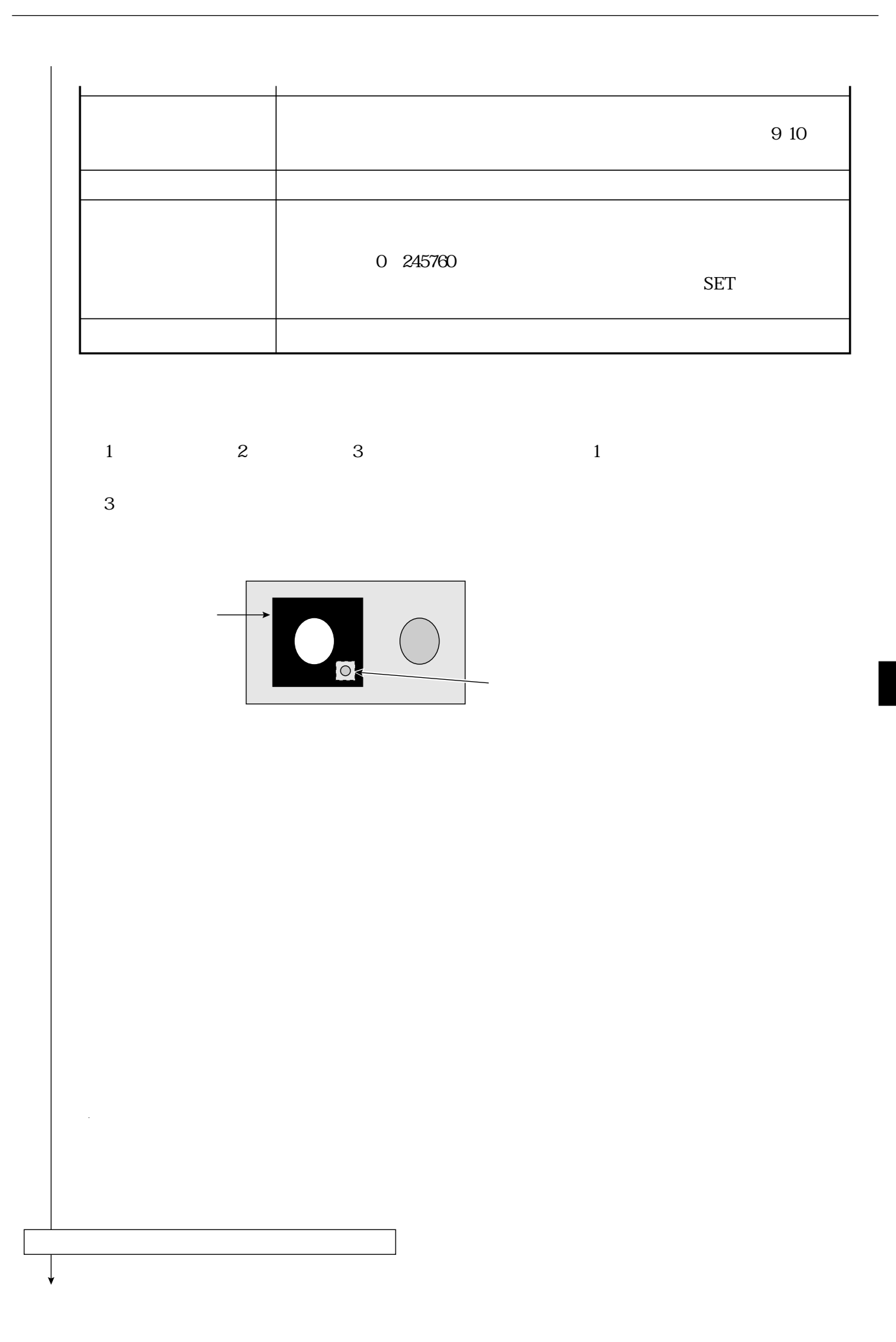

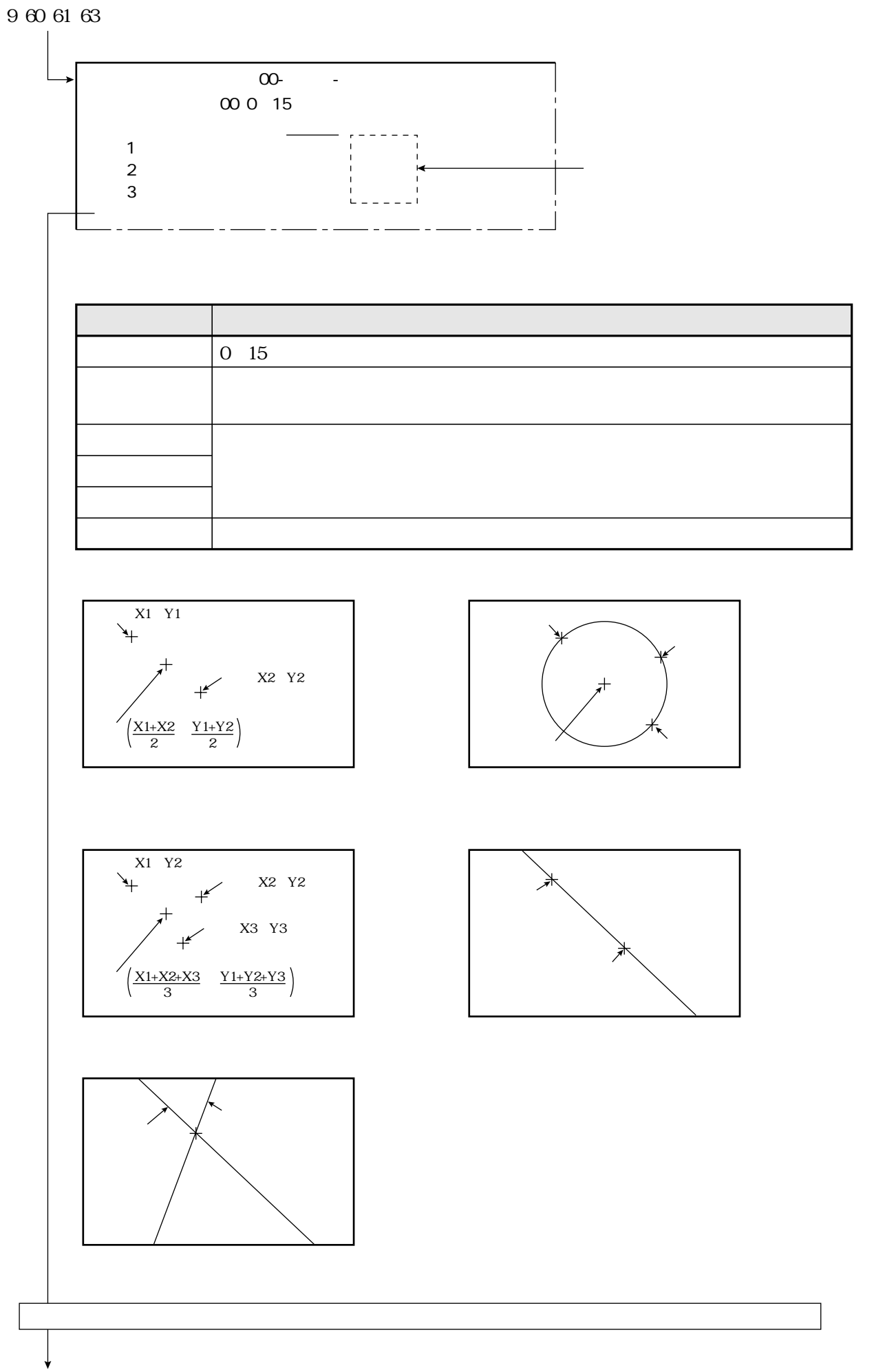

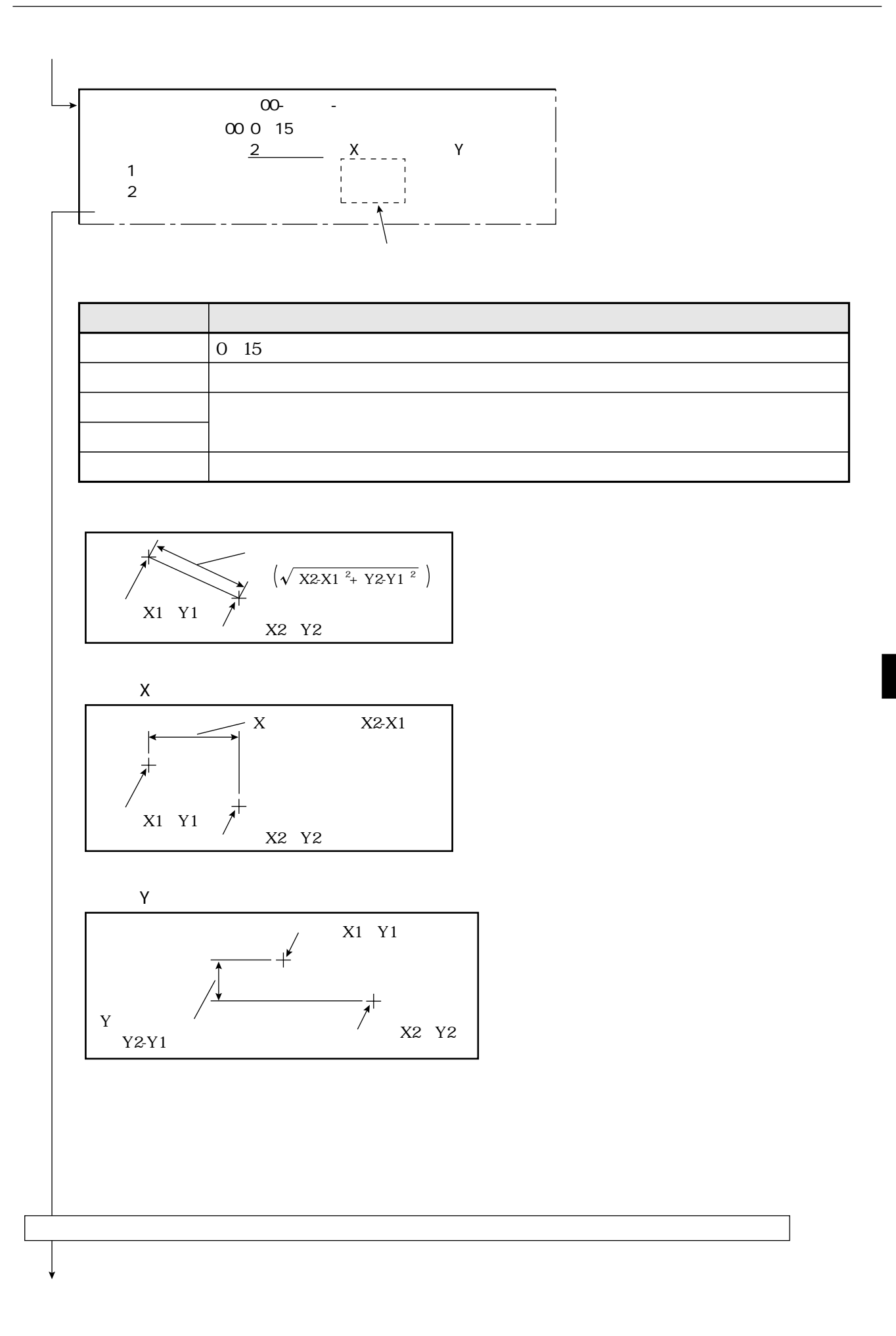

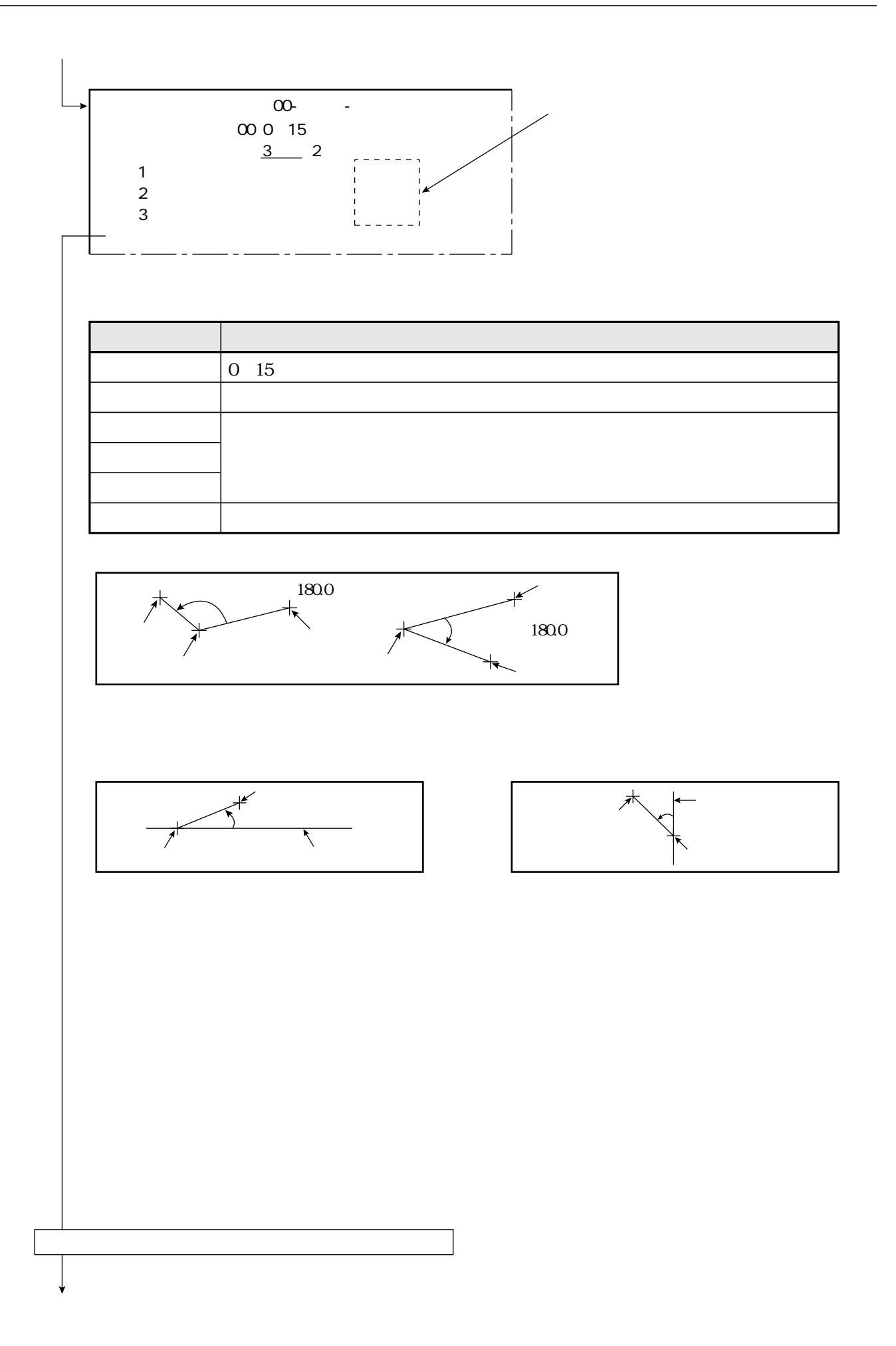

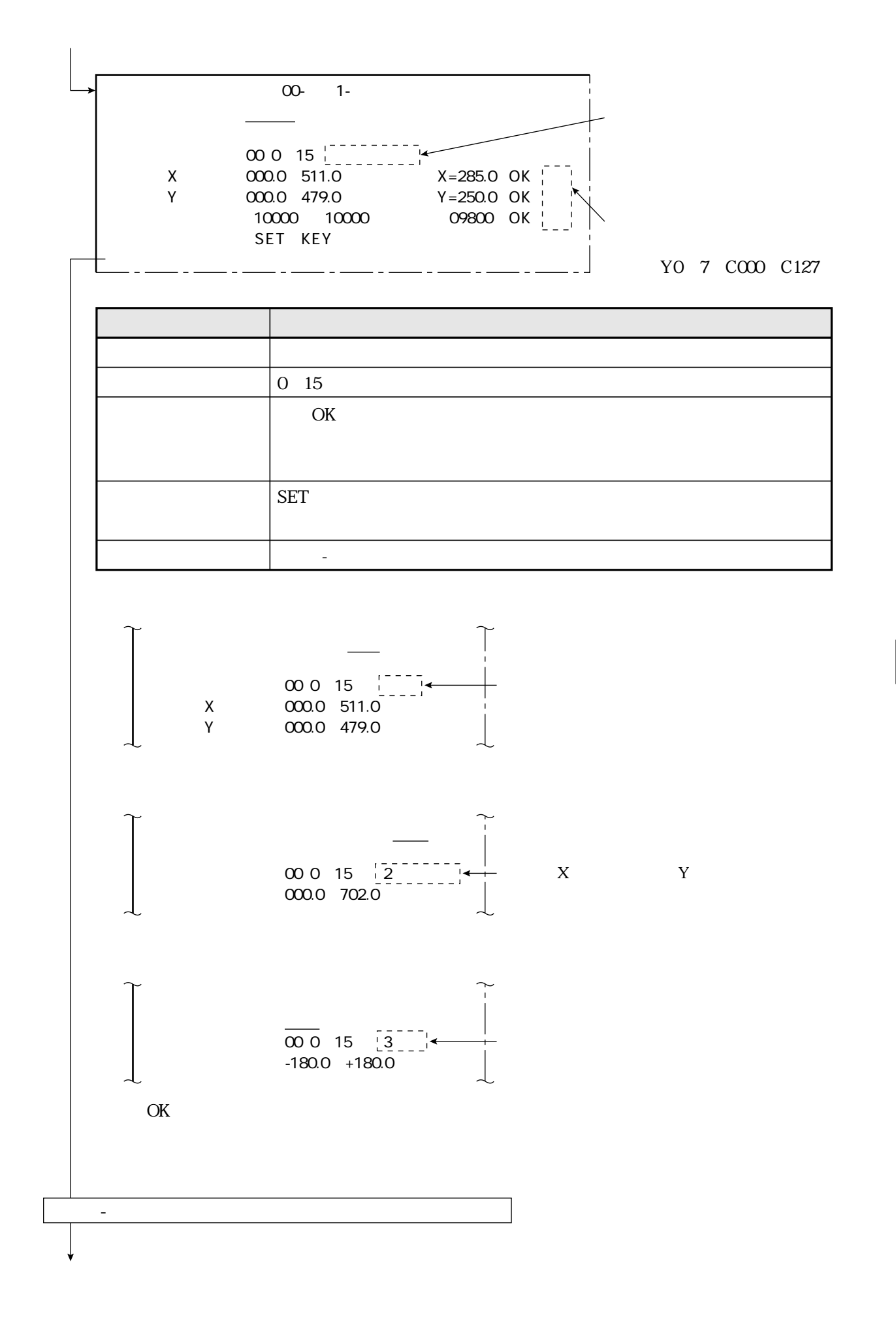

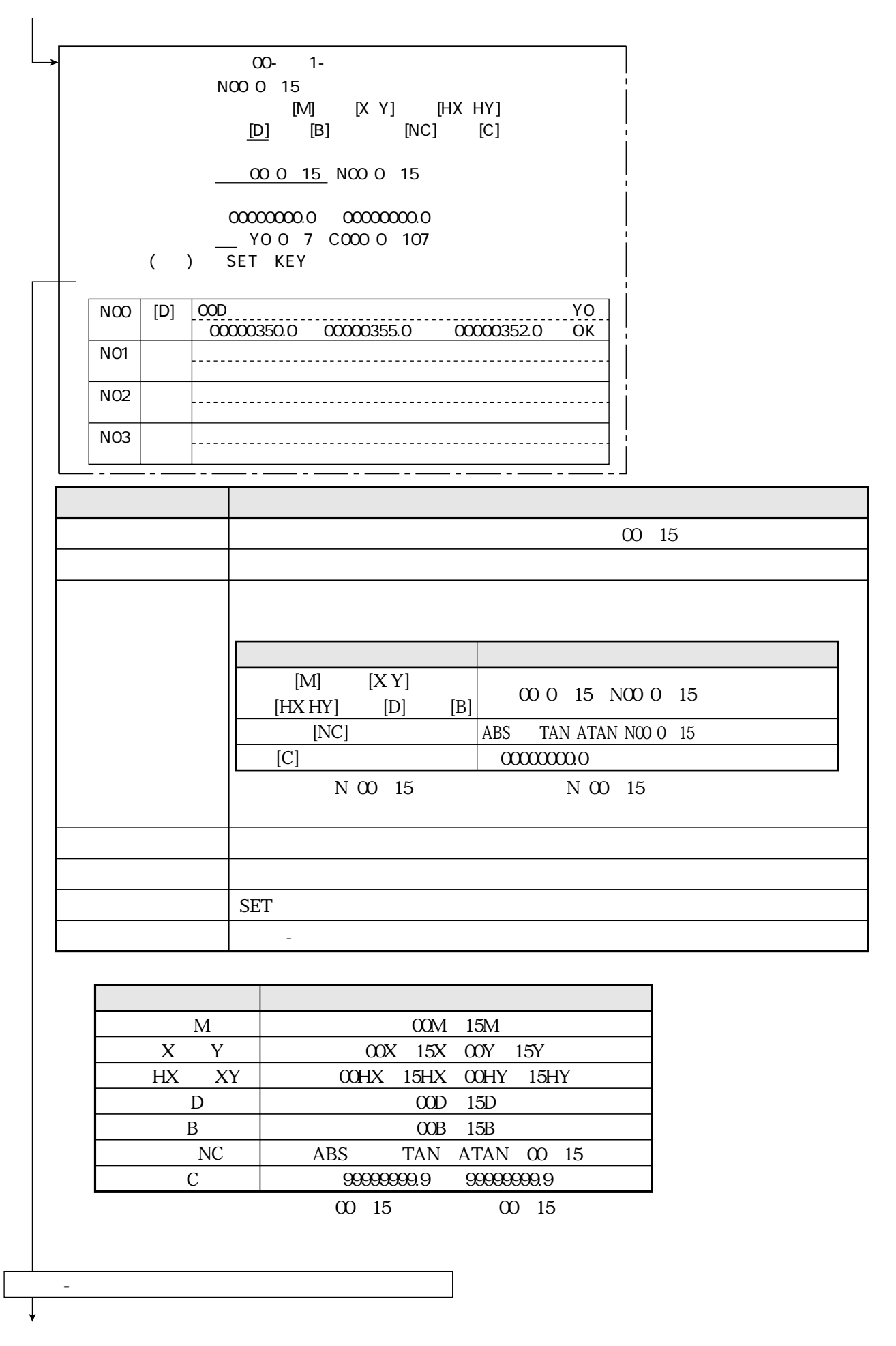

00- 1- $004$  -MOO 0 15 BOO 0 15<br>SOO 0 15 HOO 0 15 DOO 0 15  $N00015$   $C0000127$ <br> $\pm \pm \pm \leftarrow -$ COO 0 127 0 1 2 3 4 5 6 7  $[$  0]  $\mathsf{O}$  $\mathbf{1}$  $\overline{2}$  $\mathbf{3}$  $\mathbf M$ 00M 15M  $B$ OOB 15B S  $00S$  15S  $\, {\rm H} \,$ OOH 15H  $D$ COD 15D  $N$ NOO N15  $\mathsf C$ COO C127 00 15 00 15

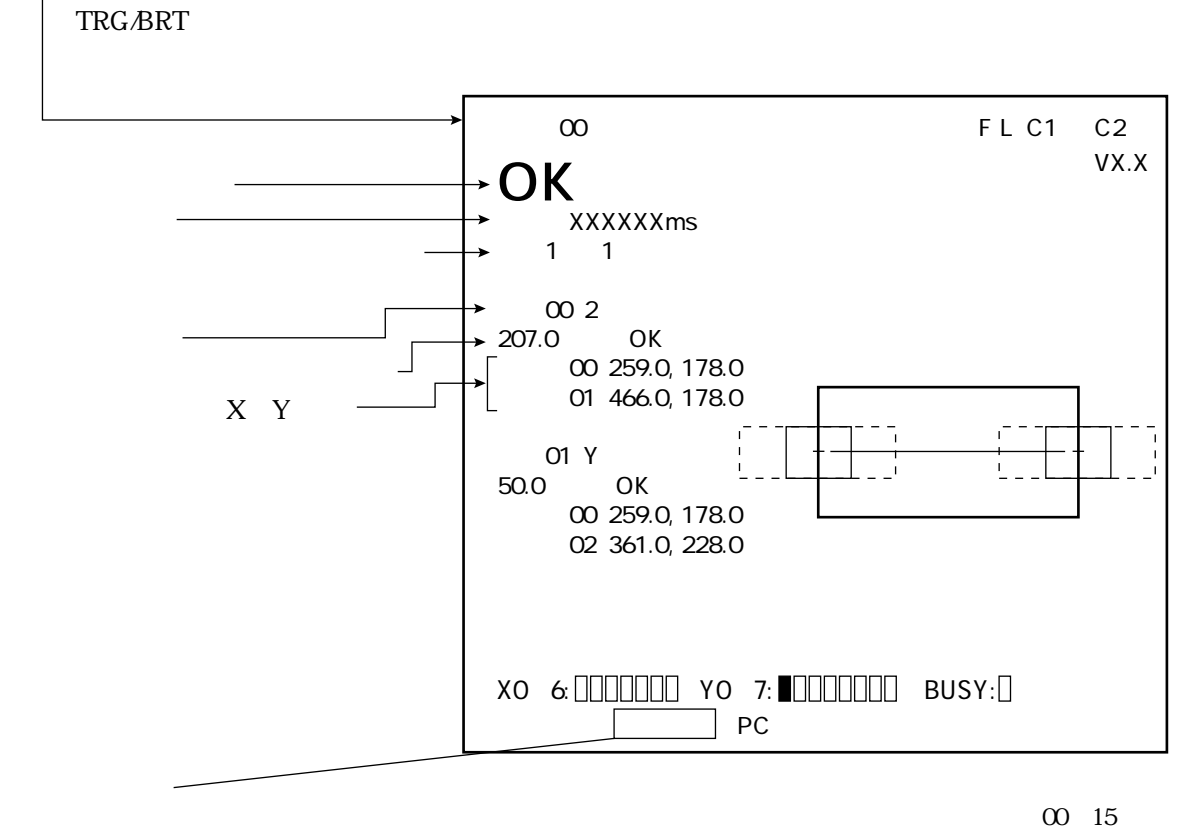

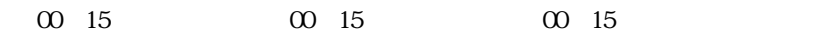

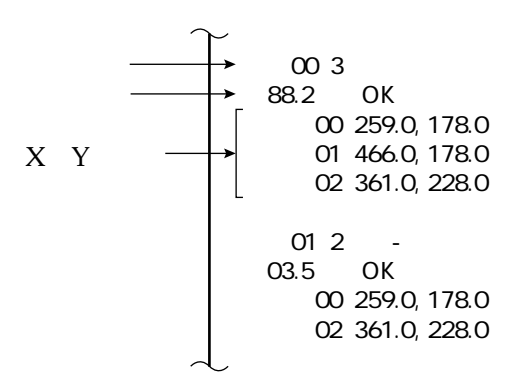

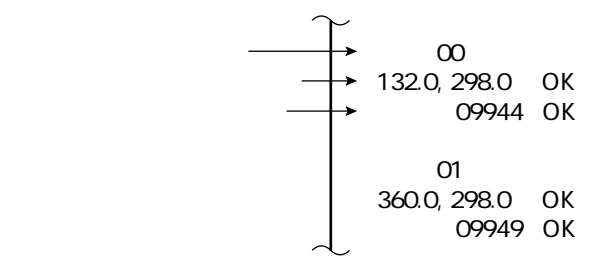

距離・角度計測

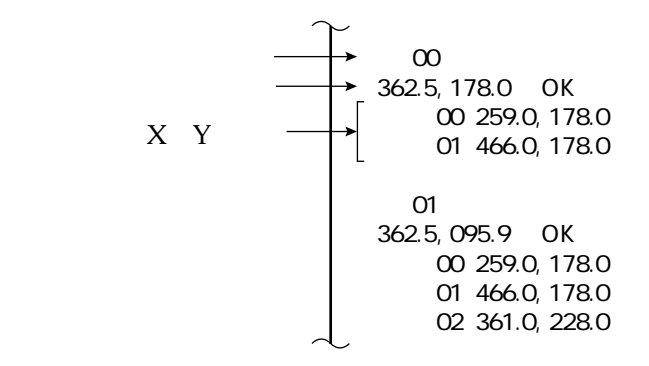

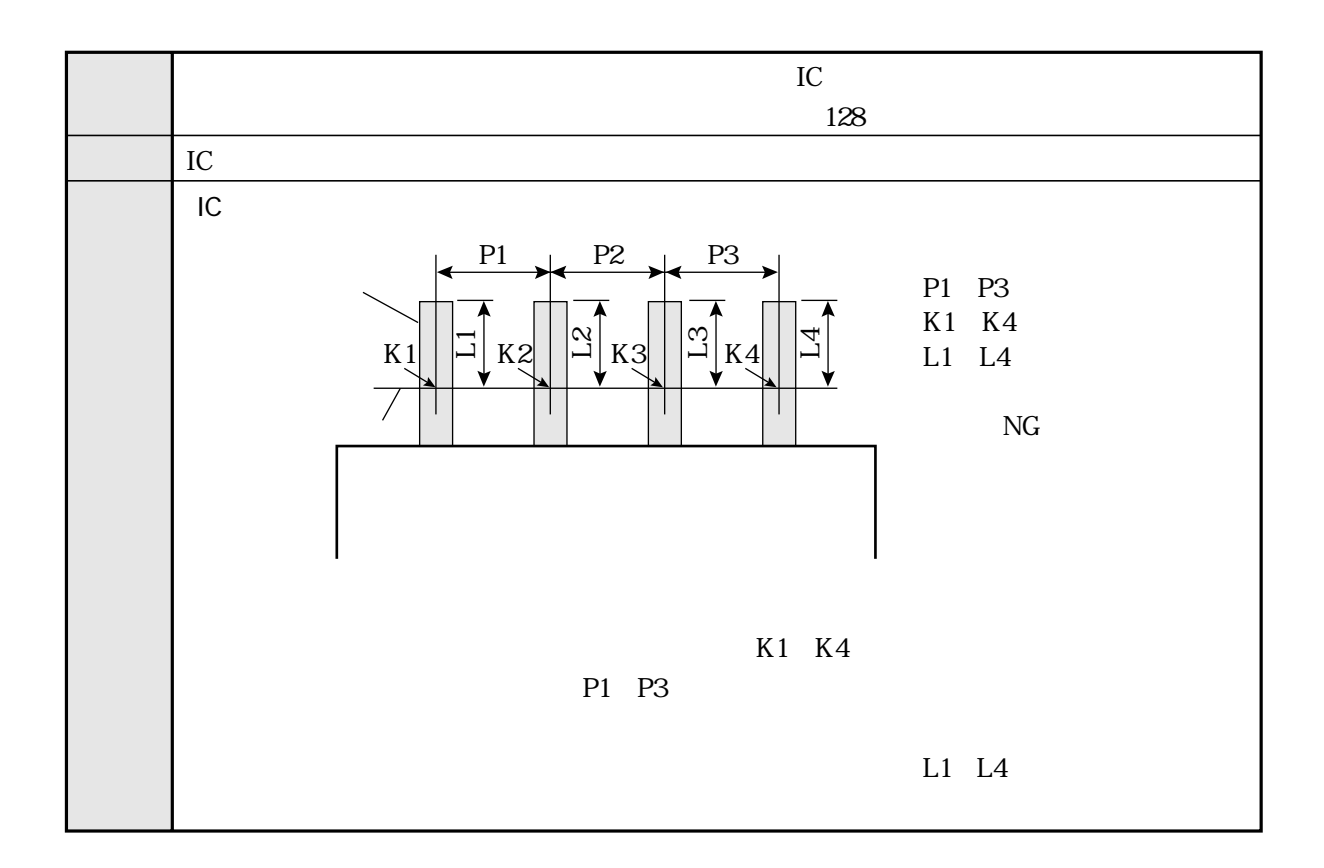

リード検査

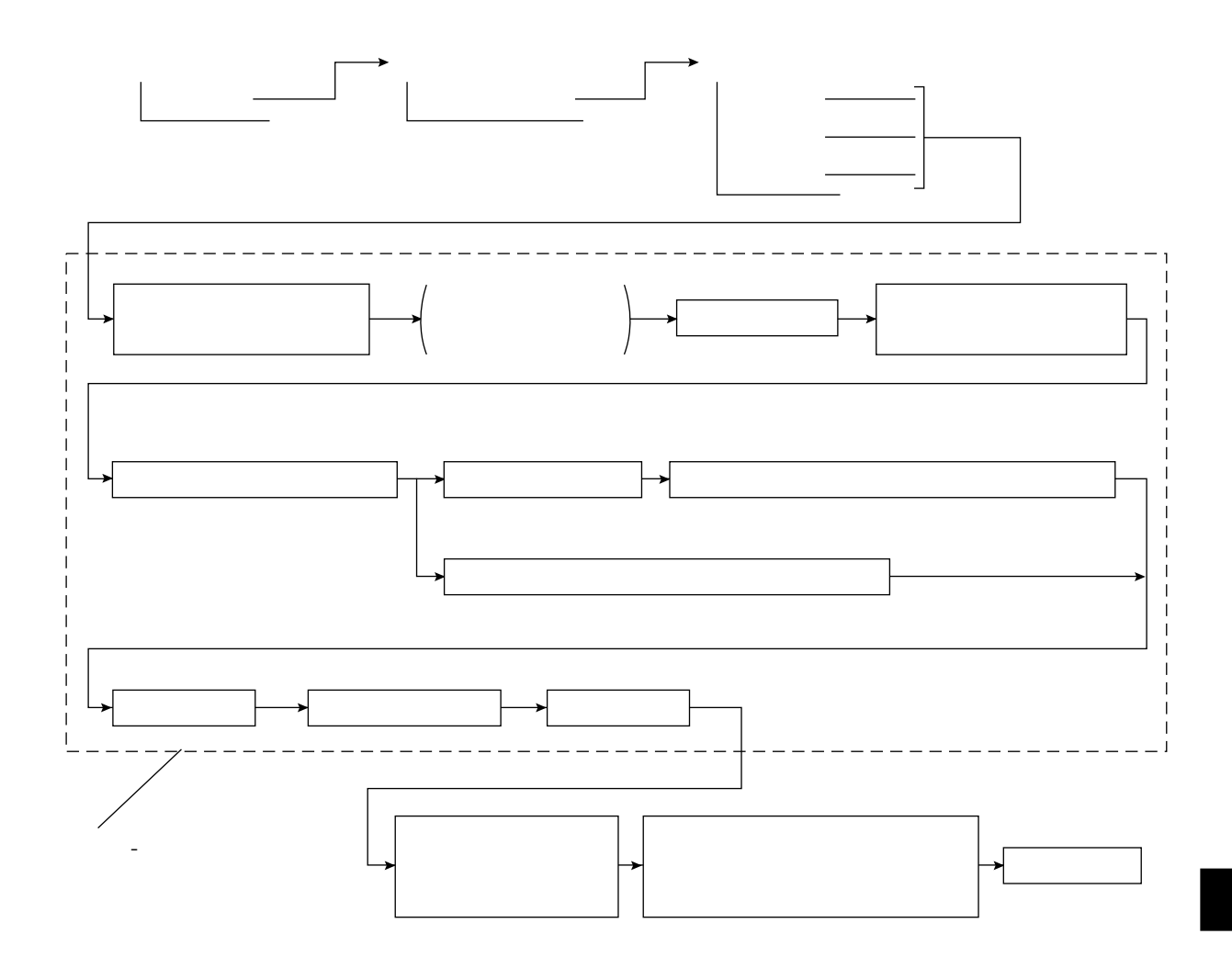

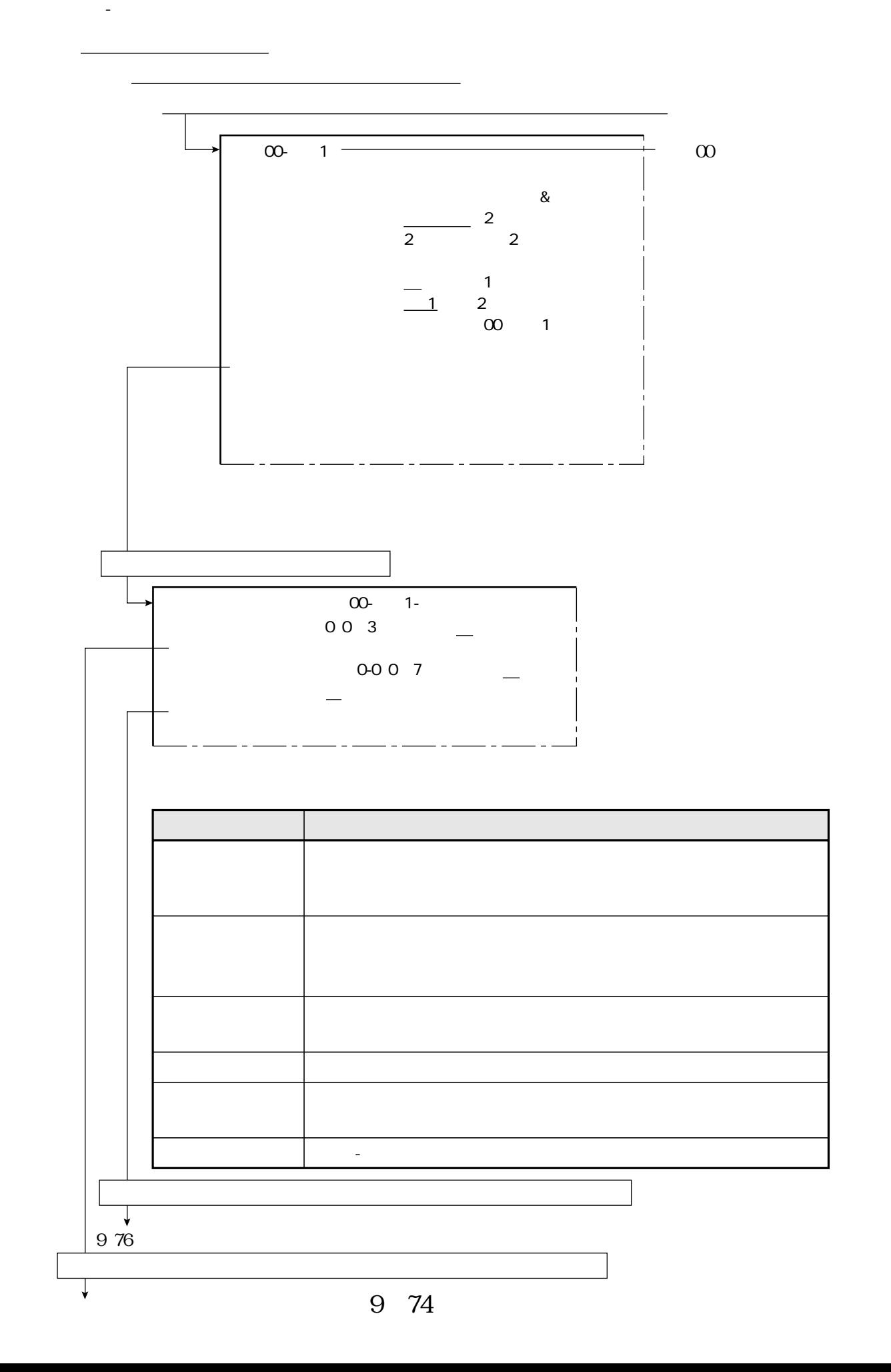

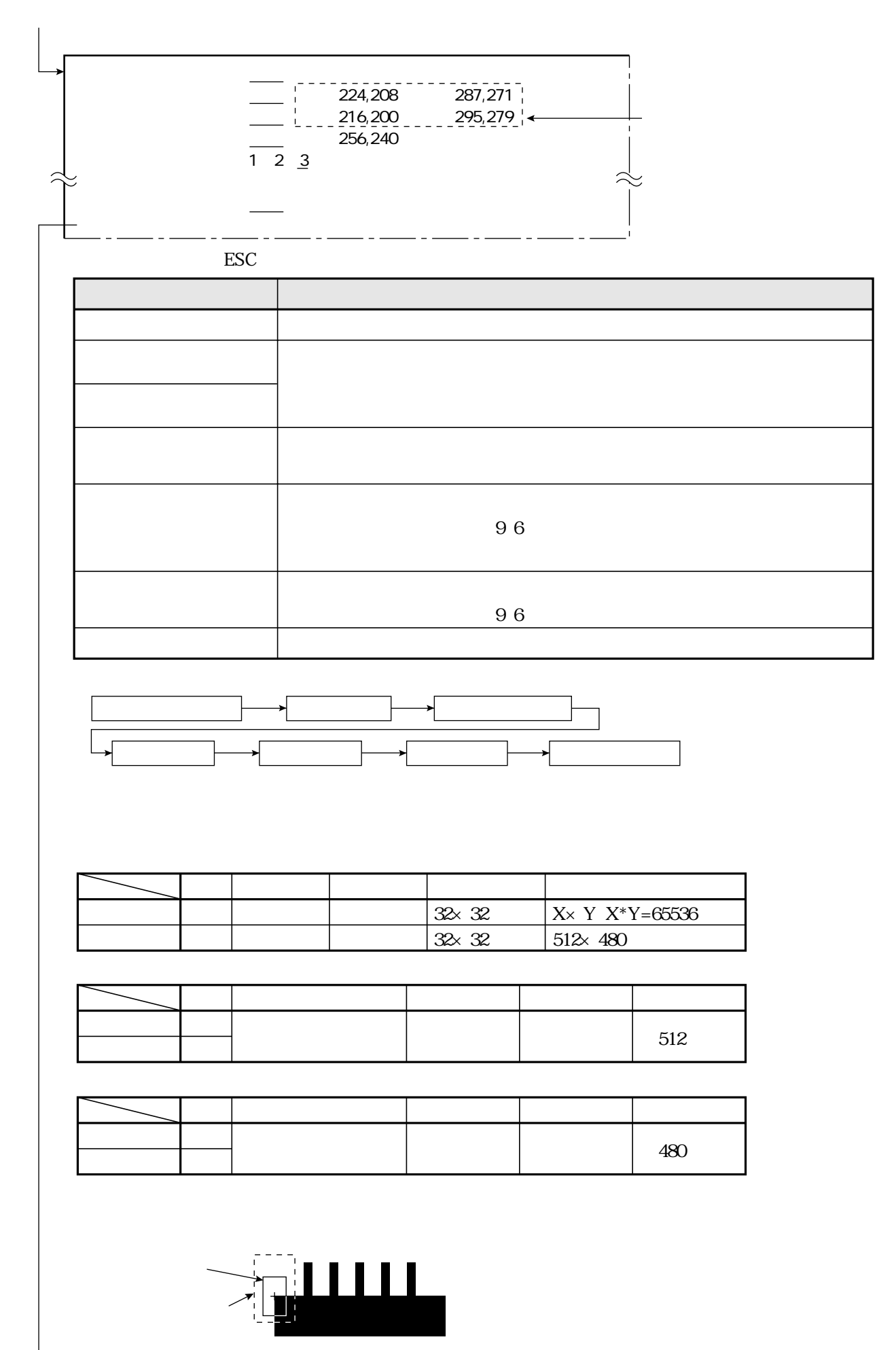

9 75

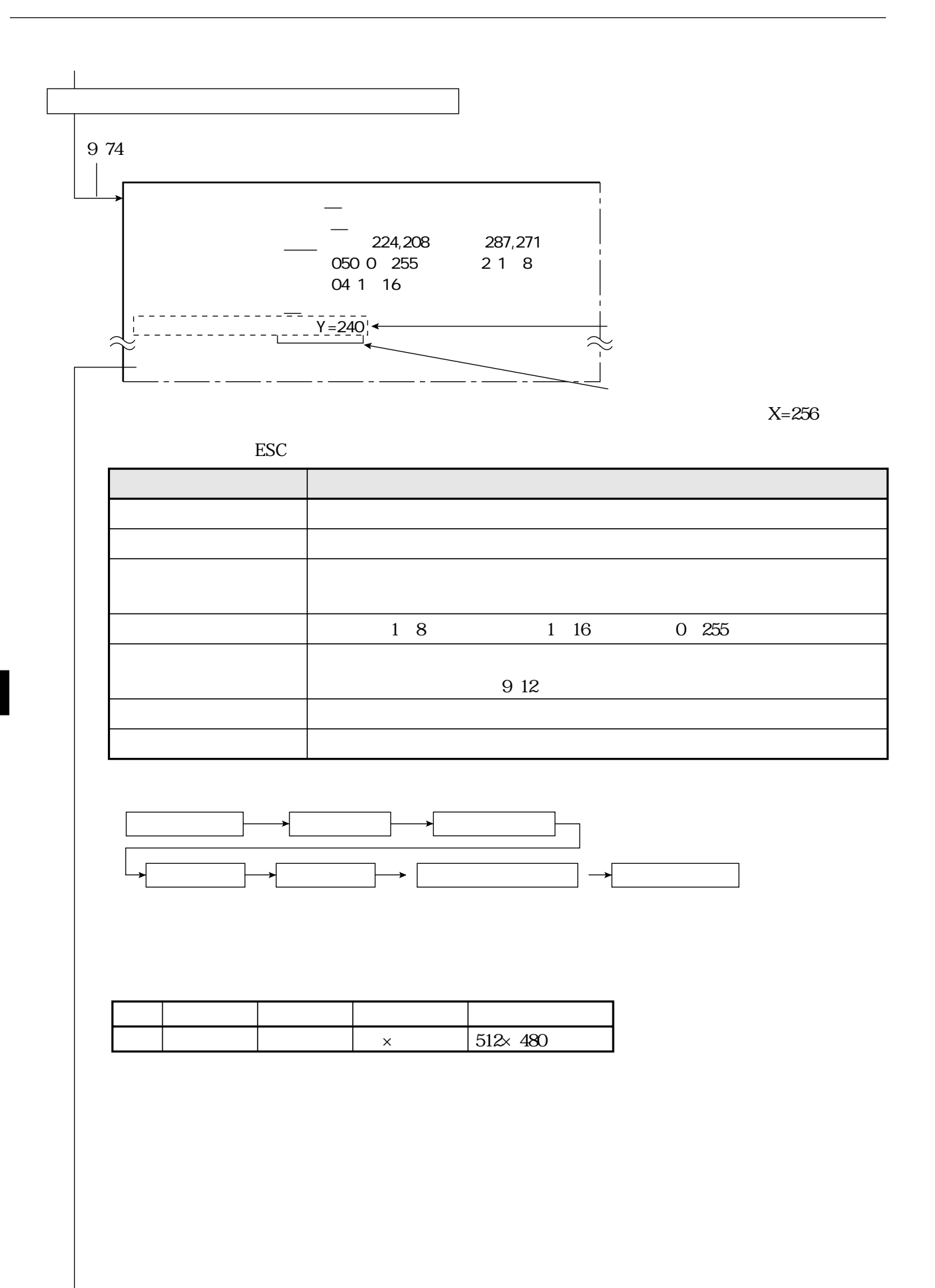

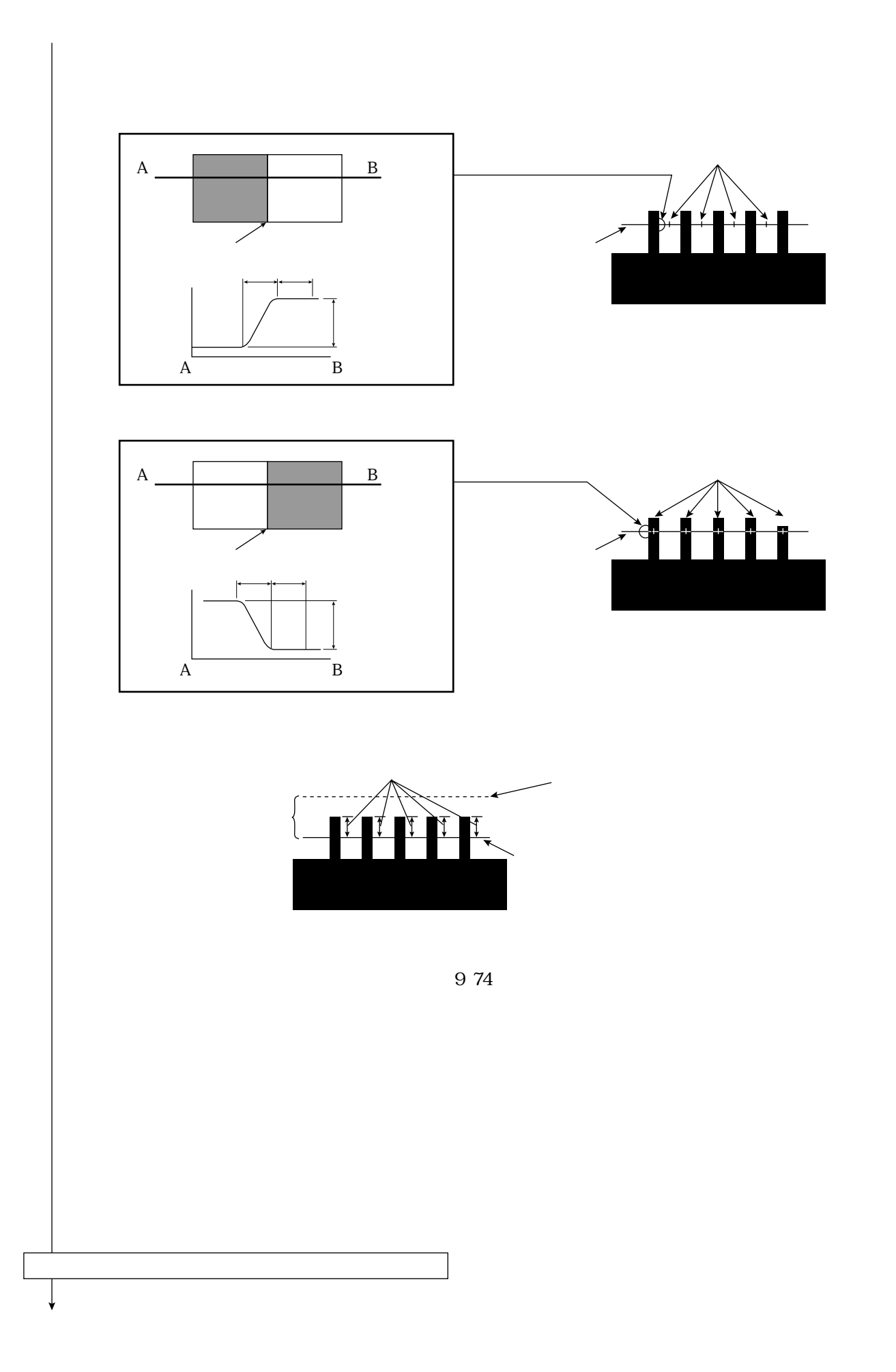

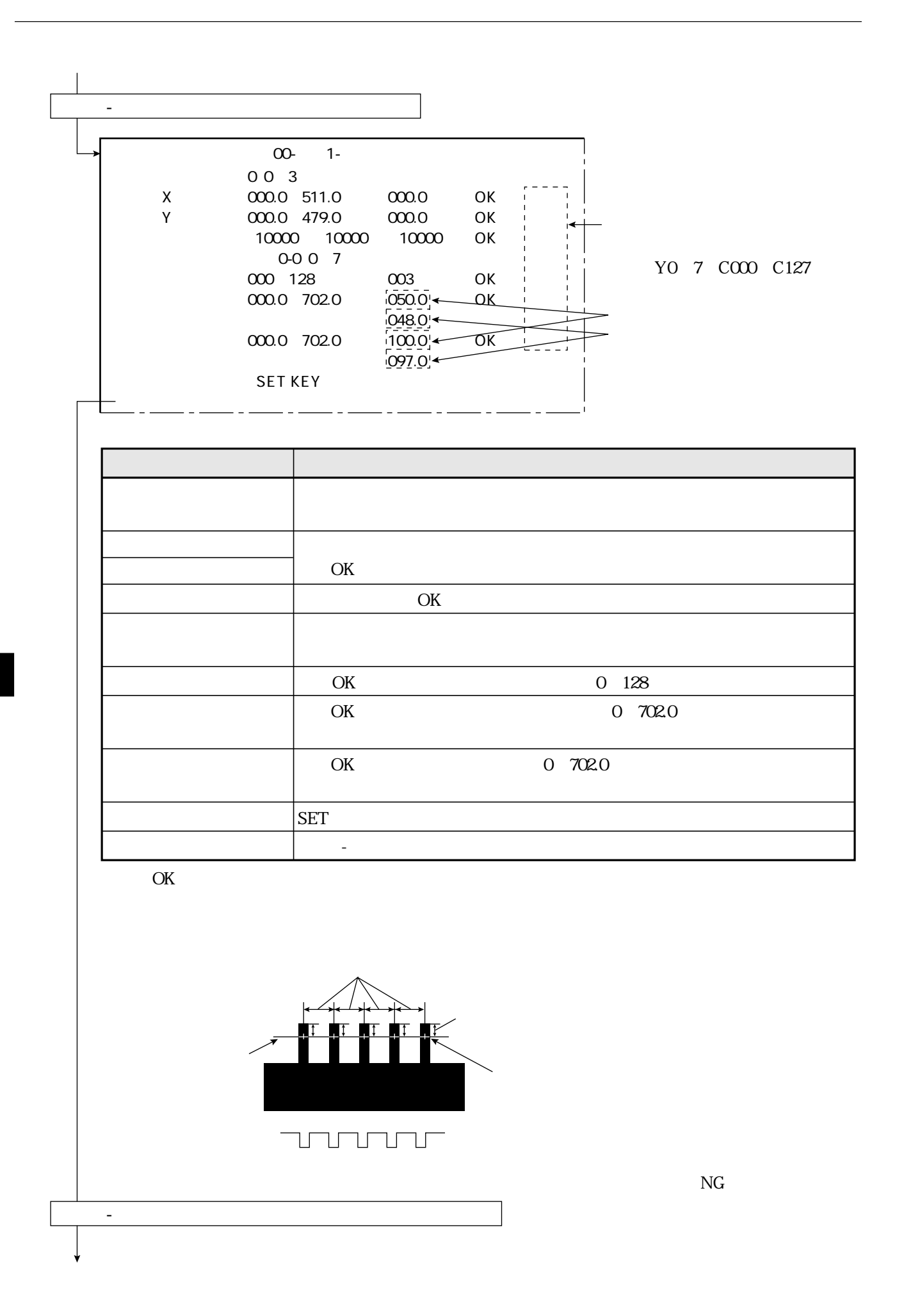

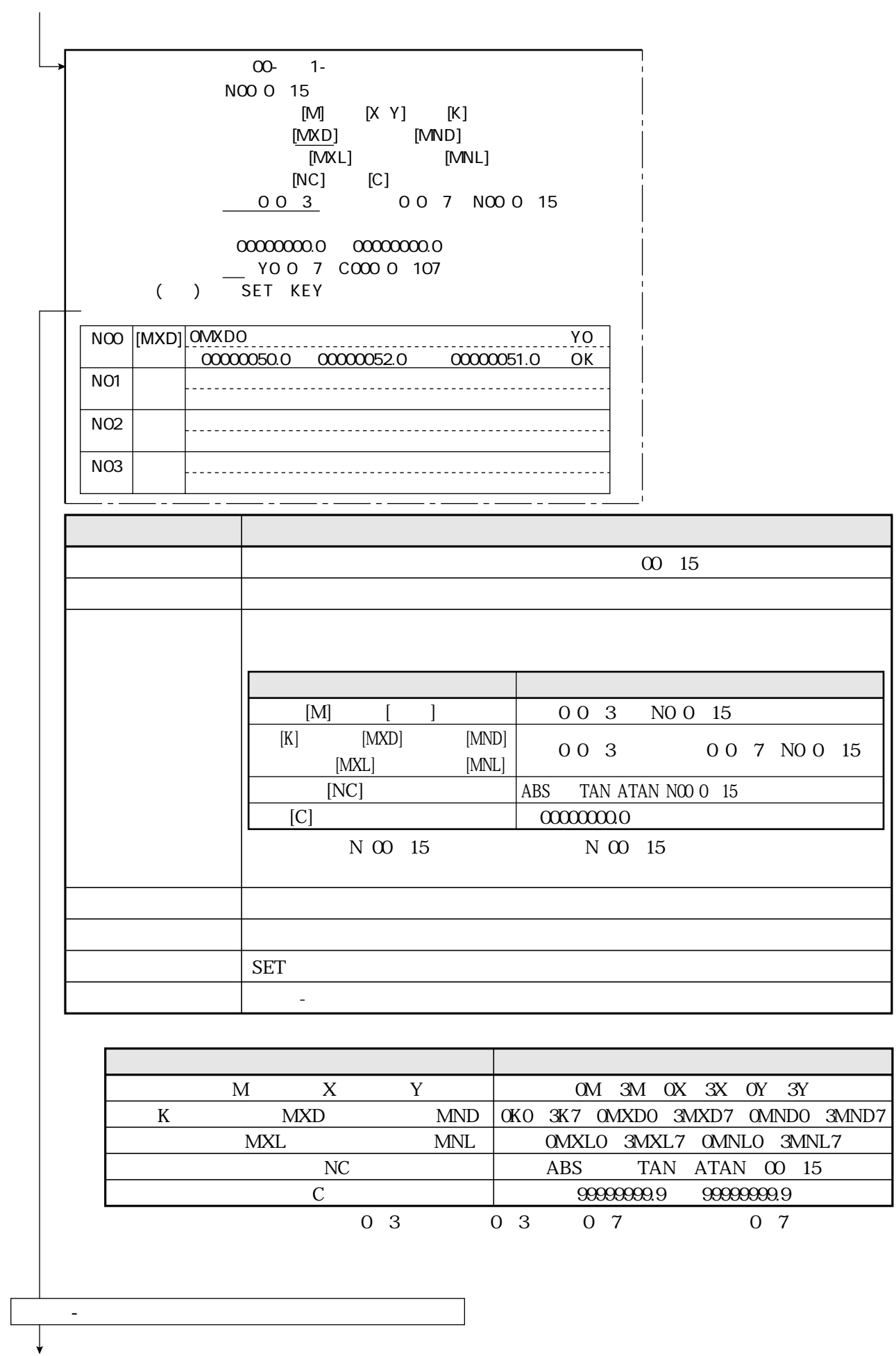

 $00-1$  $\begin{array}{cccc}\n0 & 0 & 4 & & & \n\end{array}$ 0 0 3<br>
M X Y<br>
DO 0 7 KO 0 7 LO 0 7<br>
NO 0 15 COO 0 127<br>  $\frac{+1}{2}$  +  $\frac{+1}{2}$  +  $\frac{+1}{2}$  +  $\frac{+1}{2}$  +  $\frac{+1}{2}$  +  $\frac{+1}{2}$  +  $\frac{+1}{2}$  +  $\frac{+1}{2}$  +  $\frac{+1}{2}$  +  $\frac{+1}{2}$  +  $\frac{+1}{2}$  +  $\frac{+1}{2}$  +  $\frac{+1}{2}$ COO 0 127 0 1 2 3 4 5 6 7  $[ \qquad 0 ]$  $\mathsf O$  $\mathbf{1}$  $\overline{a}$  $\mathbf{3}$ 

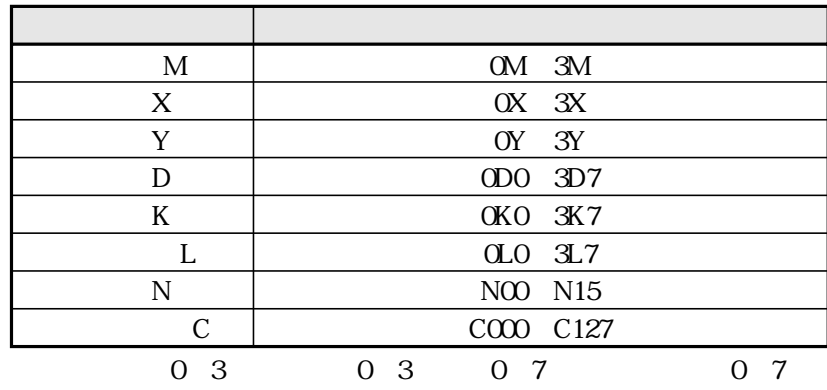

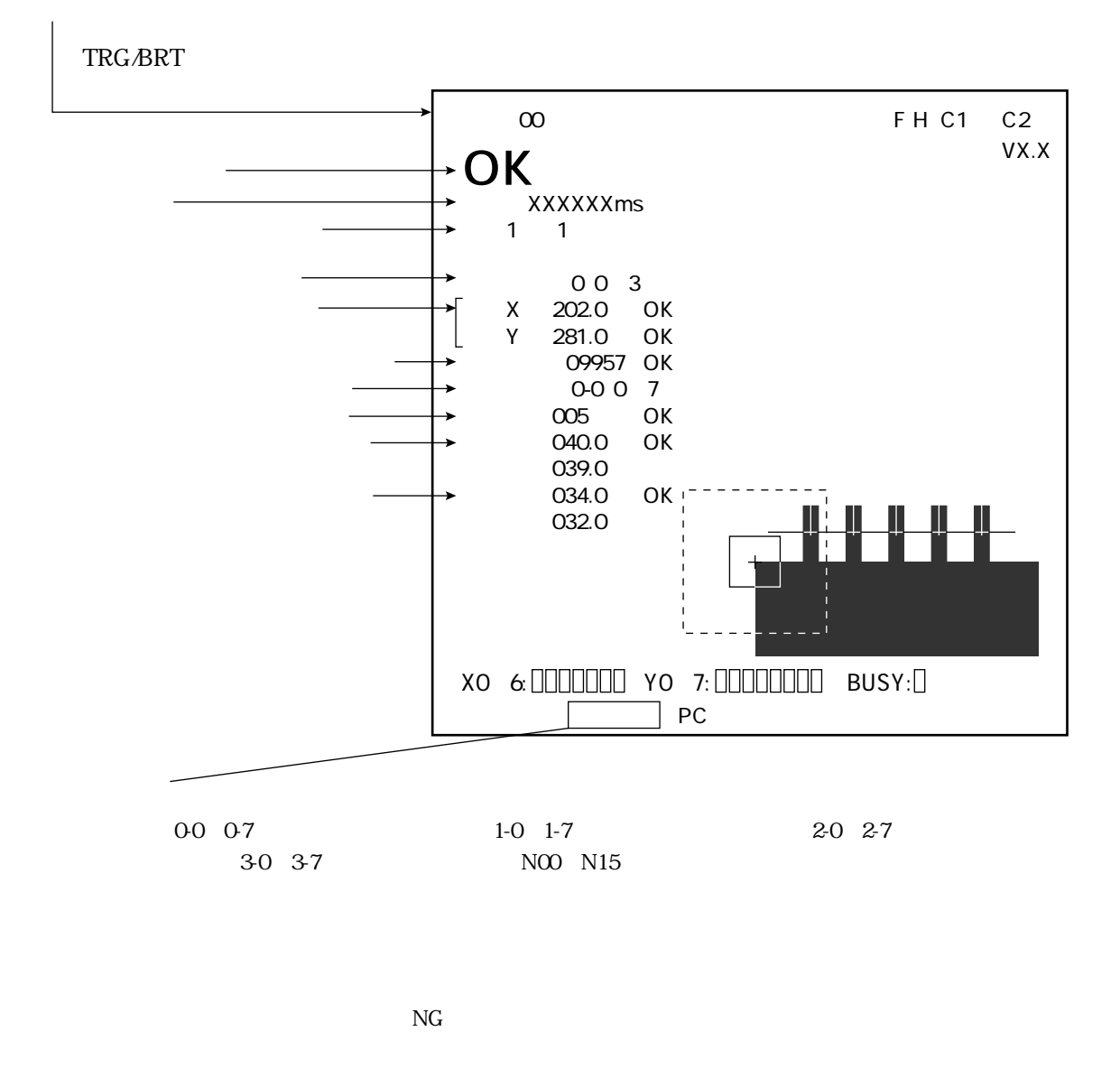

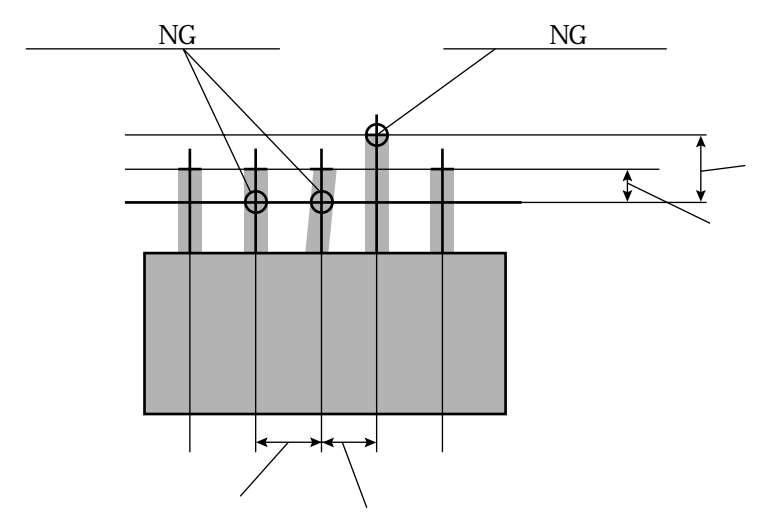

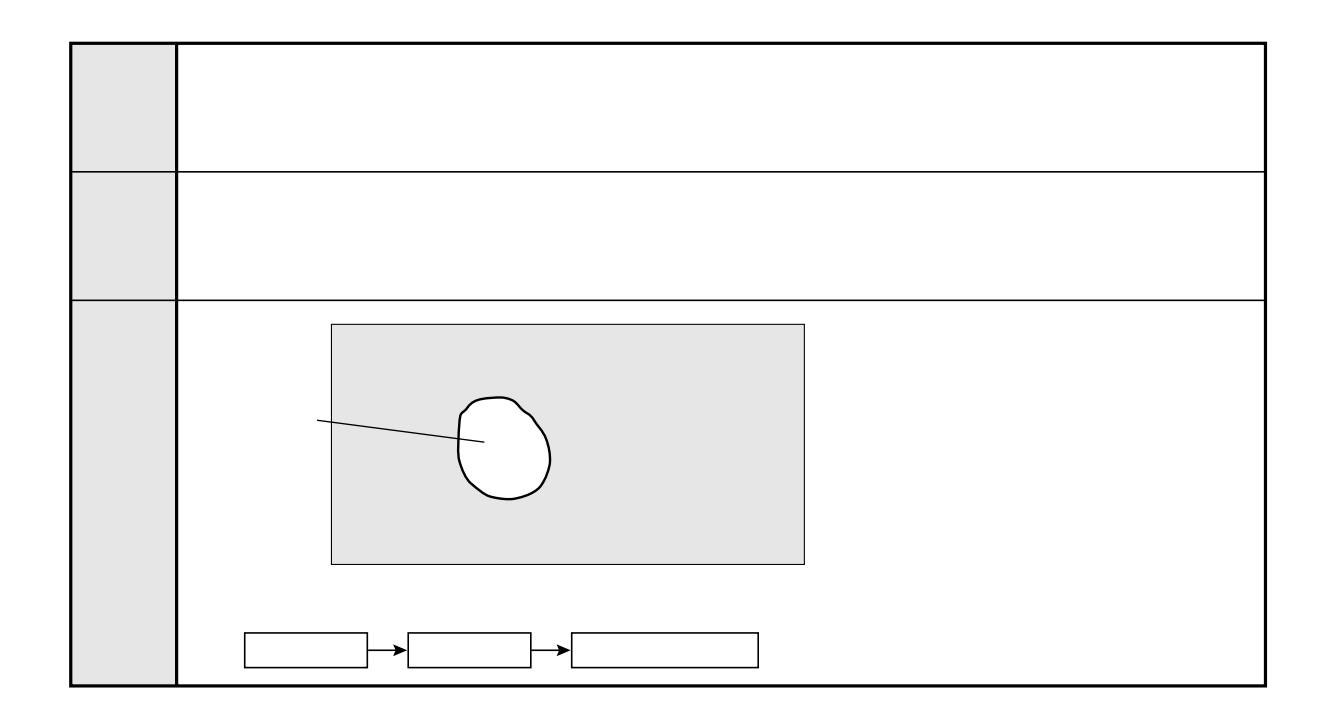

2値化による面積計測
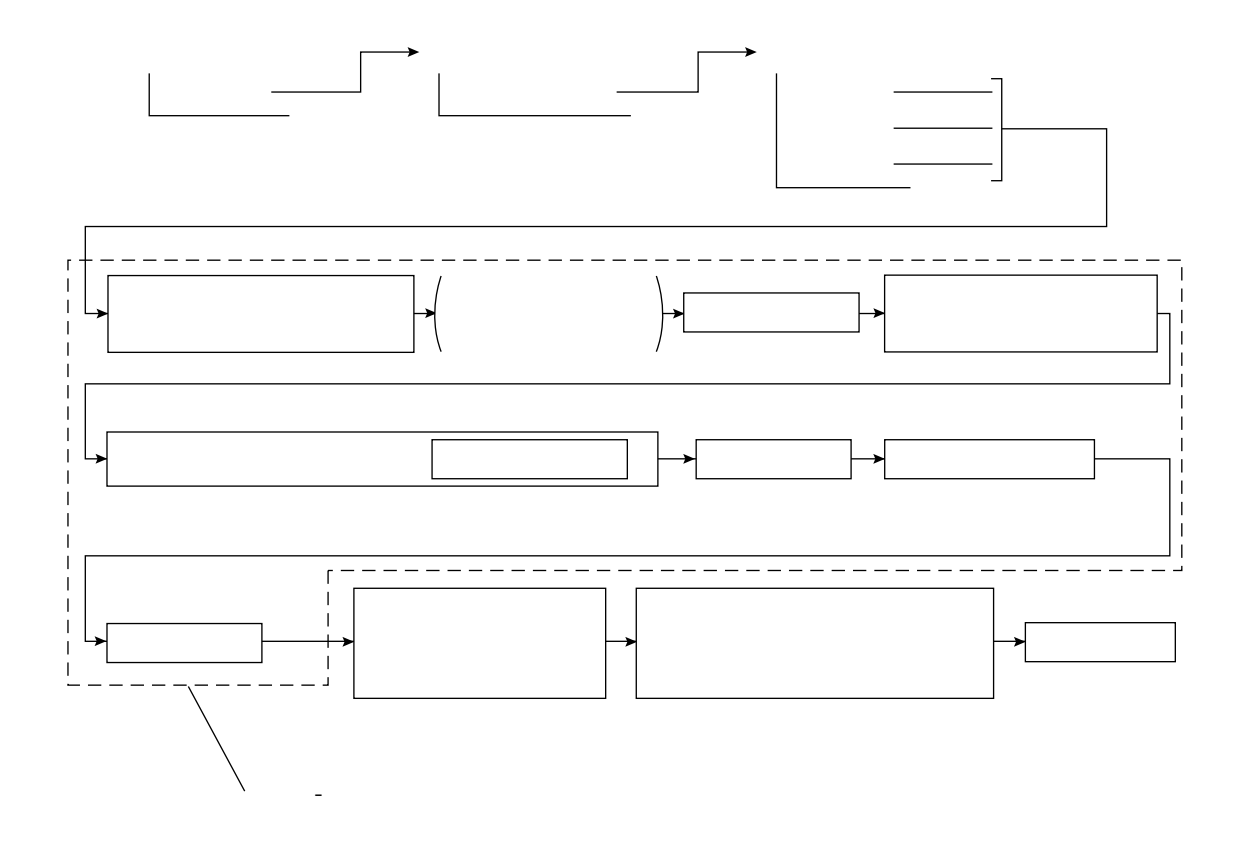

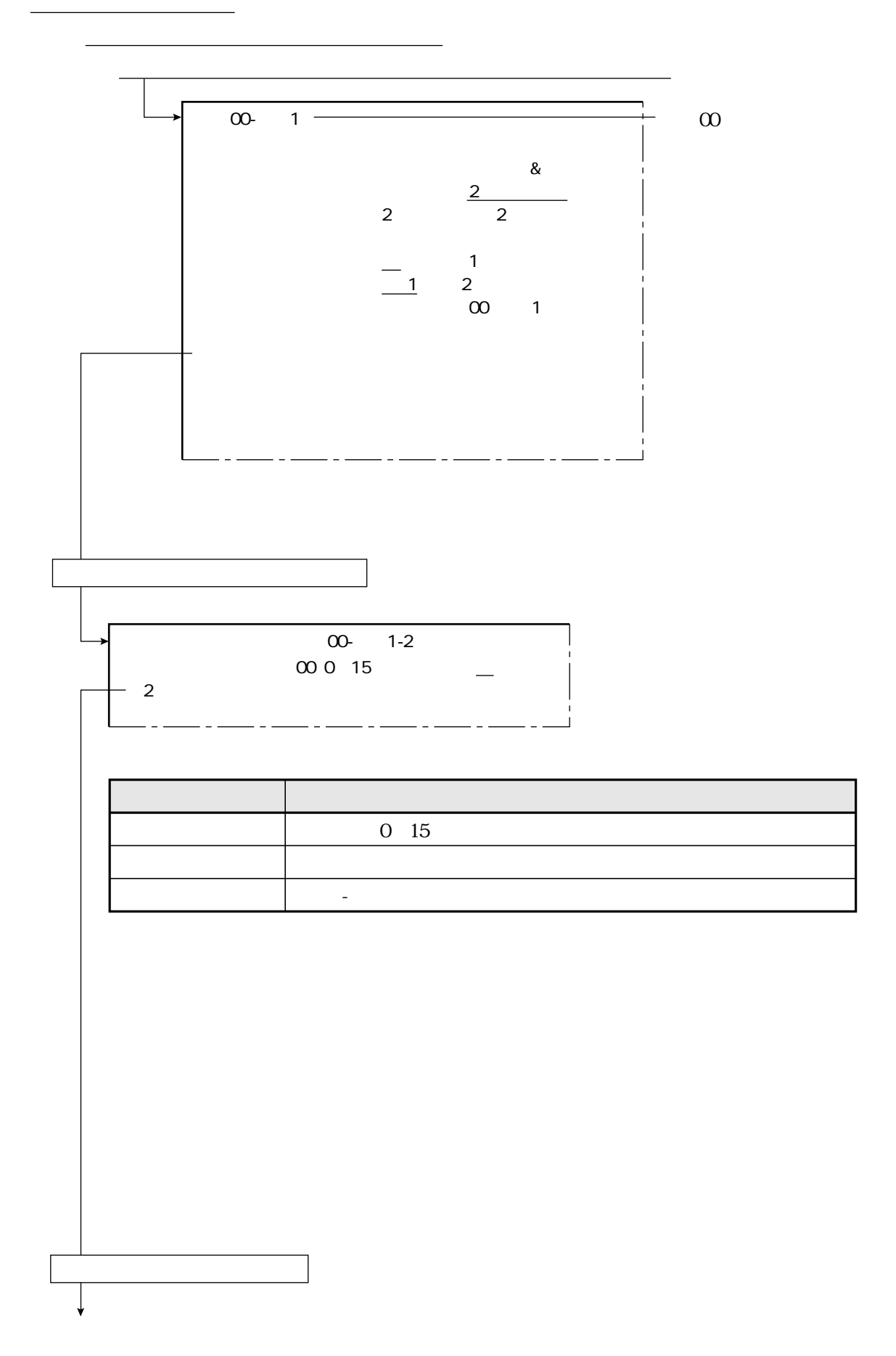

 $\overline{\phantom{a}}$ 

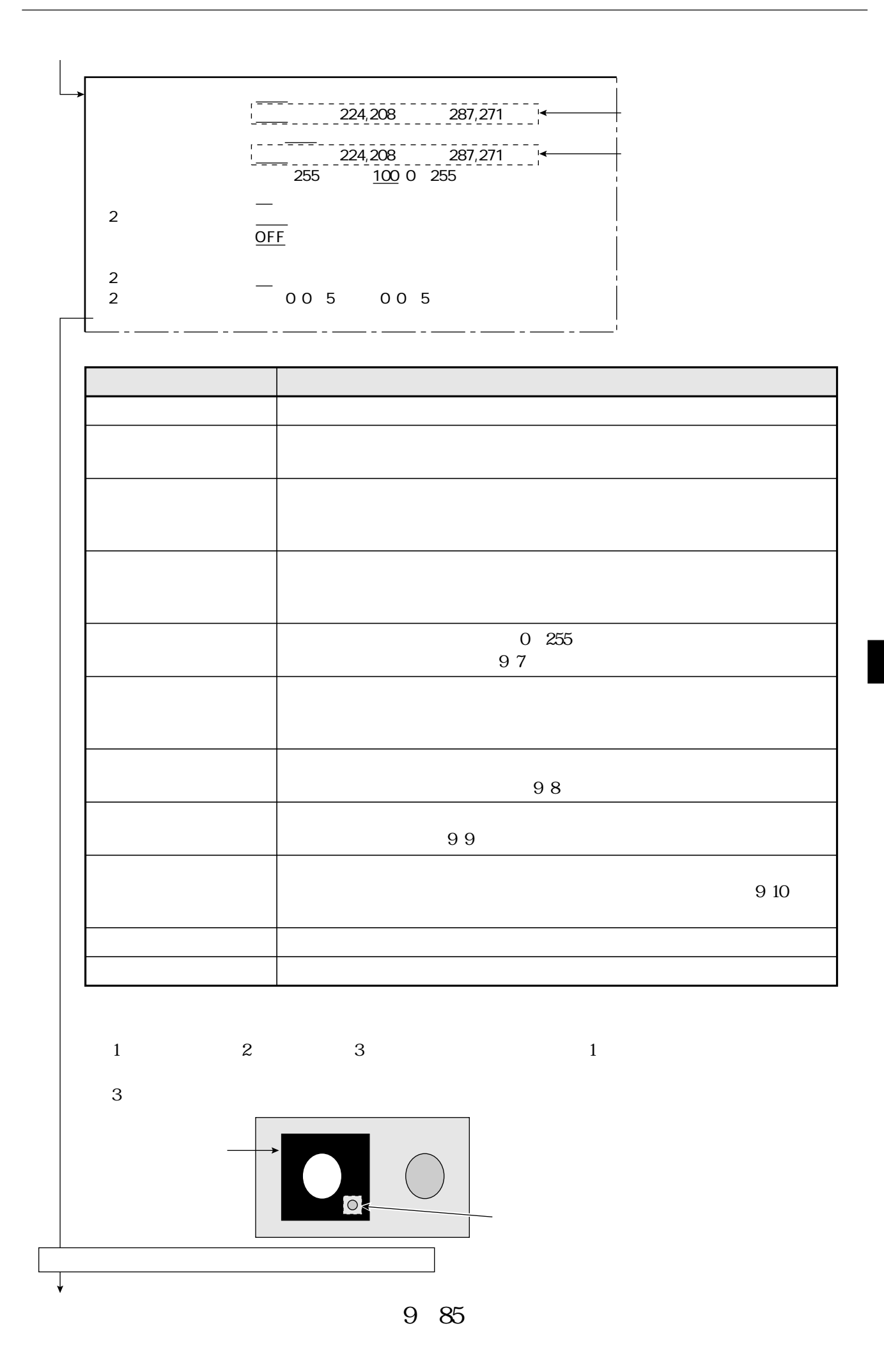

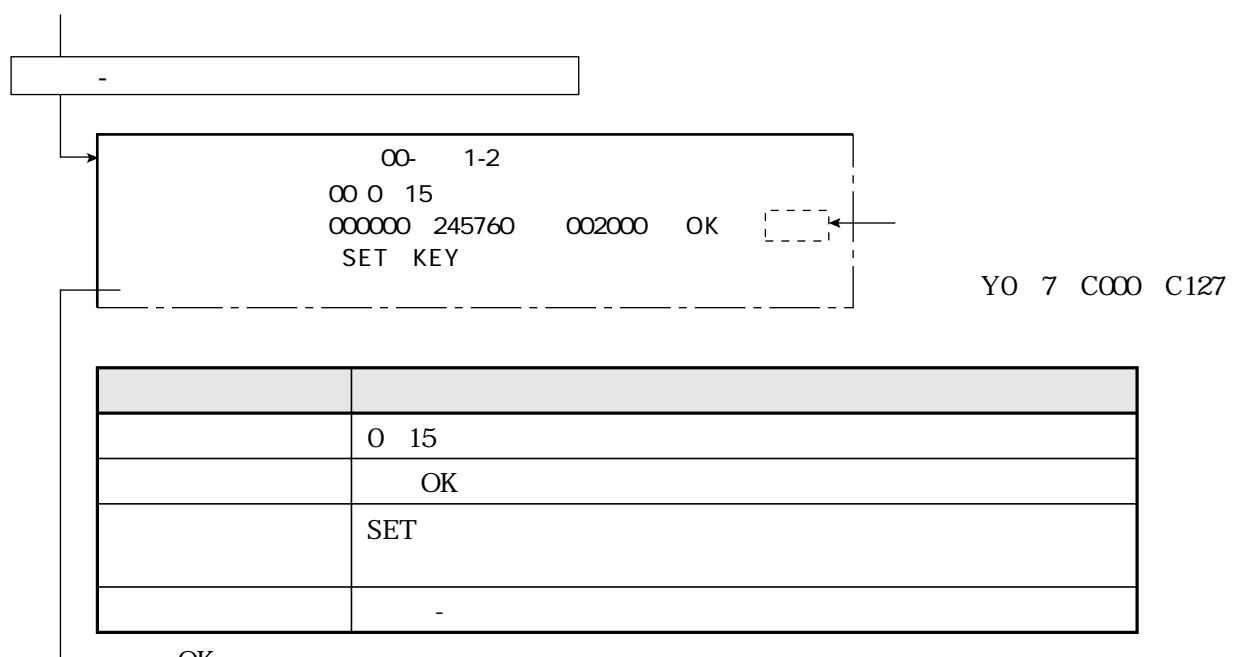

OK

 $\Box$ 

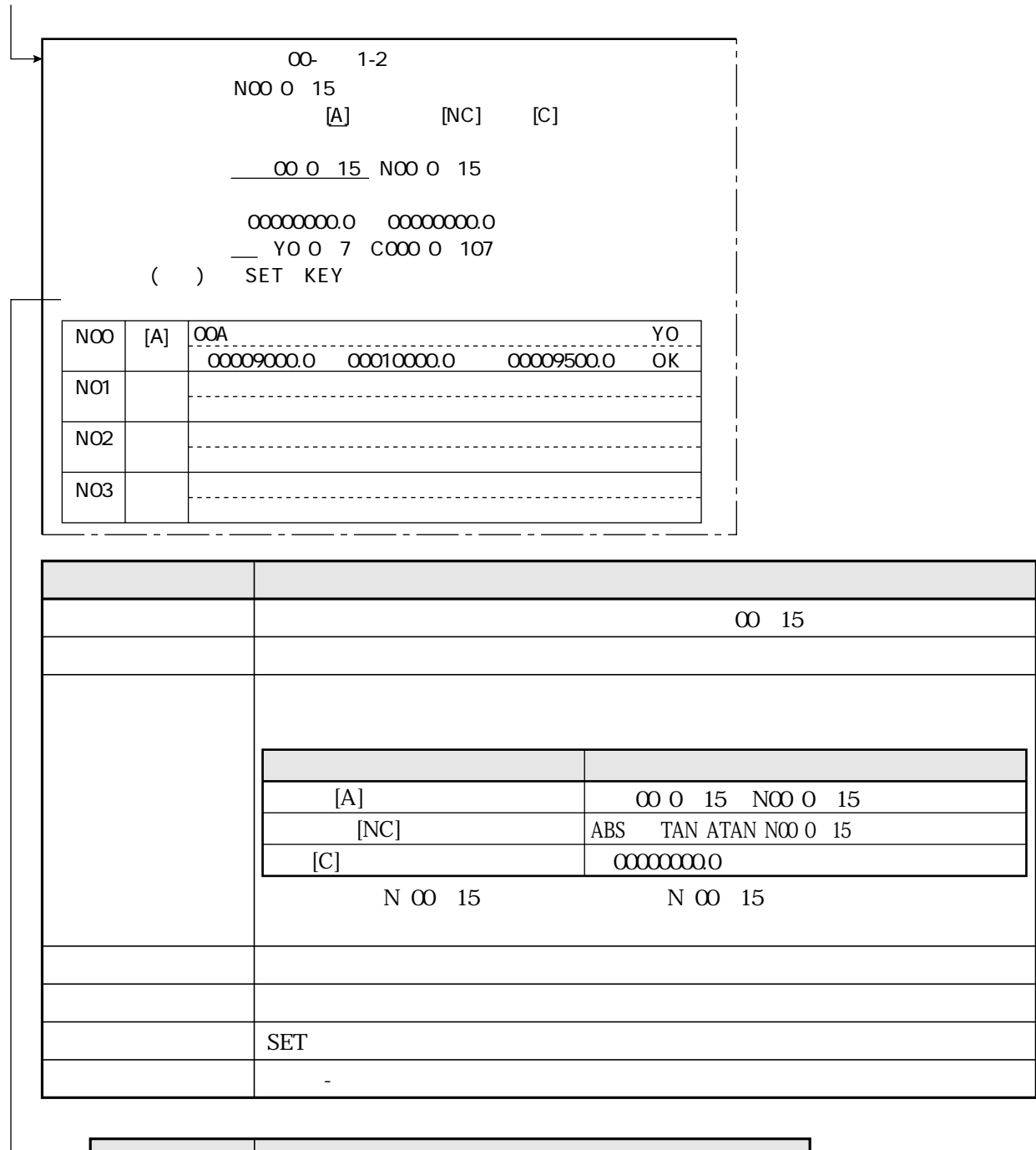

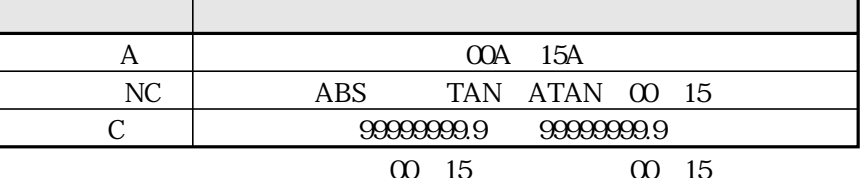

 $\blacksquare$ 

 $00 - 1-2$  $\begin{array}{cccc}\n0 & 0 & 4 & \cdots & \cdots\n\end{array}$  $\frac{A000015}{N00015}$  COO 0 127 COO 0 127 0 1 2 3 4 5 6 7  $[$  0]  $\mathsf{O}$  $\overline{\phantom{a}}$  $\mathbf{1}$  $\mathbf{2}$  $\overline{3}$ 

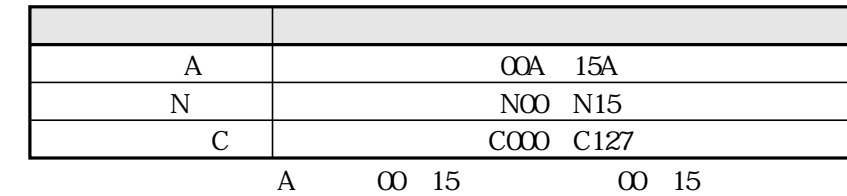

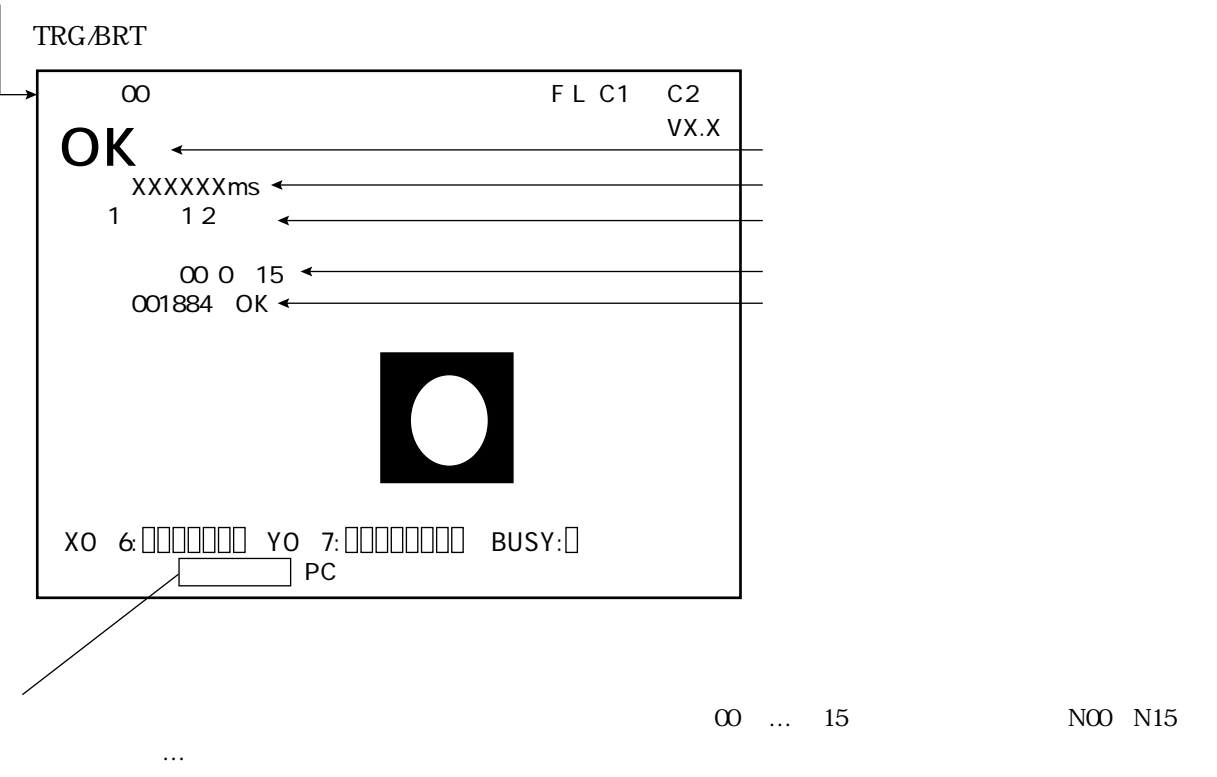

2値化による面積計測

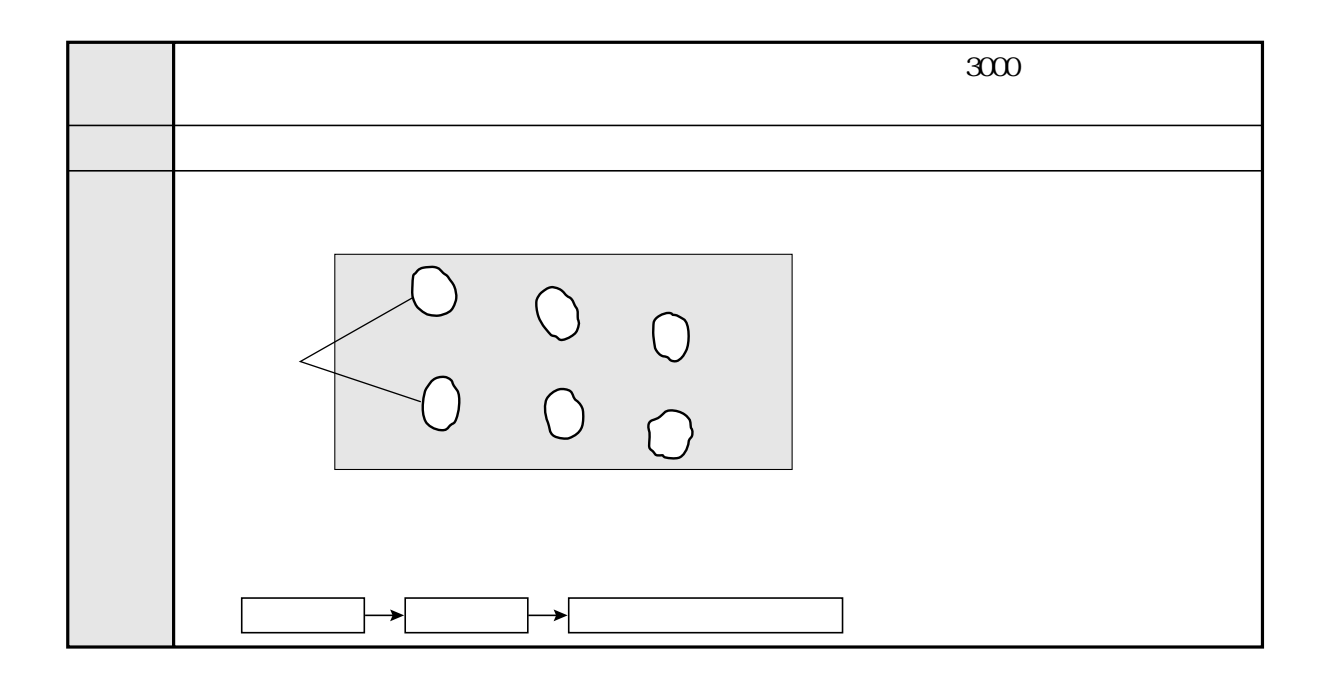

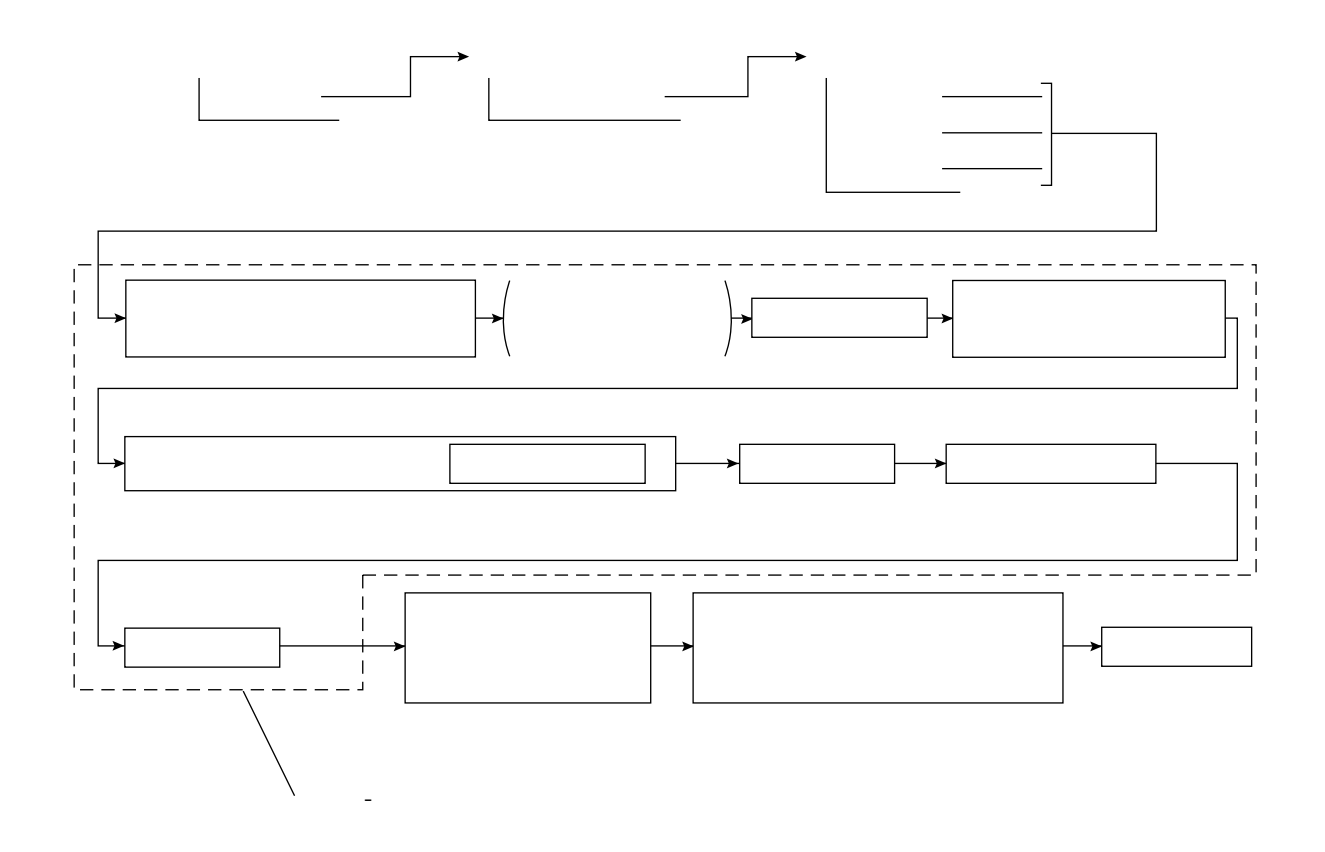

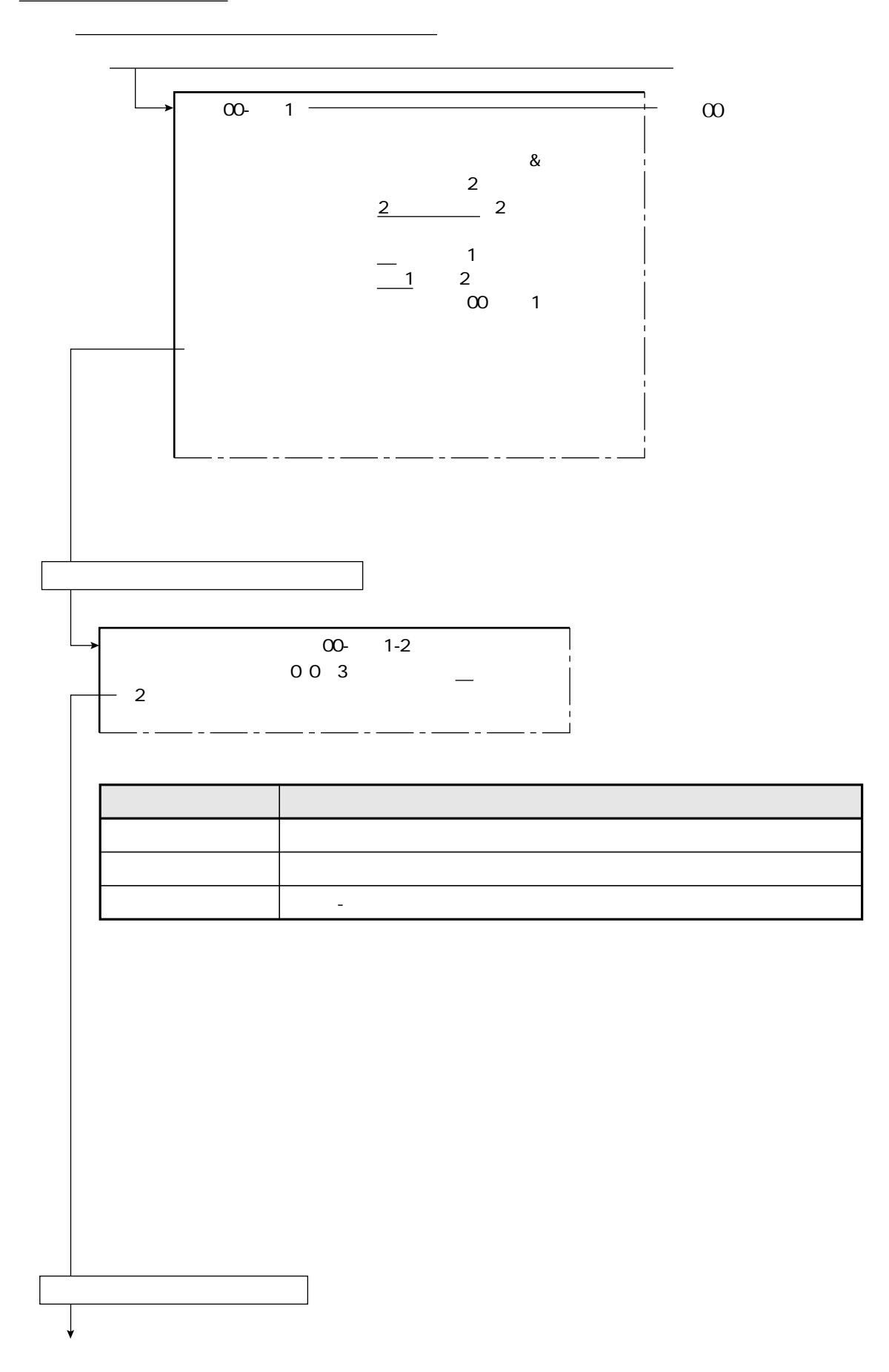

 $\overline{\phantom{a}}$ 

9 9 2

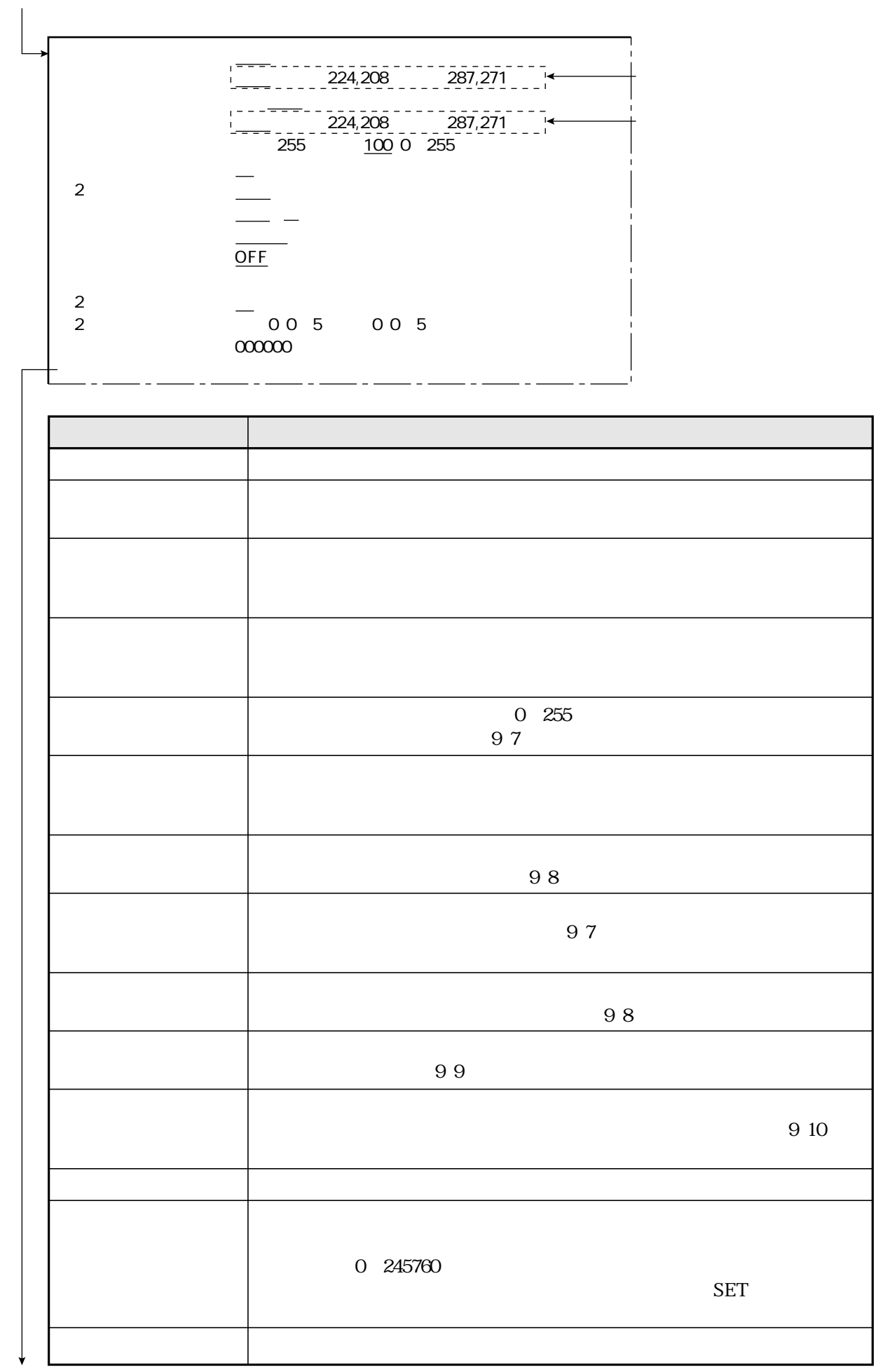

9 9 3

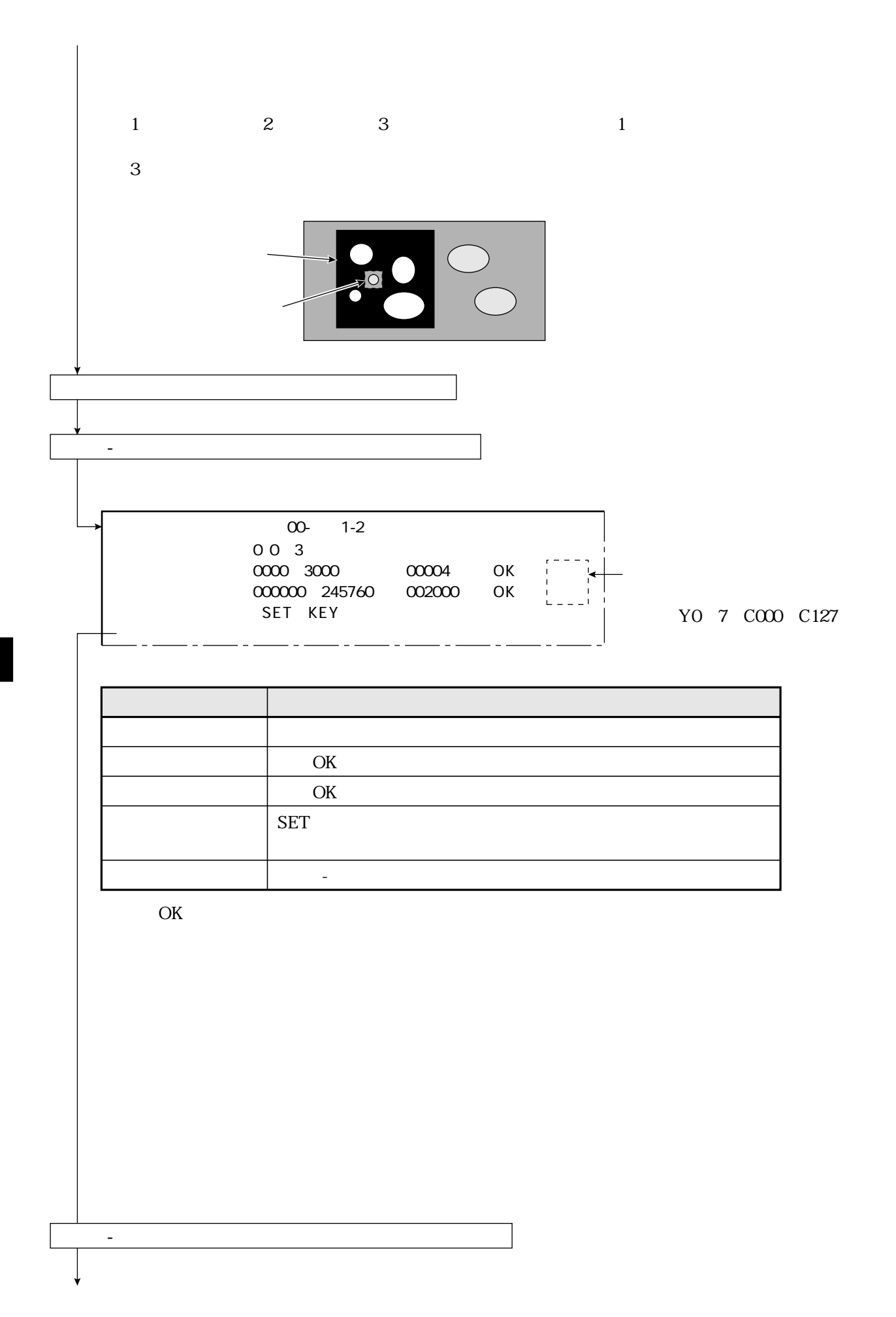

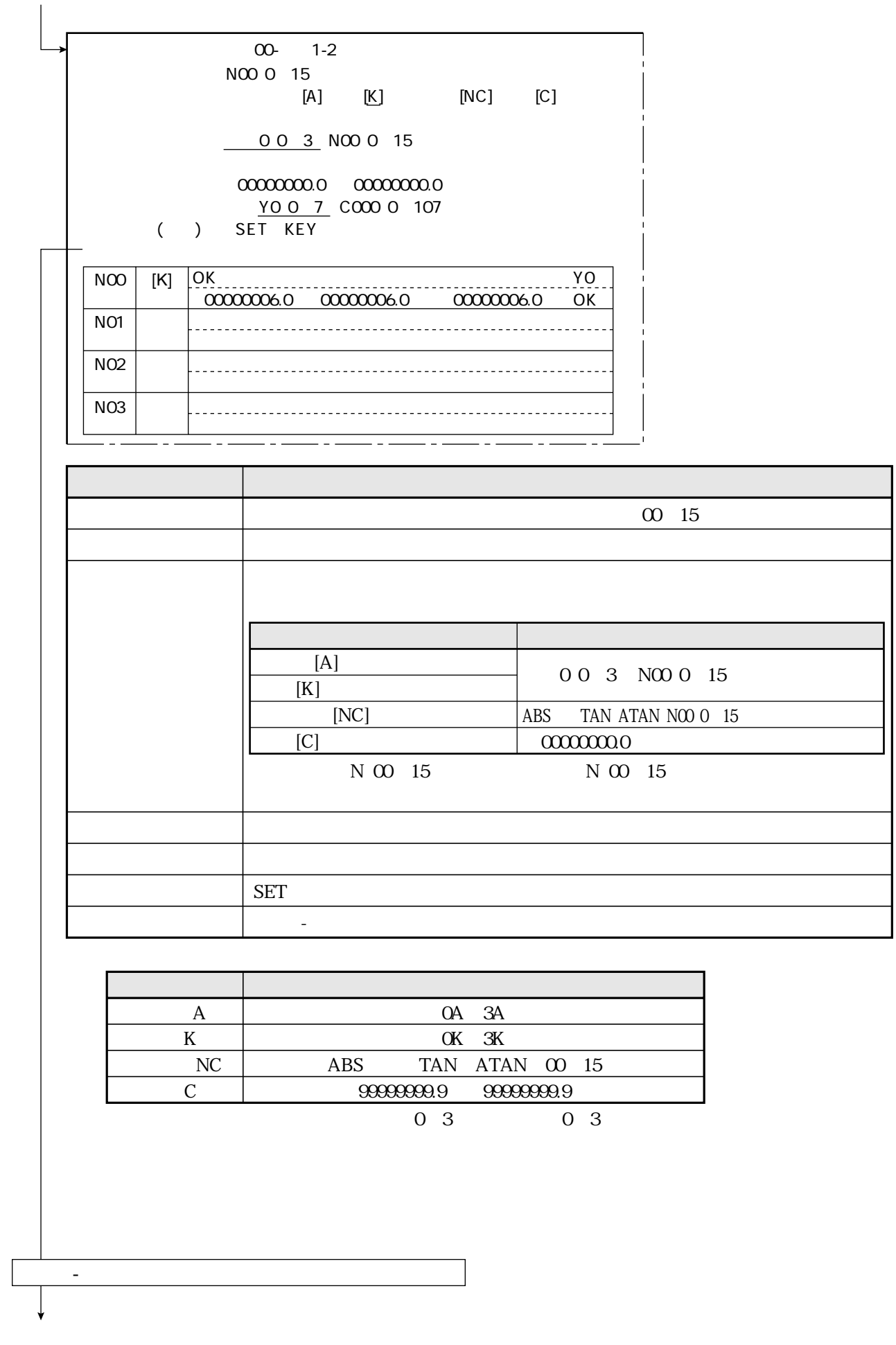

9 9 5

 $00 - 1 - 2$  $\begin{array}{cccc}\n0 & 0 & 4 & \cdots & \cdots\n\end{array}$  $\begin{array}{c|c}\n & 003 \\
\hline\nA & K \\
\hline\n\end{array}$  $\begin{array}{ccc}\n&\text{NO} & \text{O} & 15 \\
\hline\n\text{1} & \text{1} & \text{1} & \text{1} \\
\hline\n\text{2} & \text{1} & \text{1} & \text{1}\n\end{array}$  $\overline{C}$   $\overline{C}$   $\overline{$  $[$  0] 0 1 2 3 4 5 6 7  $\circ$  $\mathbf{1}$  $\overline{2}$  $\overline{3}$ 

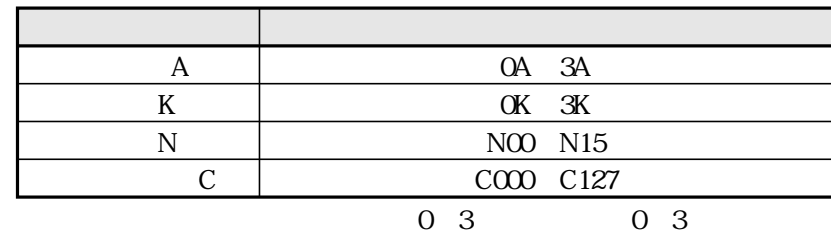

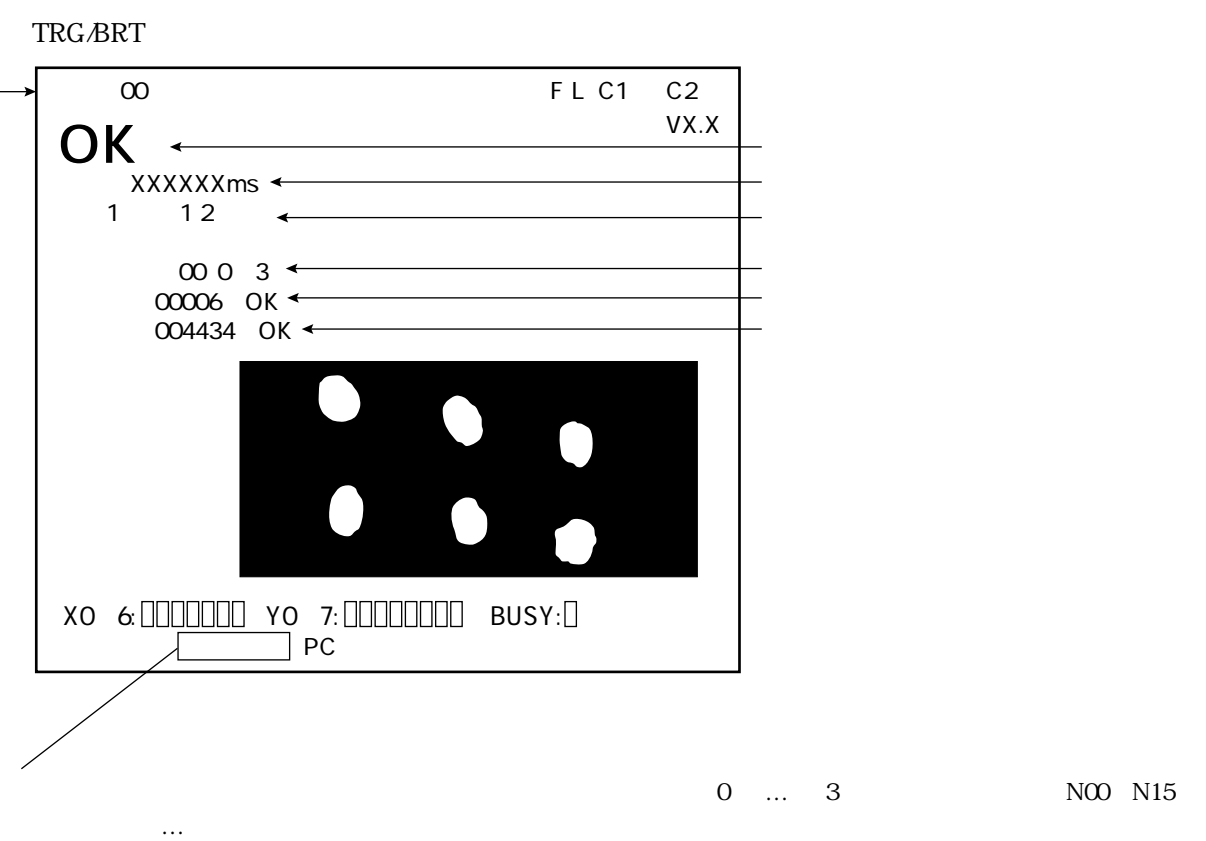

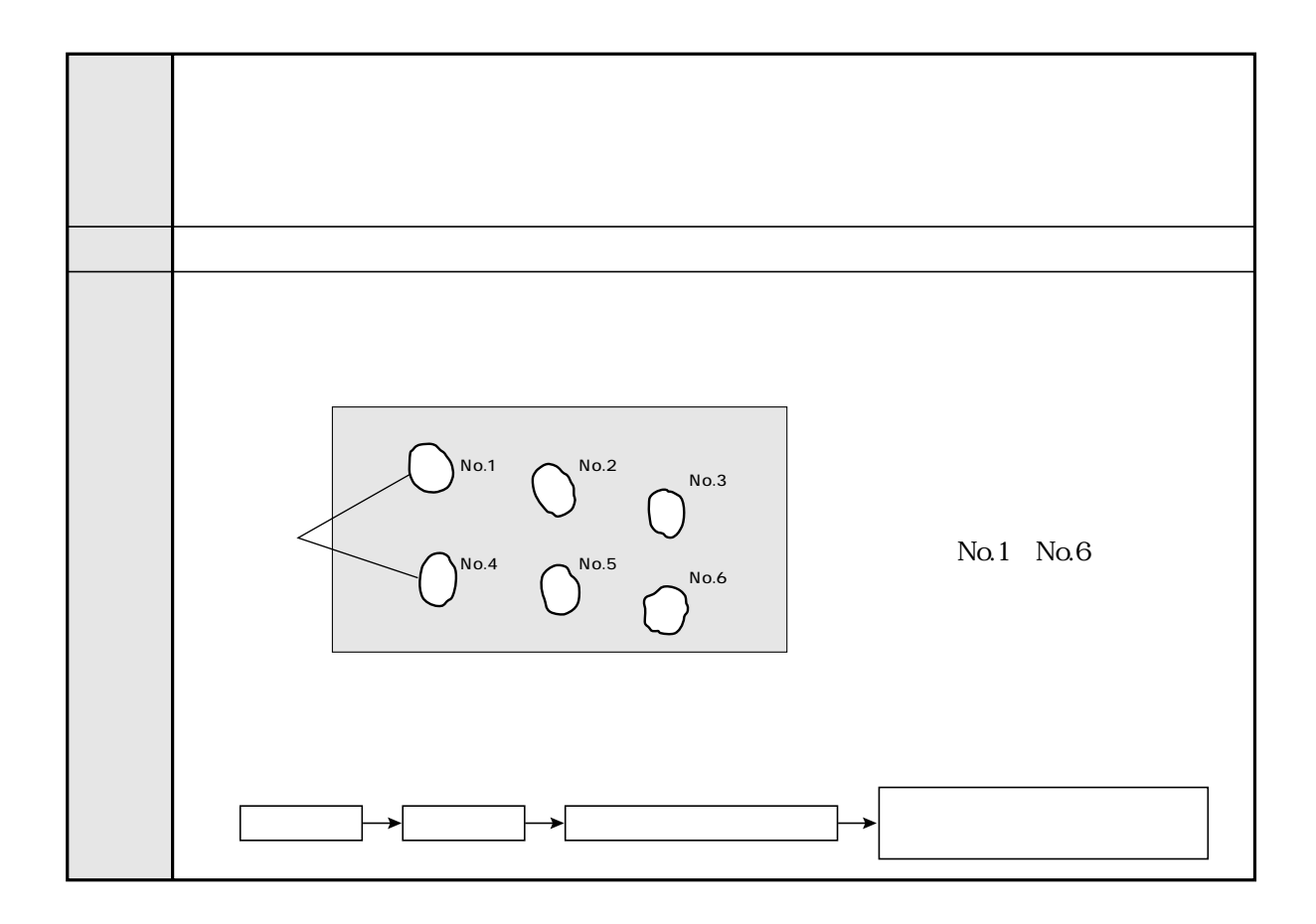

2012 - 2021 - 2022 - 2022 - 2022 - 2022 - 2022 - 2022 - 2022 - 2022 - 2022 - 2022 - 2022 - 2022 - 20

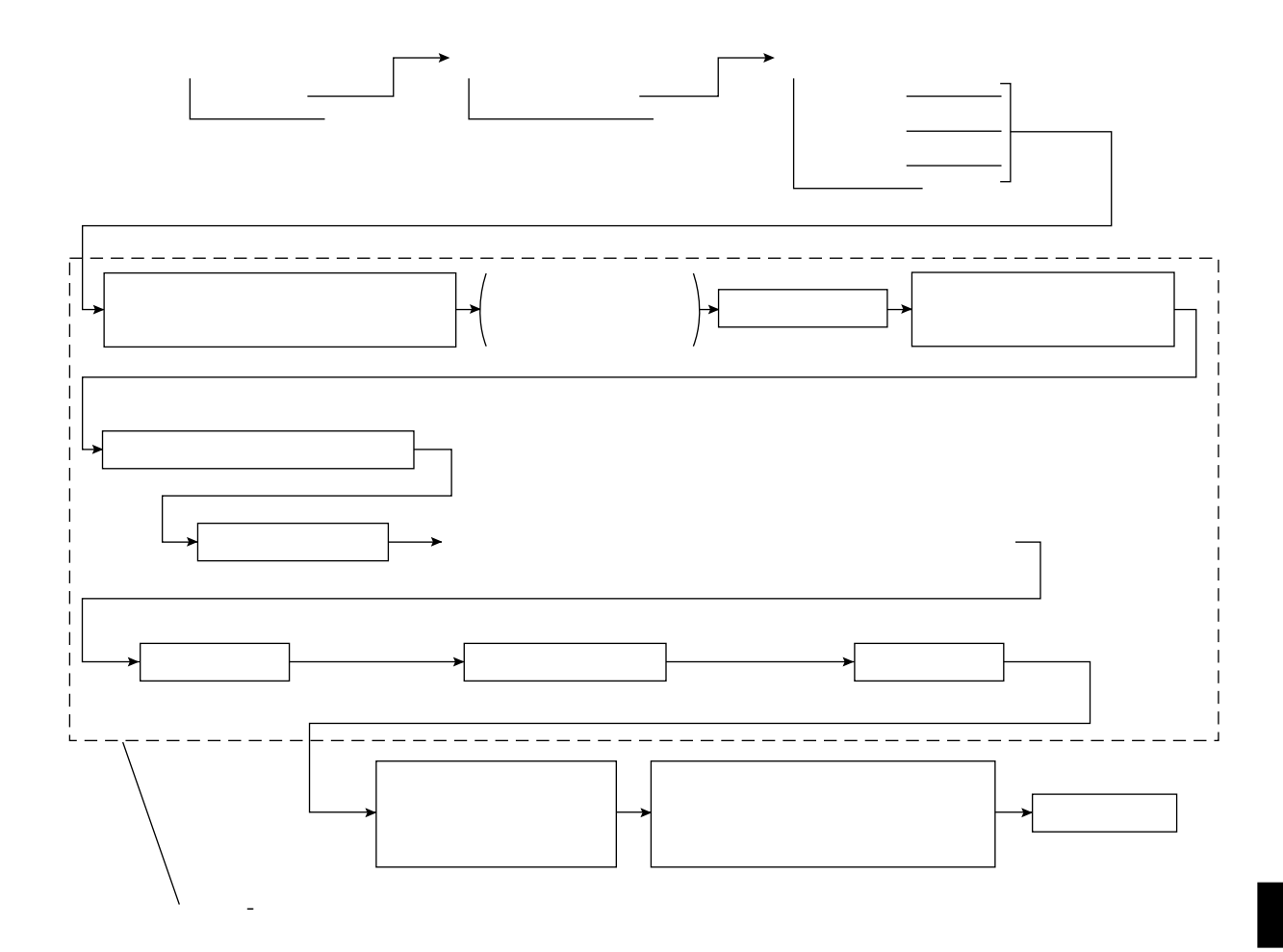

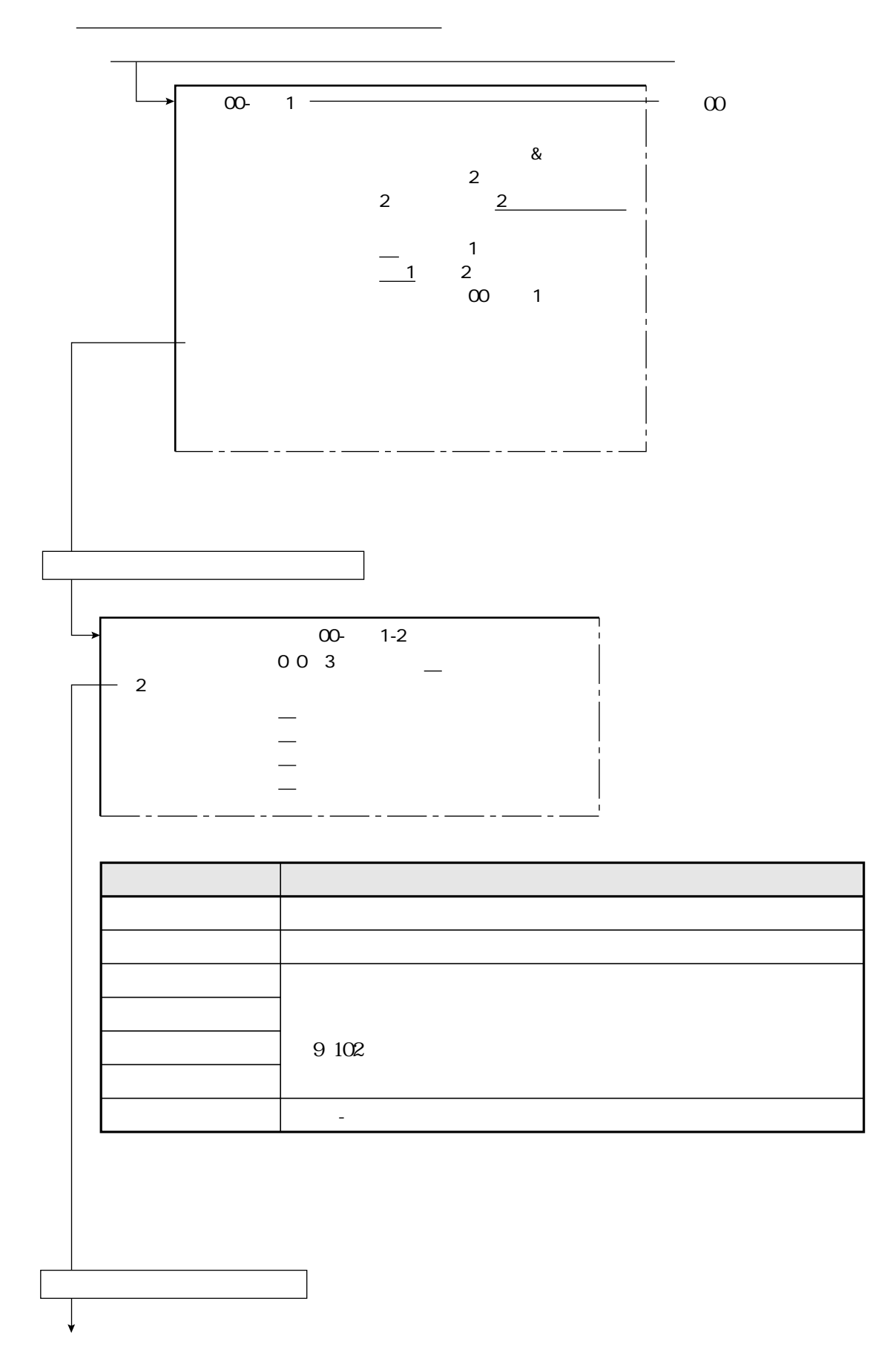

 $\mathbb{Z}$ 

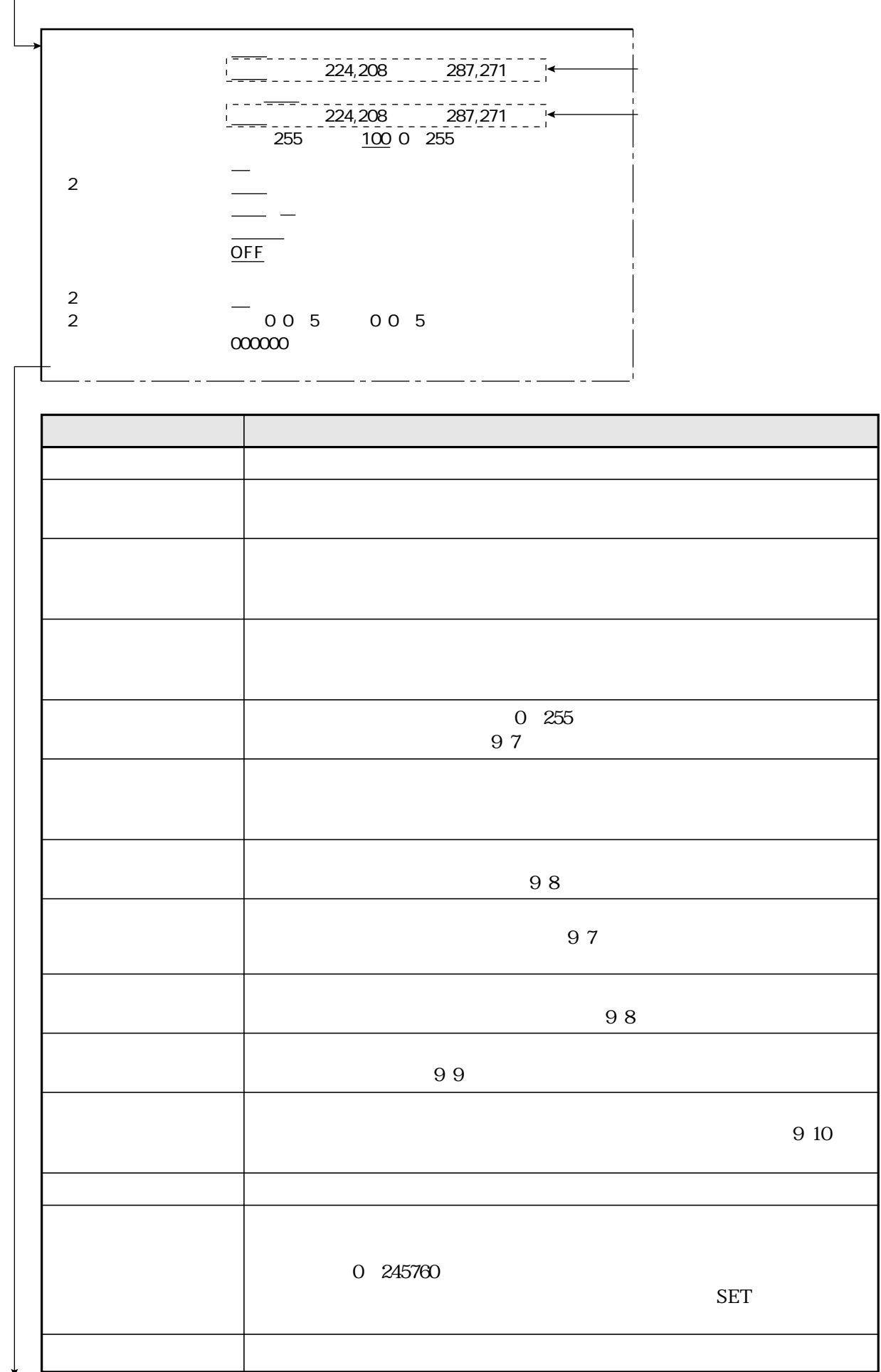

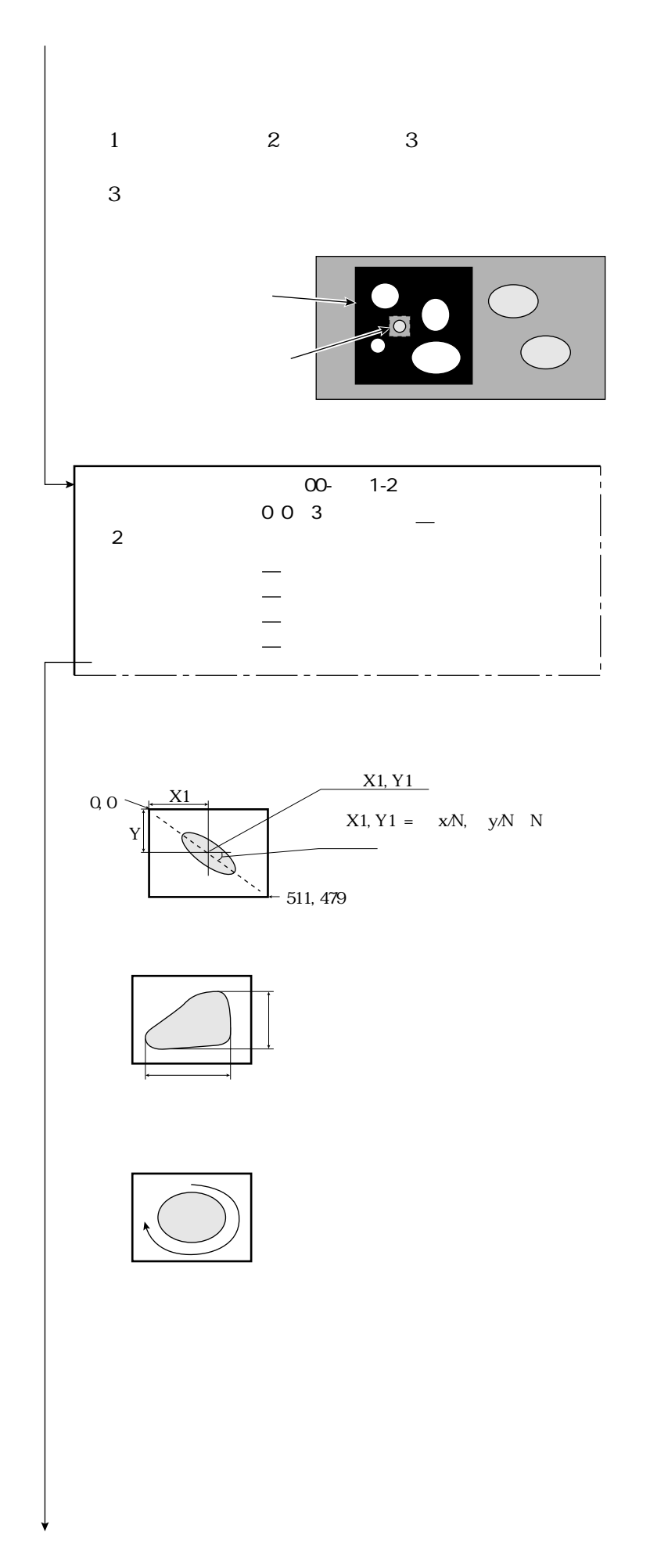

 $\overline{1}$ 

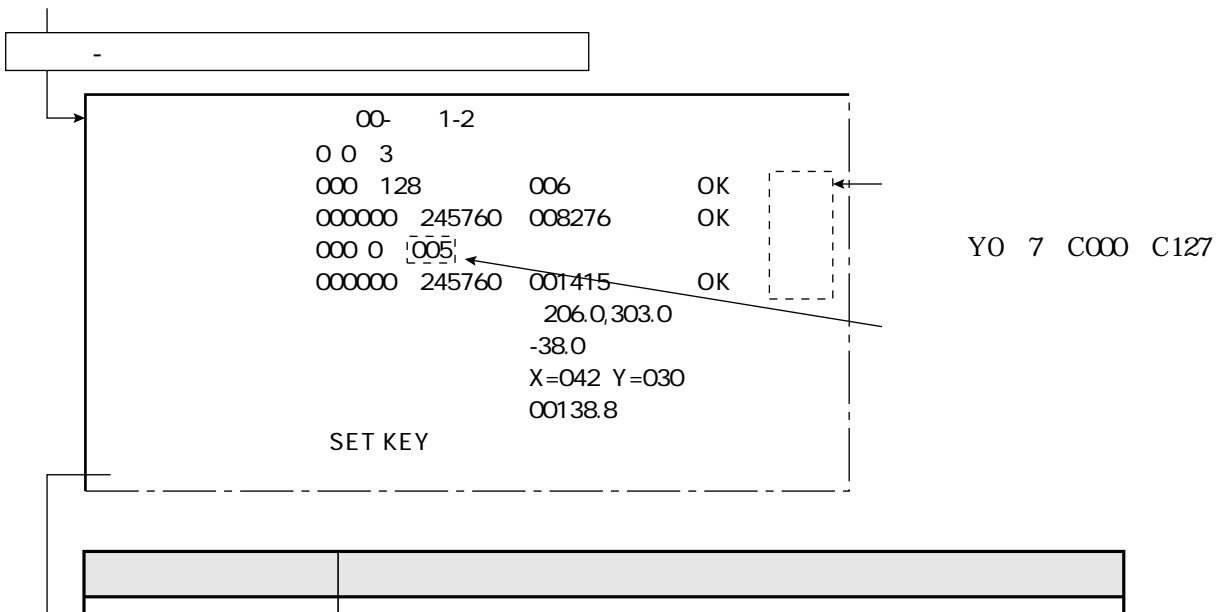

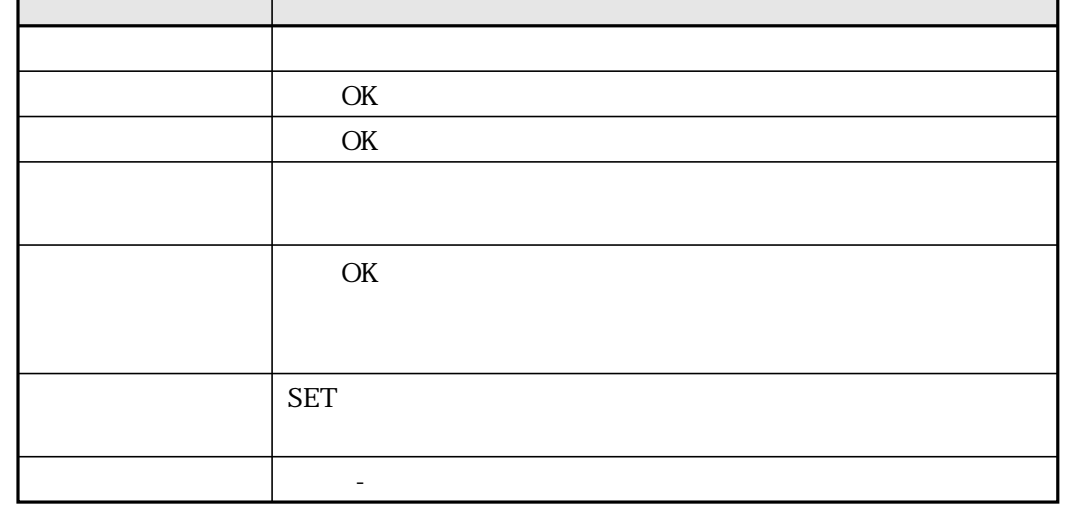

 $\mathcal{O}\mathcal{K}$ 

 $\sim$ 

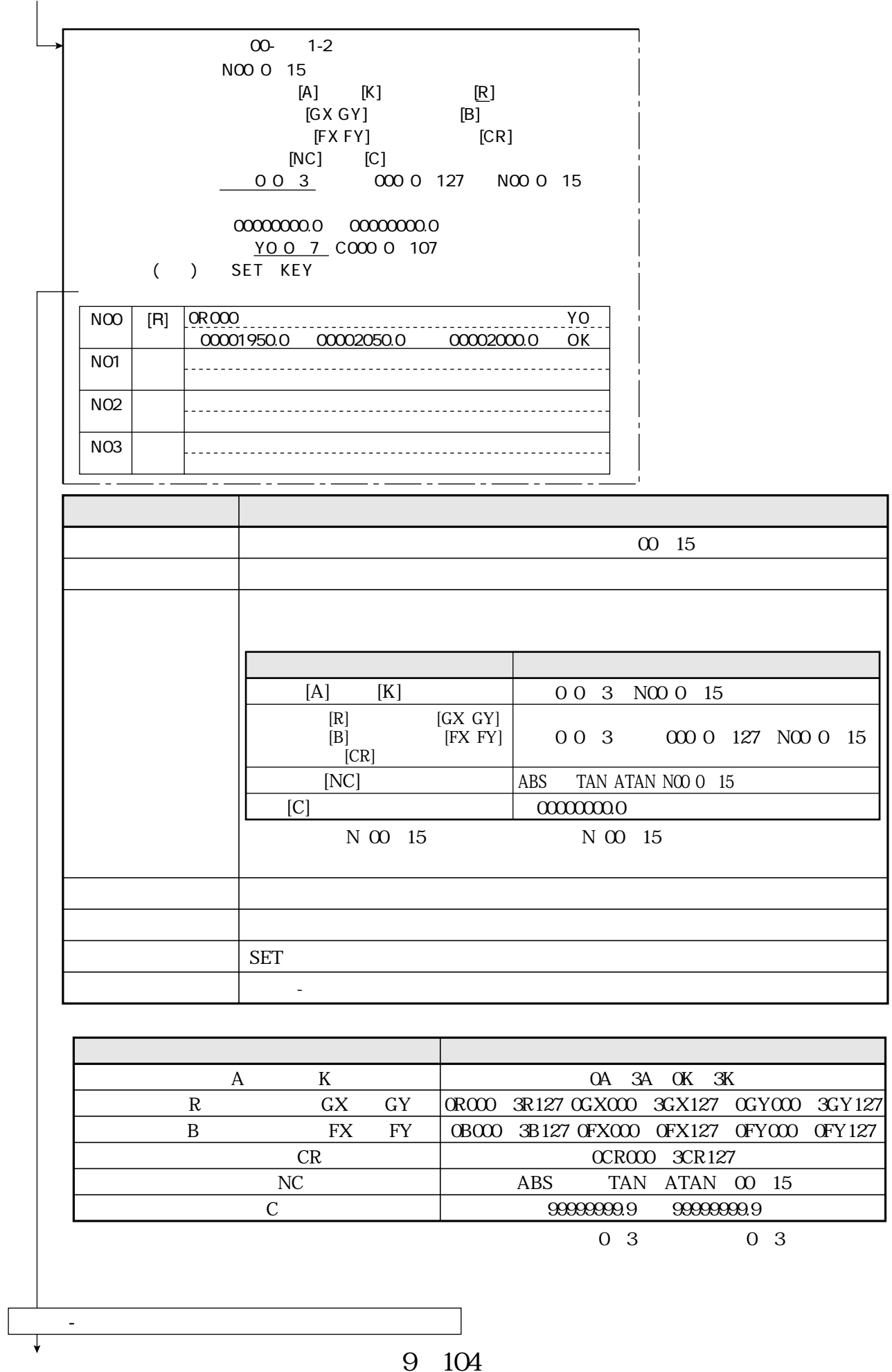

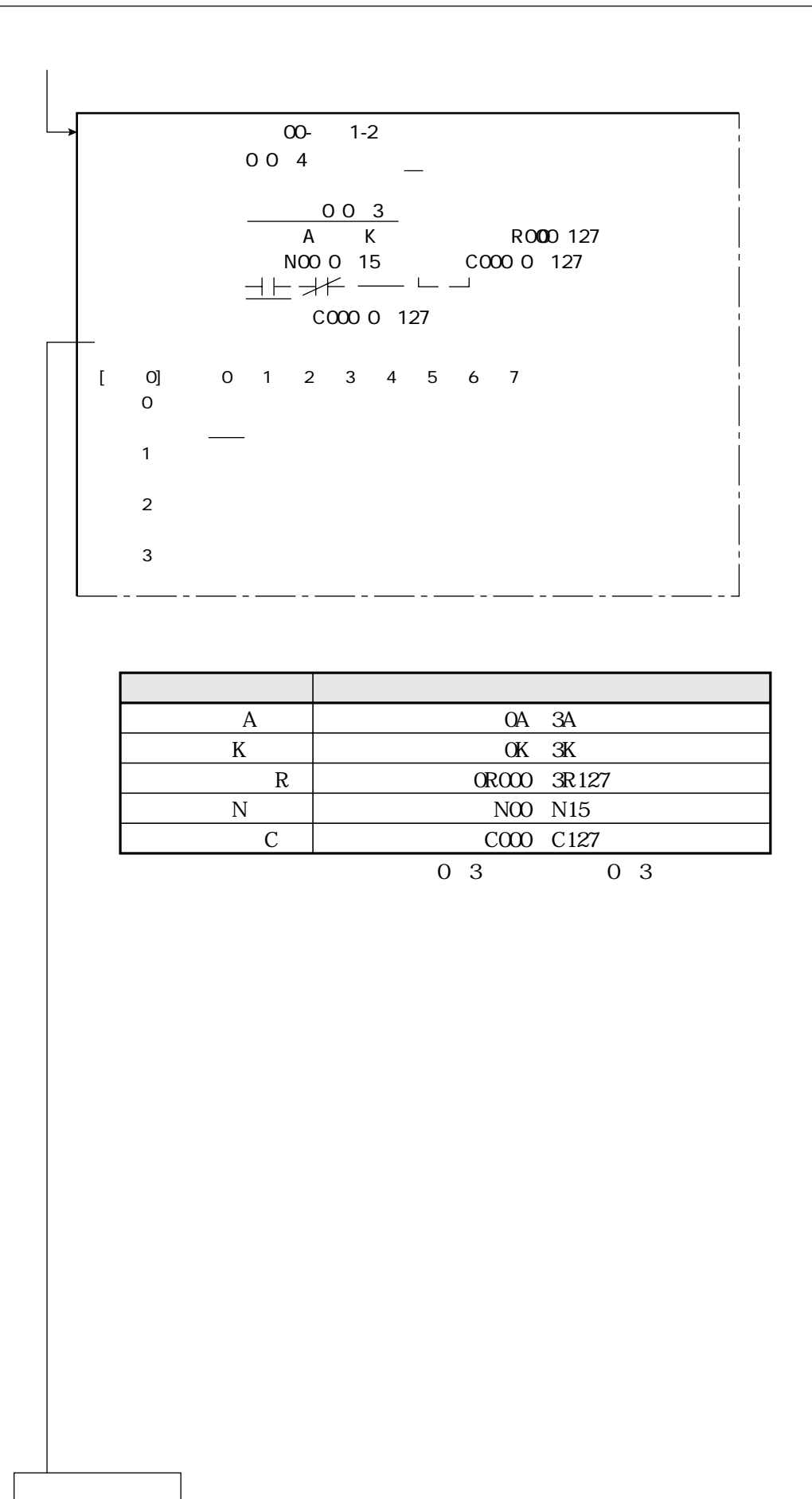

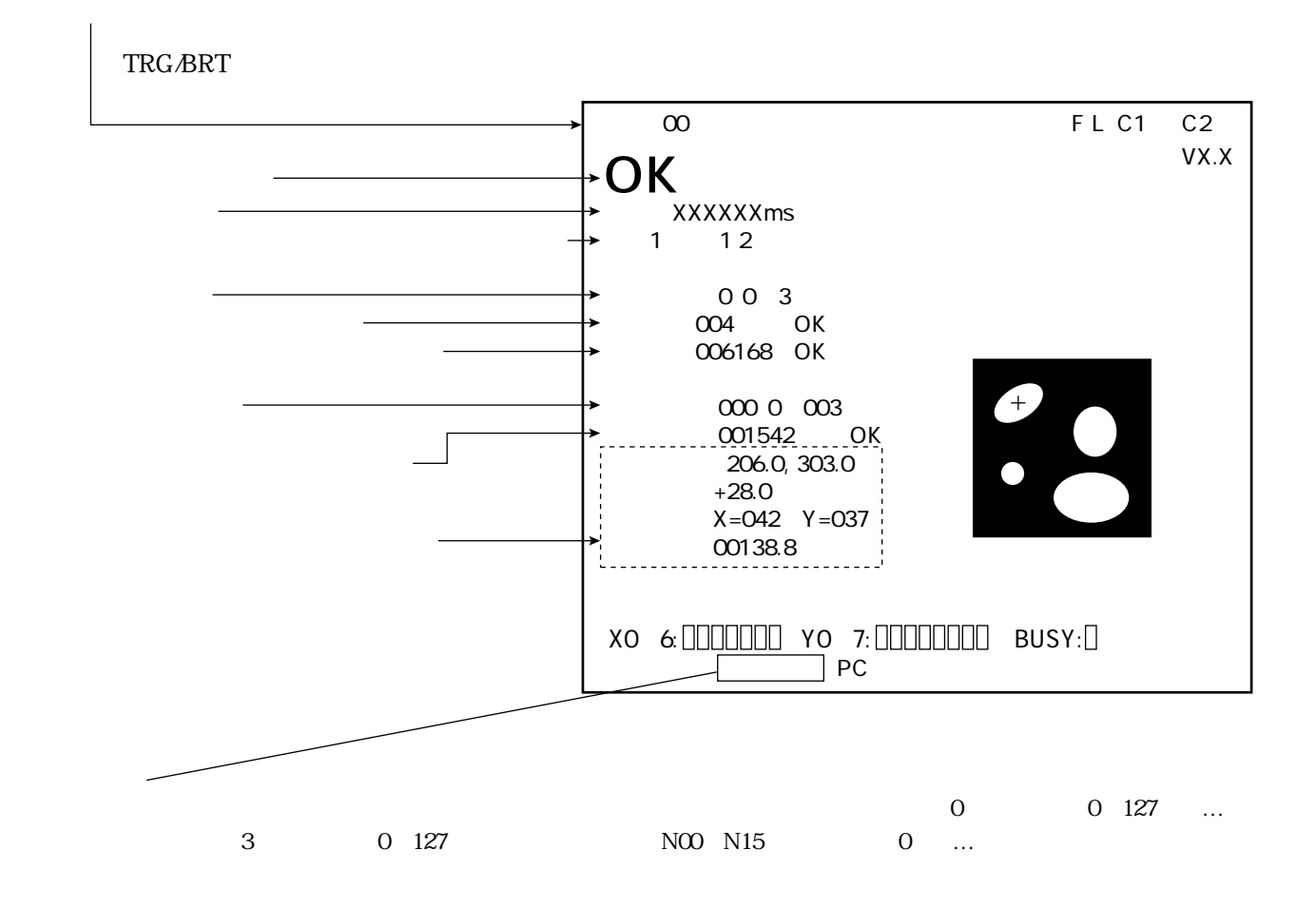

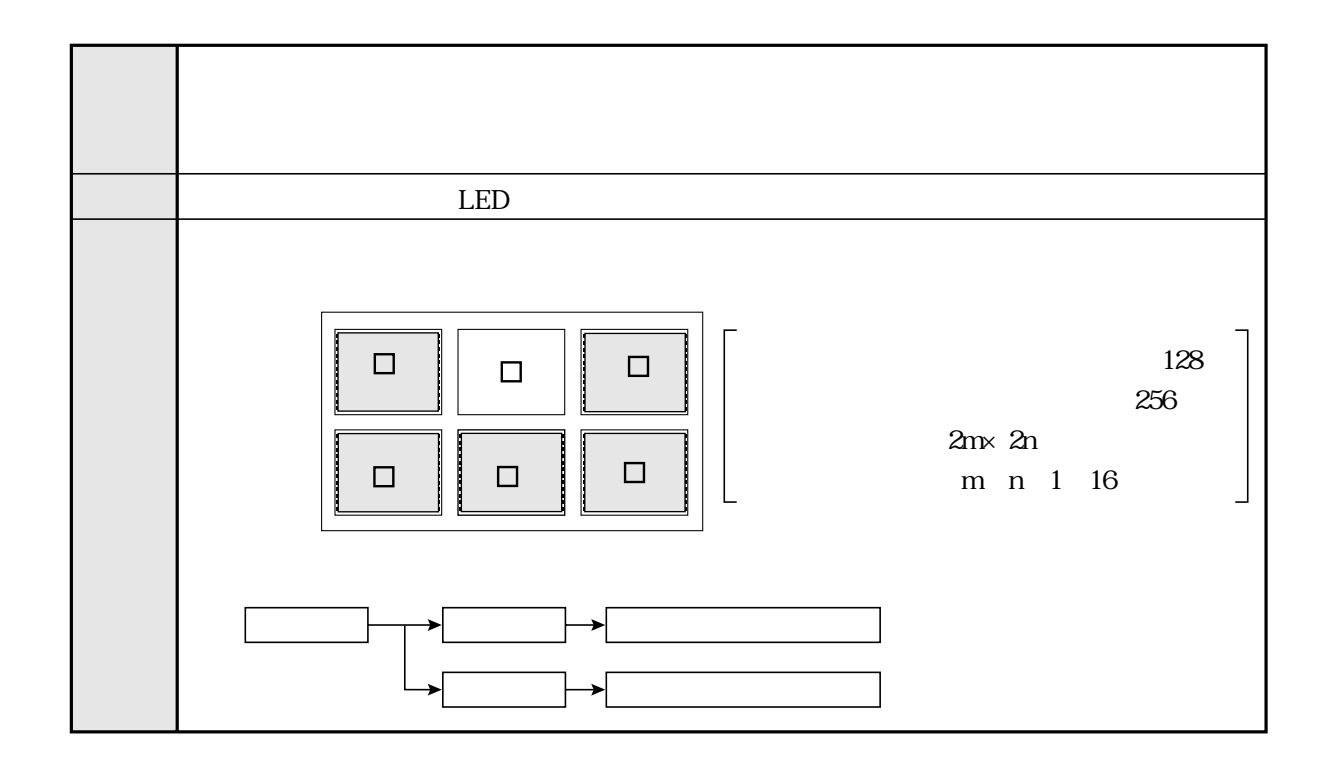

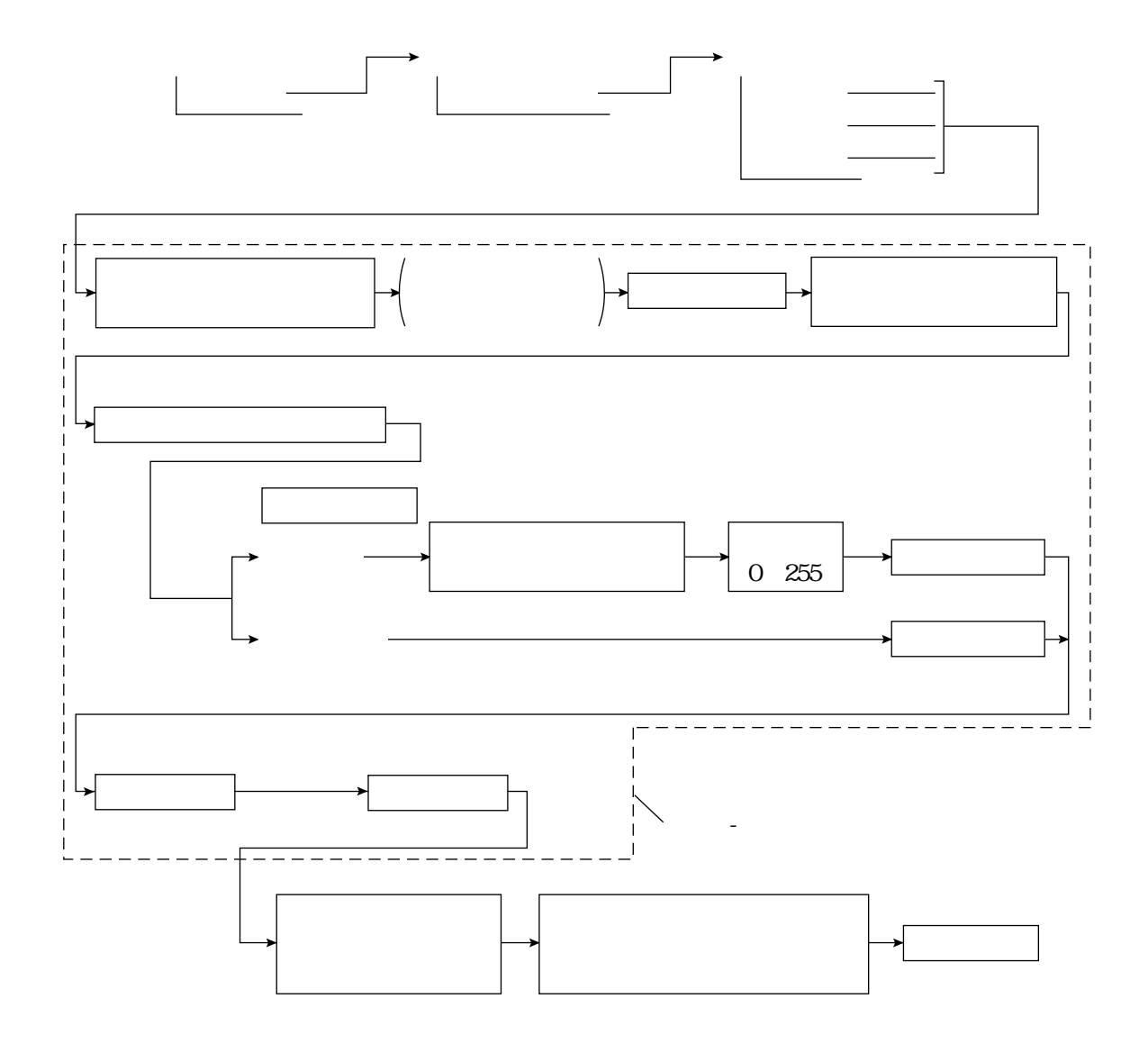

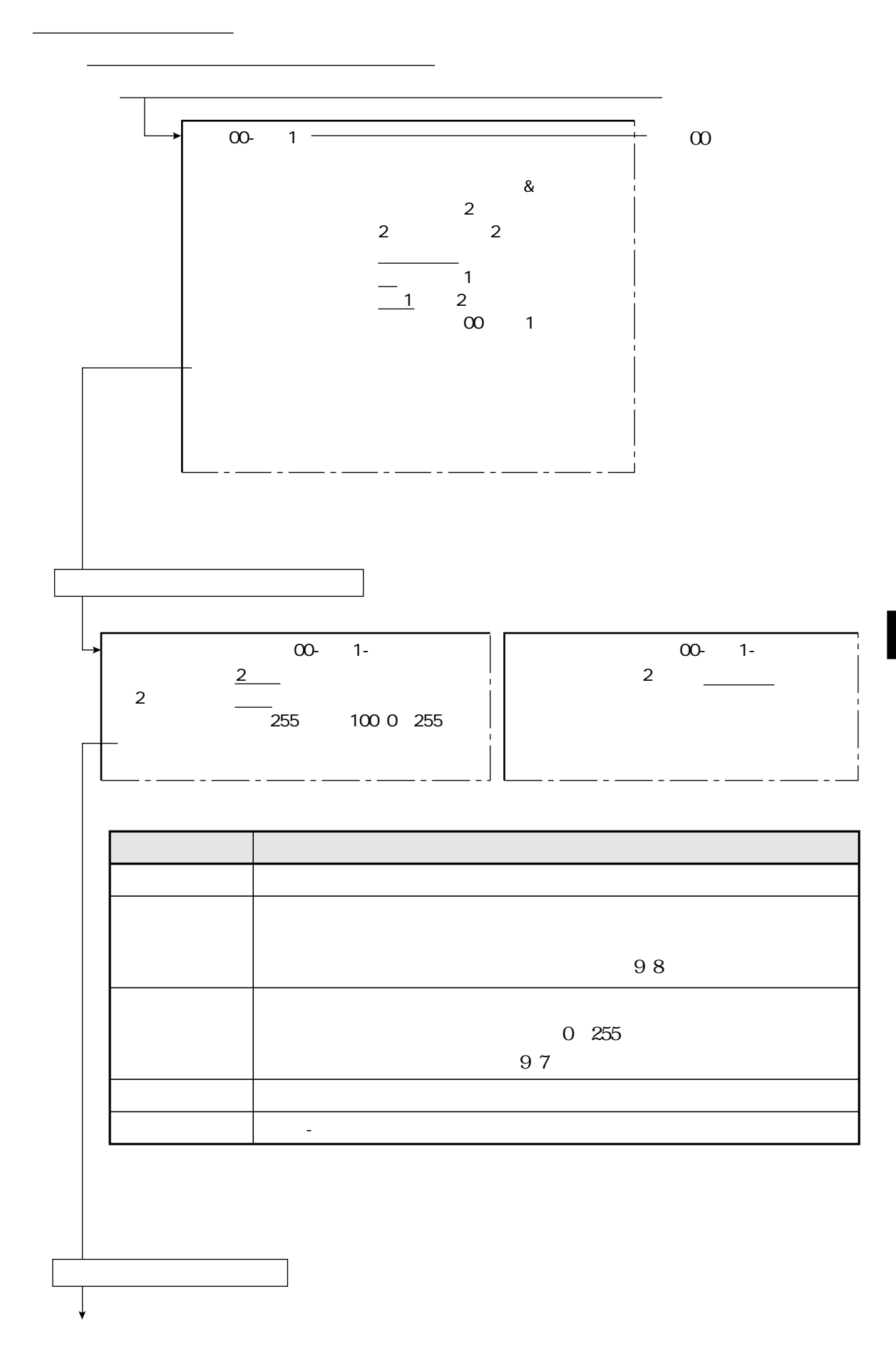

 $\overline{\phantom{a}}$ 

 $9\quad109$ 

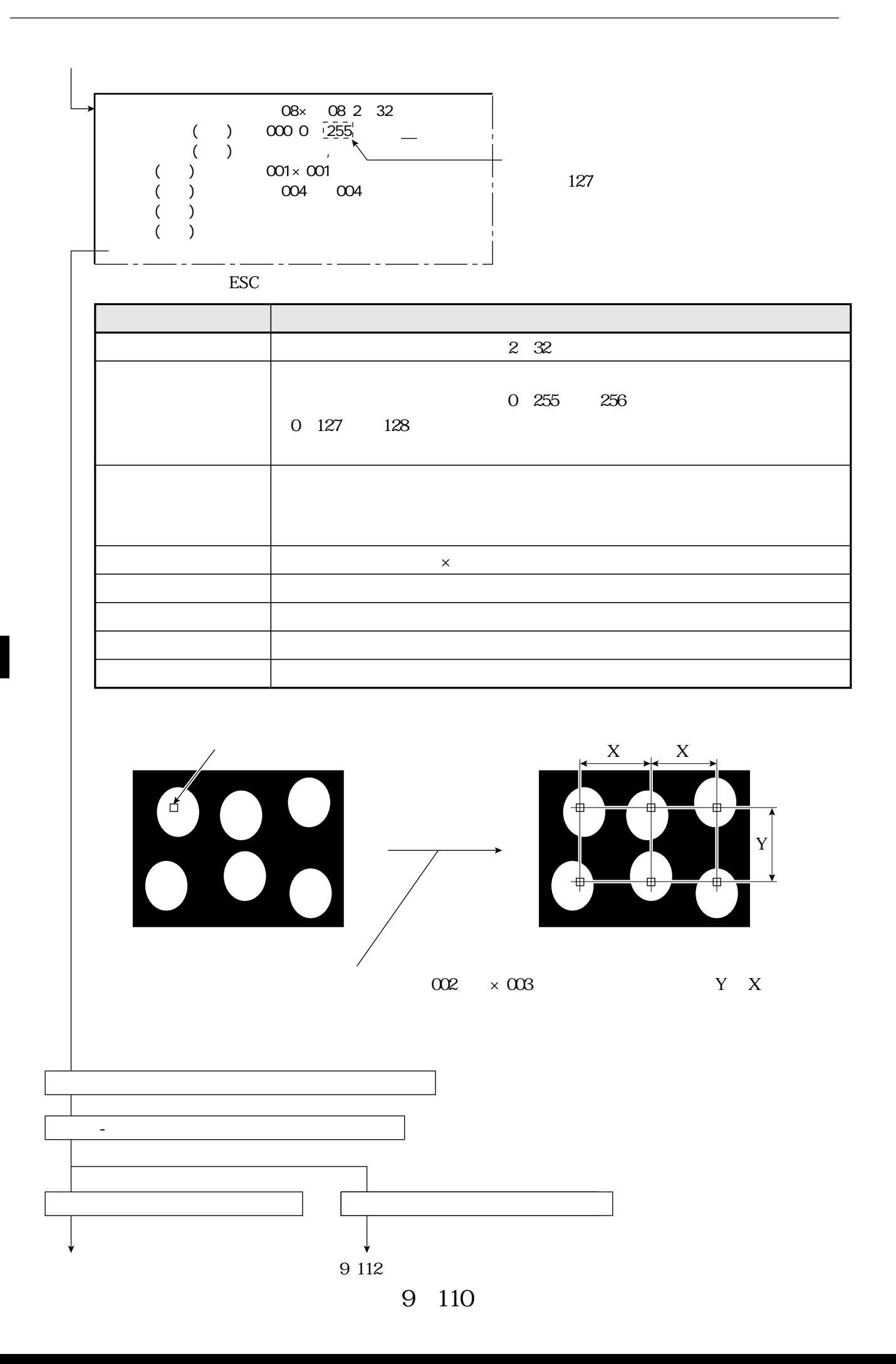

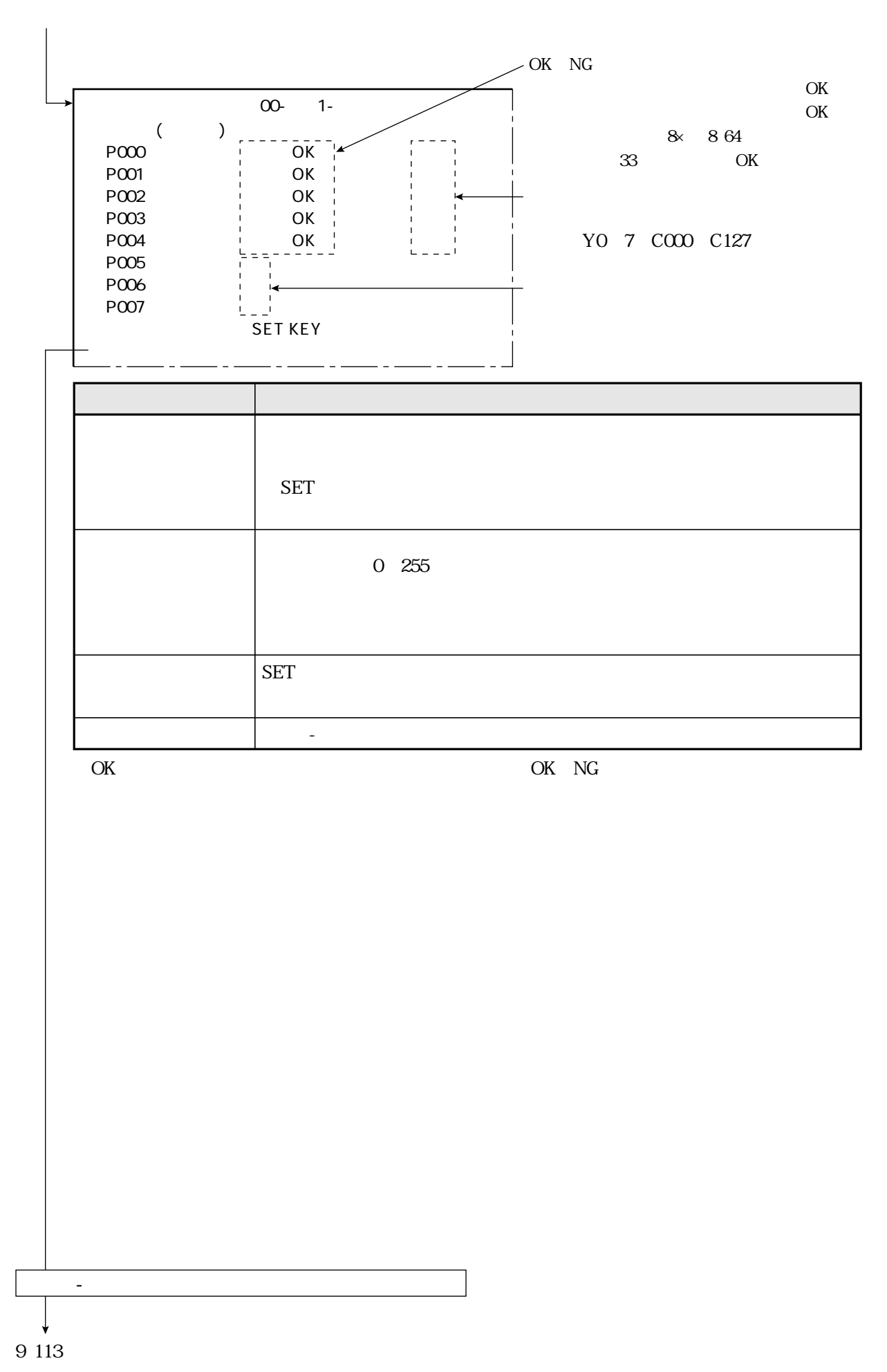

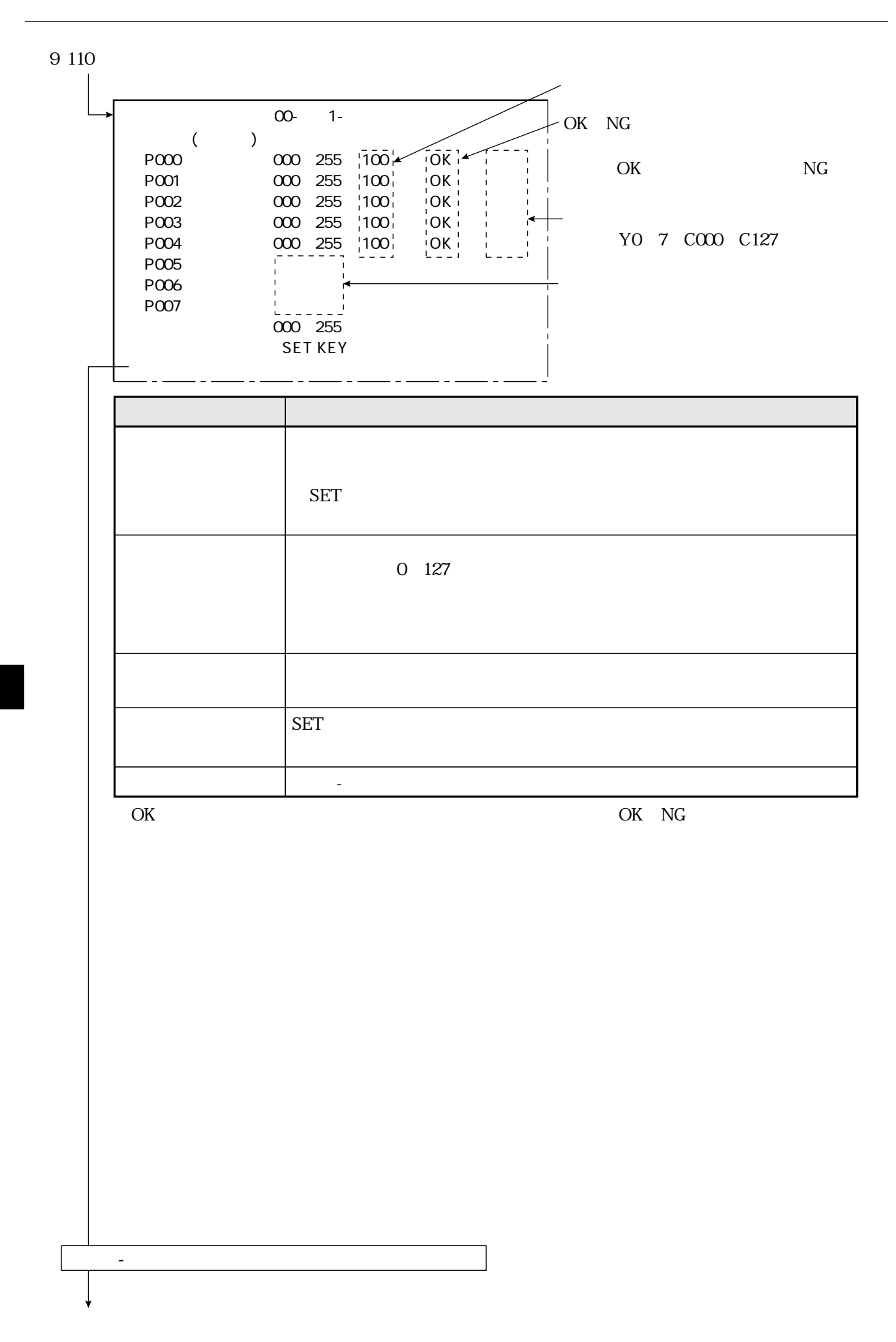

 $9\;111$ 

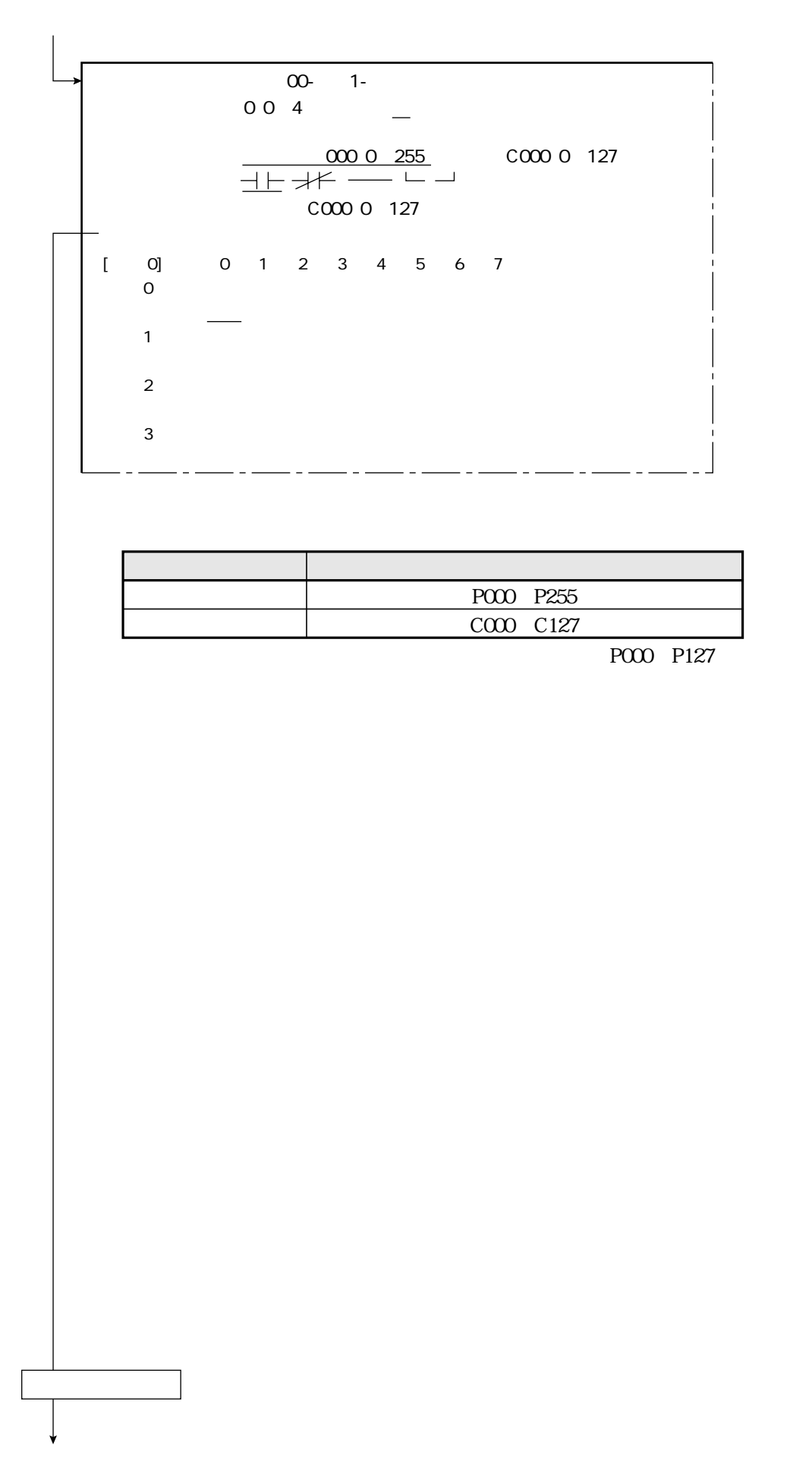

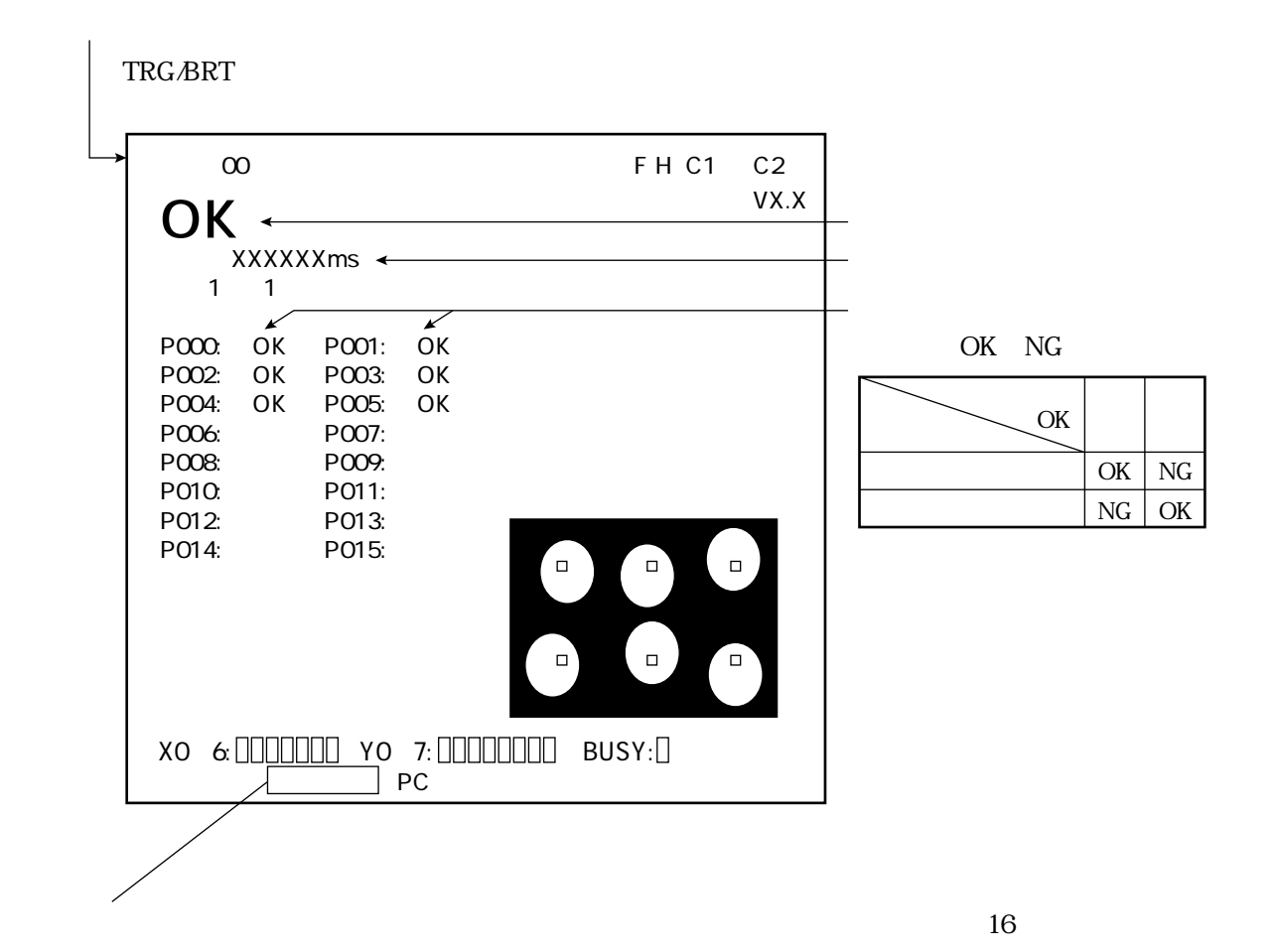

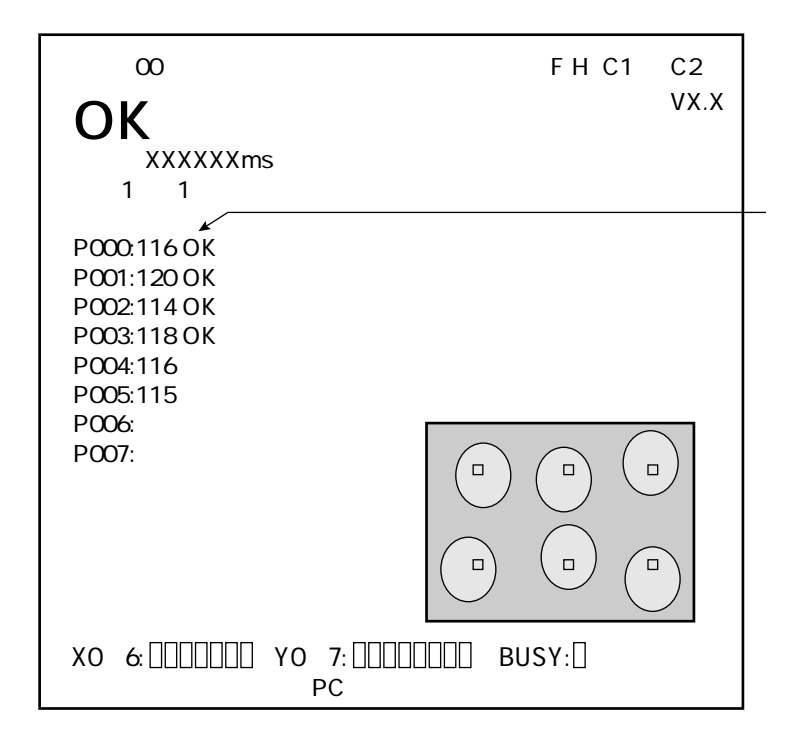

OK NG

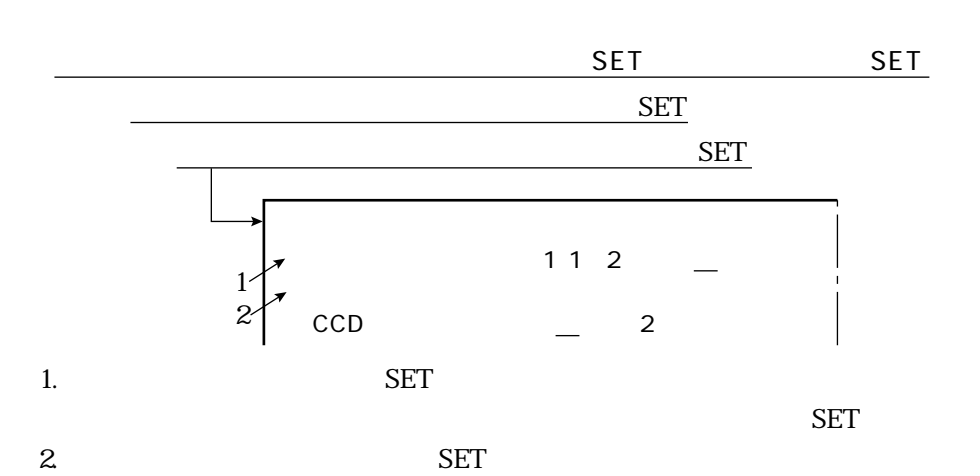

1.  $\blacksquare$ 

2.  $\blacksquare$ 

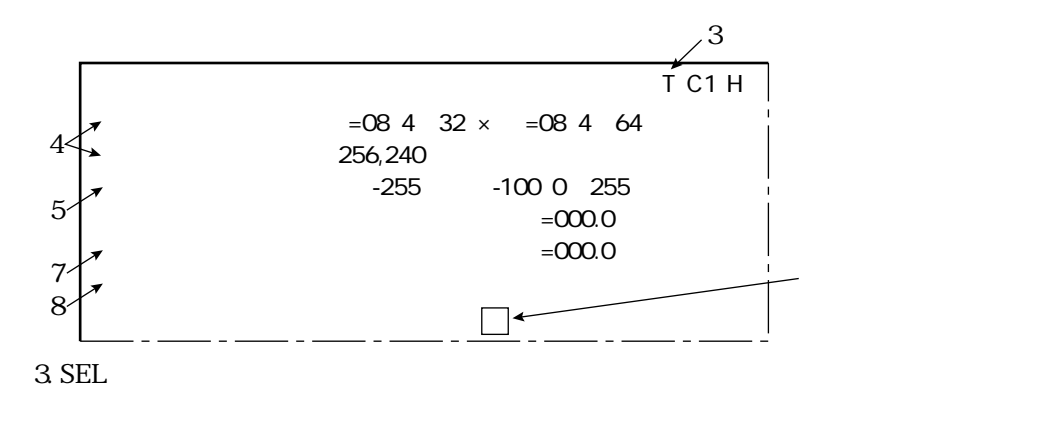

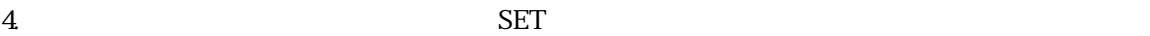

 $\frac{32}{10}$  64

品種別条件の設定

 $\sim$  6

5. SET  $0^{255}$  SET  $\mathbb{R}$ 

 $6\:\mathrm{SEL}$ 

品種別条件の設定

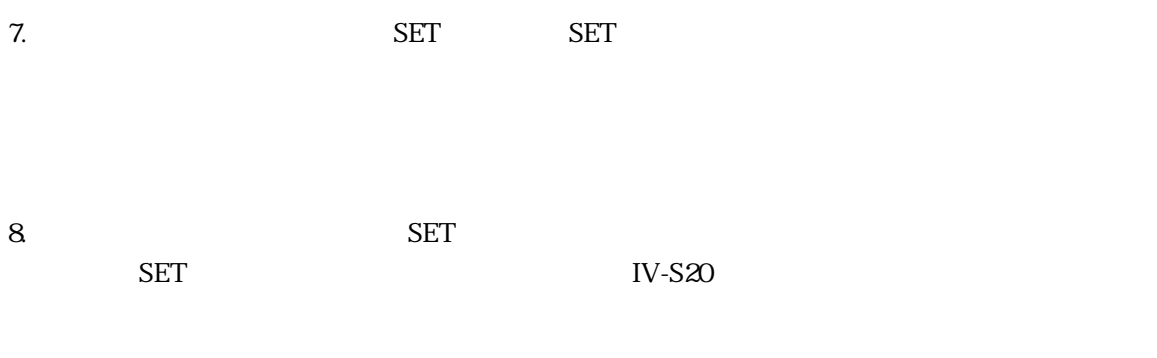

 $\rm ON$ 

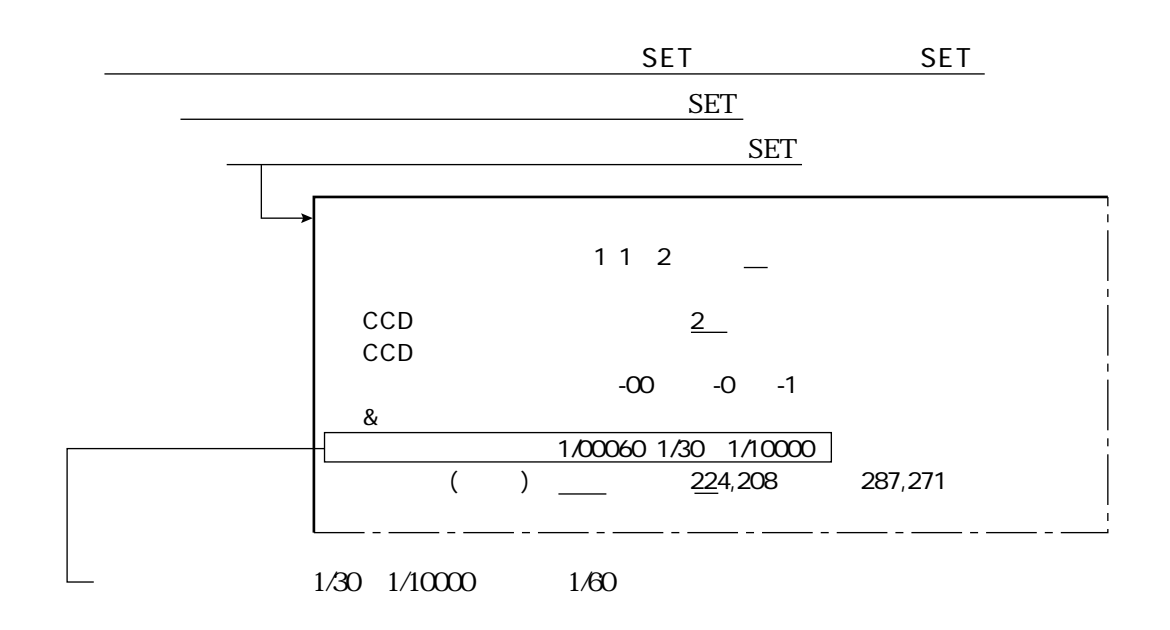

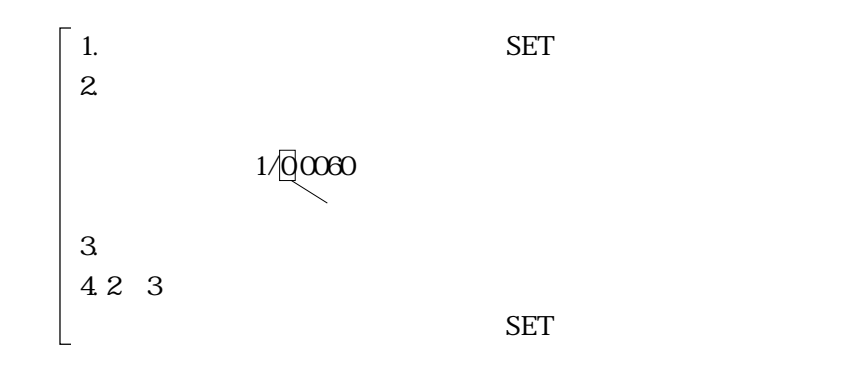

1/30 1/10000

 $1/1000$ 

品種別条件の設定

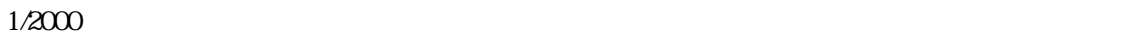

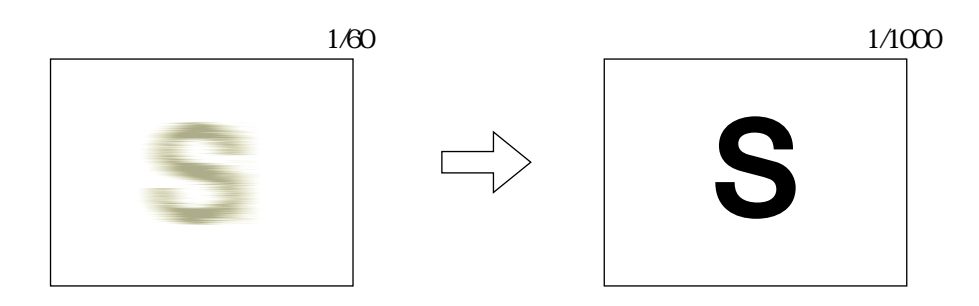

IV-S20 $\blacksquare$ 

## 10 1

 $\epsilon$ 

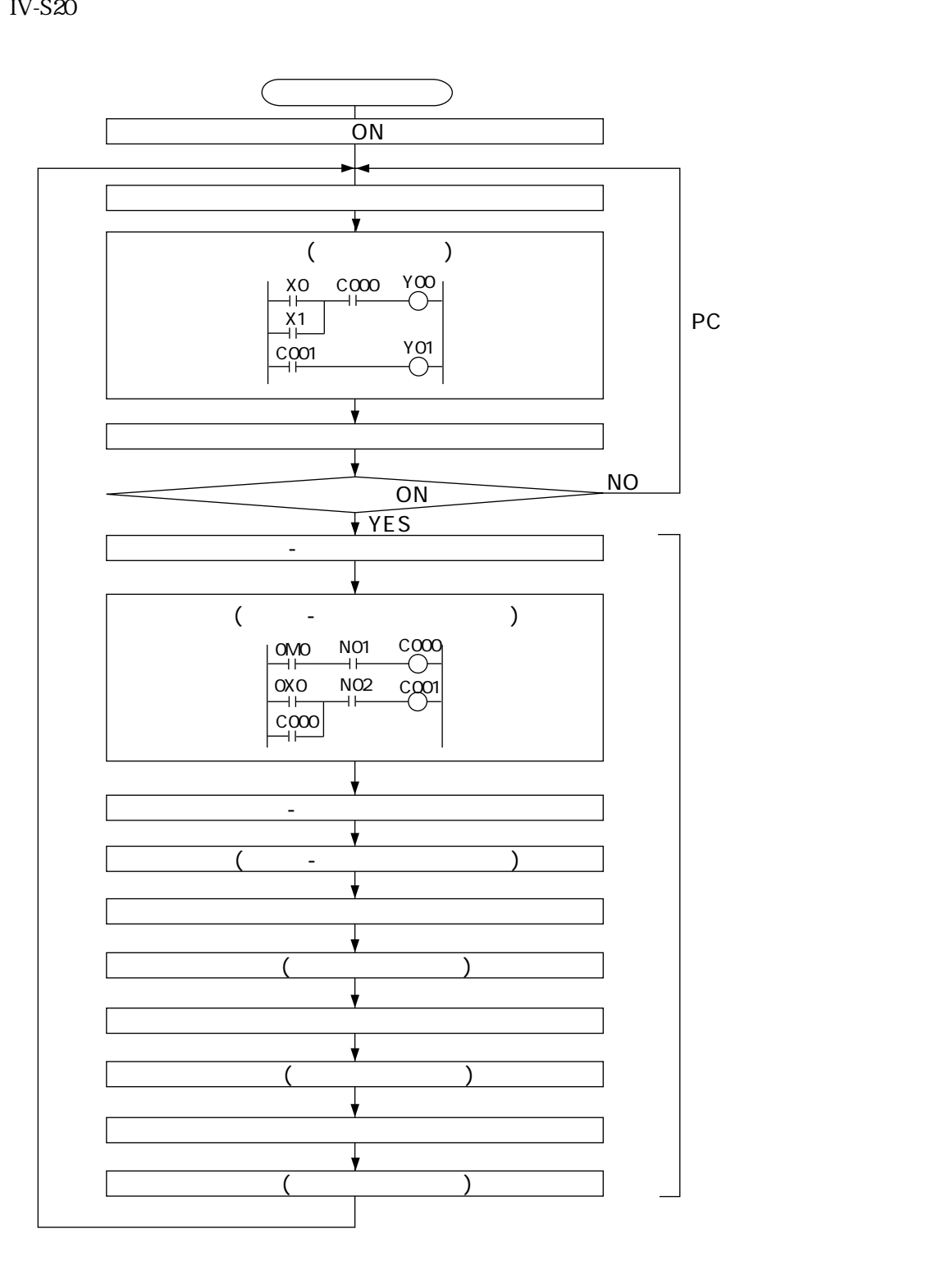

10
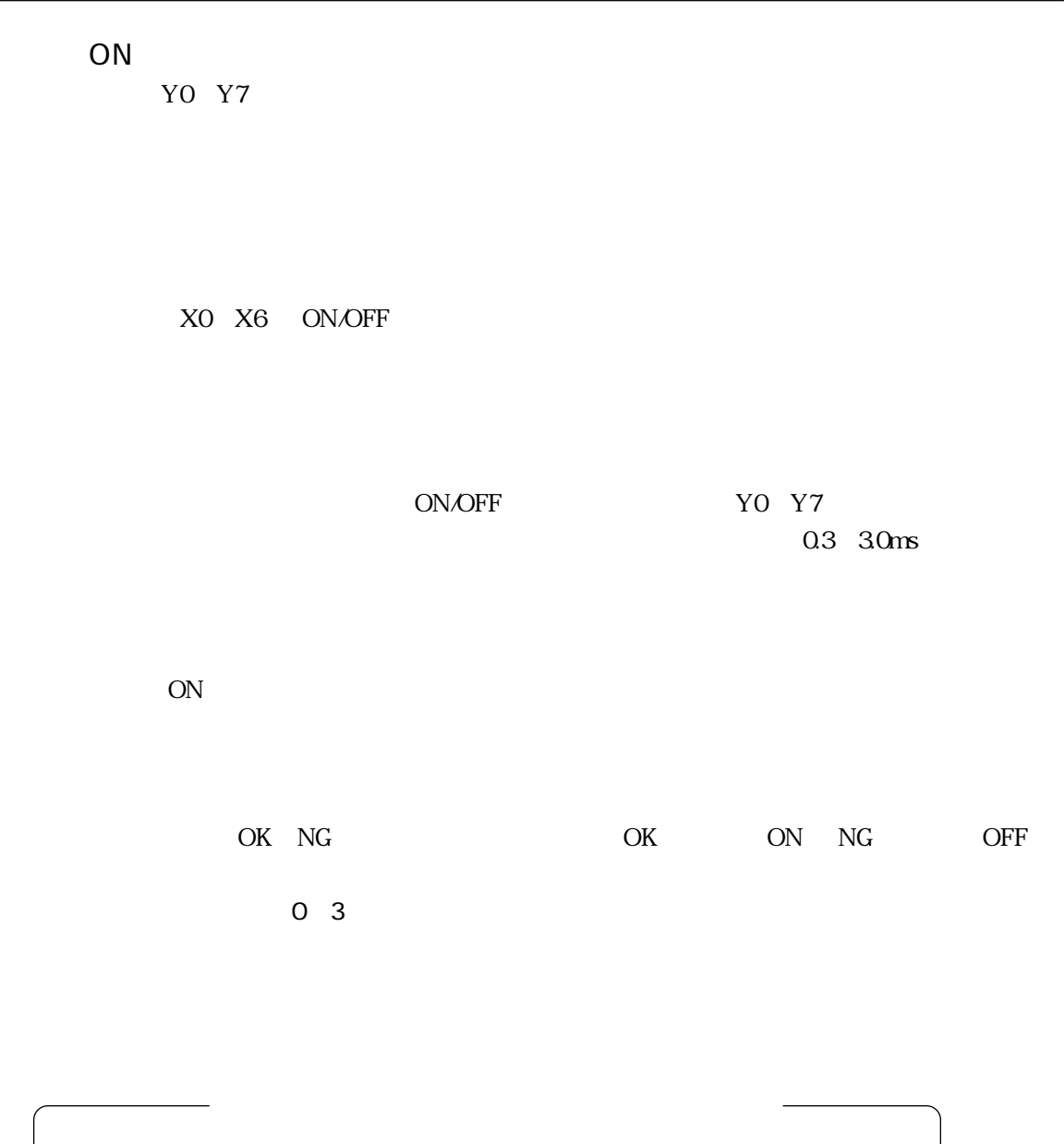

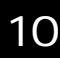

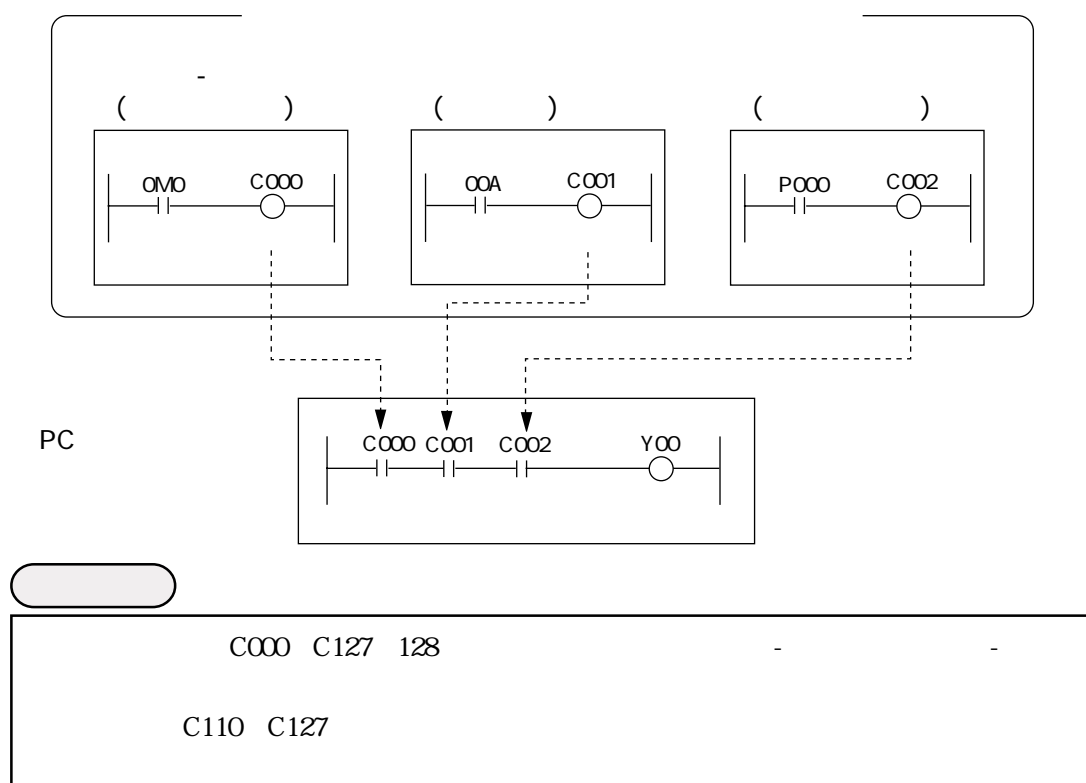

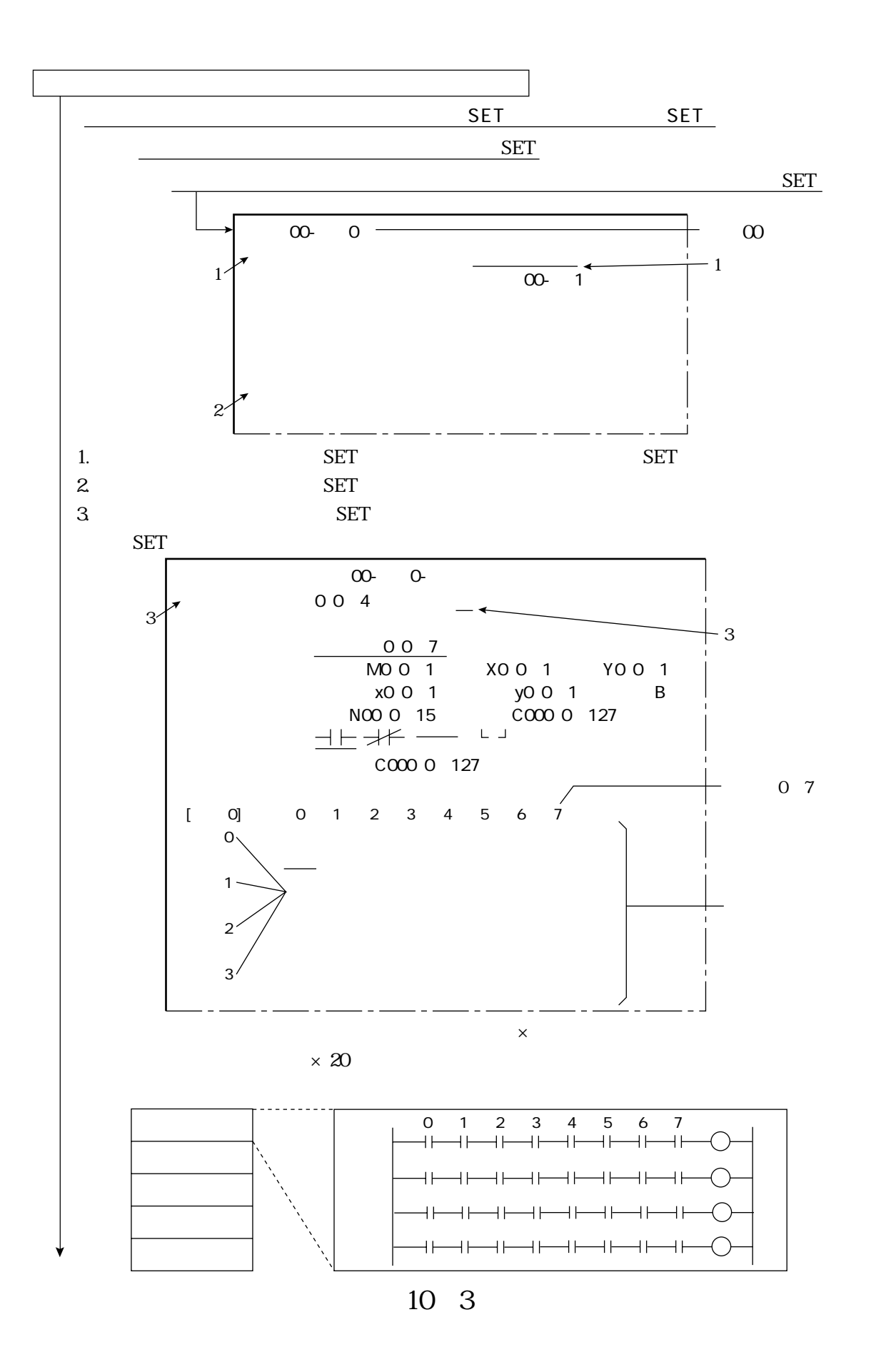

10

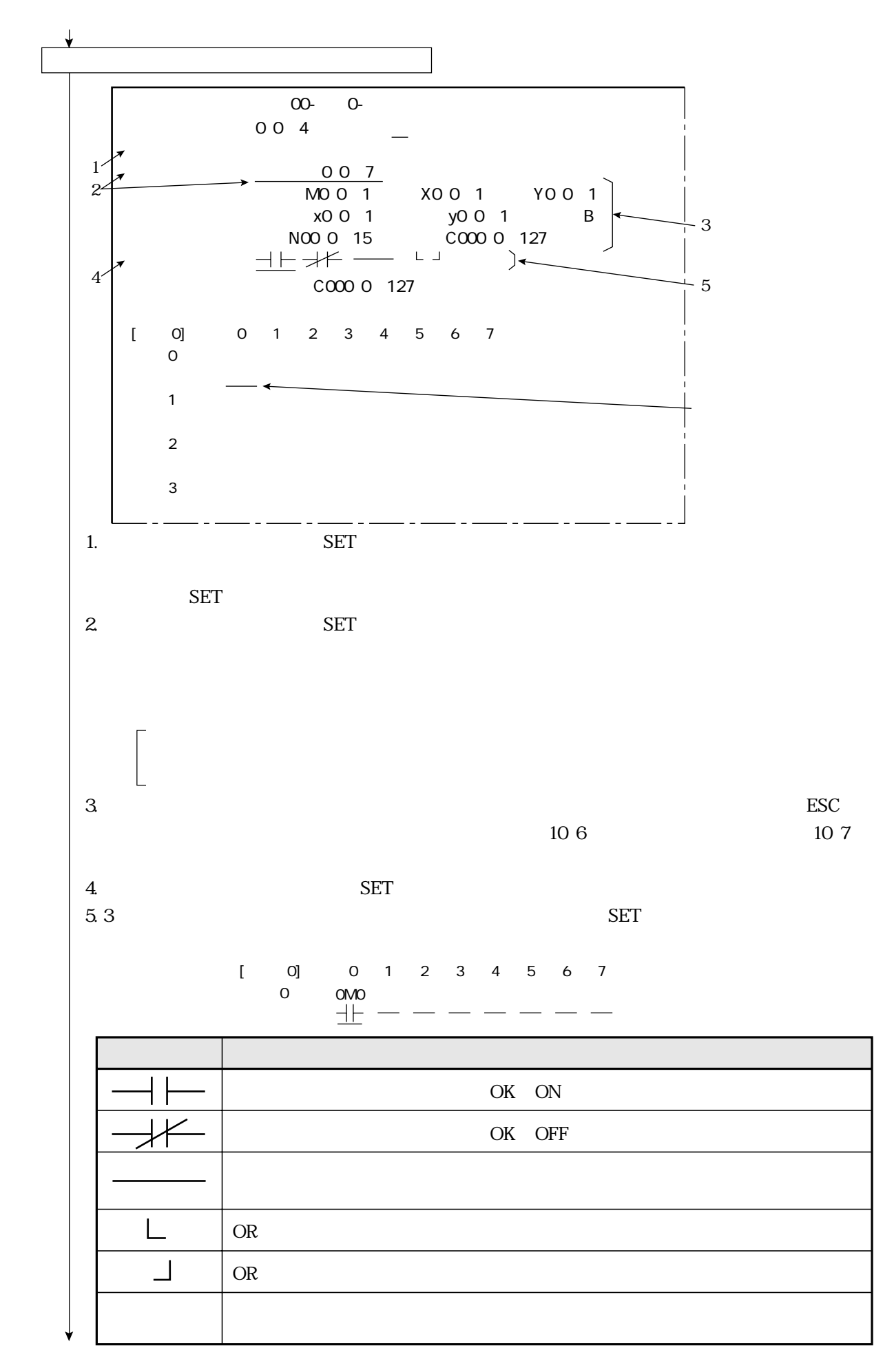

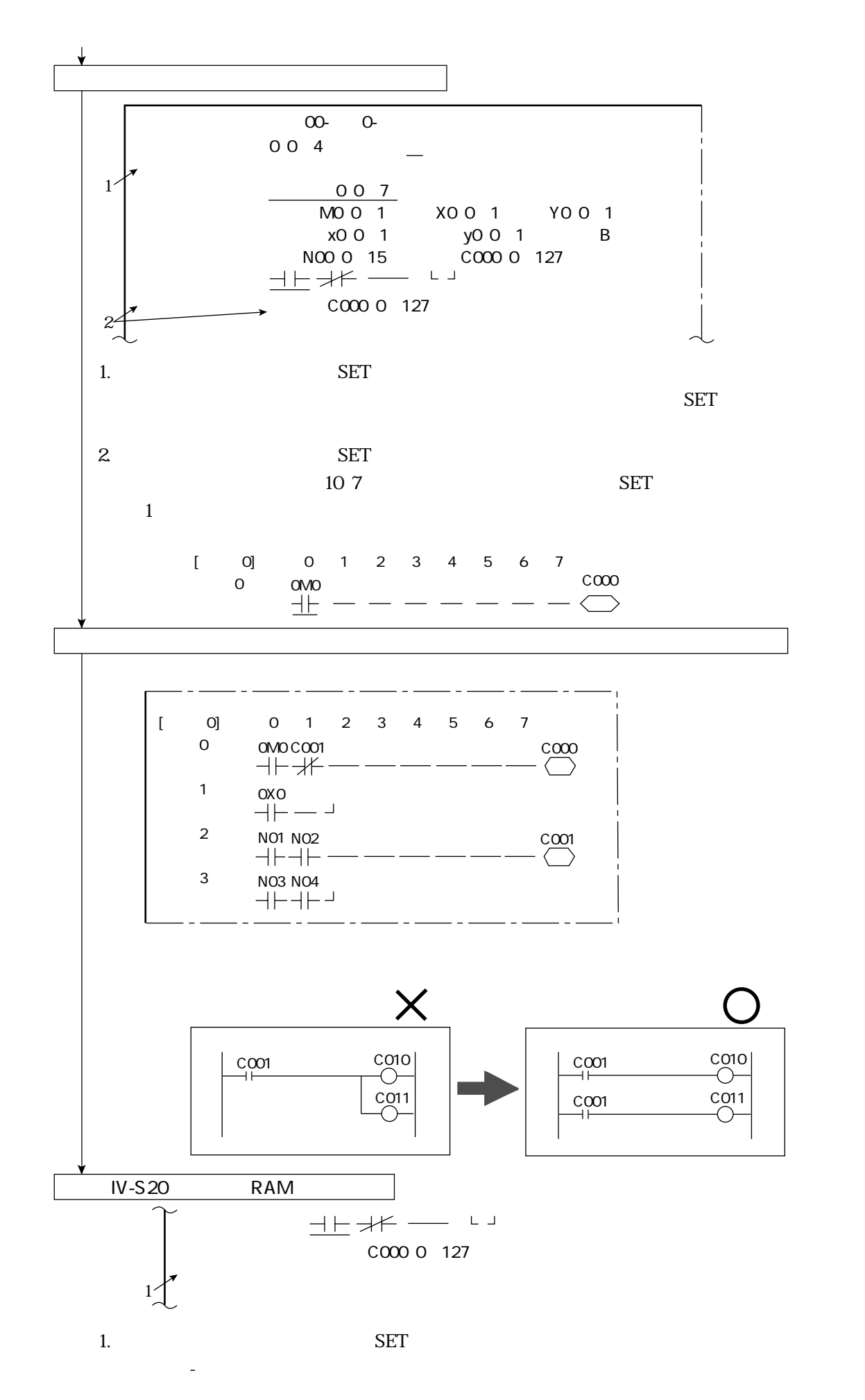

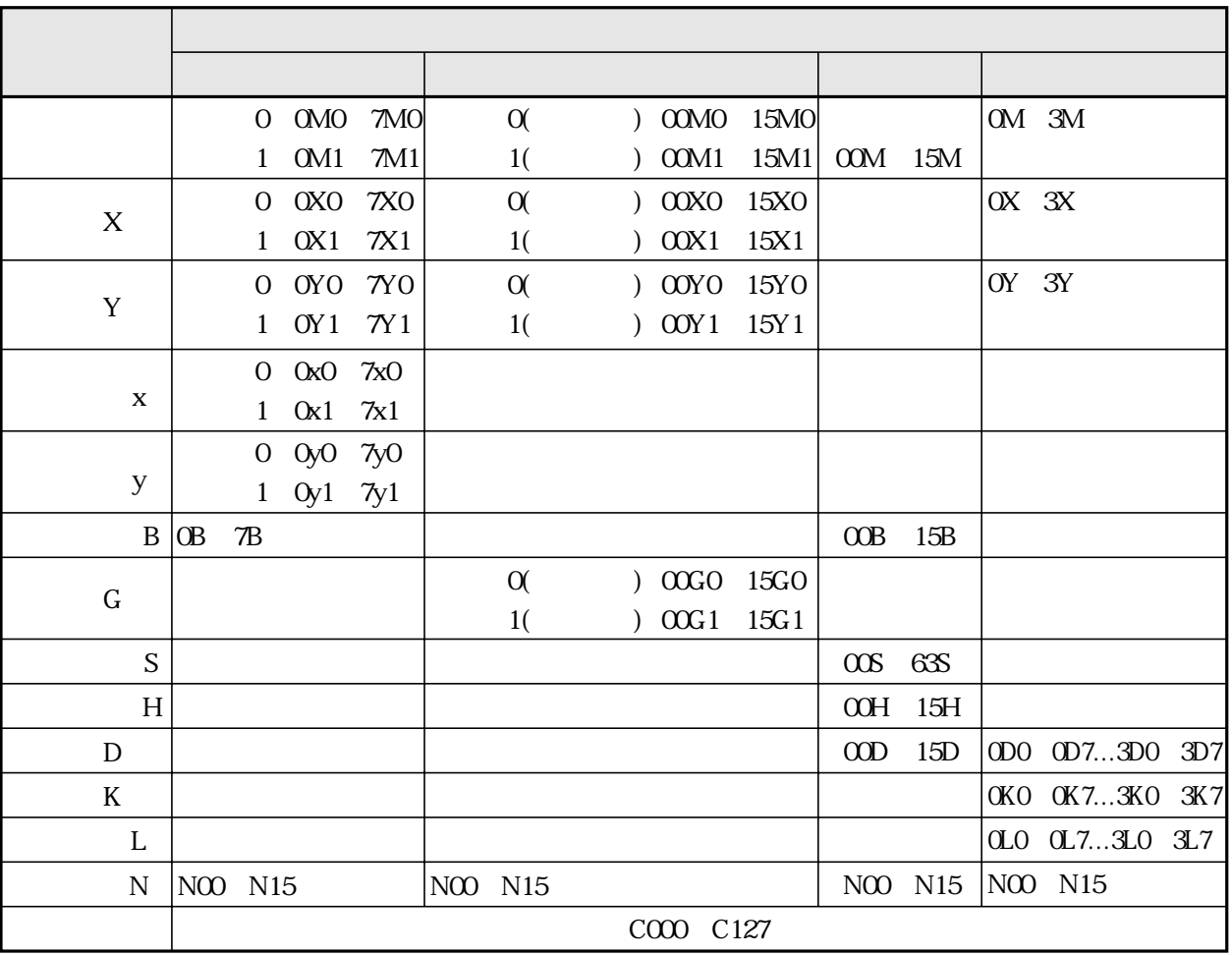

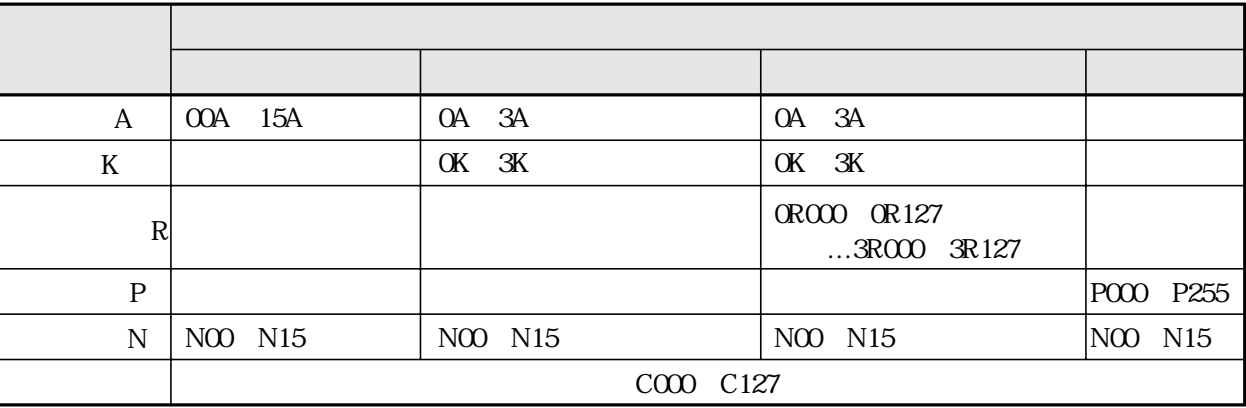

COOO C127 C000 C109 (リレータ) (リ 人物に使用することがある。 こうしょう  $C112$ C110、C111 OK ON NG OFF C116 C112 ON OFF OK NG C118 ON OFF NG  $C113$ 計測開始入力)�  $C113$  ON X0 ON X0 C114� CCD  $CCD$  $C114$  $C114$  ON OFF C114 ON OFF C117� C120 C127 リセット)� 9 115 OFF OFF C115 BUSY READY  $C118$  実行エラー)� on only the original control of  $\overline{\text{ON}}$ 34 35 36 3E  $154$  $C119$ on only  $\overline{N}$ ON OFF CNO CN7 ON C120 C127 CNO CN7 10 12  $\begin{array}{ccc} \begin{array}{ccc} \begin{array}{ccc} \times \text{O} & \text{C113} \ \hline \end{array} & \begin{array}{c} \circ \text{C113} \ \hline \end{array} \end{array} \end{array}$  $C116$ ラマブル出力)� C116 OK NG C116 ON OFF COOO ON OK COOO OFF  $NG$ <br>COO C116 C116 OK /NG 2112  $\begin{array}{ccc} \text{C00} & \text{C116} \\ \hline \end{array}$ 

C000 C127

10

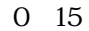

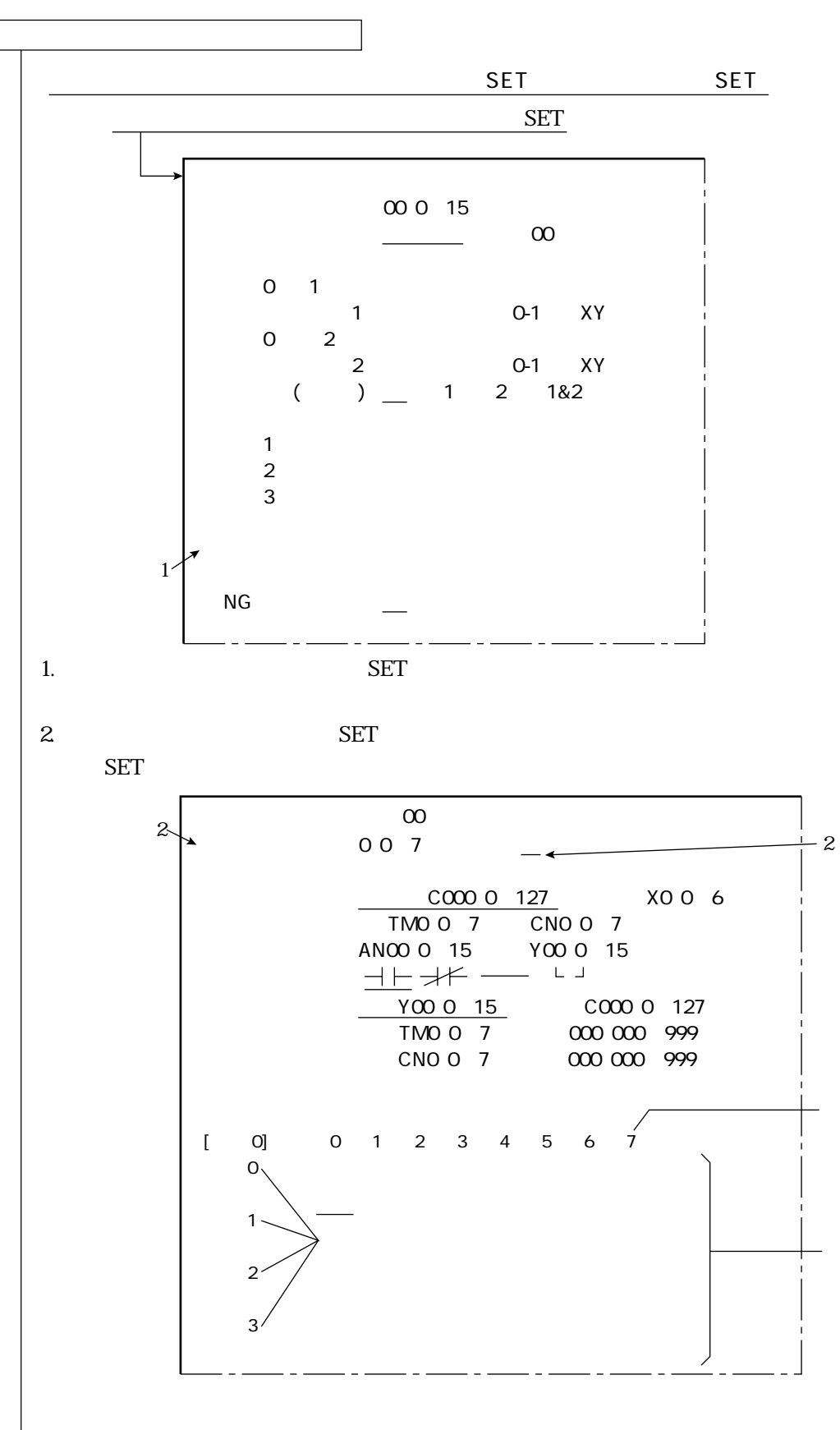

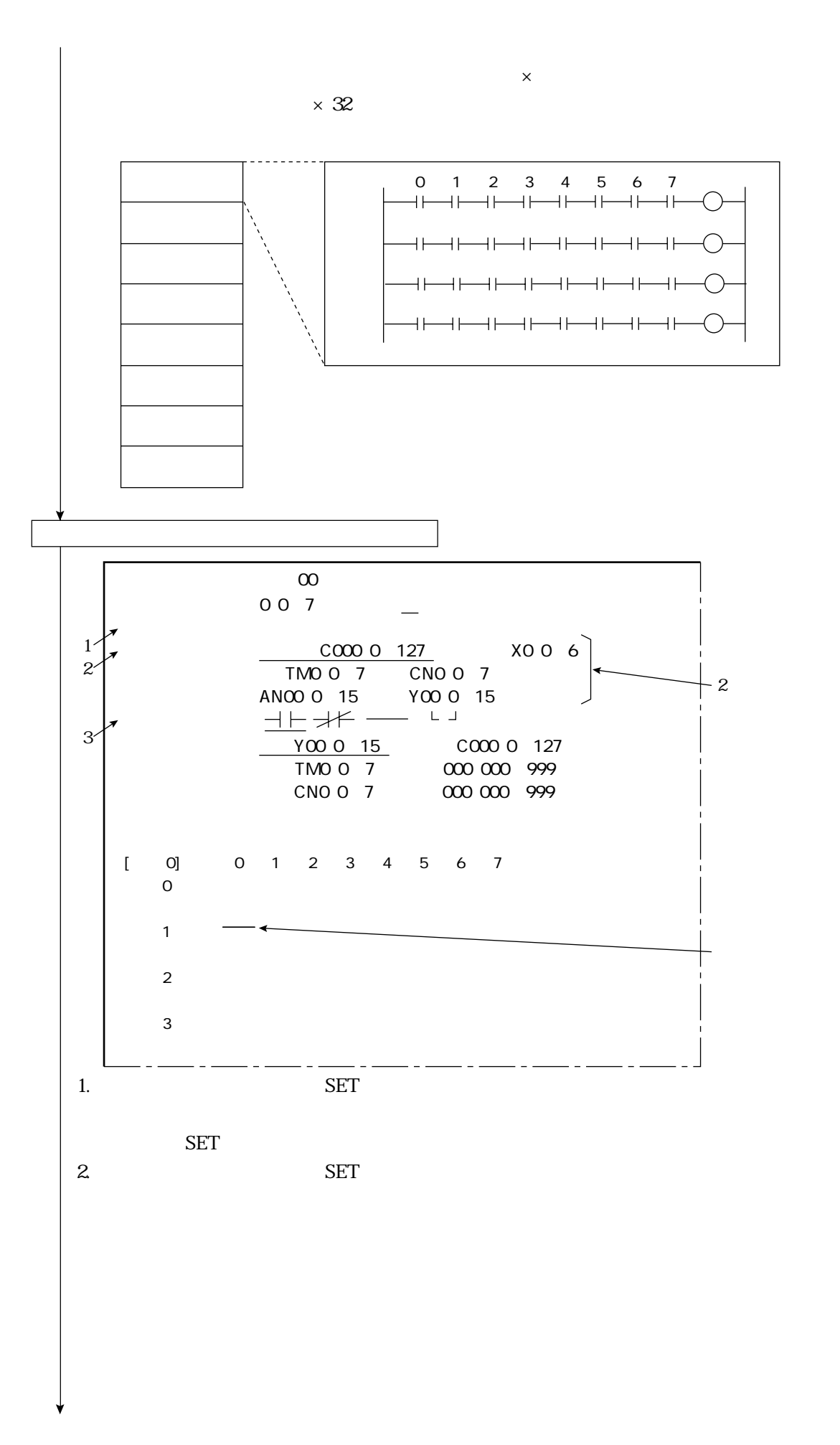

**ESC** 

XO X6 XO X6 TMO TM7<br>OFF OFF  $\overline{ON}$ TMO TM7 CNO CN7  $\overline{ON}$ CNO CN7 C120 C127 ON OFF  $\overline{ON}$  NG ANO AN15 OK ANO AN15 OFF YO Y15 **YO Y15** COO C127 10 7 **SET**  $\mathbf{3}$ 43 **SET**  $[$  0] 0 1 2 3 4 5 6 7  $0 \qquad \cos$ 士一 — — OK ON OK OFF L **OR**  $\overline{\phantom{0}}$ **OR** 

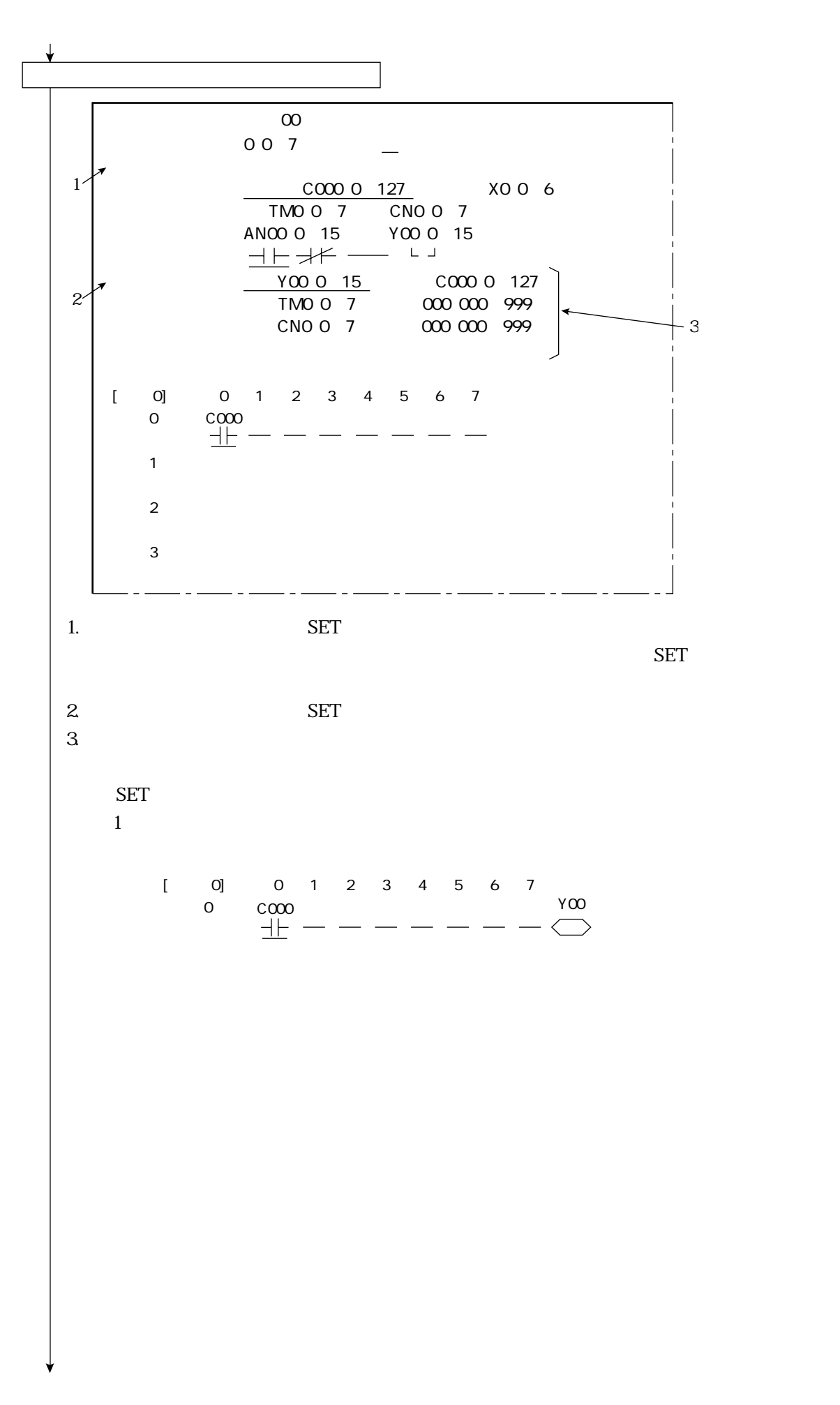

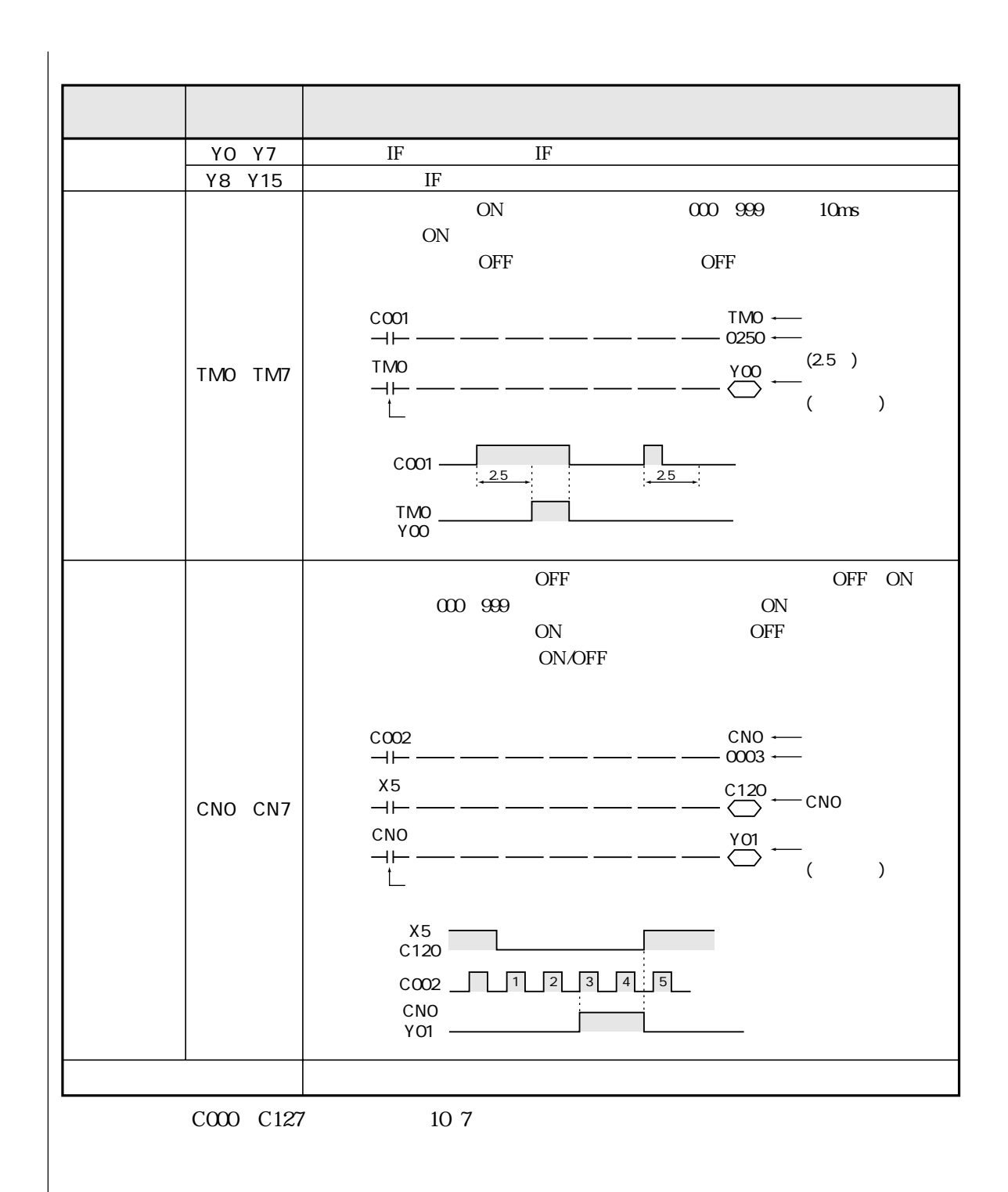

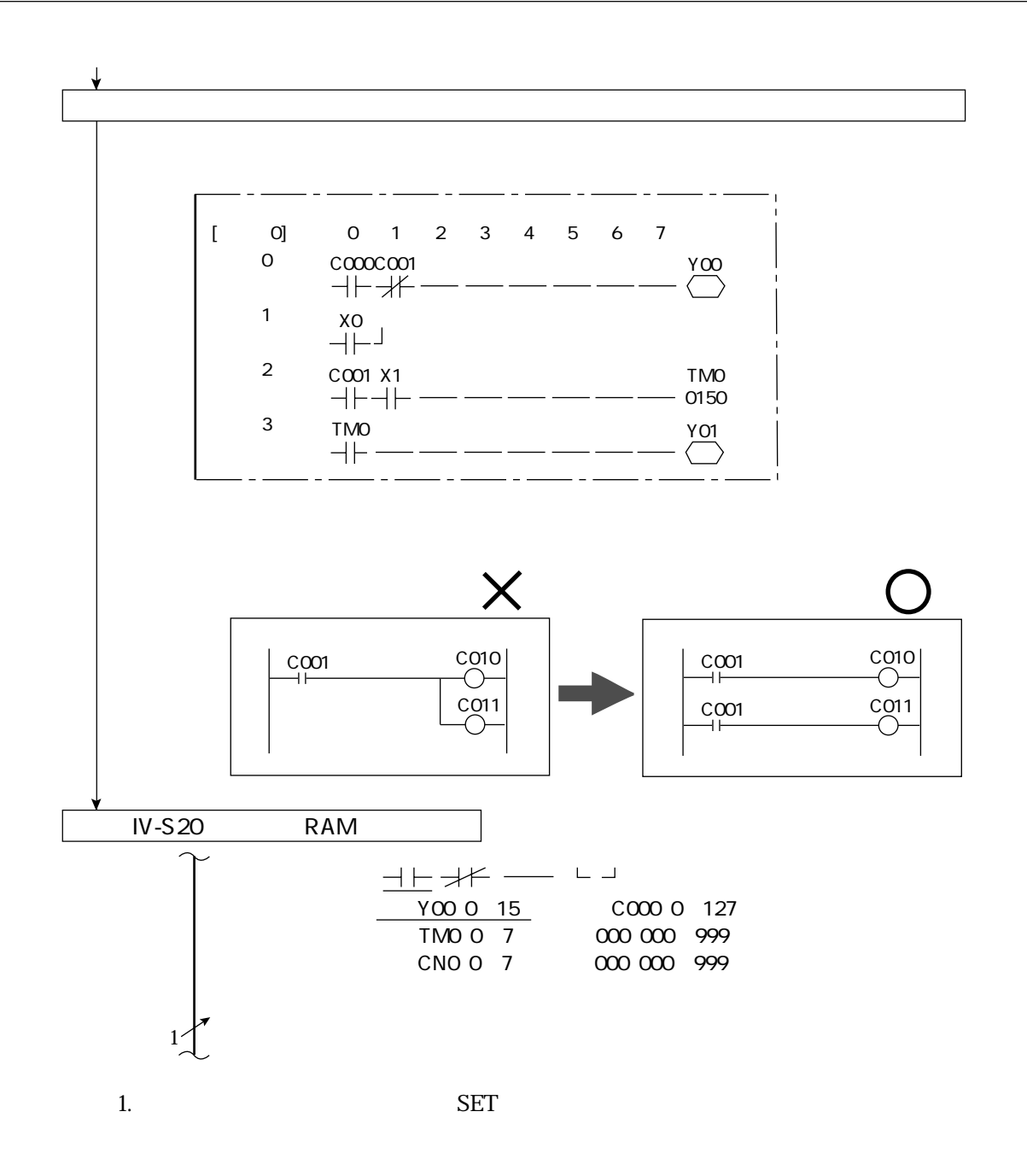

PC機能

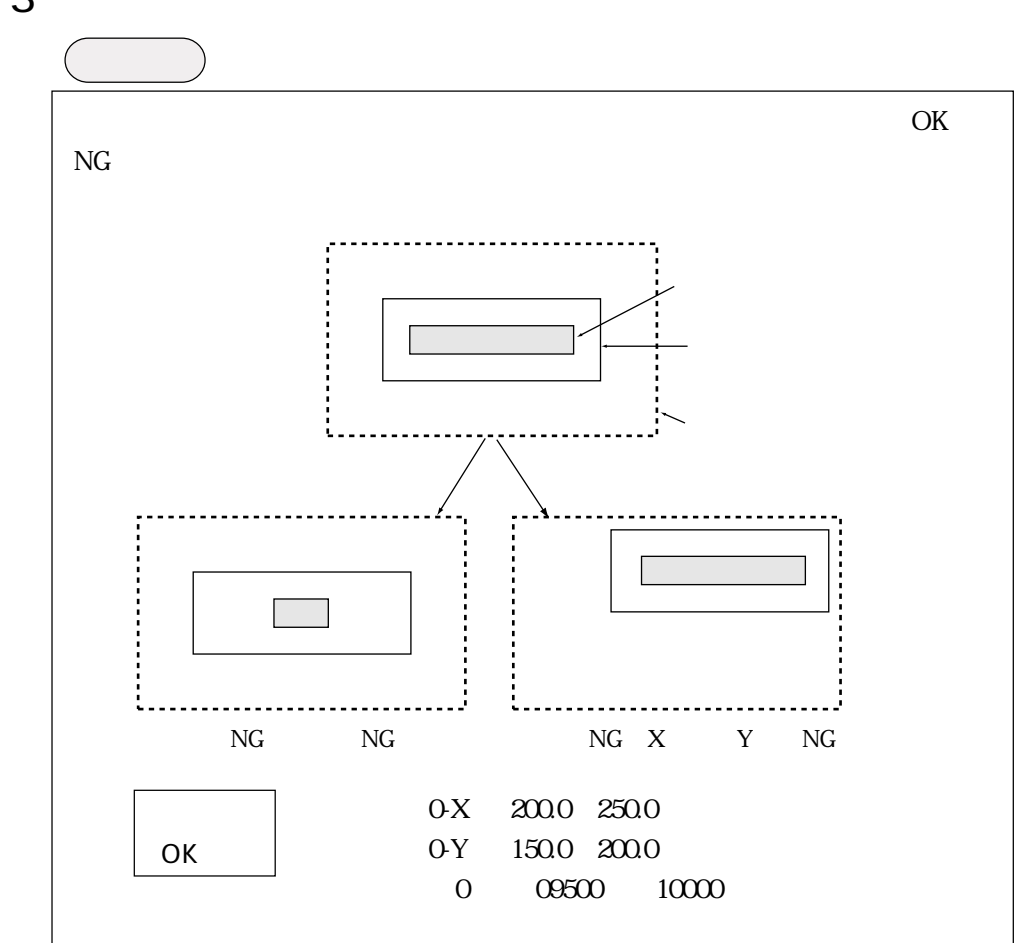

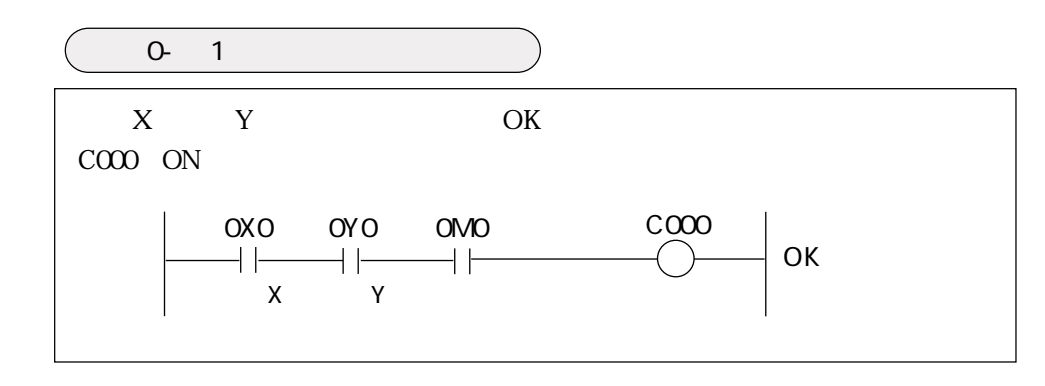

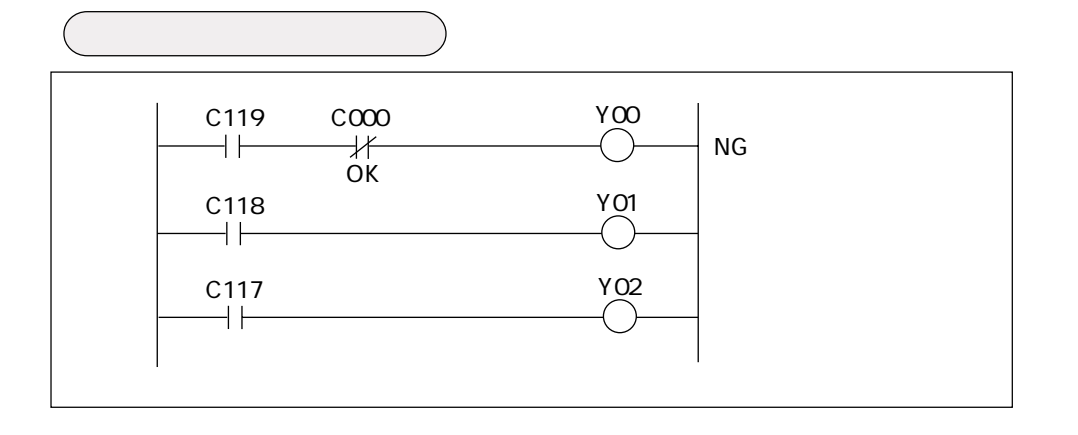

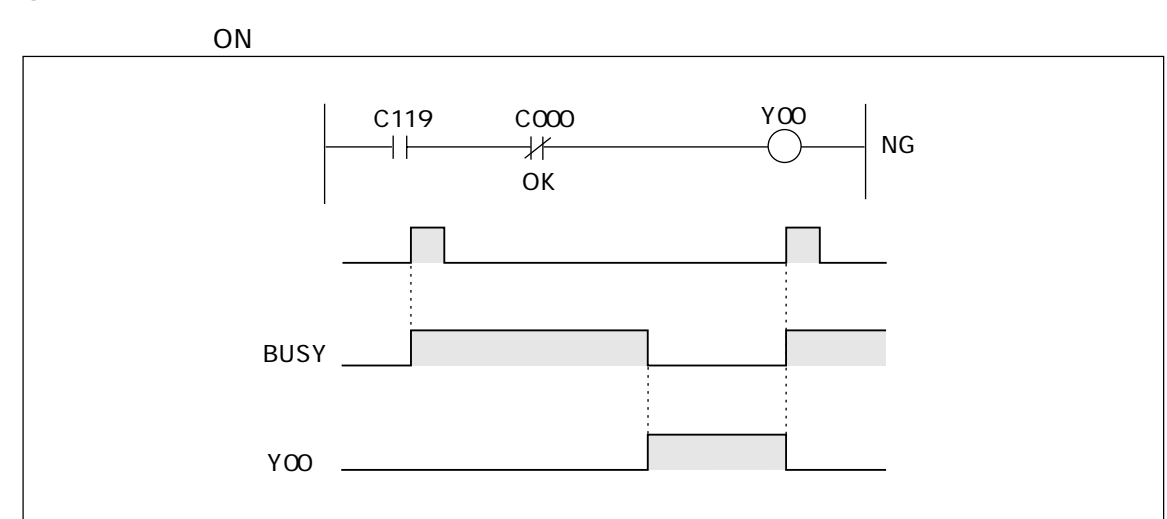

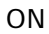

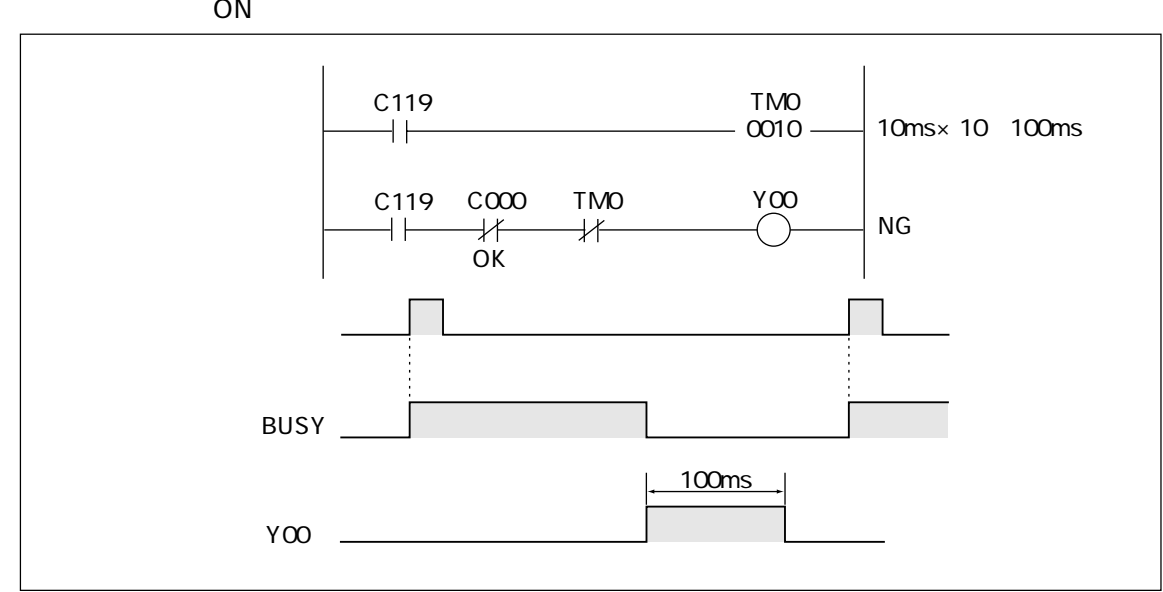

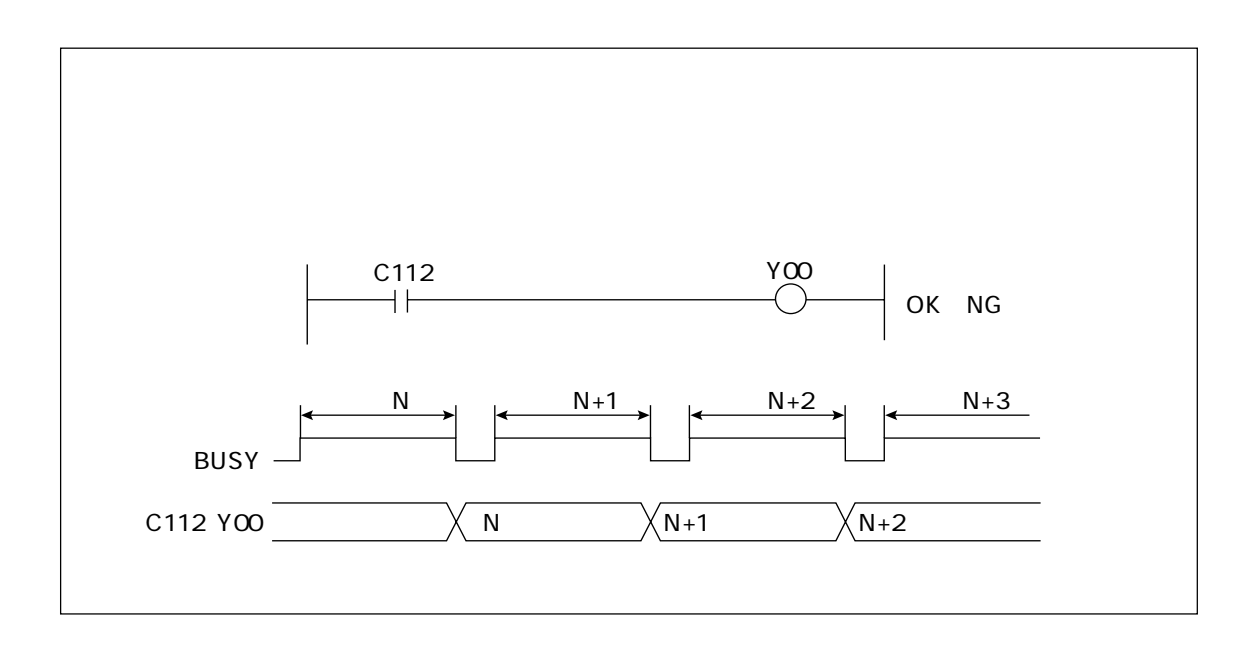

10

10 5 PC

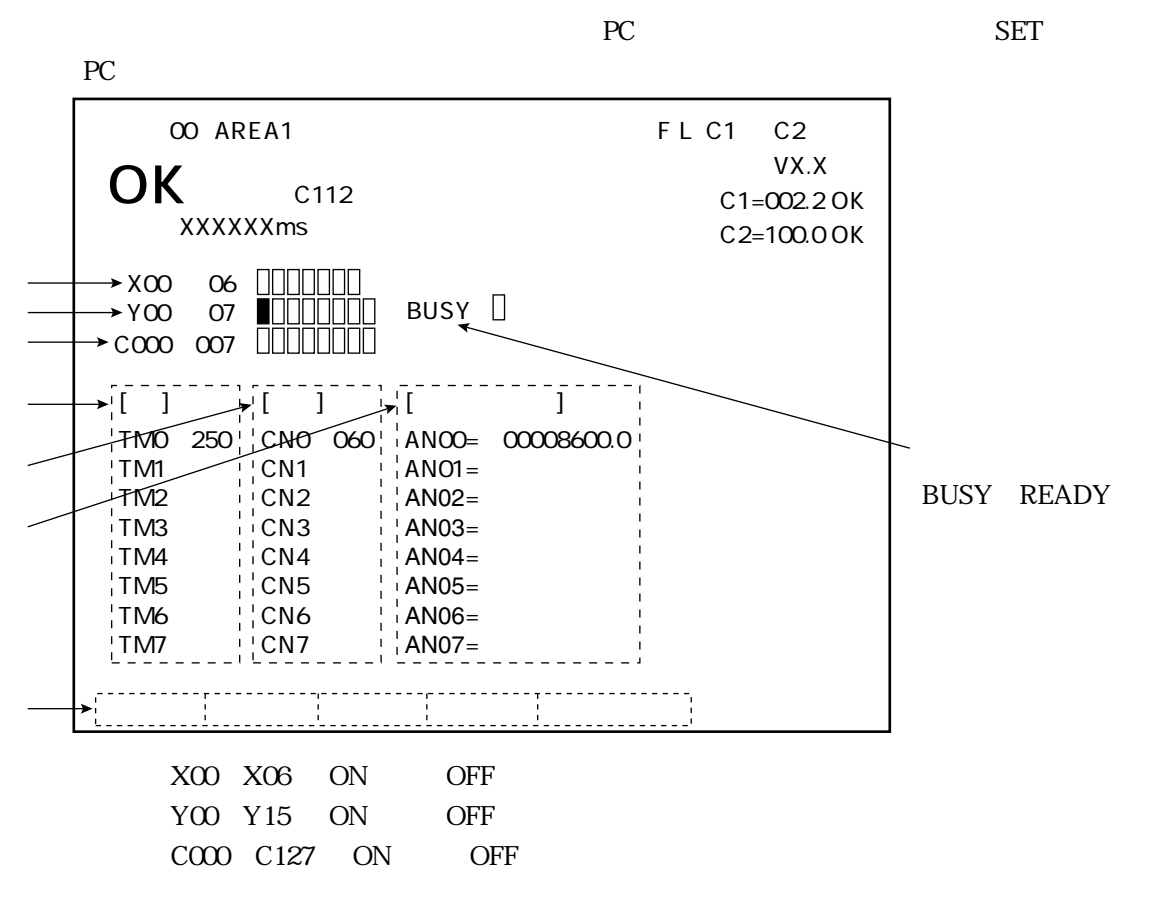

ANOO AN15

YOO Y15 COO C127 ANOO AN15 **SET** 00 15 89

 $7\;2$ 

#### 11  $\mathbf{1}$

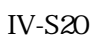

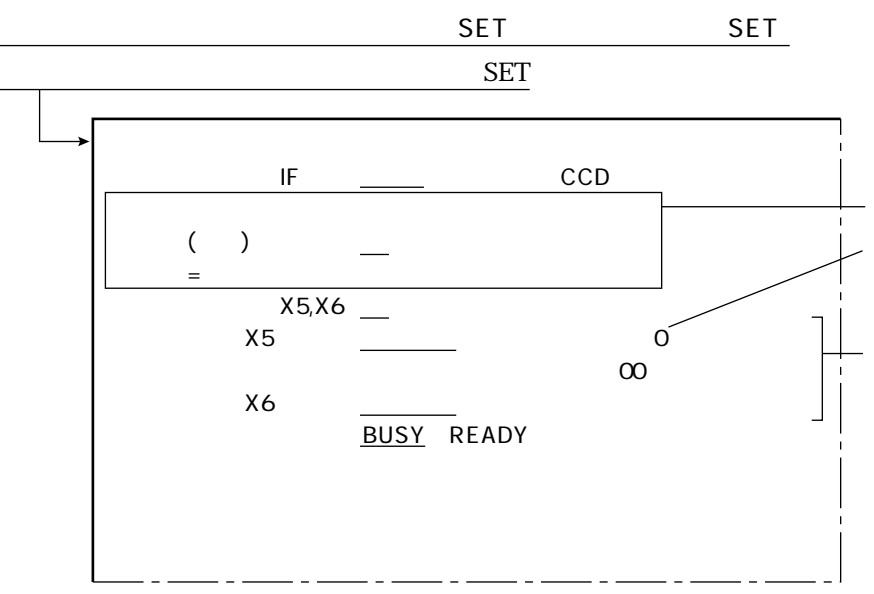

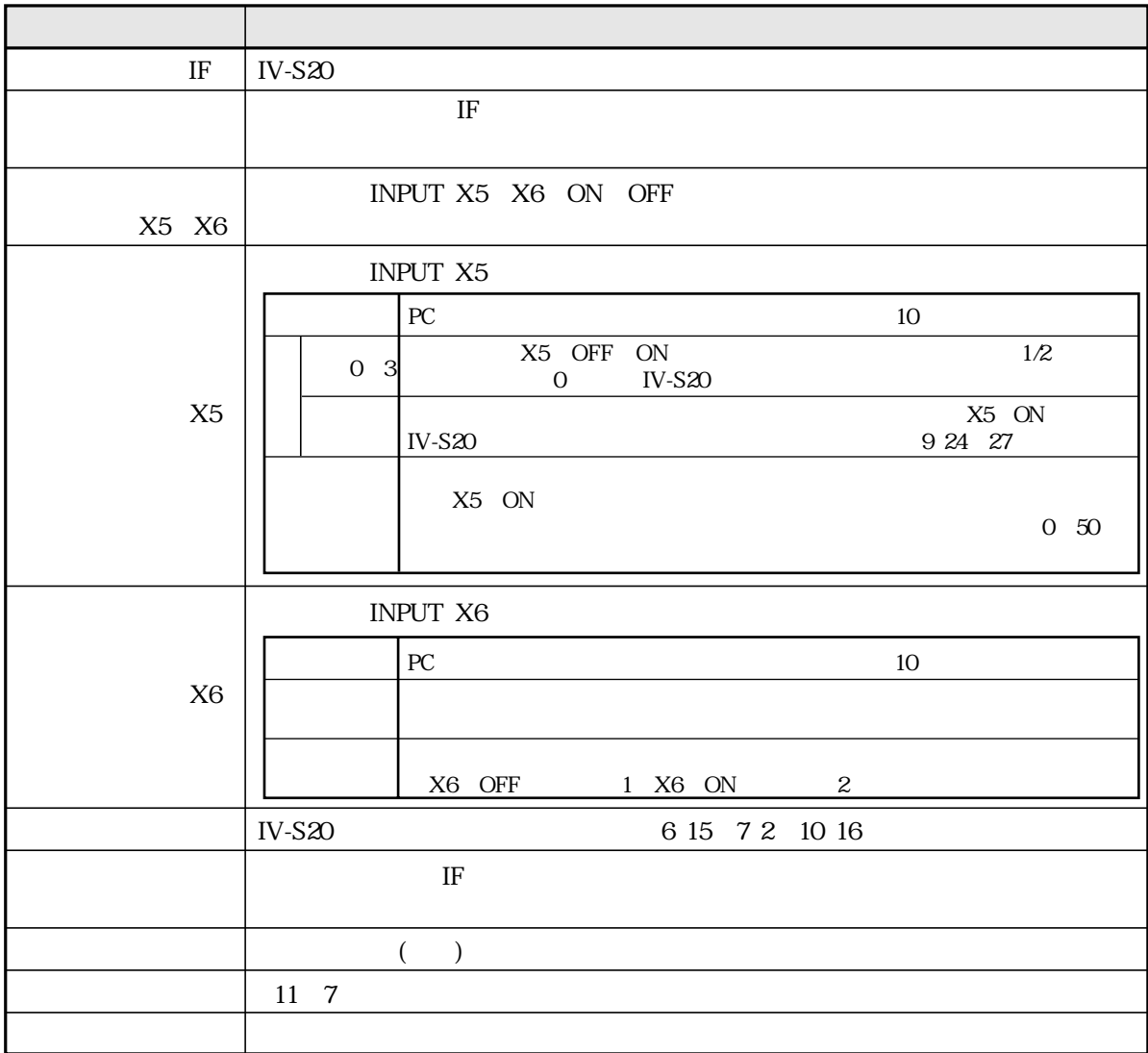

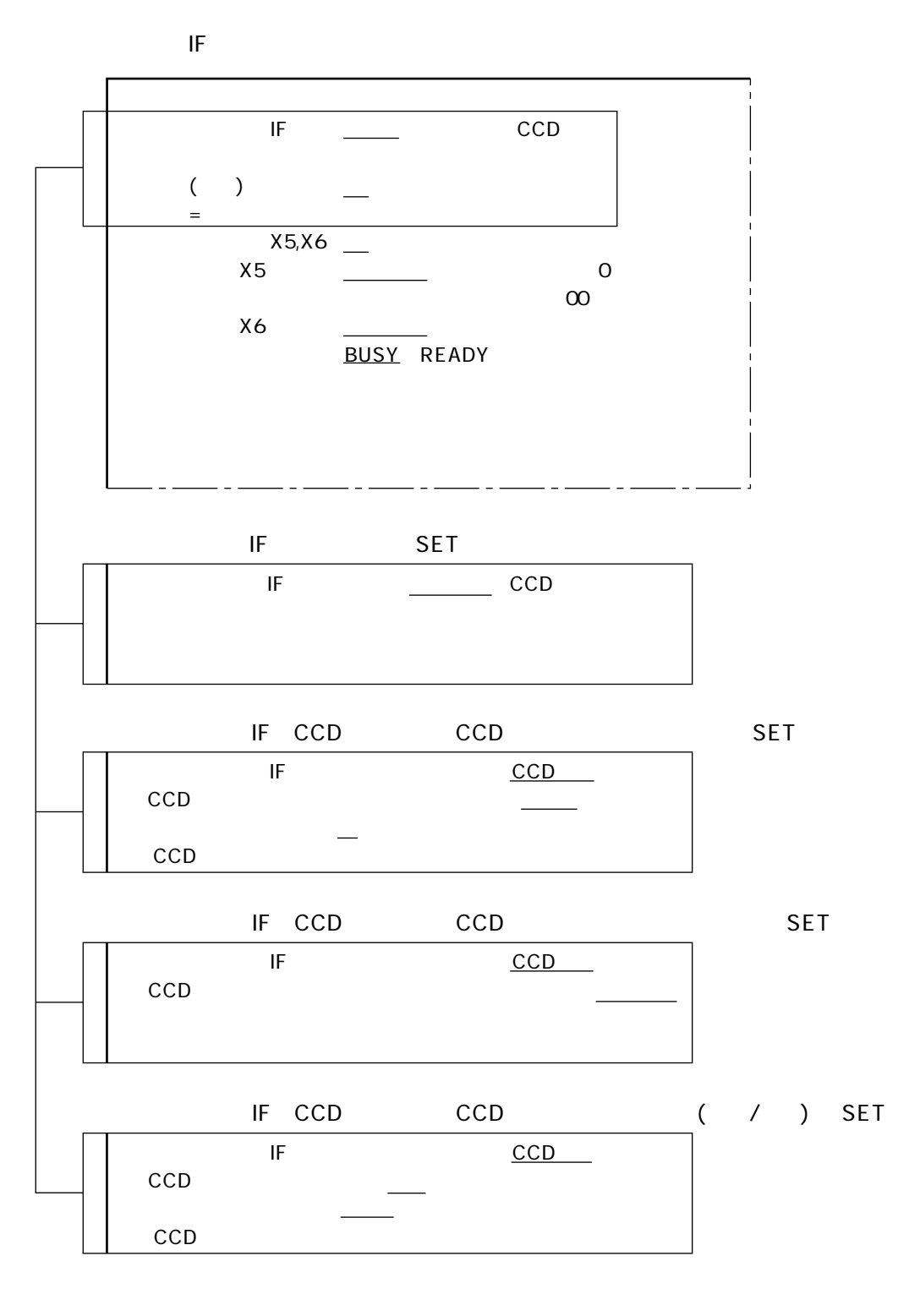

 $X5, X6$ 

X5, X6

INPUT X5 X6

ON OFF

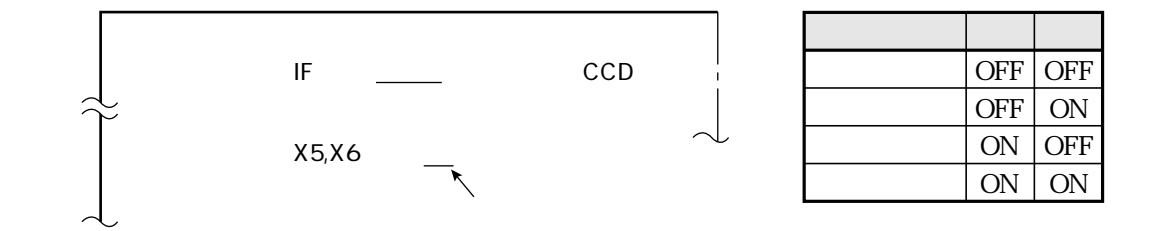

 $11 \quad 2$ 

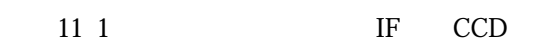

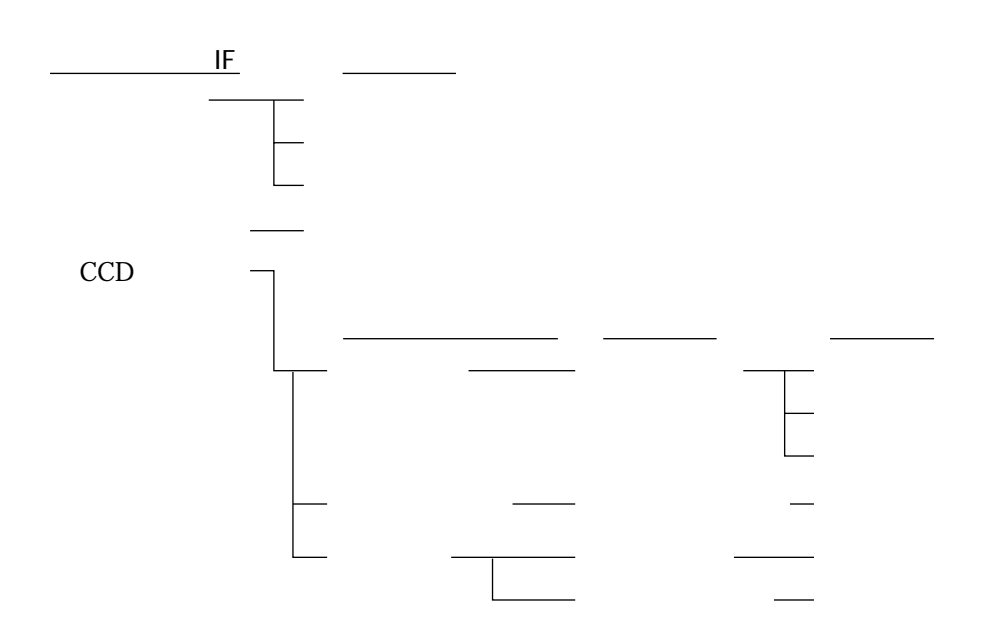

 $IF$ 

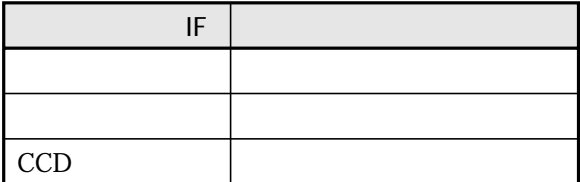

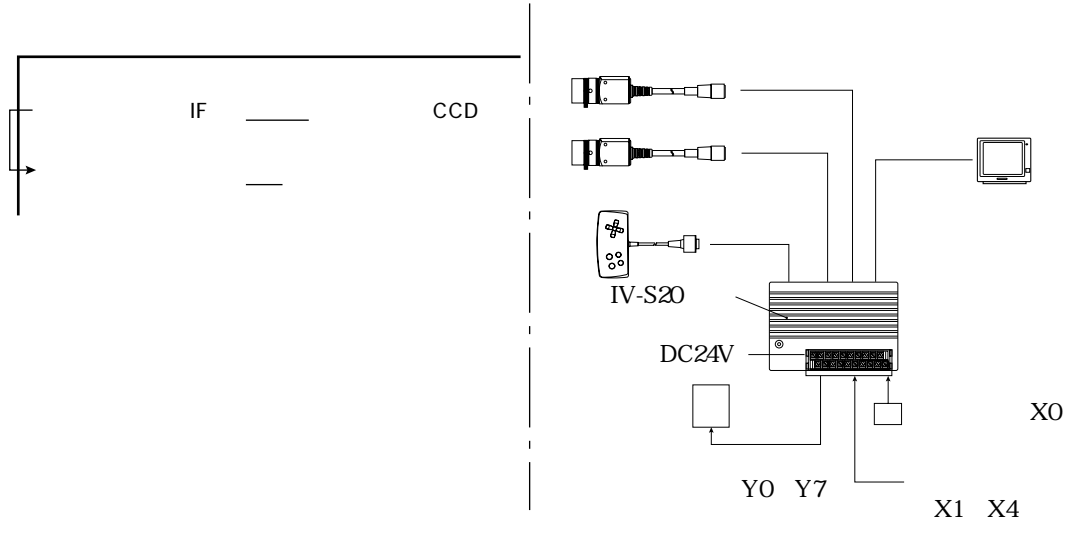

YO Y7

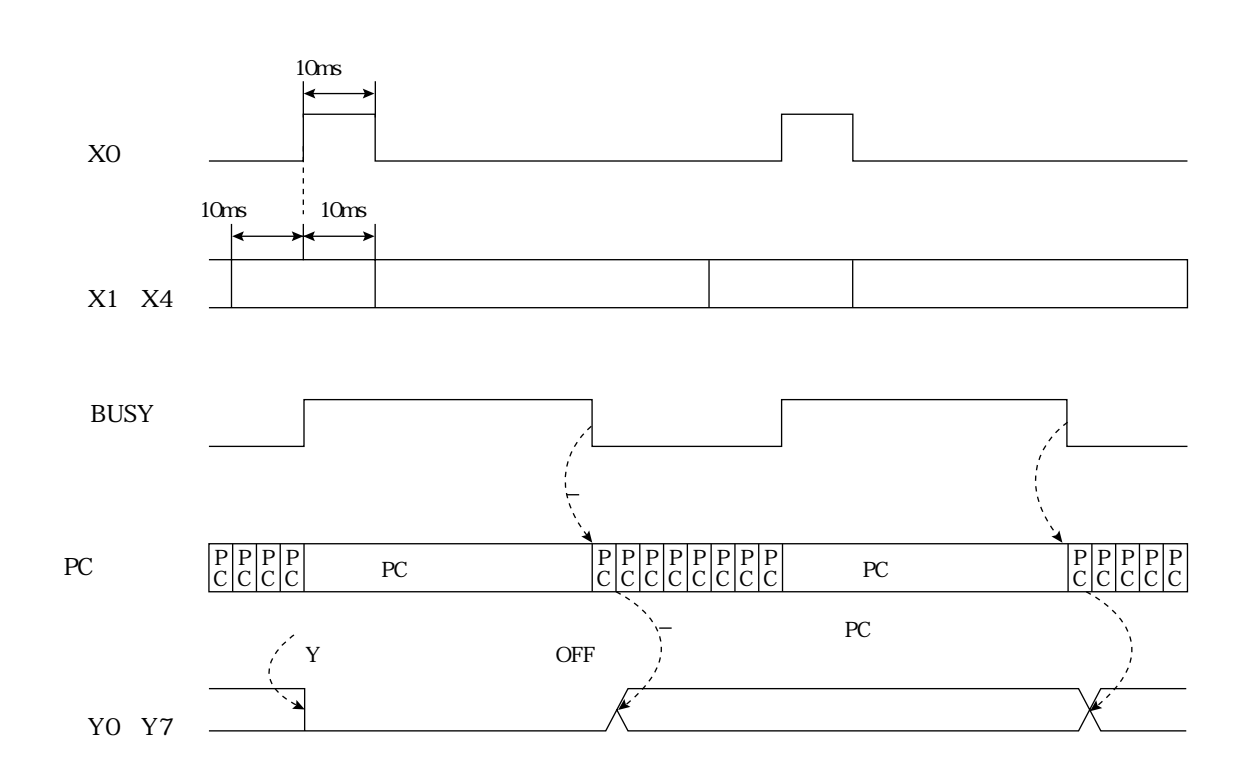

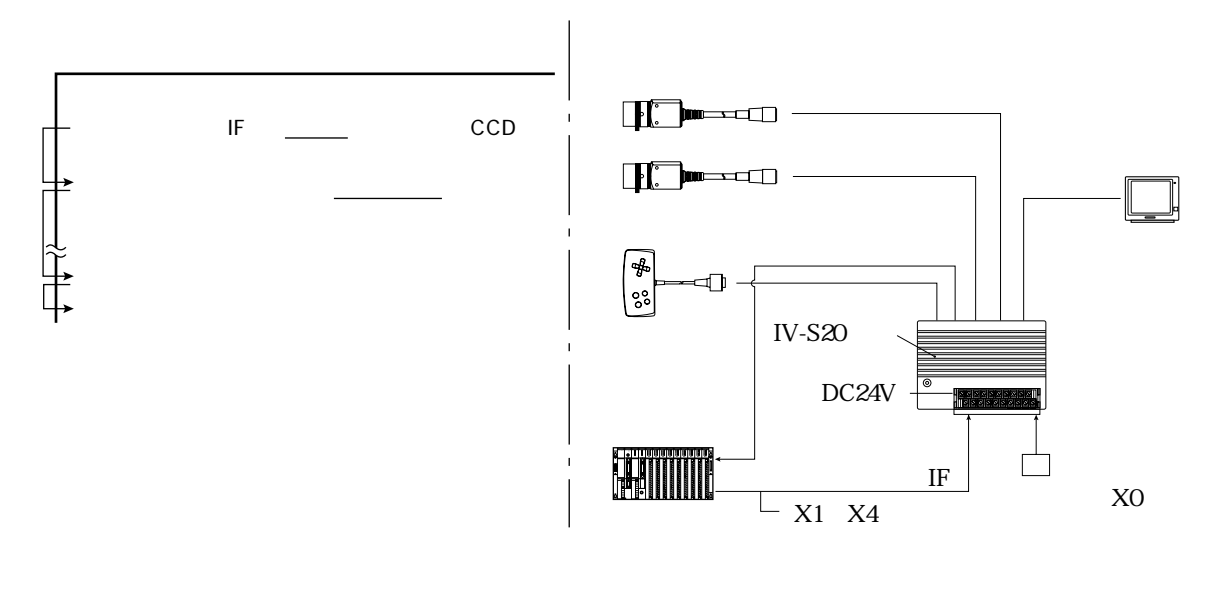

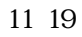

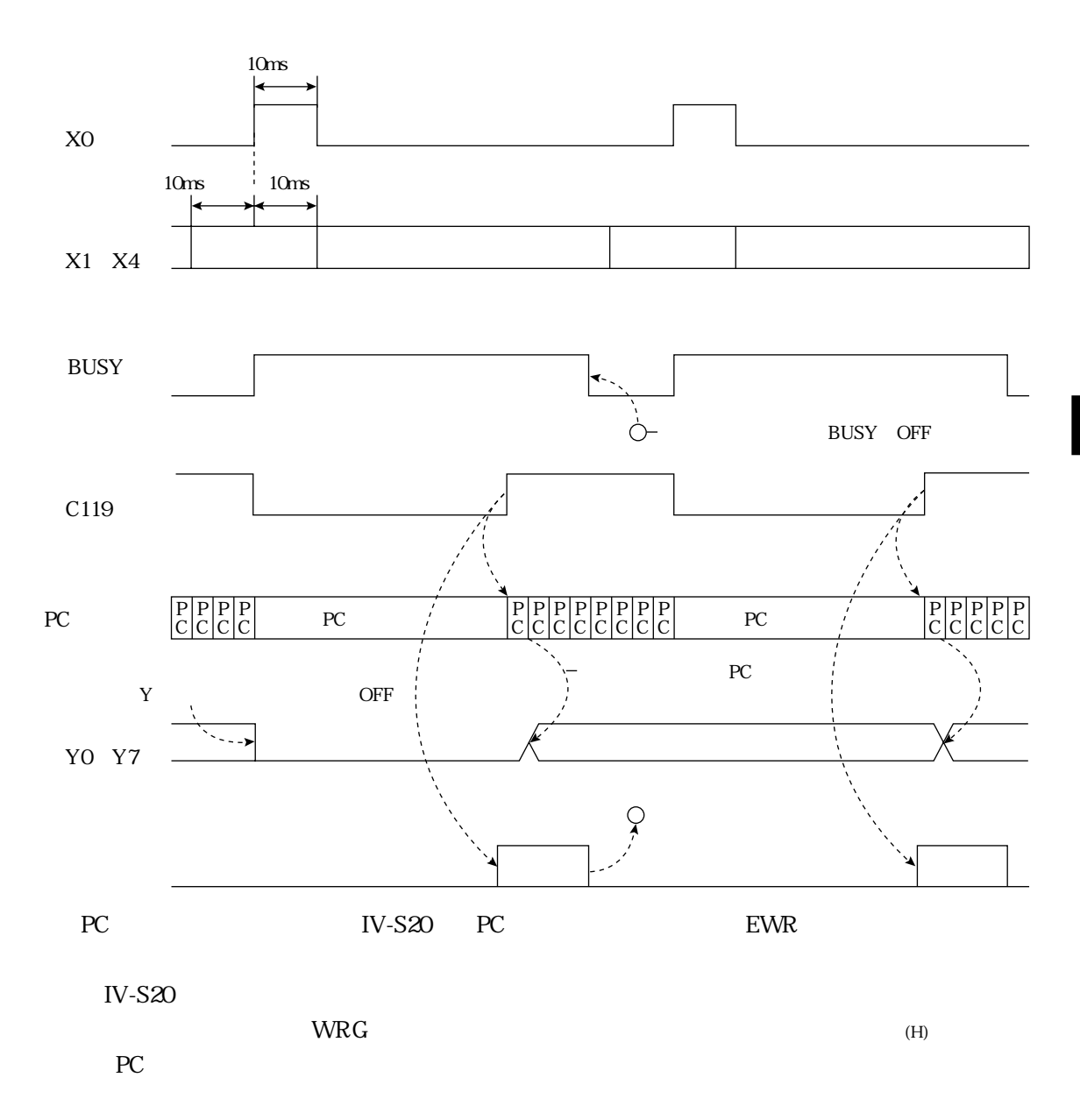

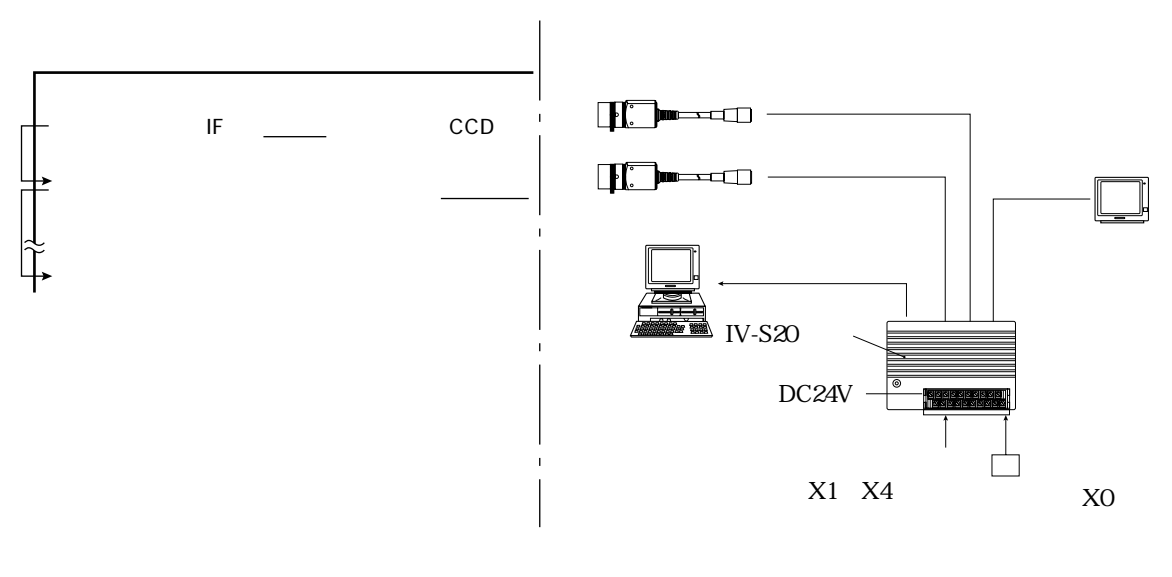

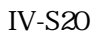

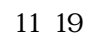

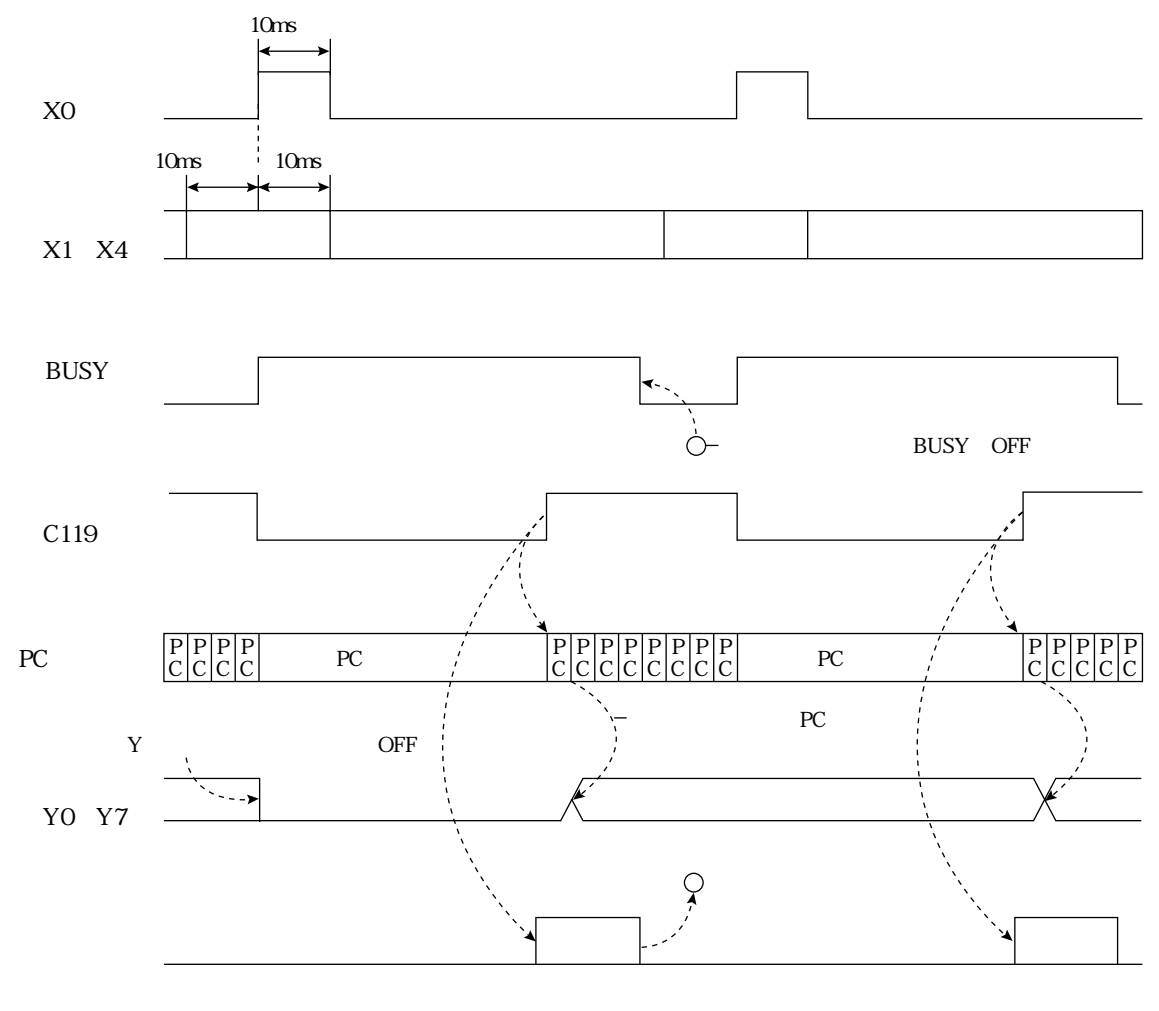

 $11\mbox{\,m}$ 

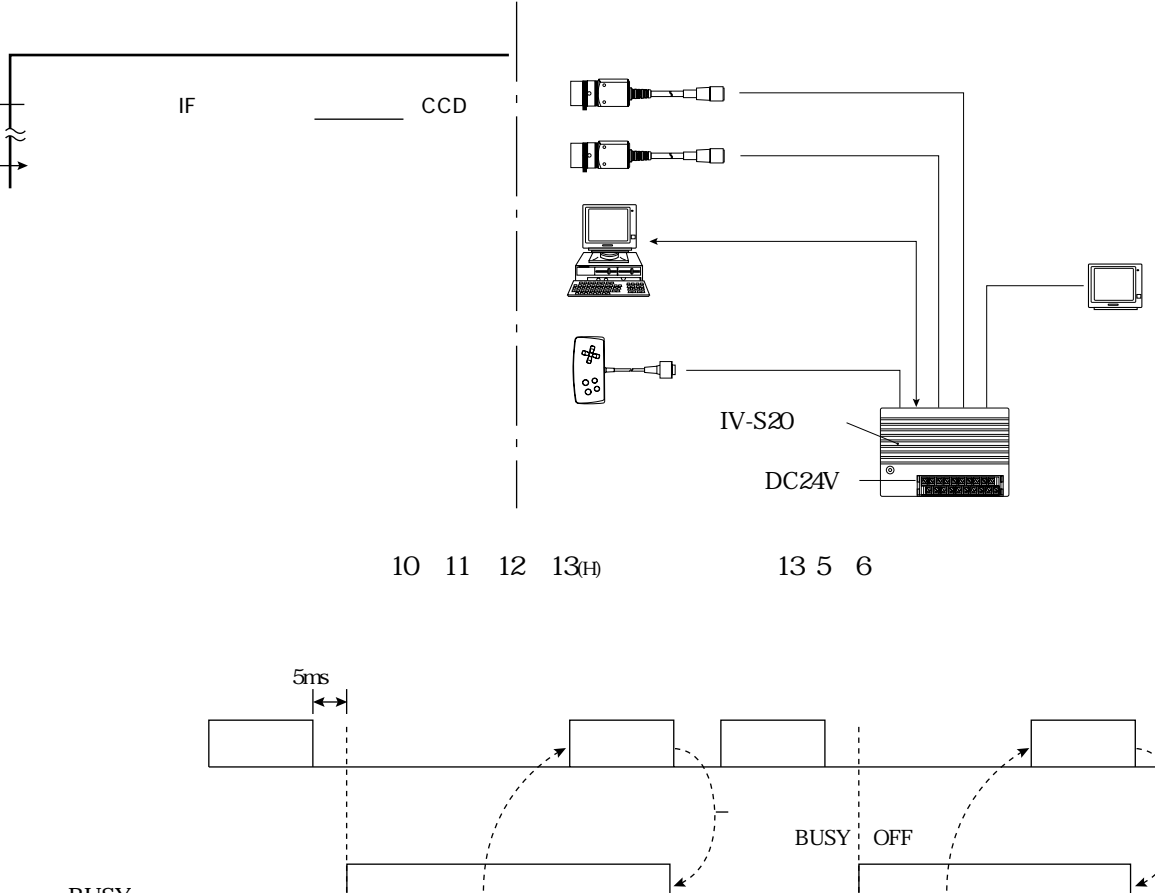

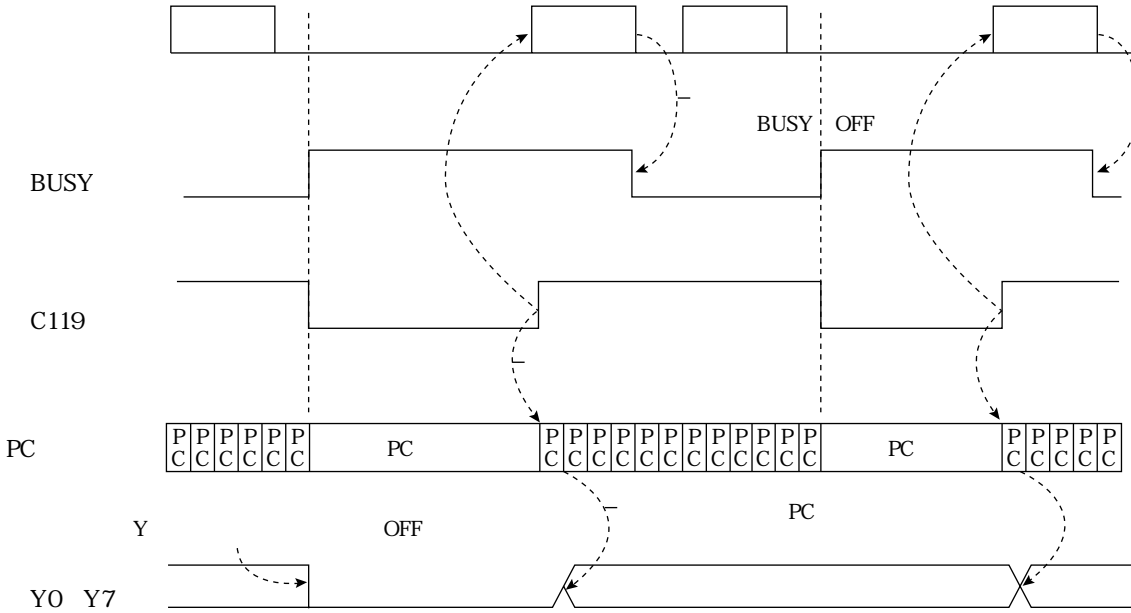

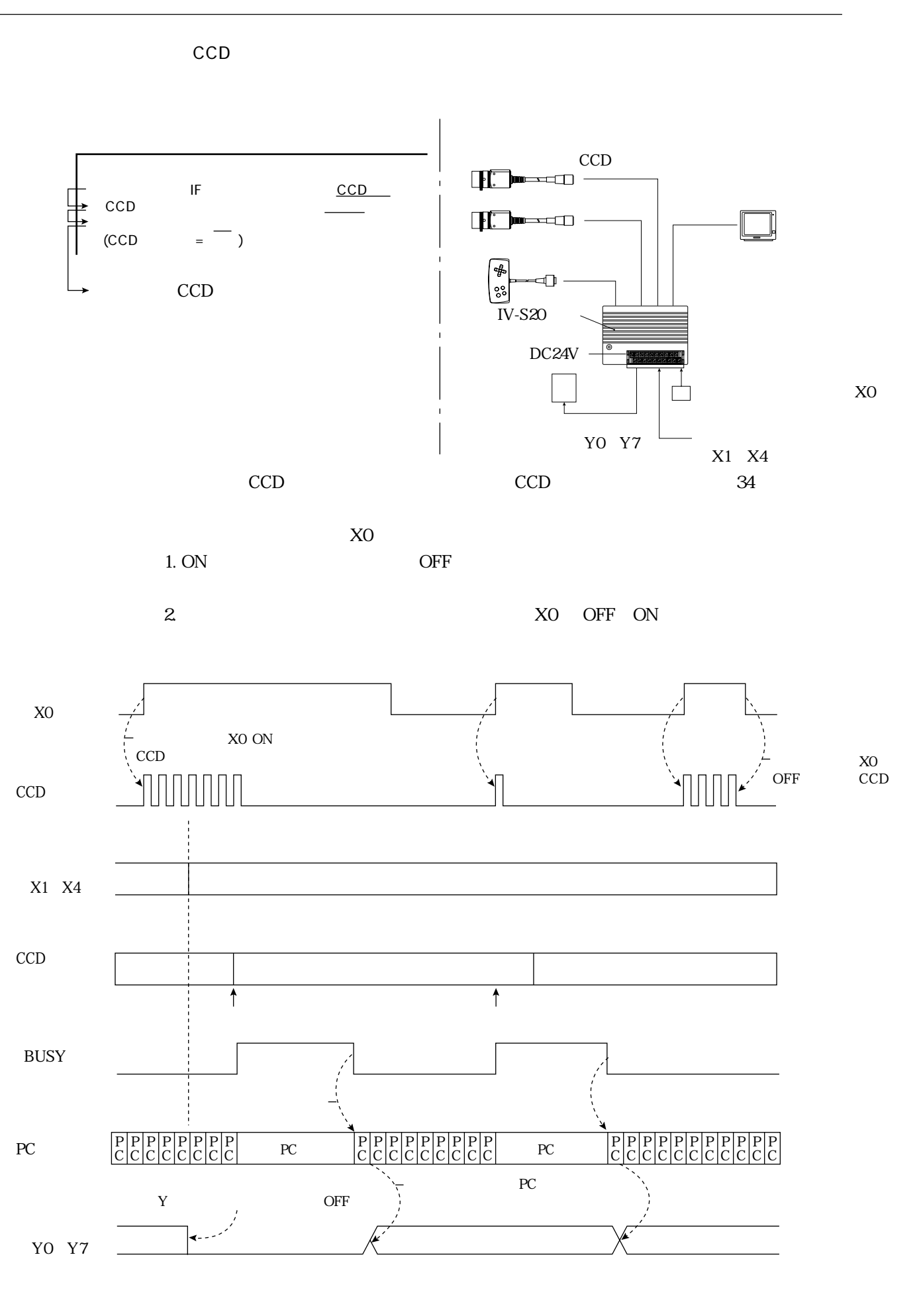

 $11 \t 8$ 

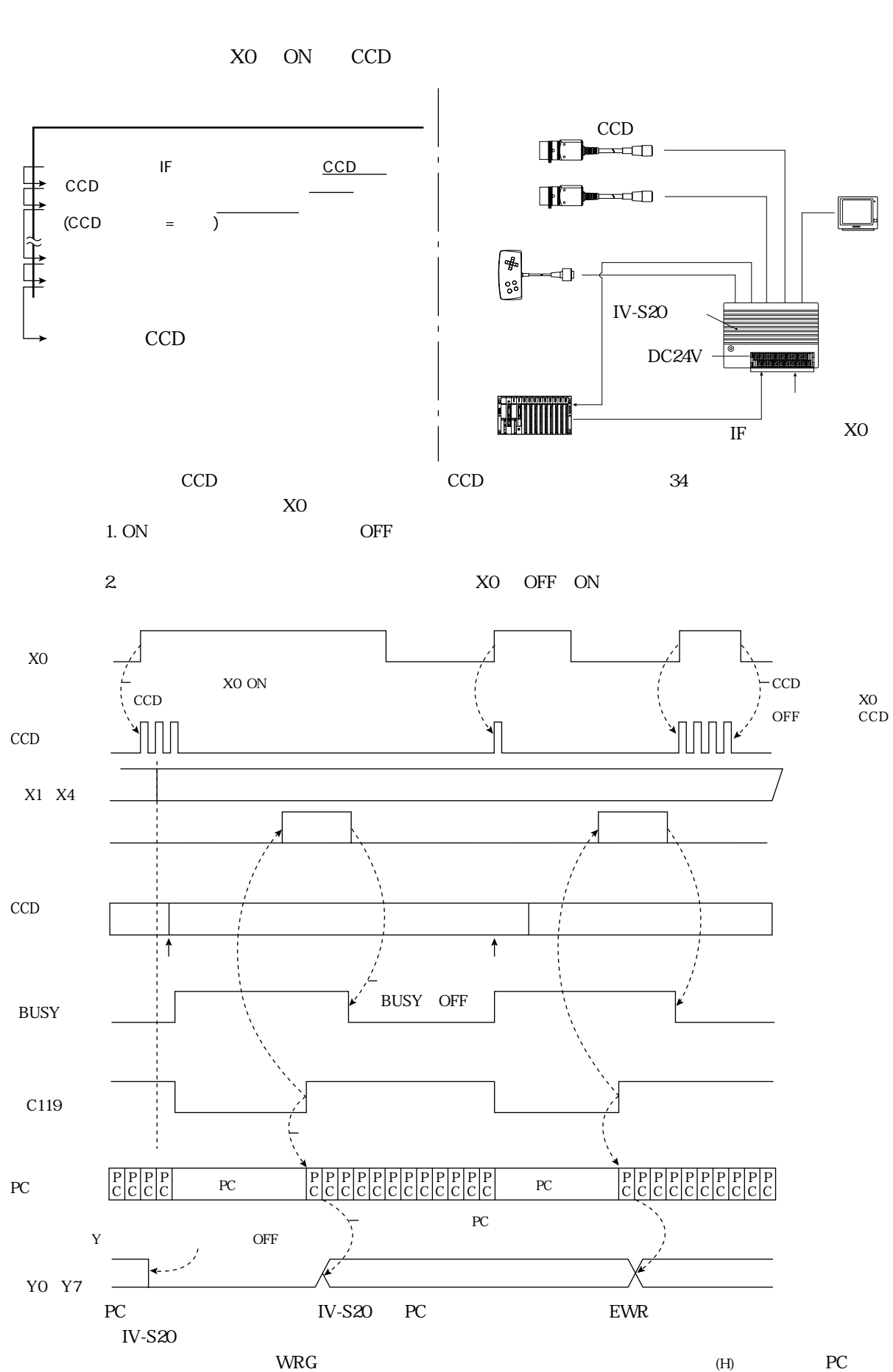

 $CCD$ 

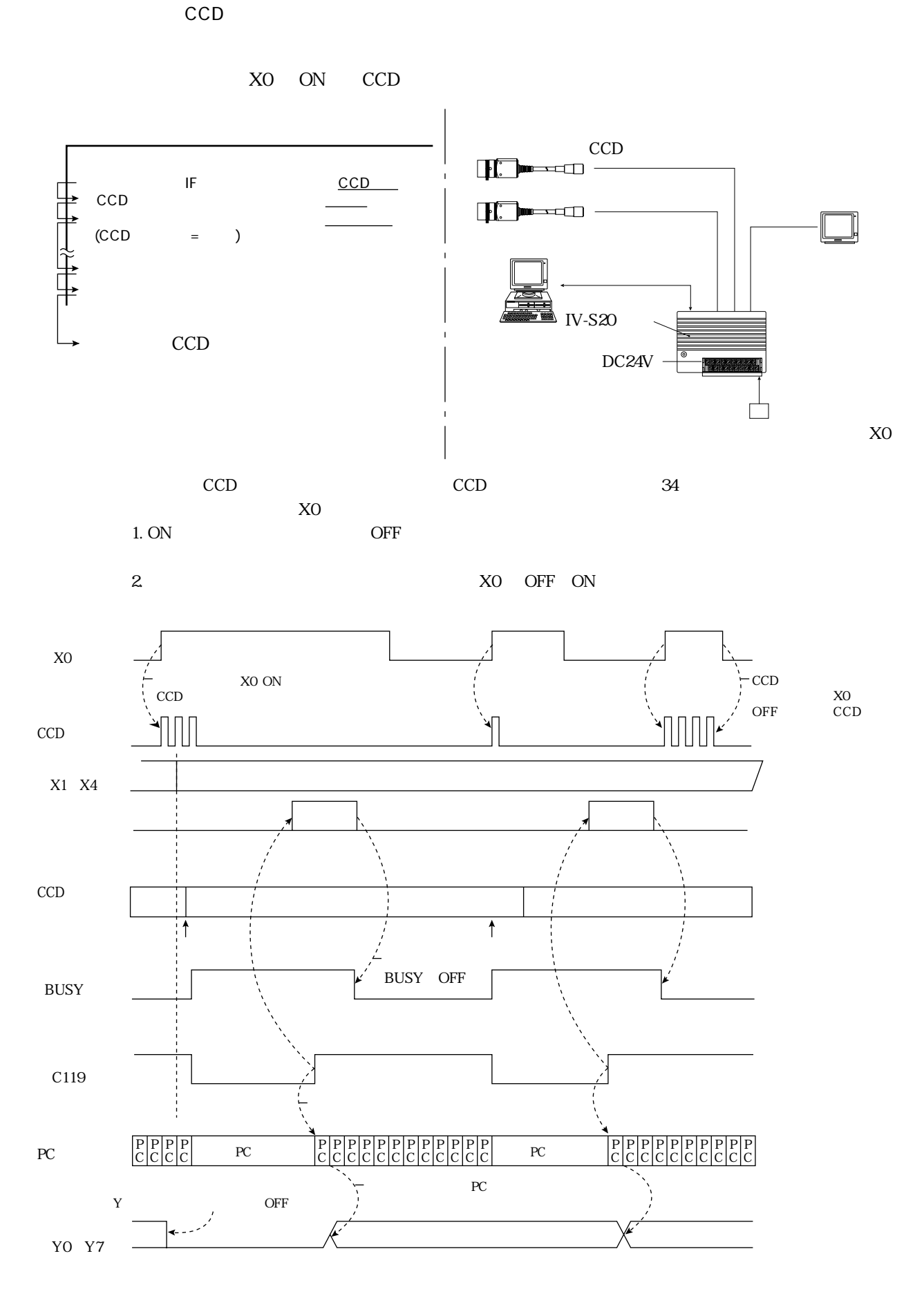

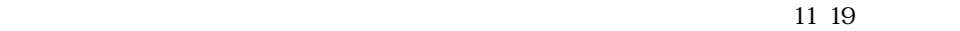

 $\overline{\phantom{a}}$ 

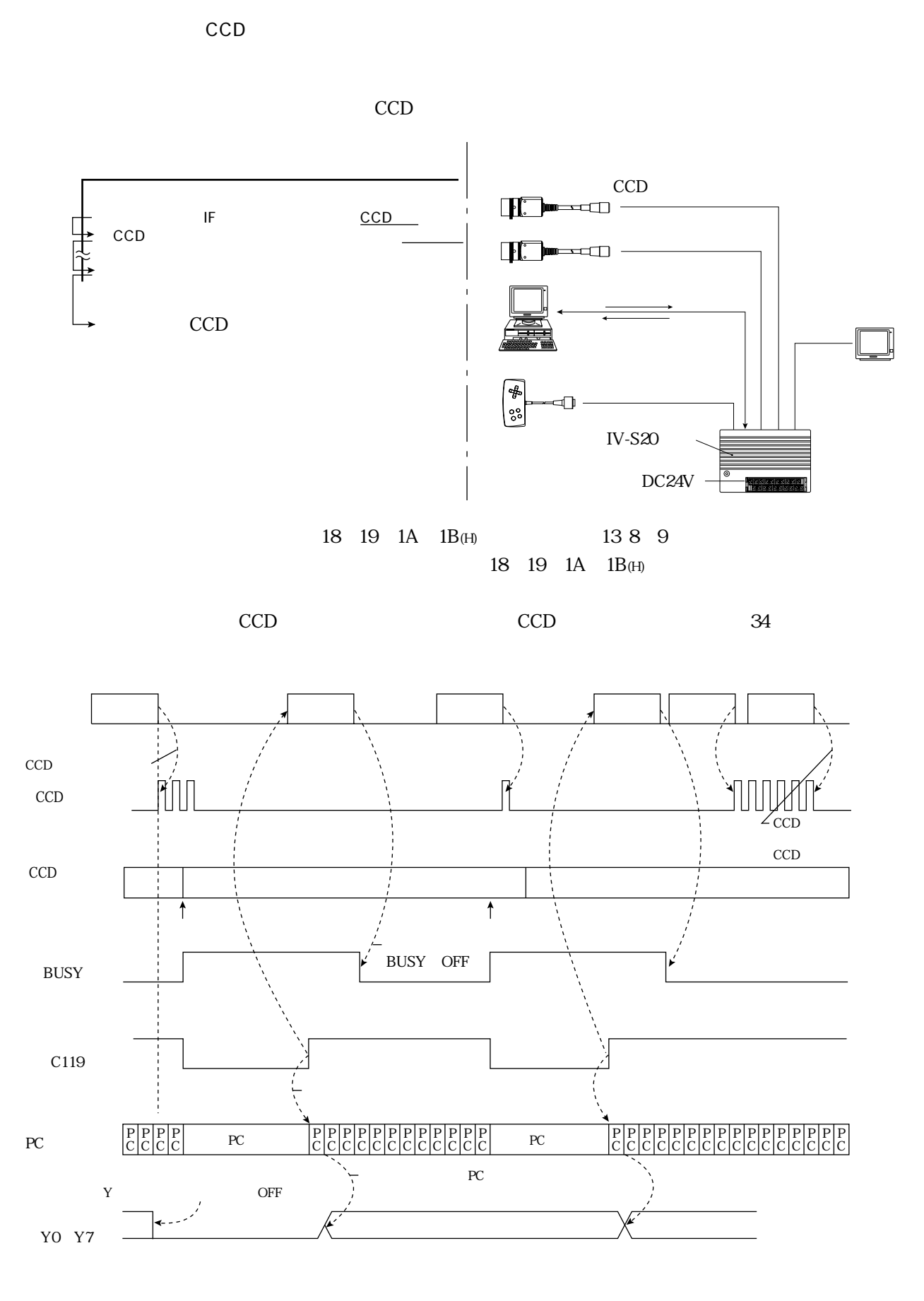

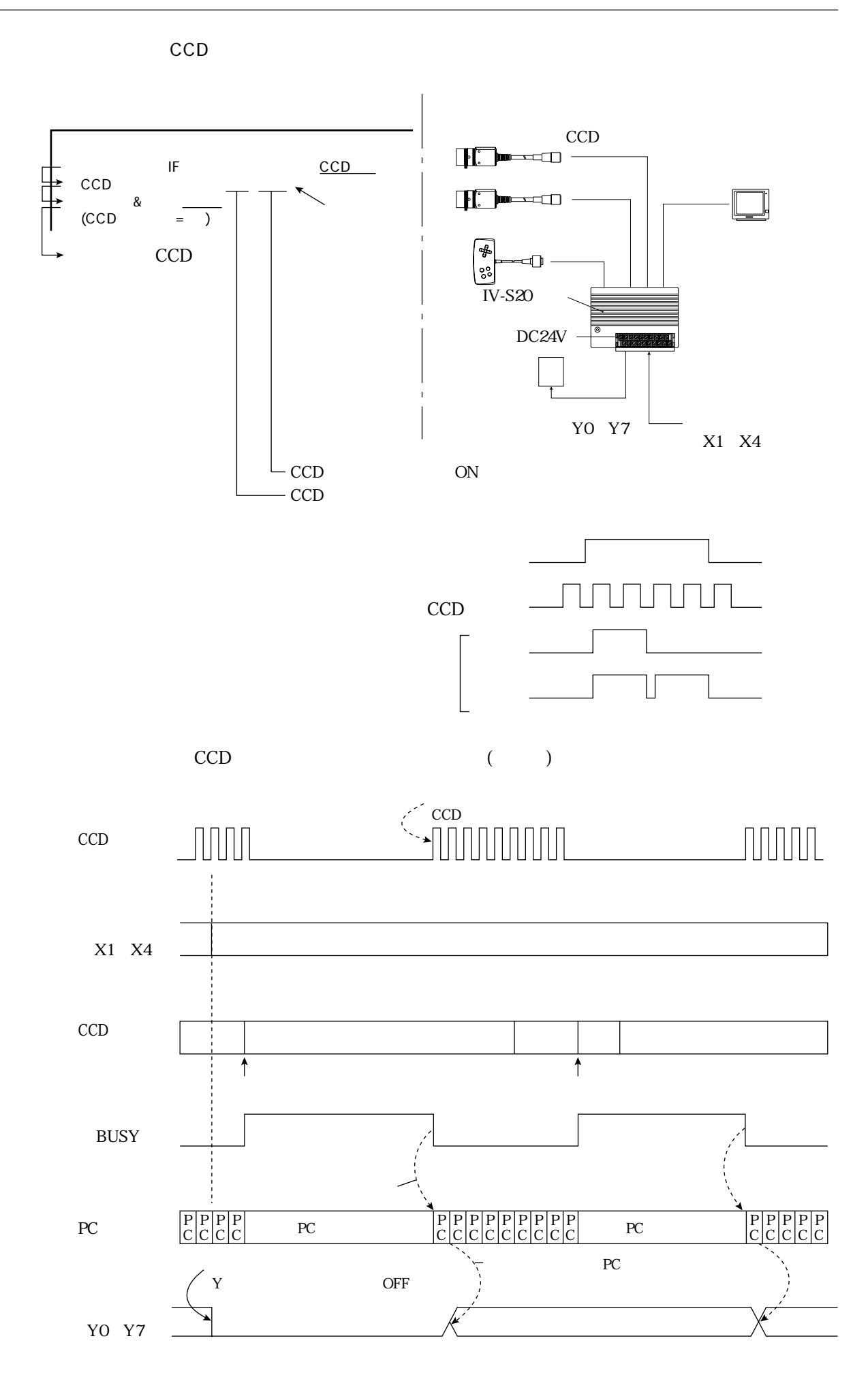

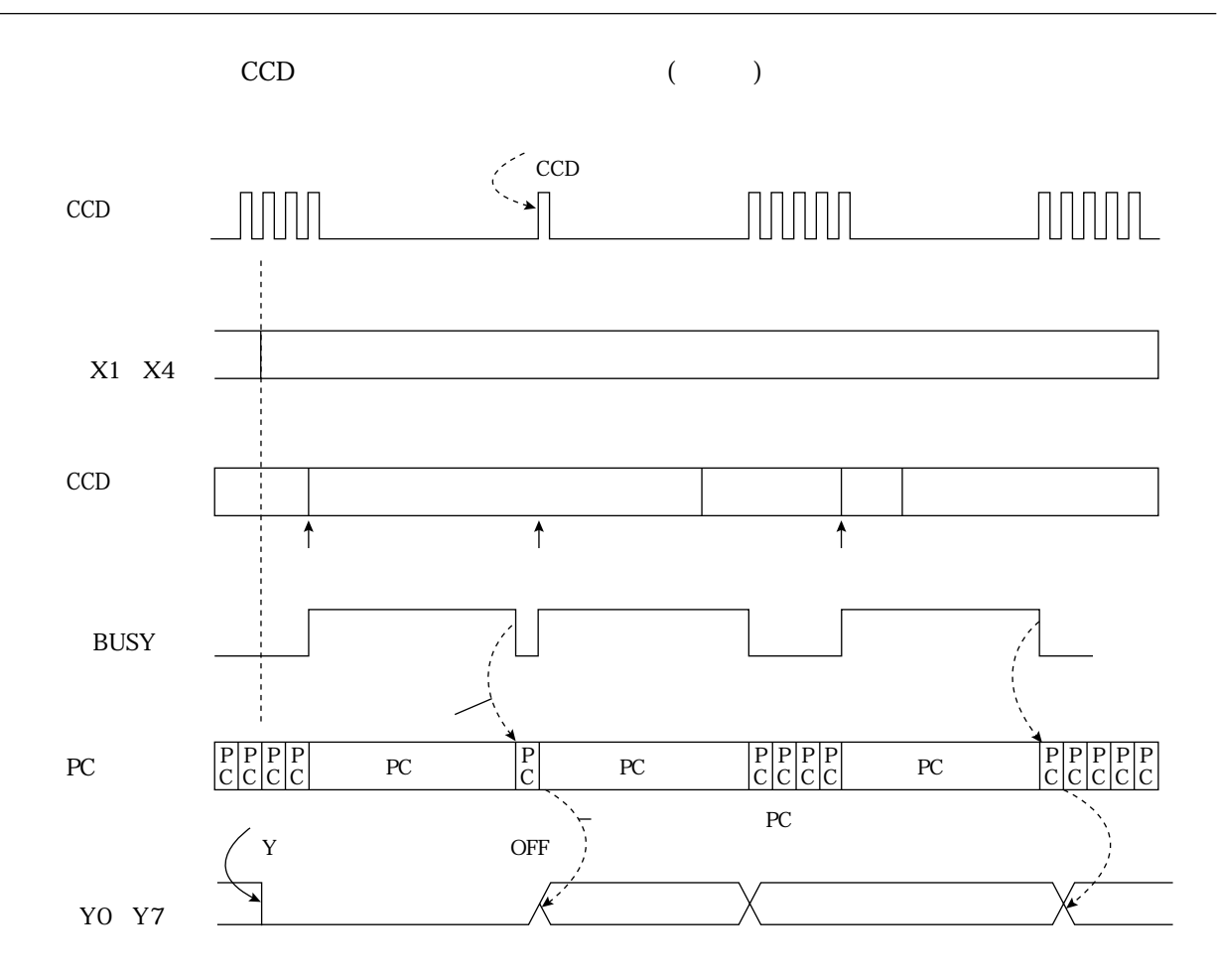

 $10$  $CCD$ 

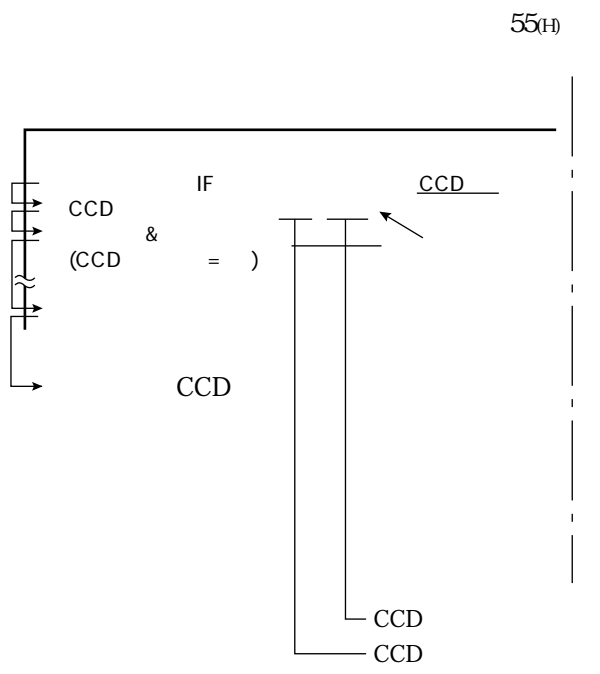

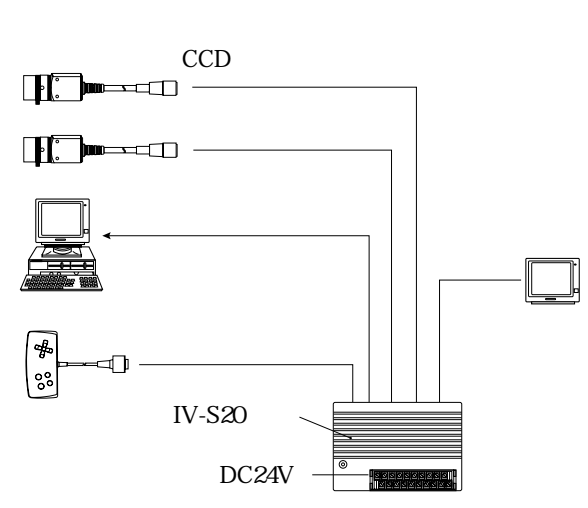

 $ON$ 

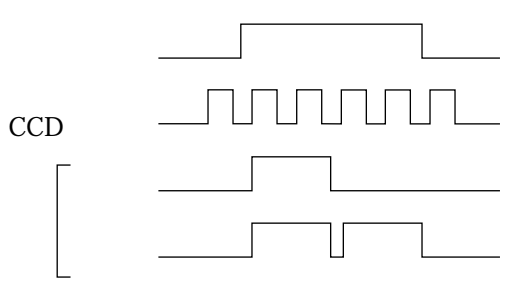

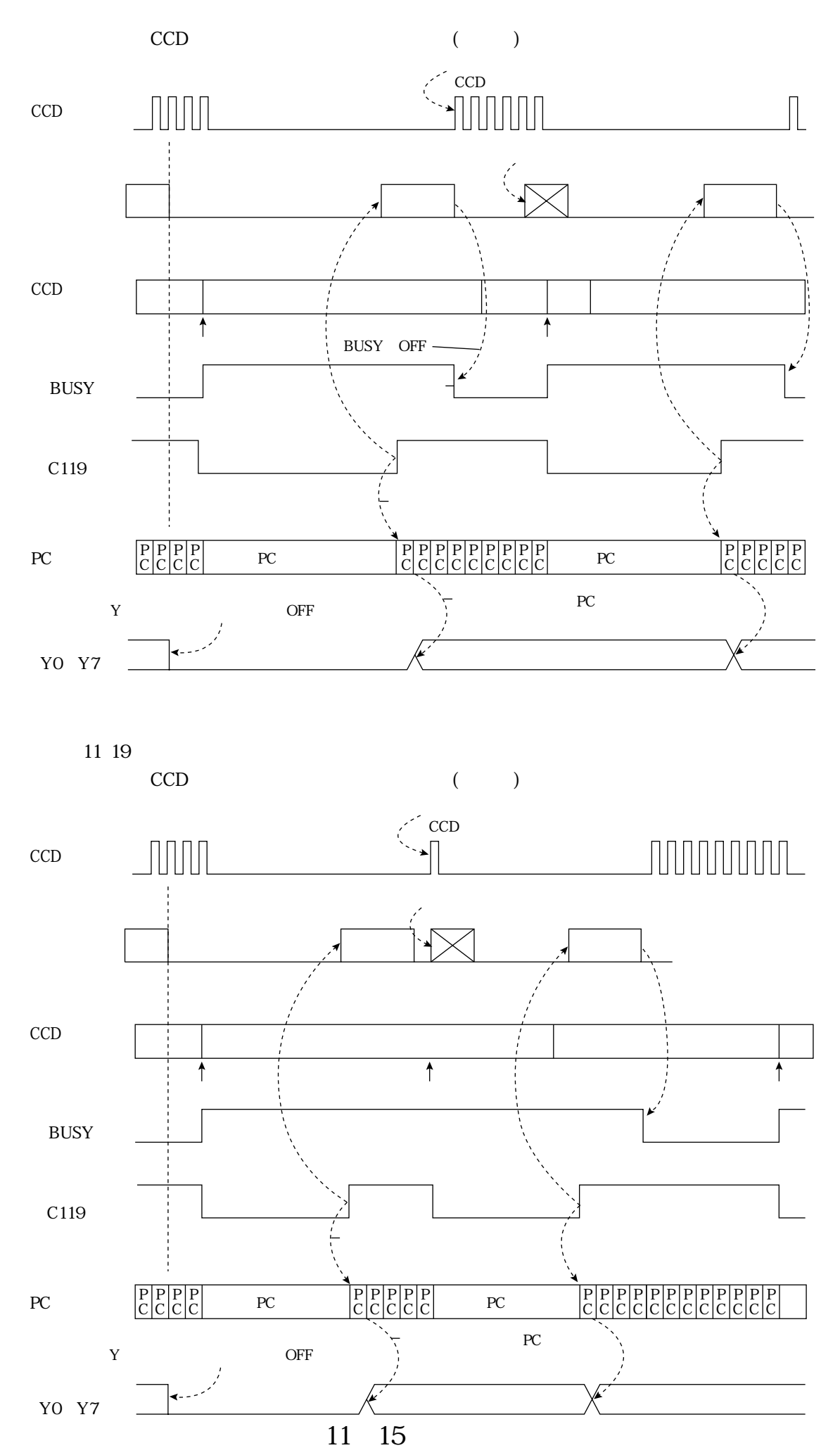

 $\overline{\phantom{a}}$ 

CCDカメラから取り込んだ画像の一部分(トリガ用ウィンドウ)を高速サンプリングし、サンプリ

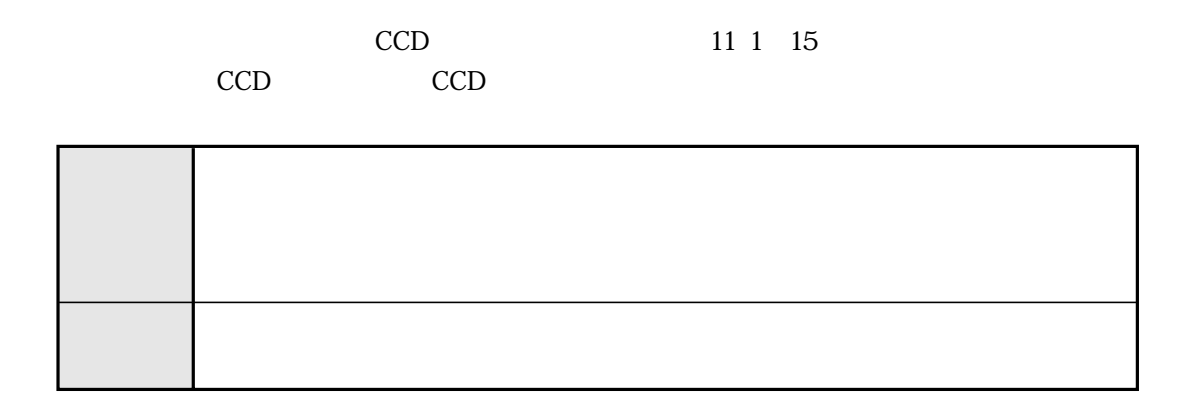

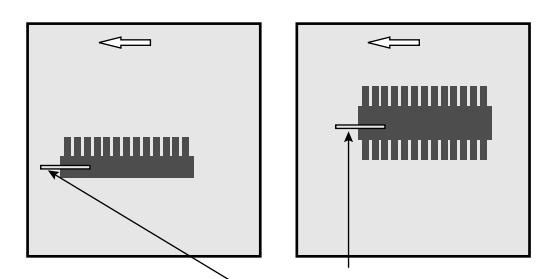

 $\mathsf{CCD}\hspace{0.04cm}$ 

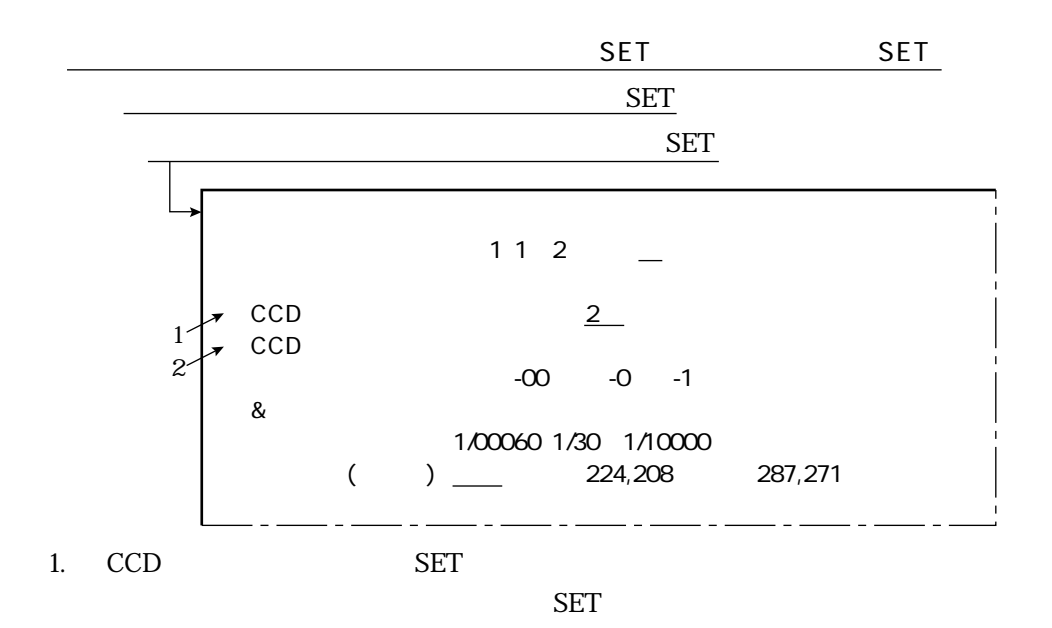

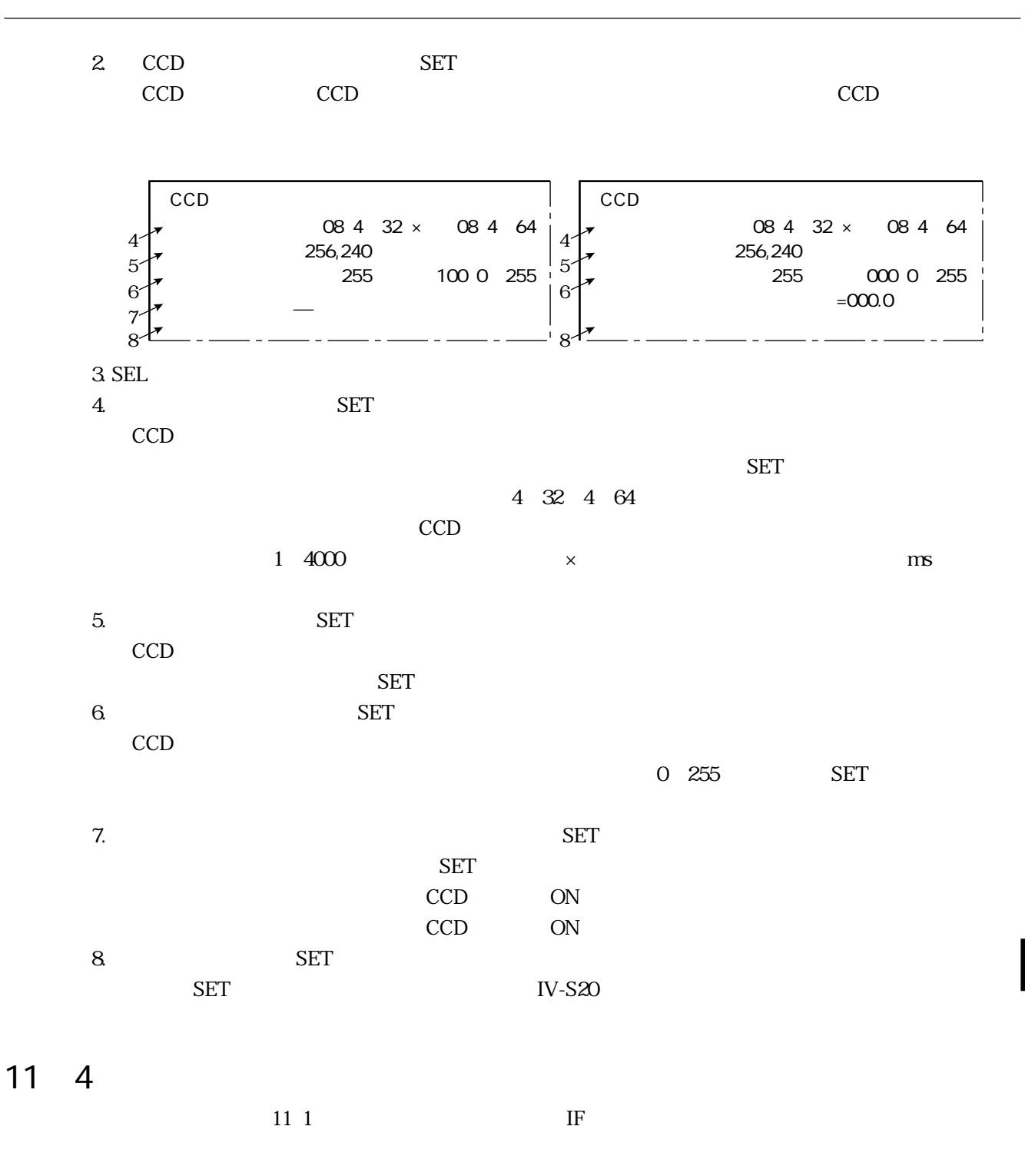

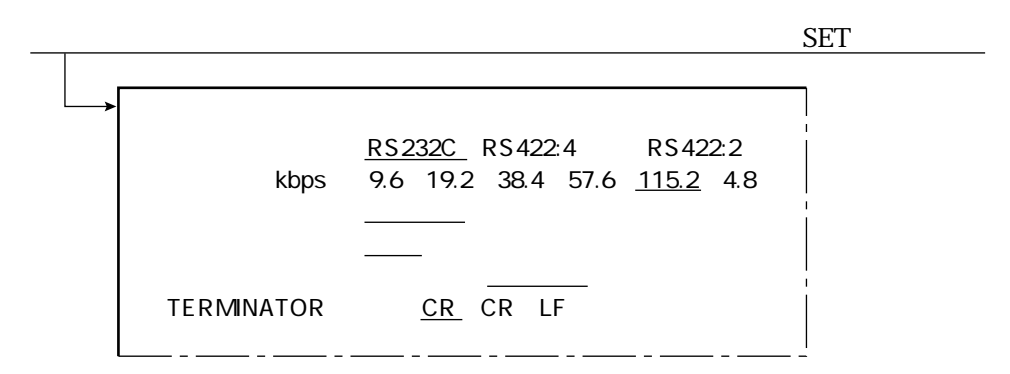

11

11・17

### 11・18

#### 09000、19000、29000、39000、49000、59000、69000、79000、89000、99000

 $512$ 

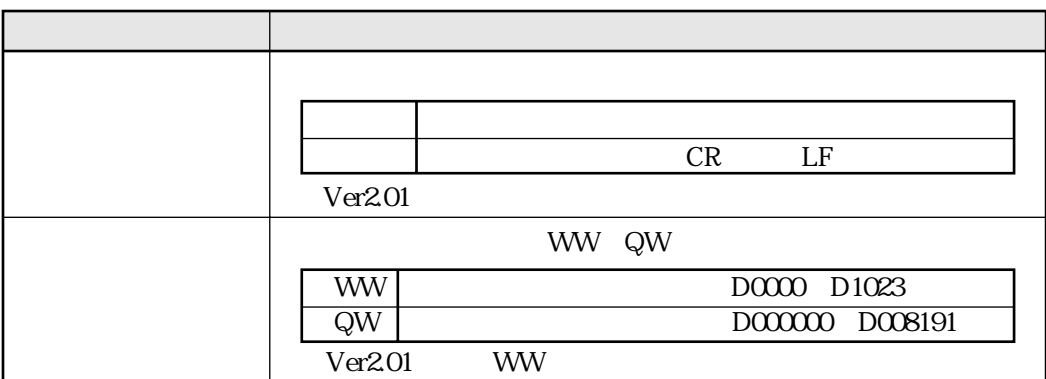

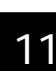

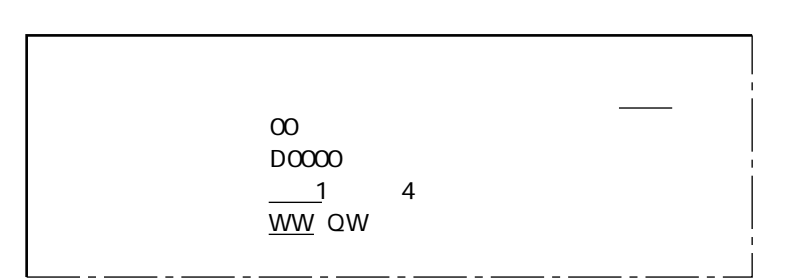

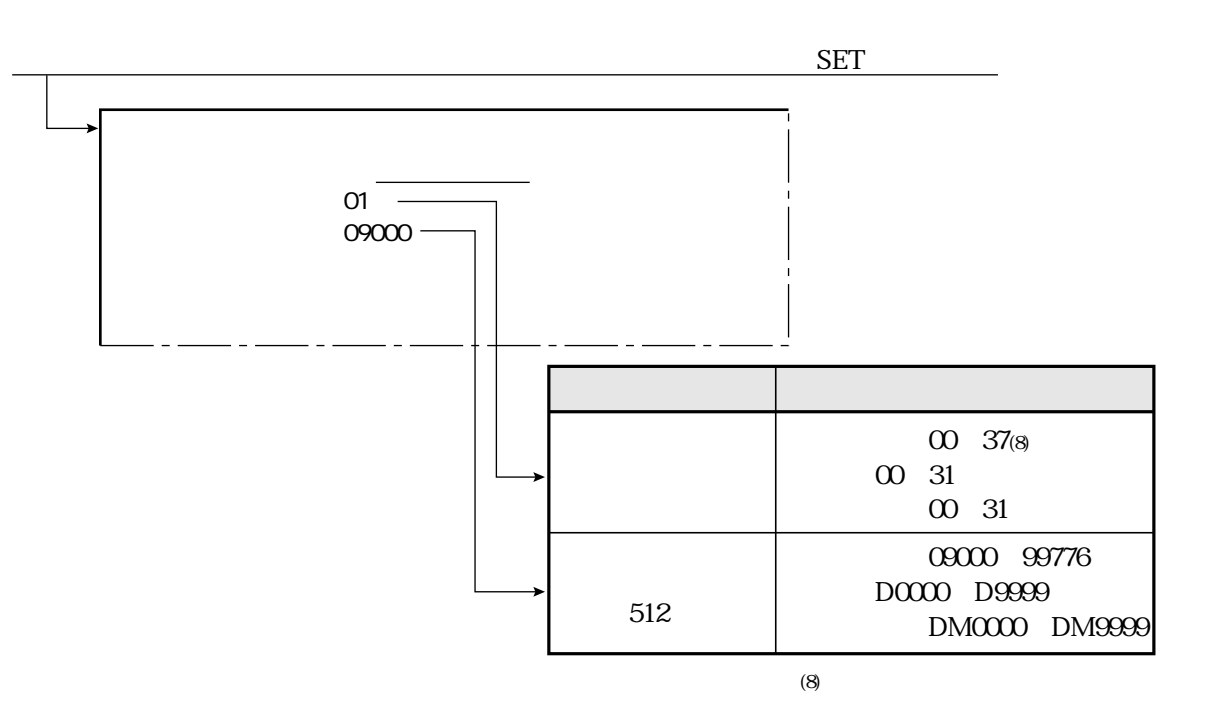

 $\overline{a}$  11  $\overline{a}$ 

 $\overline{\phantom{a}}$ 

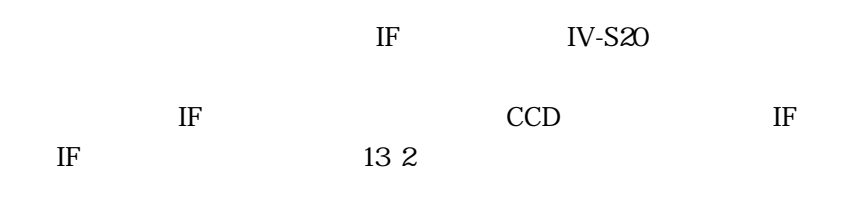

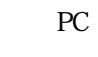

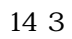

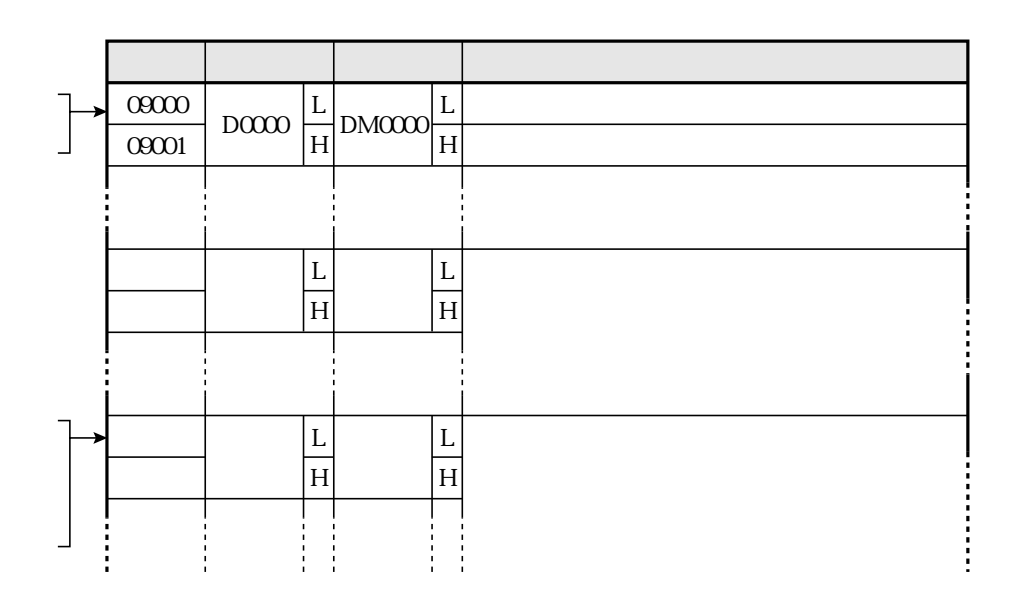

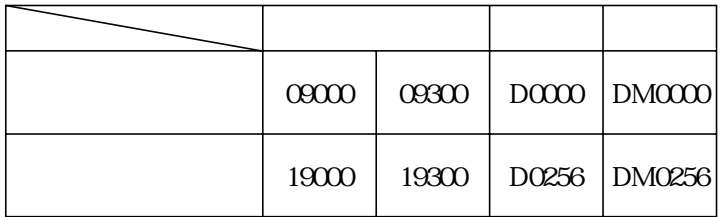

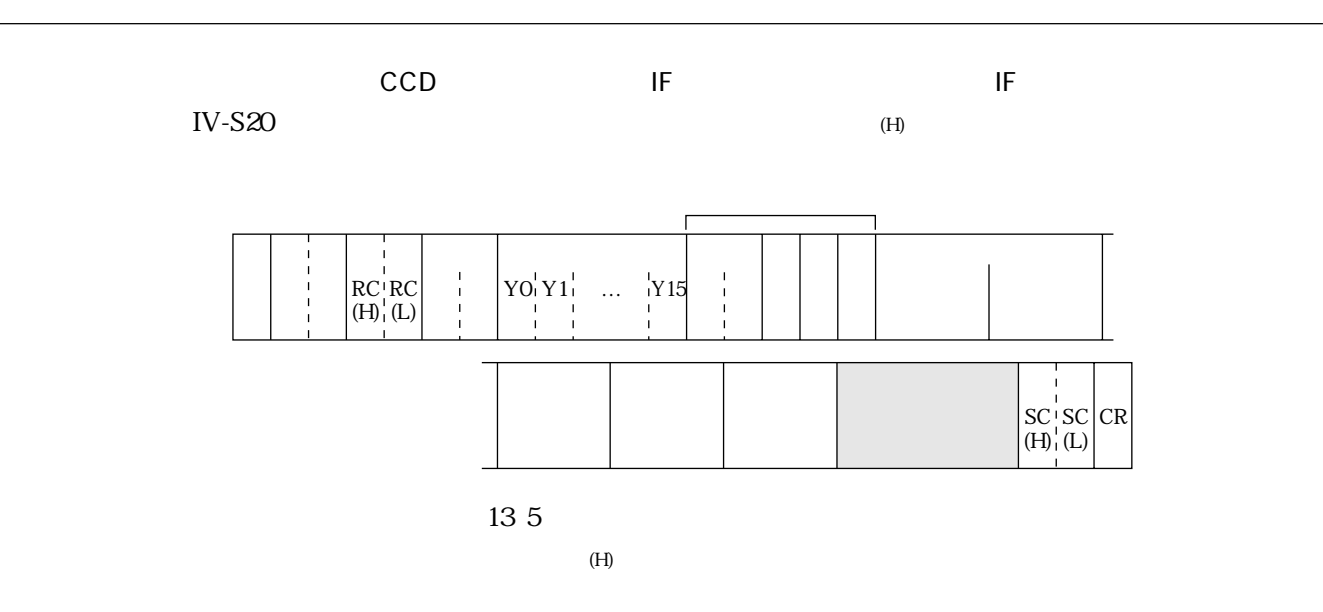

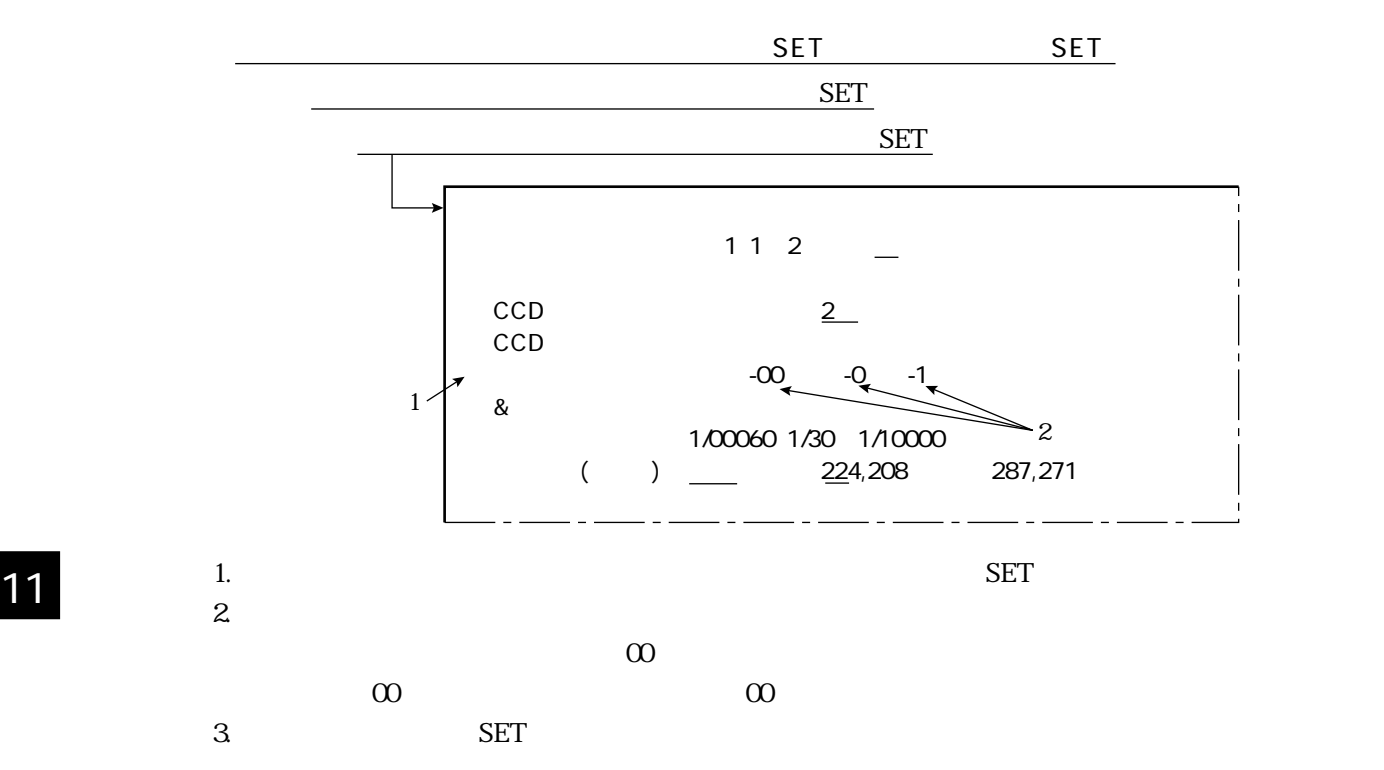

# 11-7<br>IV-S 20

IV-S20  $\blacksquare$ 

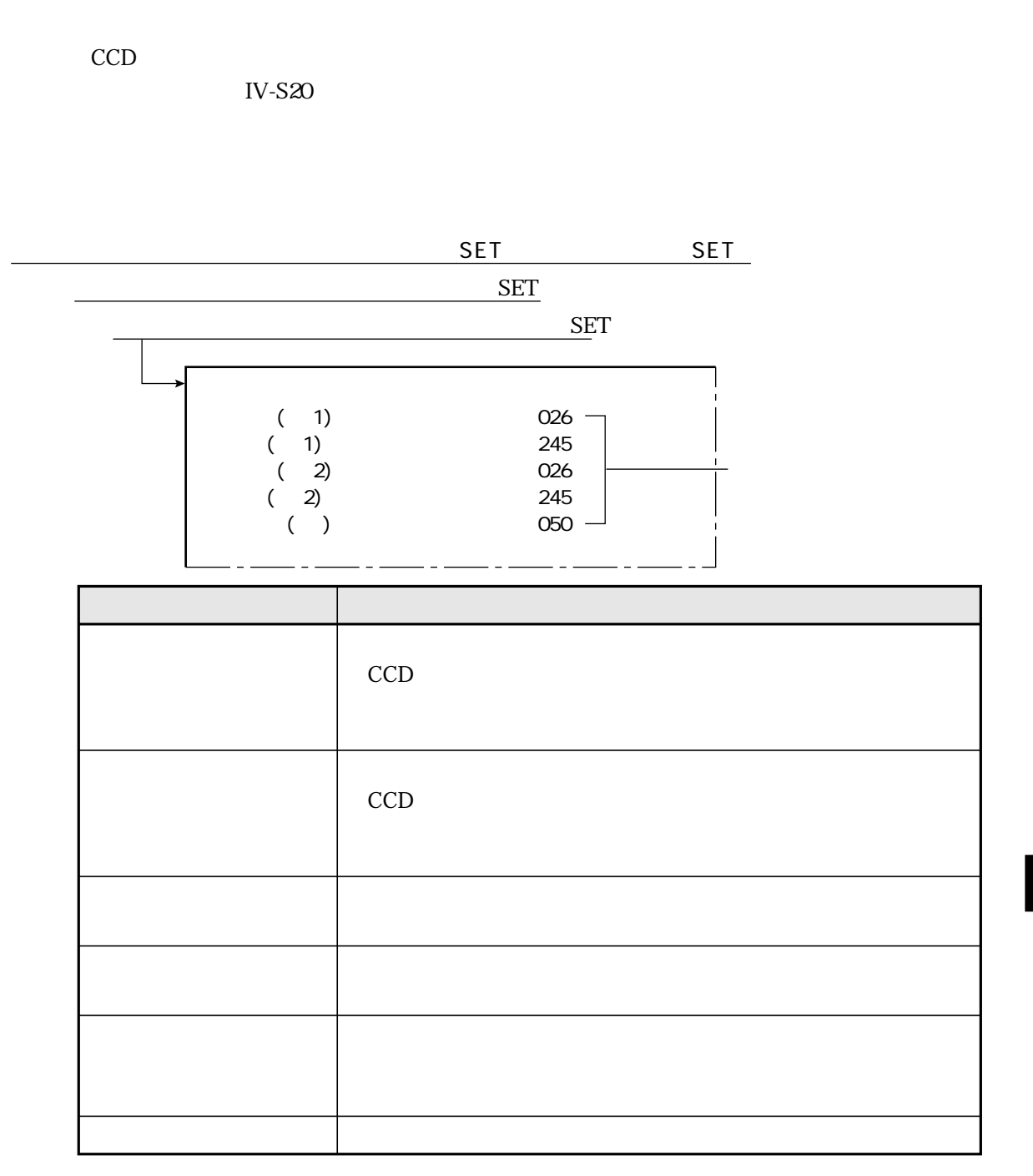

11

 $\mathcal{L}(\mathcal{L})$
$12 \quad 1$ 

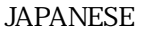

SELF DIAGNOSTICS

⑩OPERATIONS

SAVE IN FLASH MEM EXEC

ENGLISH

 $\mathcal{L} = \{x_i, y_i\}$ 

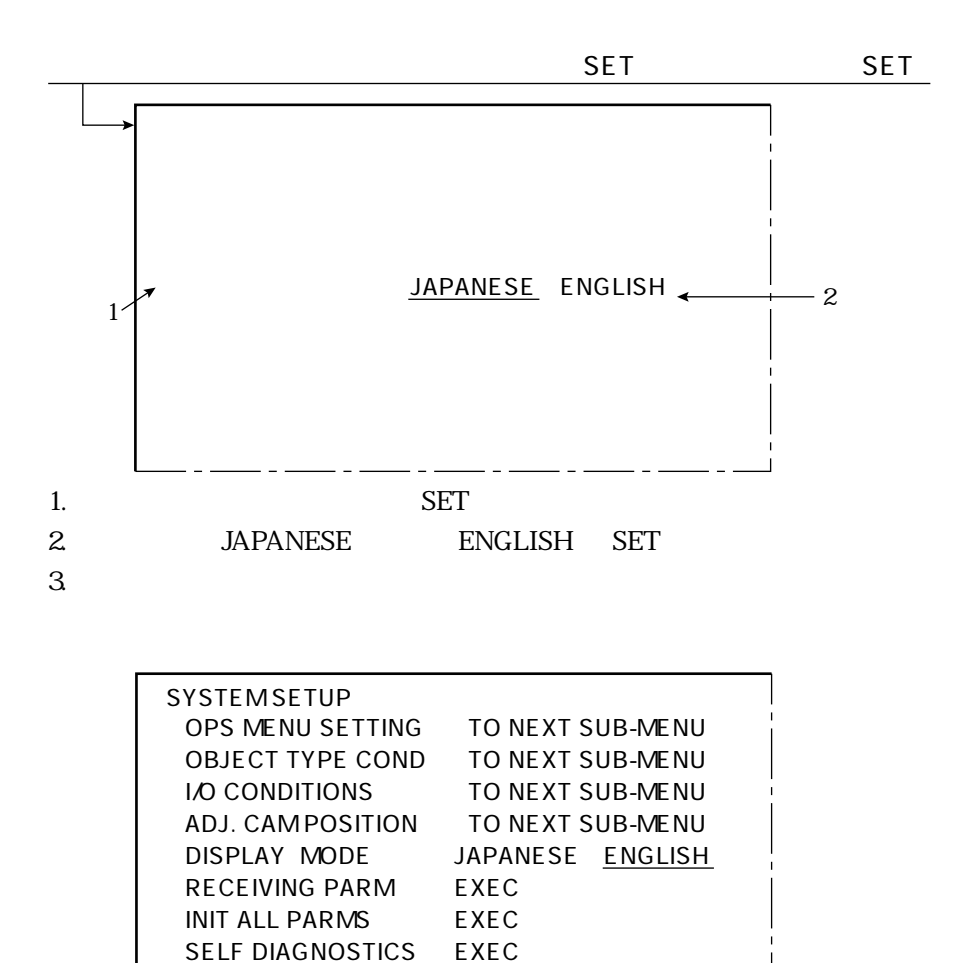

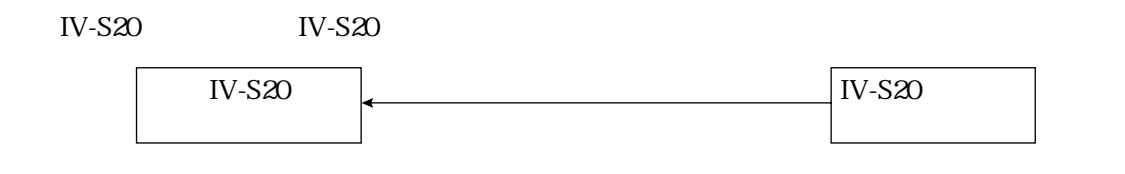

**IV-S20** 

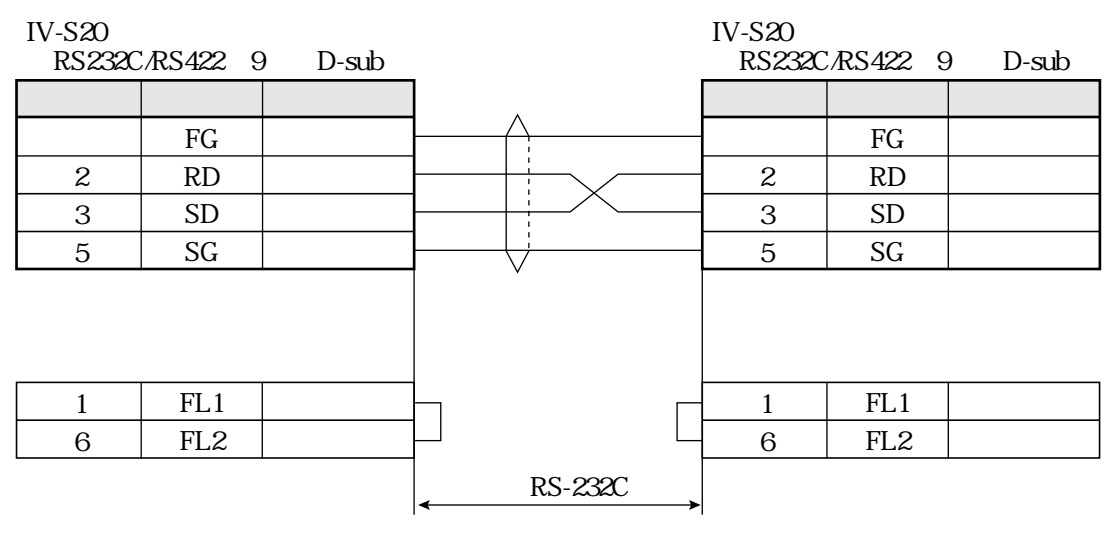

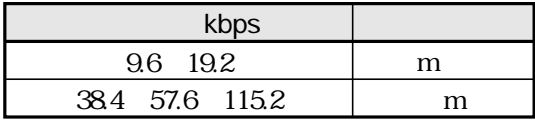

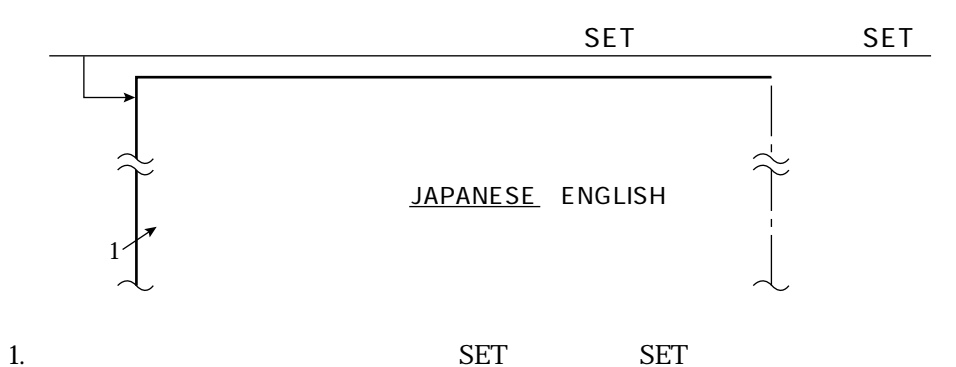

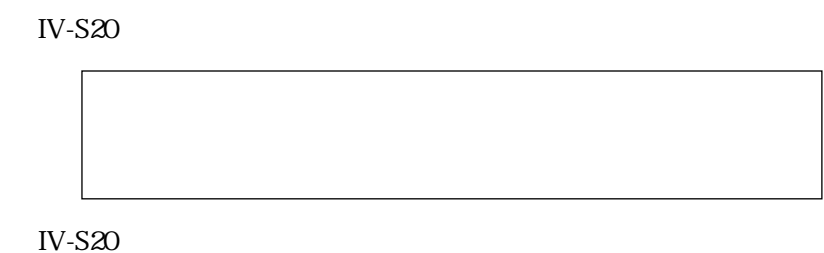

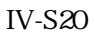

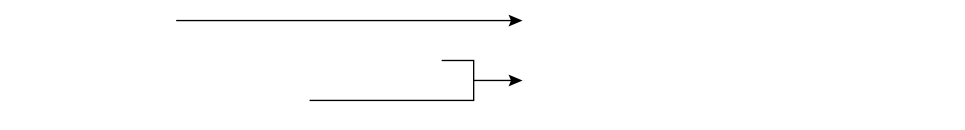

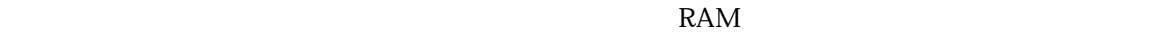

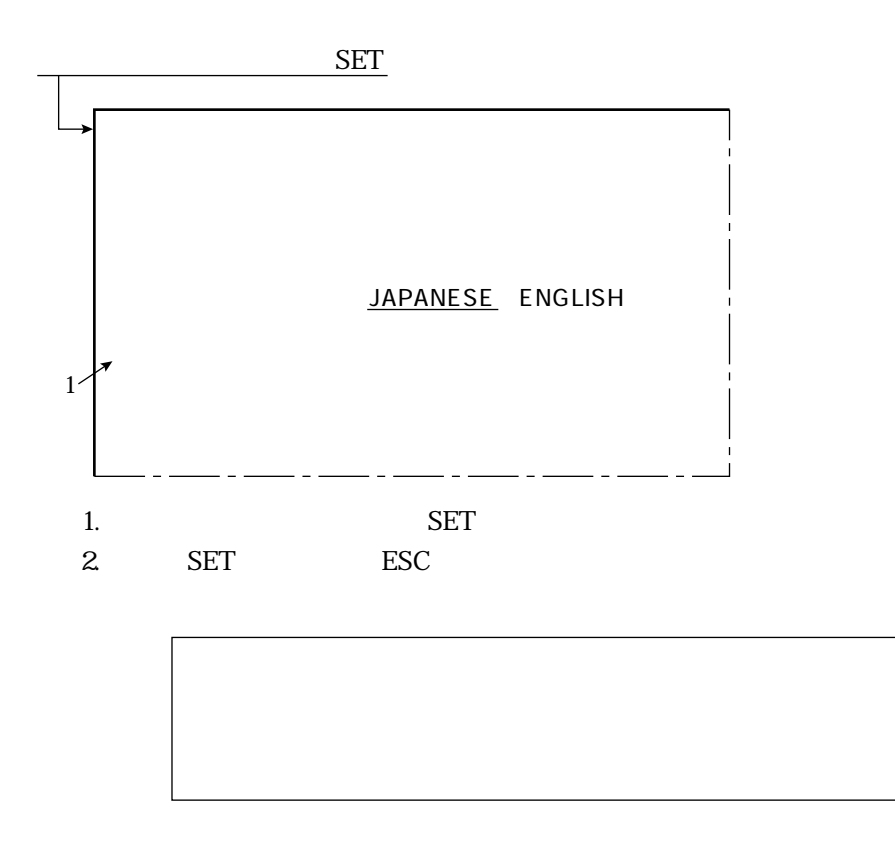

その他の設定/操作

 $IV-S20$  $IV-S20$  OFF

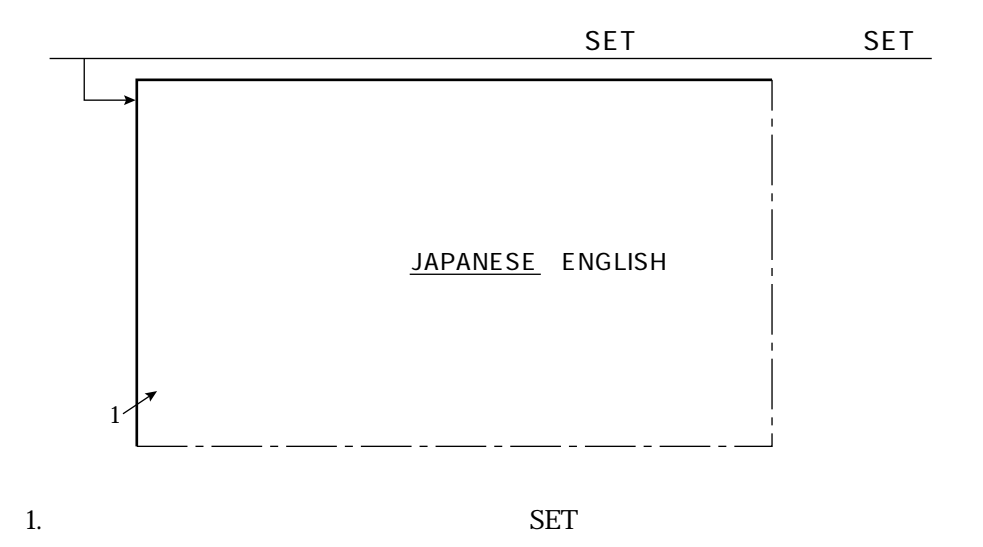

YES= SET *N*O= ESC

2. SET

その他の設定/操作

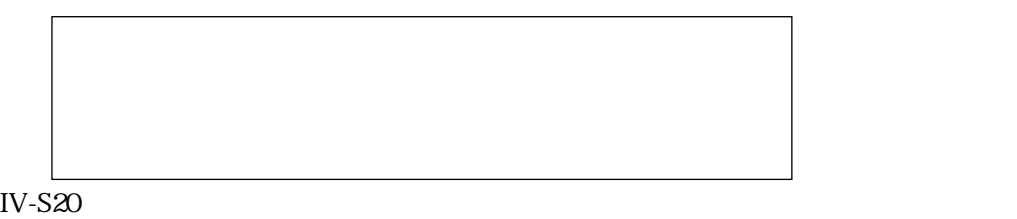

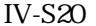

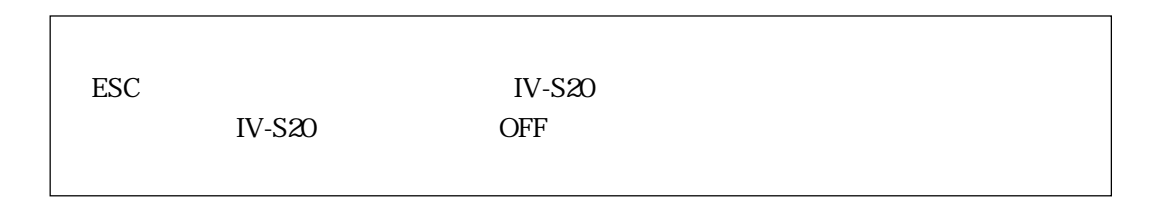

 $\sum$  TV-S20

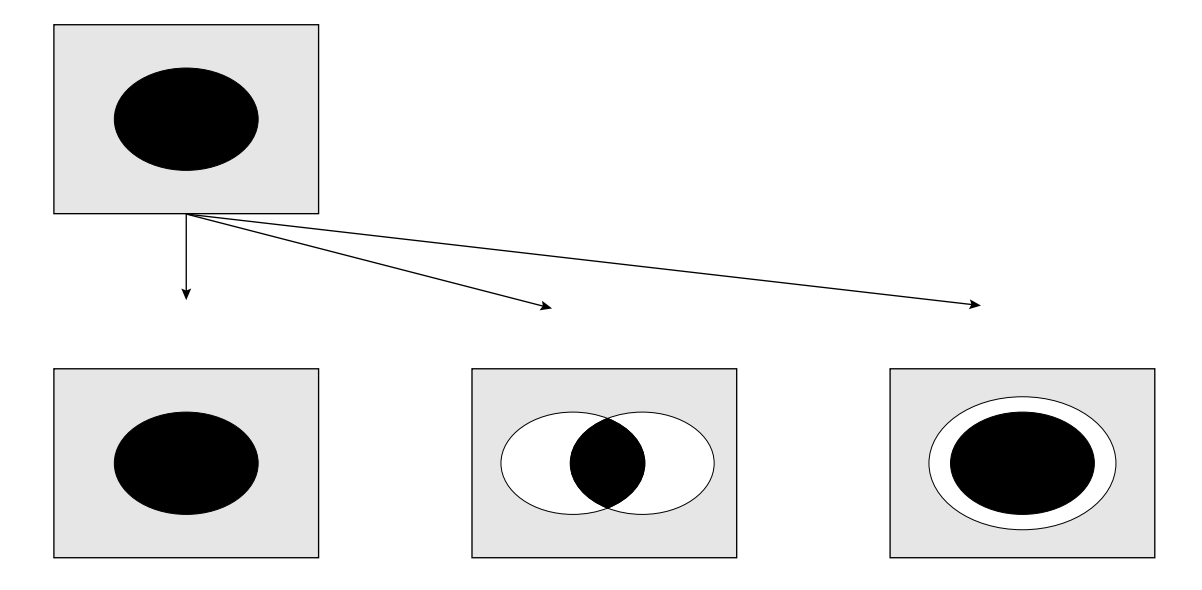

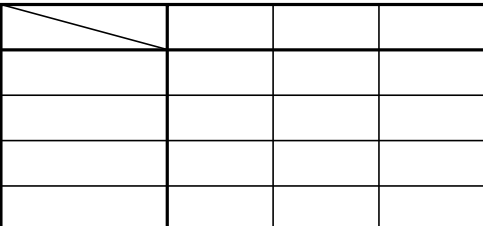

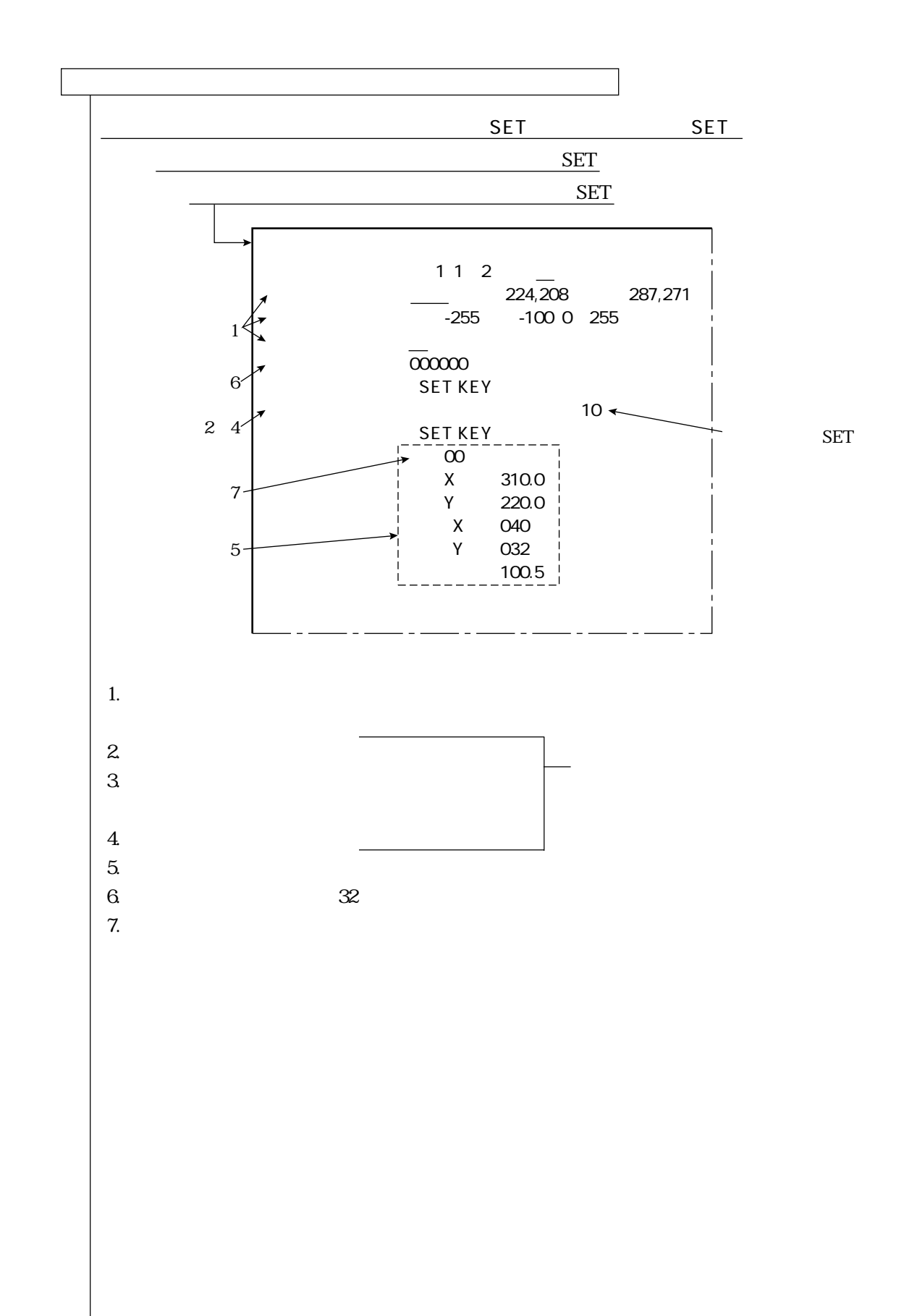

その他の設定/操作

12・6

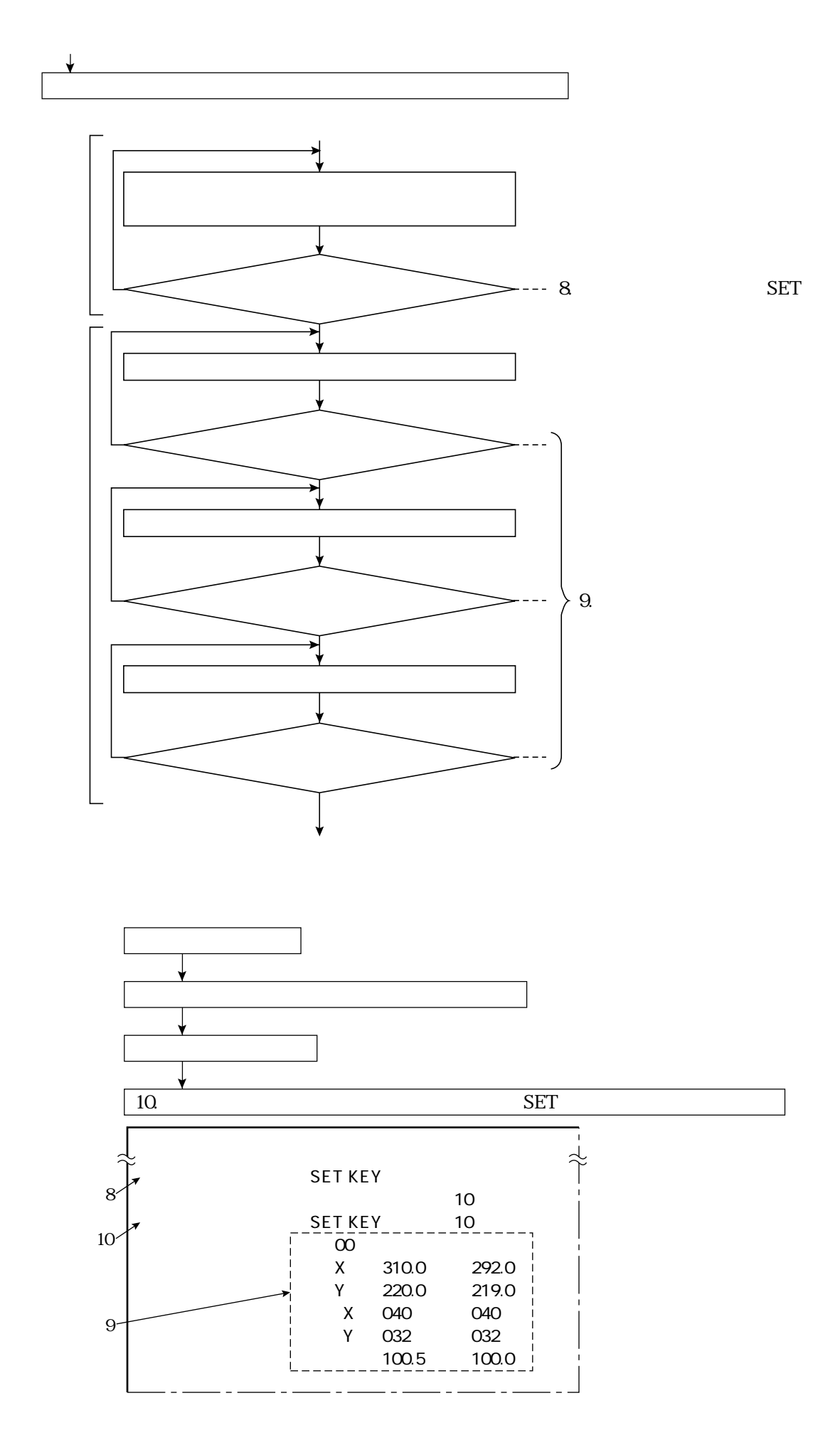

IV-S20 $\blacksquare$ 

その他の設定/操作

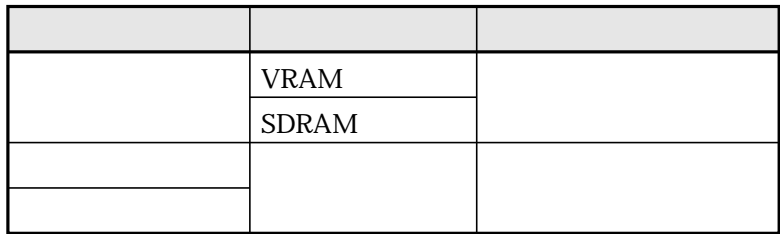

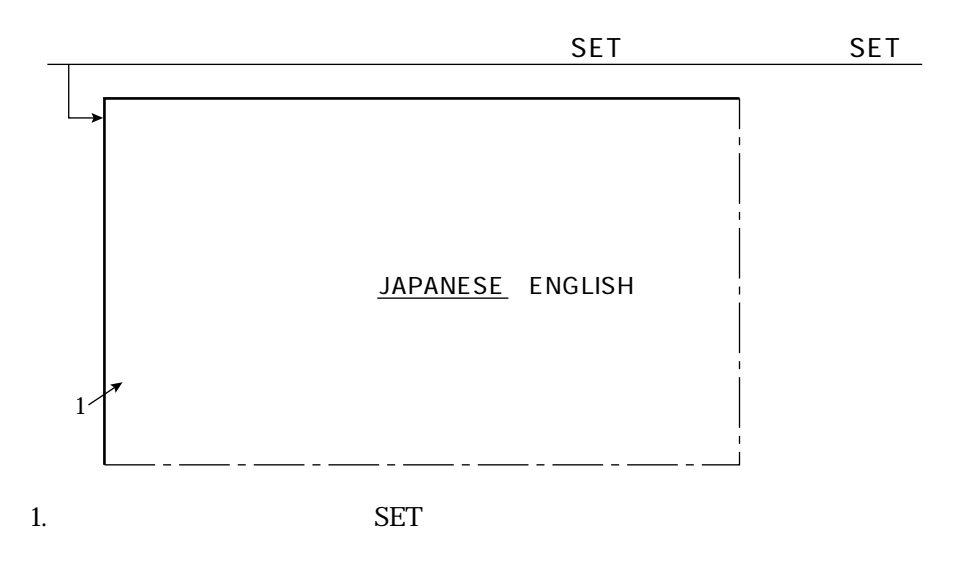

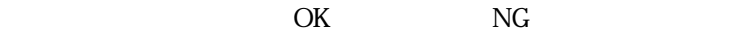

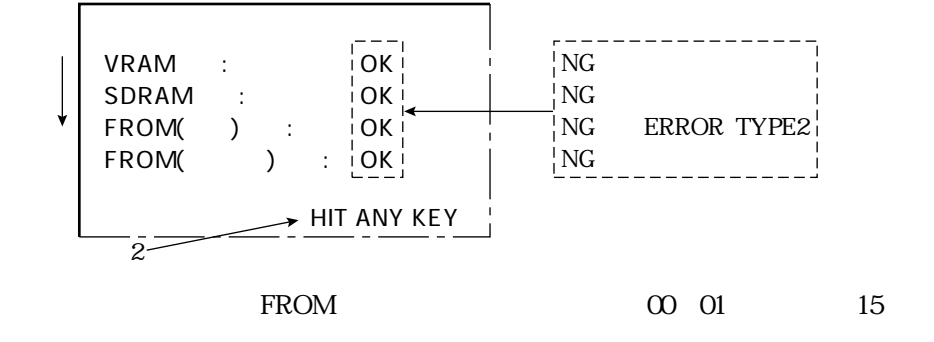

FROM

2.  $\blacksquare$ 

**IV-S20** 

13 1

 $IV-S20$ 

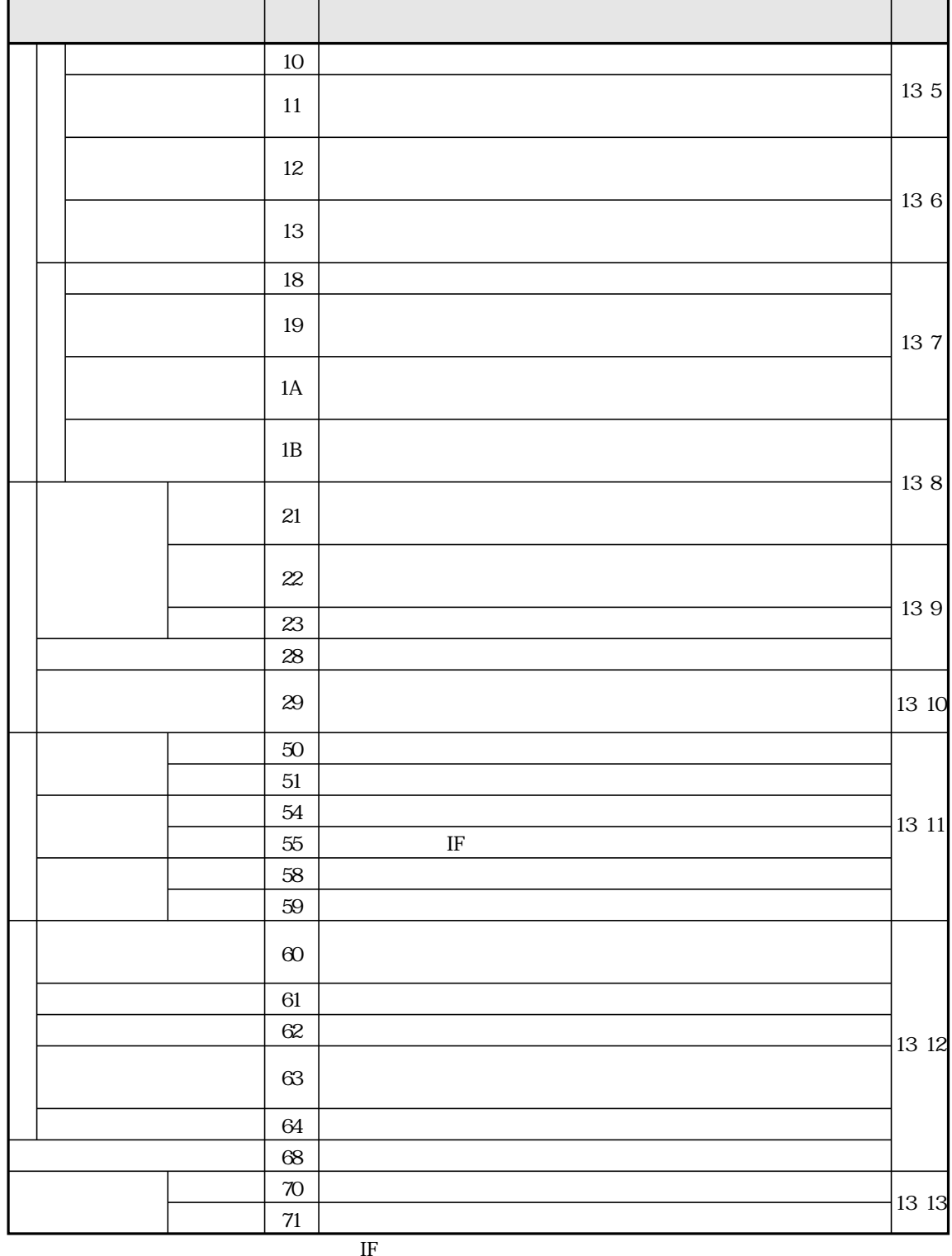

IF  $CCD$  ( )

IF  $CCD$  ( )

10 13 18 1B

IV-S20

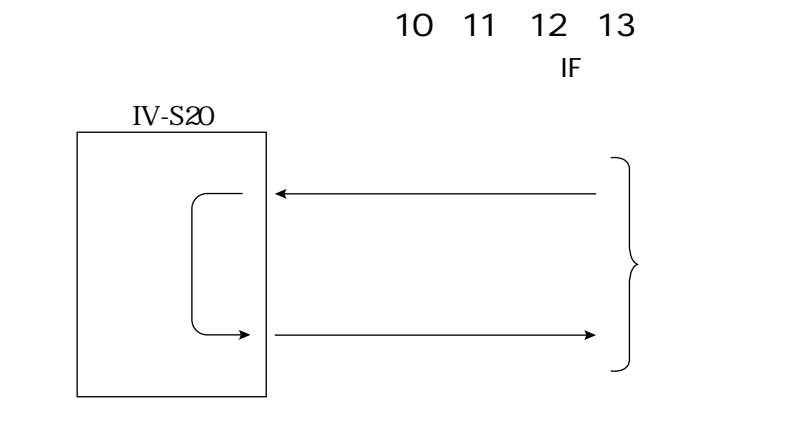

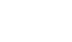

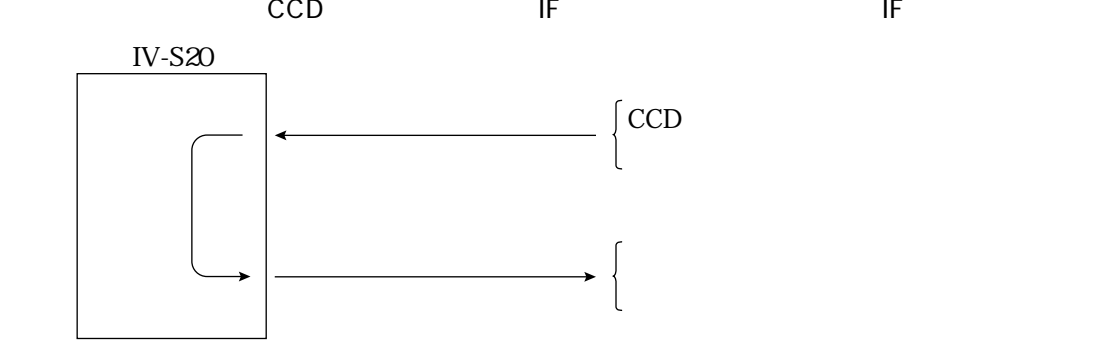

 $11\,20$ 

18 19 1A 1B

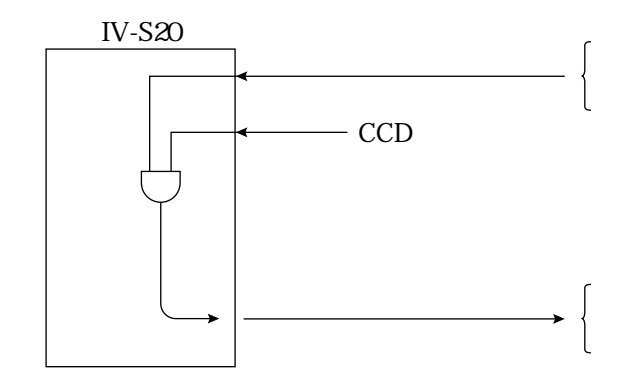

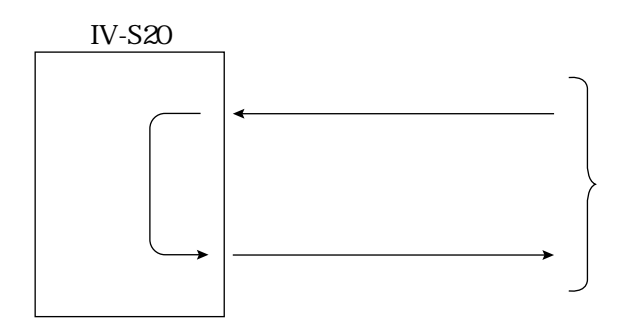

IV-S20

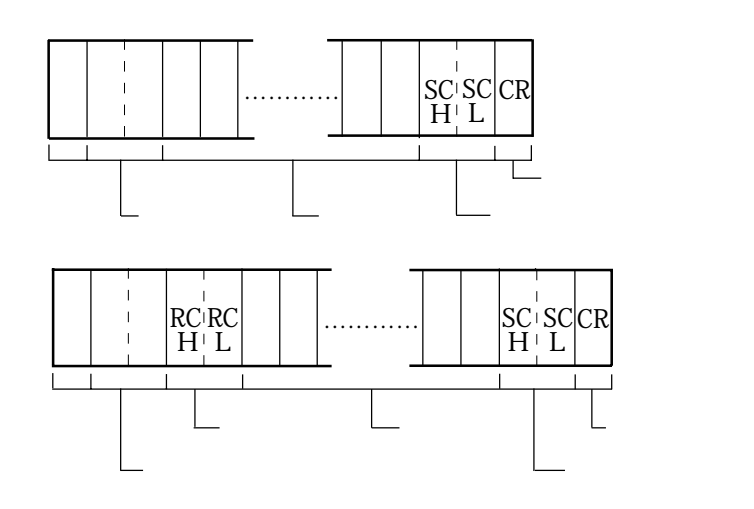

13 1 13 5

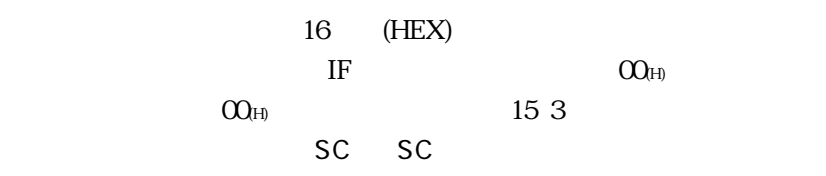

IV-S20<br>
IV-S20
SCH SCL

at sigh : ASCII 40H)

 $\overline{\text{ASCH}}$ 

13

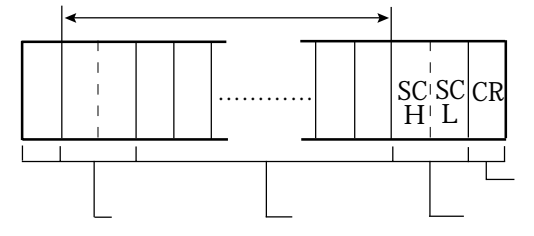

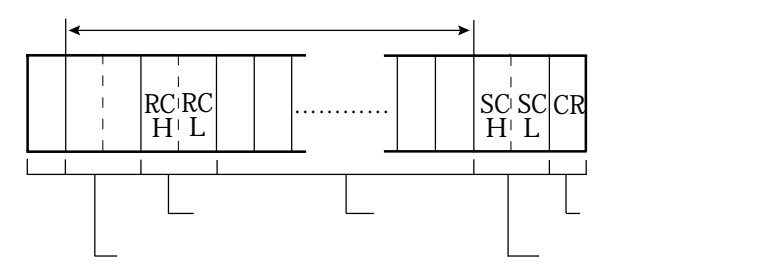

13・3

 $IF$ 

 $\overline{P}$  ASCII  $\overline{A}$ SCII $\overline{A}$ 

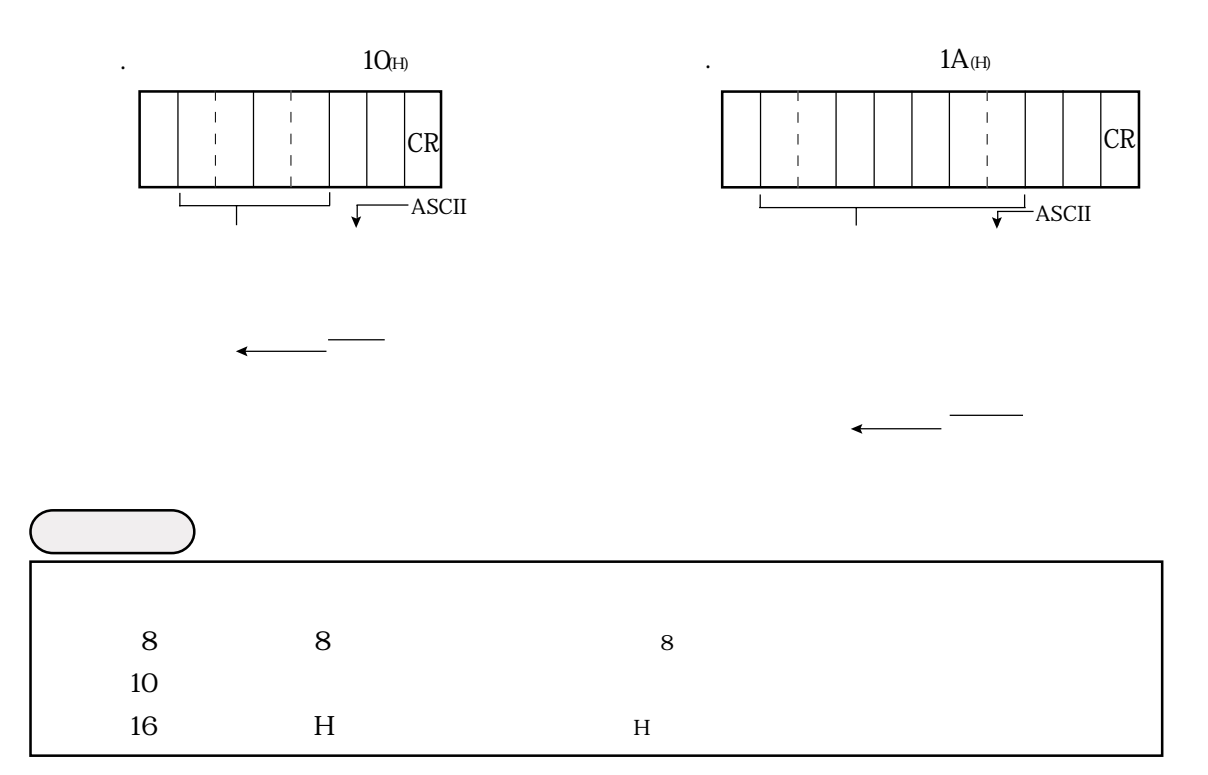

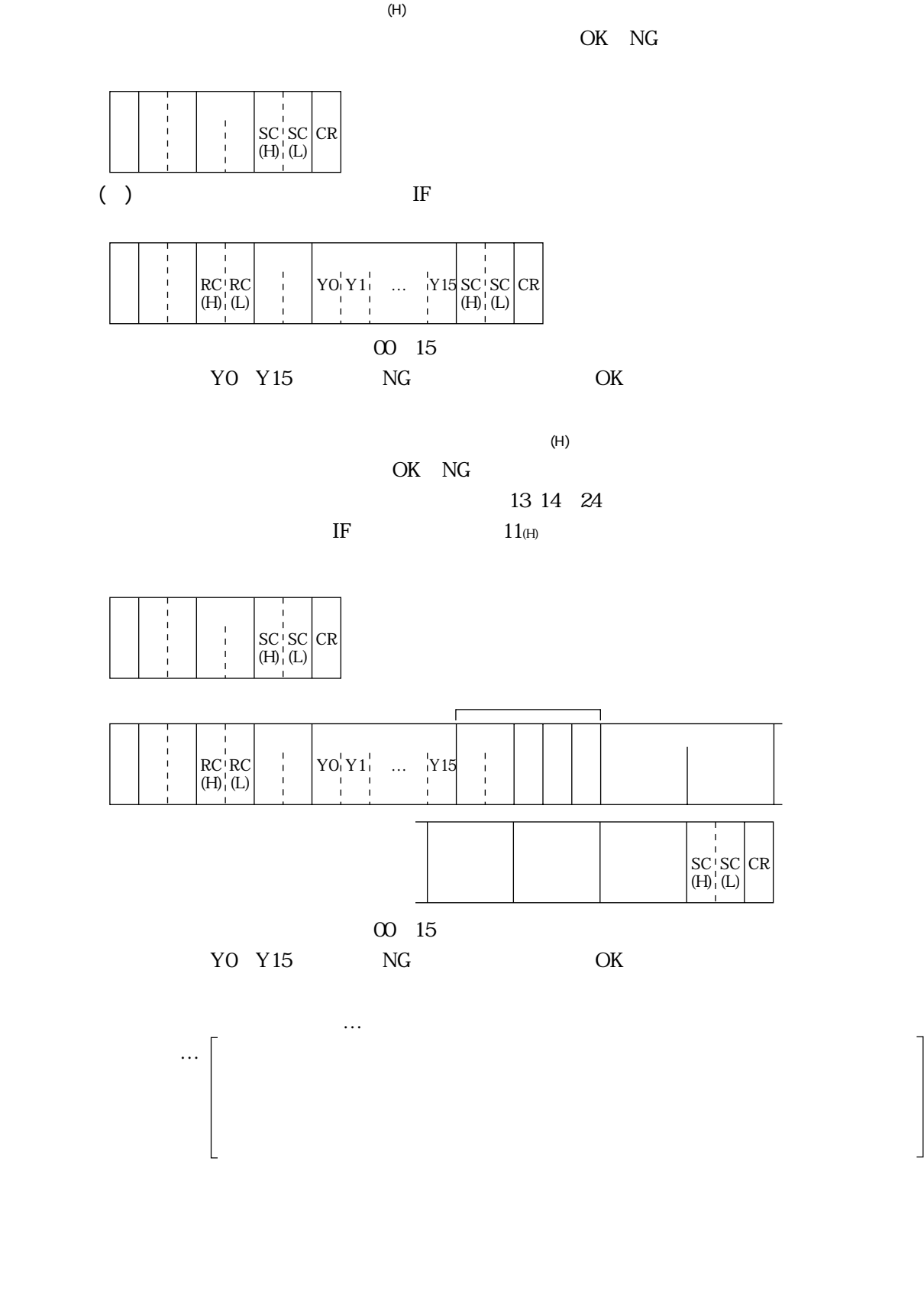

13

 $IF$ 

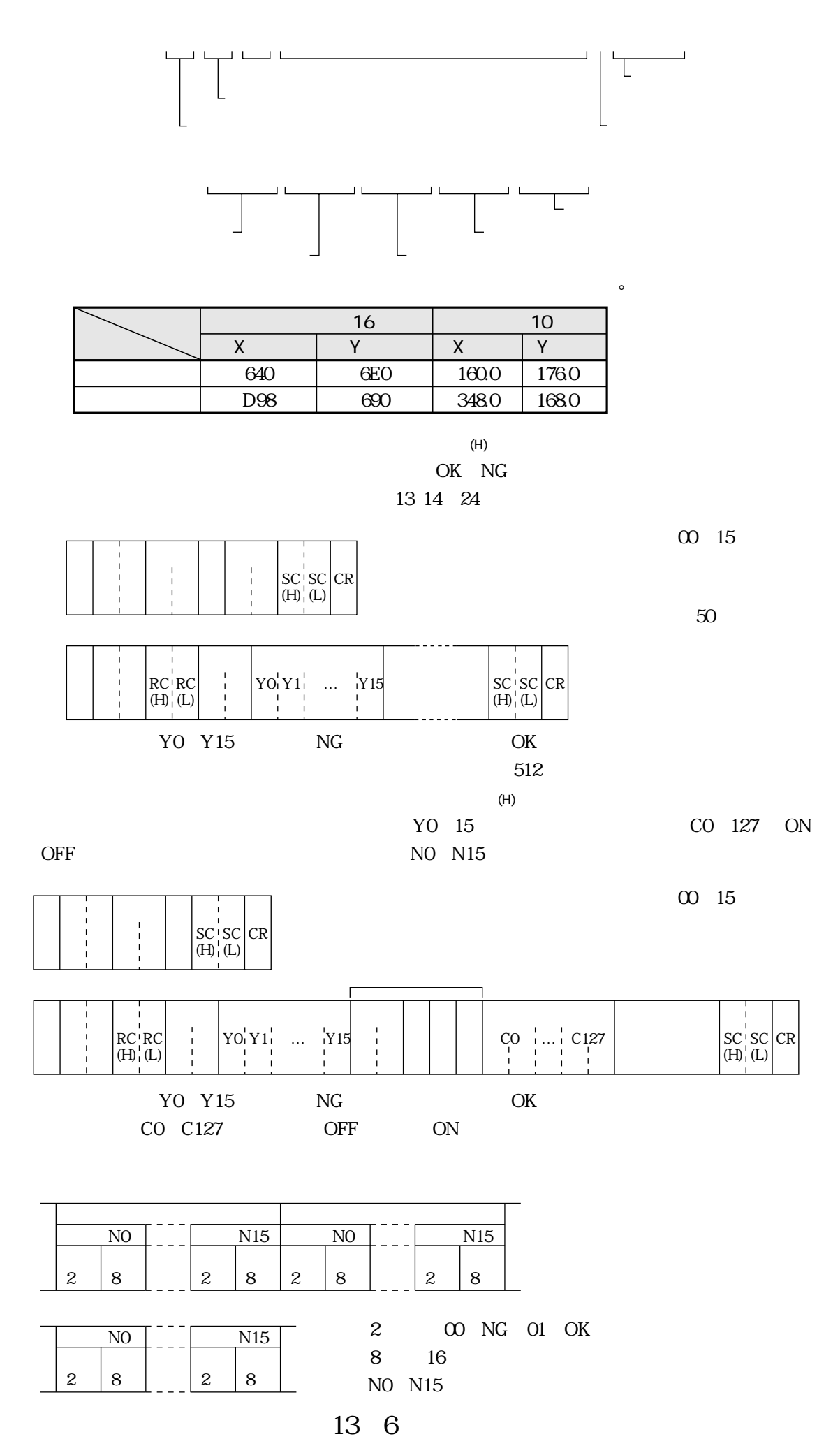

 $\ensuremath{\mathsf{IF}}$ 

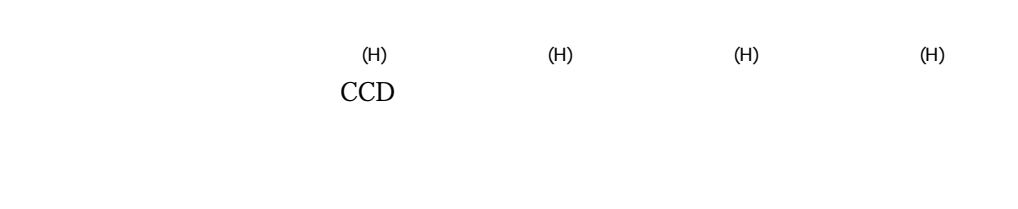

 $\mathbf{1}$ .

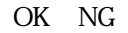

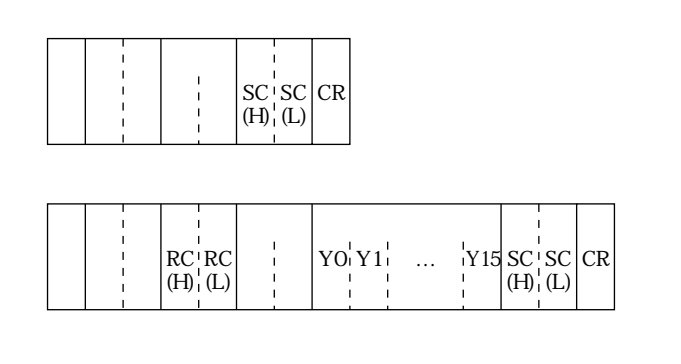

 $(\mathsf{H})$ 

 $\left( \mathrm{H}\right)$ 

 $(\mathsf{H})$ 

 $\overline{c}$ 

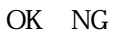

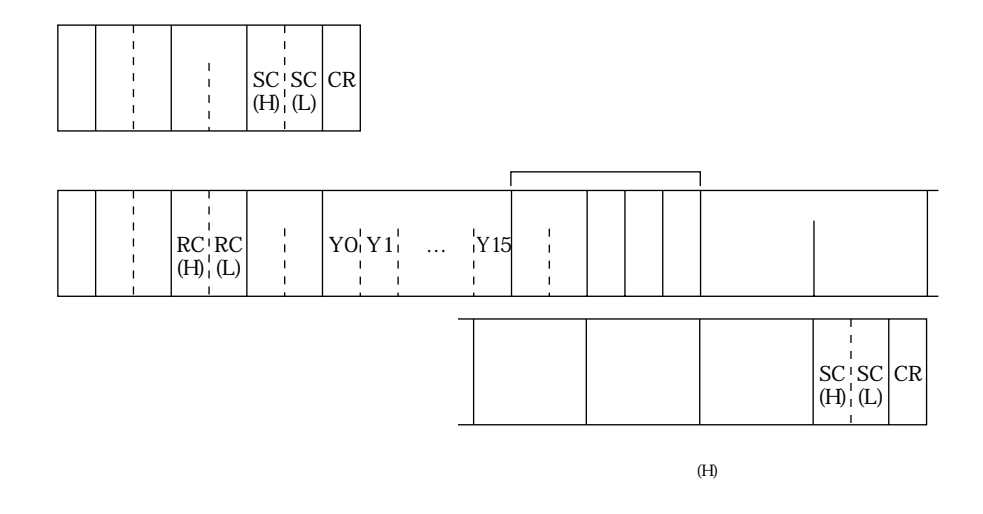

 $\overline{3}$ .

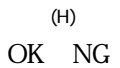

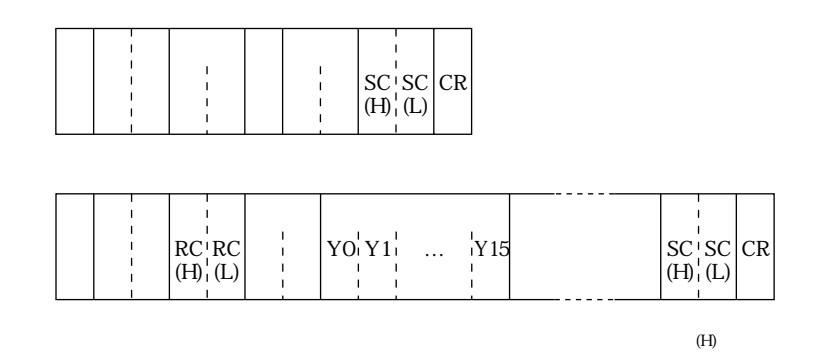

13

 $IF$ 

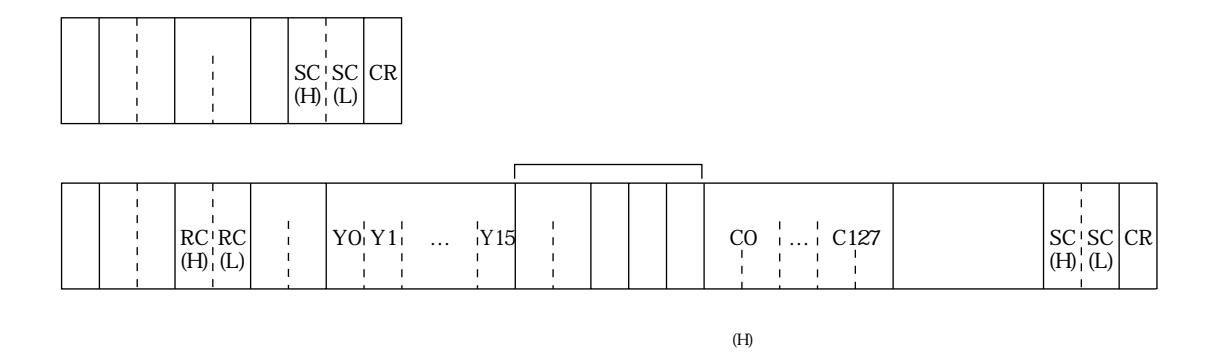

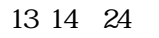

 $(H)$ 

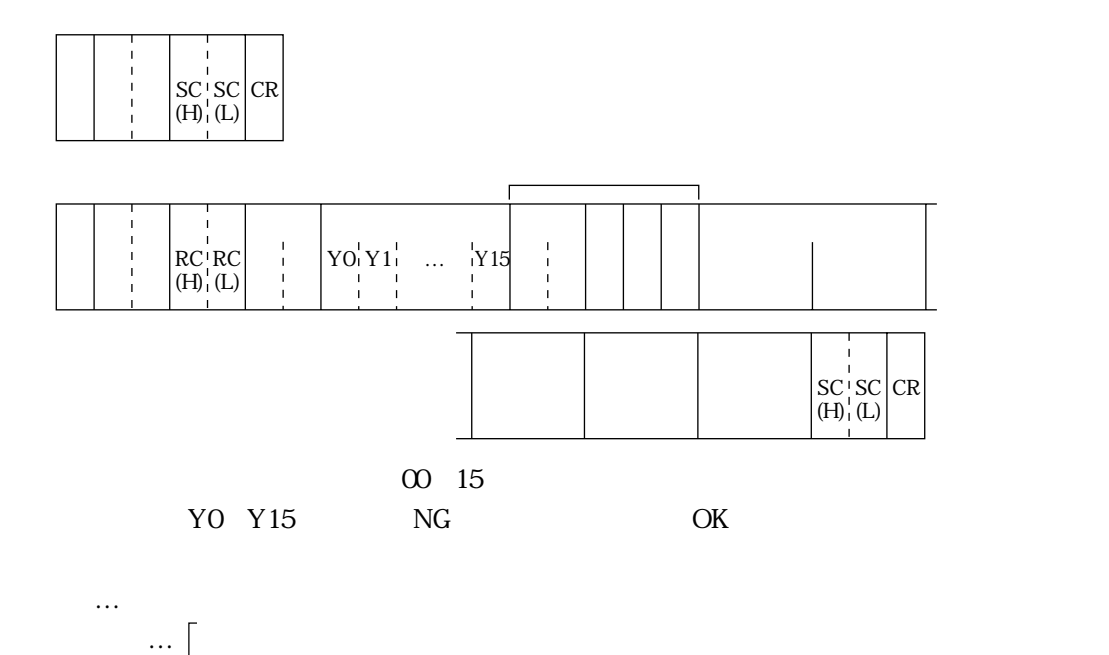

 $(\mathsf{H})$ 

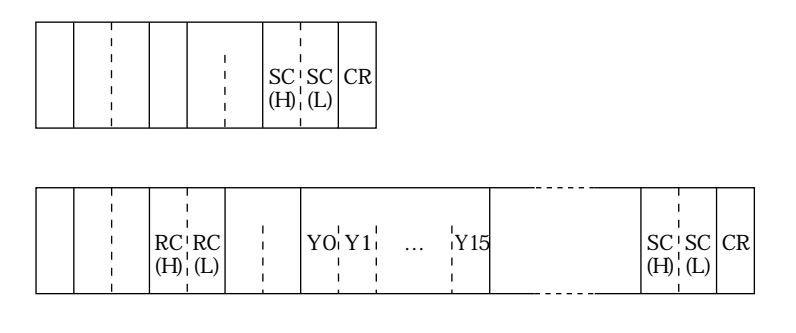

00 15  $NG$ YO Y15  $\mathrm{OK}$ 512

 $(\mathsf{H})$ 

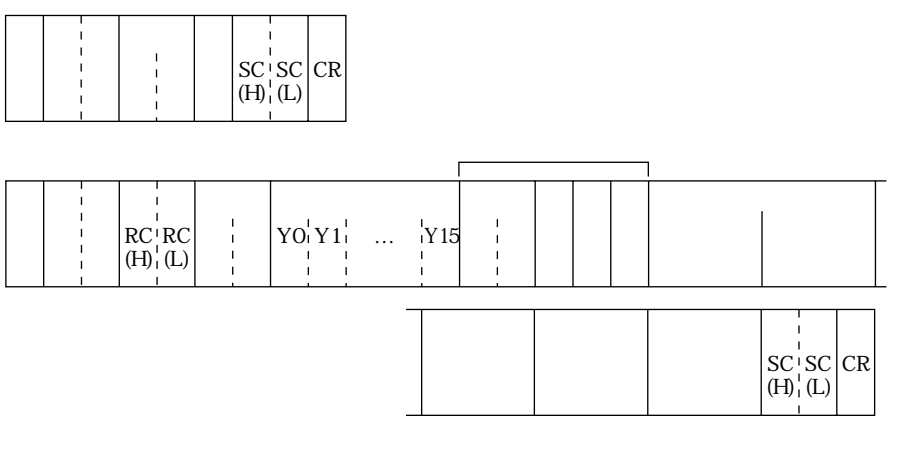

00 15 YO Y15  $NG$ OK

 $(H)$ 

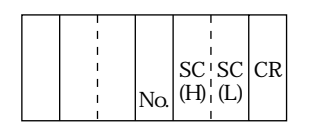

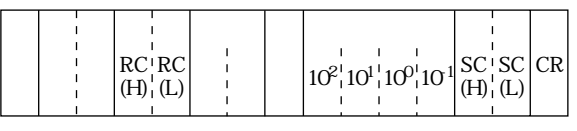

No.

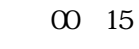

**OK**  $NG$ 0 255.0

13 9 13

 $IF$ 

 $(H)$ 

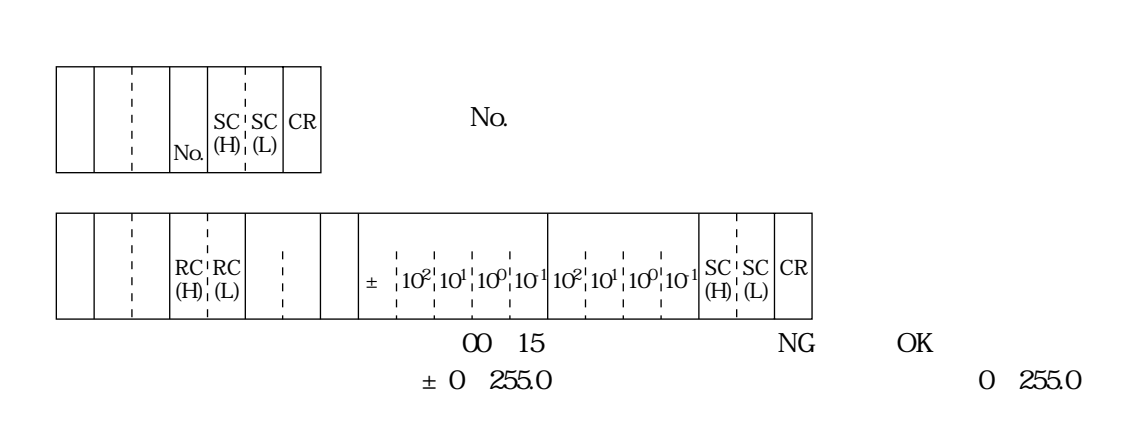

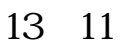

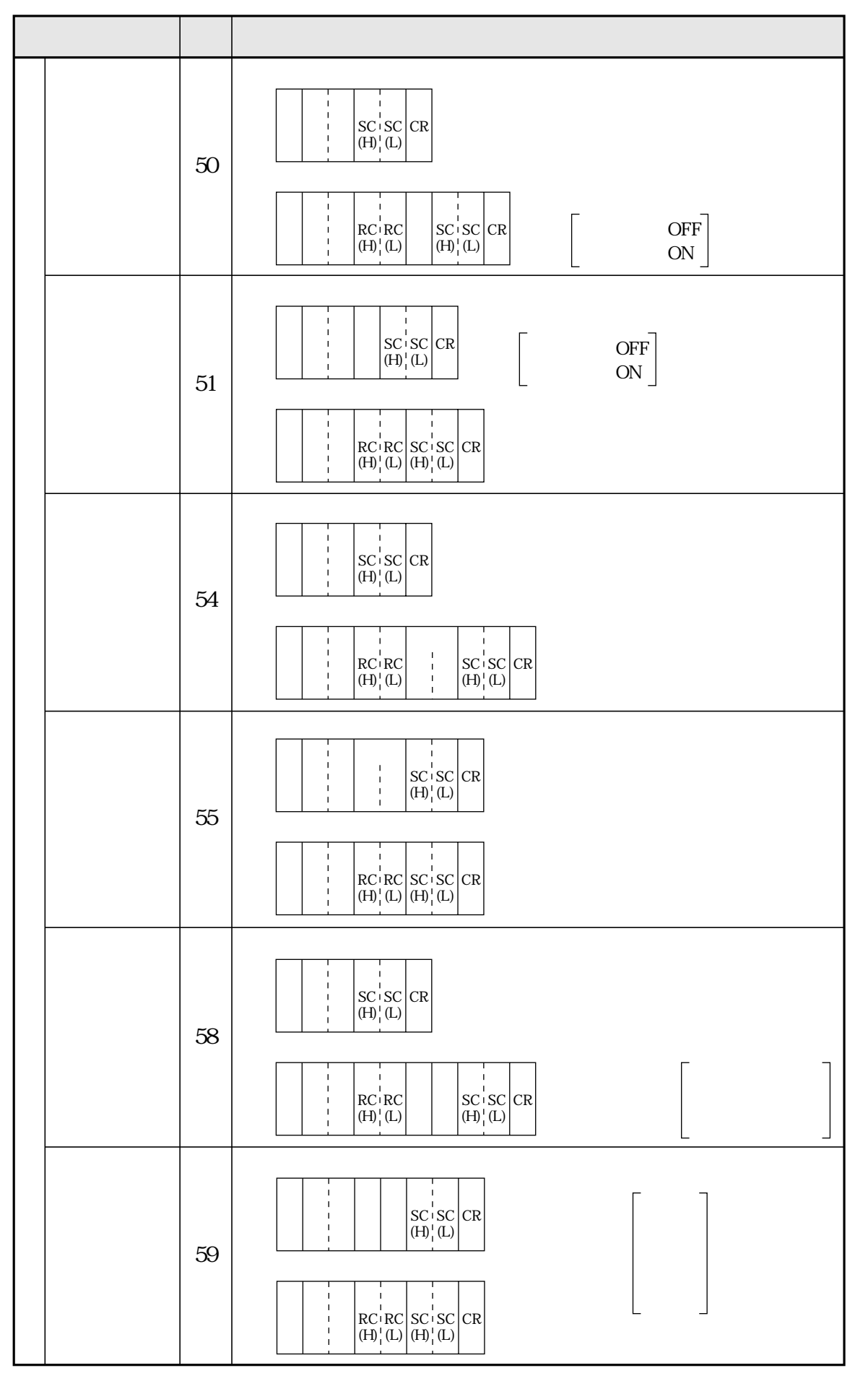

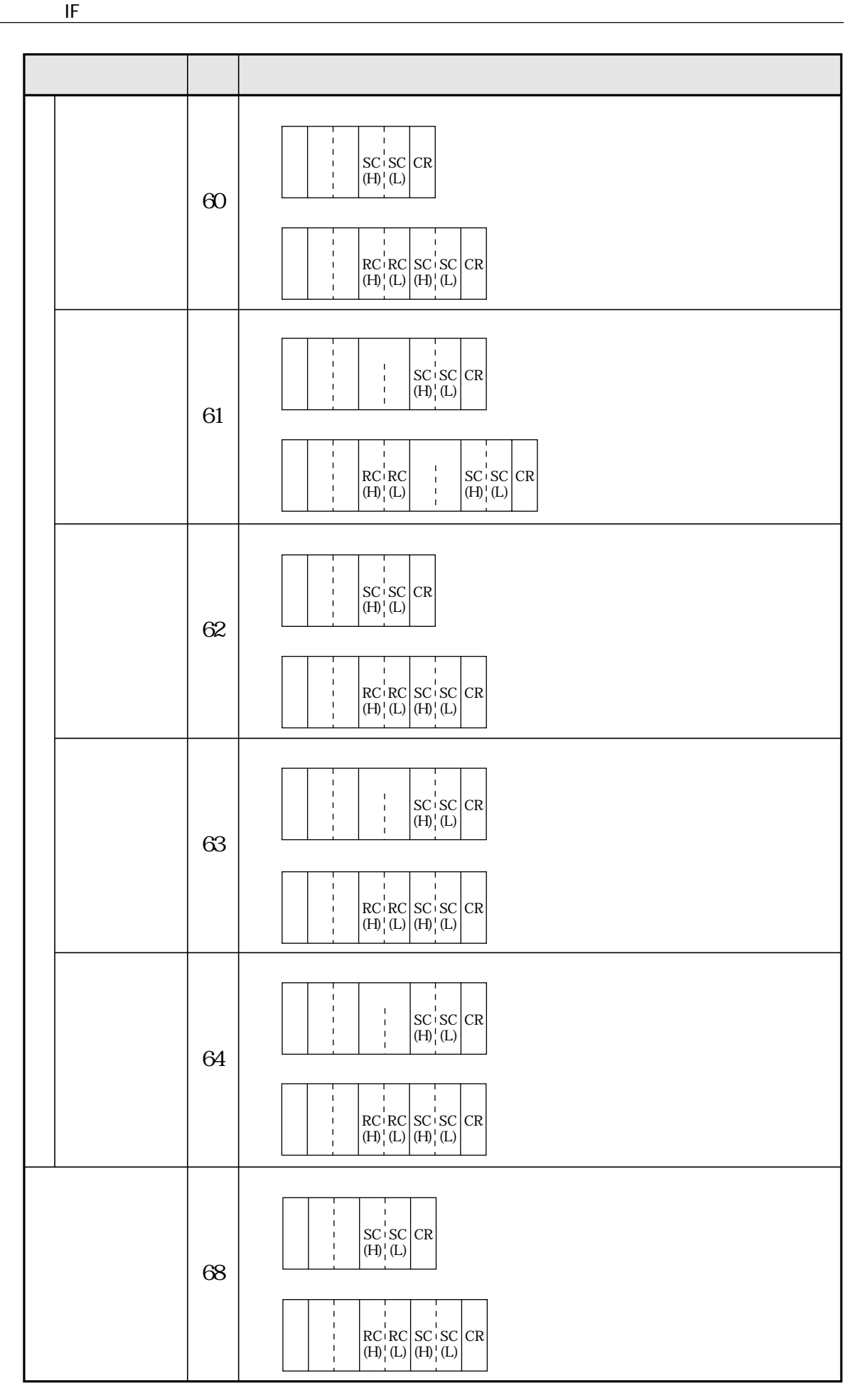

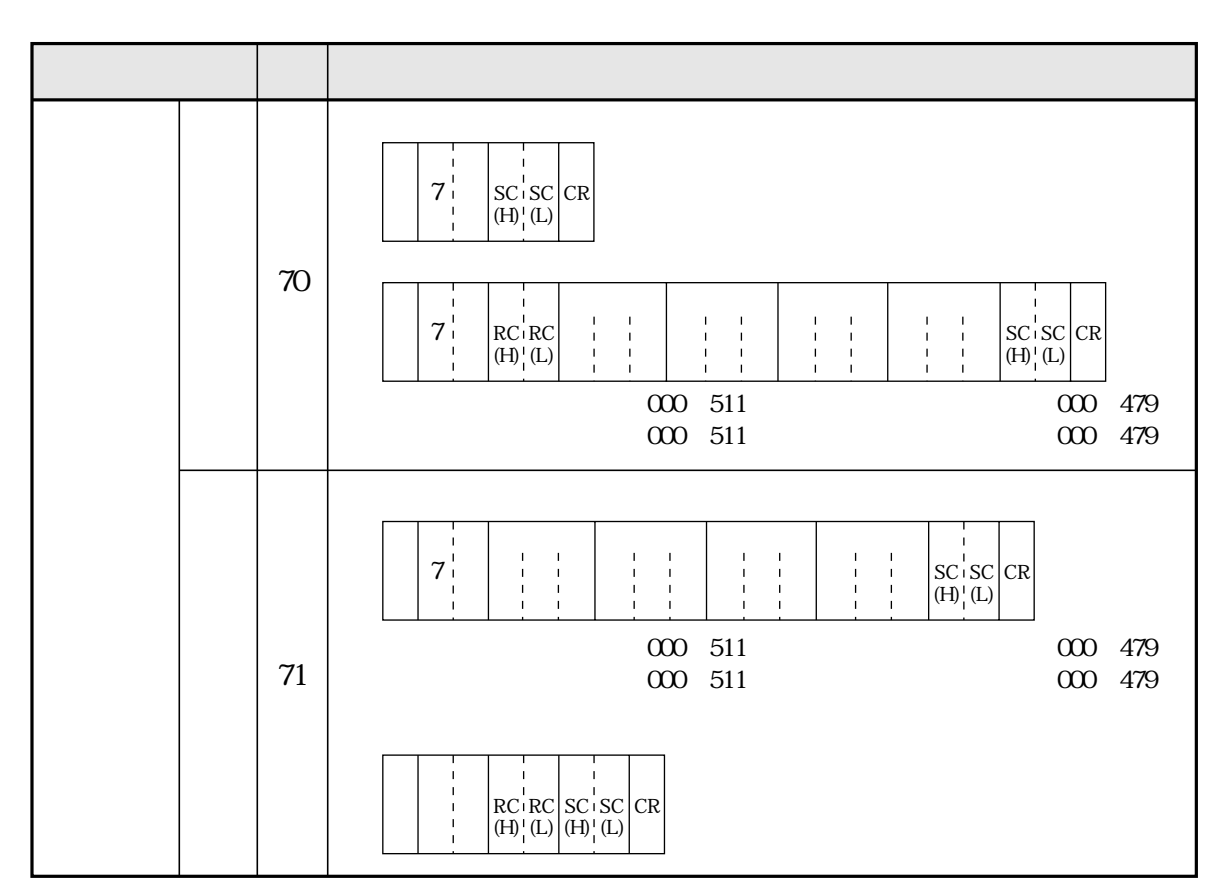

 $8\ 8$ 

 $\ensuremath{\mathsf{IF}}$ 

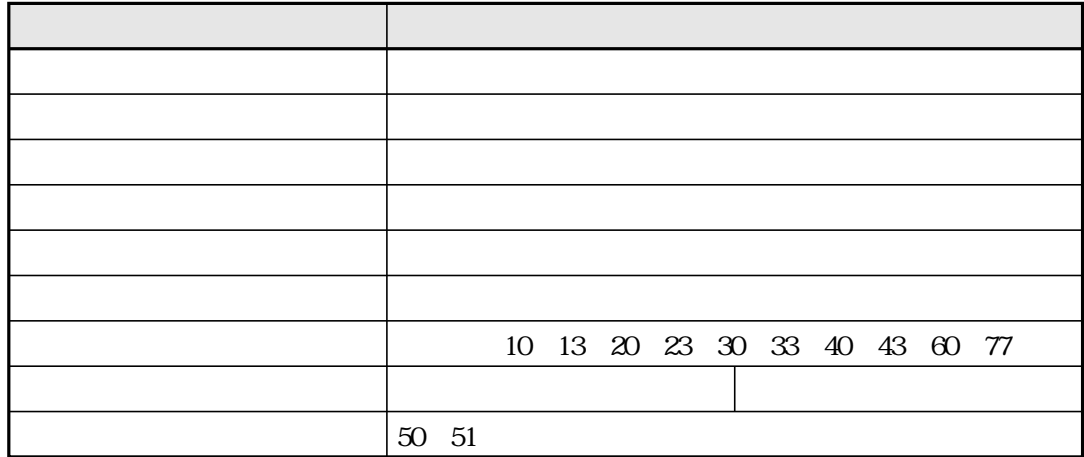

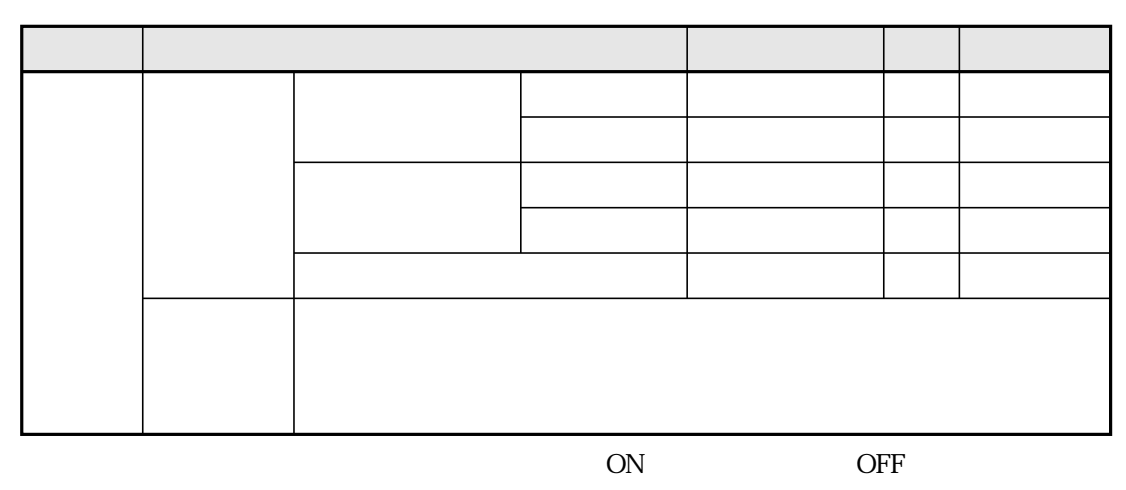

10

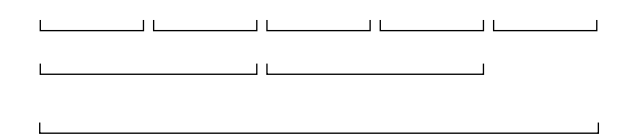

16  $10\,$ 

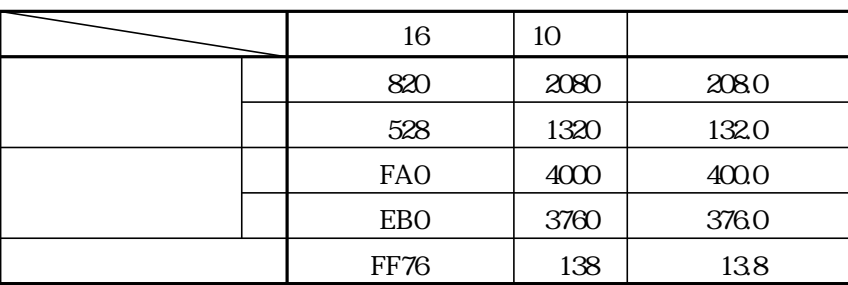

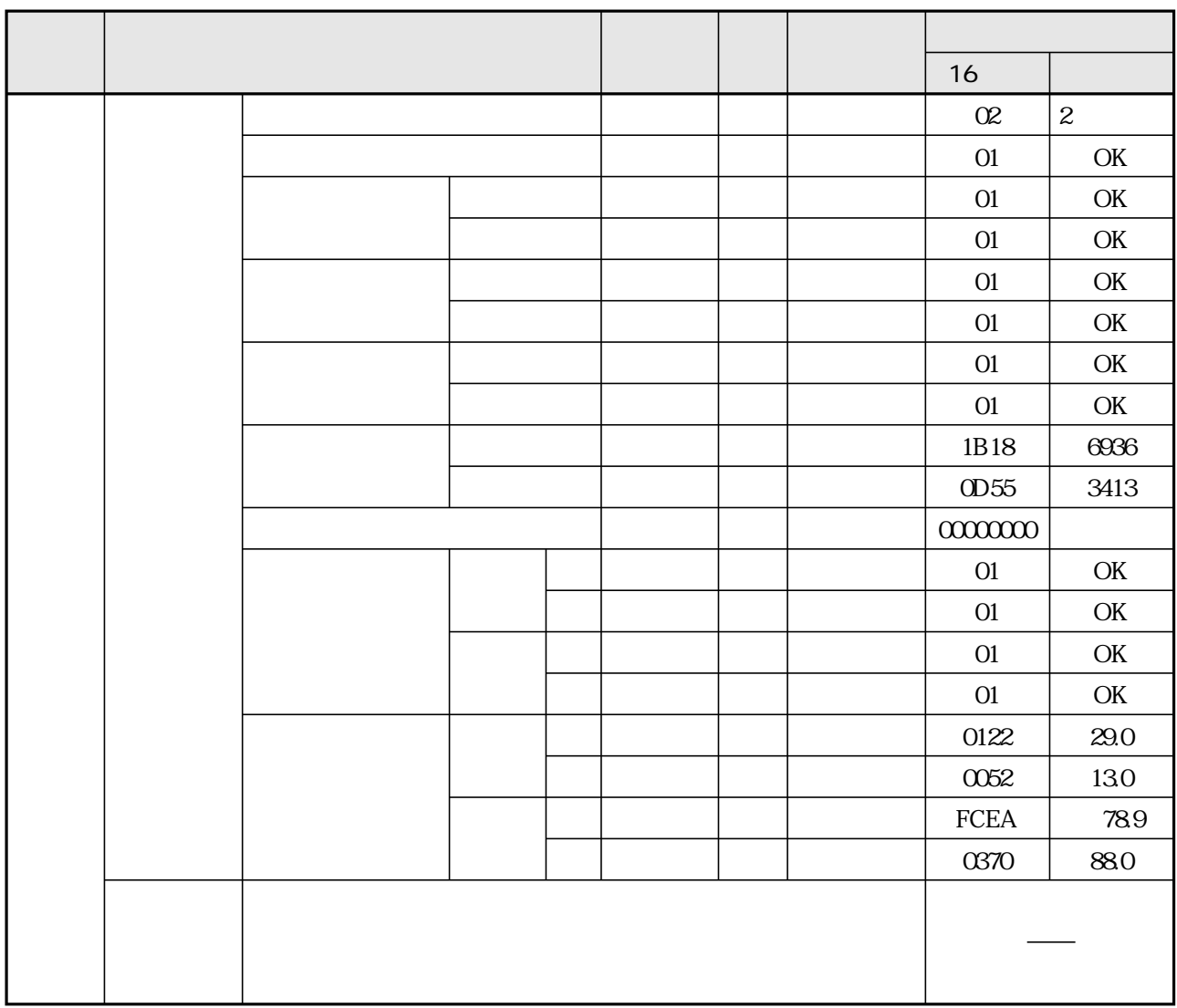

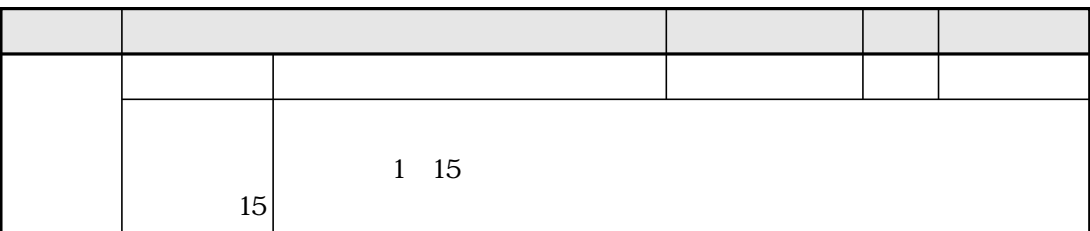

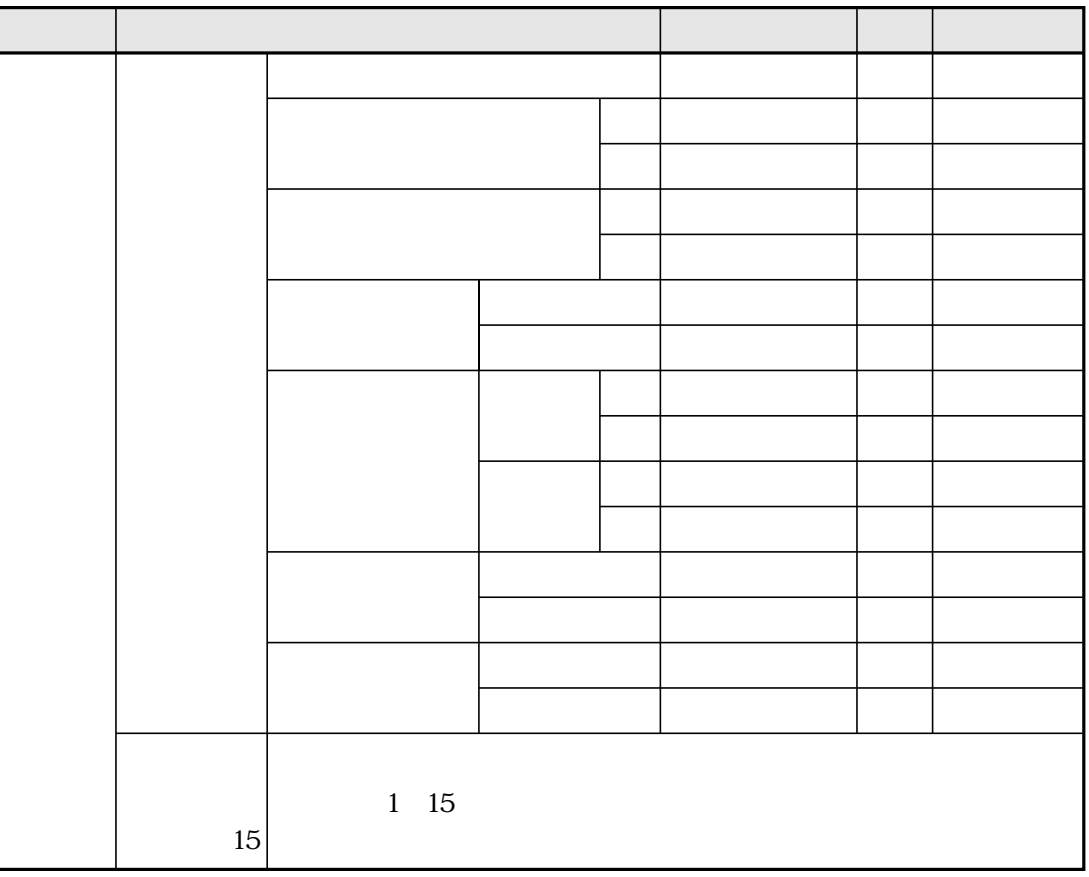

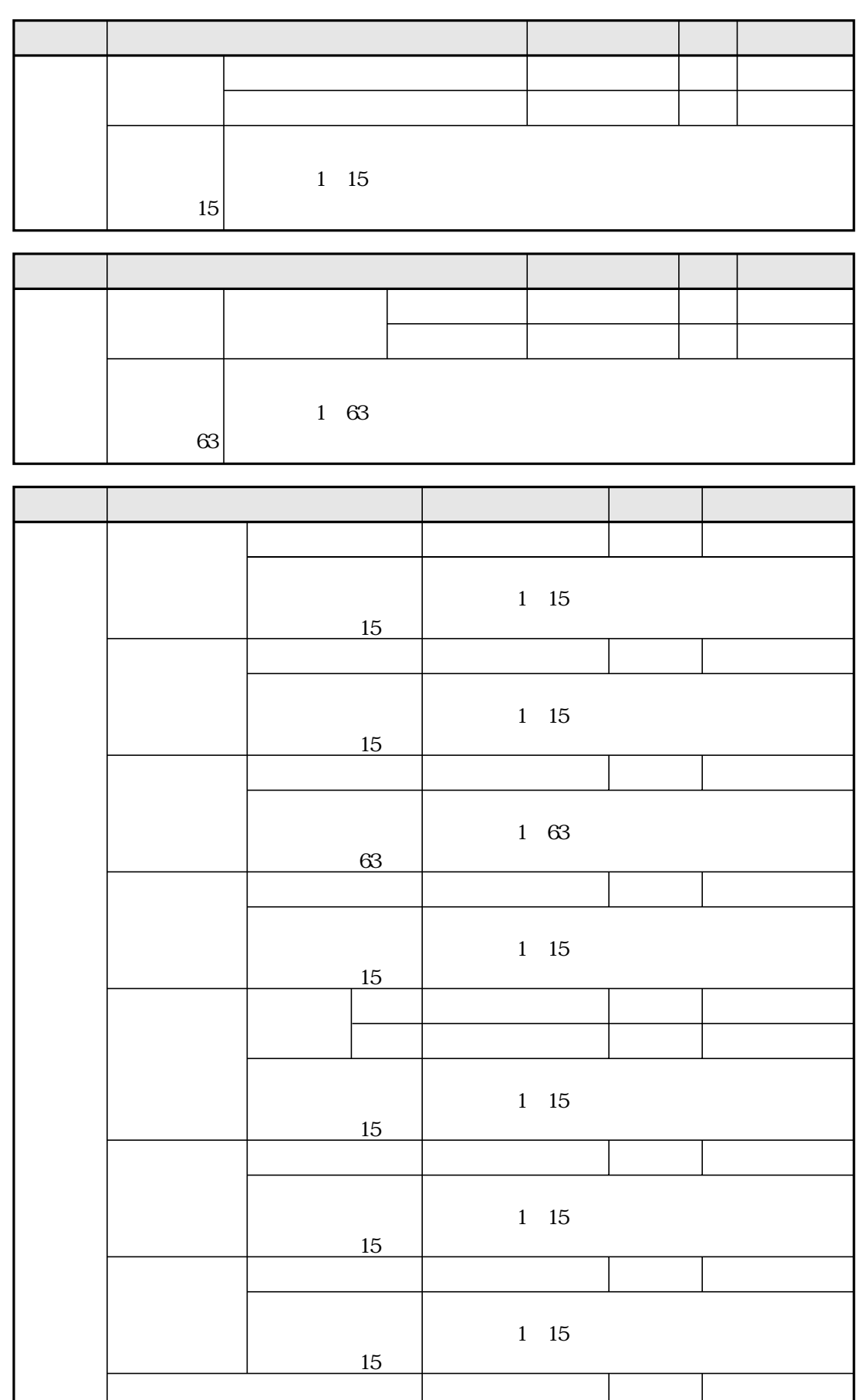

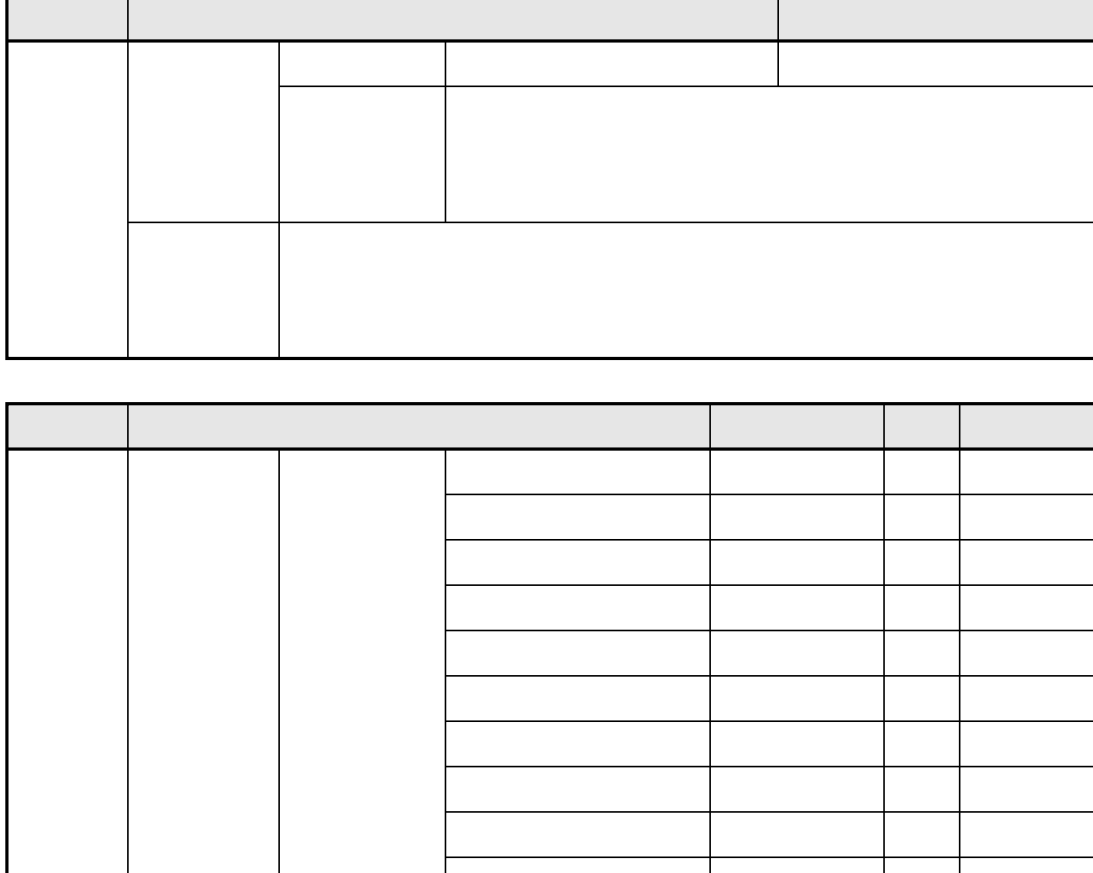

 $IF$ 

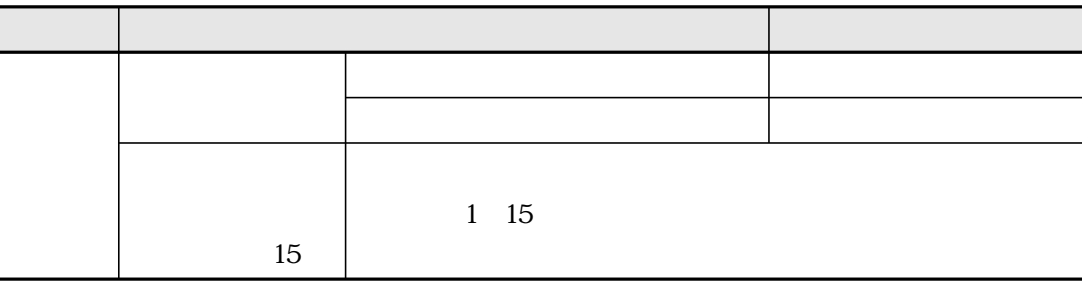

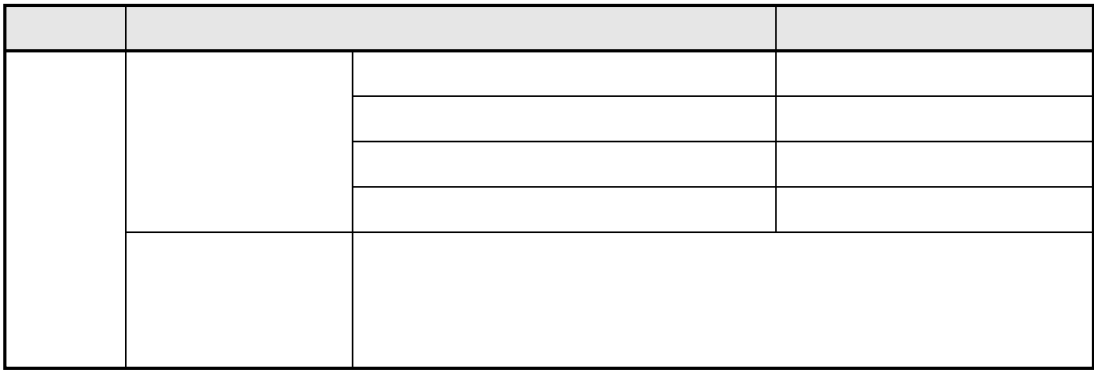

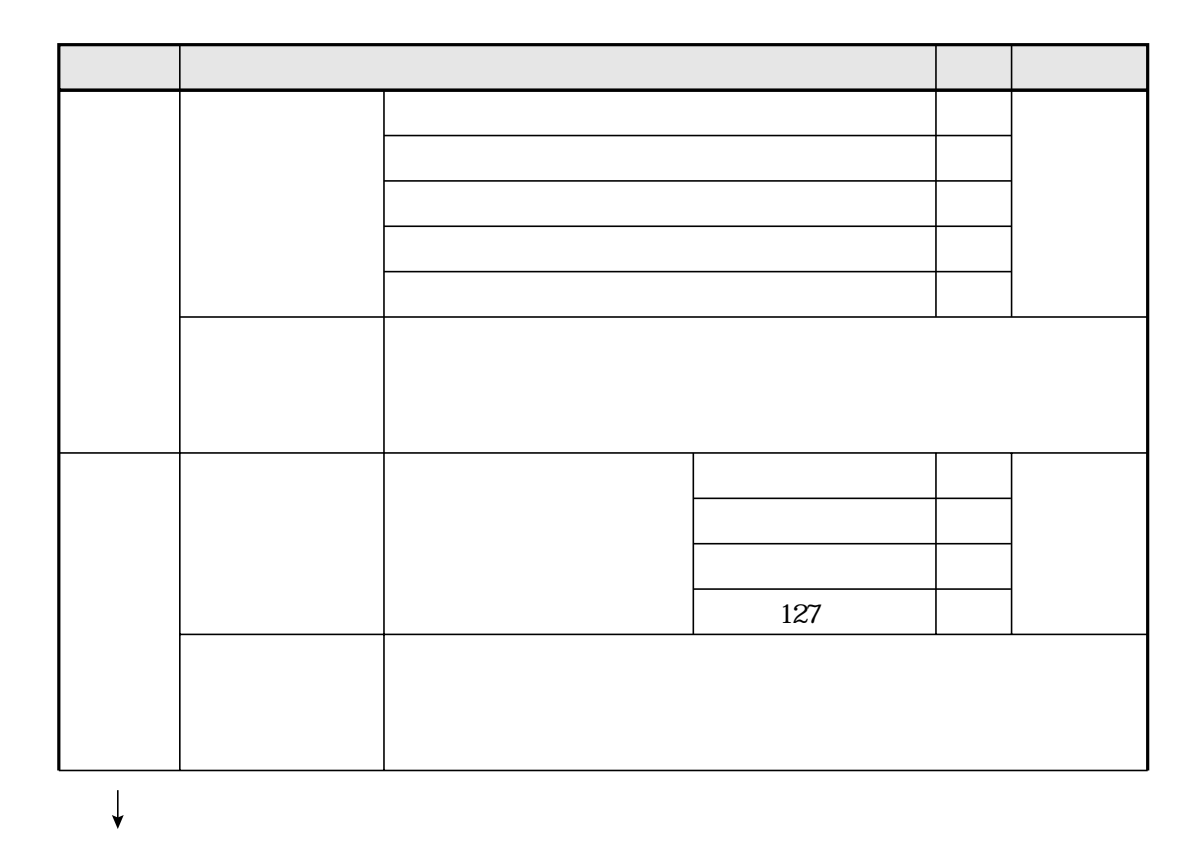

 $IF$ 

13 21

 $IF$ 

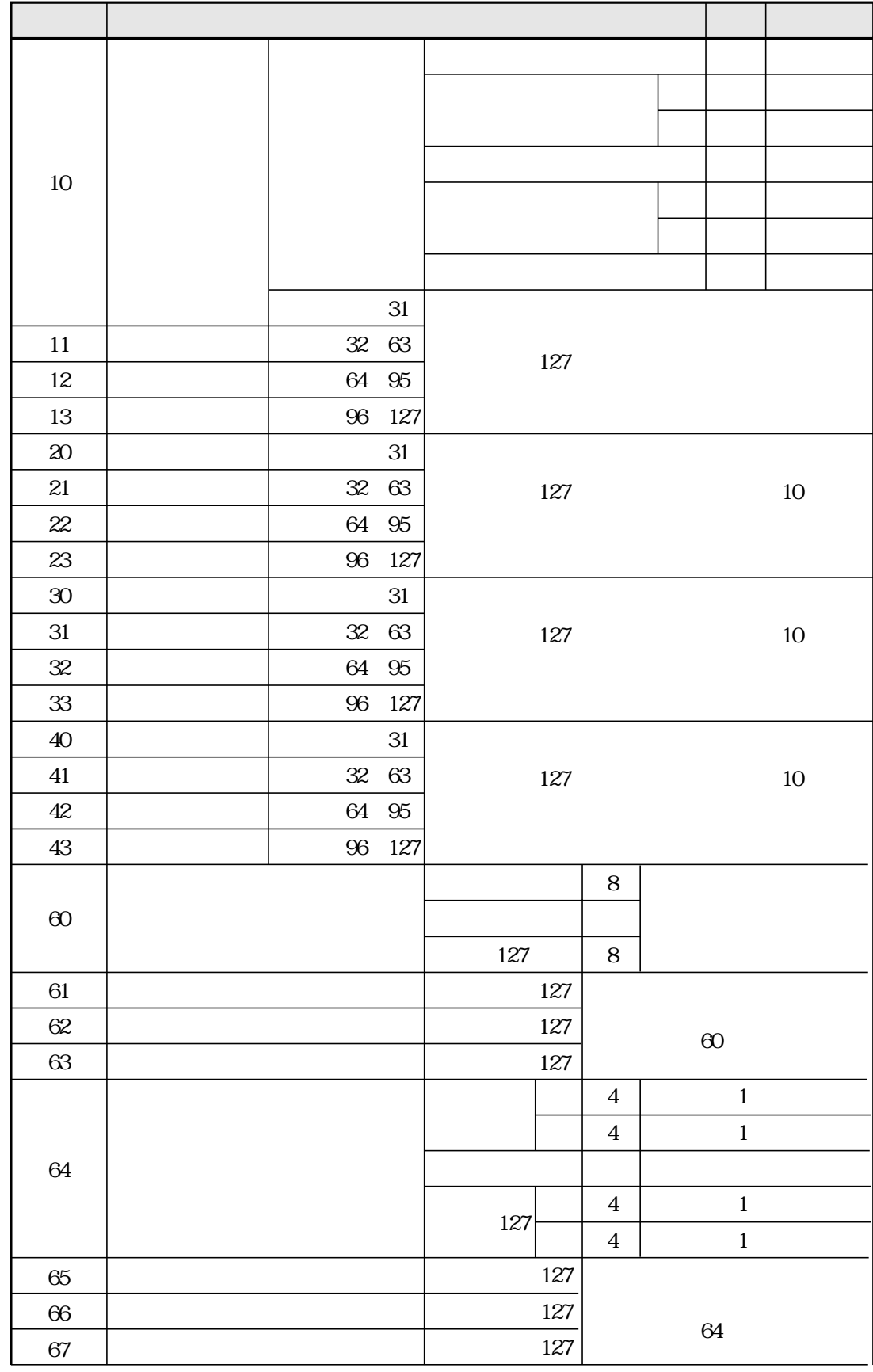

 $\downarrow$ 

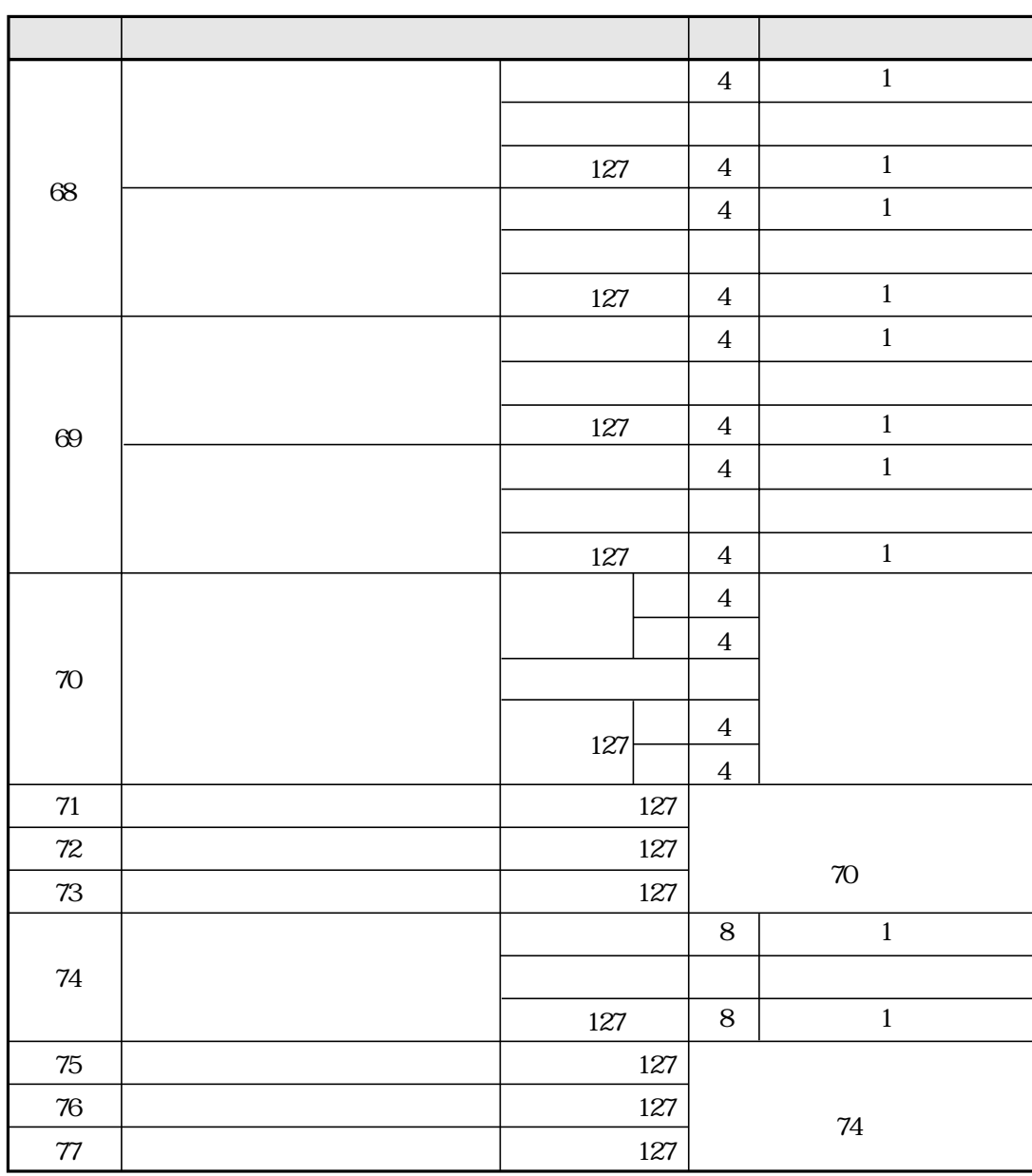

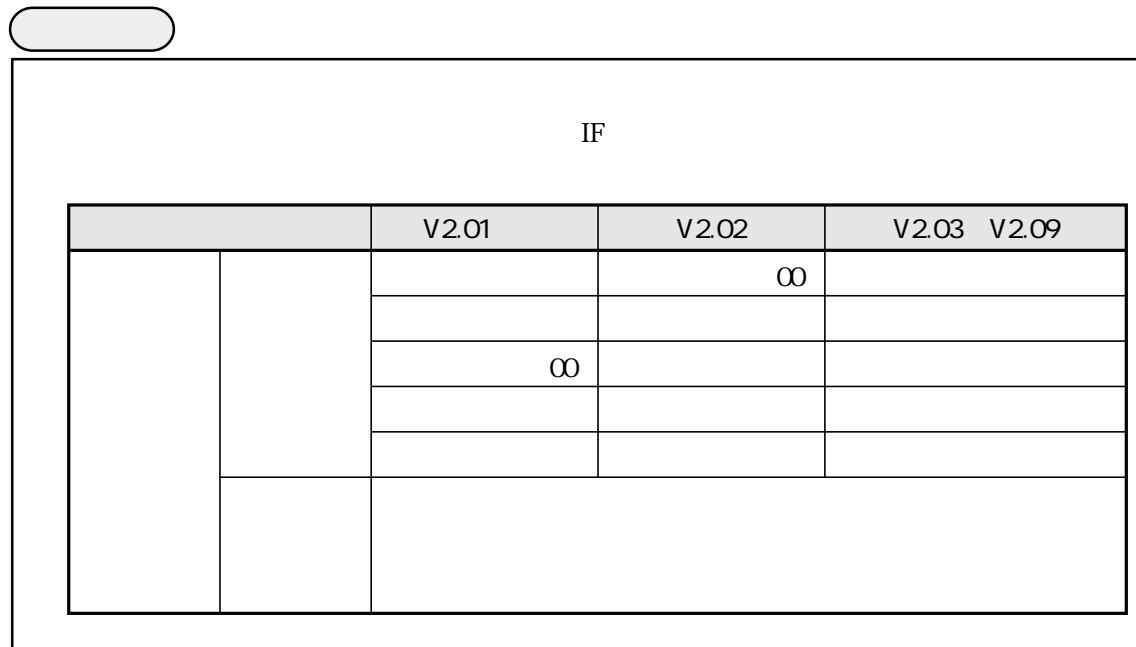

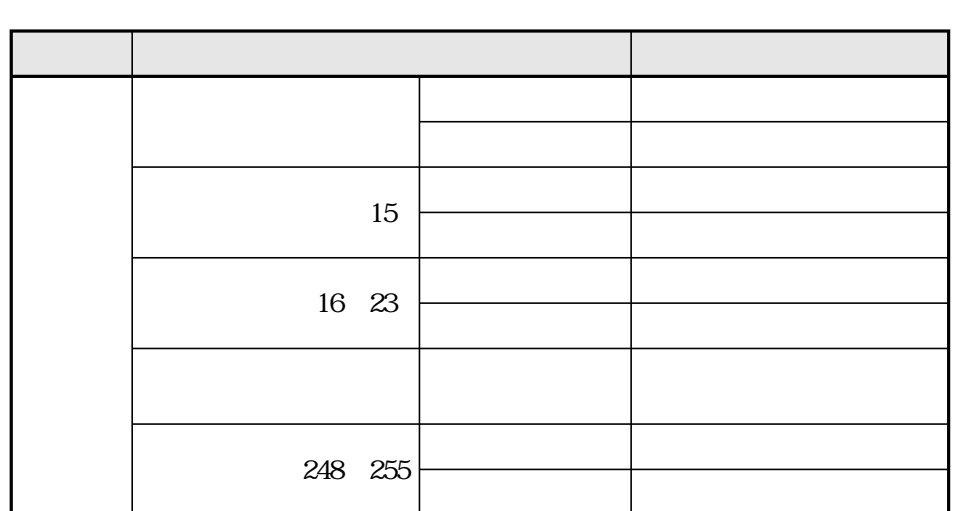

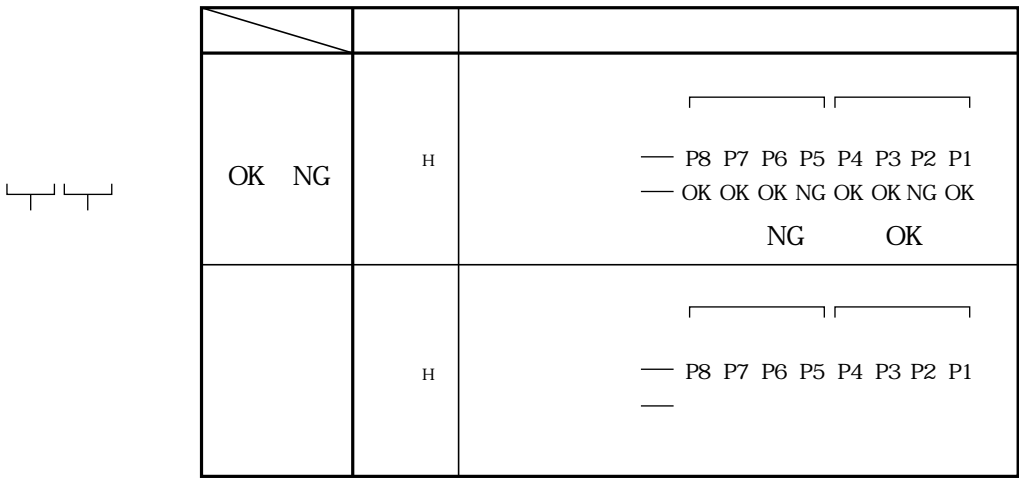

 $\overline{c}$ 

 $IF$ 

 $\mathbf{1}$ .

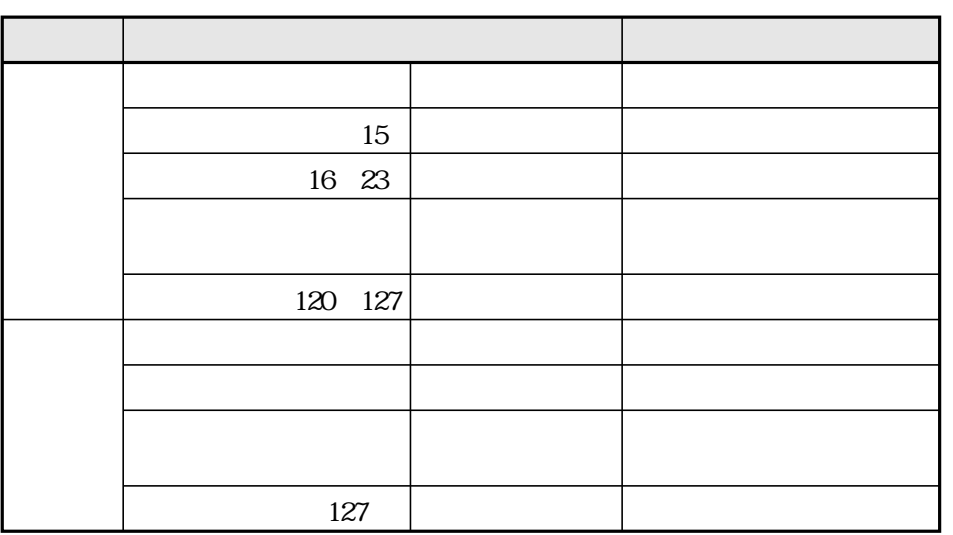

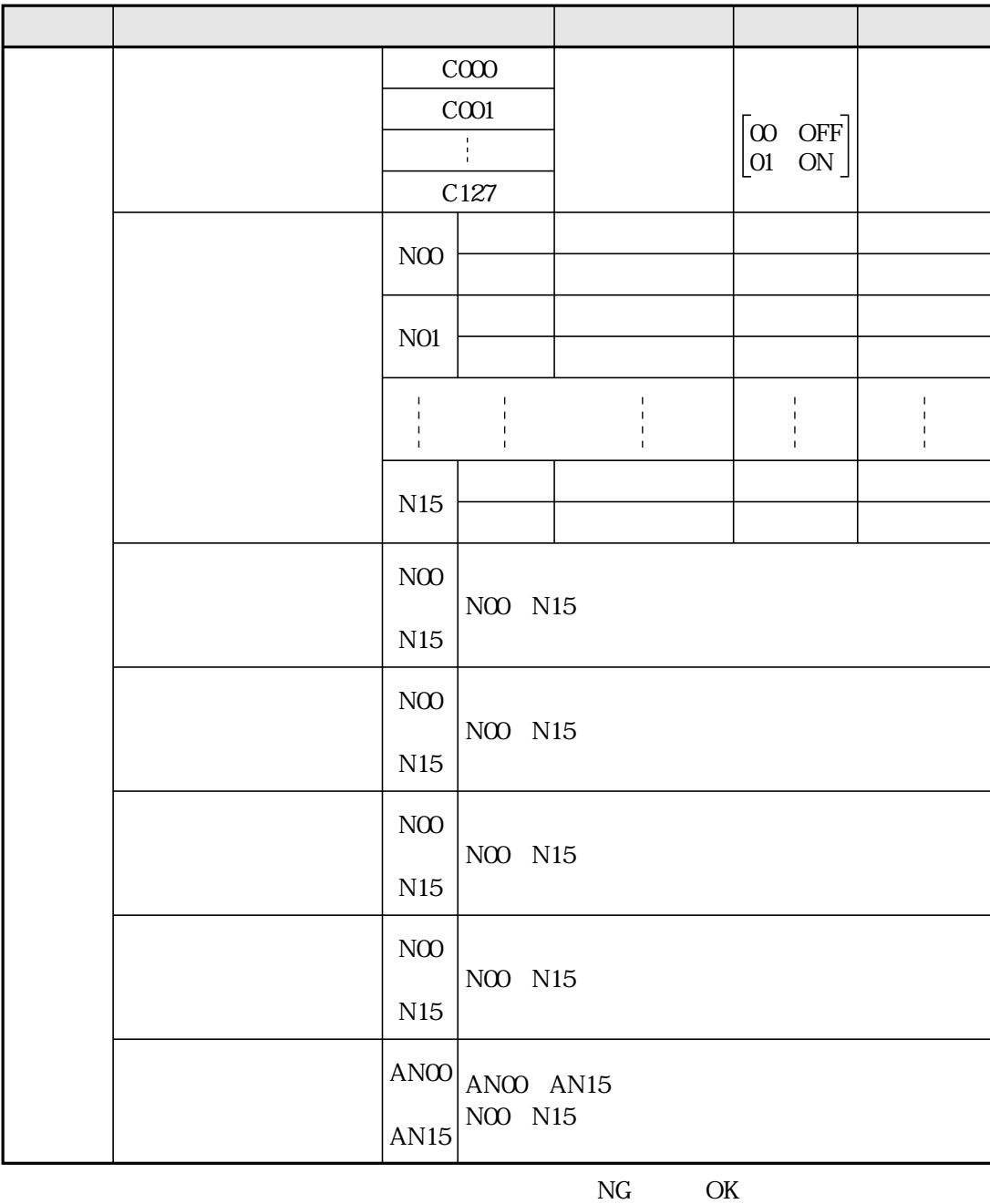

 $\mathbf{1}$  $\overline{a}$ 

 $12H$ 

136

 $13H$ 

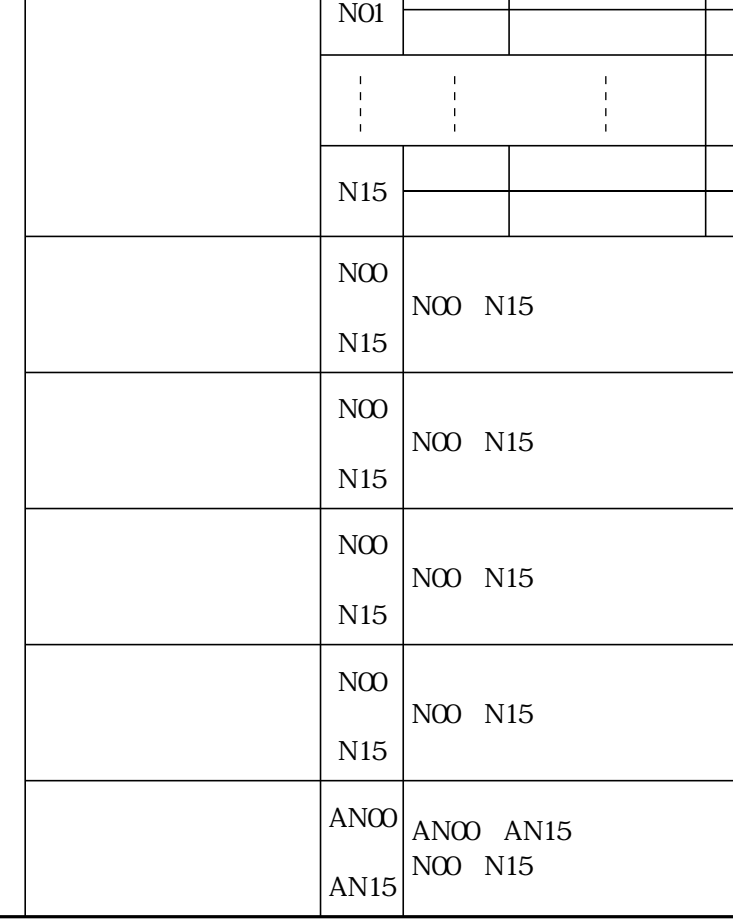

 $N(0)$ 

 $\rm NG$  $OK$   $\mathbf{I}$ 

 $\begin{array}{c} 1 \\ 1 \\ 1 \\ 1 \end{array}$ 

IV-S20

 $\mathcal{L}$  1  $\mathcal{L}$  1  $\mathcal{L}$  1  $\mathcal{L}$  2  $\mathcal{L}$  1  $\mathcal{L}$  2  $\mathcal{L}$  2  $\mathcal{L}$  2  $\mathcal{L}$  2  $\mathcal{L}$  2  $\mathcal{L}$  2  $\mathcal{L}$  2  $\mathcal{L}$  2  $\mathcal{L}$  2  $\mathcal{L}$  2  $\mathcal{L}$  2  $\mathcal{L}$  2  $\mathcal{L}$  2  $\mathcal{L}$  2  $\mathcal{L}$  2

#### 14 1

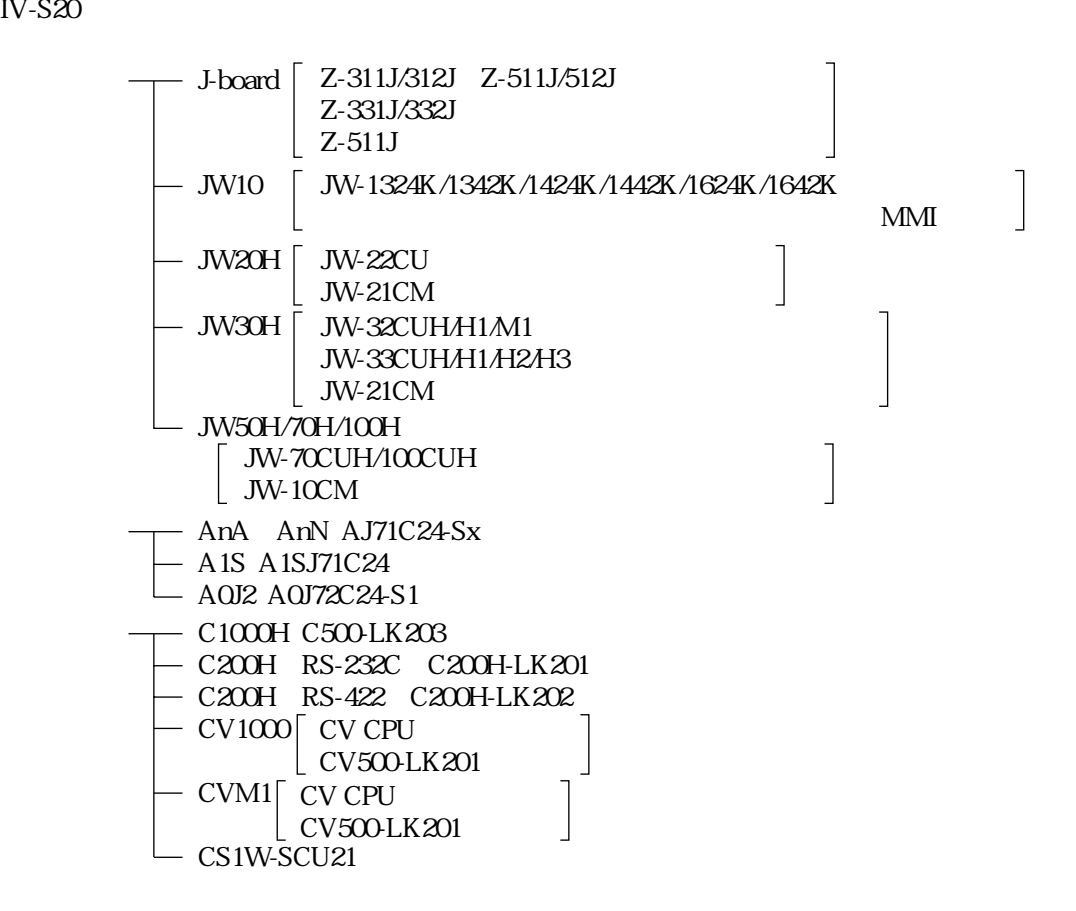

 $\boldsymbol{\Lambda}$ 

<u></u>

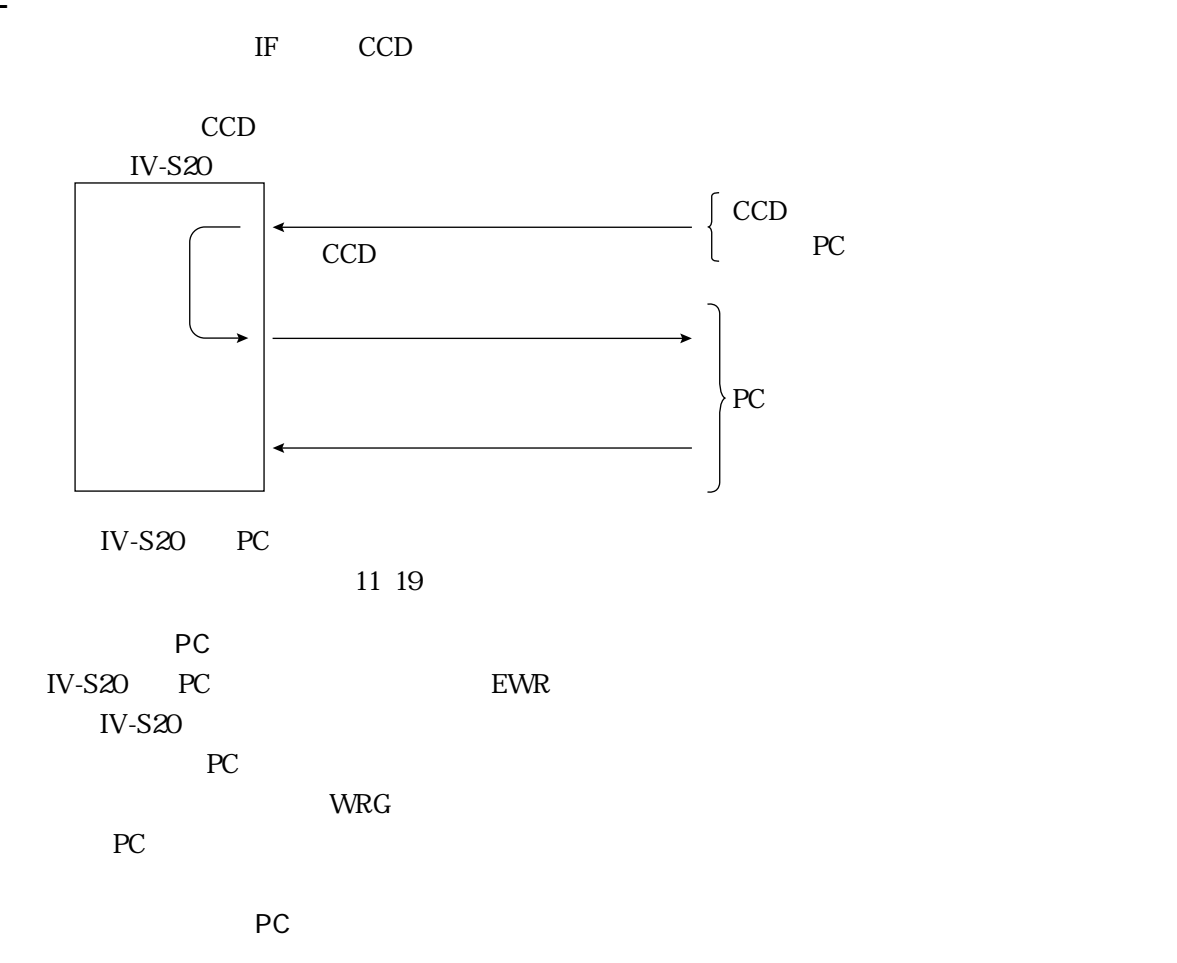

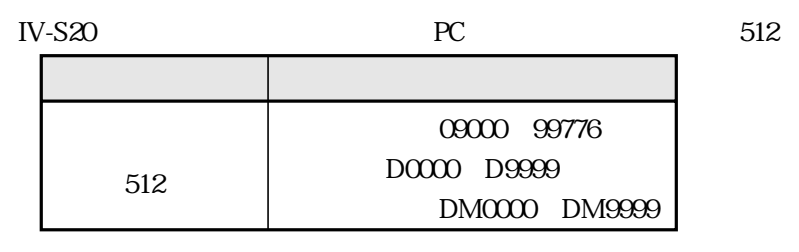

11 18

#### 512

#### 09000 19000 29000 39000 49000 59000 69000 79000 89000 99000

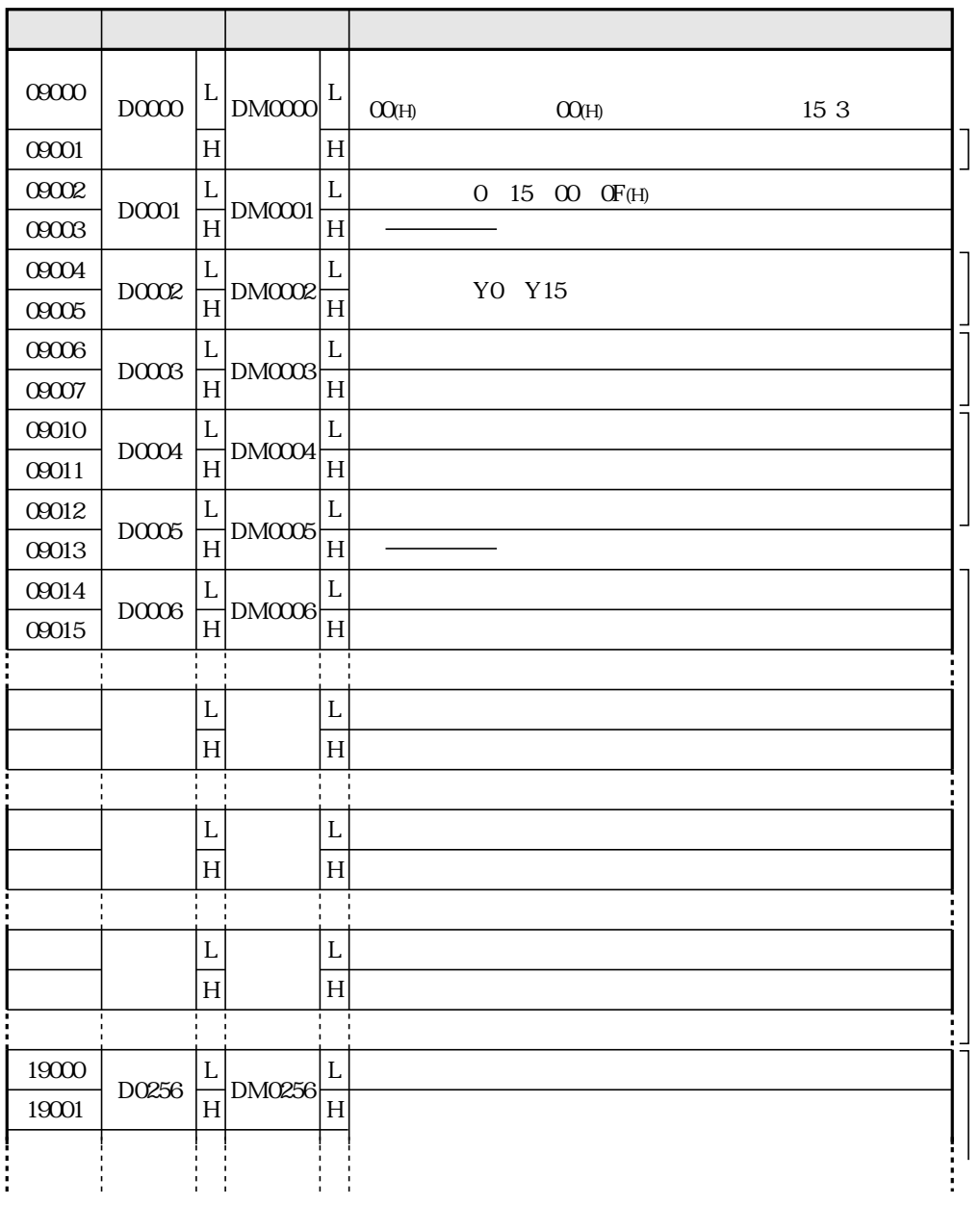

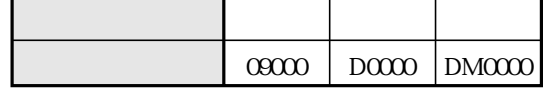

 $O8(H)$ 

 $\text{OA}(\text{H})$ YO Y15

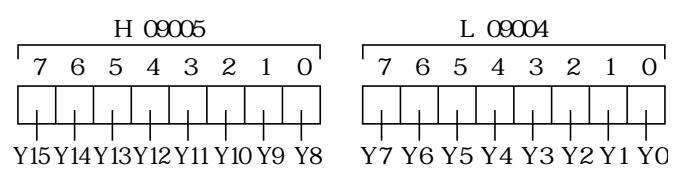

 $O\!O\!N$  ${\rm O1}(\rm H)$ 

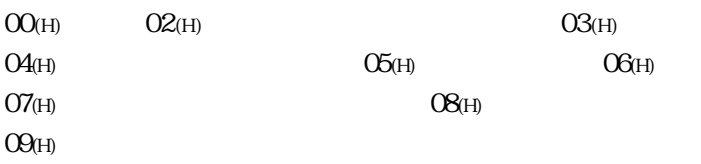

 $500\,$ 

14 5 7 11 13

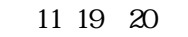

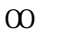

14 5 15

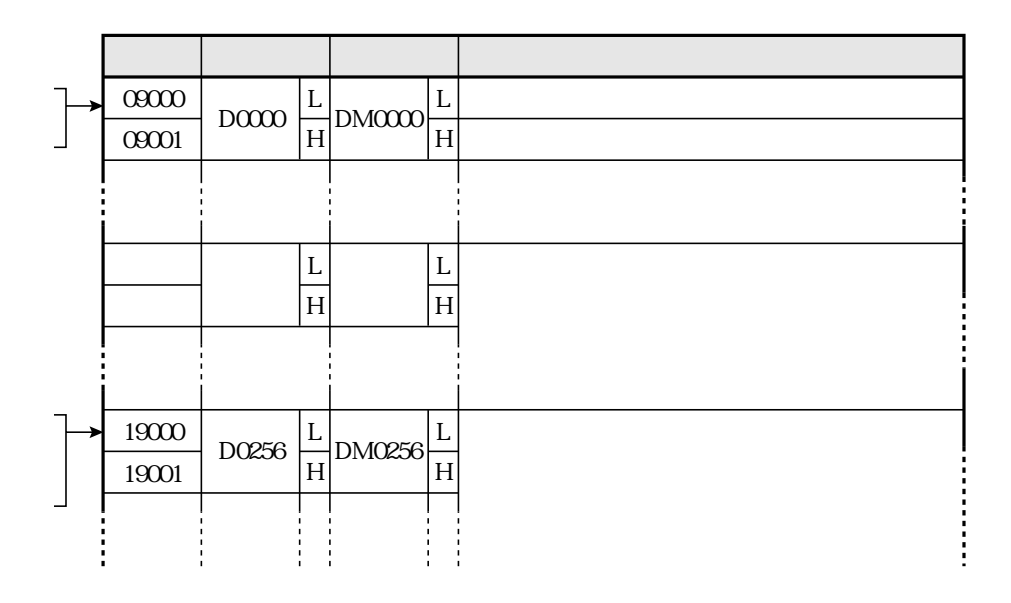
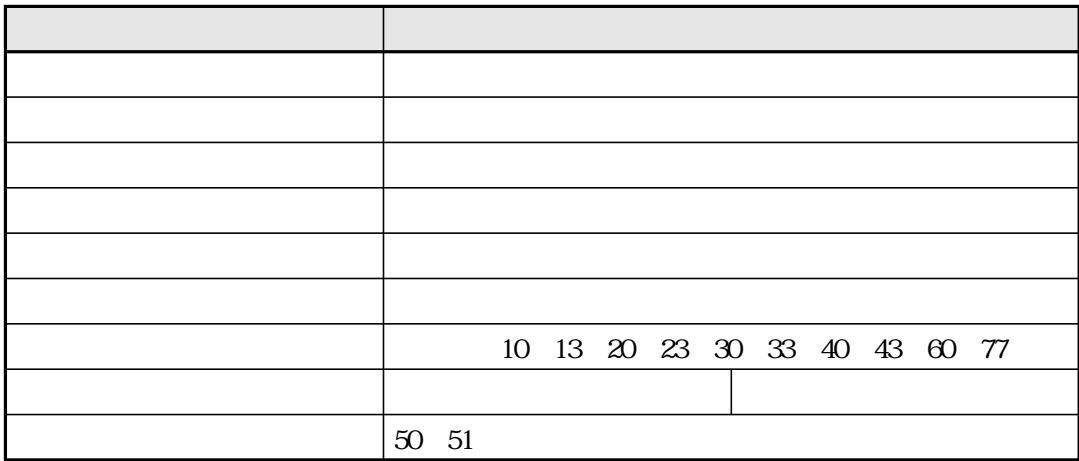

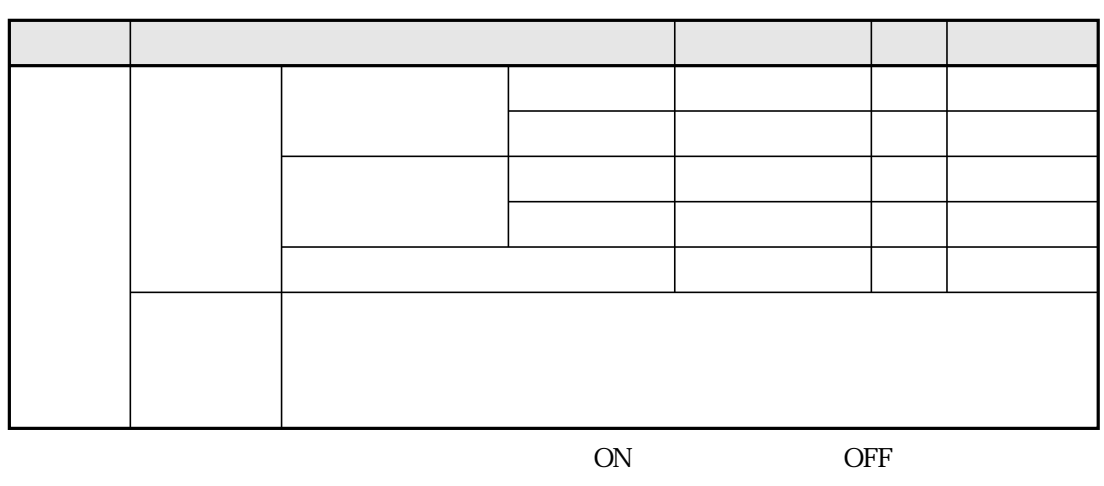

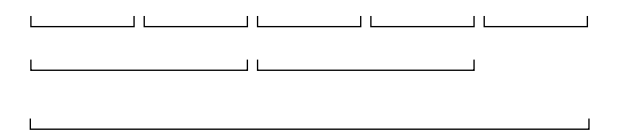

 $10\,$ 

 $16\,$ 

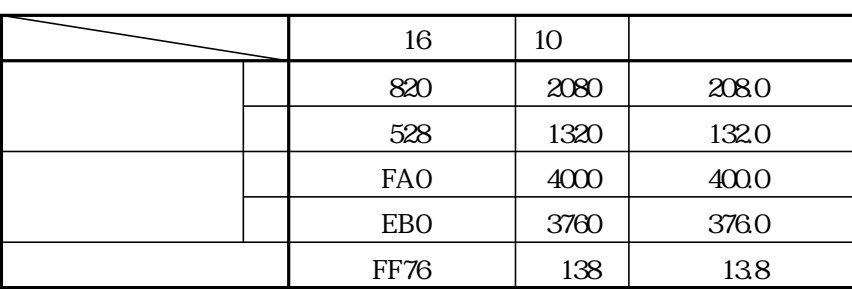

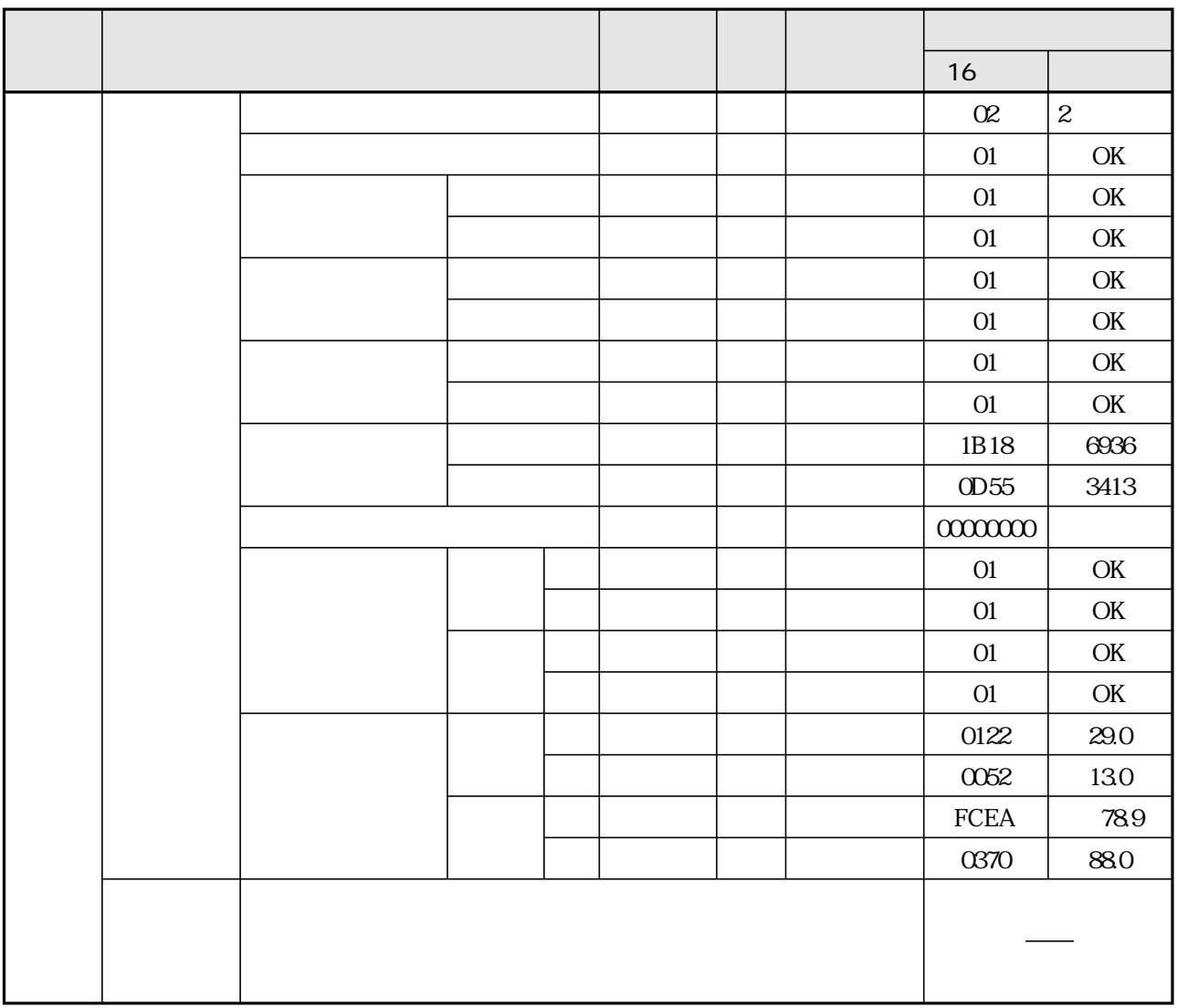

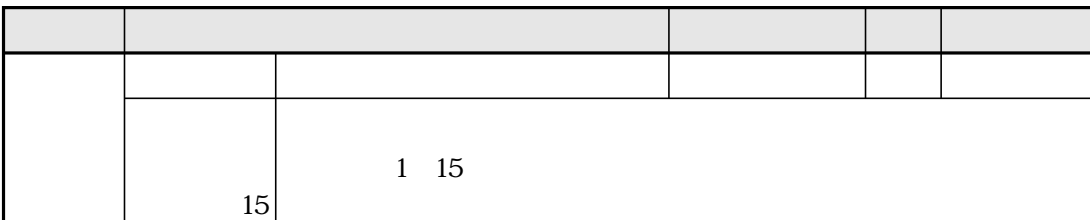

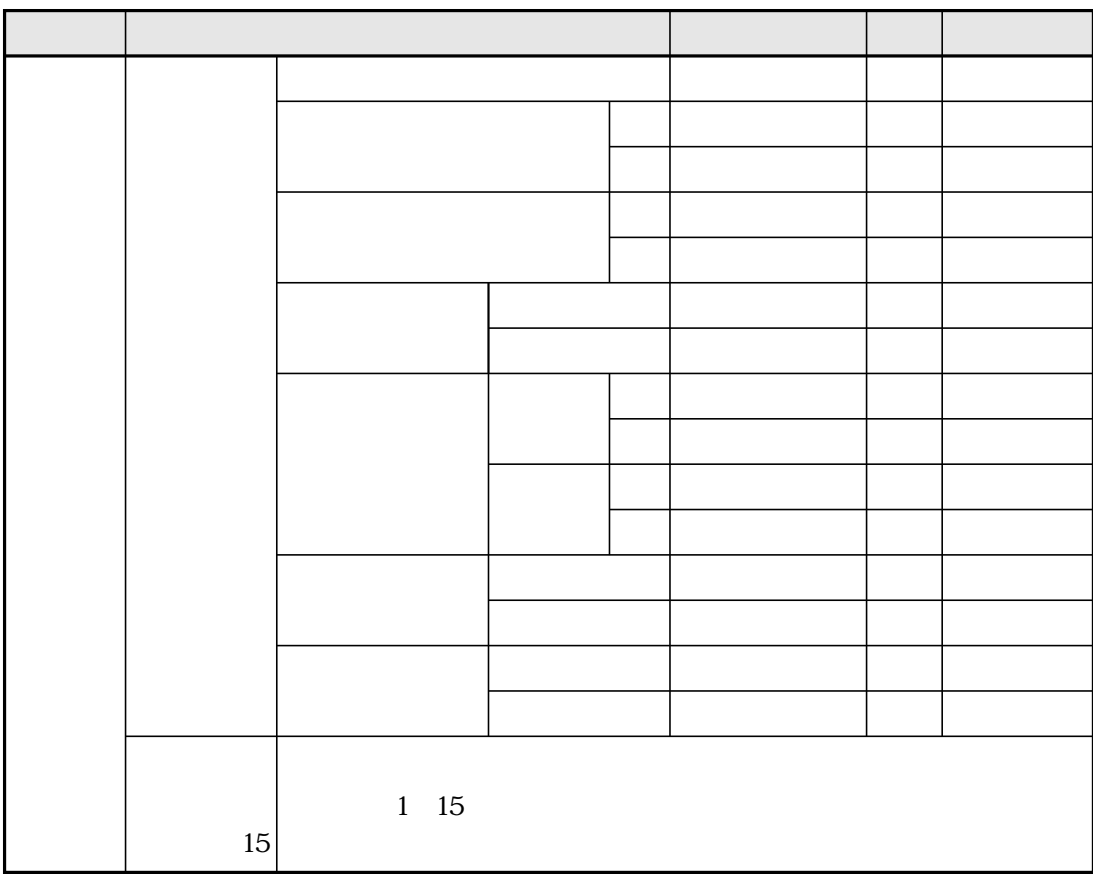

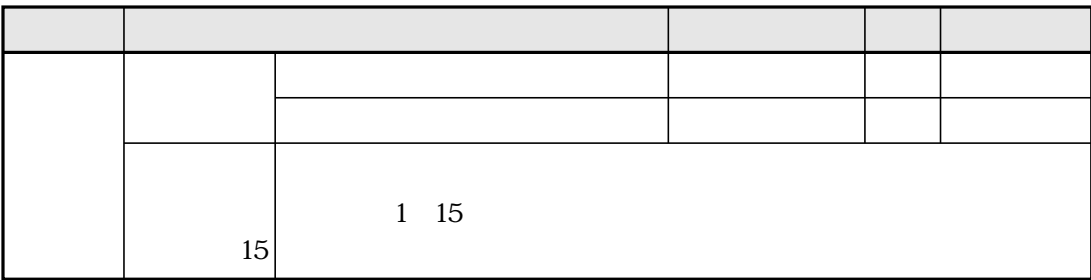

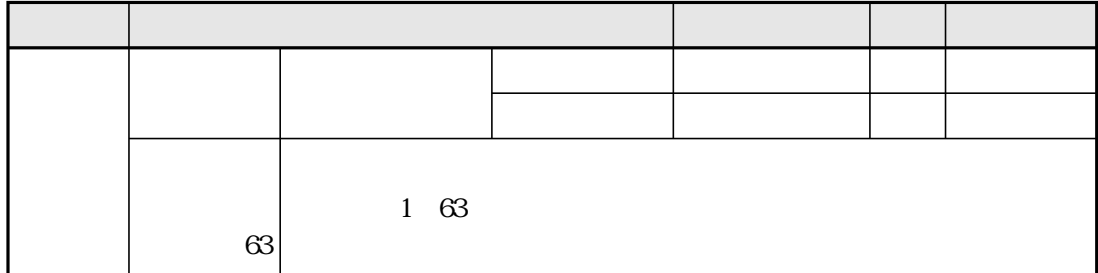

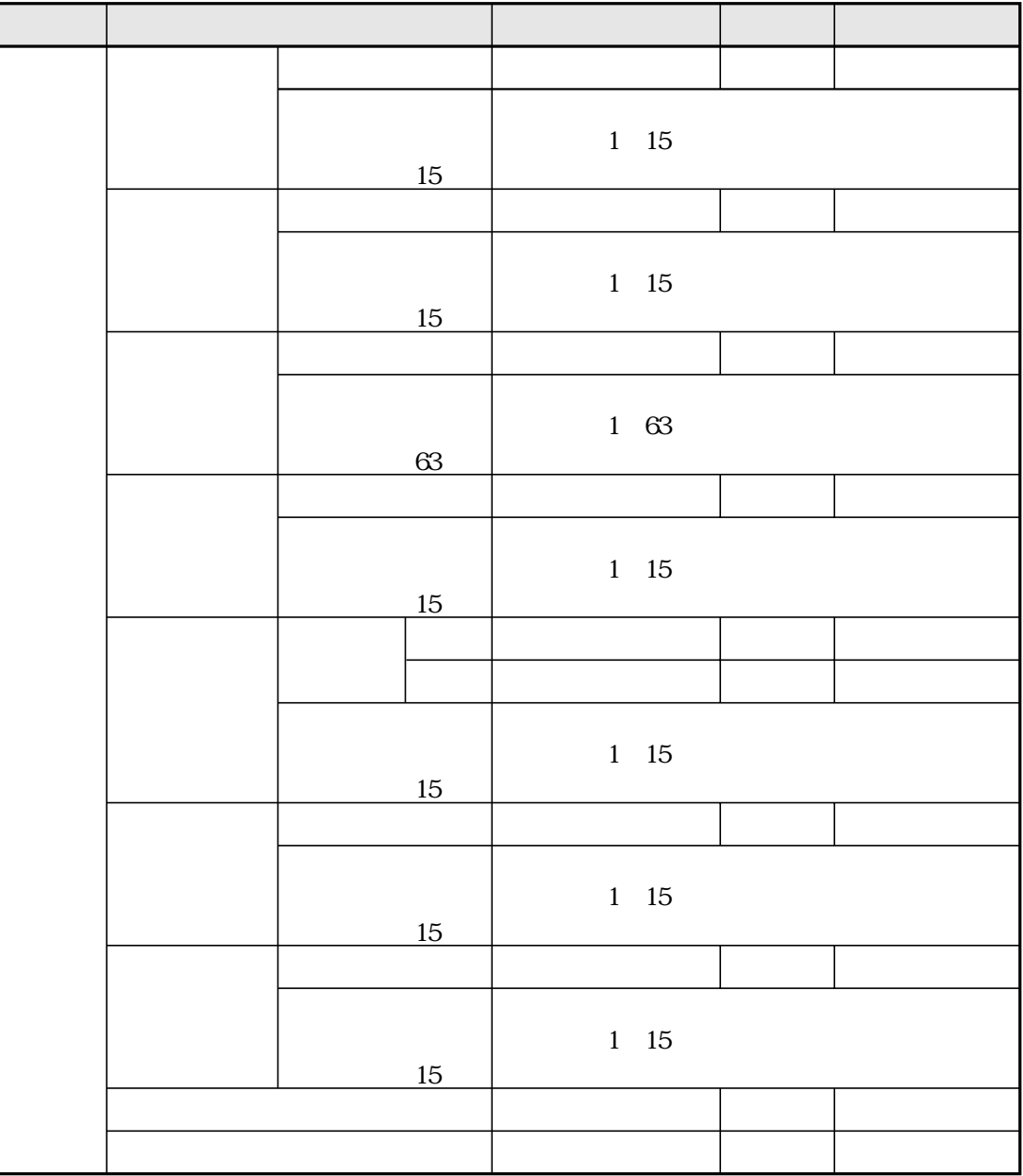

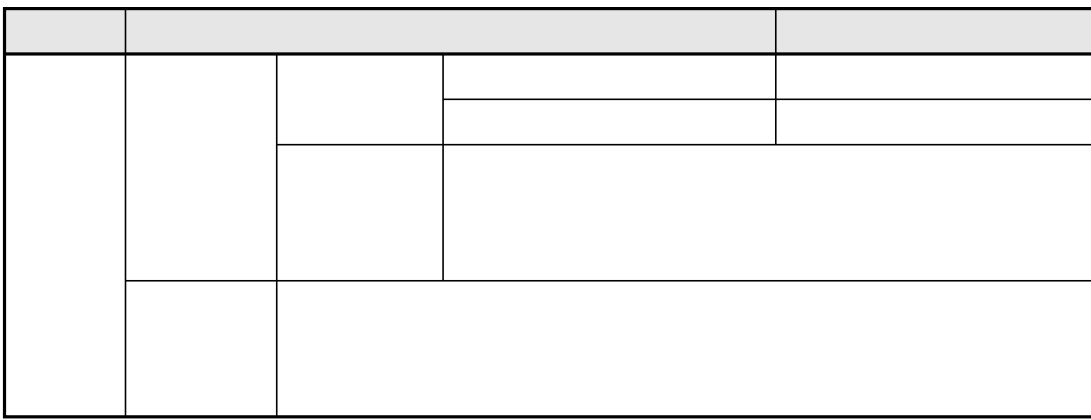

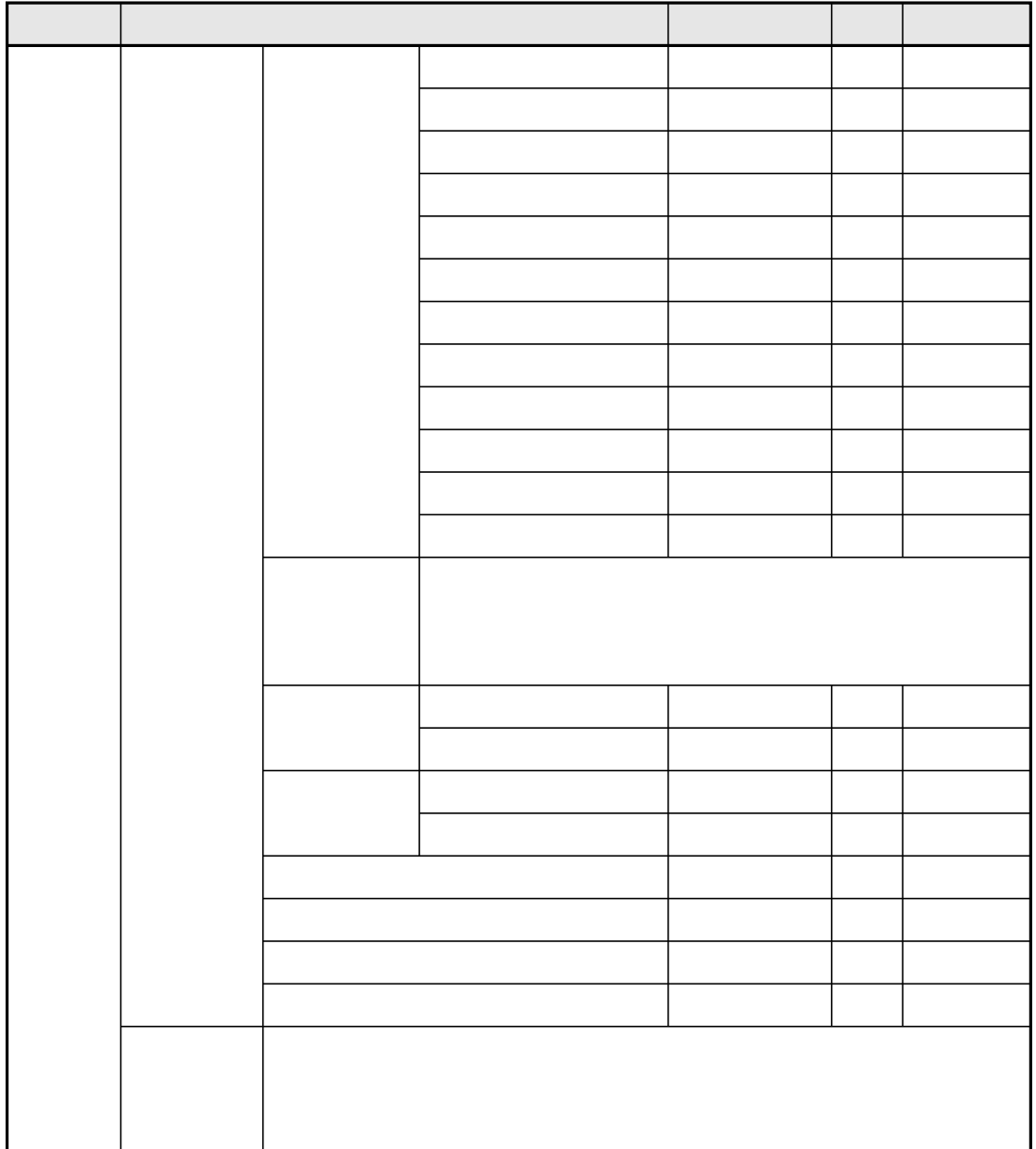

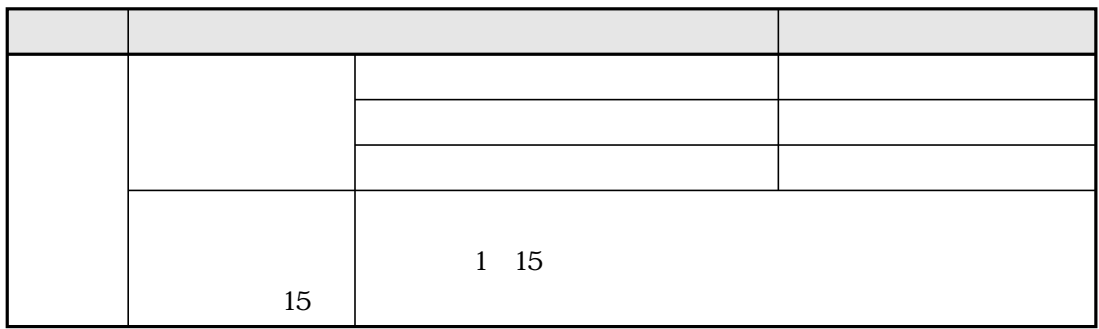

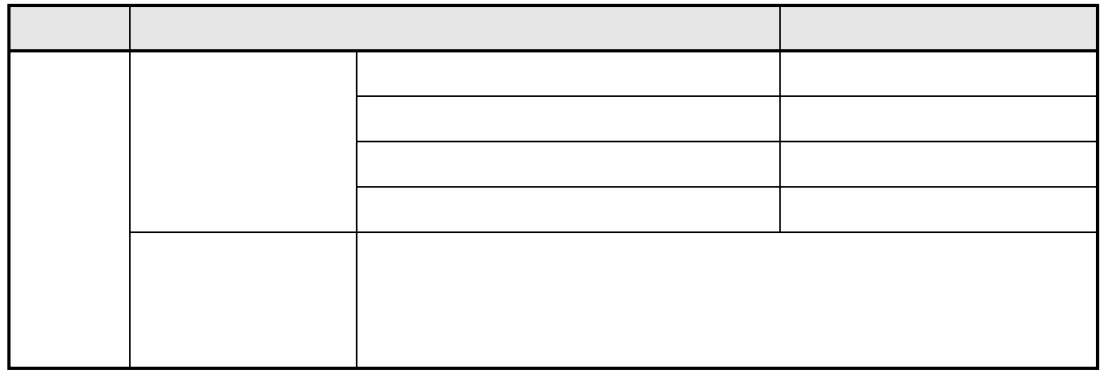

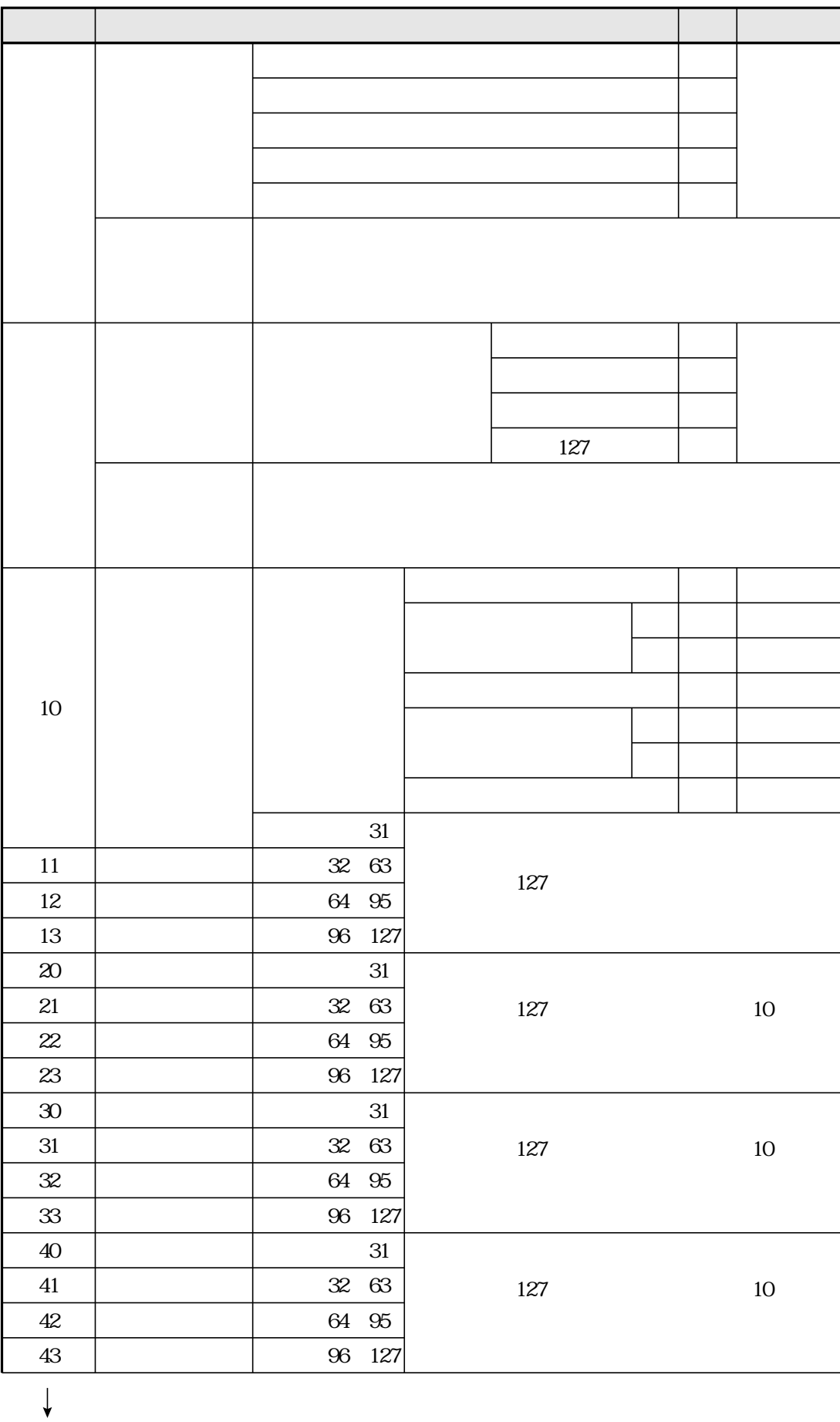

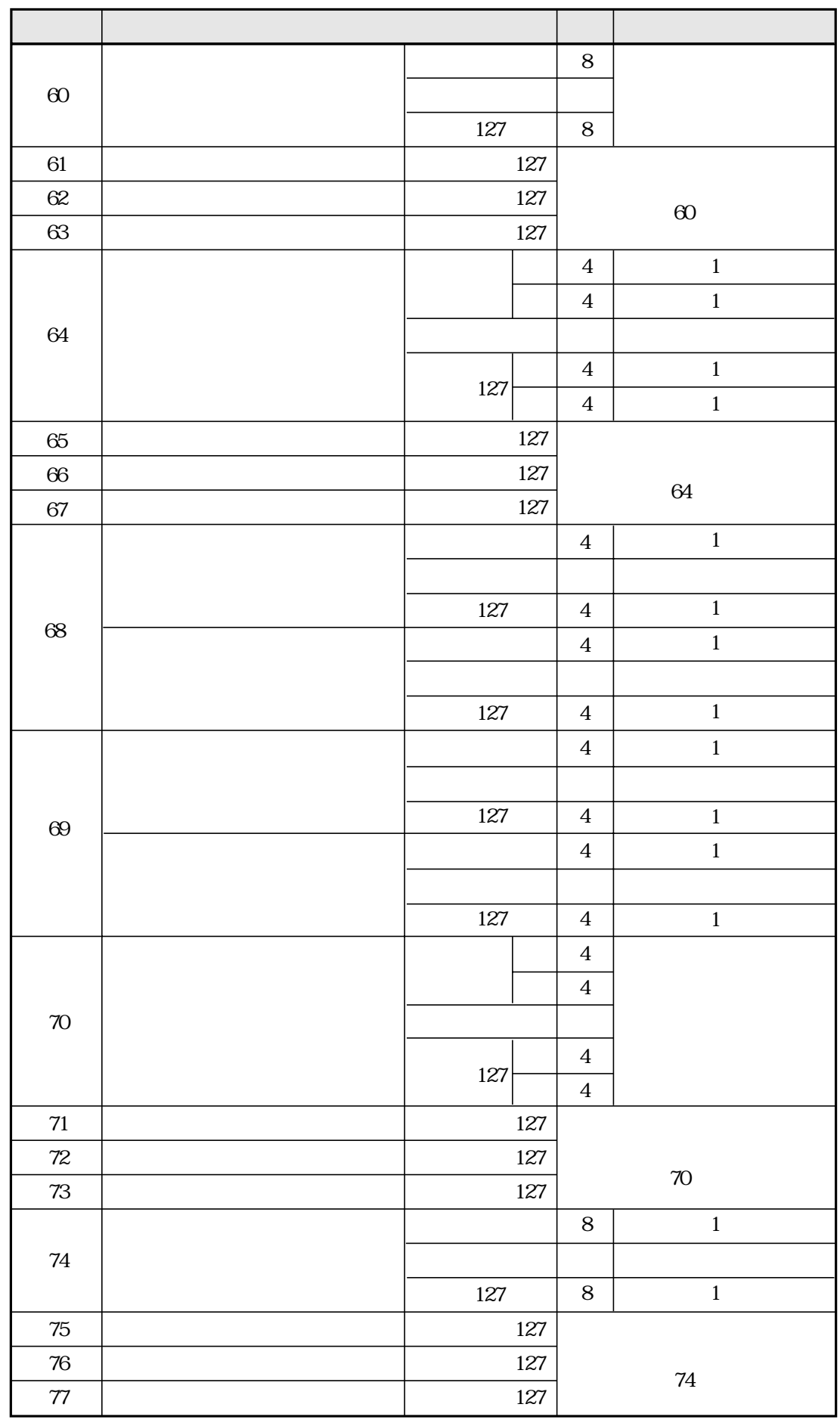

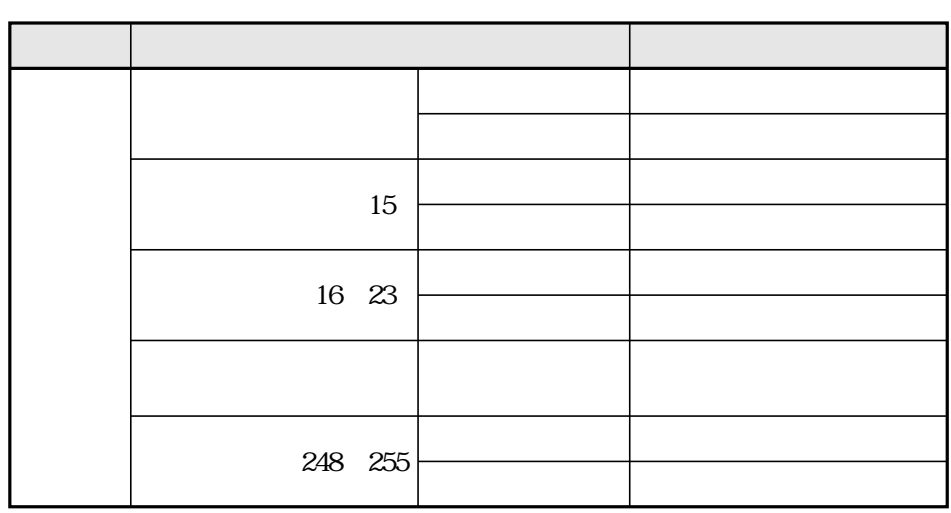

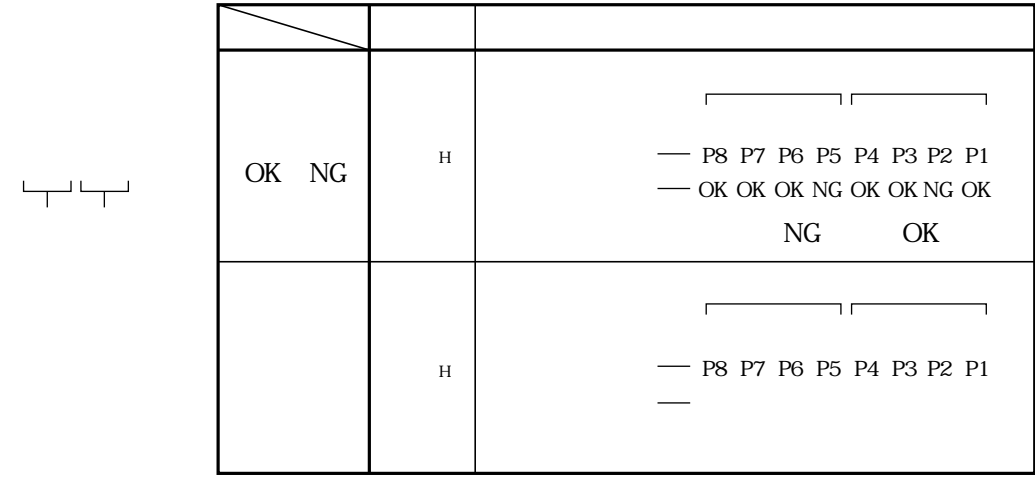

 $\overline{c}$ 

 $\mathbf{1}$ .

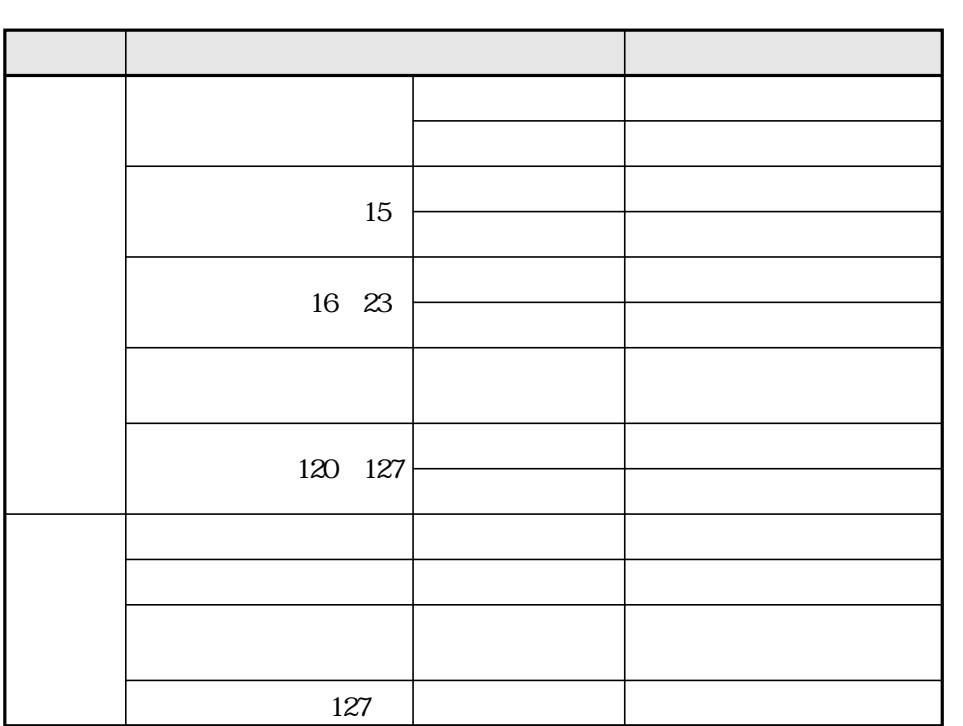

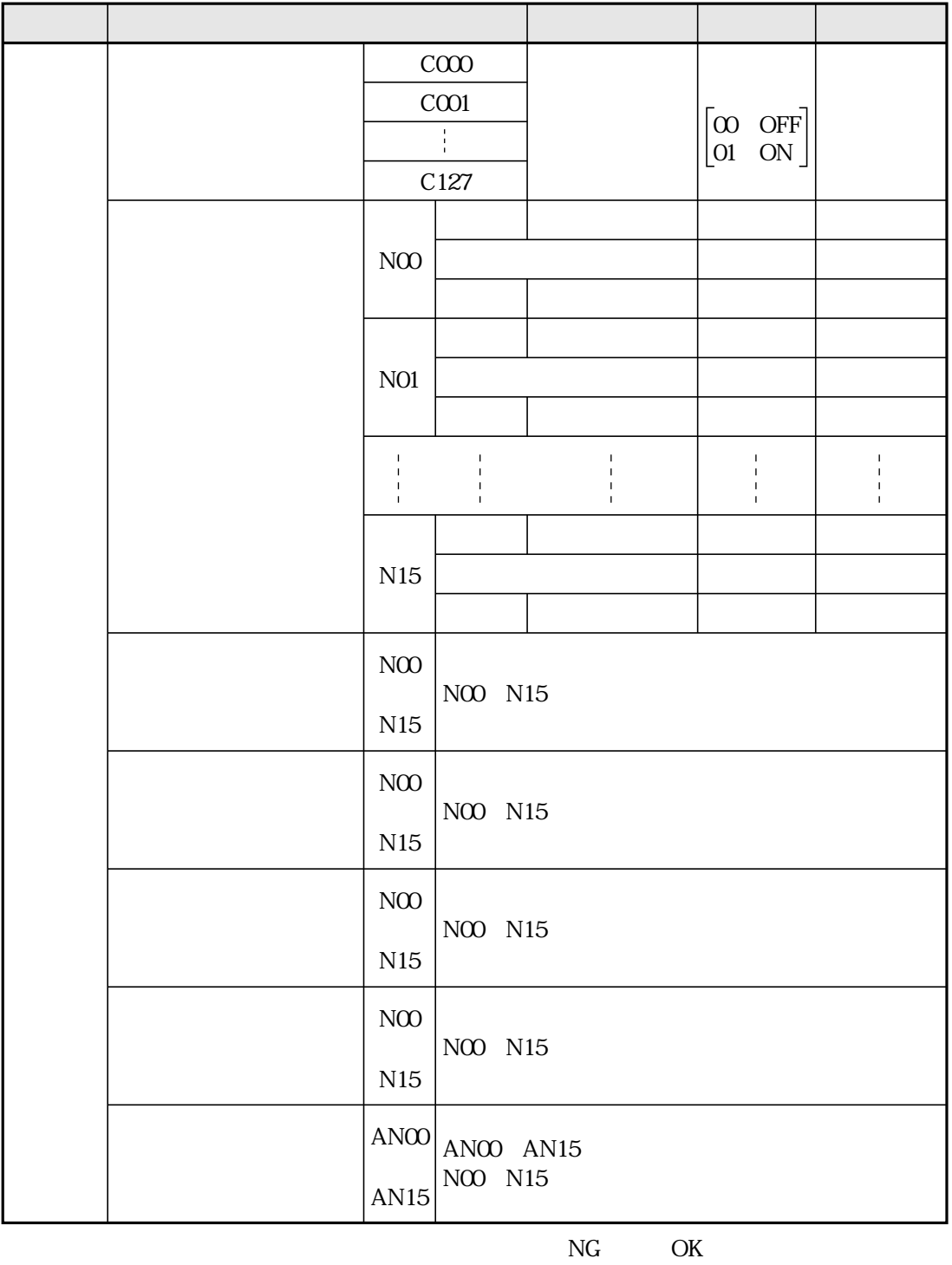

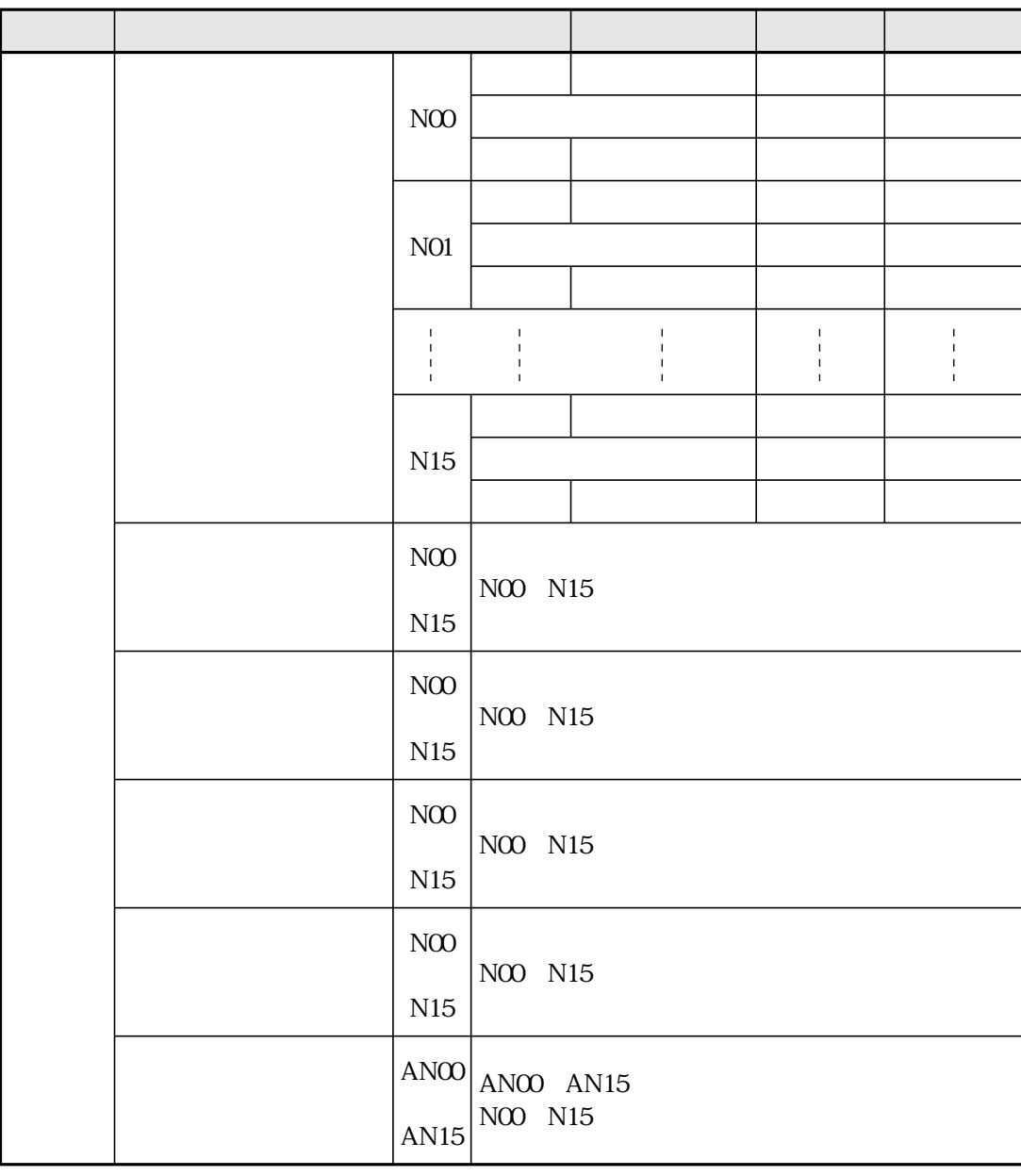

 $OK$  $\rm NG$ 

 $14 \quad 4$ 

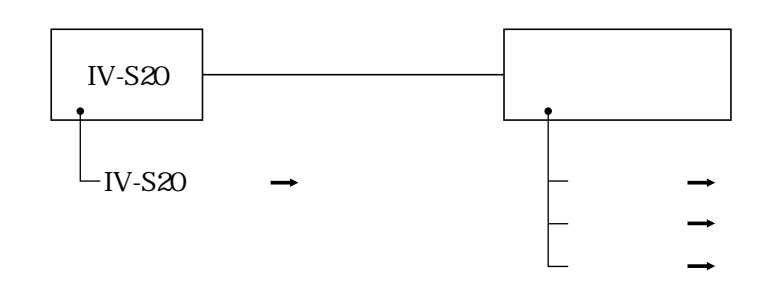

## $IV-S20$

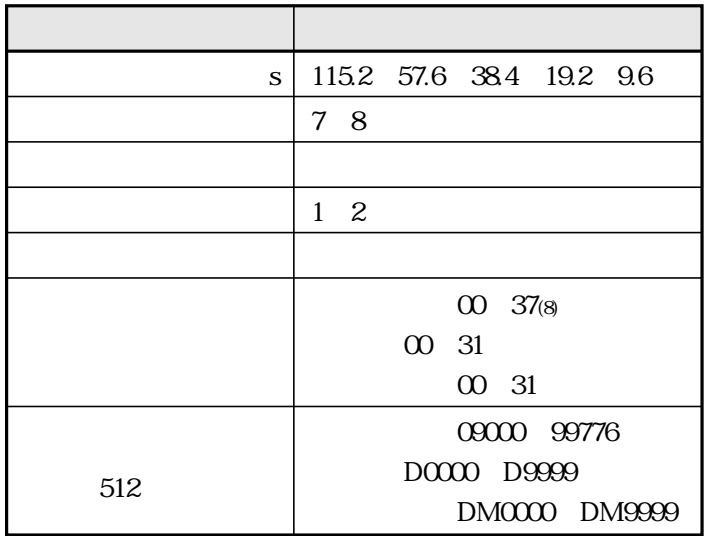

PC

 $\Box$ 

 $\ddot{\phantom{a}}$ 

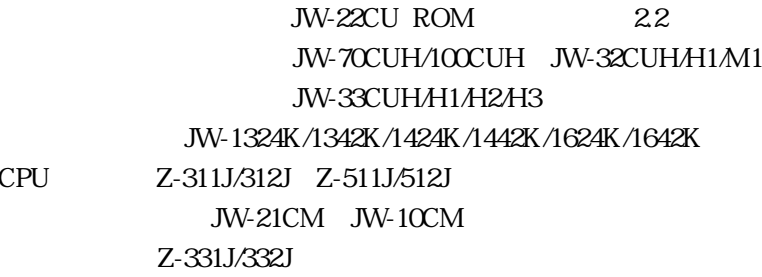

## JW-22CU JW-70CUH/100CUH Z-311J/312J

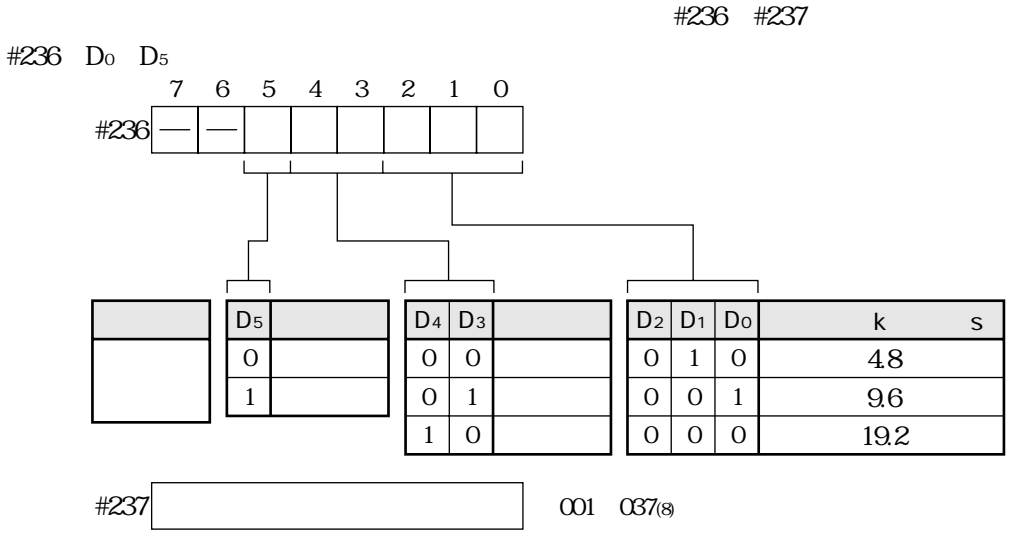

#236 #237  $\infty$ 

JW-32CUH/H1/M1 JW-33CUH/H1/H2/H3 Z-511J/512J

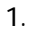

PG/COMM1 #234 #235

#234 D<sub>0</sub> D<sub>5</sub>

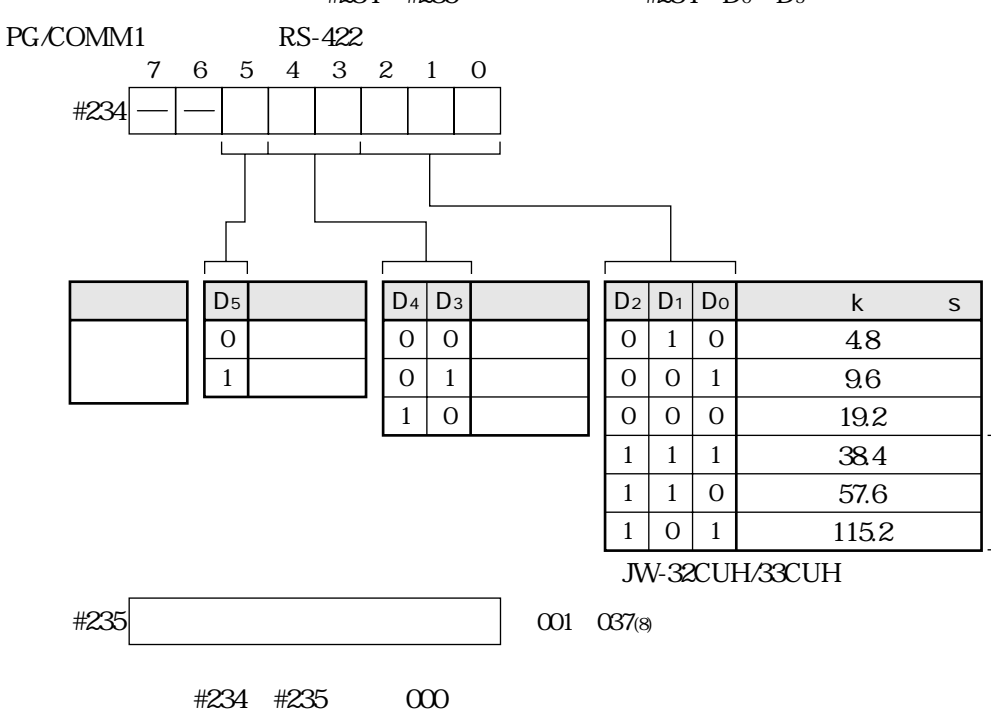

14 17

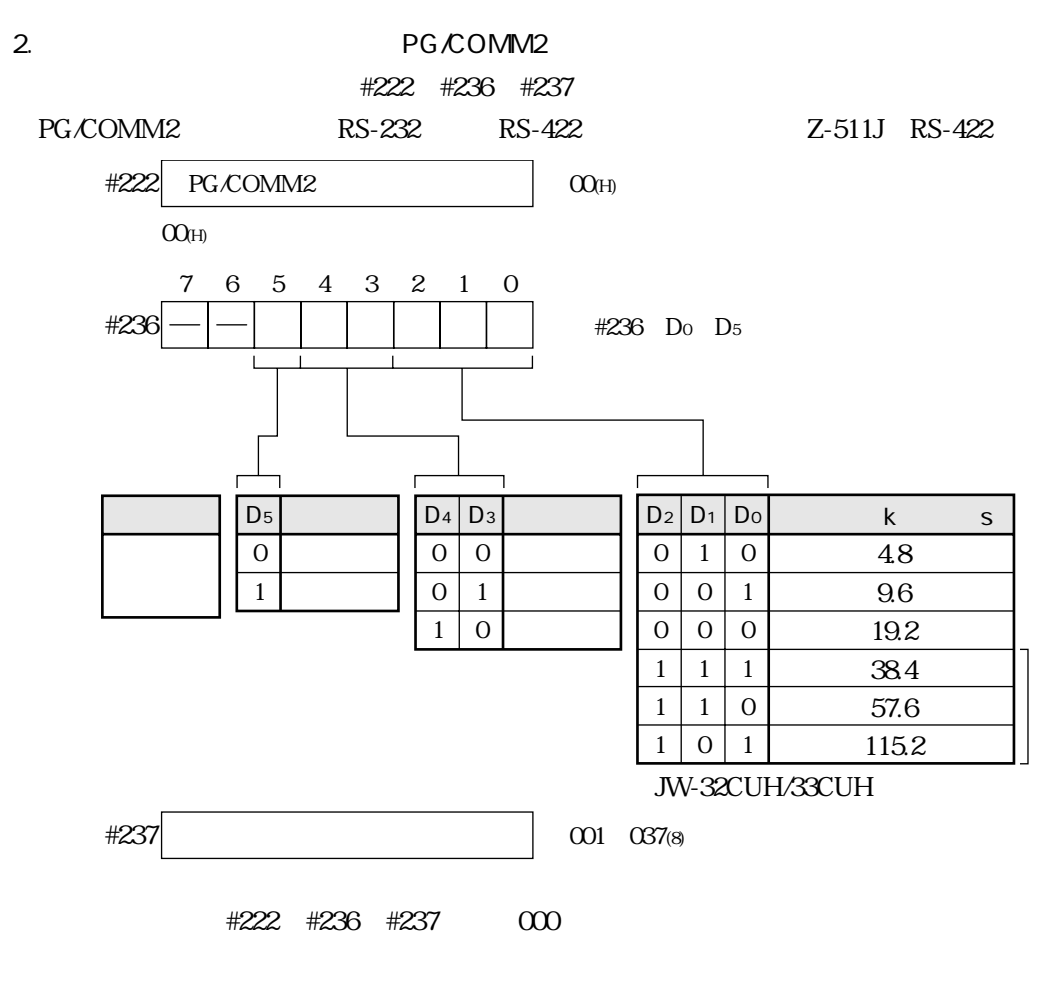

JW-1324K /1342K /1424K /1442K /1624K /1642K  $1.$ 

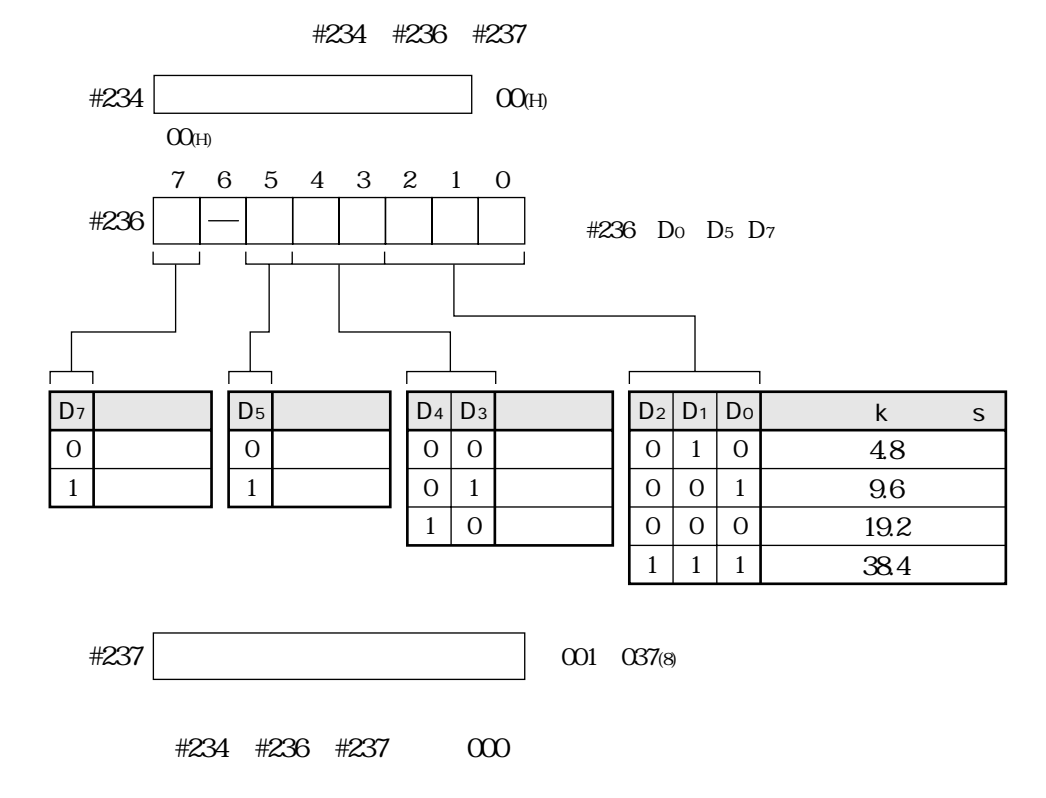

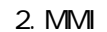

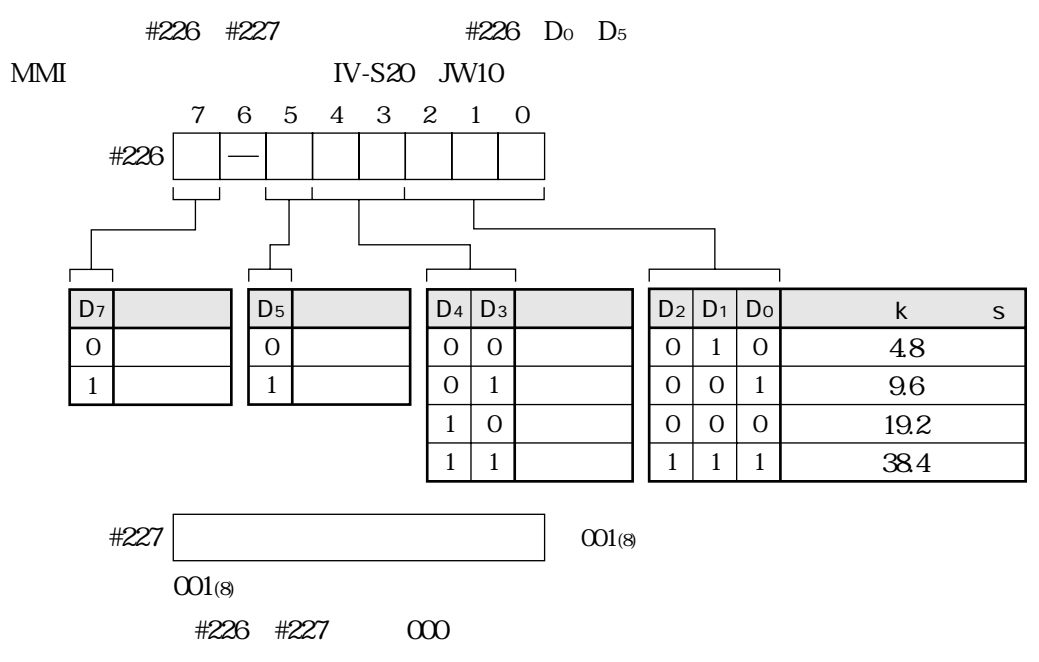

JW-21CM JW-10CM Z-331J/332J

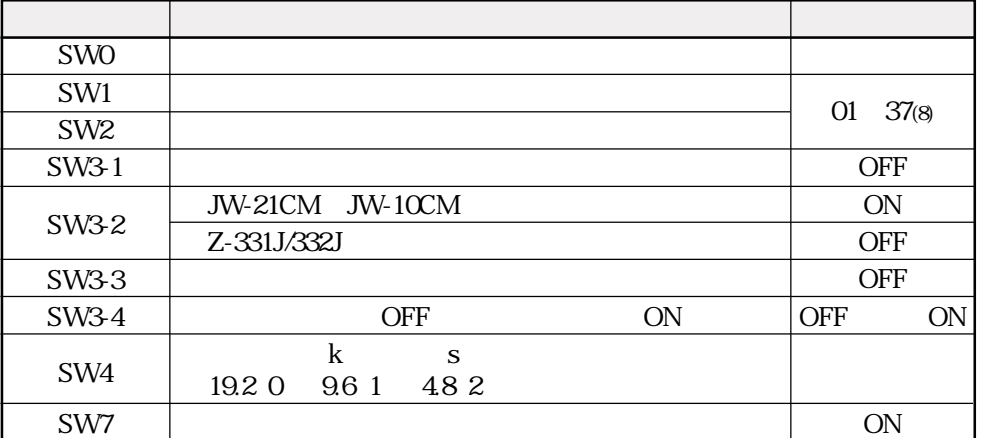

 $Z - 511J$ 

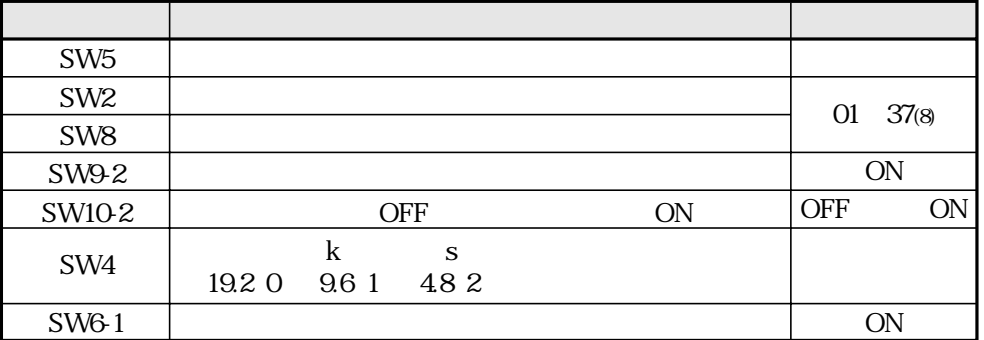

 $IV-S20$ 

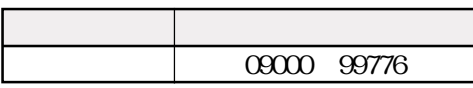

### JW-22CU JW-70CUH/100CUH

1. RS-232C

JW-22CU JW-70CUH/100CUH

JW-22CU

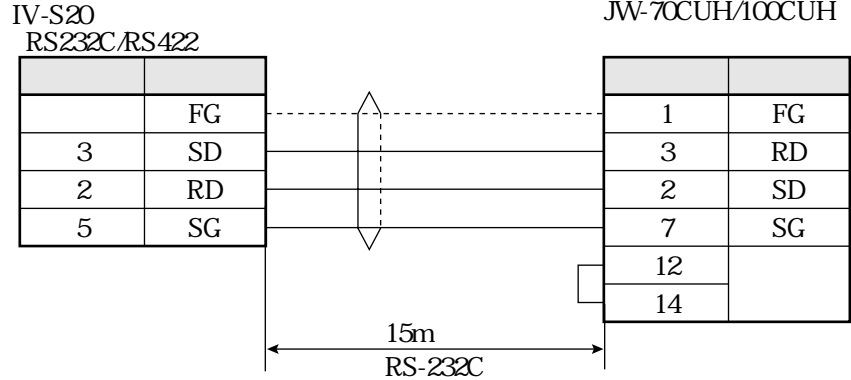

### 2. RS-422

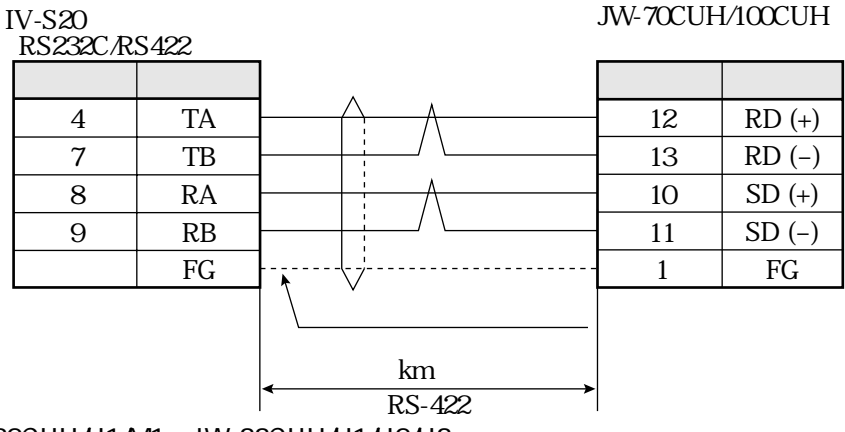

JW-32CUH/H1/M1 JW-33CUH/H1/H2/H3

1. RS-232C

**IV-S20** 

JW-32CUH/H1/M1 JW-33CUH/H1/H2/H3 Z-512J

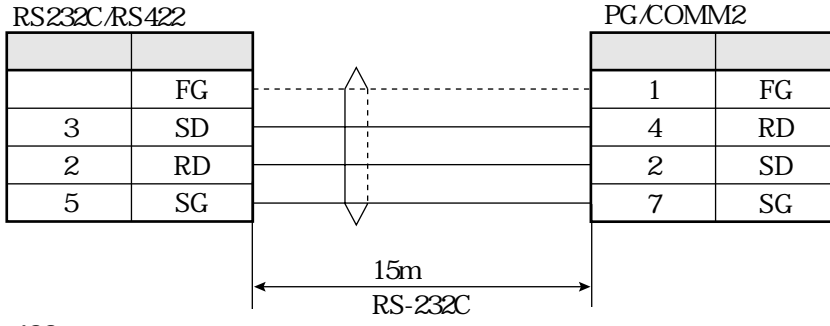

2. RS-422

 $IV-S20$ 

JW-32CUH/H1/M1 JW-33CUH/H1/H2/H3 Z-511J/512J  $PG$ COMM1 PG/COMM2 94  $RD (+)$ 10 5  $RD(-)$ 32  $SD (+)$ 11 3  $SD(-)$  $1\quad1$  ${\mathcal{F}}{\mathcal{G}}$ 

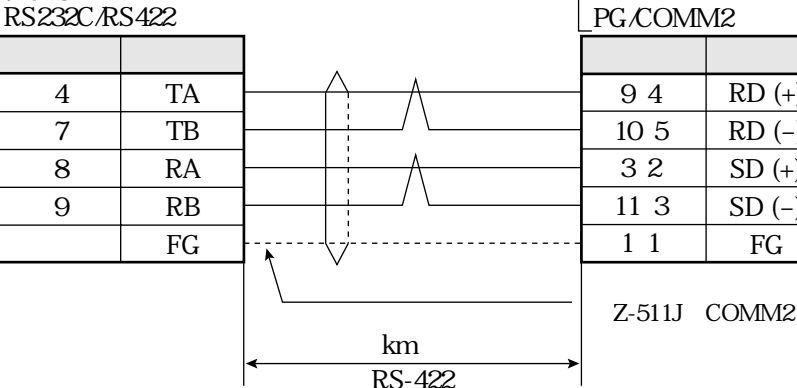

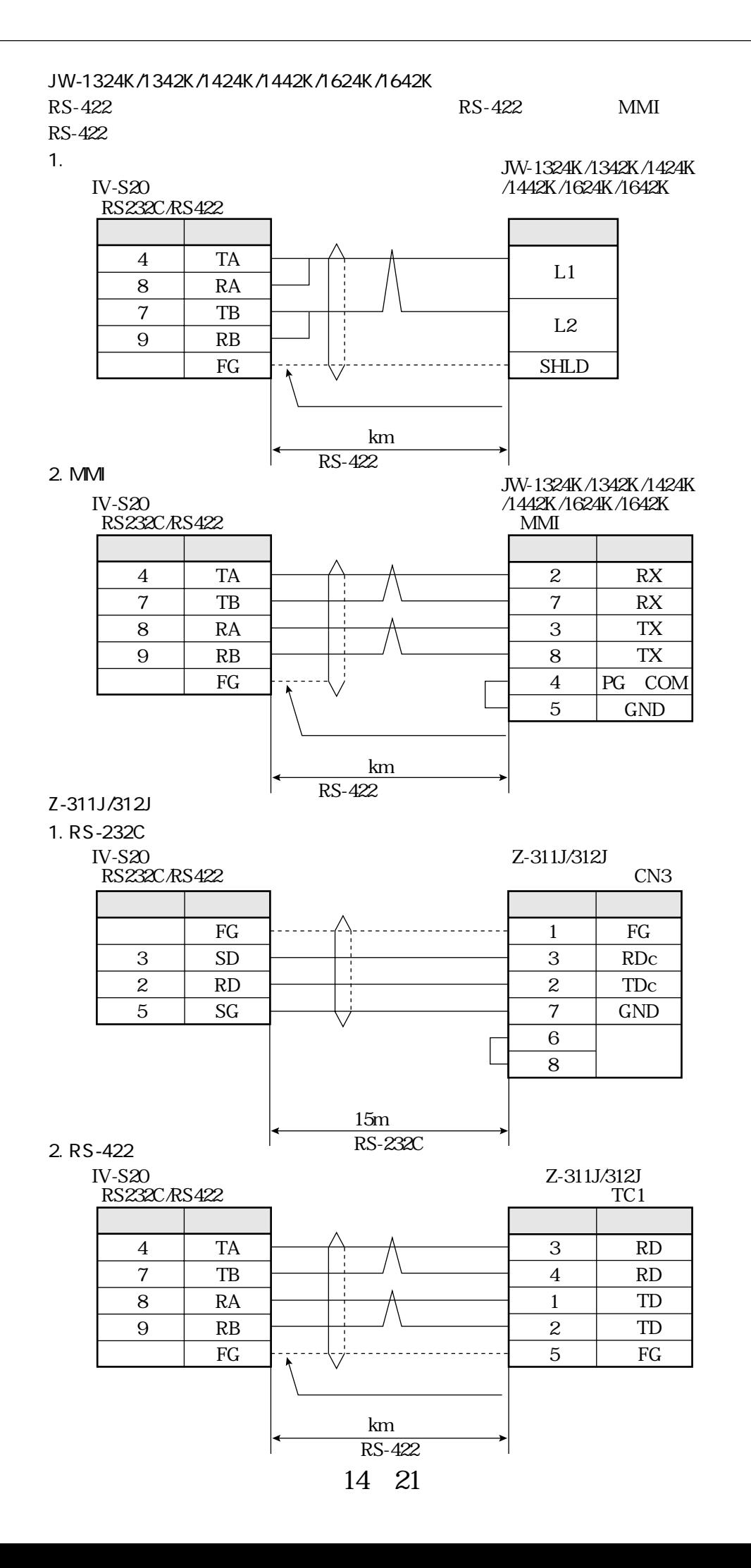

#### JW-21CM JW-10CM

### RS-422

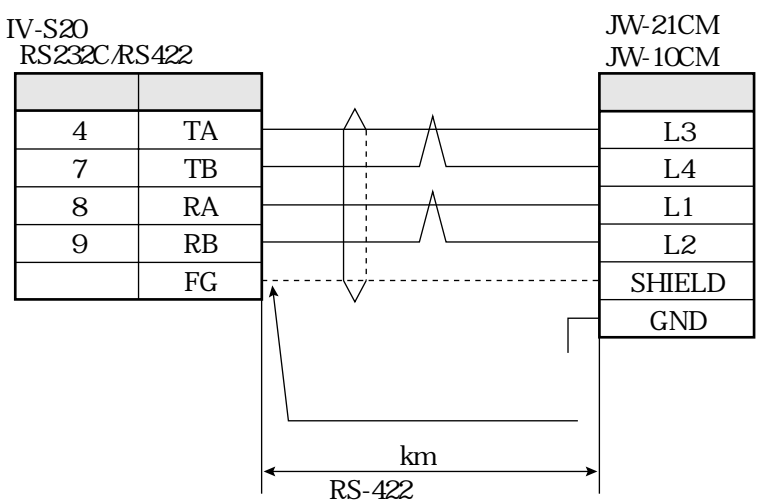

Z-331J/332J

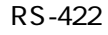

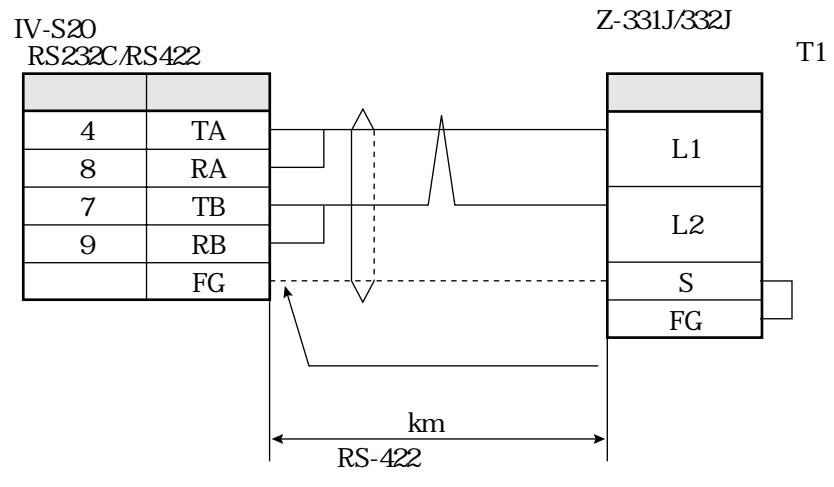

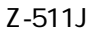

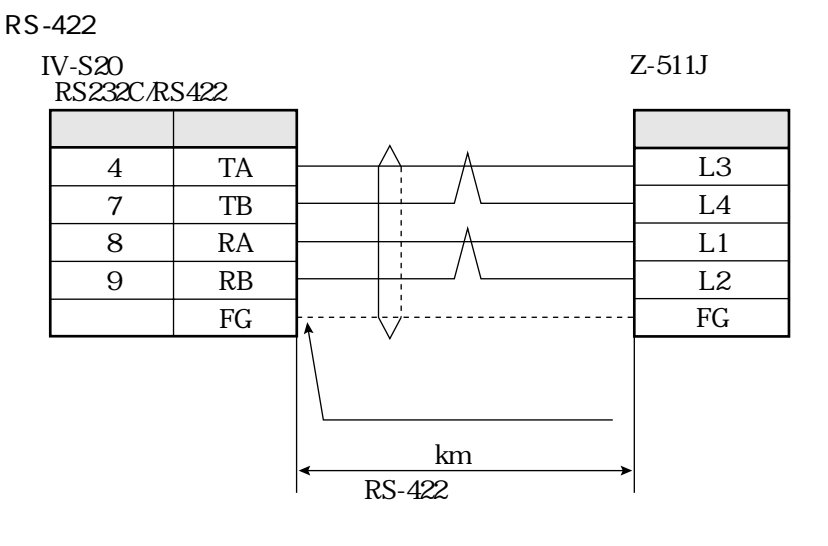

PC

 $\mathbf A$ 1. AJ71C24-Sx AnA AnN AnA CPU AnA  $S6$ 2 A1SJ71C24 A1S  $A1SJ71C24-R2$  and  $A1SJ71C24-R2$ 3. A0J72C24S1(A0J2)

コンピュータリンク

AJ71C24-Sx

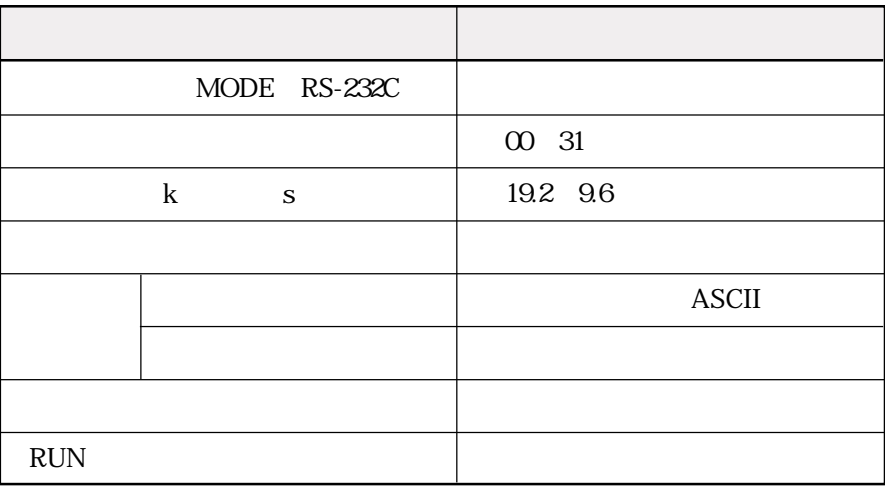

RS-232C 00 19.2k s

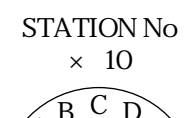

7

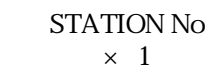

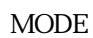

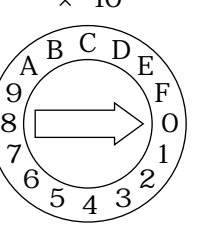

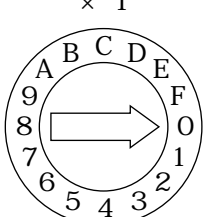

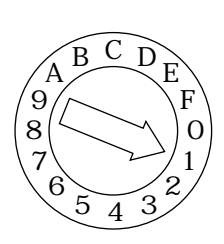

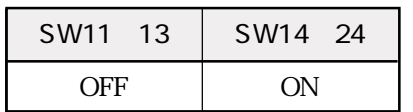

### A1SJ71UC24-R4

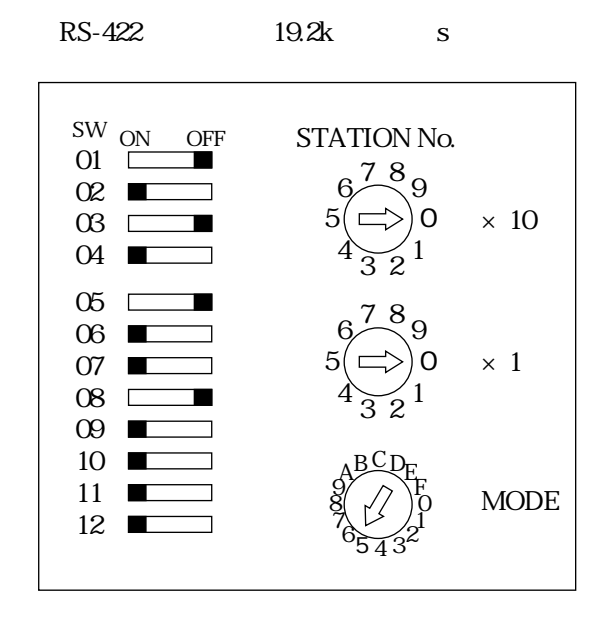

IV-S20

<u></u>

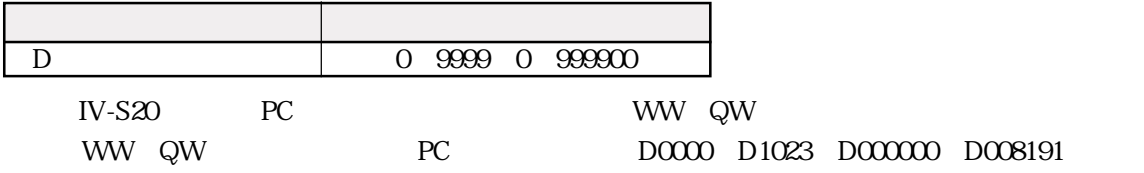

 $11\,$   $18\,$ 

RS-232C

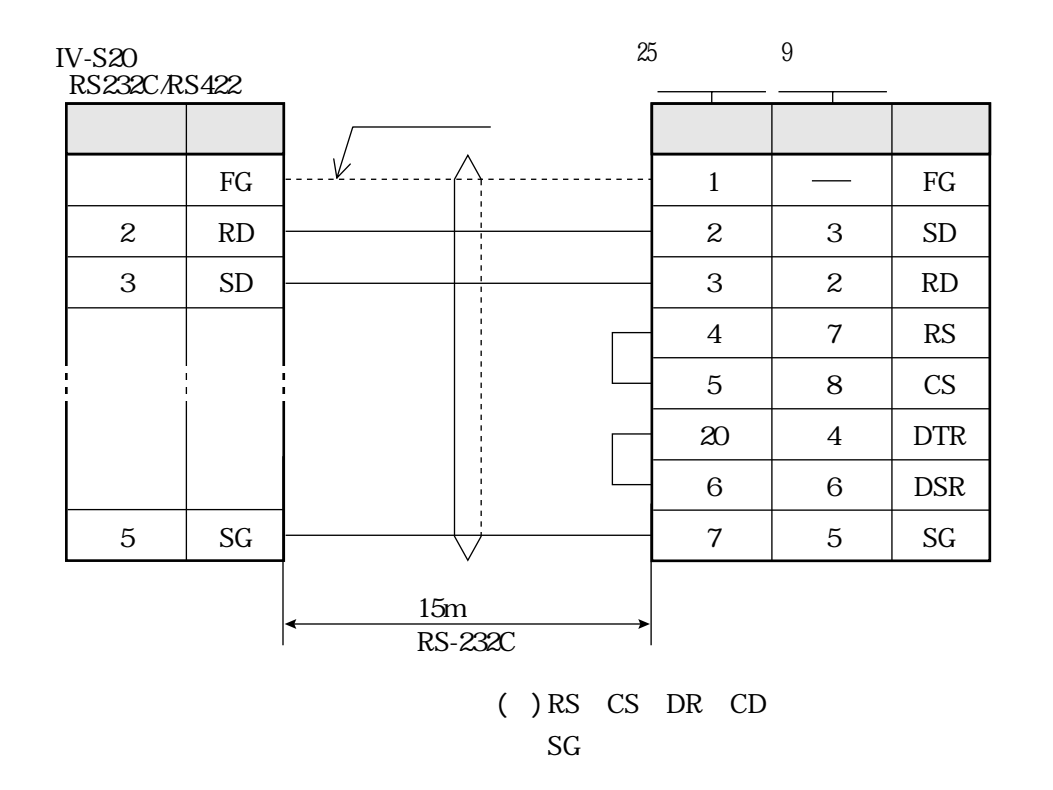

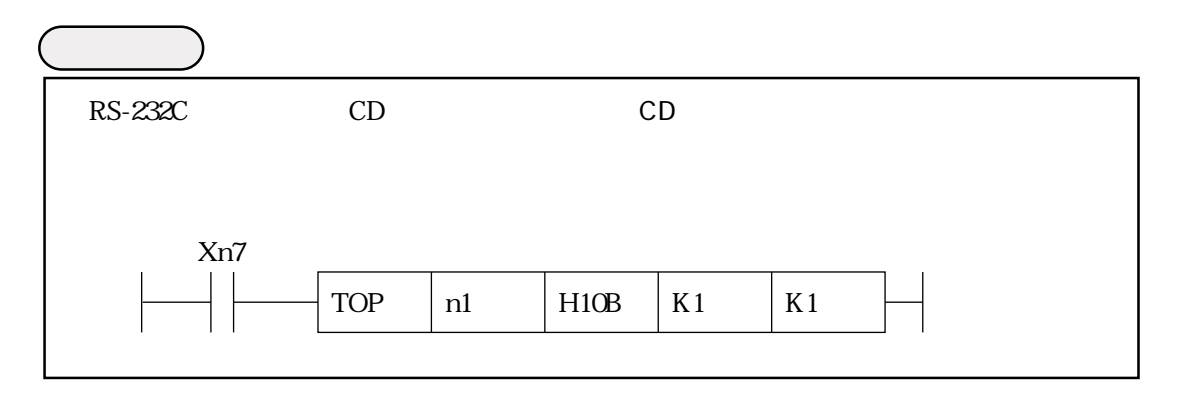

RS-422

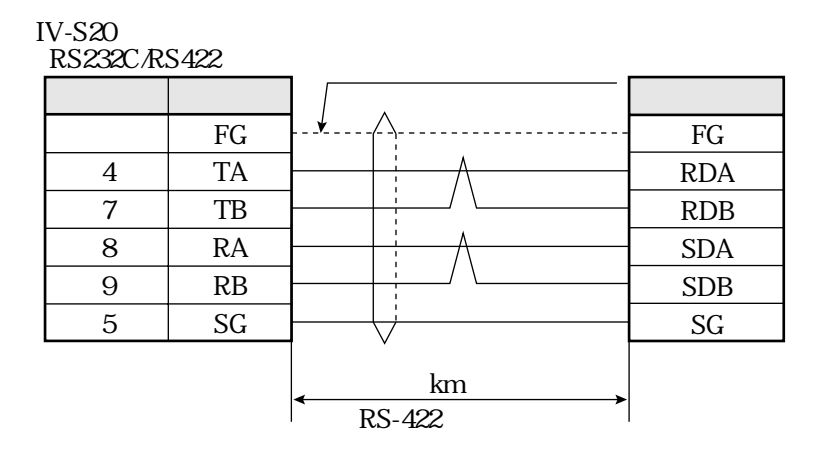

## PC

1. C500 LK203 C1000H 2 C200 LK201 C200 HRS-232C 3 C200 LK202 C200 HRS-422 4. CV CPU CV1000 CVM1 5. CV500-LK201 CV1000 CVM1

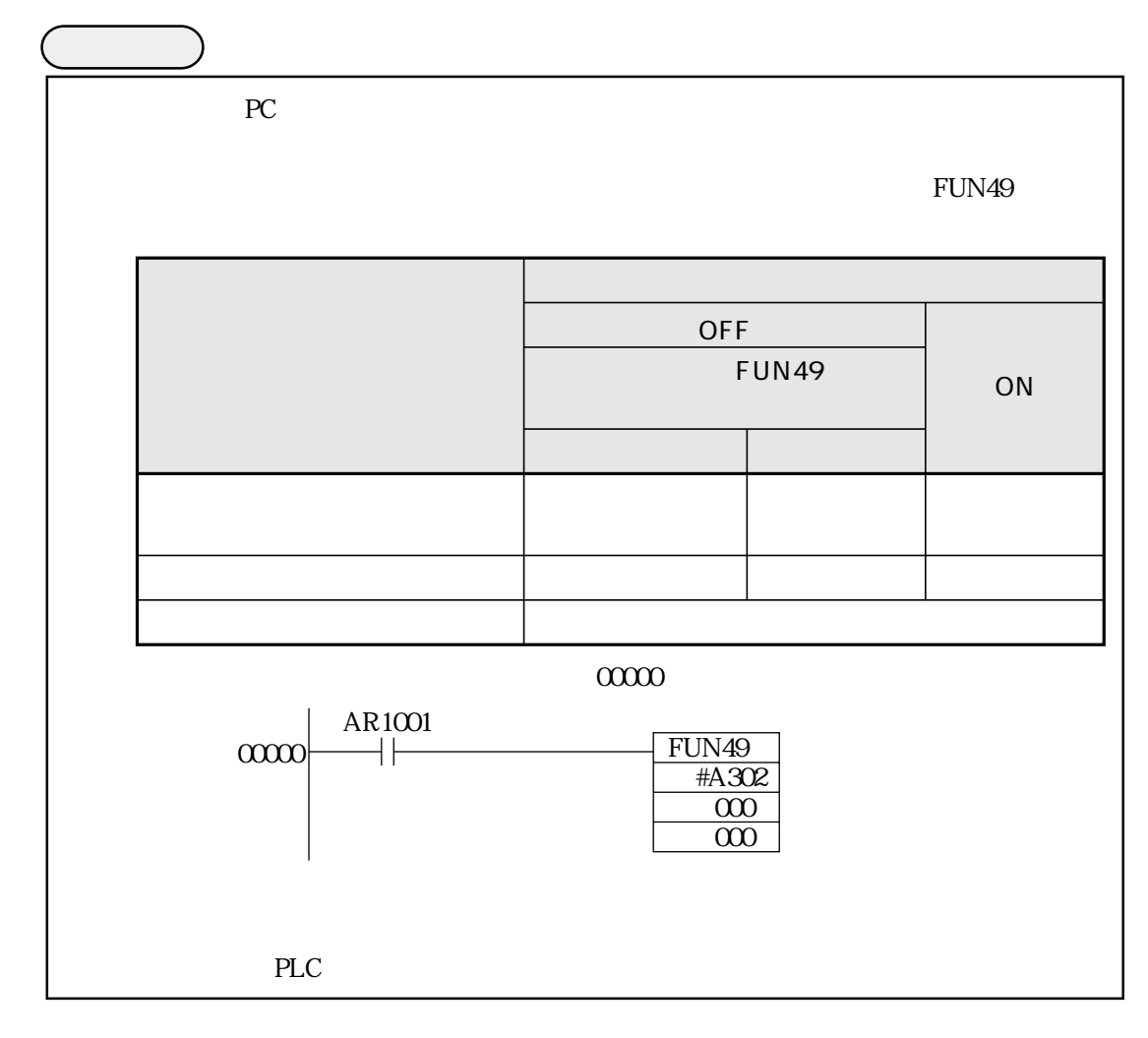

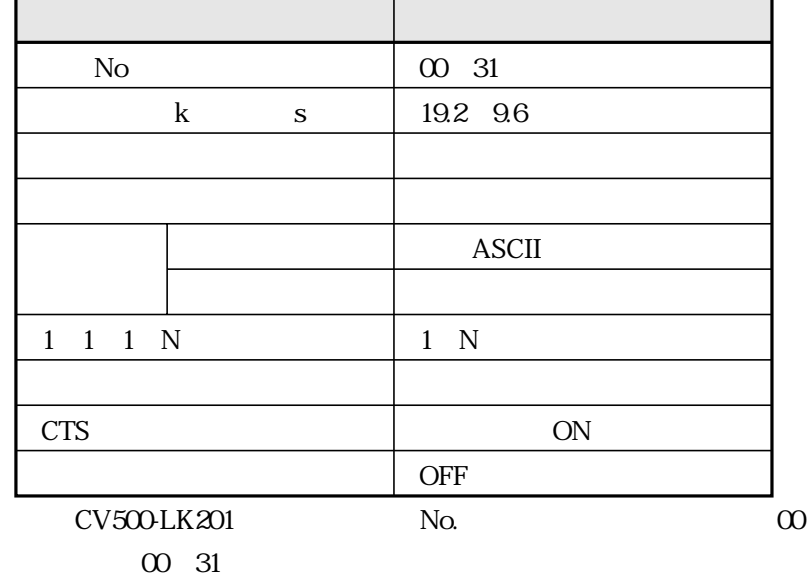

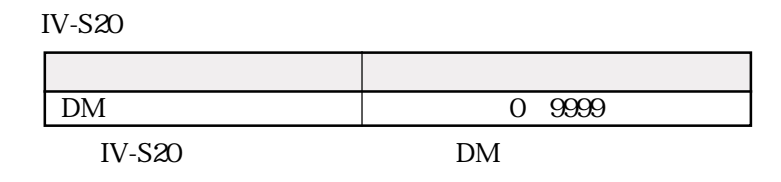

RS-232C

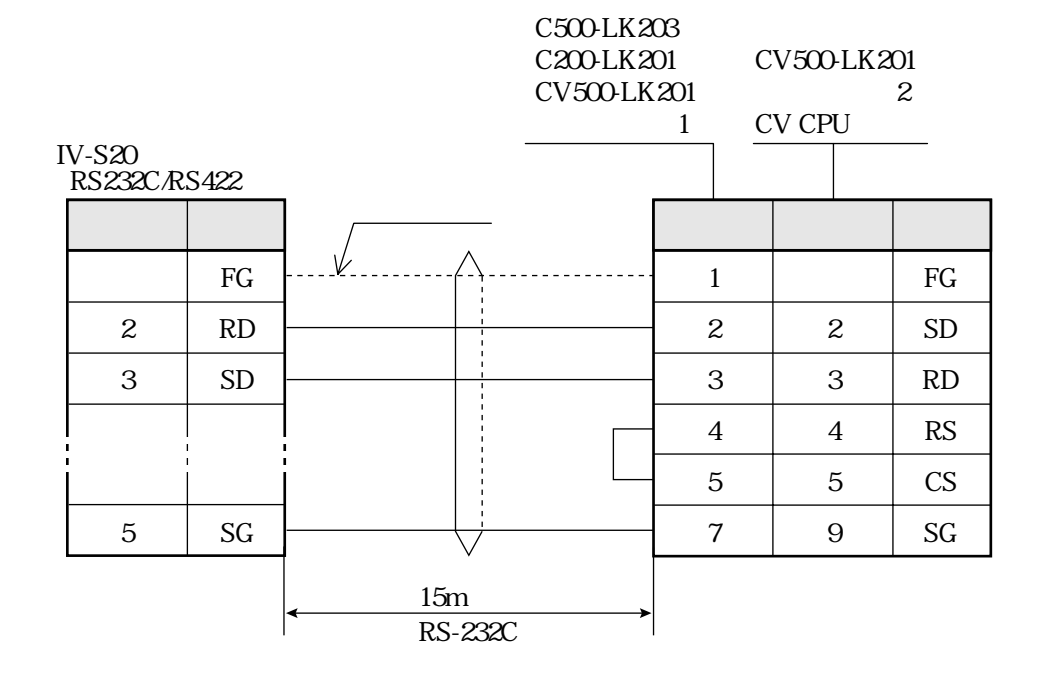

RS-422

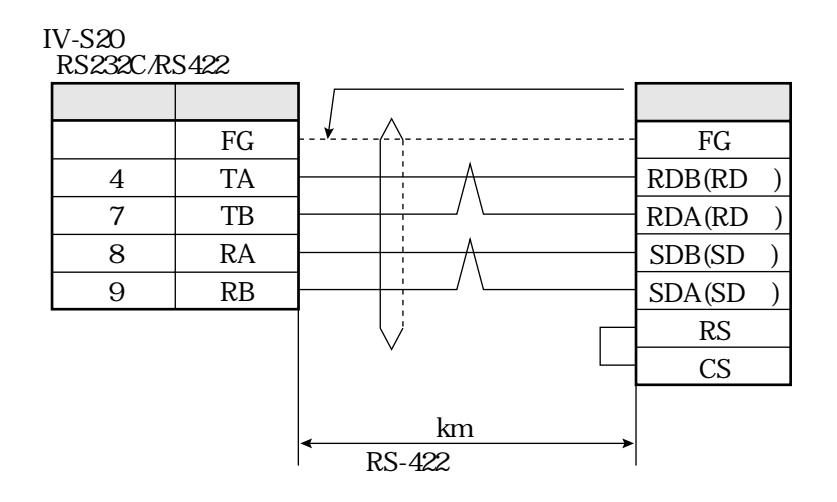

IV-S20 PC JW70H

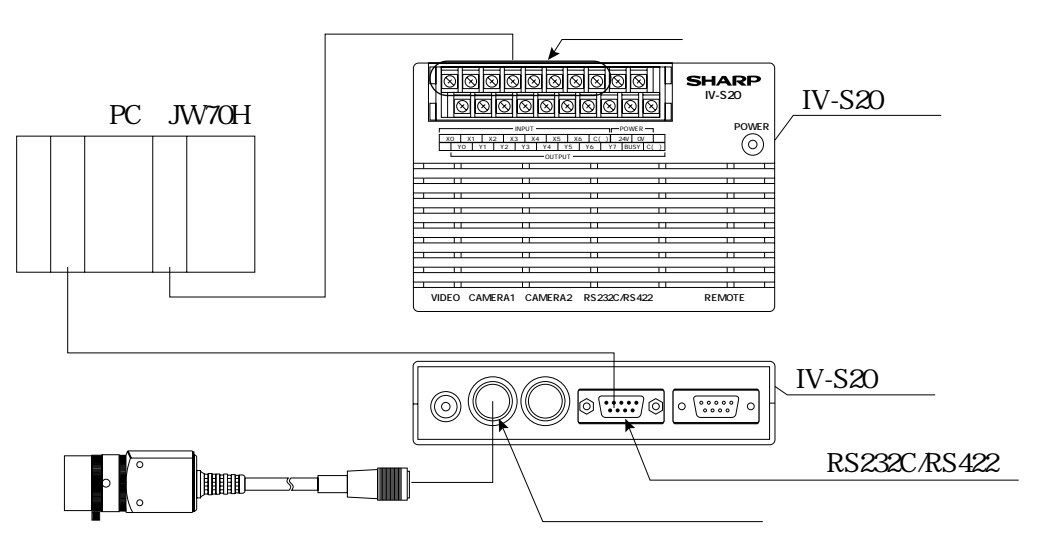

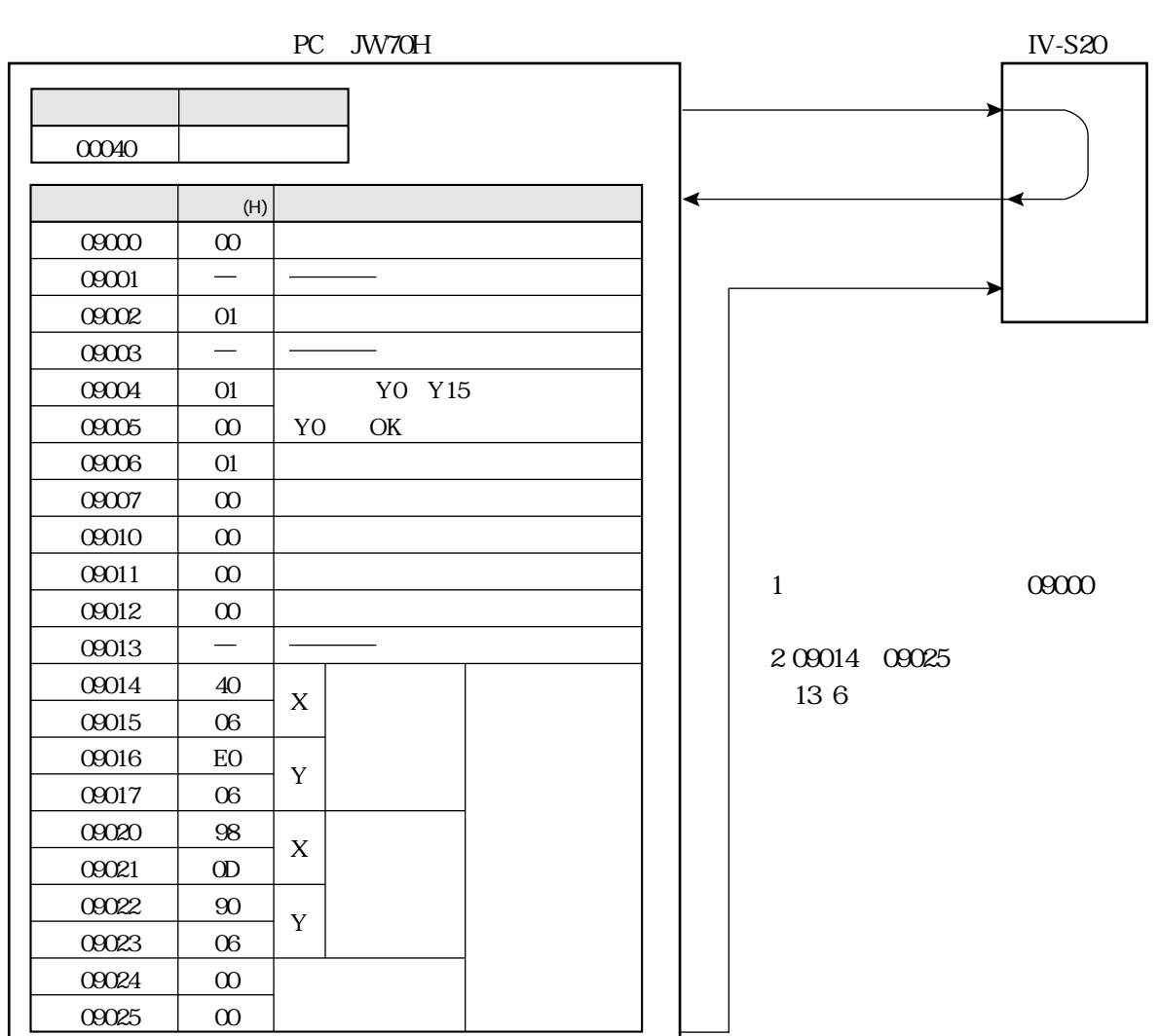

 $PC$ 

 $PC$ 

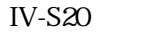

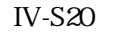

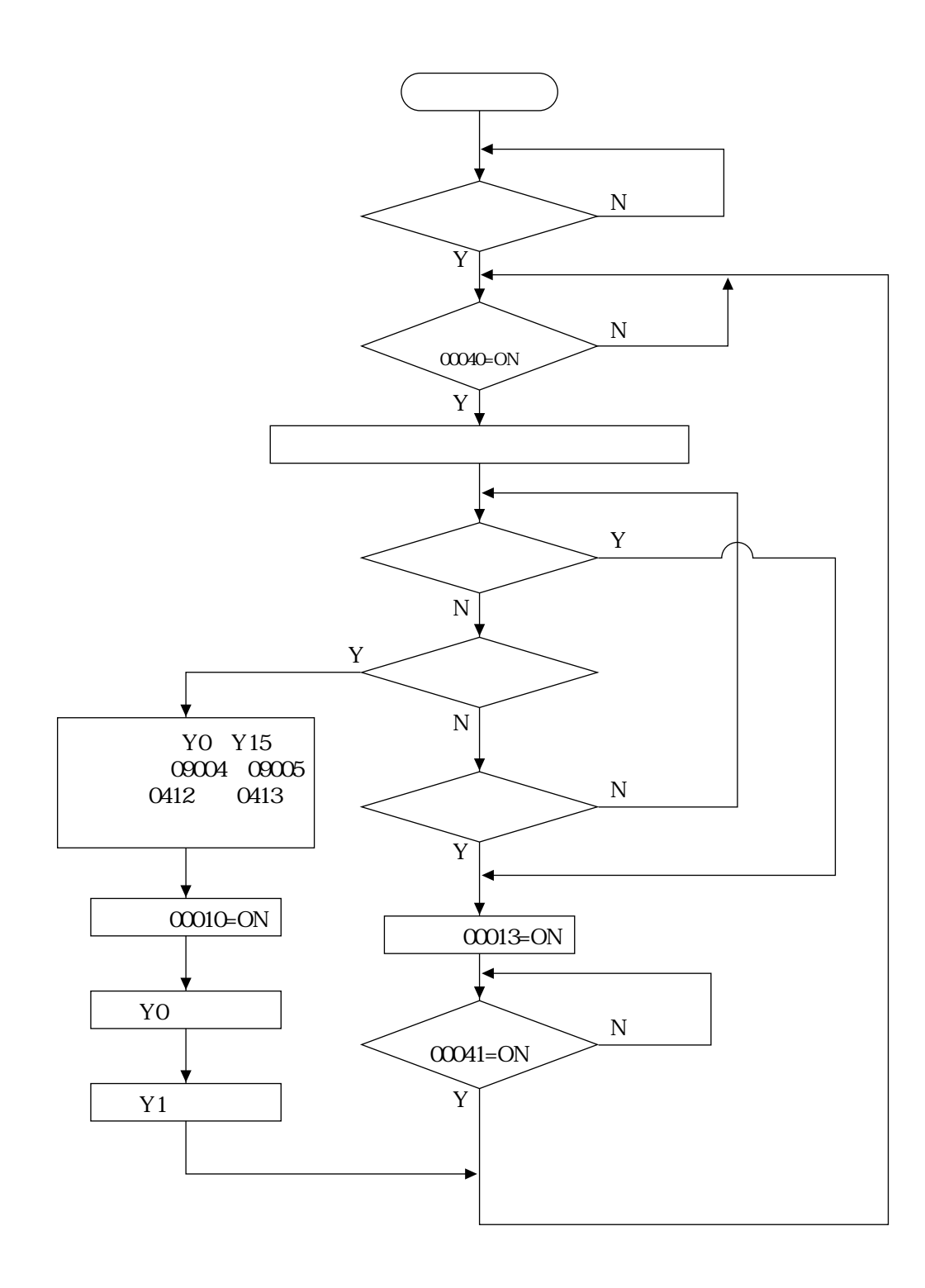

コンピュータリンク

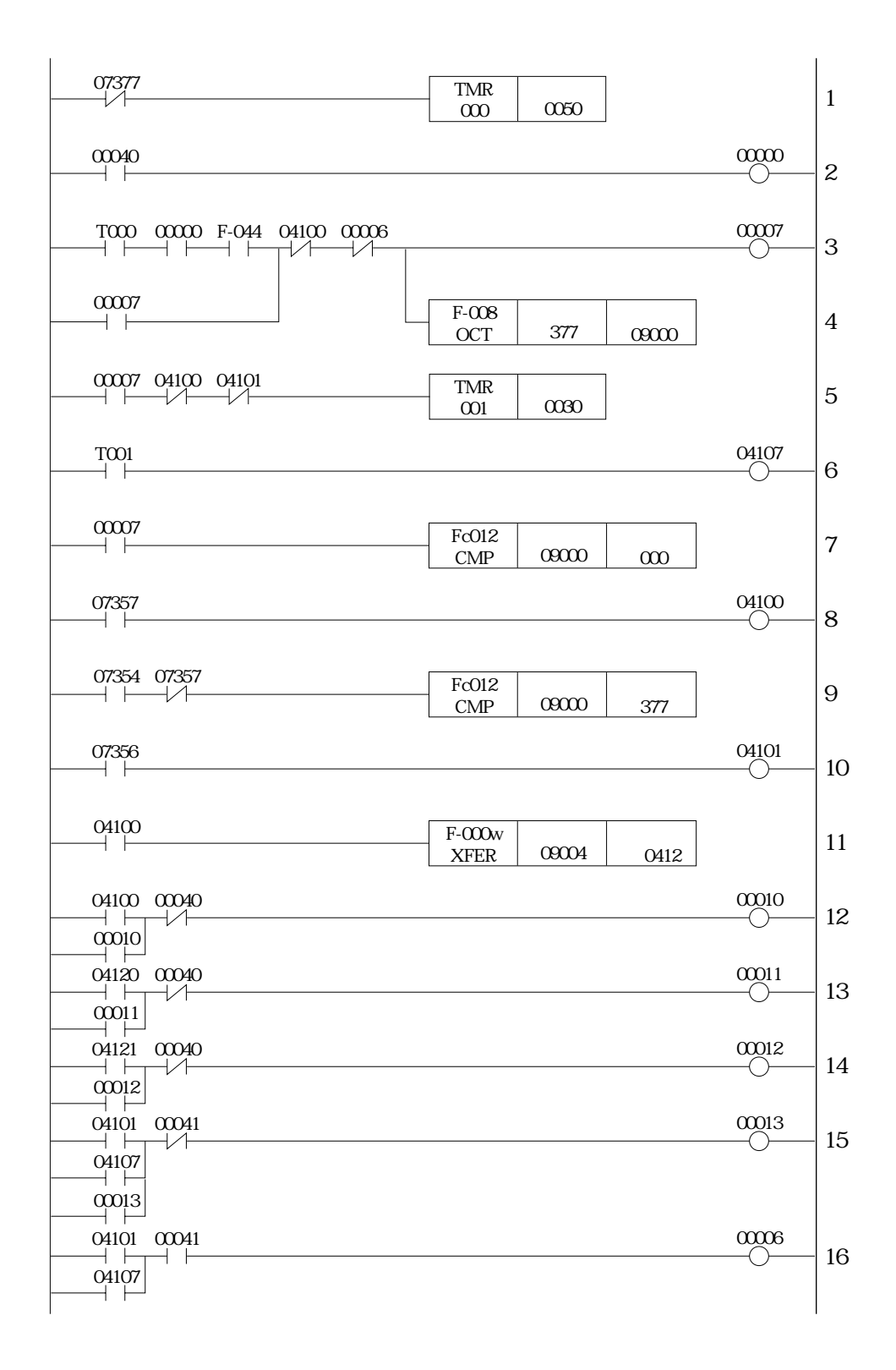

<u></u>

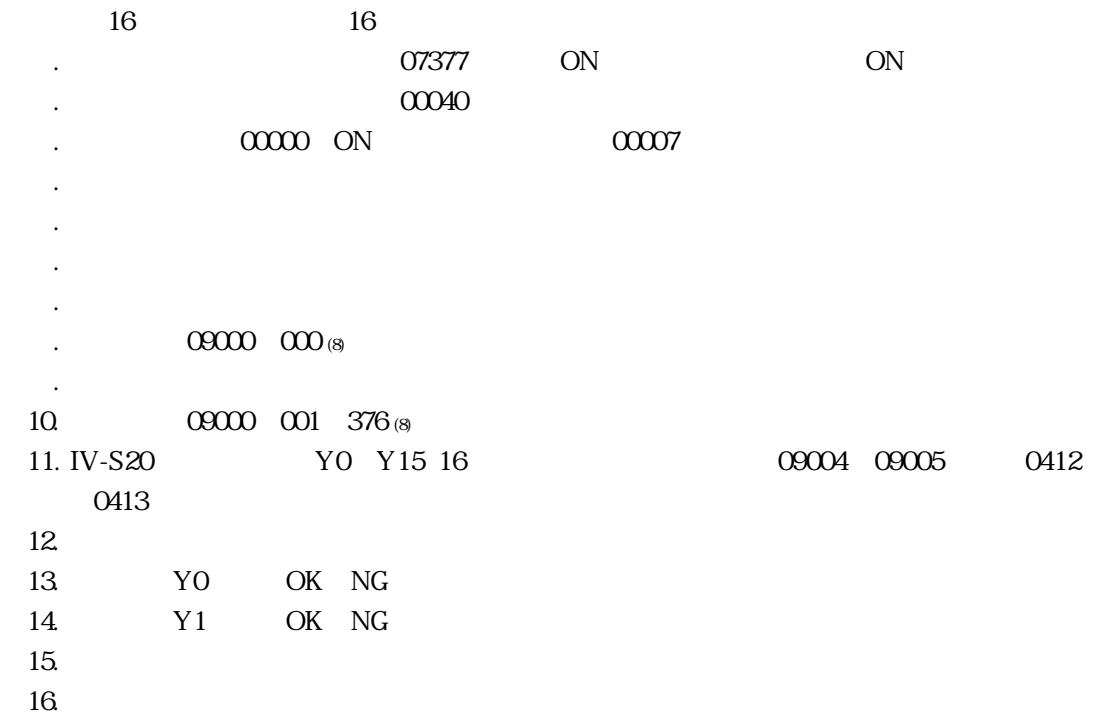

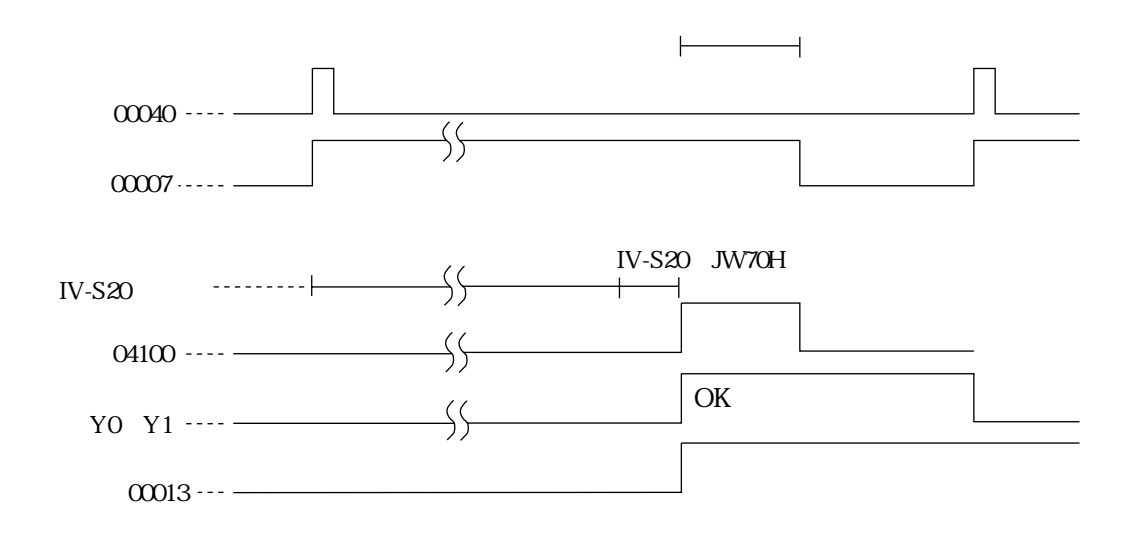

コンピュータリンク

IV-S20  $\blacksquare$ IV-S20  $\qquad$ 

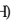

 $\mathcal{L}_{\mathcal{A}}$  15  $\mathcal{A}_{\mathcal{A}}$  15  $\mathcal{A}_{\mathcal{A}}$  15  $\mathcal{A}_{\mathcal{A}}$  15  $\mathcal{A}_{\mathcal{A}}$  15  $\mathcal{A}_{\mathcal{A}}$ 

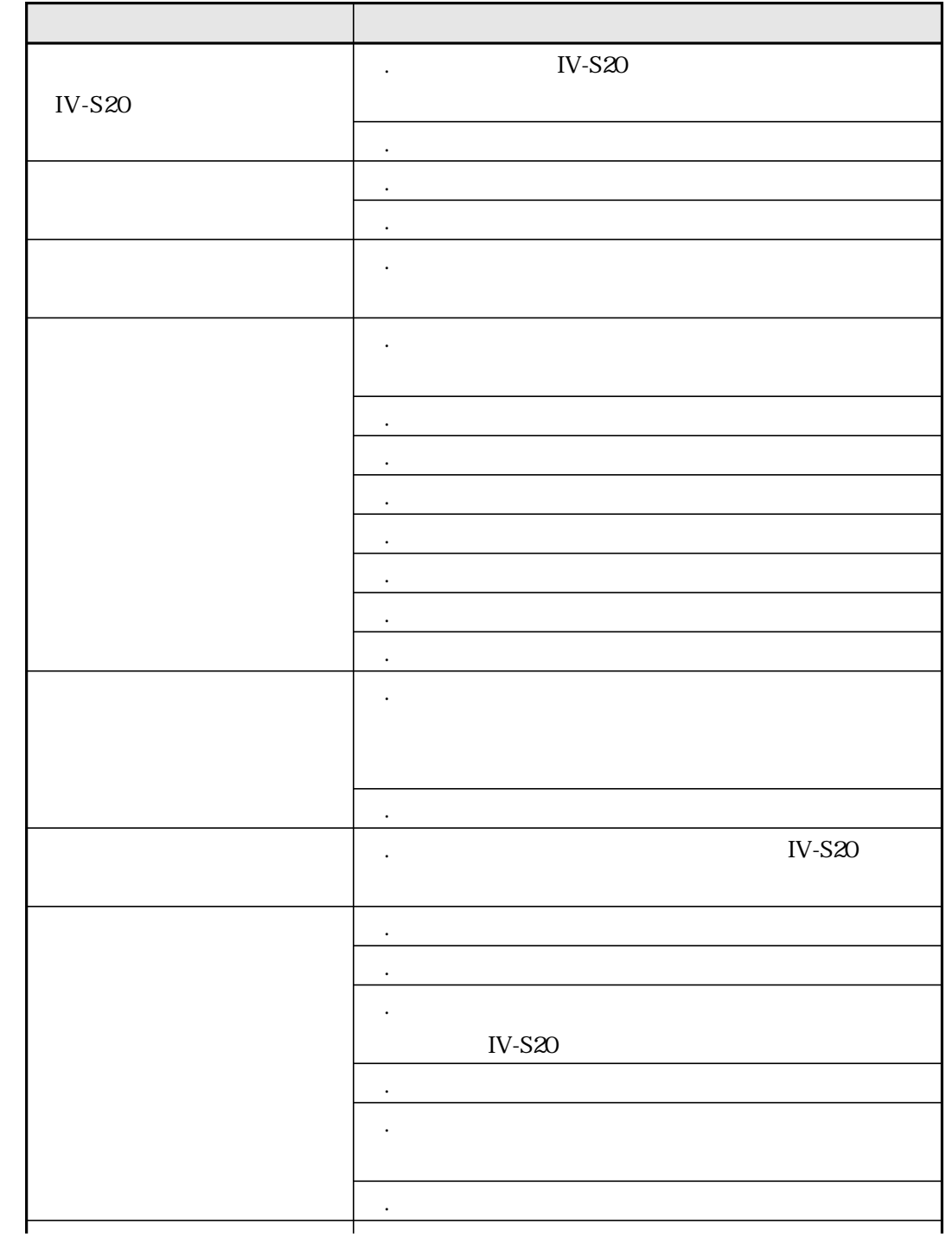

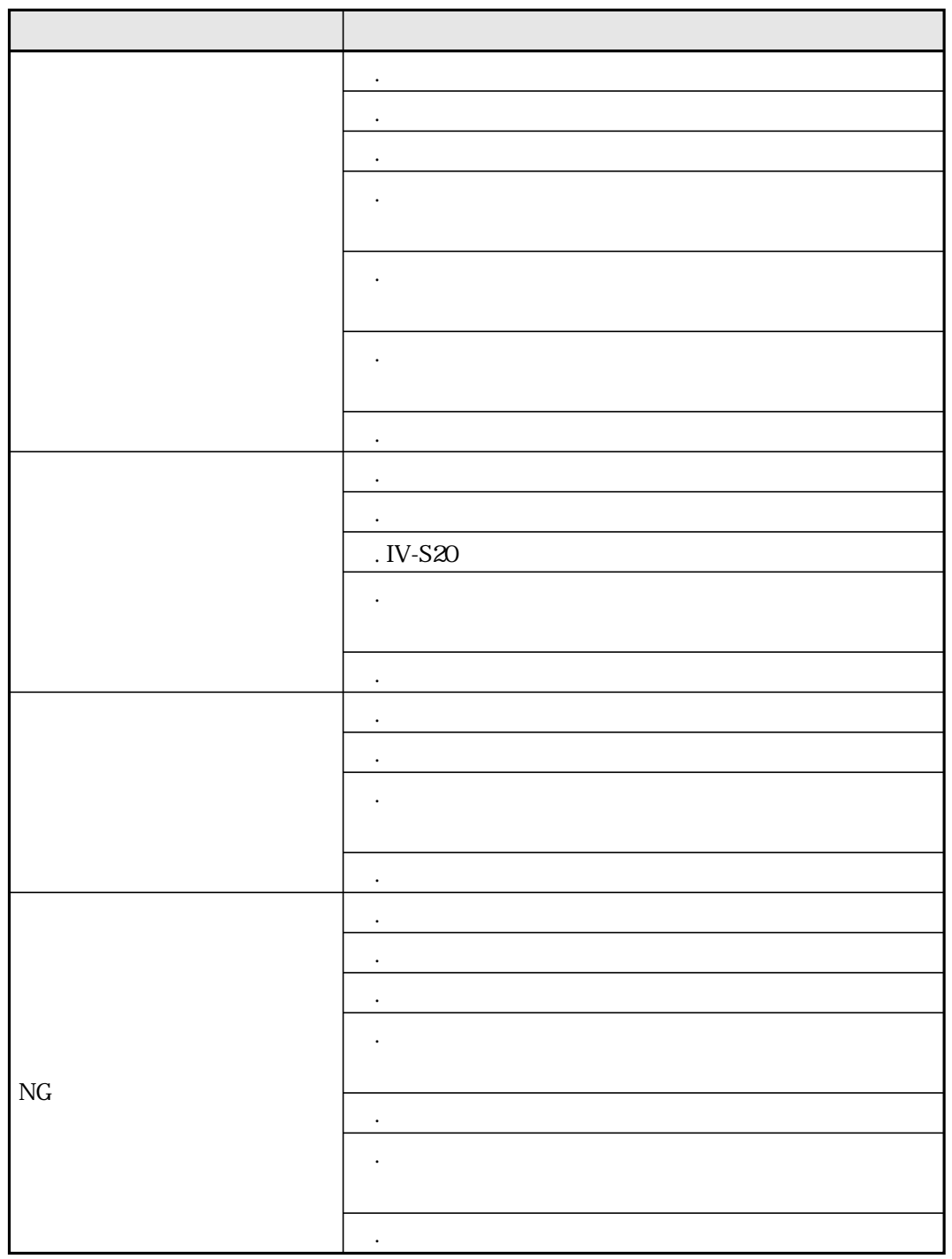

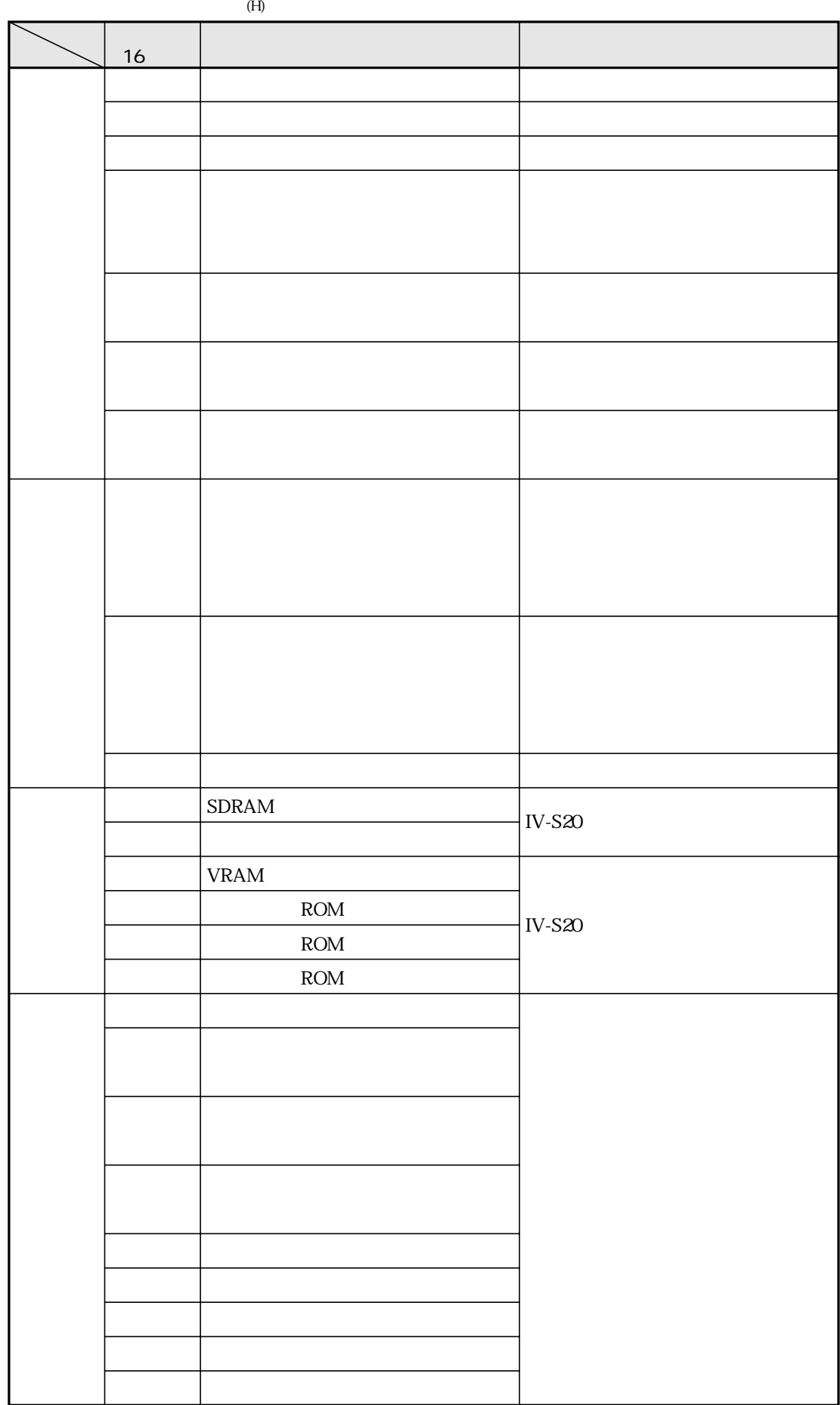

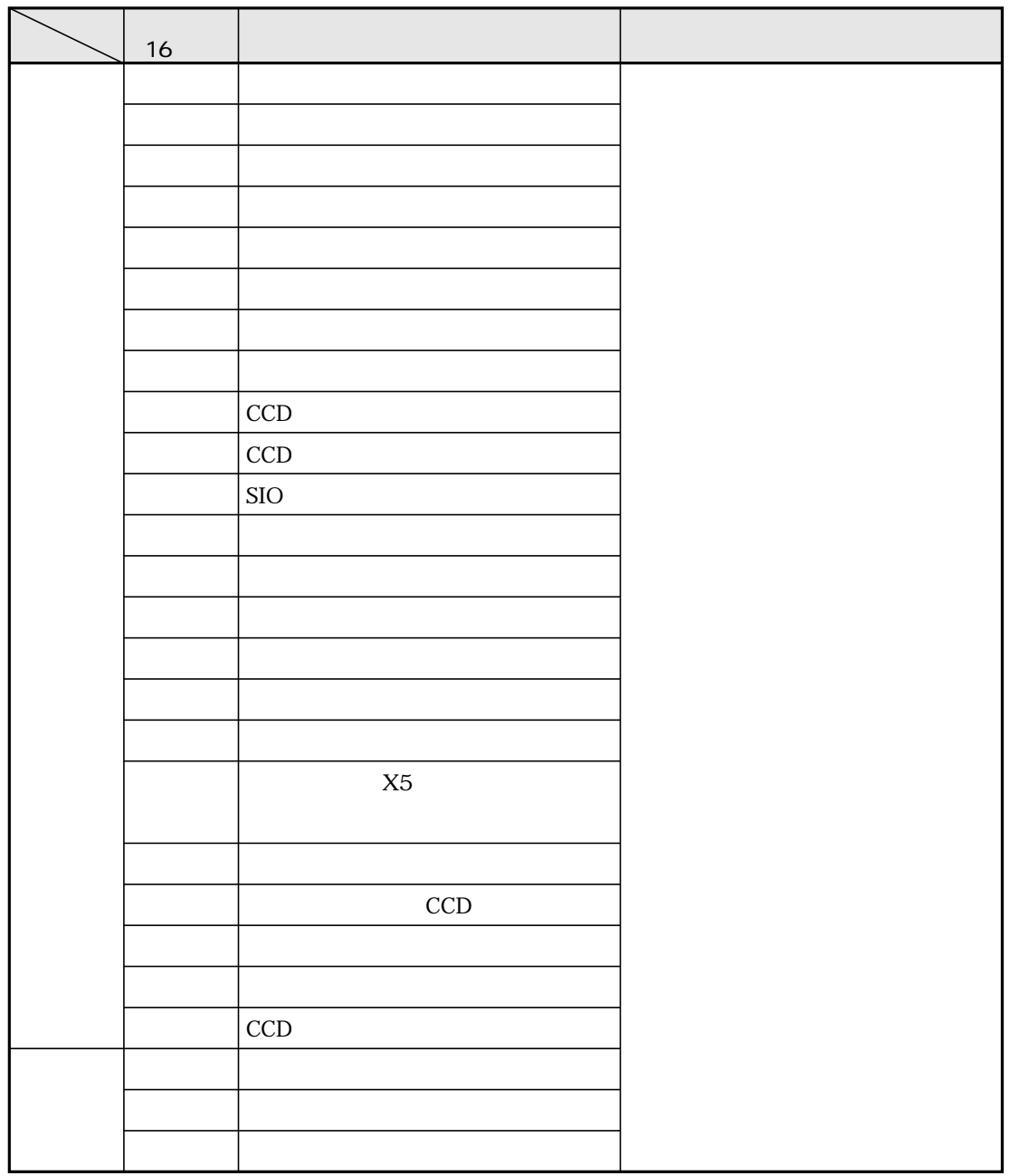

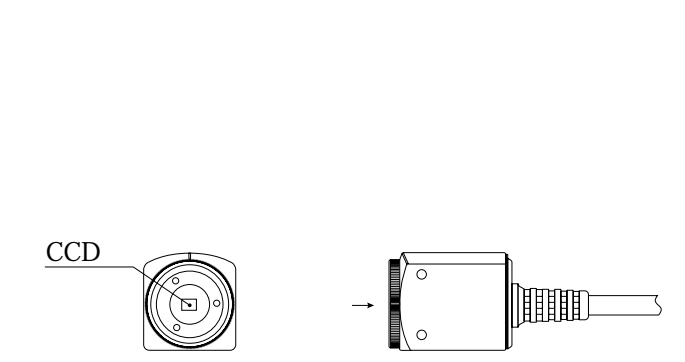

CCD<sub>3</sub>

 $\underline{CCD}$ 

 $\mathsf{CCD}\mathsf{C}\mathsf{C}$ 

( $\qquad$ )  $\qquad \qquad \qquad \qquad$  N-S20

15

異常と対策

### $IV-S20$ 16

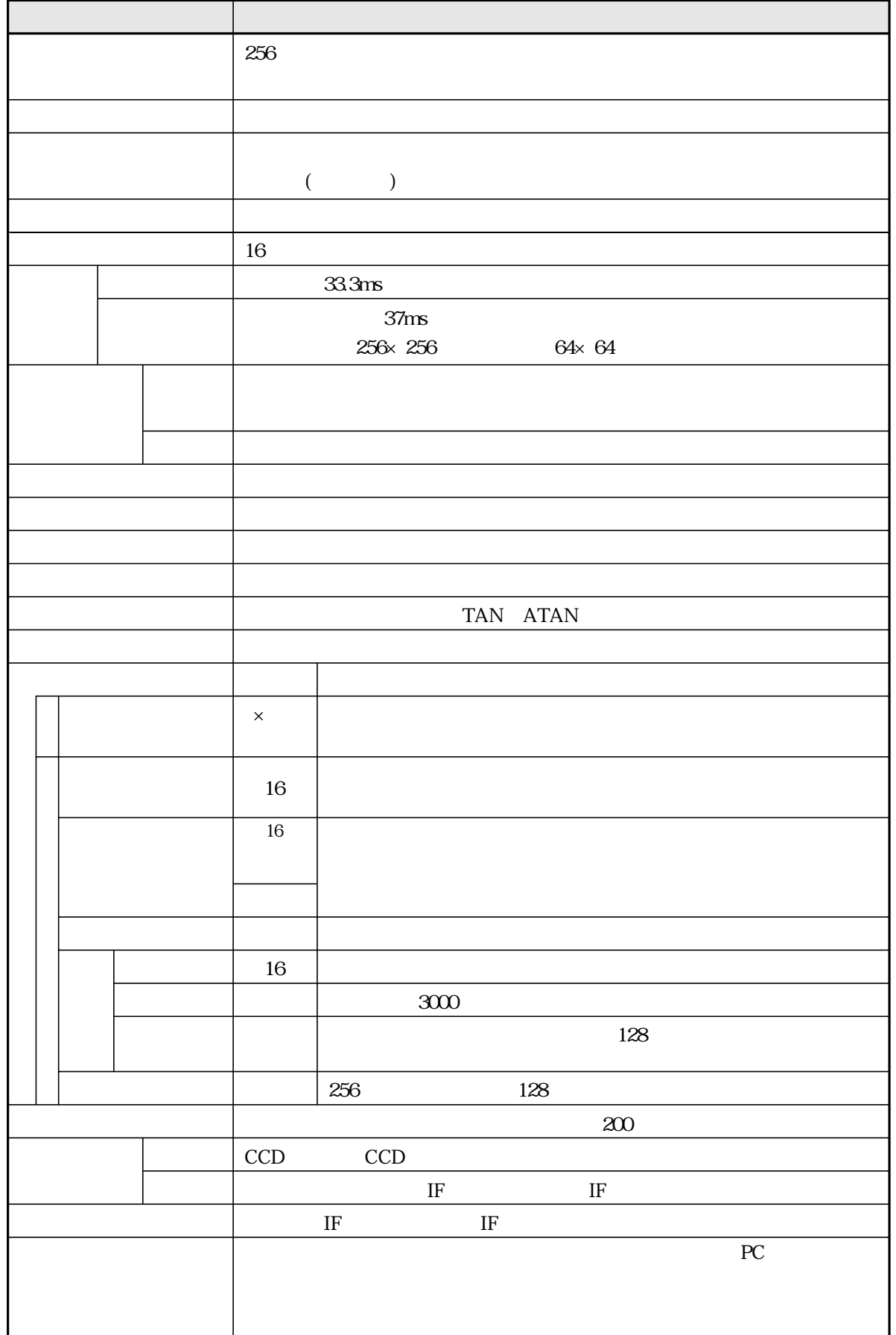

 $\overline{16}$ 

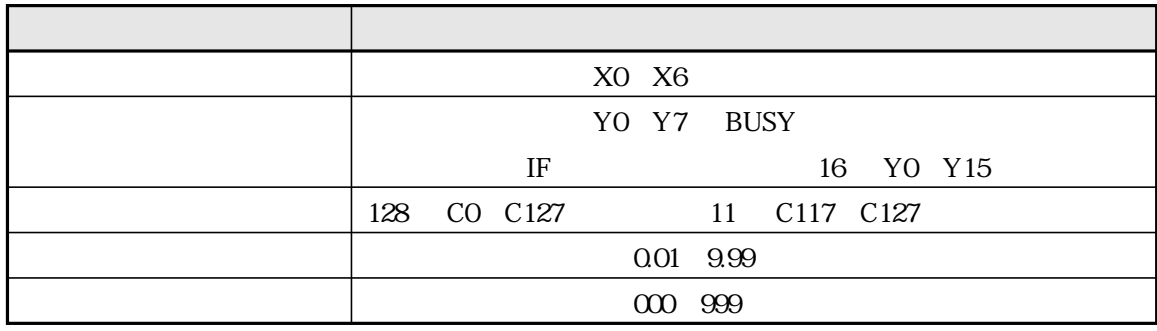

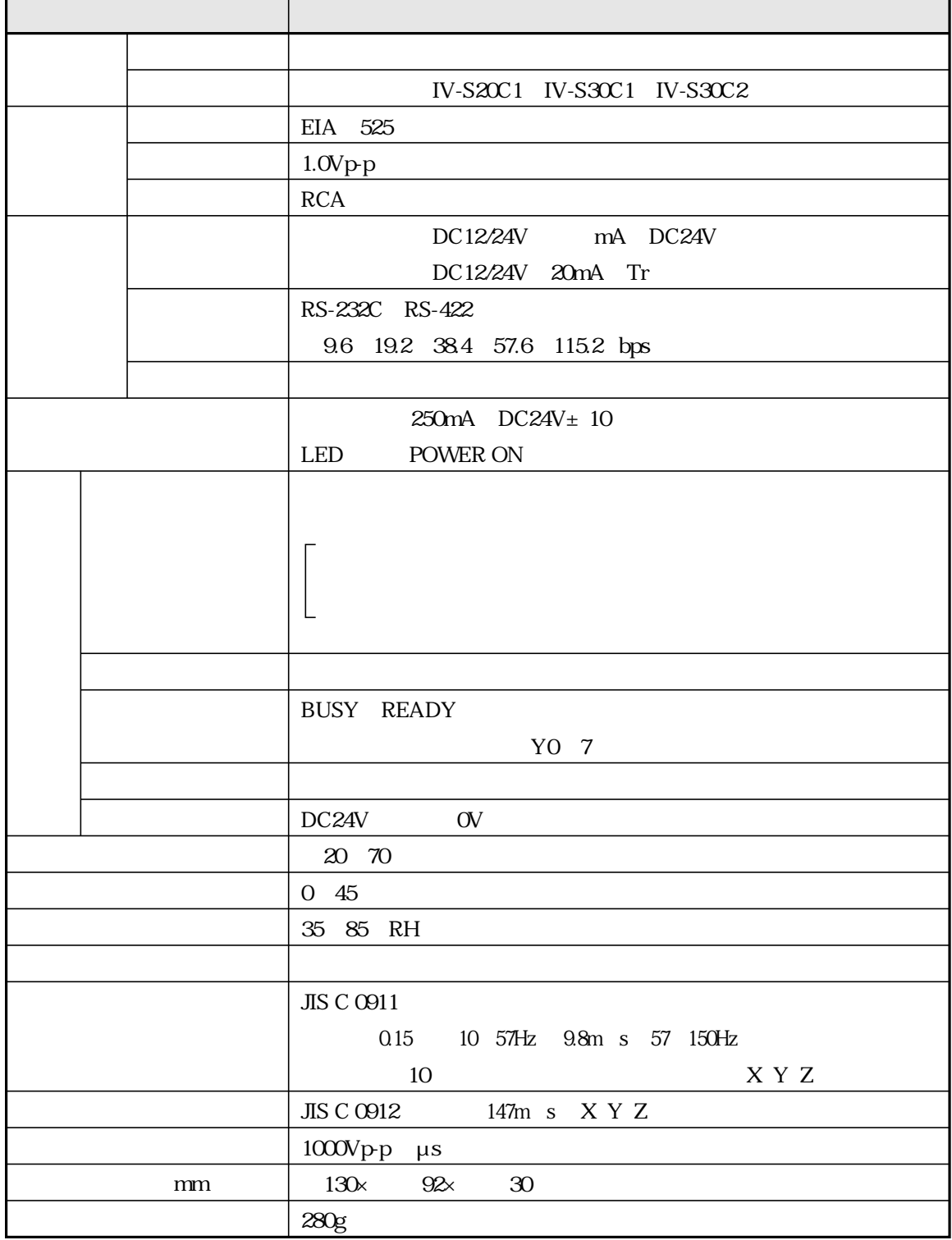

# $IV-S2OC1$

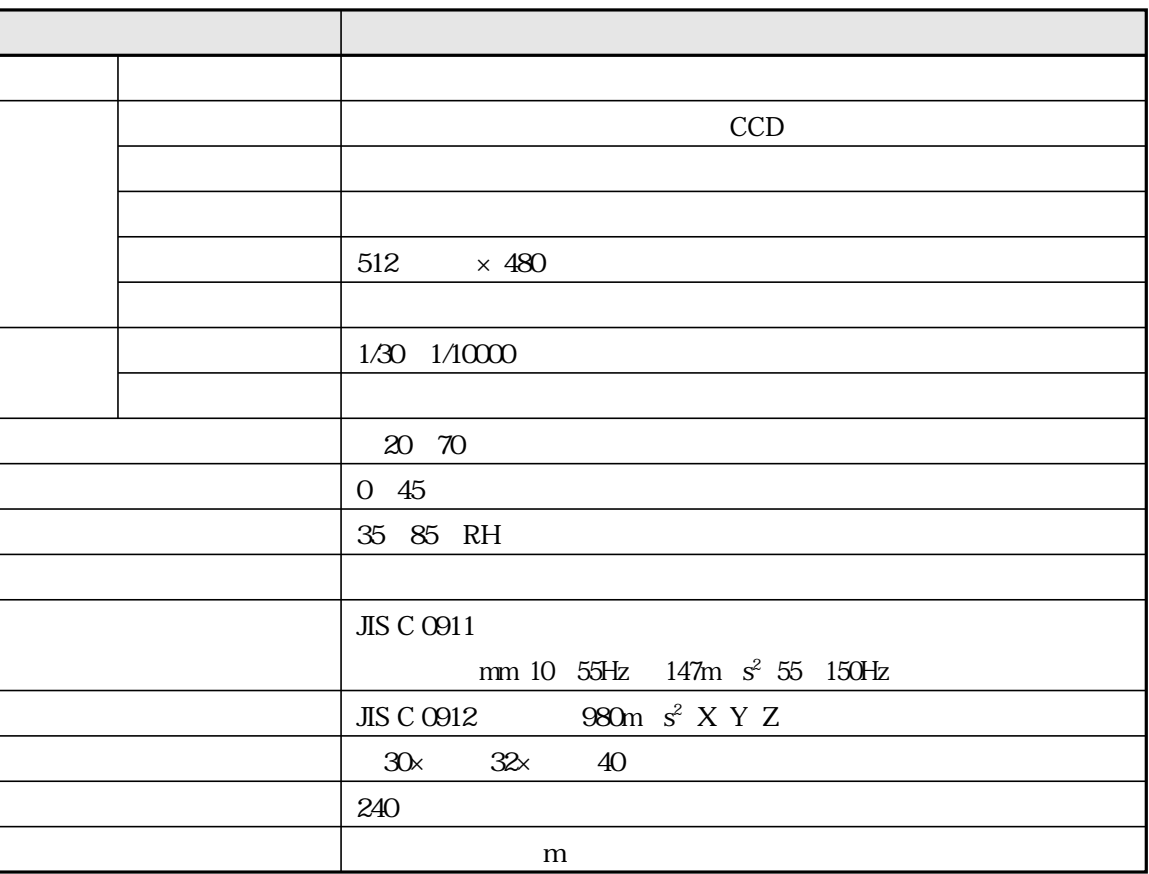

## IV-S30C1/C2

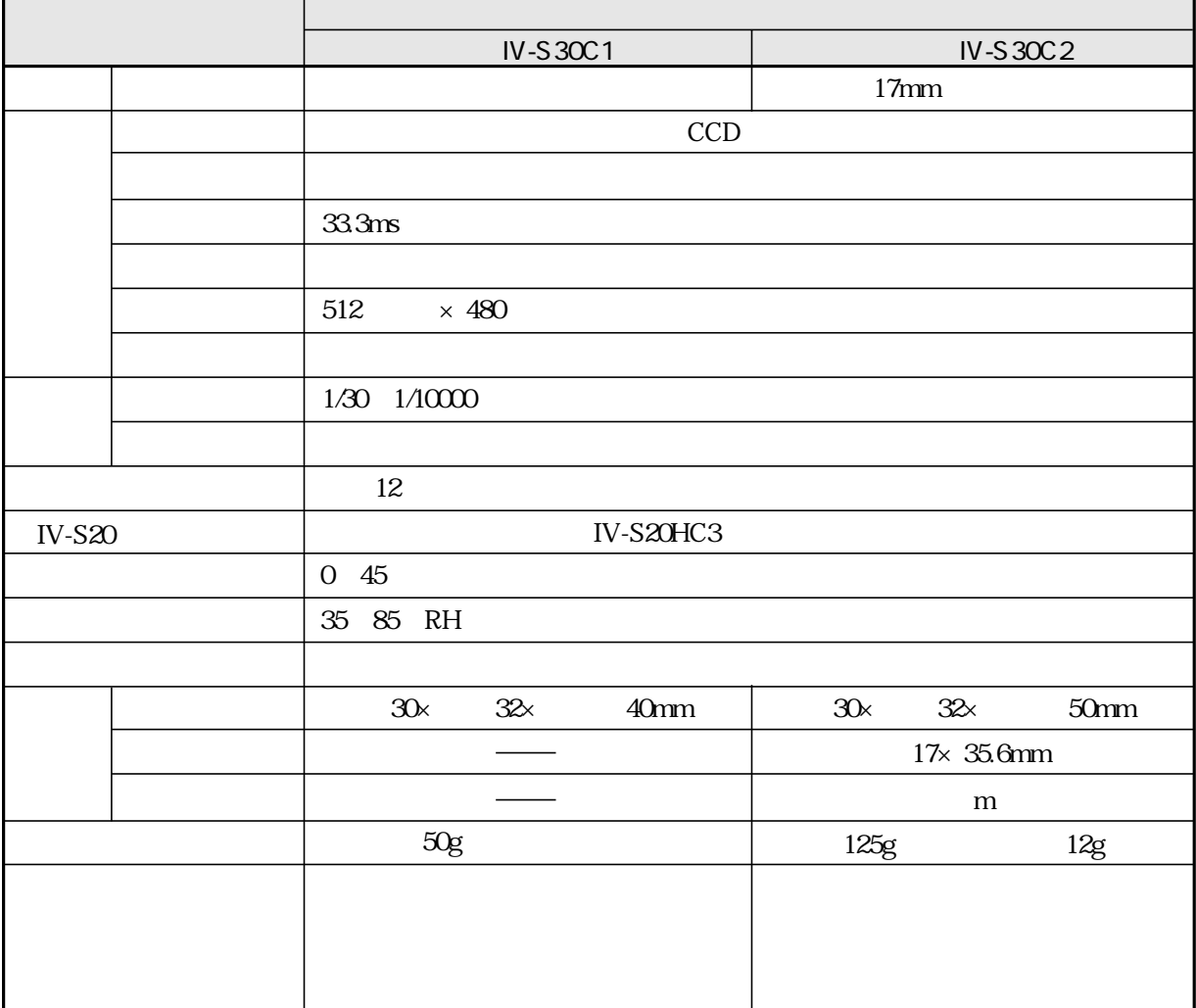
# IV-S20L16

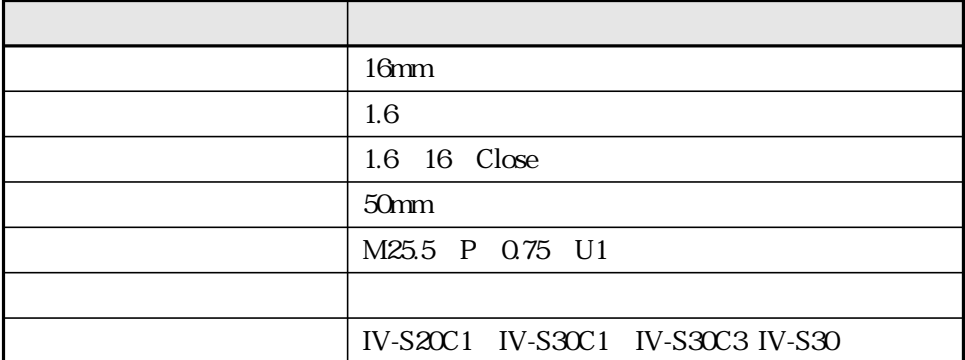

# $IV-S2OHC3$

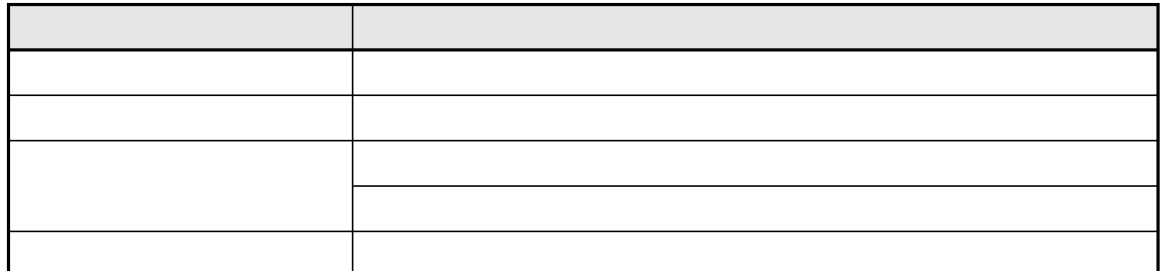

# IV-S20EC2/EC4

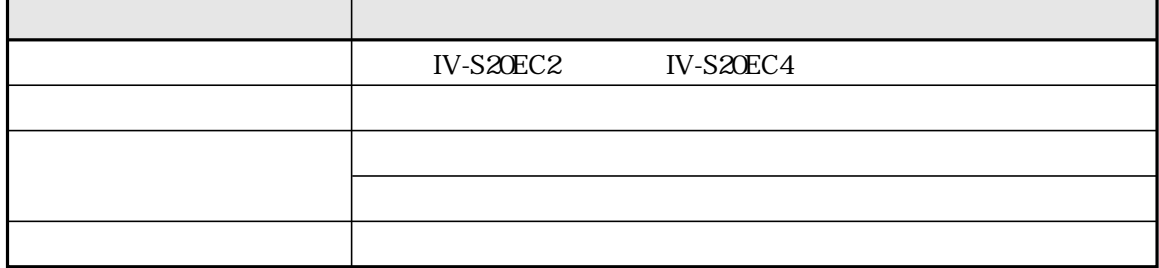

IV-10MT/10MTV/10MTK

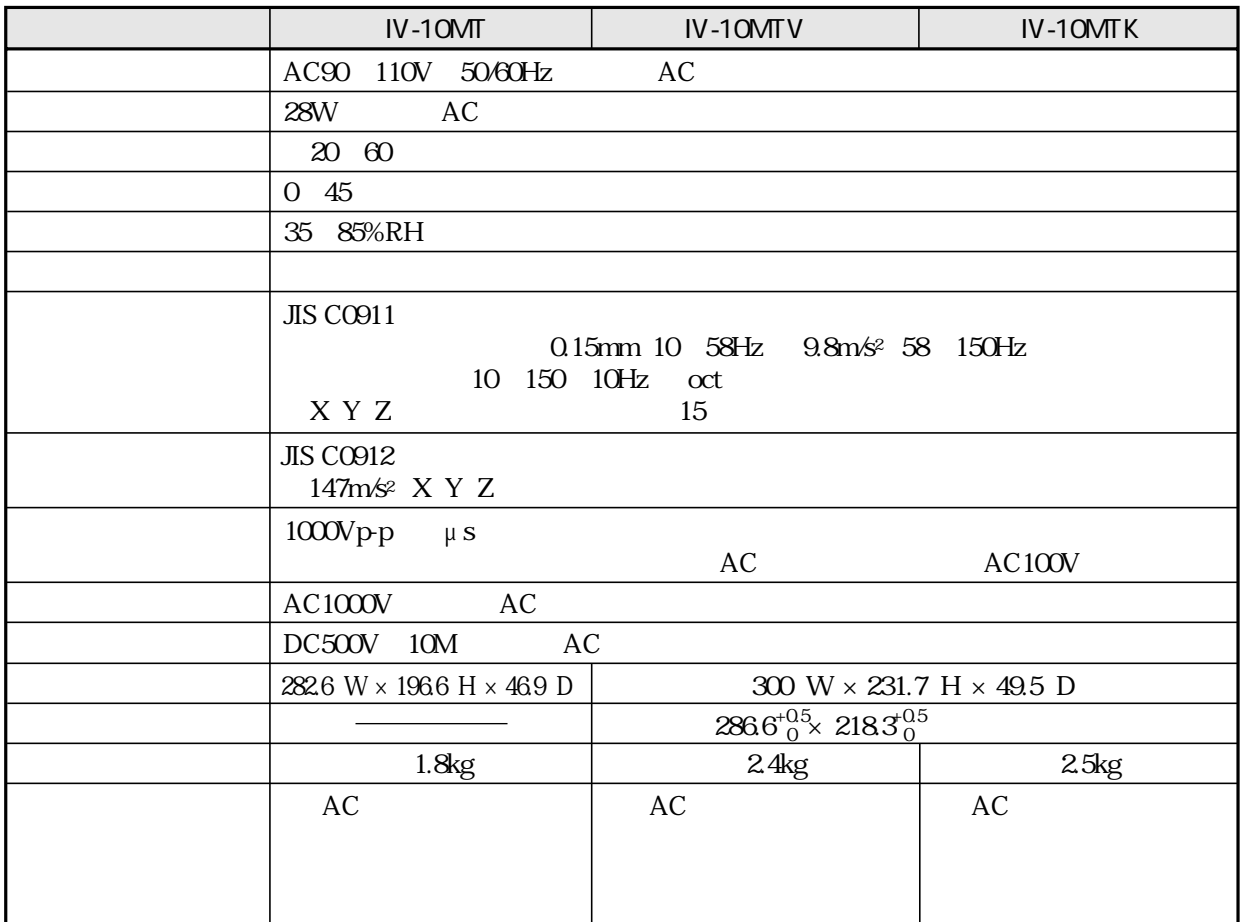

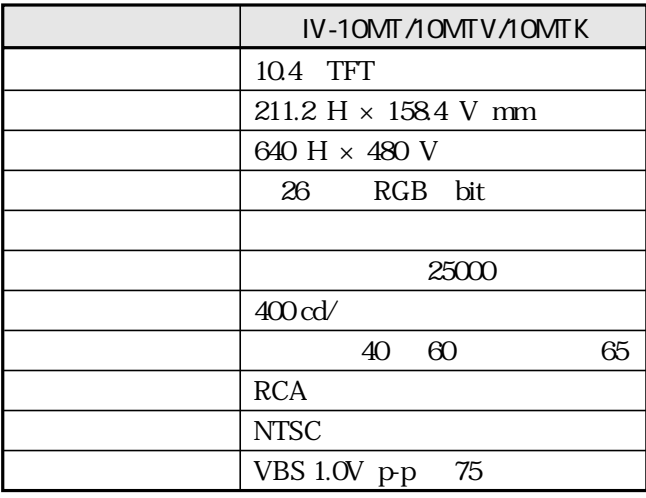

 $25 \pm 5$  $50\%$ 

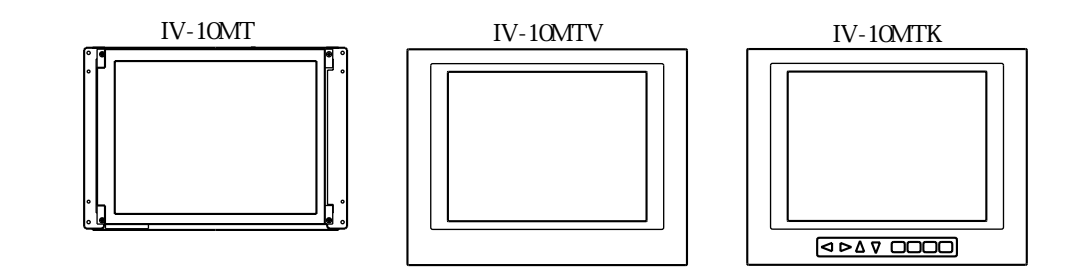

16

16

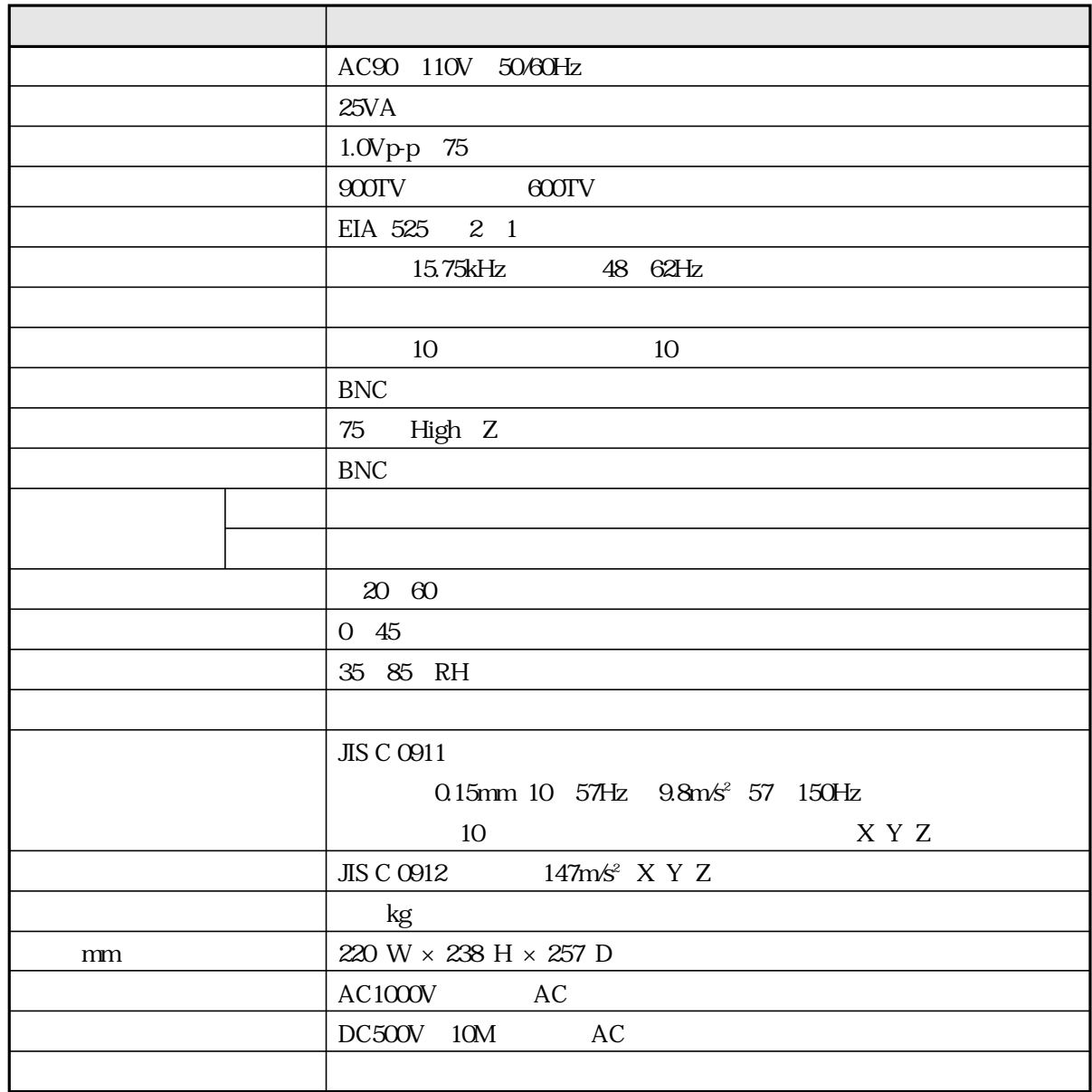

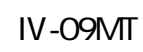

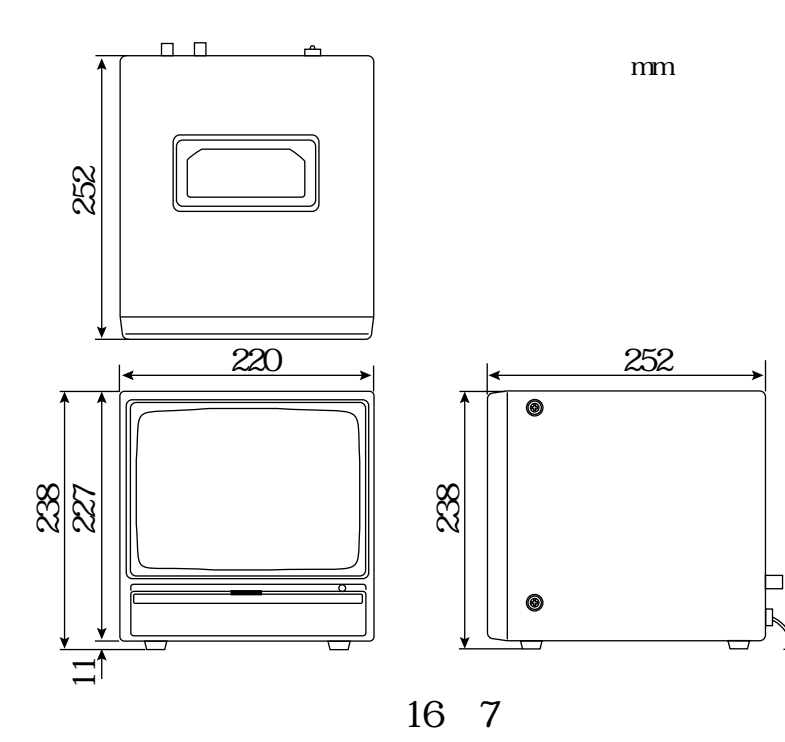

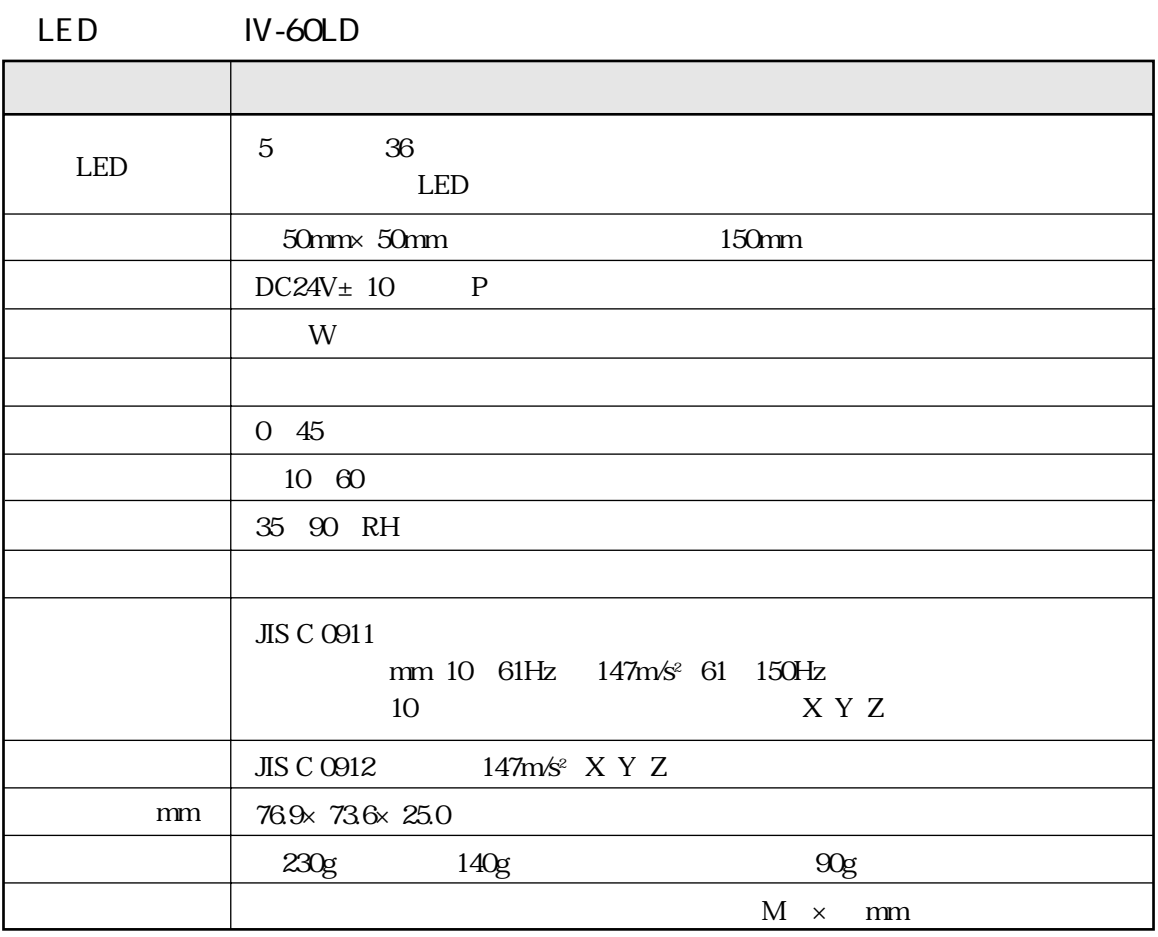

 $IV-S20$ 

16

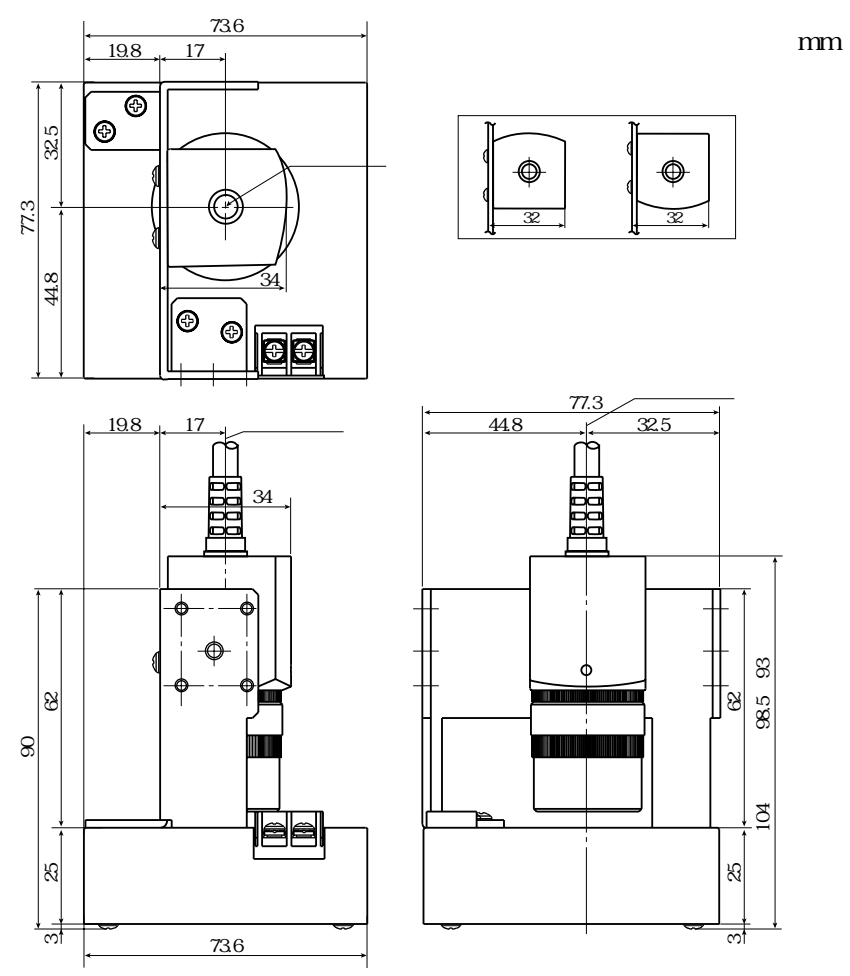

16 8

 $\mathsf{CCD}$  $\rm CCD$ 

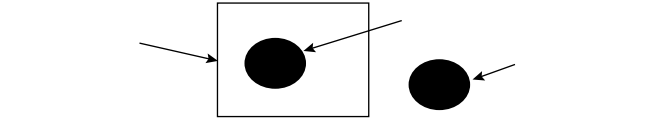

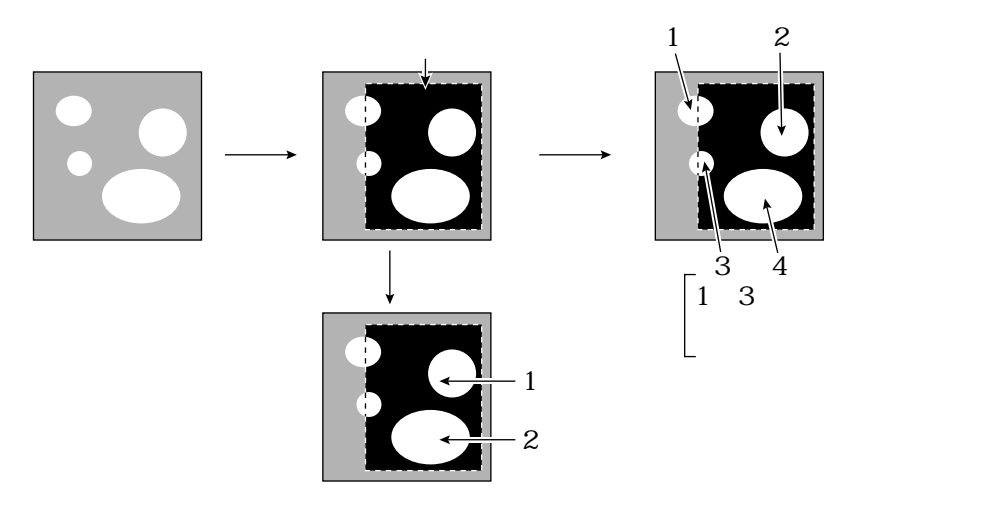

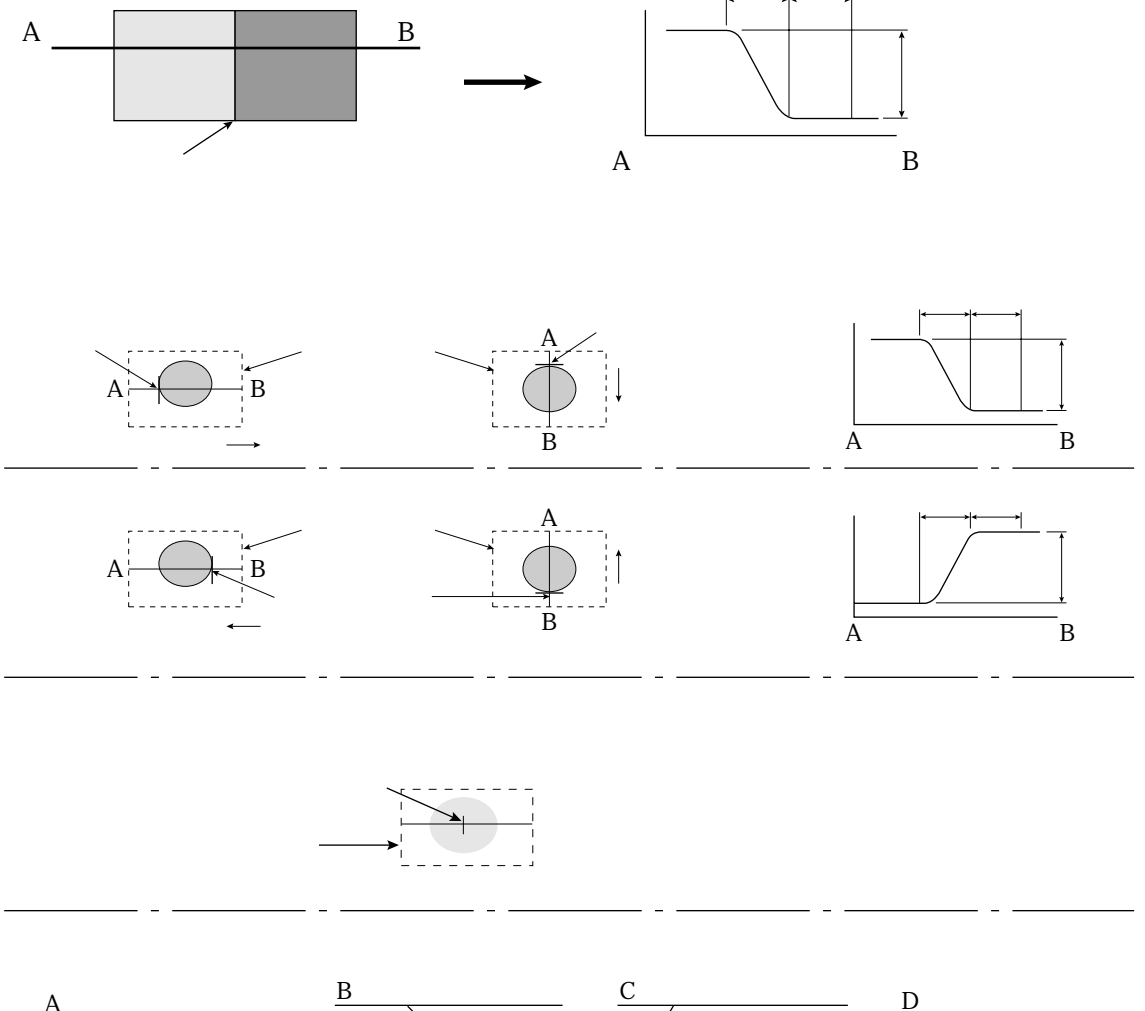

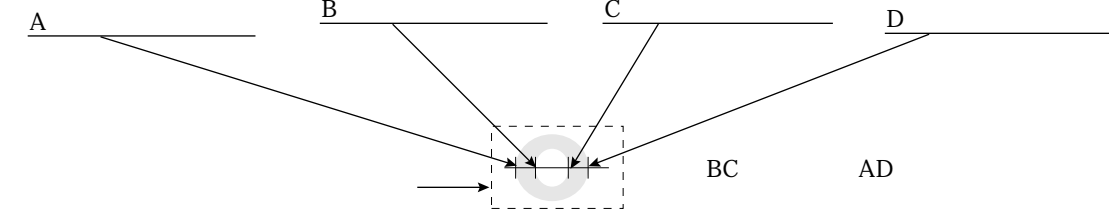

 $CCD$ 

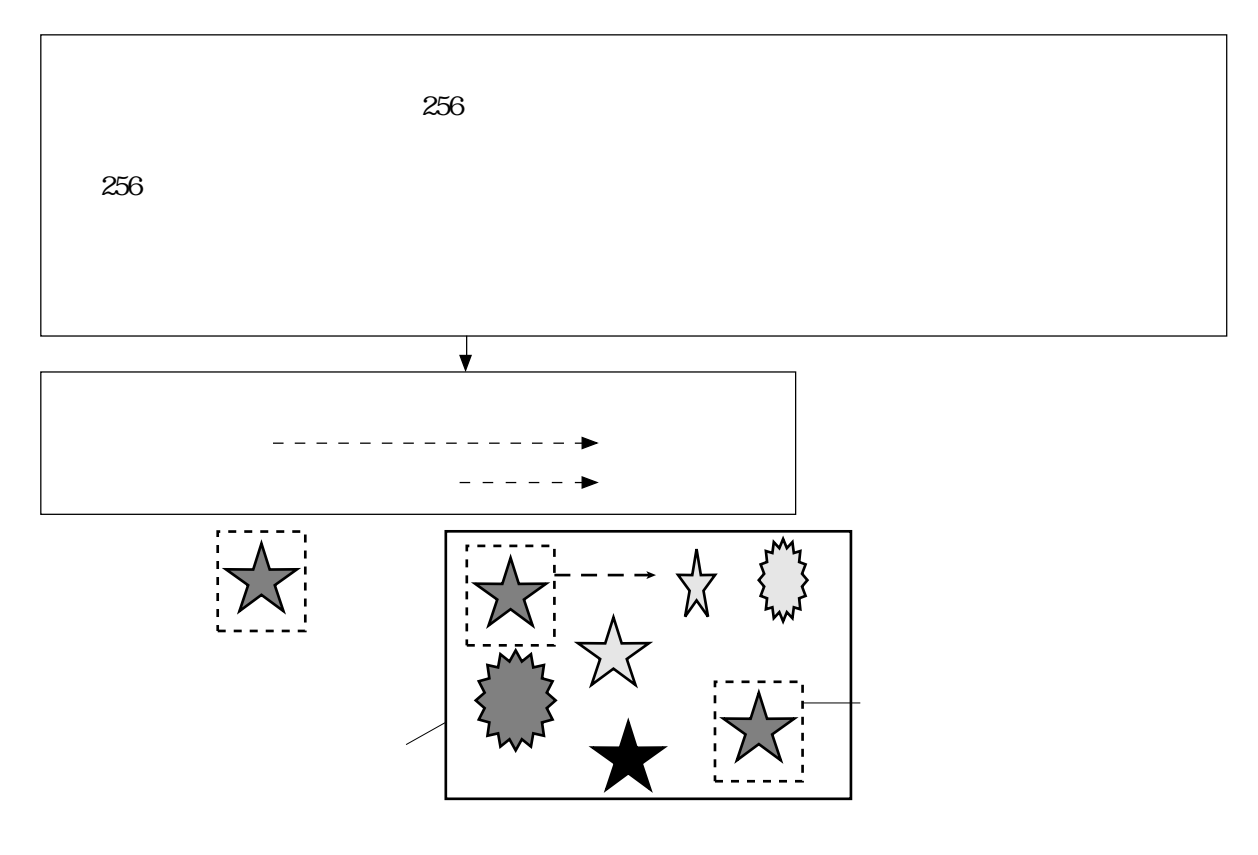

 $CCD$ 

 $256$ 

解 説

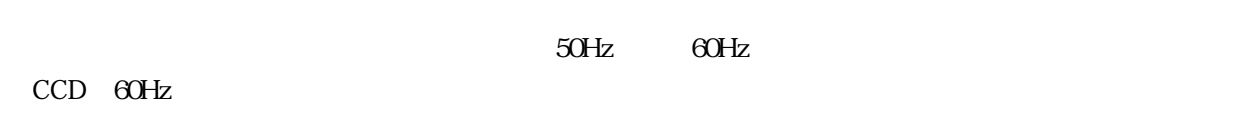

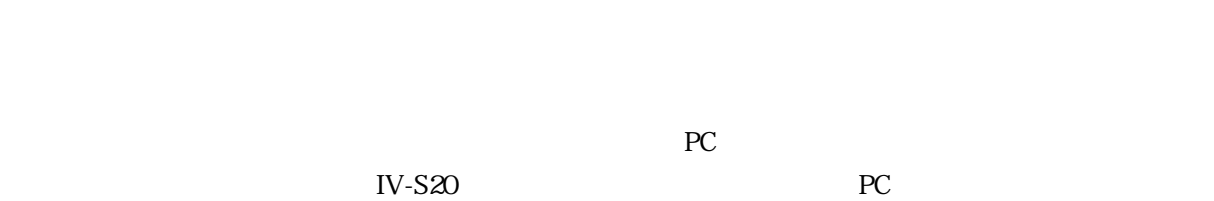

 $PC$ 

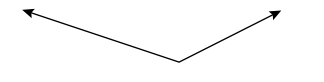

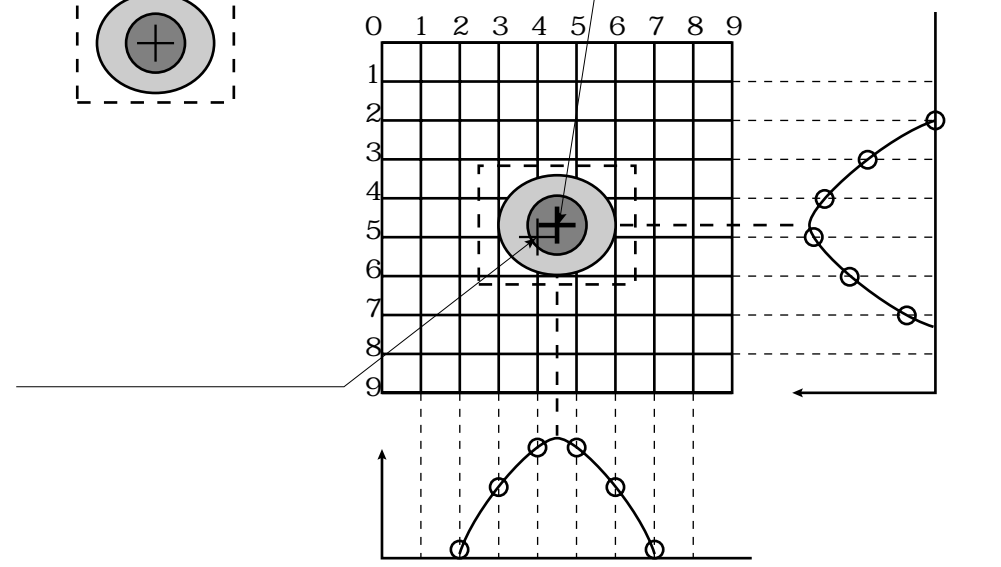

解 説

 $1/10$ 

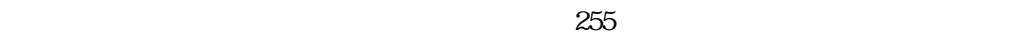

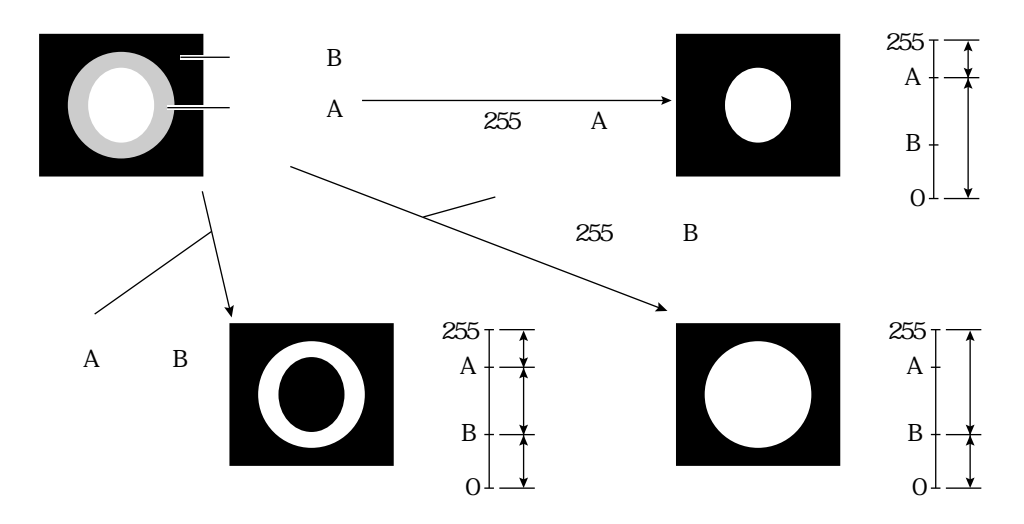

 $IV-S20$ 

サブピクセル精度のサーチ座標

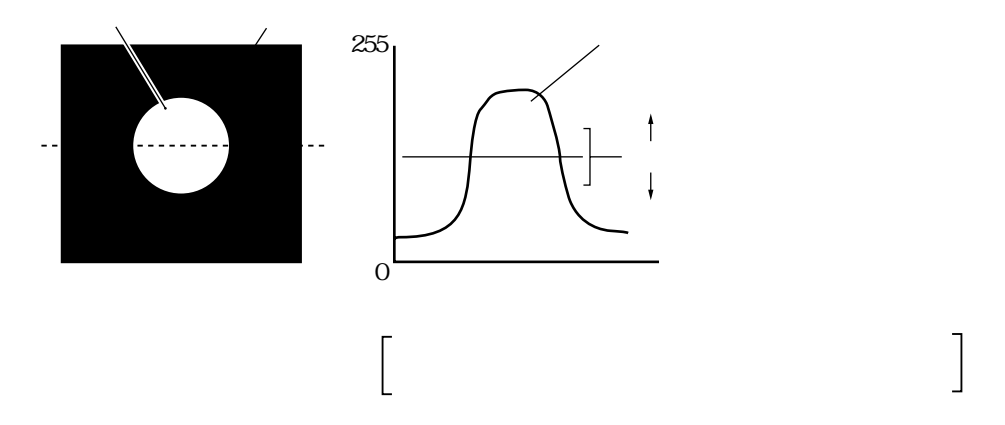

解 説

 $\overbrace{\qquad \qquad }^{3}$ 

 $\sqrt{2}$  30

 $\overline{5}$ 

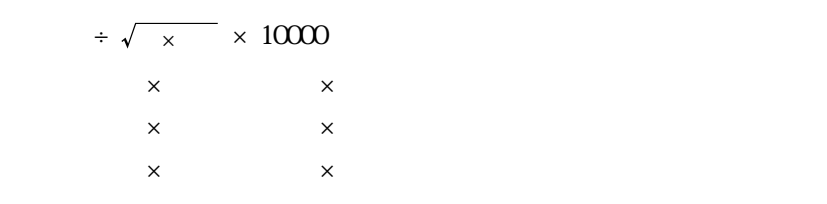

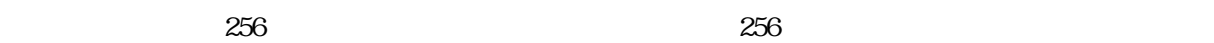

 $CCD$ 

解 説

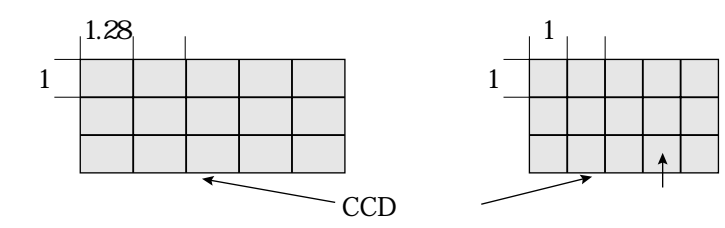

CCD またころについています。<br>その中では、それについては、全画素読み取り方式ということを全画素読み取り方式ということを実現する。

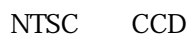

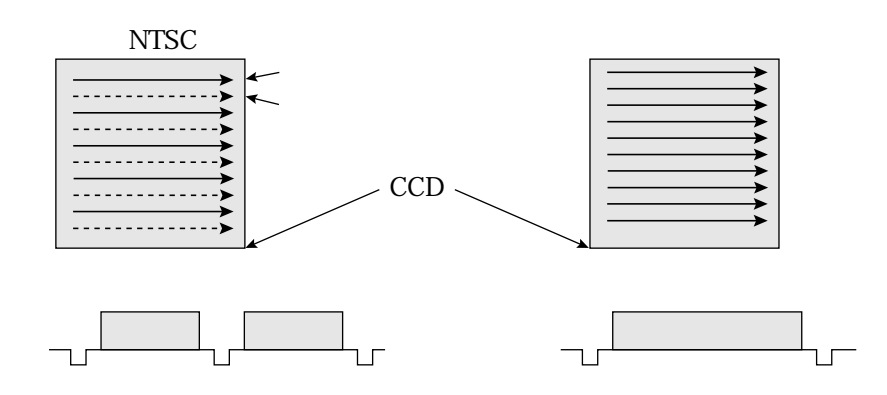

解 説

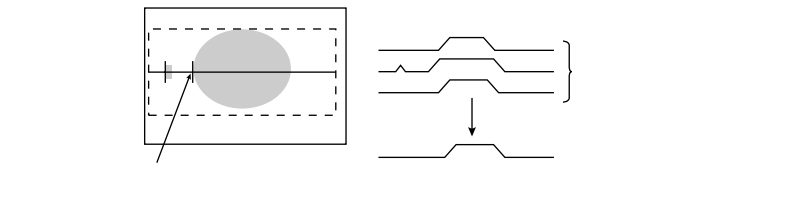

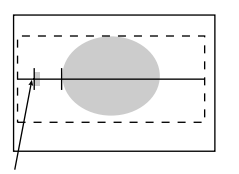

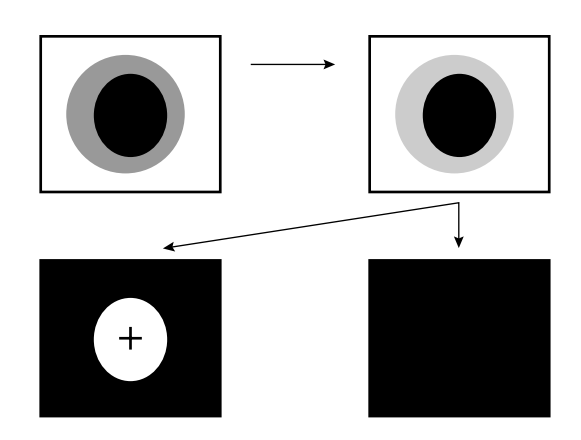

# O O O O TO TO TO

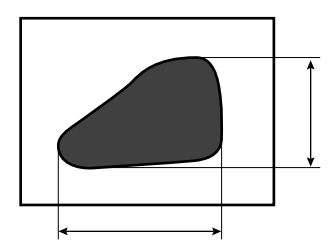

解 説

解・8

ccD ccD ccD

 $\overline{\phantom{a}}$ 

 $\overline{\phantom{a}}$ 

 $\overline{\phantom{a}}$ 

解 説

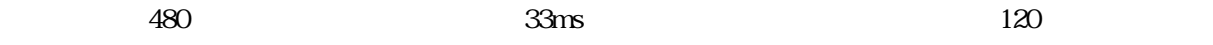

IV-S20 $\blacksquare$ 

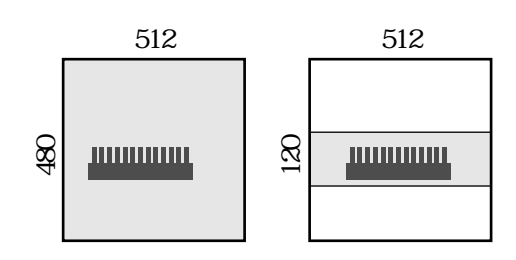

計測対象の縦横サイズをYとXにすれば、分解能はそれぞれ 480�

## IV-S20 CCD CCD

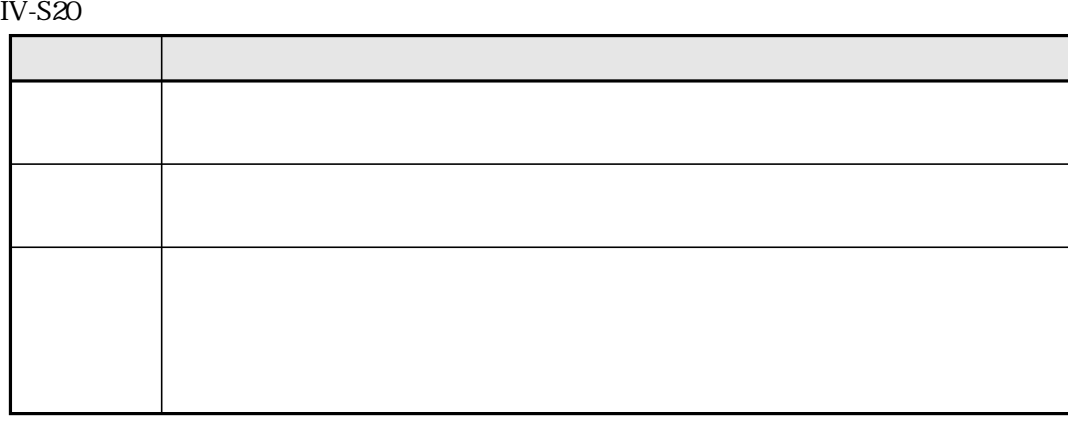

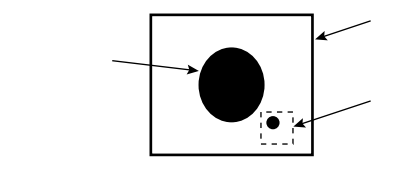

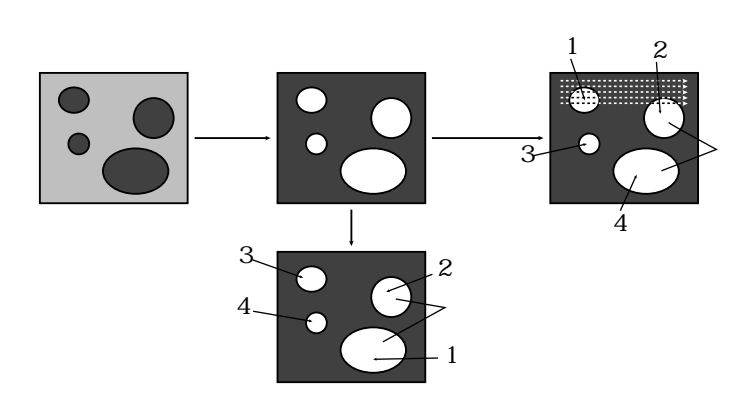

ccD ccD

解 説

IV-S20では近接センサも接続できますが、CCDが高速部分読み取りできるため、近接センサ機能(CCD

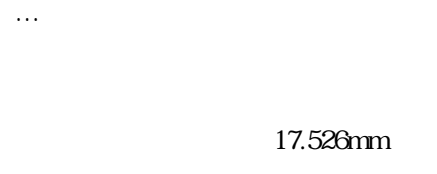

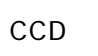

CCD

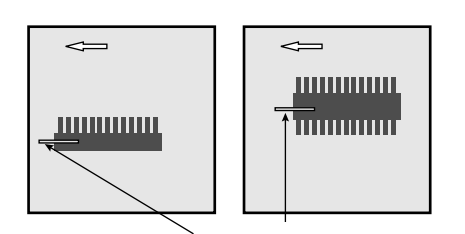

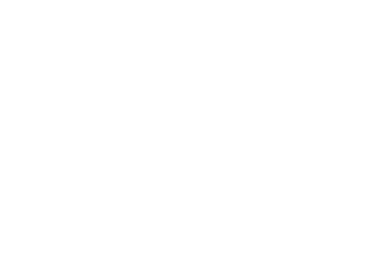

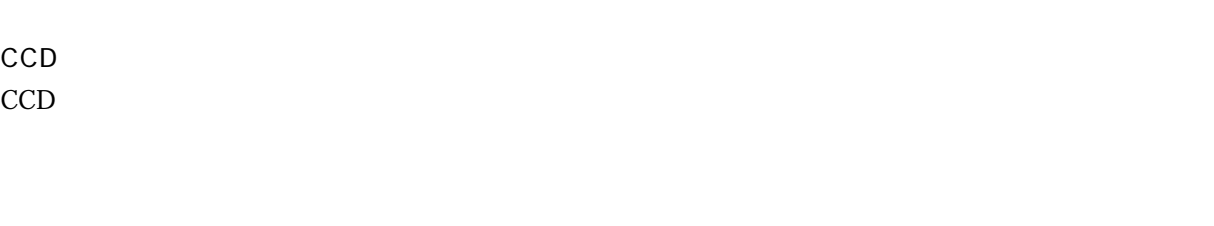

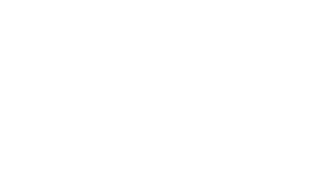

# IV-S20

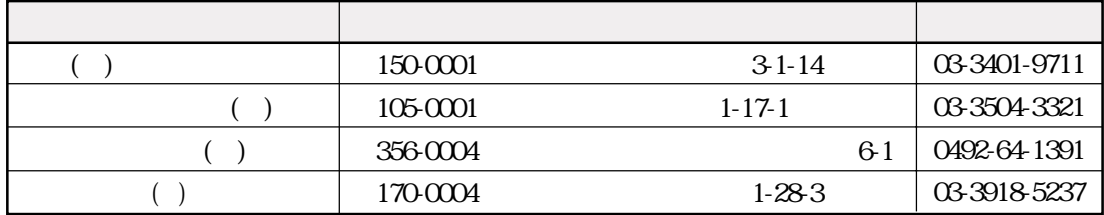

 $\mathcal{L} = \mathcal{L} \times \mathcal{L} = \mathcal{L} \times \mathcal{L} = \mathcal{L} \times \mathcal{L} = \mathcal{L} \times \mathcal{L} = \mathcal{L} \times \mathcal{L} = \mathcal{L} \times \mathcal{L} = \mathcal{L} \times \mathcal{L} = \mathcal{L} \times \mathcal{L} = \mathcal{L} \times \mathcal{L} = \mathcal{L} \times \mathcal{L} = \mathcal{L} \times \mathcal{L} = \mathcal{L} \times \mathcal{L} = \mathcal{L} \times \mathcal{L} = \mathcal{L} \times \mathcal{L} = \mathcal$ 

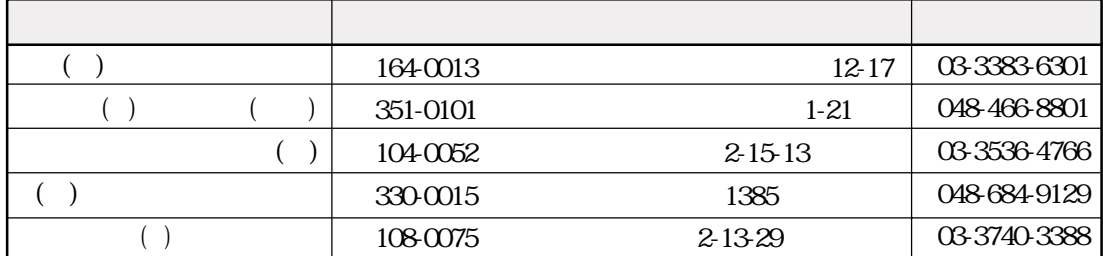

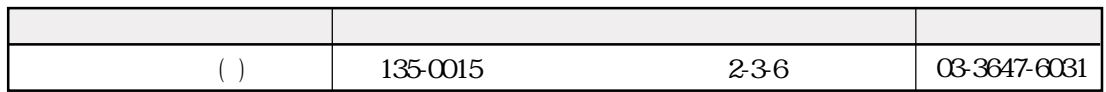

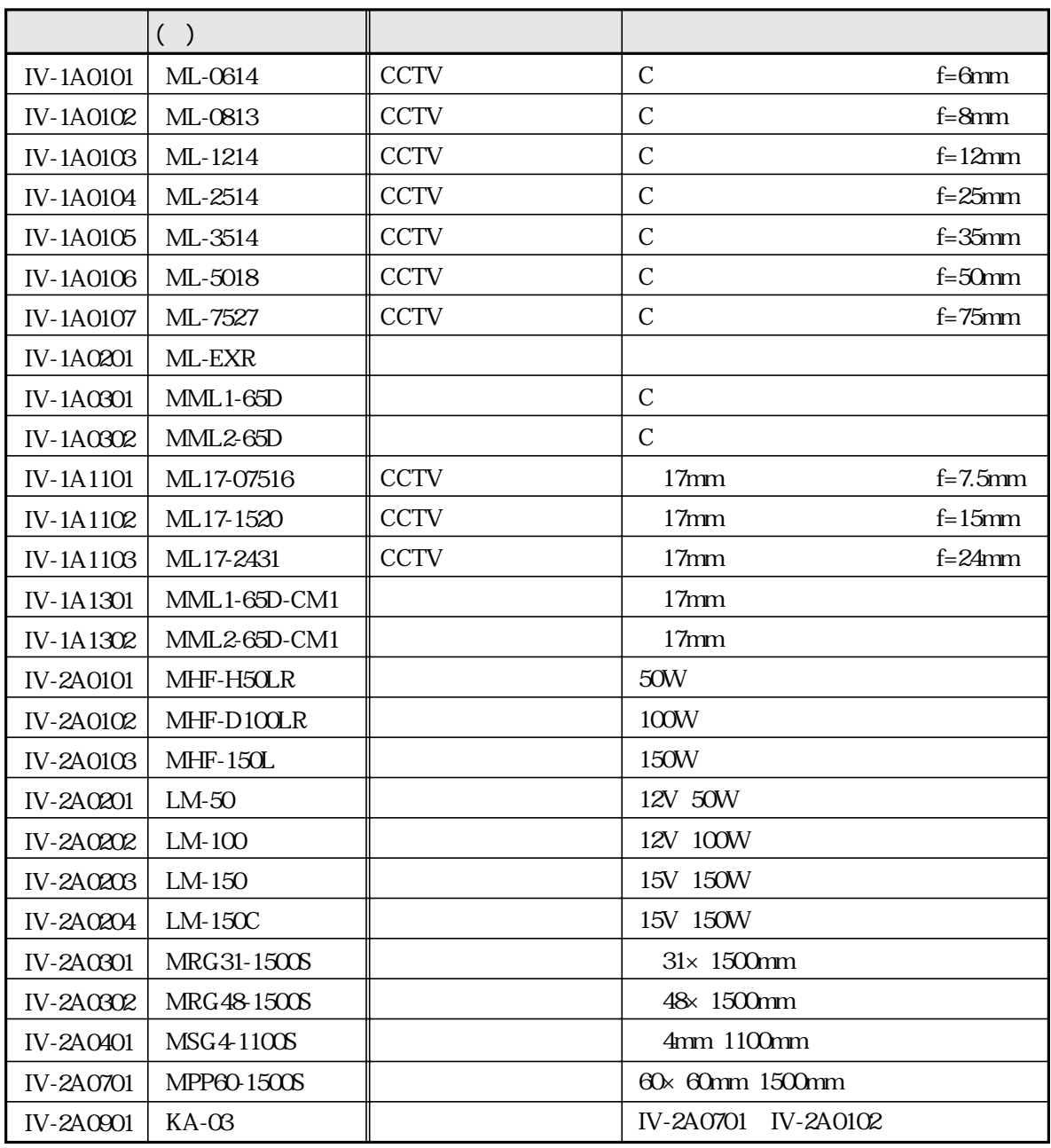

 $\begin{array}{|c|} \hline \rule{0cm}{13pt} & \rule{0cm}{13pt} \\ \hline \rule{0cm}{13pt} & \rule{0cm}{13pt} \\ \hline \rule{0cm}{13pt} & \rule{0cm}{13pt} \\ \hline \rule{0cm}{13pt} & \rule{0cm}{13pt} \\ \hline \rule{0cm}{13pt} & \rule{0cm}{13pt} \\ \hline \rule{0cm}{13pt} & \rule{0cm}{13pt} \\ \hline \rule{0cm}{13pt} & \rule{0cm}{13pt} \\ \hline \rule{0cm}{13pt} & \rule{0cm}{13pt} \\ \hline \rule{0cm}{13$ 

# $IV-S20$

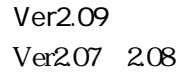

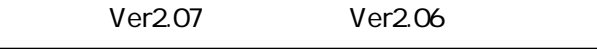

**Ver2.04** 

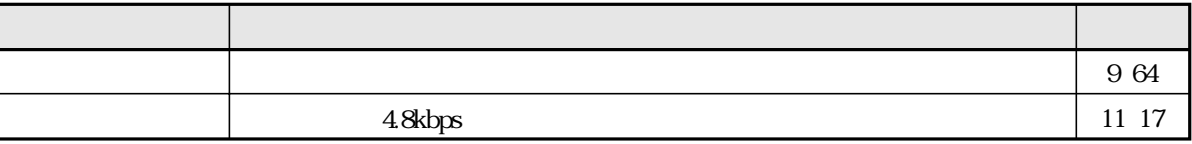

Ver2.06

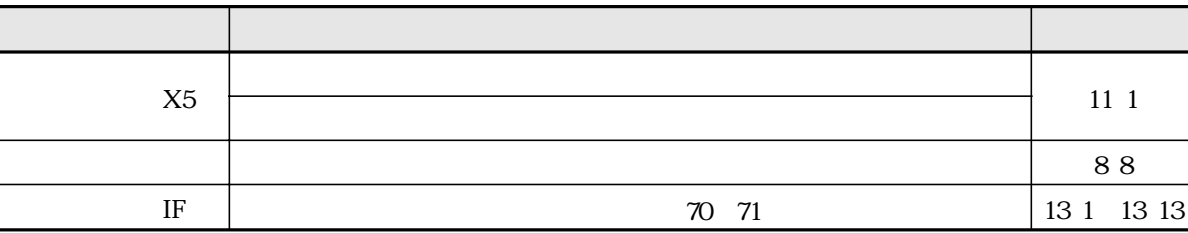

Ver2.04

Ver2.02

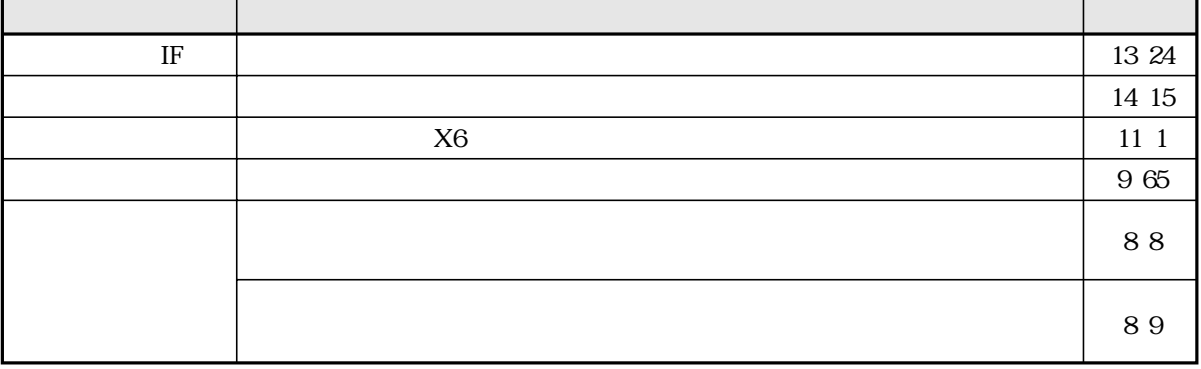

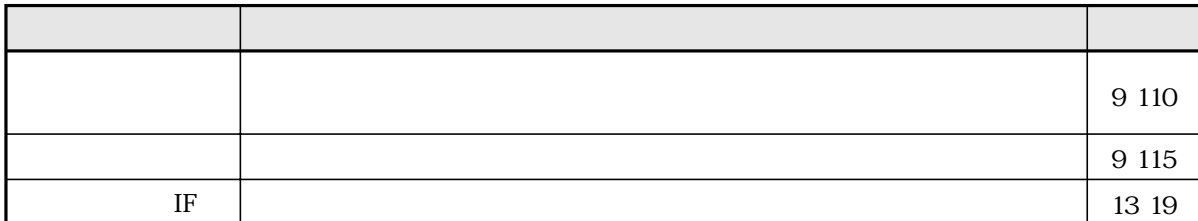

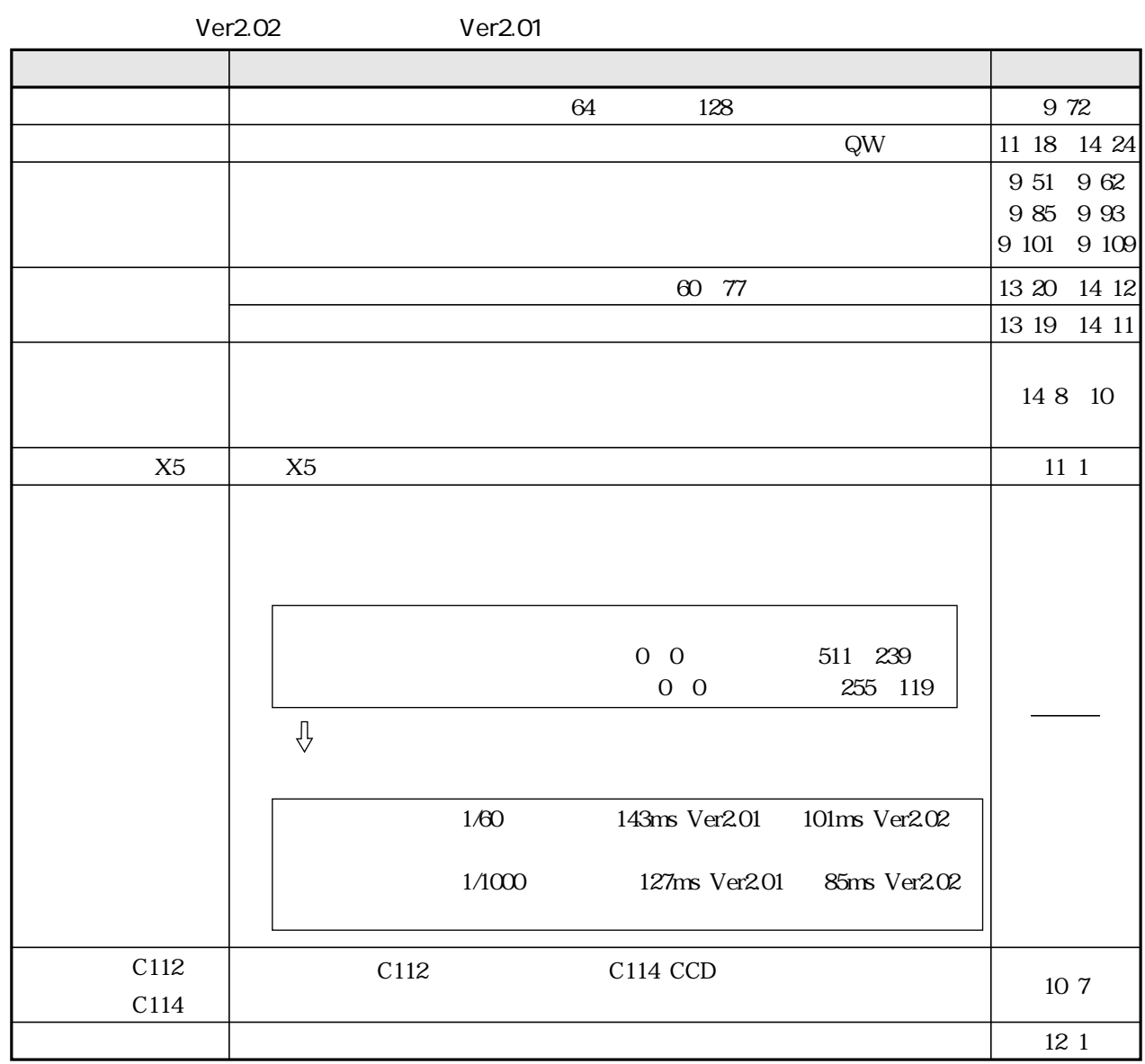

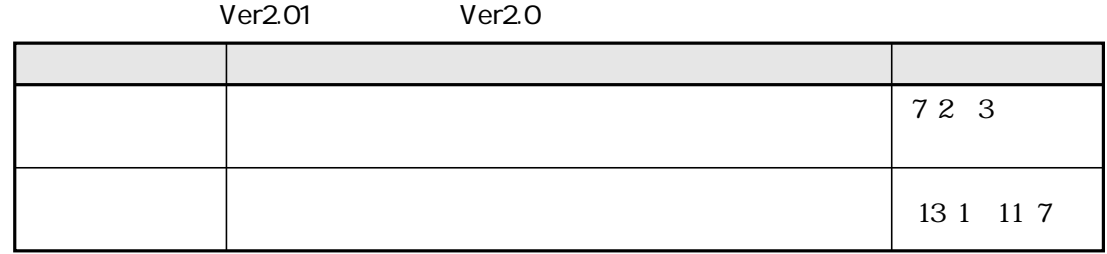

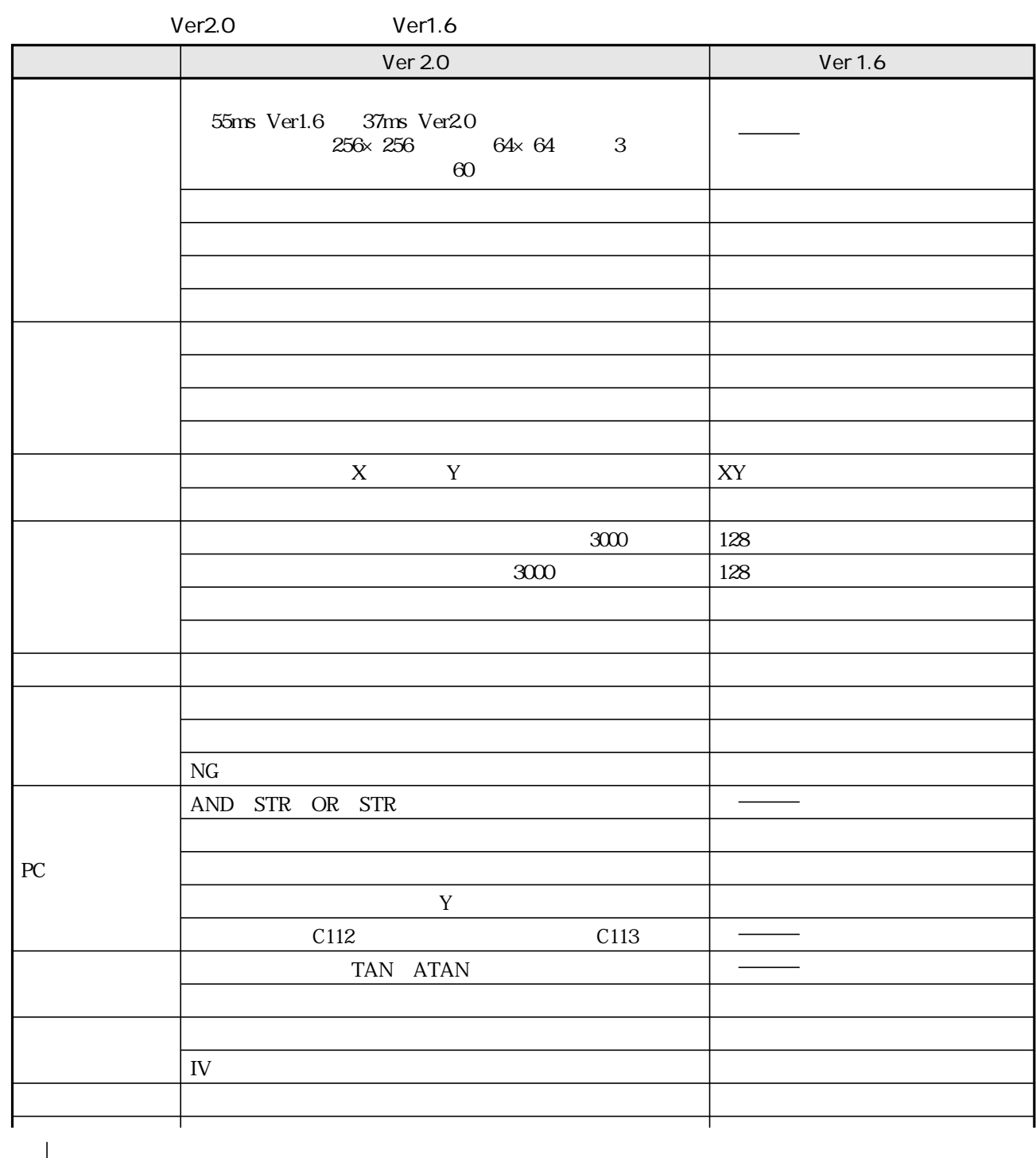

 $\downarrow$ 

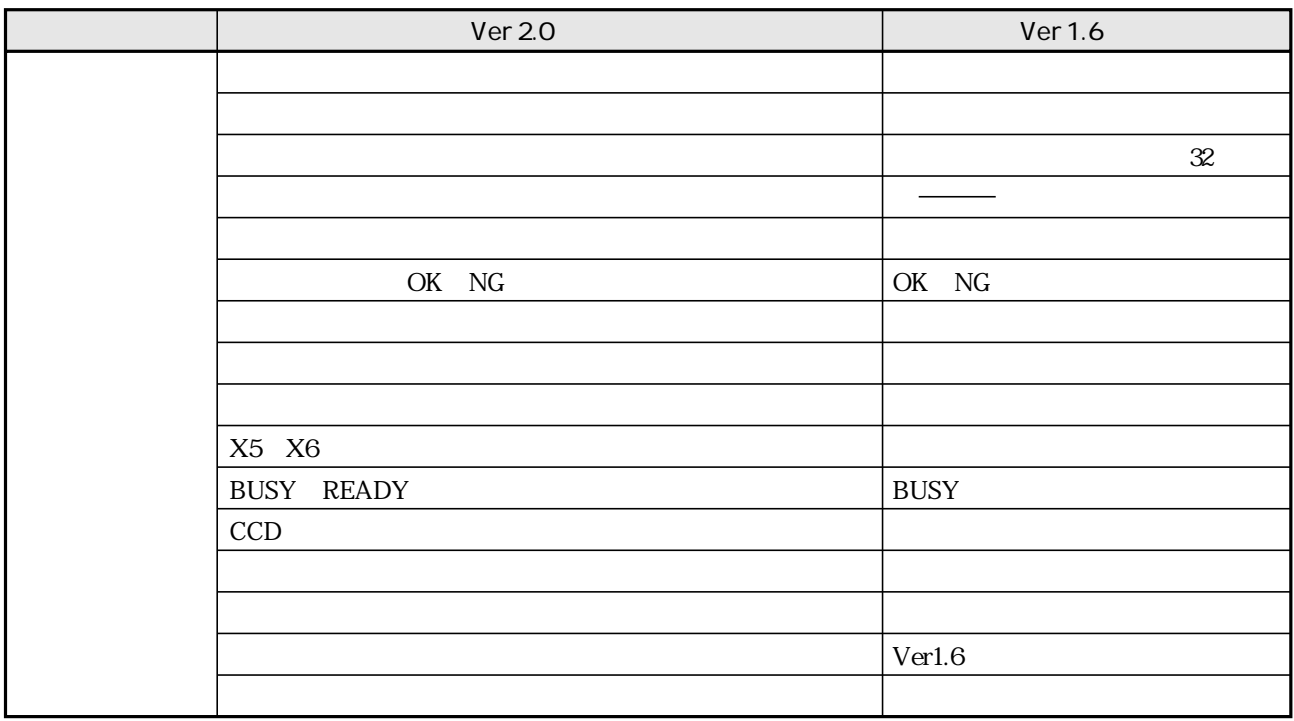

 $Ver2O$  $Ver1.6$ 

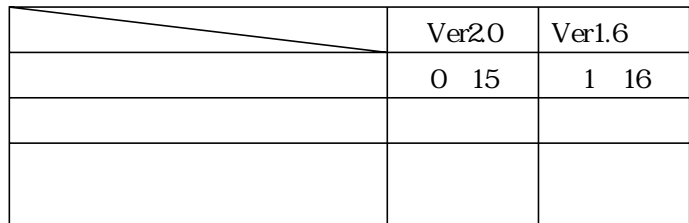

明るさ調整(画像) 7・8 異常と対策 15・1 概要 1・3、9・34 操作導入例 3・8 設定順序 9・35 設定内容 9・36 計測データのブロック IF 13 14 15 14 5 6 位置補正 9・20~23  $\begin{array}{ccc} \hspace{1.6cm} & 344 \end{array}$ 一致度(良否判定) 3・14 位置ずれ計測 9・41 形状と大きさの一致度検査 9・53 距離・角度計測 9・67 978  $14 \, 16$  $\overline{1}$  $\sim$  1 9 7 1 運転 8・9 運転画面 7・2、8・9 位置ずれ計測 9・44 8 9 56 距離・角度計測 9・70 9 81 2値化による面積計測 9・89 9 97 9 106 9 114 10 16 運転画面条件 8・1、8・3~8 8 10 10 1 運転フロー 7・10 エリア設定(画像間) 9・26 円ウィンドウ 9・5 9 11 1 エッジ検出条件(位置ずれ計測) 9・36 9 9 1

9 9 1

IV-S20EC2/4 4 3 6 8

9 61 グレーサーチ 9・59~60 重心 9・62 開始点番号(距離・角度計測) 9・59 開始点モード(距離・角度計測) 9・59 開始点X/Y(距離・角度計測) 9・67 解除キー 5・5、7・9 YO Y15 10 12 外部トリガ 4・3 X0 X6 10 10 CN0 CN7 10 10 CN0 CN7 10 12 966 角度条件(距離・角度計測) 9・66 9 41 角度番号(距離・角度計測) 9・66  $2<sup>7</sup>$ 画素圧縮 9・6 位置ずれ計測 9・37 形状と大きさの一致度検査 9・48 距離・角度計測(グレーサーチ) 9・60 975 9 24 9 25 9 27 5579 16 1 画像設定 9・6 8 3 画像表示 7・8、8・9 画像表示エリア 7・3 画像前処理 9・9 9 51 距離・角度計測(重心) 9・62 2値化による面積計測 9・85 2値化による個数カウント計測 9・93 9 101 5 2 64 66 カメラ選択(画像間) 9・25 12 5 7 4 1 6 21 6 25 カメラ別計測(パラレル入力X6) 11・1 4 1 5 2 IV-S20L16 4 1 5 4 16 5 5 1

8 1 9 25 5 1 and 7 2 キー仕様 7・9 位置ずれ計測 9・37 形状と大きさの一致度検査 948 9 51  $\vert$  960 9 75 基準登録(画像間) 9・26 9 74 9 75 8 47  $\sim$  2 距離・角度計測(重心) 9・62 2値化による個数カウント計測 9・93 9 101 共通設定 9・3  $| 965$  $\lfloor$  9 78 局番 11・18 概要 1・4、9・57 操作導入例 3・22 設定順序 9・58 設定内容 9・59 計測データのブロック IF 13 17 14 8 距離条件(距離・角度計測) 9・65 距離番号(距離・角度計測) 9・65 矩形ウィンドウ 9・3 12 2 グレーサーチ条件(位置ずれ計測) 9・36 96 2 クロスカーソル表示 8・8 概要 1・4、9・45 操作導入例 3・15 設定順序 9・46 設定内容 9・47 計測データのブロック IF 13 16 14 7 位置ずれ計測 9・37  $\vert$  948  $\begin{array}{ccc} \hline \end{array}$  960 距離・角度計測(重心) 9・62 リード検査 9・75 9 85 2値化による個数カウント計測 9・93 2値化によるラベリング計測 9・101 5579 計測開始入力の設定 11・3 IF 11 1 2 計測切換 7・3 計測出力状態 8・5 計測処理サイクル 10・2  $974$  976  $978$ 13 14 14 5 X5,X6 11 1 2  $92$  位置ずれ計測 9・36 8 47 距離・角度計測 グレー&エッジ 9・59 重心 9・62 9 74 9 84 2値化による個数カウント計測 9・92~93 9 100 9 109 11 11 21 結果出力等の設定 11・3 検査対象番号(リード検査) 9・74 検出精度(検出座標) 9・6 位置ずれ計測 9・37 形状と大きさの一致度検査 948 9 51 距離・角度計測(グレーサーチ) 9・60 9 75 位置ずれ計測 9・39 距離・角度計測(エッジ検出) 9・61 976 減算 9・24、9・25  $\sim$  1 高周波点灯 解・3

9 102 5

978 2値化による個数カウント計測 9・94 9 103  $IV-S20C1$  52 品種間コピー 9・28 計測プログラム間コピー 9・29~30 11 1 11 18 14 1 2  $\sim$  11 20 差絶対値 9・24、9・25 サーチ画素 解・3 サーチエリア 解・4 位置ずれ計測 9・37 948 距離・角度計測(グレーサーチ) 9・60 975 9 41  $953$  $\sqrt{978}$  $12$  4 しきい値(設定) 9・7、解・3~4 位置ずれ計測 9・39 9 51 距離・角度計測(エッジ検出) 9・61 距離・角度計測(重心) 9・62 リード検査 9・76 9 85 2値化による個数カウント計測 9・93 9 101 ポイント計測による有無検査(2値化) 9・109 自己診断 12・8 基本システム構成 4・1 システム構成例 4・4 システム・入出力(画像間演算) 9・25 9 115 絞り 5・4 島 解・5 64 66 シャッター速度 6・3、9・117 9 102 9 10 5 8 重心計測(2値化によるラベリング計測) 9・102、解・5 10 16 10 1 7 位置ずれ計測 9・43 8 55 距離・角度計測 9・69 9 80 2値化による面積計測 9・88 2値化による個数カウント計測 9・96 9 105 9 113 各計測プログラムの入力信号の種類 10・6 Y0 Y15 10 10 YO Y7 BUSY 6 14  $11 \t19$ 出力モニタ(切換) 8・1 手動計測(クロスカーソル表示) 8・8 手動品種切換 7・3、10・16 11 1 65 13 3 15 3 16 1 63 9 115 5 照度監視条件 9・115 6 1 1 全初期化 12・3 の初期化 9・31 「品種番号別の計測条件」の初期化 9・32 IF 13 1 IF 13 1 処理モード(ポイント計測による有無検査) 9・109 11 2 シリアル通信条件 11・1 11 17 9 51 距離・角度計測(重心) 9・62 9 85 2値化による個数カウント計測 9・93 9 101 数値演算 9・14~19 各計測プログラムの入力種類と数式 9・17 操作導入例 3・45 総合数値演算 9・18

 位置ずれ計測 9・42 8 54 距離・角度計測 9・68 9 79 9 87 2値化による個数カウント計測 9・95 9 104 10 16 11 17 スルー 7・8  $941$ 正規化相関 1・2、解・6 製品構成 4・2 正方格子配列 1・1、解・6  $\sqrt{IV-S20}$  68 14 17 14 23 14 26 64 設置スペース 6・9 設置条件 6・1 設定画面 7・3 設定条件(構成) 7・7 設定キー 5・5、7・9 設定の概要/手順 7・1 設定メイン画面 12・1 1 1 全画像 8・3 1 1 7 全初期化 12・3 通信(汎用シリアルIF) 13・23 14 14 12 2 AV0 AN15 10 10 総合出力条件 10・8~15 9 18 3 14 操作の概要/手順 7・1 9 94  $9\,$   $103\,$  $\sim$  3 967 タイトル登録 9・33 10 10 10 12 立上げ時設定 8・10 縦ライン 9・4 楕円ウィンドウ 9・5 11 17 5 1 6 16 18 11 17 IF 13 3 11 17 14 2 IF 13 2 点検 15・5 点1/2/3(距離・角度計測) 9・64~66 電源端子台 5・1 電源ランプ 5・1 9 12  $\begin{array}{ccc} \vert & \vert & \vert & \vert & \vert \end{array}$  9 39  $|$  9 61 リード検査 9・76 6 1 登録切換 7・3 位置ずれ計測 計測条件 9・36 判定条件 9・41 形状と大きさの一致度検査 計測条件 9・47 判定条件 9・53 距離・角度計測  $\begin{array}{ccc} \n\end{array}$  リード検査 計測条件 9・74 判定条件 9・78 2値化による面積計測 計測条件 9・84 判定条件 9・86 2値化による個数カウント計測 計測条件 9・92 判定条件 9・94 2値化によるラベリング計測 計測条件 9・100

14 1

通信(汎用シリアルインターフェイス) 13・1

判定条件 9・103

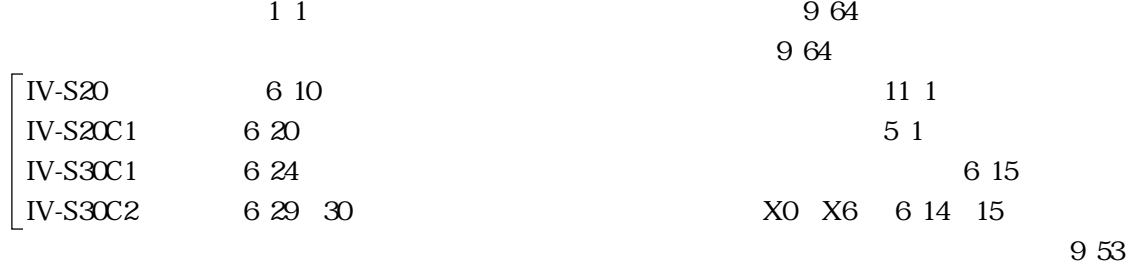

12 1

索・5 6 12 入力/出力端子(パラレルIF)への配線 6・14  $\mathbb{R}$  する場合の配線 6・16 コンピュータリンク機能を用いた場合の プログラマブルコントローラとの配線 6・18 パターン設定 9・3 パターン表示 8・5 16 2  $11$ パラレル入力X5 11・1 X6 8 2 11 1 11 17  $31$  8 6 1 判定条件 9・13 位置ずれ計測 9・41 9 53 距離・角度計測 9・67 リード検査 9・78 986 2値化による個数カウント計測 9・94 9 103 9 111 112 12 1 品種番号 9・1、9・28 品種番号手動 8・9 品種別システム・入出力(画像間演算) 9・26 品種別条件(設定) 9・1 9 102 8 54 付属品 4・2 83 部分画像読み取り 1・1、解・9 52 124 フラット幅 解・9 フリーズ 7・8 C116 72 2値化による面積計測 9・84~85 2値化による個数カウント計測 9・92 9 100 102 9 51 距離・角度計測(重心) 9・62 9 85 2値化による個数カウント計測 9・93 9 101 ポイント計測による有無検査(2値化) 9・109 概要 1・6、9・90 設定順序 9・91 設定内容 9・92 計測データのブロック IF 13 19 14 10 概要 1・5、9・82 操作導入例 3・2 設定順序 9・83 設定内容 9・84 計測データのブロック IF 13 19 14 10 概要 1・6、9・98 設定順序 9・99 設定内容 9・100 計測データのブロック IF 13 19 21 14 11 12 98 7 8 8 9 51 距離・角度計測(重心) 9・62 9 85 2値化による個数カウント計測 9・93 9 101

10 14 14 28 1 1 7 ブロック(計測データ)  $\mathbb{F}$  位置ずれ・絶対位置計測 13・14~15 形状と大きさの一致度検査 13・16  $\begin{array}{ccc} \hline \end{array}$  13 17 13 18  $1319$  2値化による個数カウント計測 13・19 2値化によるラベリング計測 13・19~21 13 22 全数値演算結果 13・23 コンピュータ アンプレー  $\begin{array}{ccc} \begin{array}{ccc} \end{array} & \begin{array}{ccc} \end{array} & \begin{array}{$  形状と大きさの一致度検査 14・7 距離・角度計測 14・8 14 9 14 10 14 10 14 11 12 14 13 14 14 64 9  $CCD$  65 9 9 変換コネクタ 4・1、6・9 コピー 9・28 初期化 9・32 9 110 概要 1・7、9・107 操作導入例 3・38 設定順序 9・108 設定内容 9・109 計測 アクセス しゅうしょう  $\parallel$  |  $\parallel$  13 22 14 13 9 110 9 109 110 9 110 方向キー 5・5、7・9  $910$  8 9 15 5 10 16 補助条件(距離・角度計測) 9・64 補助(距離・角度計測) 9・64 補助番号(距離・角度計測) 9・64 COO C127 107 4 1 6 10 前処理 9・9、解・9 10 距離・角度計測(重心) 9・62 2値化による面積計測 9・85 2値化による個数カウント計測 9・93 9 101 11 18 メッセージ表示 8・4 メニュー構成 7・4 メニューバー 7・3  $\sim$  9 86  $\overline{10}$  距離・角度計測(重心) 9・62 2値化による個数カウント計測 9・93 9 101 12 5 位置ずれ計測 9・36 9 47 9 47 モニタ 4・1、6・9 4 1 6 9 5 1 6 9 モニタ出力 8・1 IV-09MT 4 3 16 7 横ライン 9・4 10 3  $\frac{1}{\sqrt{2}}$  10 3  $\vert$  10 8 プログラム例 10・14  $\vert$  10 15 ラベリング機能 9・8、解・10 98 10 距離・角度計測(重心) 9・62 2値化による個数カウント計測 9・93 9 101 ラベル番号(2値化によるラベリング計測) 9・103

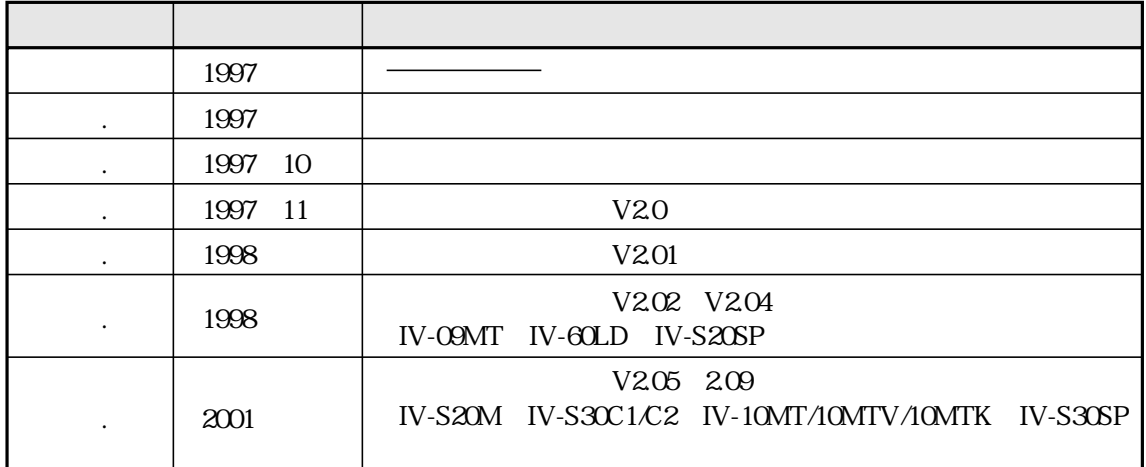

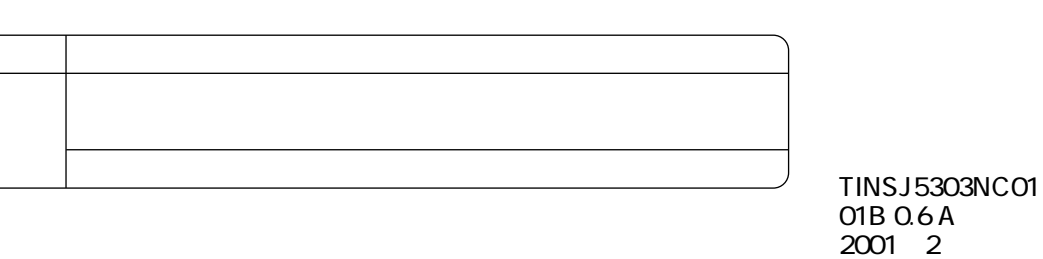

……

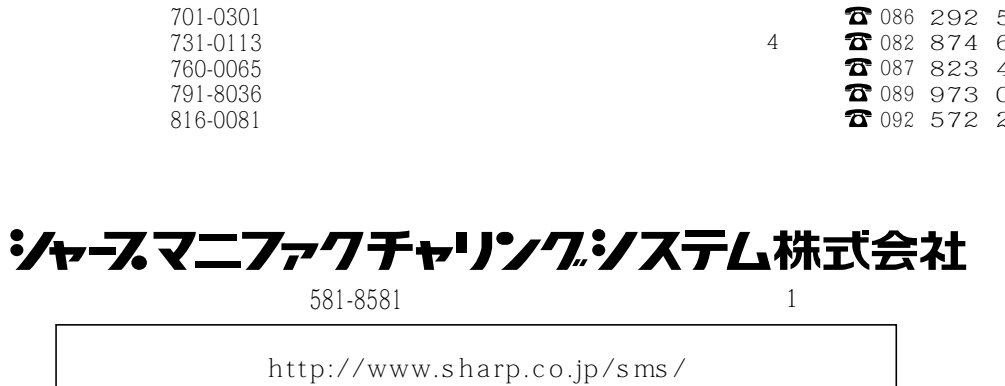

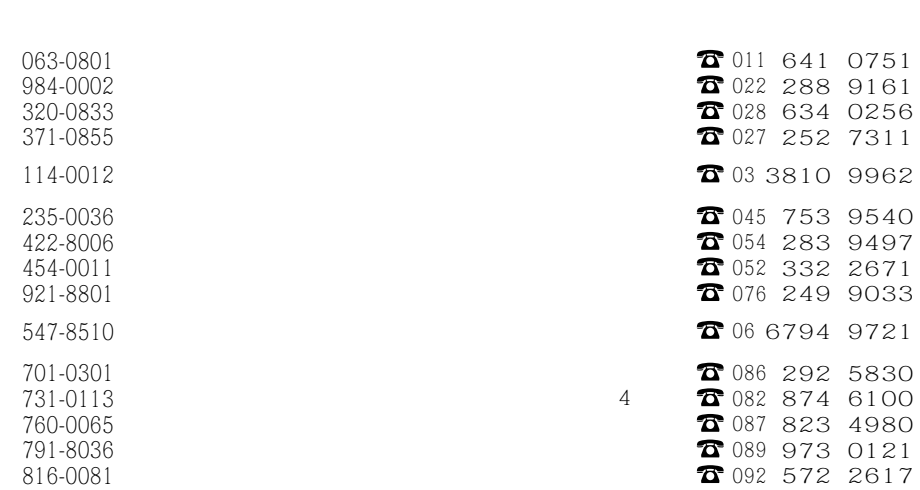

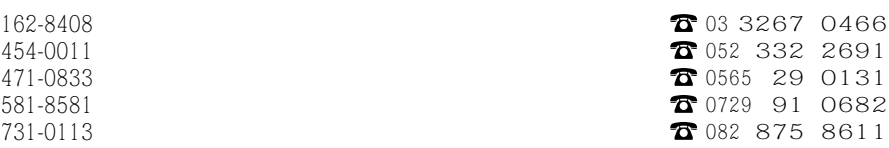